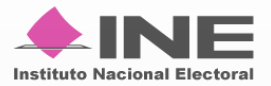

# **Informe sobre el avance en la implementación y puesta en producción de los sistemas para los Procesos Electorales Federal y Locales 2023-2024**

**Febrero 2024**

UTSI | Unidad Técnica<br>
UTSI | de Servicios de Informática

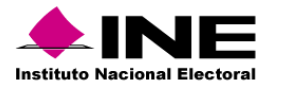

# Contenido

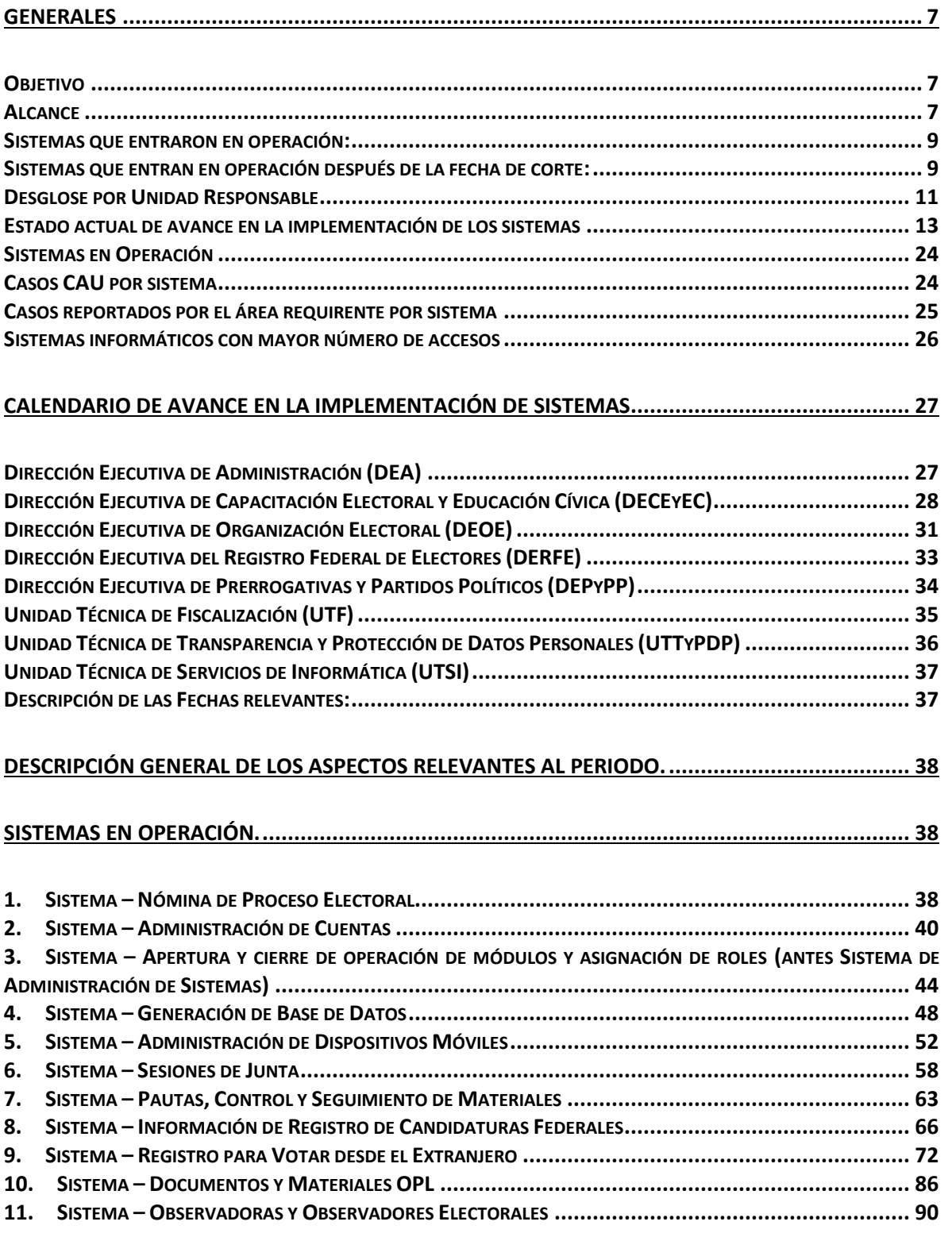

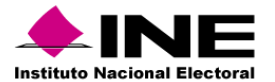

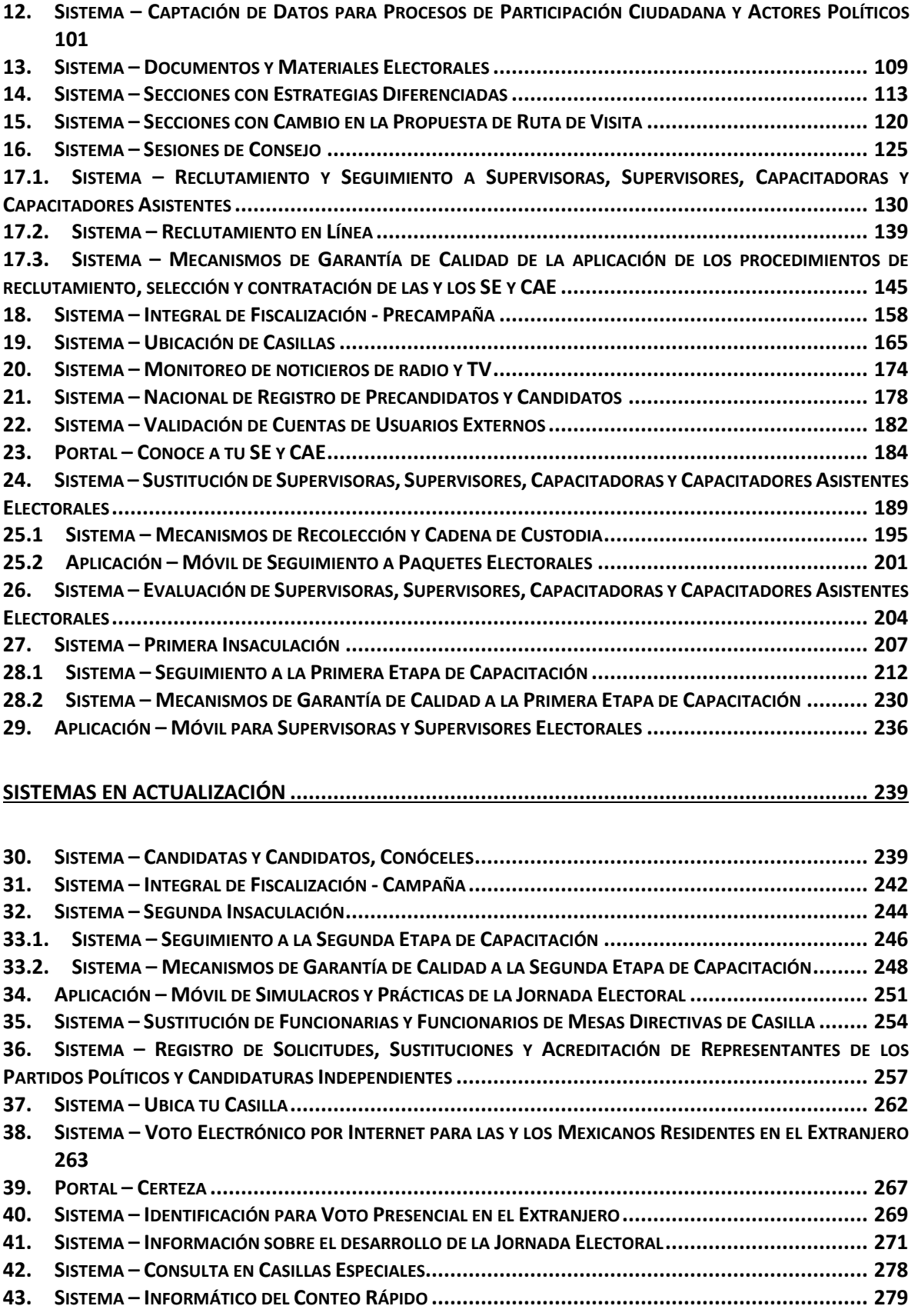

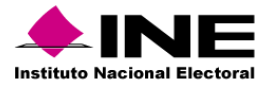

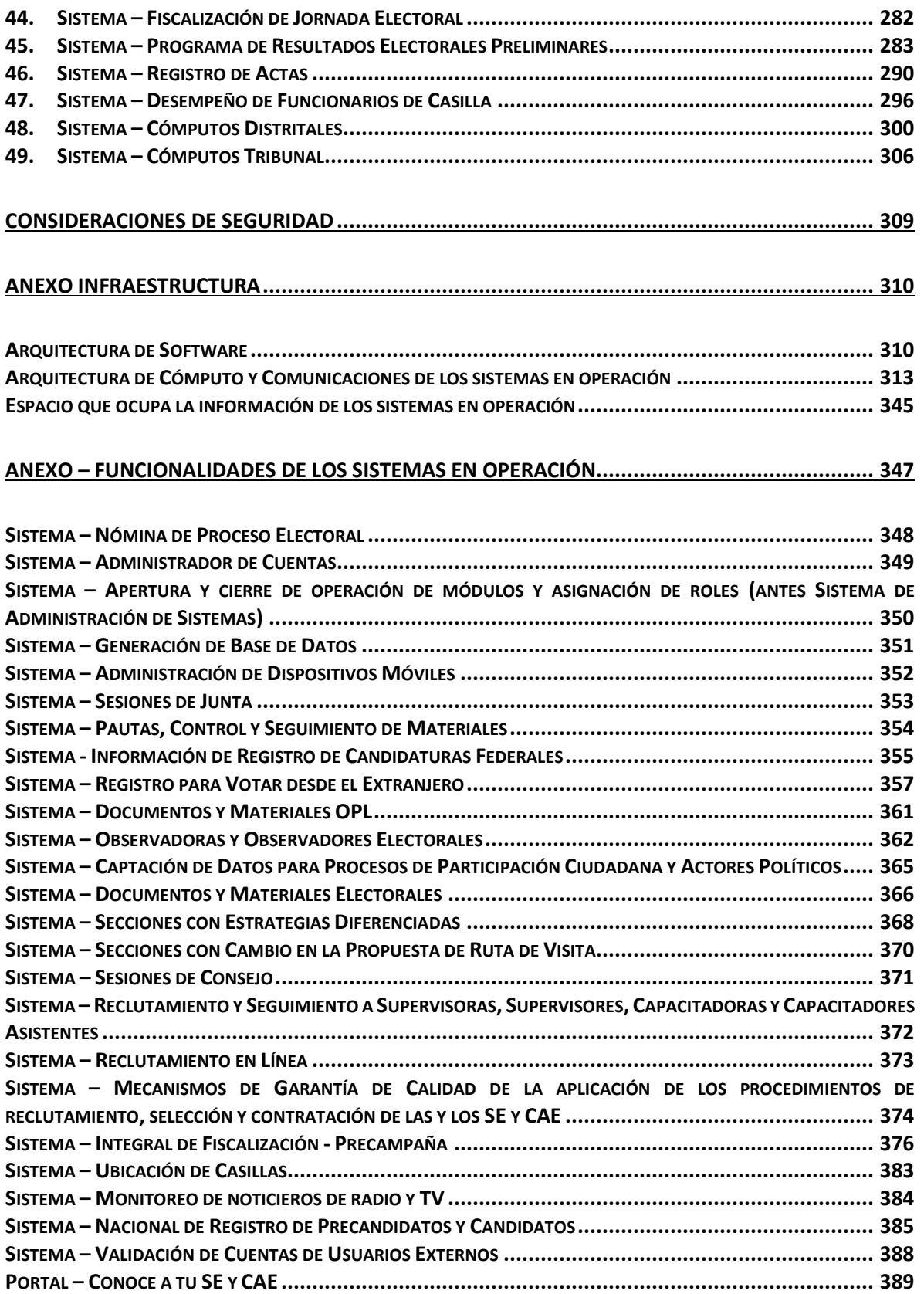

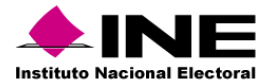

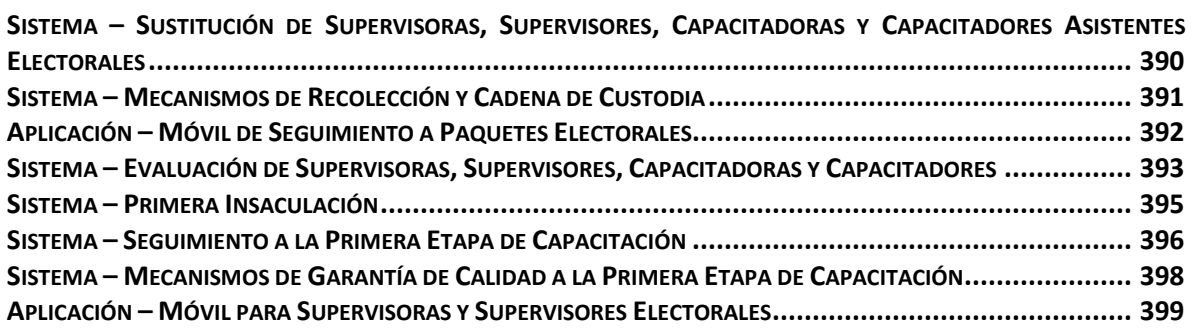

# **ANEXO – [FUNCIONALIDADES DE LOS SISTEMAS EN PREPARACIÓN.........................................](#page-399-0) 400**

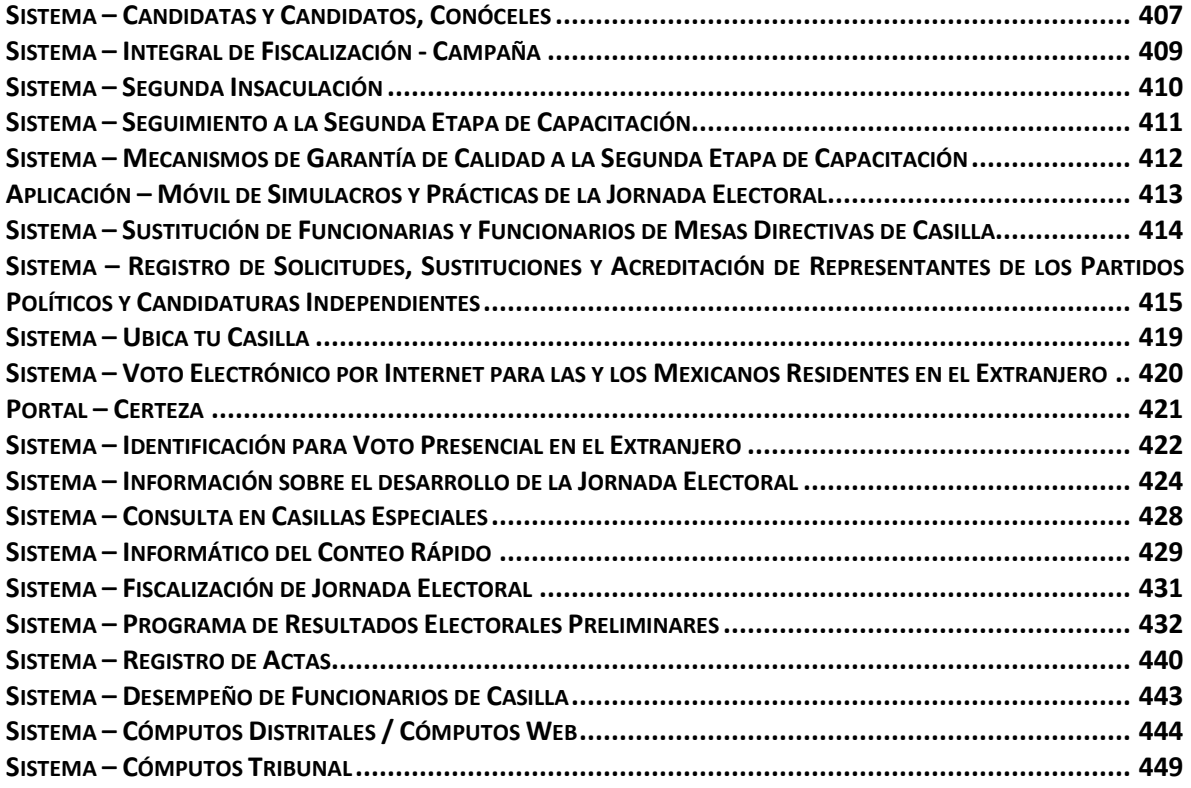

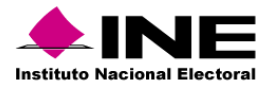

# Control de versiones

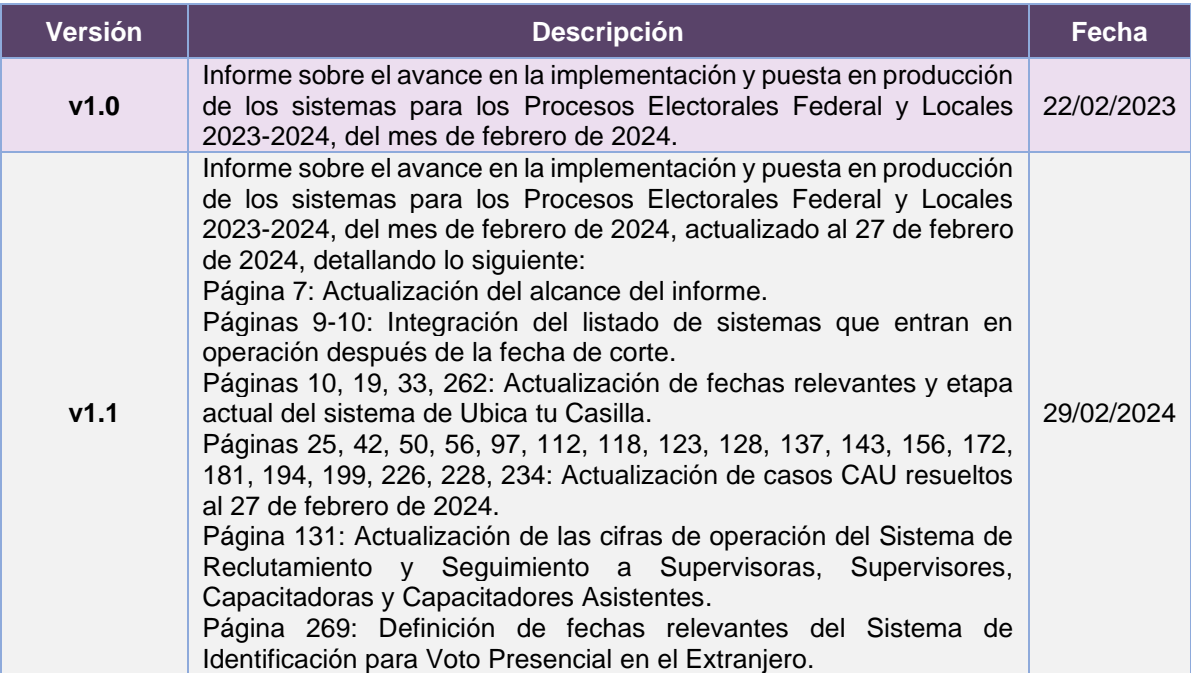

**Nota**: El número de versión corresponde a los ajustes o actualizaciones realizadas al informe, un documento por periodo reportado, siendo éste progresivo y se reinicia en el siguiente informe.

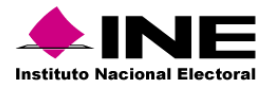

<span id="page-6-0"></span>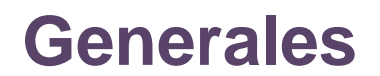

#### <span id="page-6-1"></span>Objetivo

Informar el estado de avance en la implementación y puesta en producción de los sistemas informáticos de las Unidades Responsables (UR) requirentes, y las UR que se encuentran a cargo del desarrollo, actualización e implementación de los sistemas contemplados para los Procesos Electorales Federal y Locales 2023-2024.

#### <span id="page-6-2"></span>Alcance

Aplica exclusivamente para el seguimiento a los sistemas informáticos que impactan en los Procesos Electorales Federal y Locales 2023-2024, se integra información del periodo del **15 de enero al 18 de febrero de 2024**.

Este informe fue presentado el 27 de febrero de 2024 en el marco del Grupo de Trabajo en materia de Sistemas de la Comisión de Capacitación y Organización Electoral 2023-2024 (CCOE), y se realiza una actualización del mismo, al 27 de febrero de 2024. En términos generales, las actualizaciones versan sobre:

- Integración del listado de sistemas que entran en operación después de la fecha de corte.
- Actualización de fechas relevantes y etapa actual del sistema de Ubica tu Casilla.
- Actualización de cifras de operación del Sistema de Reclutamiento y Seguimiento a Supervisoras, Supervisores, Capacitadoras y Capacitadores Asistentes
- Definición de las fechas de simulacros del Sistema de Identificación para Voto Presencial en el Extranjero.
- Actualización de casos CAU resueltos al 27 de febrero de 2024.

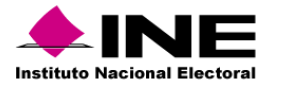

# **Total de sistemas informáticos para los Procesos Electorales Federal y Locales 2023-2024**

En el siguiente esquema se muestra la distribución de los sistemas agrupados en función de las actividades electorales que soportan:

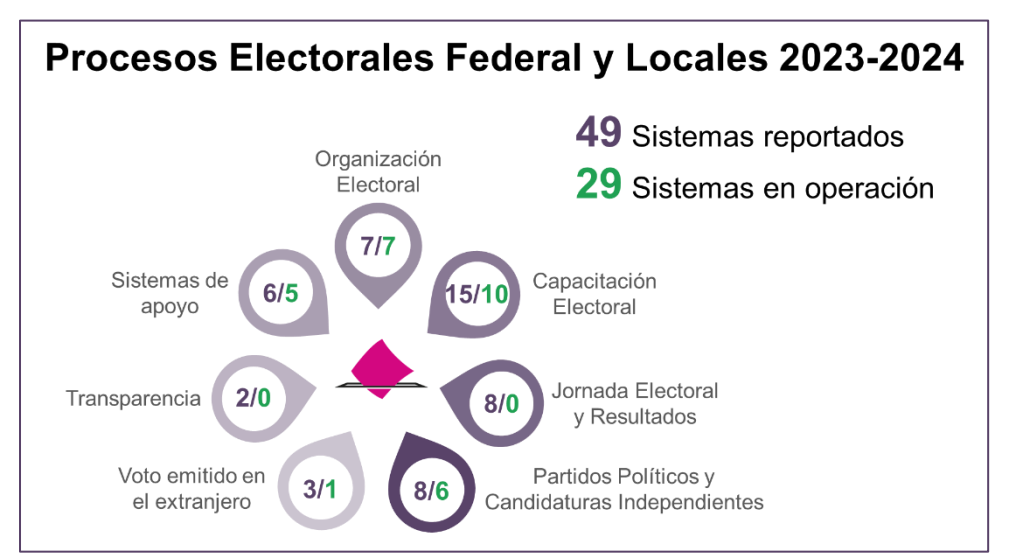

**Imagen 1. Resumen de sistemas de los Procesos Electorales Federal y Locales 2023-2024**

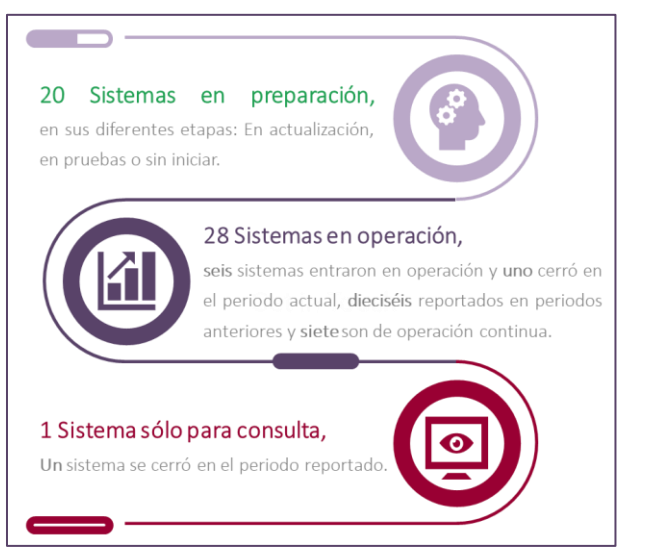

**Imagen 2. Seguimiento de sistemas de los Procesos Electorales Federal y Locales 2023-2024**

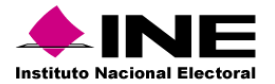

# <span id="page-8-0"></span>Sistemas que entraron en operación:

# En el Periodo:

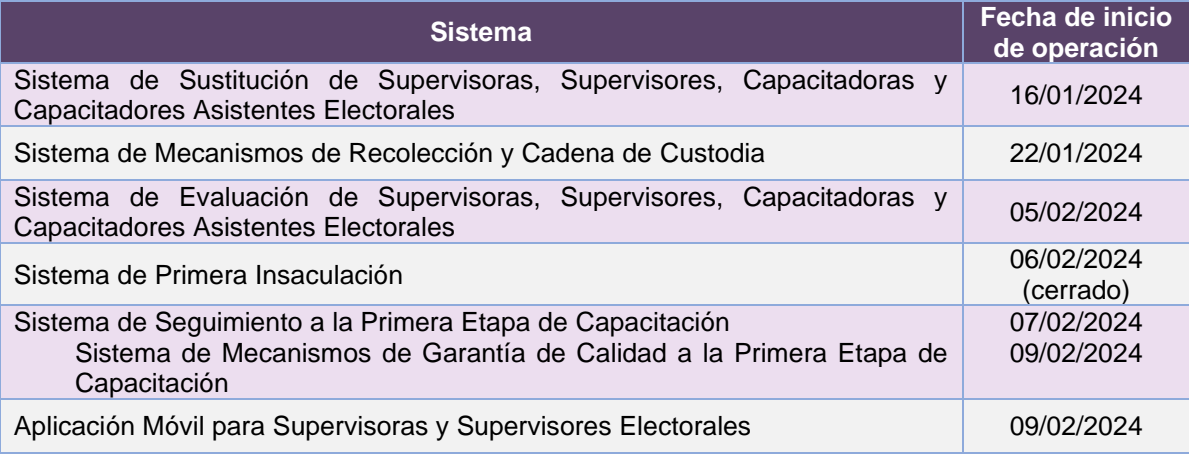

**Tabla 1. Sistemas que entraron en operación en el periodo reportado**

# <span id="page-8-1"></span>Sistemas que entran en operación después de la fecha de corte:

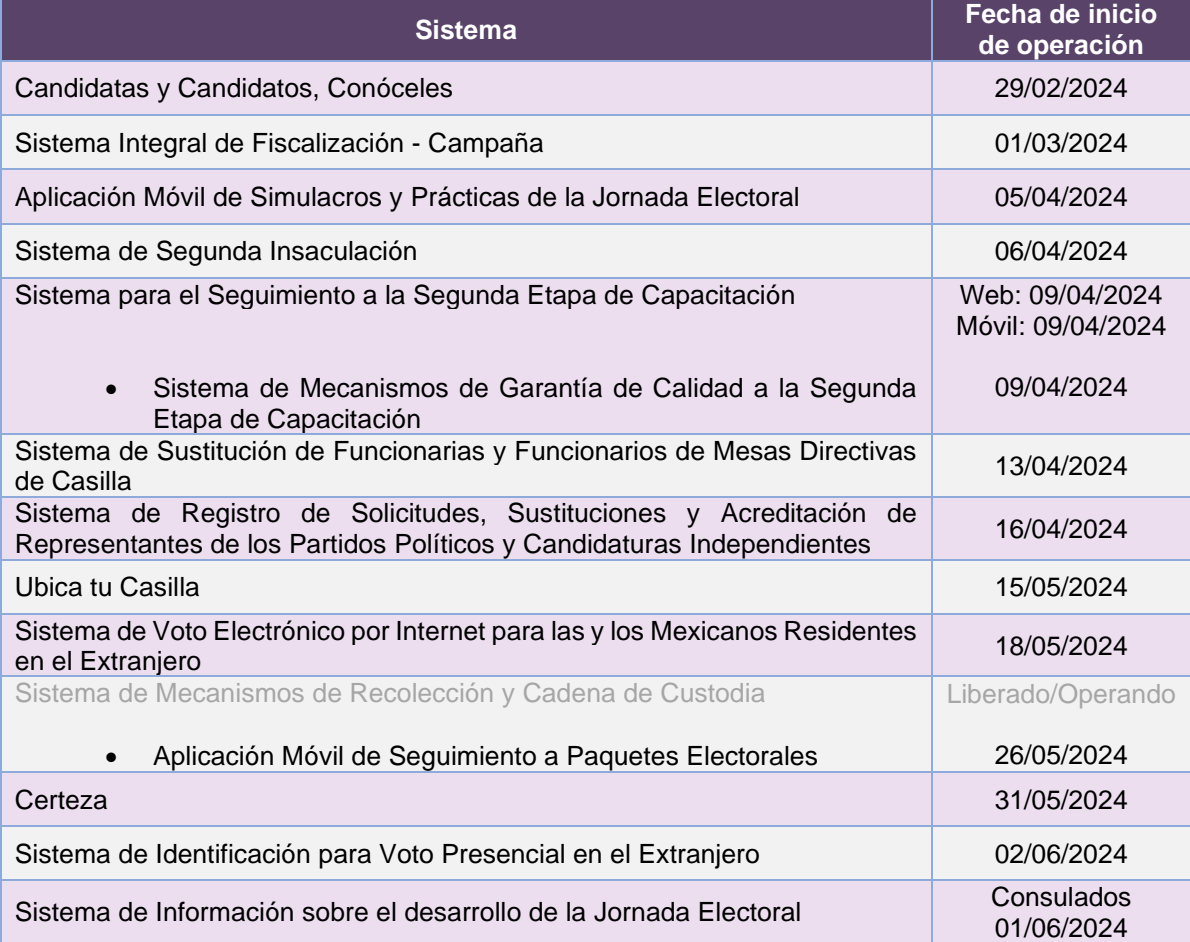

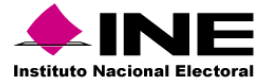

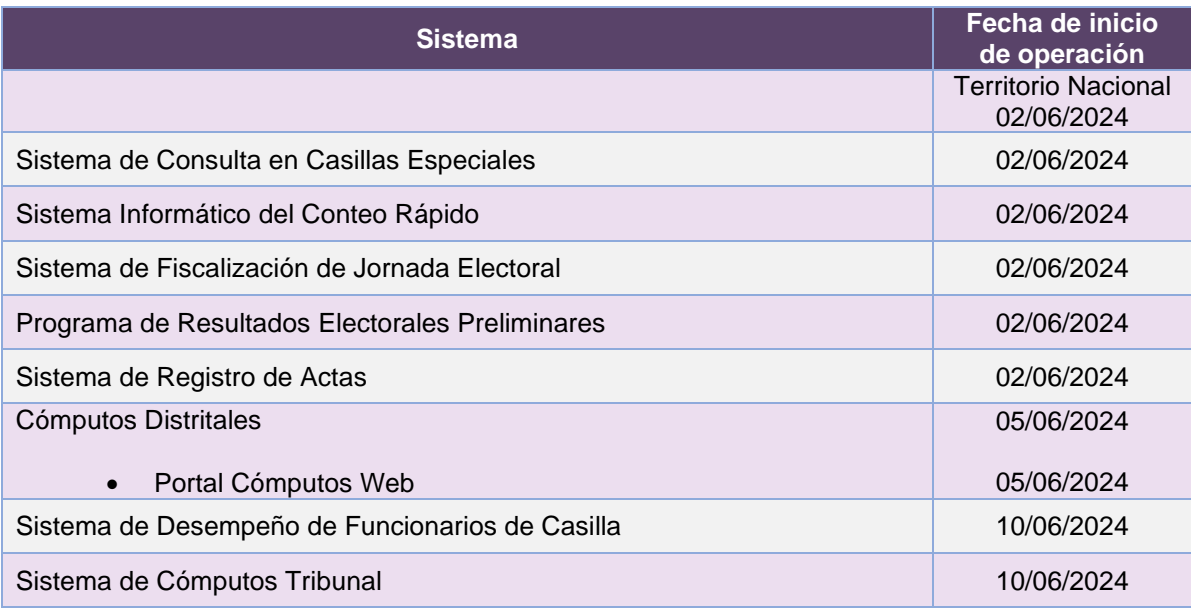

**Tabla 1.1. Sistemas que entran en operación después de la fecha de corte**

# Cambio de fechas relevantes en el periodo:

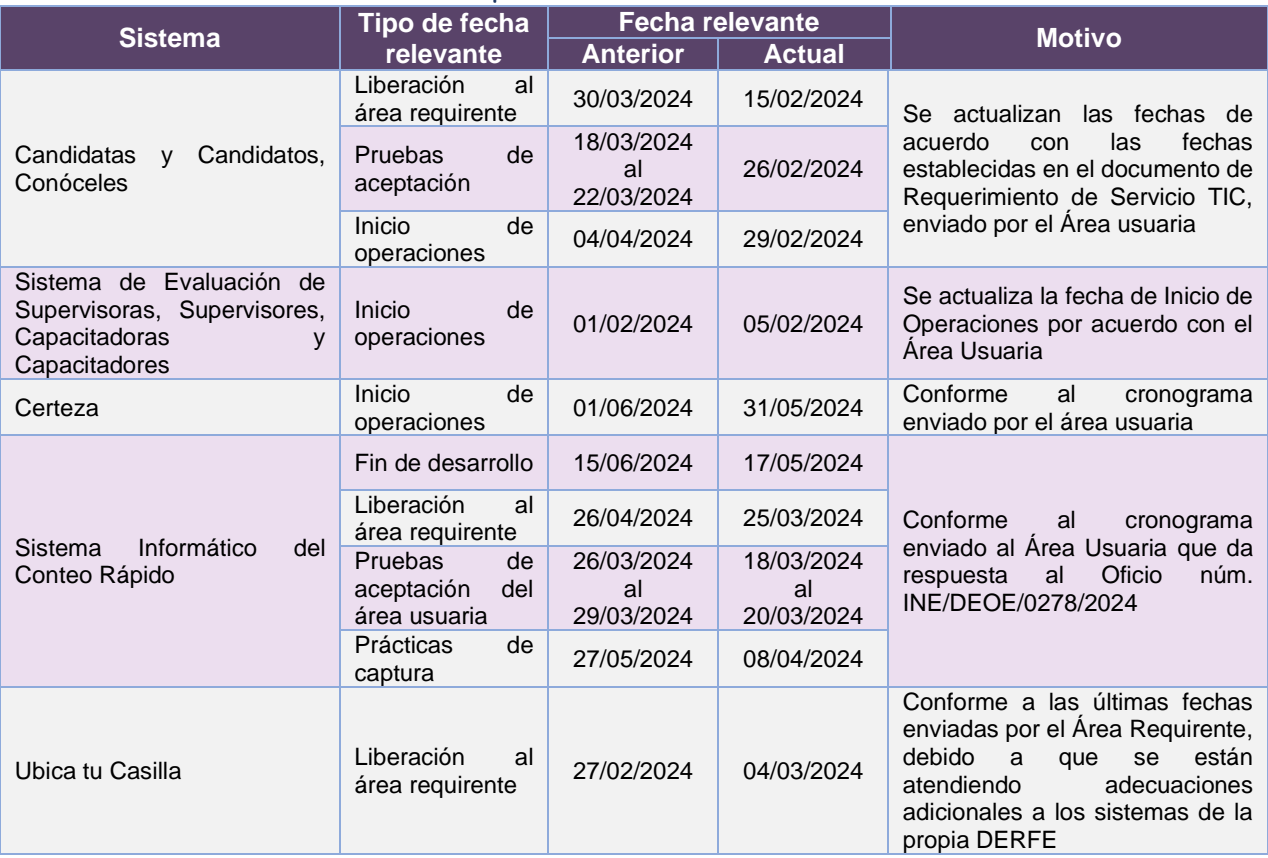

**Tabla 2. Cambio de fechas relevantes en el periodo**

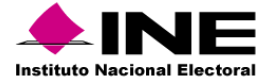

# <span id="page-10-0"></span>Desglose por Unidad Responsable

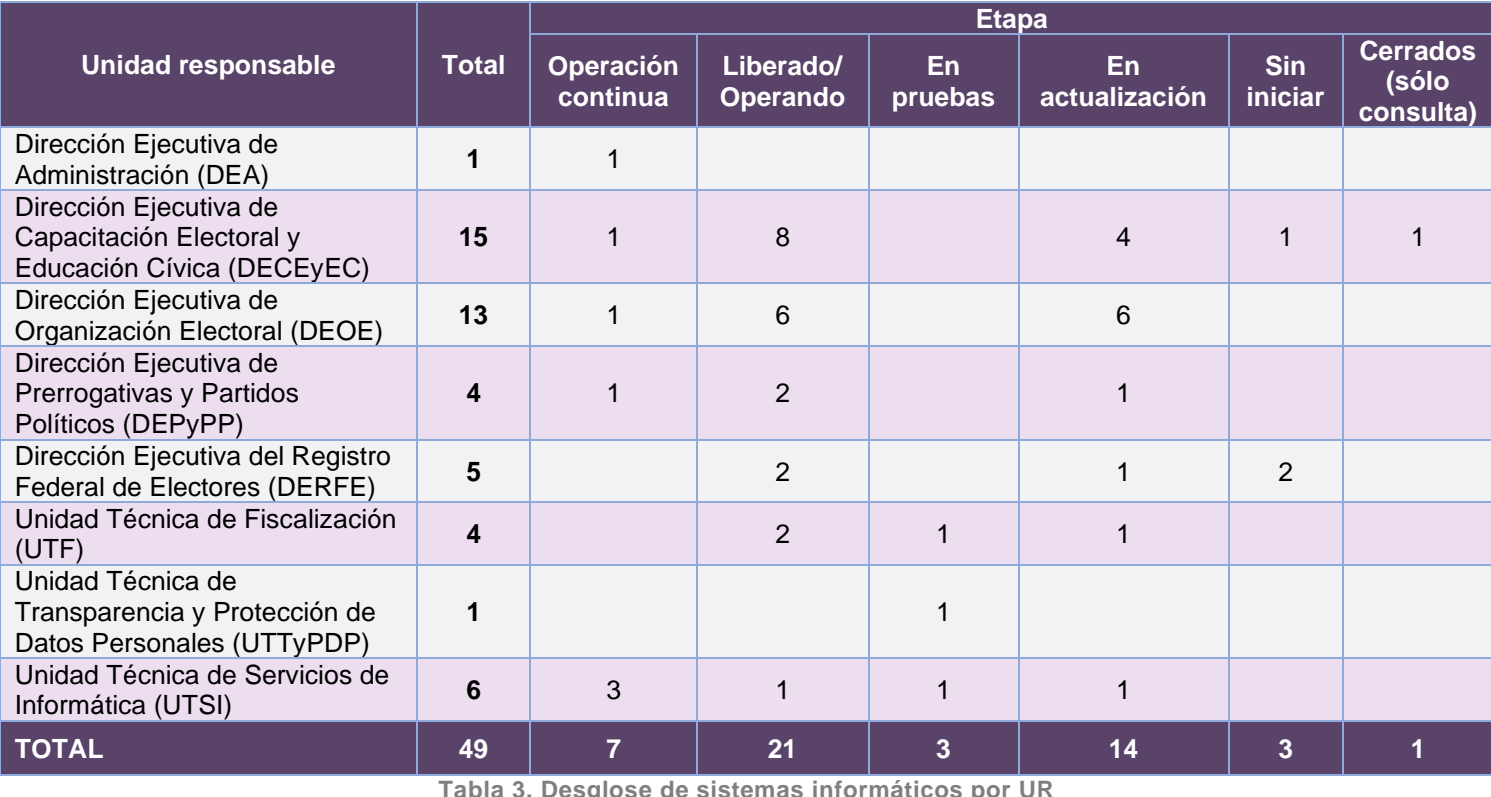

**Tabla 3. Desglose de sistemas informáticos por UR**

A continuación, se indica la etapa actual del ciclo de desarrollo en el que se encuentran los sistemas informáticos:

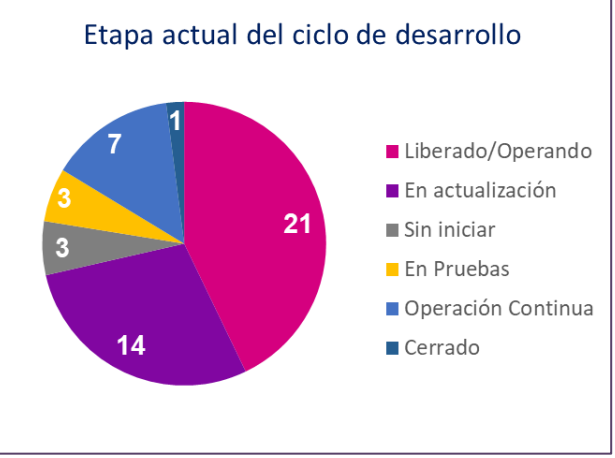

**Gráfica 1. Etapa actual del ciclo de desarrollo**

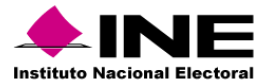

# Descripción de las etapas del ciclo de desarrollo:

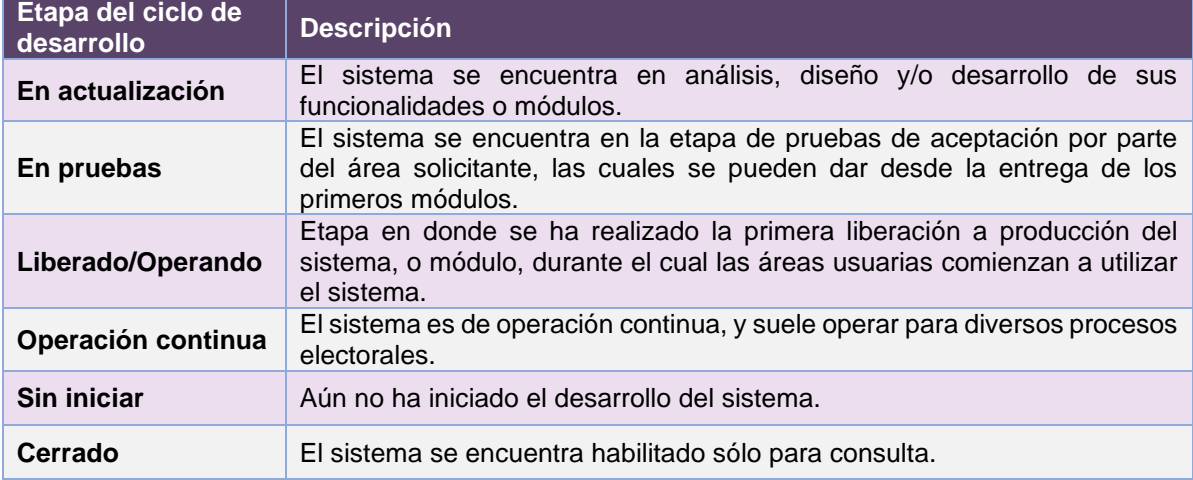

**Tabla 4. Descripción de las etapas del ciclo de desarrollo**

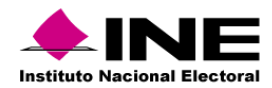

### Estado actual de avance en la implementación de los sistemas

Se eliminan las marcas de Liberación al requirente de los sistemas que ya están en operación, para darle mayor prioridad y visibilidad a las actividades que están en proceso o están por ejecutarse.

<span id="page-12-0"></span>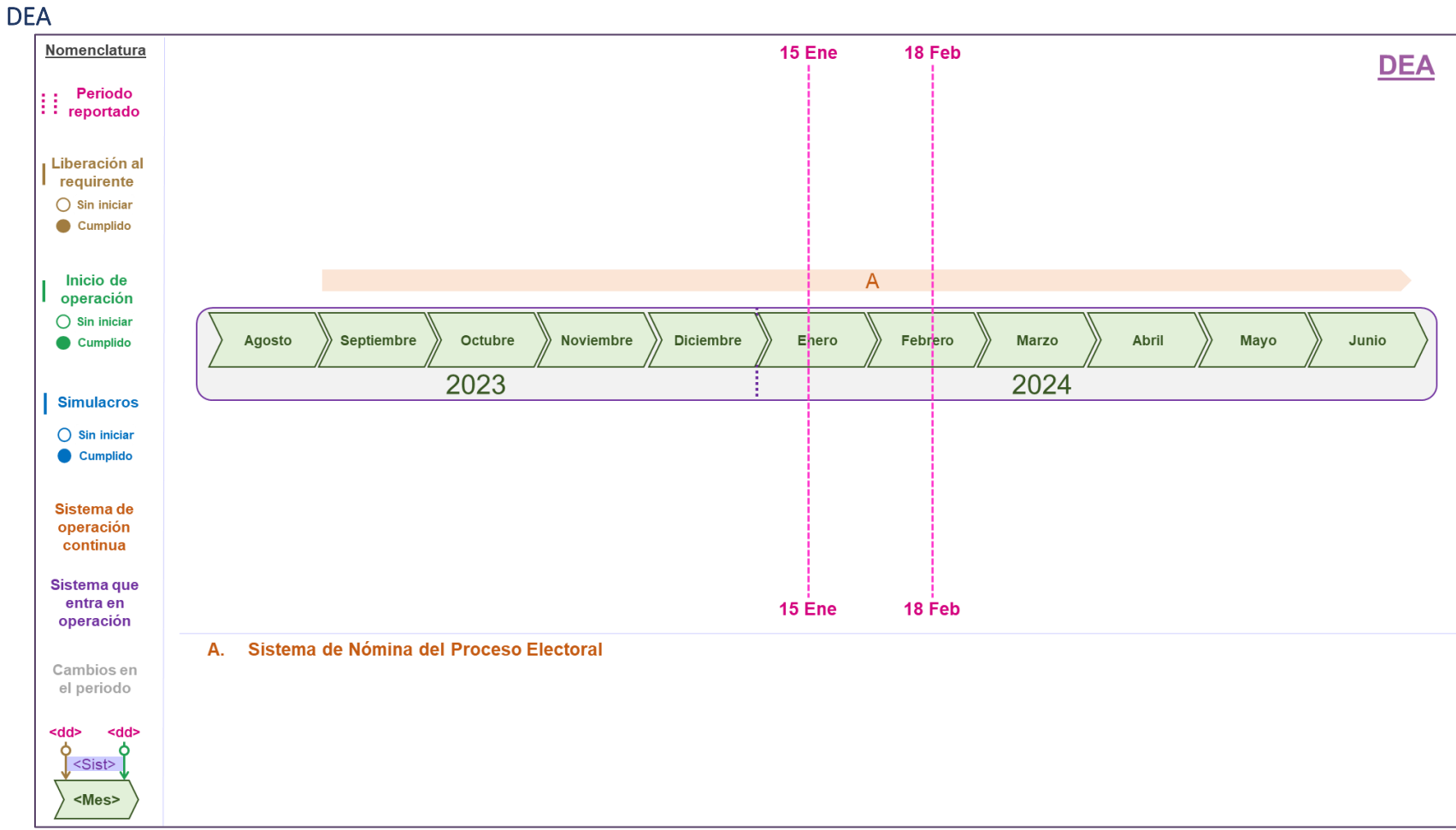

#### **Gráfica 2. Estado actual del avance de los sistemas de DEA**

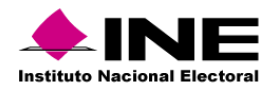

DECEyEC (1/2)

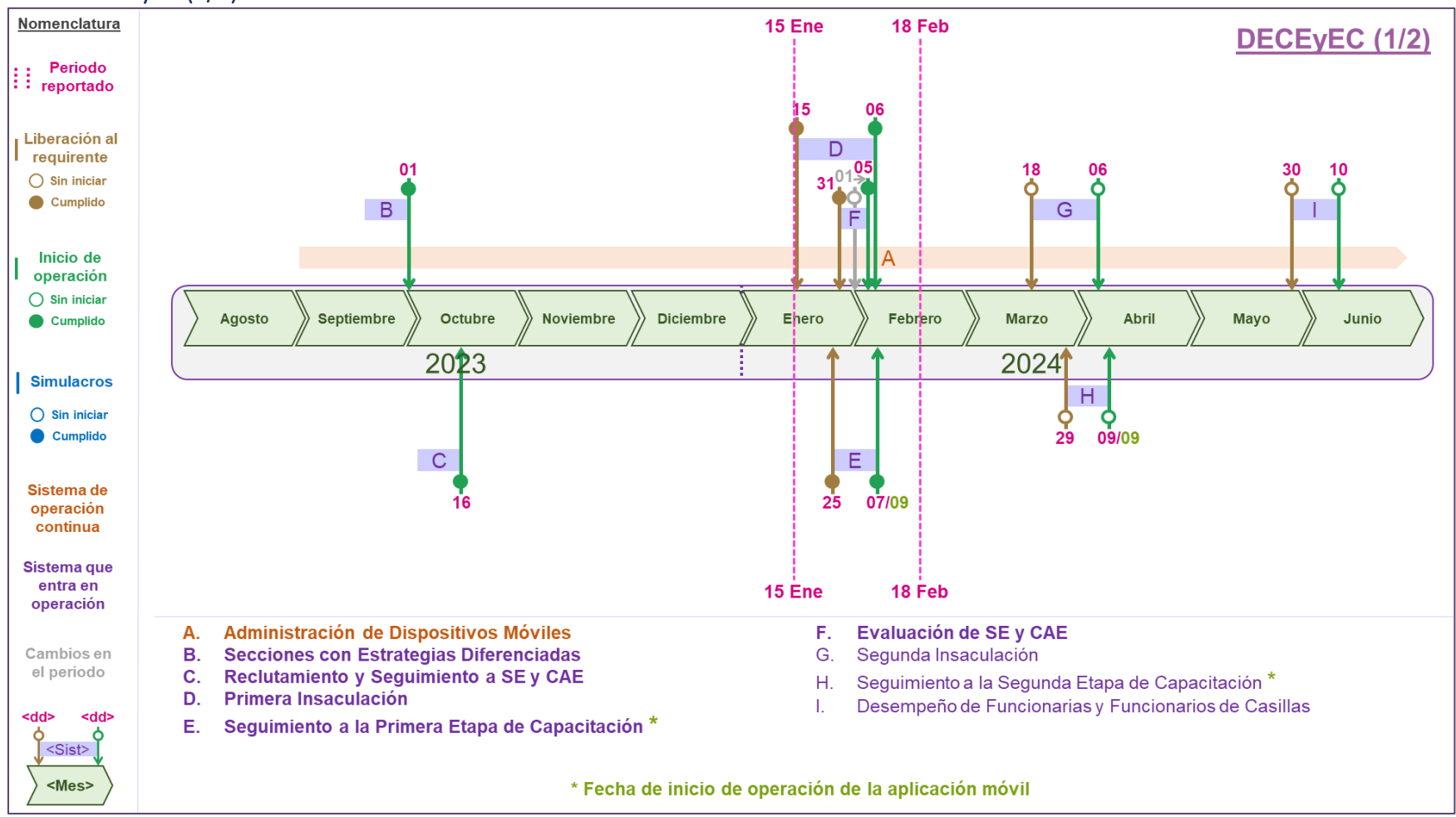

**Gráfica 3. Estado actual del avance de los sistemas de DECEyEC (1/2)**

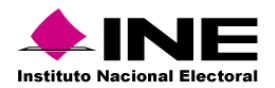

#### DECEyEC (2/2)

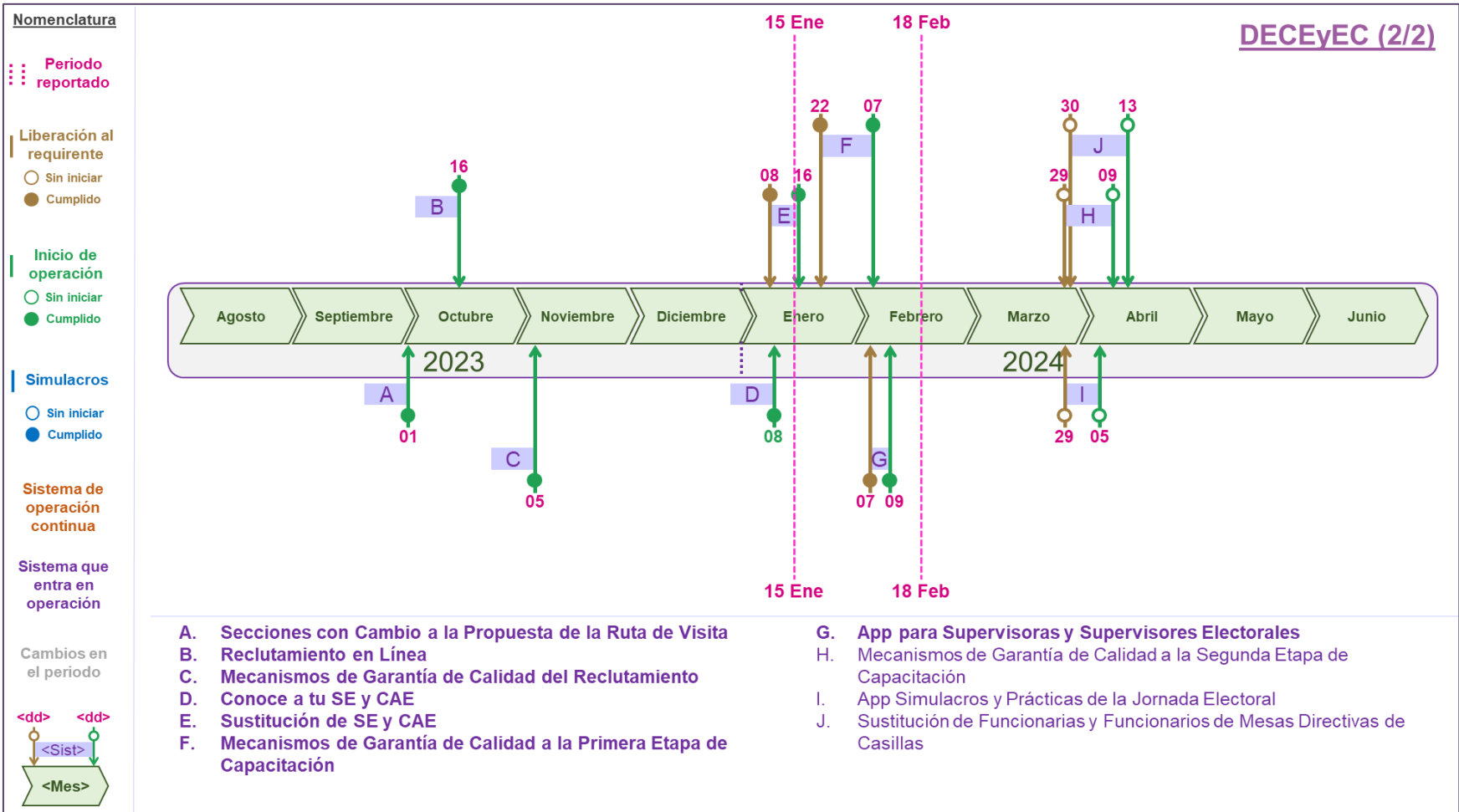

**Gráfica 4. Estado actual del avance de los sistemas de DECEyEC (2/2)**

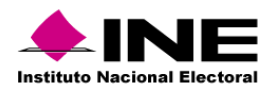

#### DEOE (1/2)

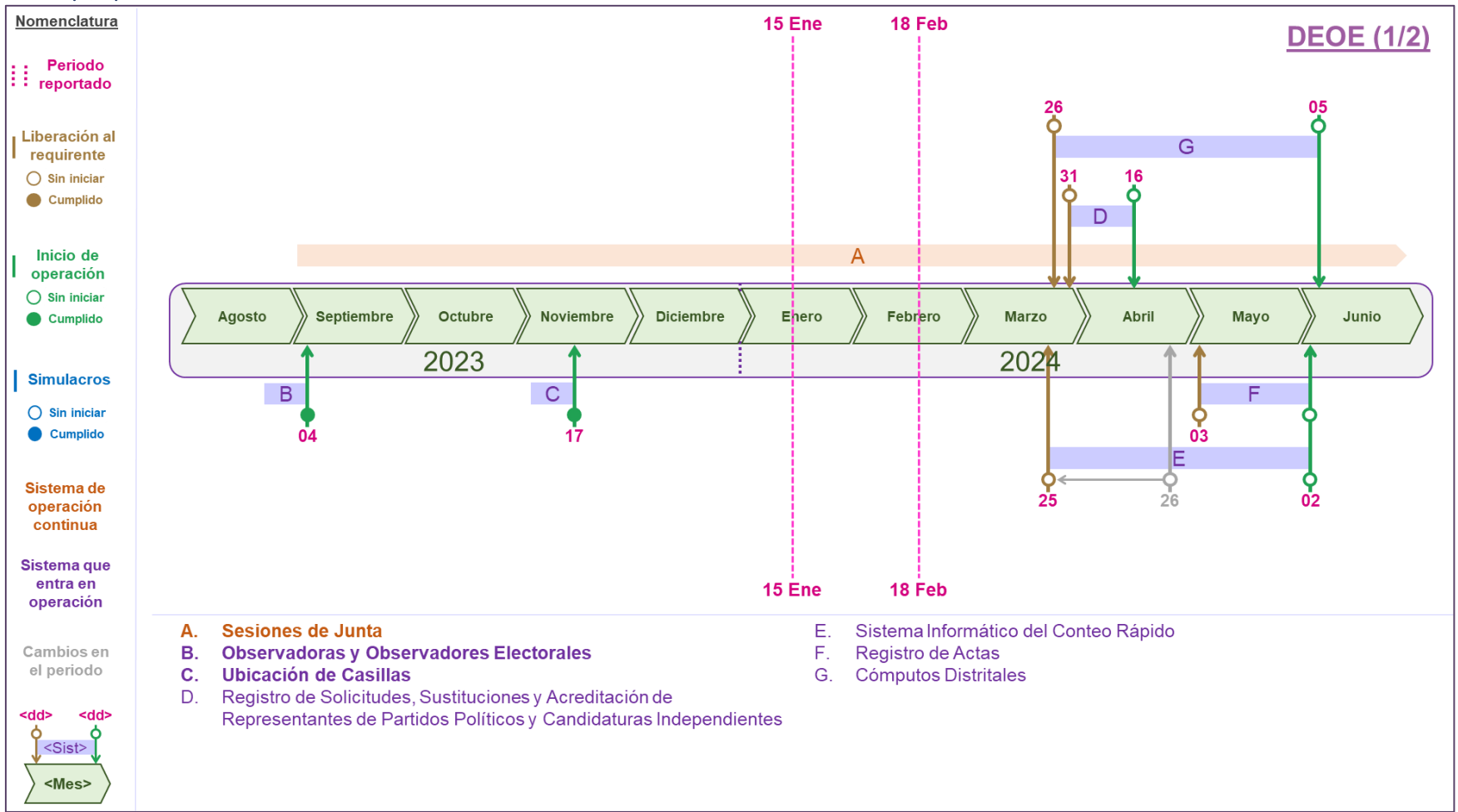

**Gráfica 5. Estado actual del avance de los sistemas de DEOE (1/2)**

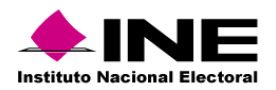

#### DEOE (2/2)

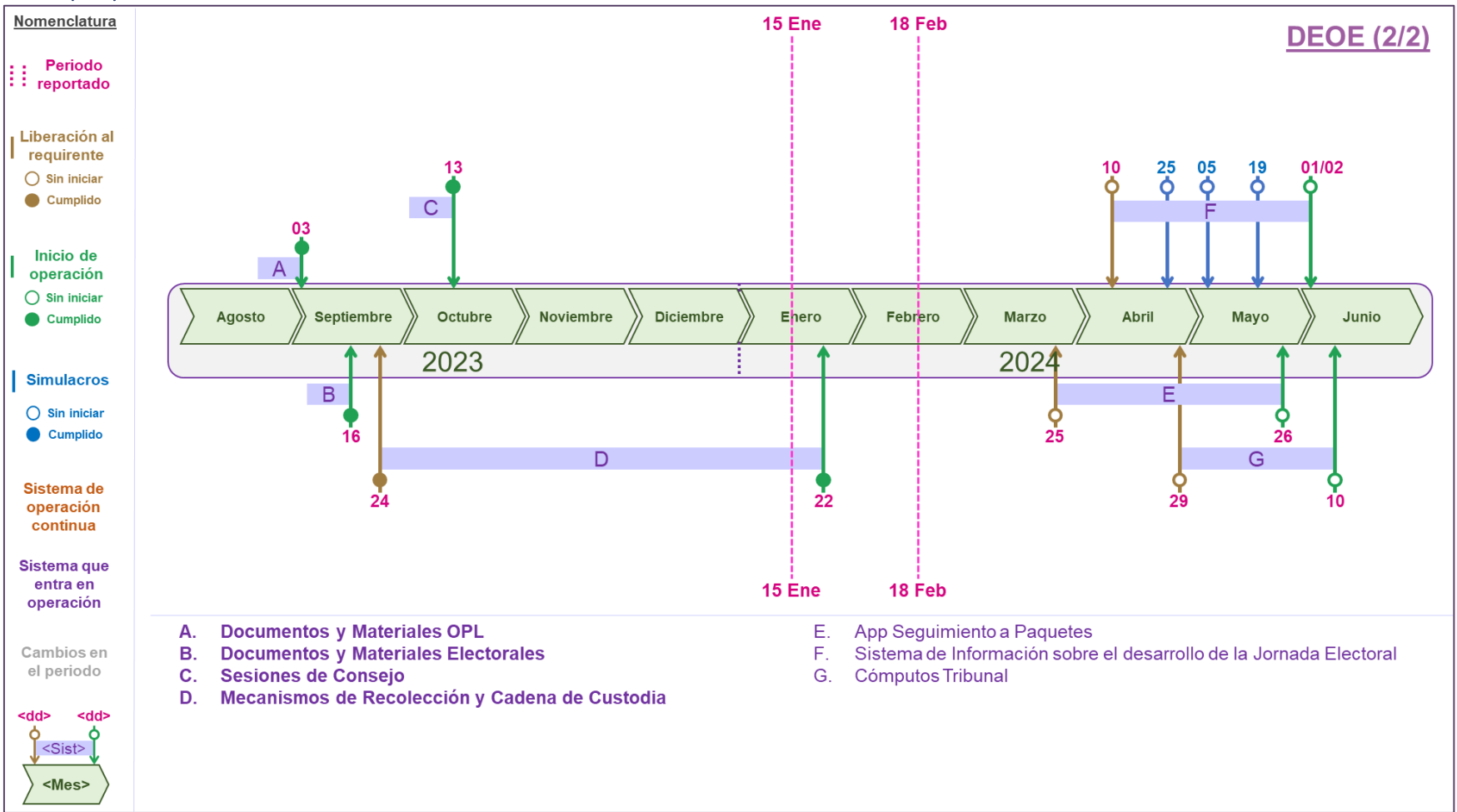

**Gráfica 6. Estado actual del avance de los sistemas de DEOE (2/2)**

Nota: F. Sistema de Información sobre el desarrollo de la Jornada Electoral: Opera a partir del 1 de junio, considerando que se recopilará información relativa a los Módulos de Recepción de Votación en Consulados; el 2 de junio opera para lo relativo en territorio nacional.

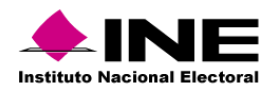

#### DEPyPP

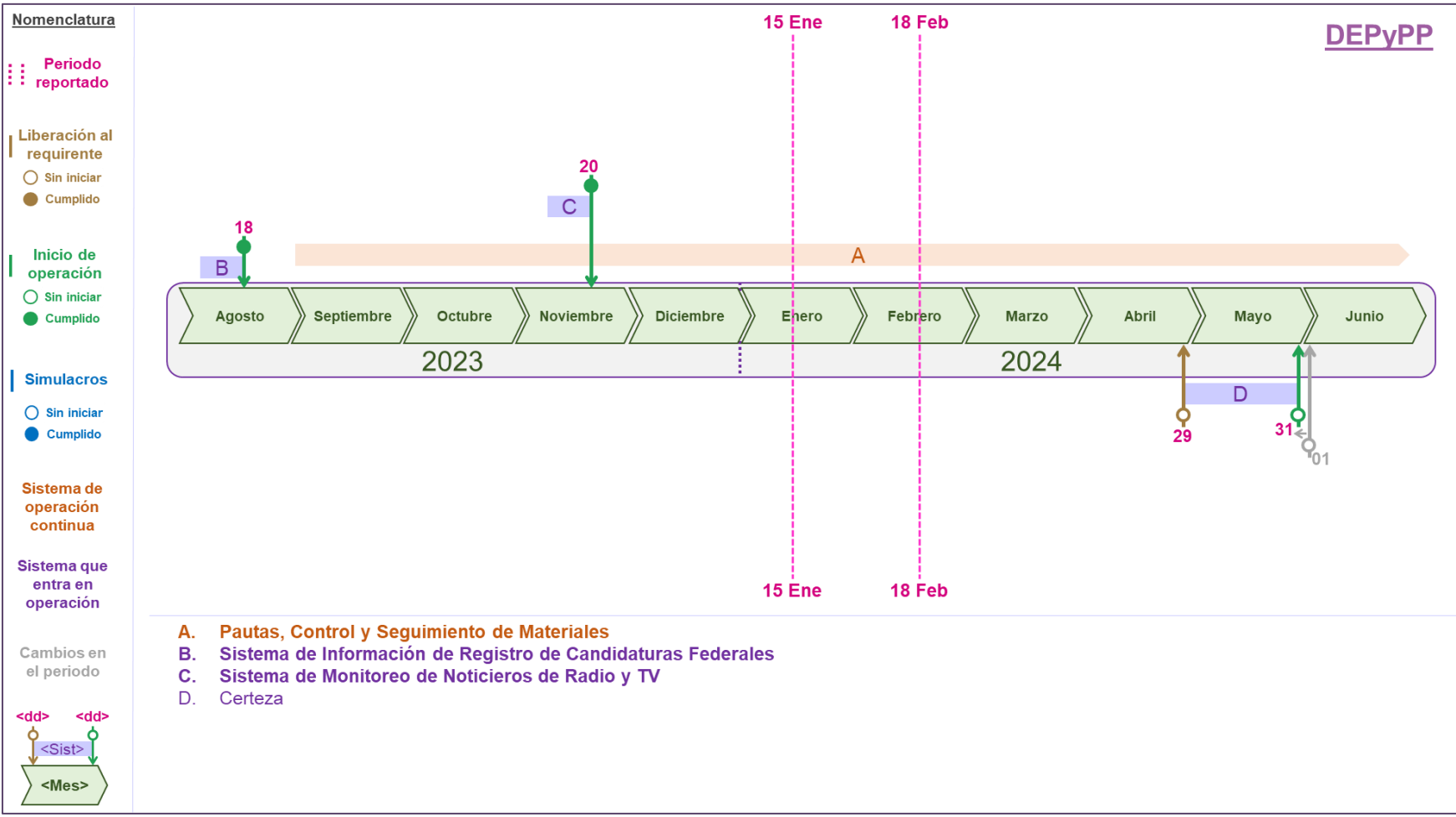

**Gráfica 7. Estado actual del avance de los sistemas de DEPyPP**

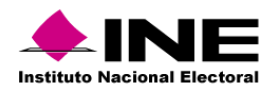

#### DERFE

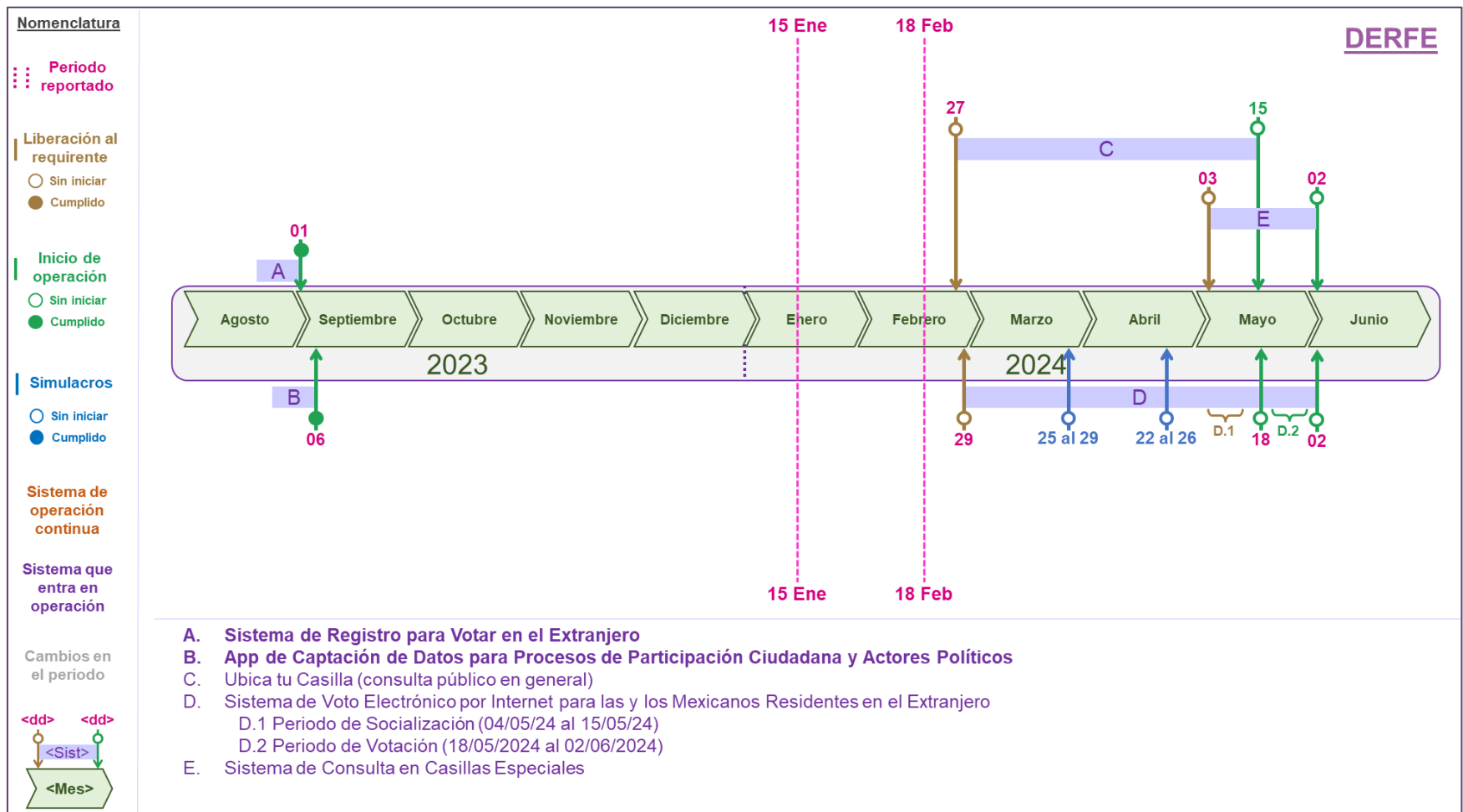

**Gráfica 8. Estado actual del avance de los sistemas de DERFE**

Nota: La fecha de Liberación al requirente del Sistema de Ubica tu Casilla se actualizó del 27 de febrero al 4 de marzo de 2024.

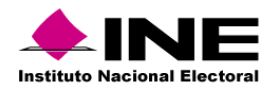

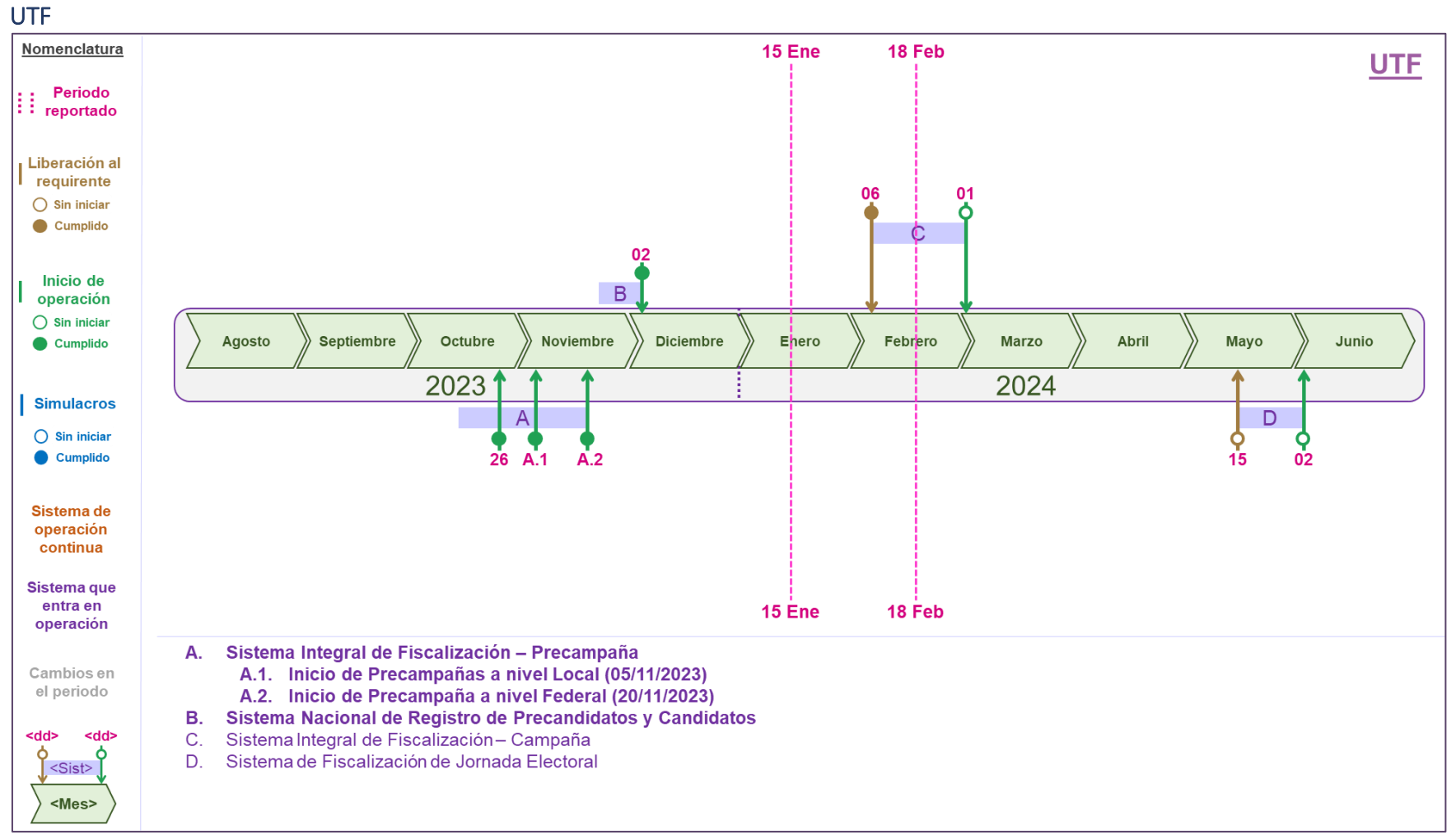

**Gráfica 9. Estado actual del avance de los sistemas de UTF**

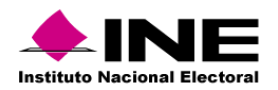

#### UTTyPDP

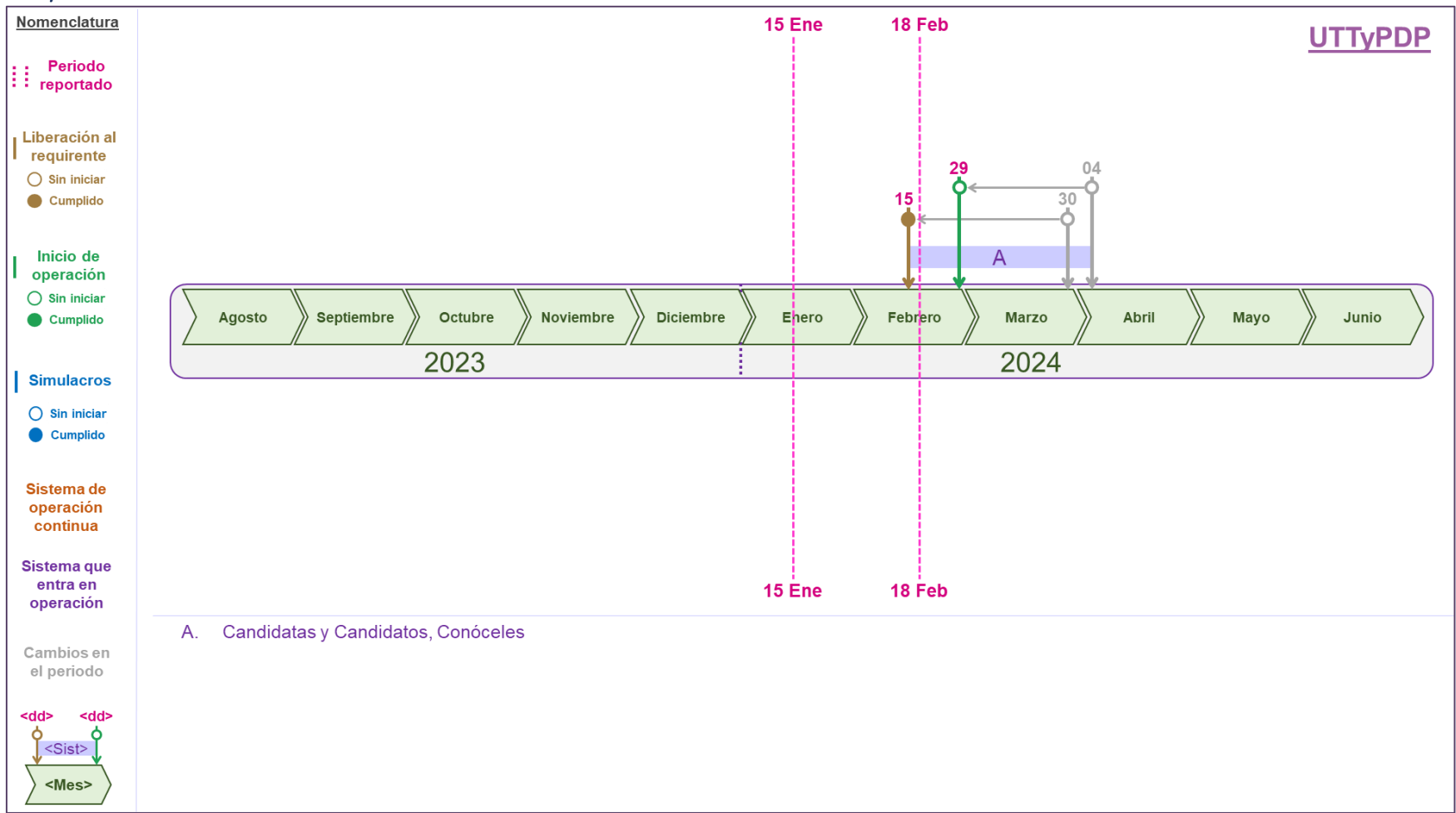

**Gráfica 10. Estado actual del avance de los sistemas de UTTyPDP**

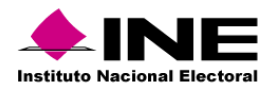

#### UTSI (1/2)

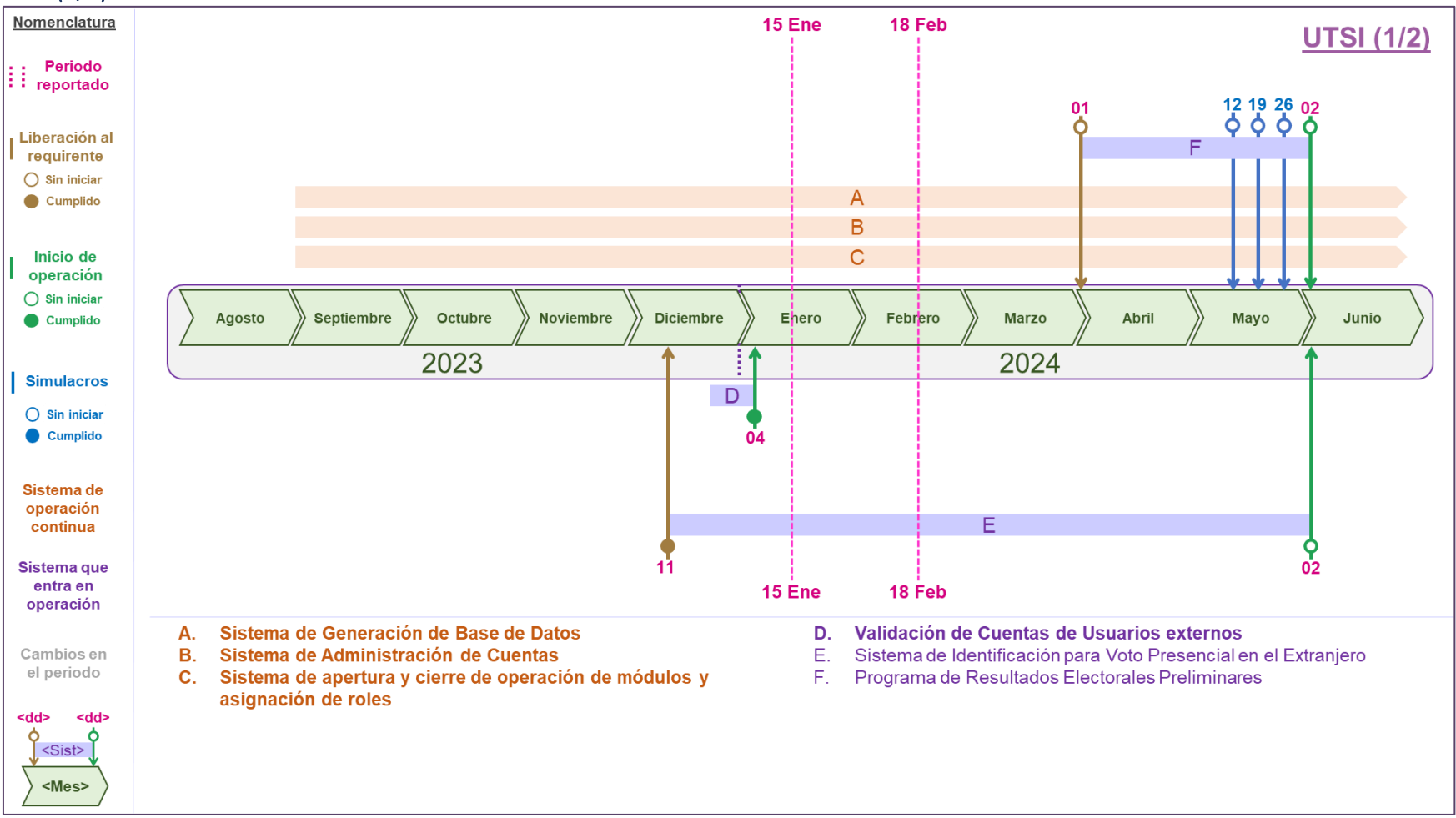

**Gráfica 11. Estado actual del avance de los sistemas de UTSI (1/2)**

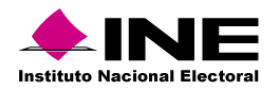

#### UTSI (2/2)

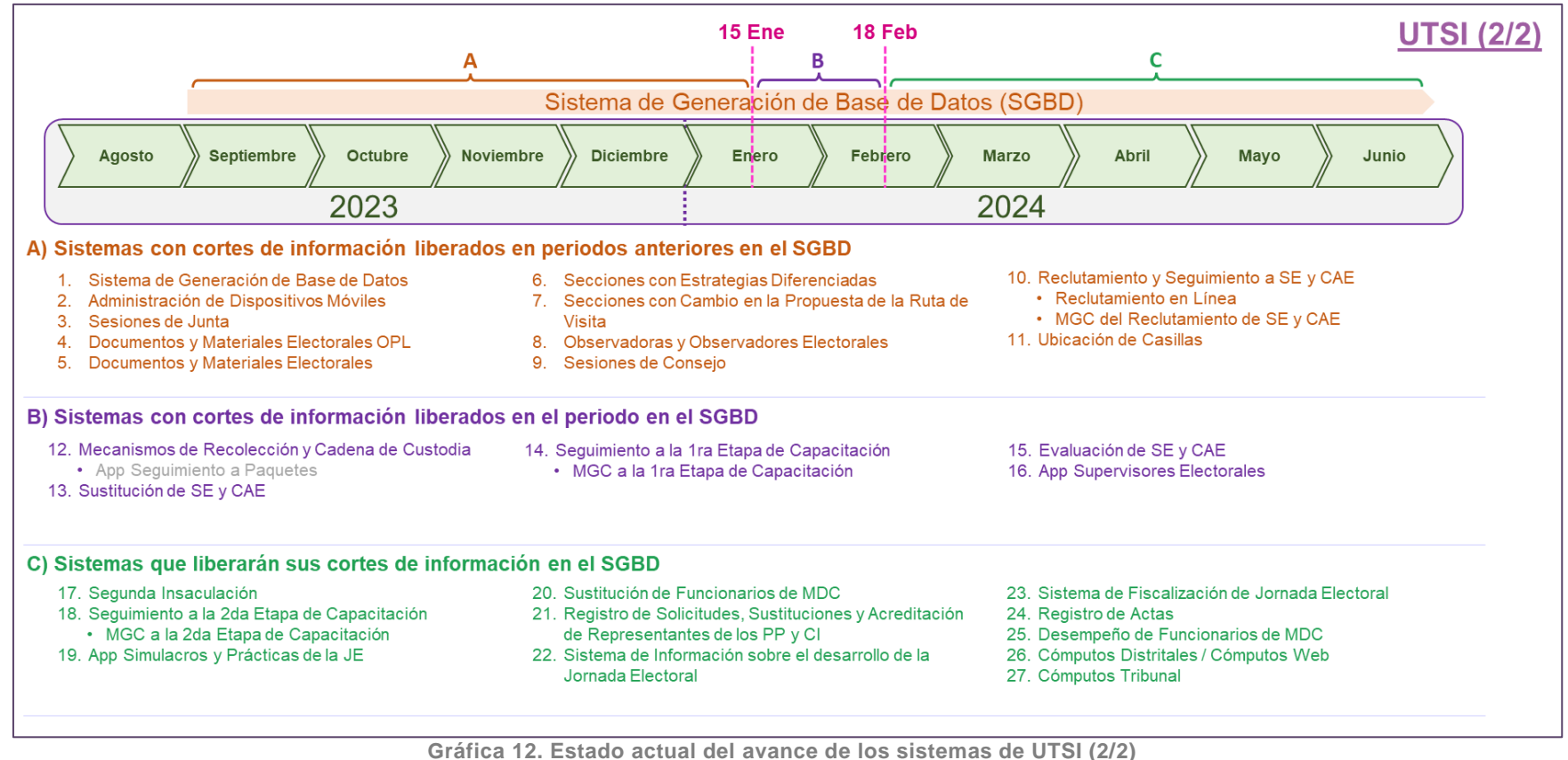

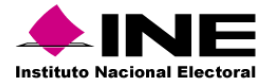

# <span id="page-23-0"></span>Sistemas en Operación

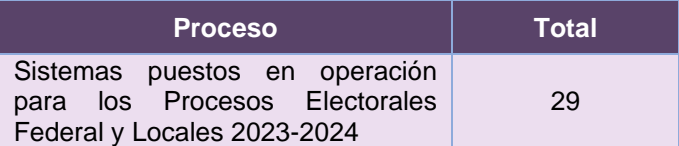

**Tabla 5. Total de sistemas que han sido puestos en operación**

En la siguiente tabla, se presentan los totales de incidencias recibidas por el Centro de Atención a Usuarios (CAU) de los sistemas informáticos que se encuentran en operación; asimismo se reportan las incidencias reportadas por las áreas requirentes:

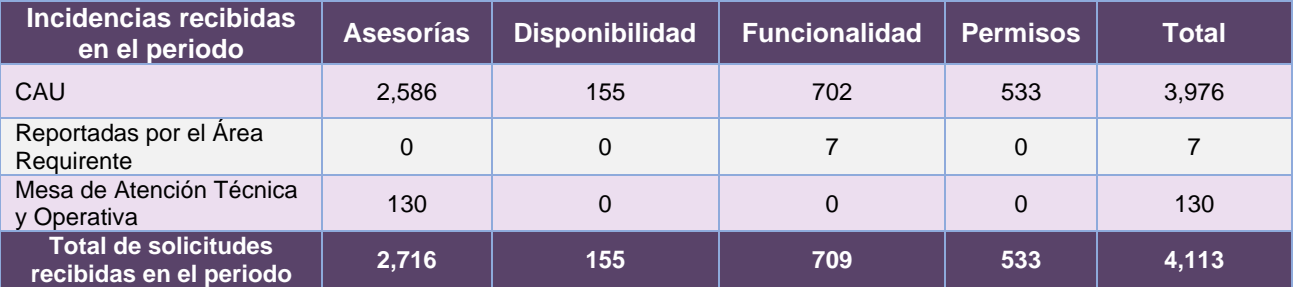

**Tabla 6. Total de incidencias reportadas de los sistemas en operación**

**Nota**: El detalle de las incidencias se desglosa en el apartado de cada sistema.

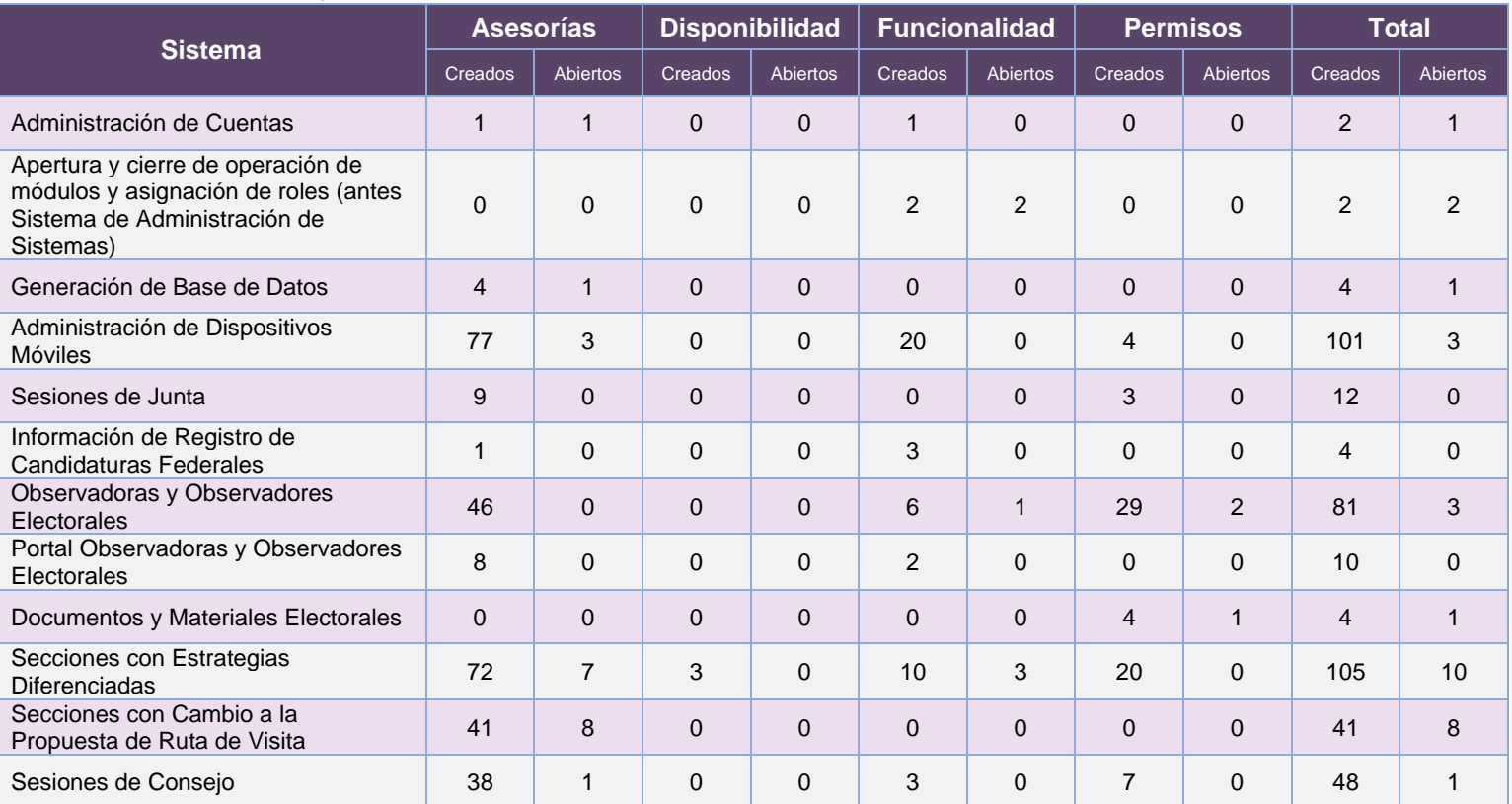

#### <span id="page-23-1"></span>Casos CAU por sistema

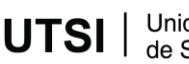

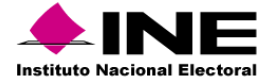

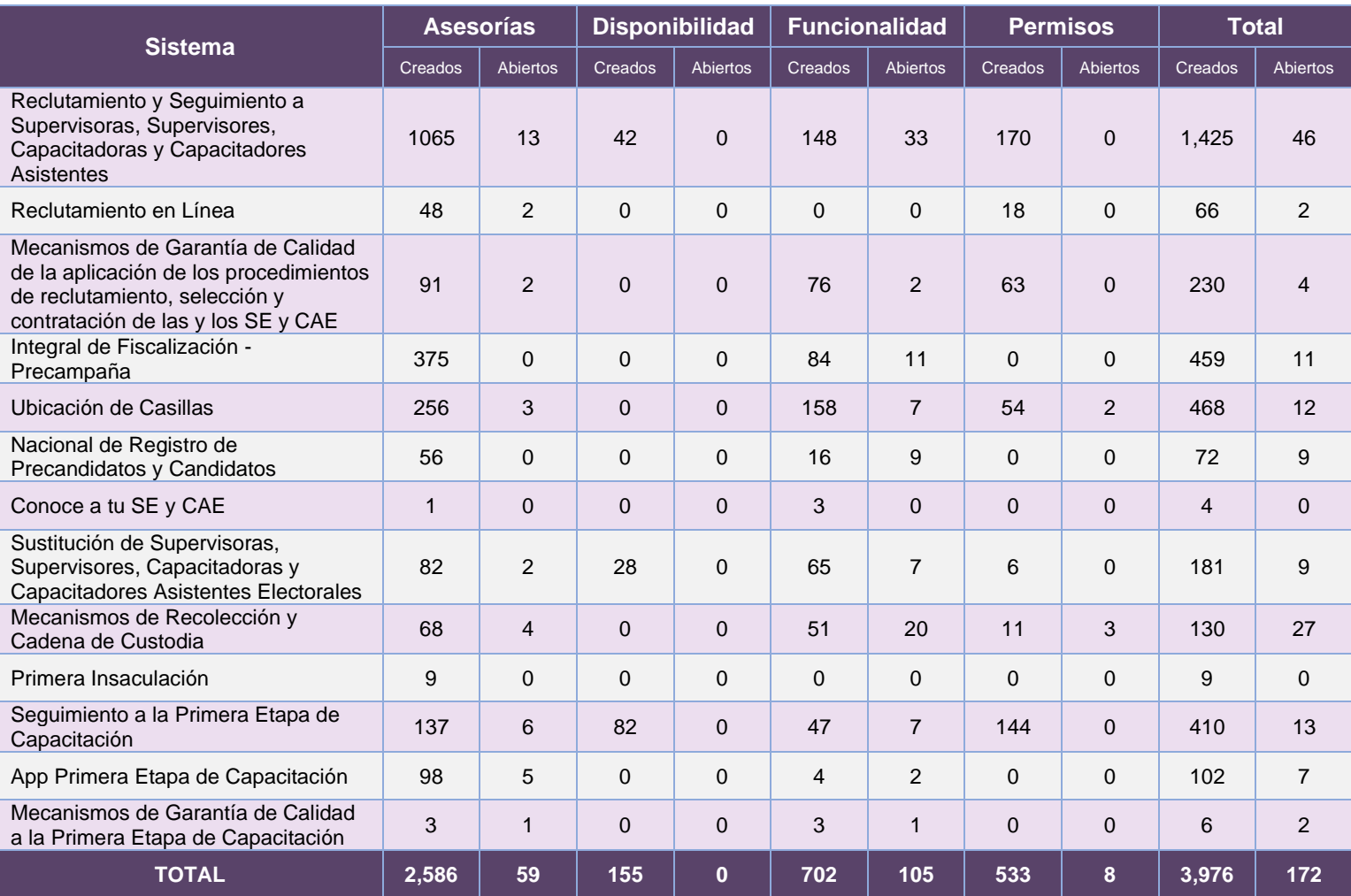

**Tabla 7. Incidencias reportadas a CAU de los sistemas en operación**

**Nota**: El detalle de los casos CAU se desglosa en el apartado de cada sistema.

**Nota:** Al 27 de febrero de 2024 se tienen 31 casos CAU abiertos.

### <span id="page-24-0"></span>Casos reportados por el área requirente por sistema

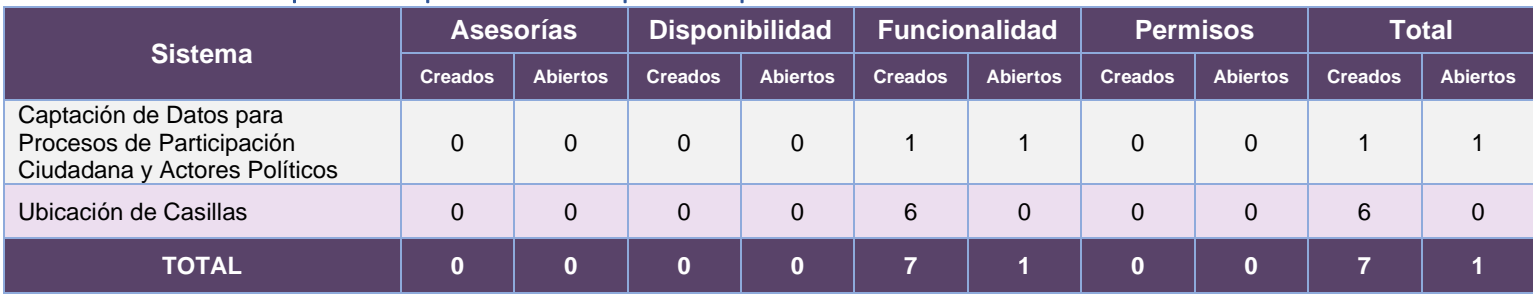

**Tabla 8. Incidencias reportadas por el área requirente de los sistemas en operación**

**Nota**: El detalle de las incidencias reportadas por el área requirente se desglosa en el apartado de cada sistema

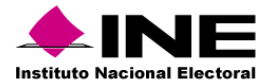

### <span id="page-25-0"></span>Sistemas informáticos con mayor número de accesos

Los accesos a los sistemas informáticos pueden corresponder entre otros: a registros, administración y consultas de información; ya sea de procesos electorales actuales o, en algunos casos, históricos.

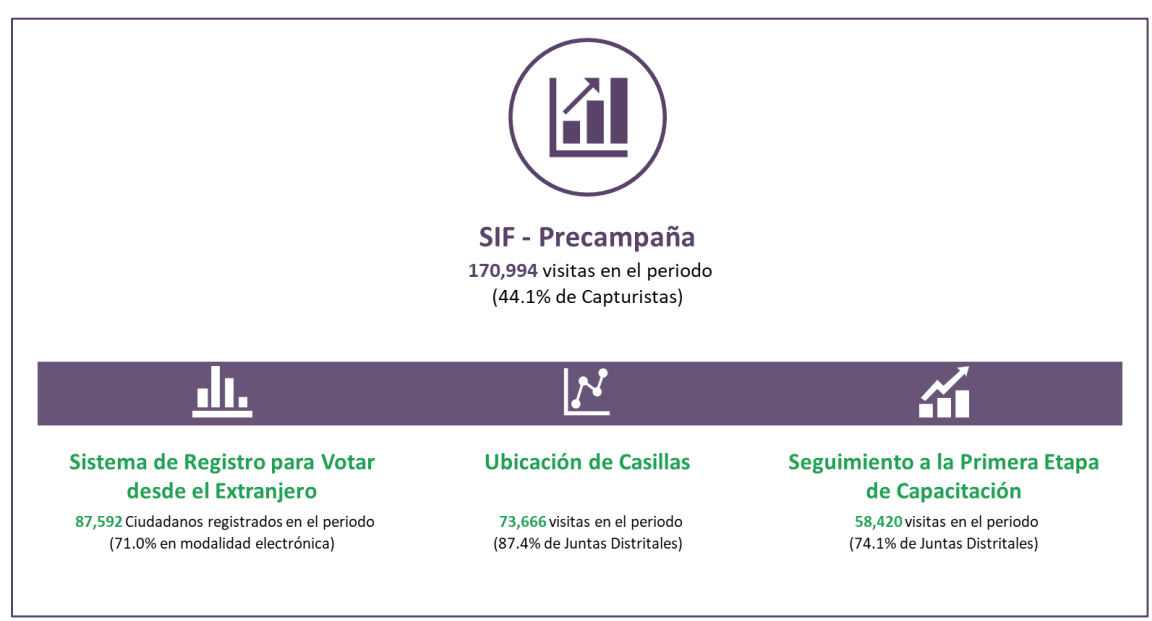

**Gráfica 13. Resumen de los sistemas con mayor número de accesos en el periodo**

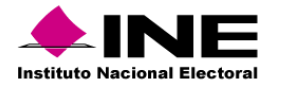

# <span id="page-26-0"></span>**Calendario de avance en la Implementación de Sistemas**

A continuación, se presentan los calendarios por UR, donde se reflejan las fechas relevantes de cada proyecto asociado a los sistemas informáticos a implementarse para los Procesos Electorales Federal y Locales 2023-2024.

Las fechas indicadas fueron tomadas del Plan Integral y Calendario del Proceso Electoral Federal 2023-2024, y en su caso, éstas se han actualizado de acuerdo con los oficios, circulares o documentos que han sido formalizados con las áreas requirentes que dan cuenta de las fechas de liberación.

# <span id="page-26-1"></span>Dirección Ejecutiva de Administración (DEA)

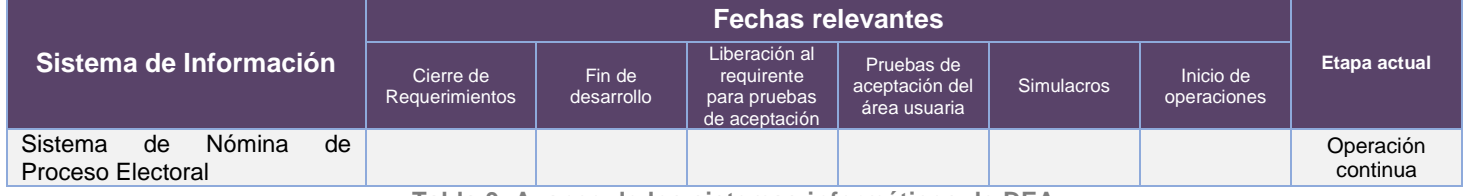

**Tabla 9. Avance de los sistemas informáticos de DEA**

Modificaciones u observaciones al calendario de la tabla 9.

1. Sin modificaciones al calendario

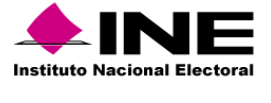

# <span id="page-27-0"></span>Dirección Ejecutiva de Capacitación Electoral y Educación Cívica (DECEyEC)

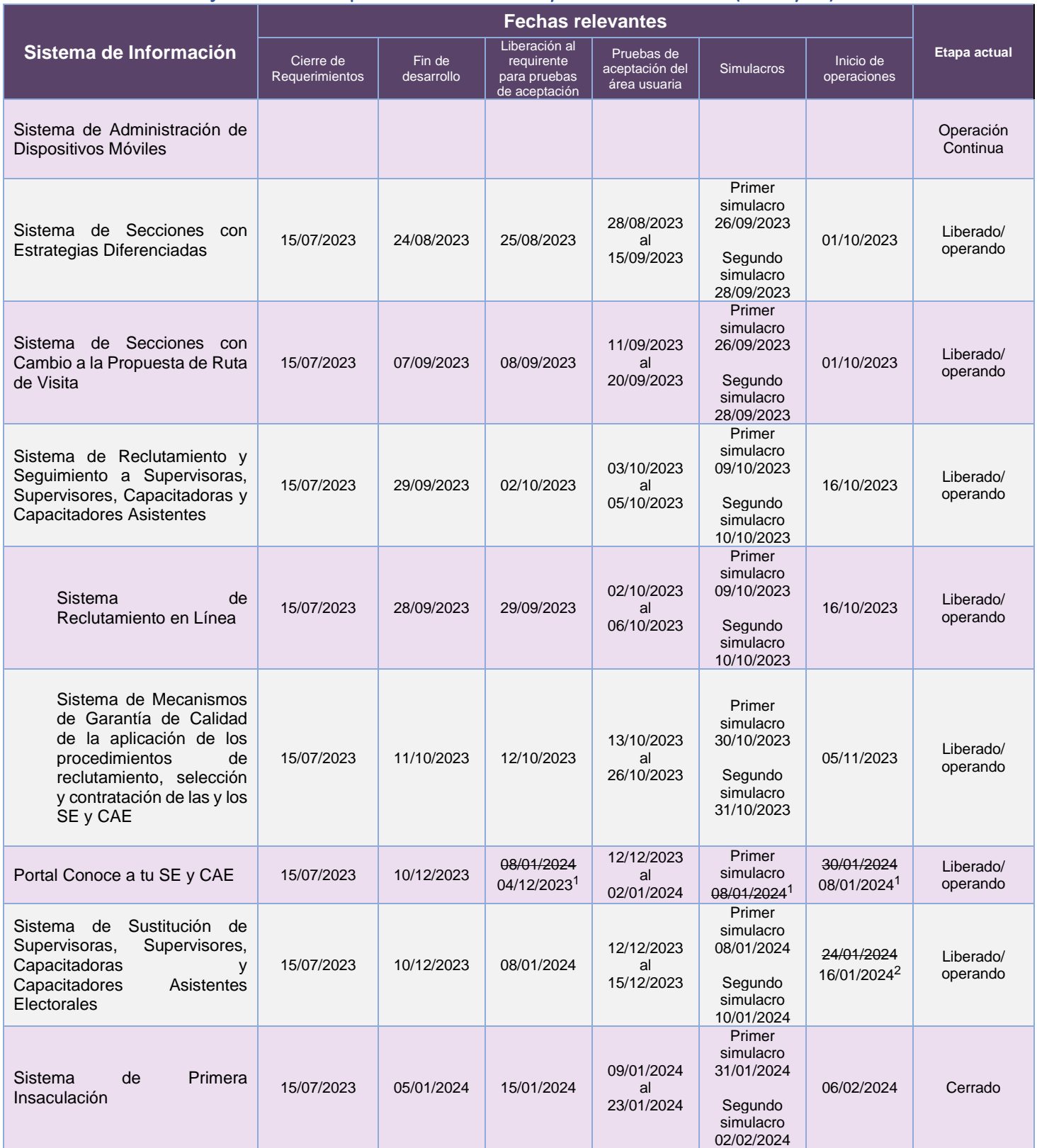

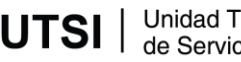

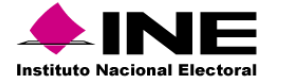

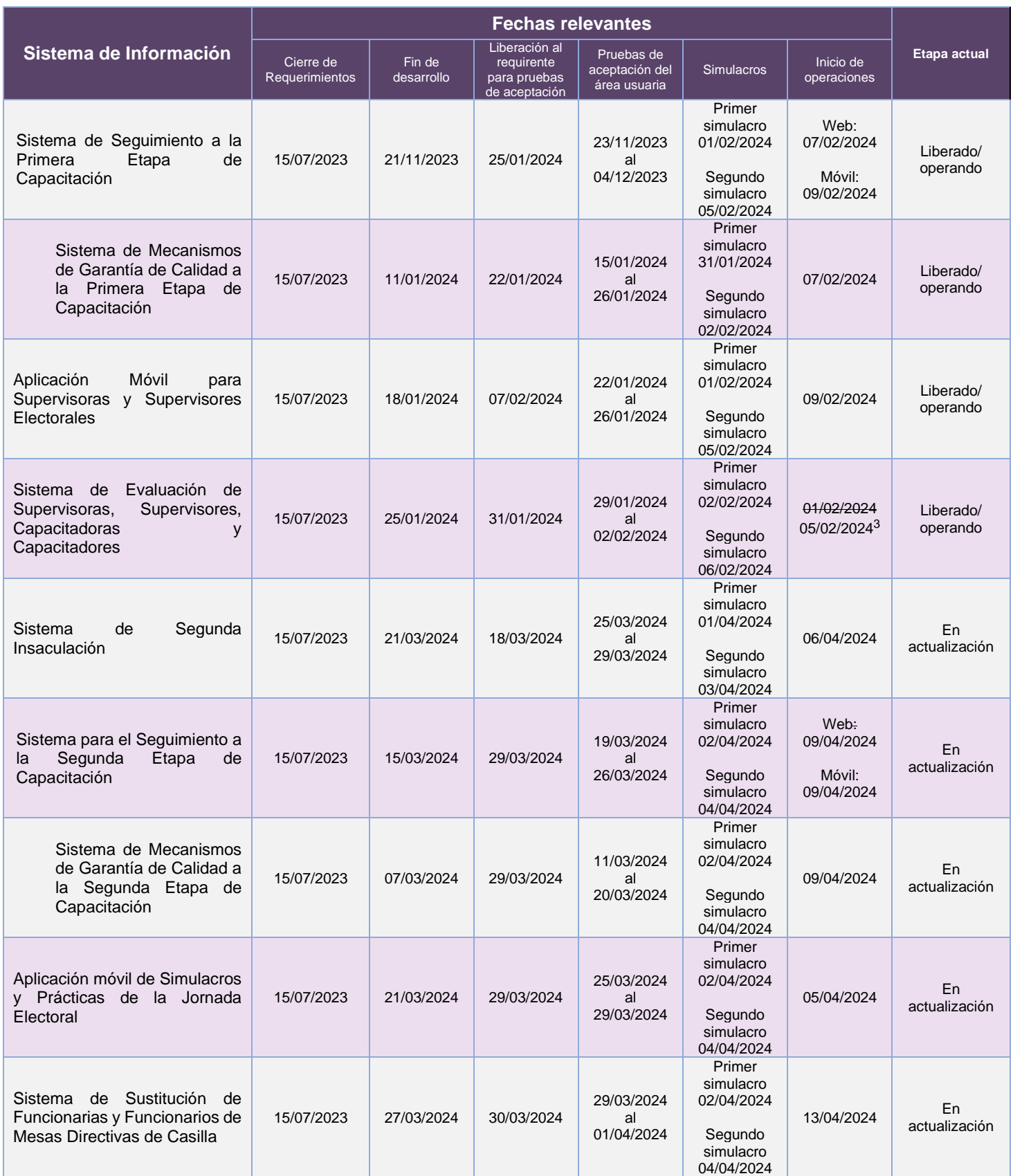

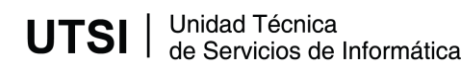

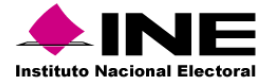

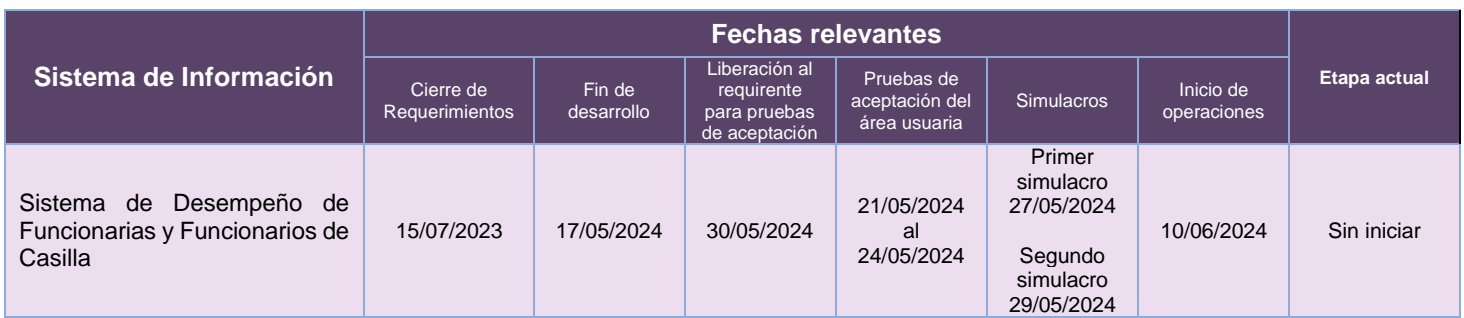

**Tabla 10. Avance de los sistemas informáticos de DECEyEC**

Modificaciones u observaciones al calendario de la tabla 10.

- 1. Se actualizan las fechas de Liberación al requirente y de Inicio de operaciones del Portal Conoce a tu SE y CAE, además de que se suspende el simulacro previsto, por acuerdo con el Área Usuaria.
- 2. Se actualiza la fecha de Inicio de Operaciones del Sistema de Sustitución de Supervisoras, Supervisores, Capacitadoras y Capacitadores Asistentes Electorales, por acuerdo con el Área Usuaria.
- 3. Se actualiza la fecha de Inicio de Operaciones del Sistema de Evaluación de Supervisoras, Supervisores, Capacitadoras y Capacitadores, por acuerdo con el Área Usuaria.

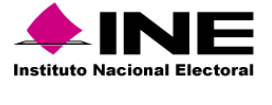

# <span id="page-30-0"></span>Dirección Ejecutiva de Organización Electoral (DEOE)

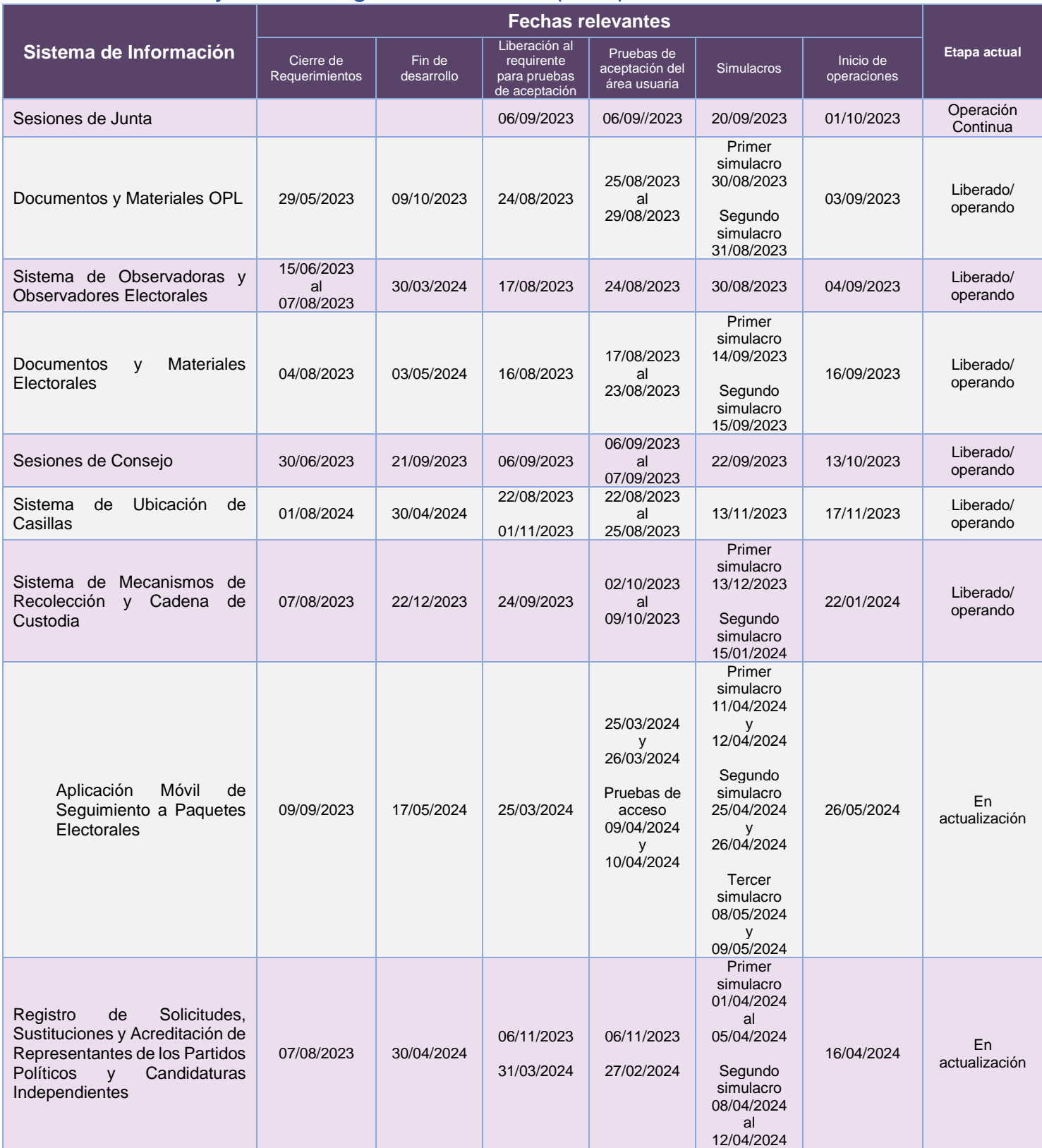

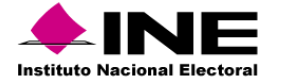

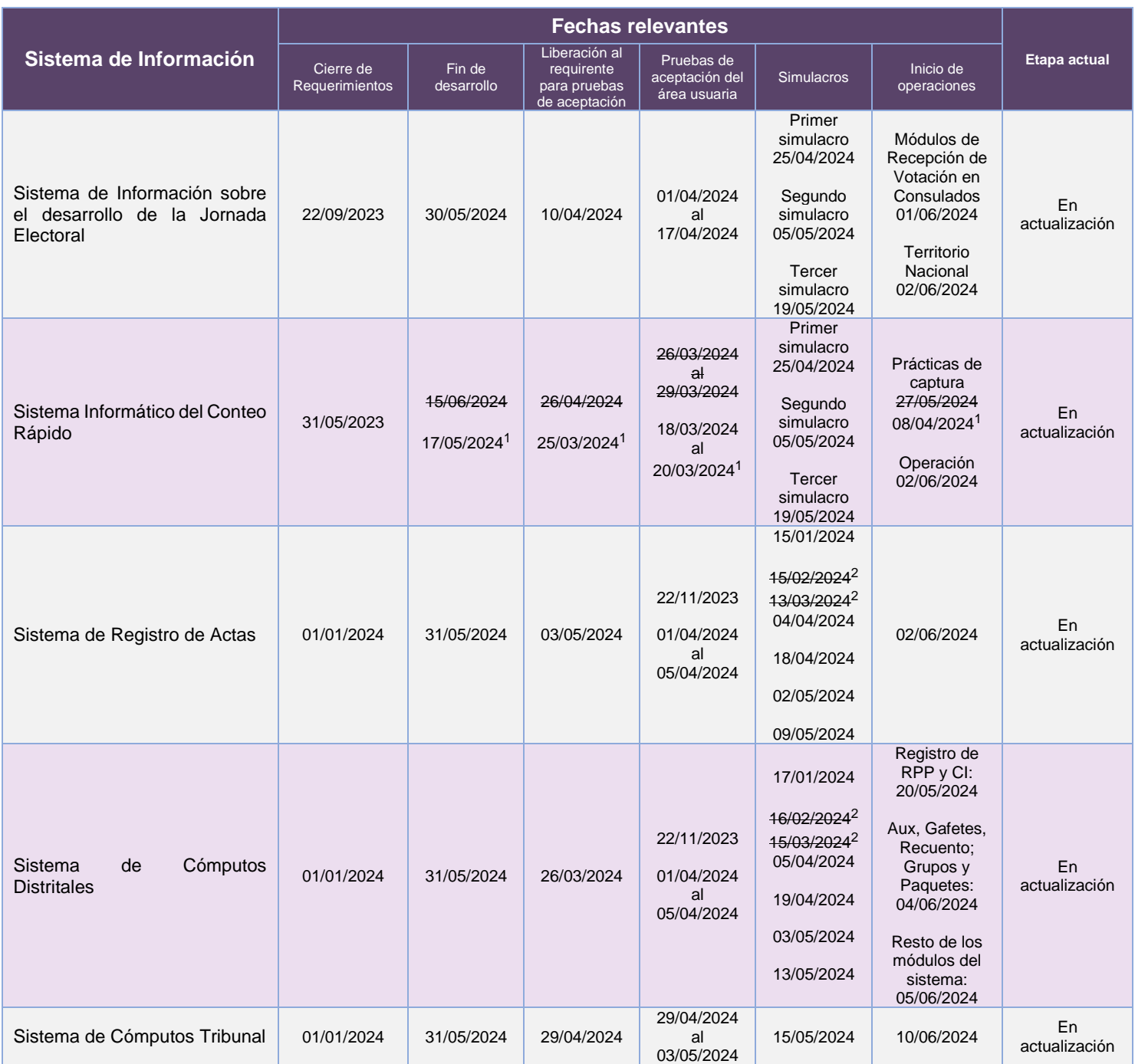

**Tabla 11. Avance de los sistemas informáticos de DEOE**

#### Modificaciones u observaciones al calendario de la tabla 11.

- 1. Se ajustan las fechas relevantes del Sistema Informático del Conteo Rápido conforme al cronograma enviado al usuario que da respuesta al Oficio núm. INE/DEOE/0278/2024.
- 2. Los simulacros de febrero y marzo del Sistema de Registro de Actas, así como del Sistema de Cómputos Distritales fueron cancelados, lo anterior se informó mediante la Circular INE/DEOE-UTSI/0001/2024. Asimismo, se ajustan las fechas con el contenido de la referida circular.

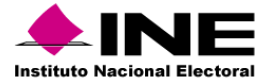

# <span id="page-32-0"></span>Dirección Ejecutiva del Registro Federal de Electores (DERFE)

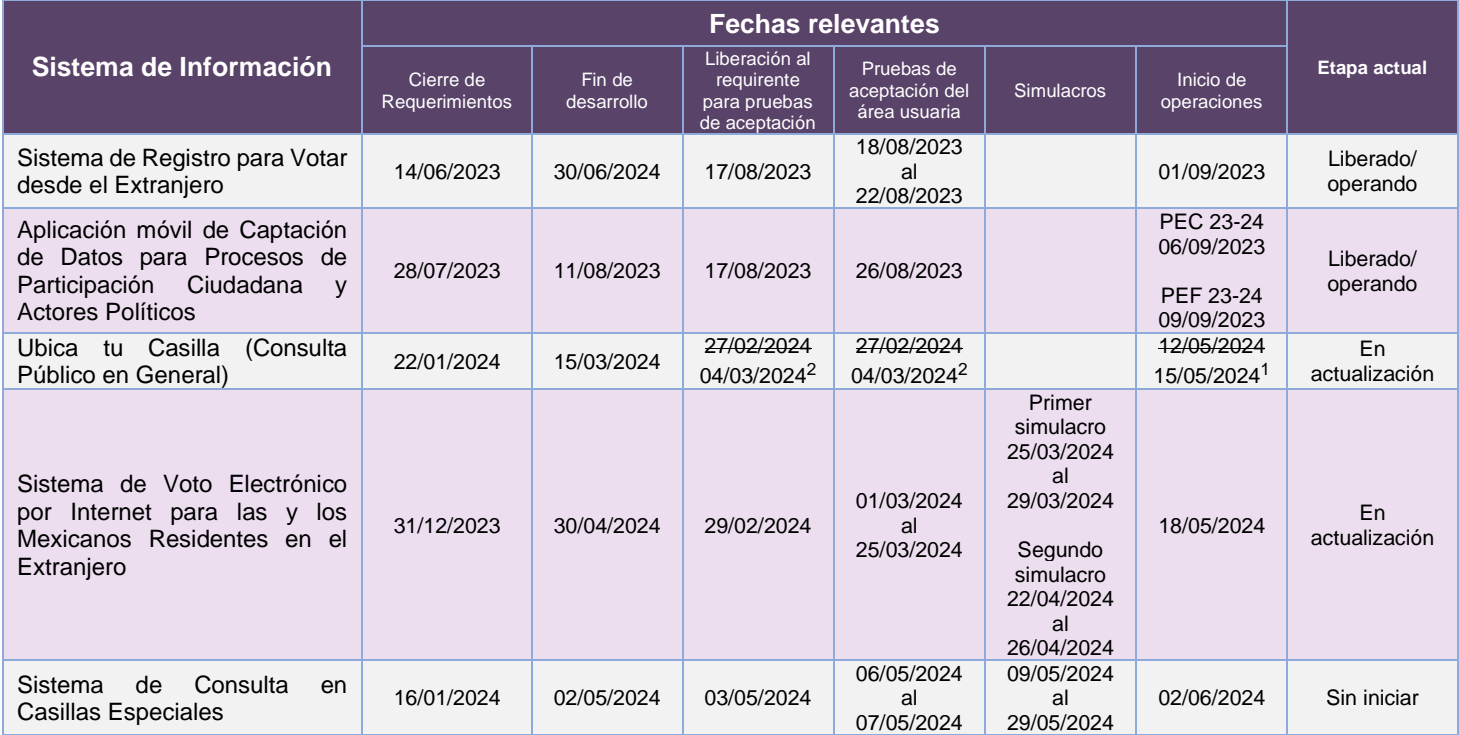

**Tabla 12. Avance de los sistemas informáticos de DERFE**

#### Modificaciones u observaciones al calendario de la tabla 12.

- 1. Se actualiza el inicio de operación del Sistema de Ubica tu Casilla, conforme al Plan de trabajo enviado por el Área Usuaria.
- 2. Se actualizan las fechas de Liberación al requirente y Pruebas de aceptación, conforme a las últimas fechas enviadas por el Área Requirente, debido a que se están atendiendo adecuaciones adicionales a los sistemas de la propia DERFE.

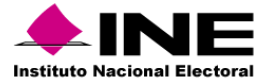

# <span id="page-33-0"></span>Dirección Ejecutiva de Prerrogativas y Partidos Políticos (DEPyPP)

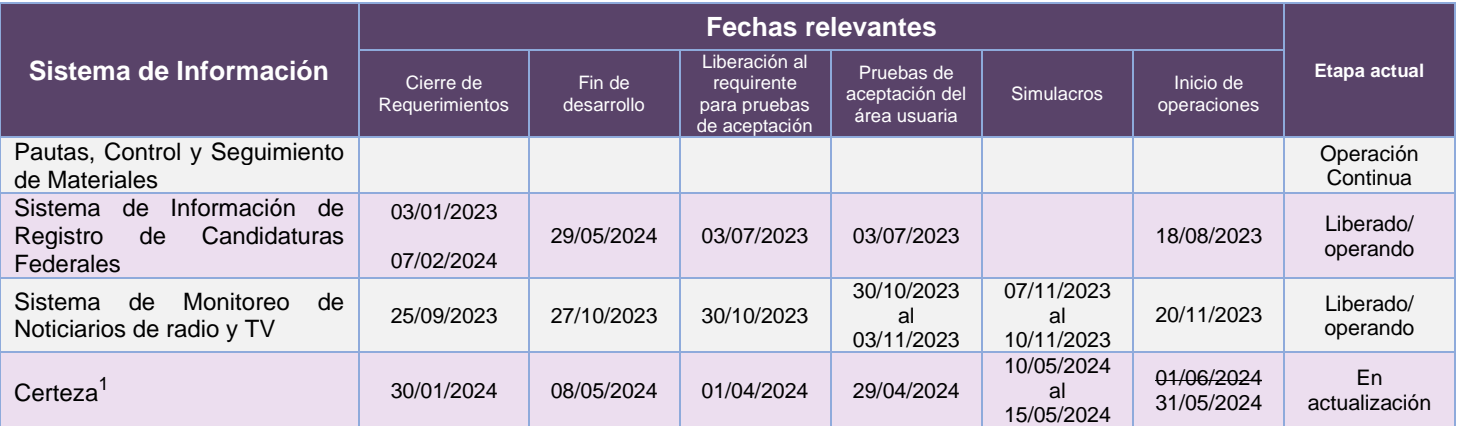

**Tabla 13. Avance de los sistemas informáticos de DEPyPP**

#### Modificaciones u observaciones al calendario de la tabla 13.

1. Se integran las fechas relevantes del sistema y se actualiza la fecha de Inicio de operaciones conforme al Plan de trabajo entregado por el Área Usuaria.

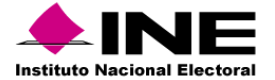

# <span id="page-34-0"></span>Unidad Técnica de Fiscalización (UTF)

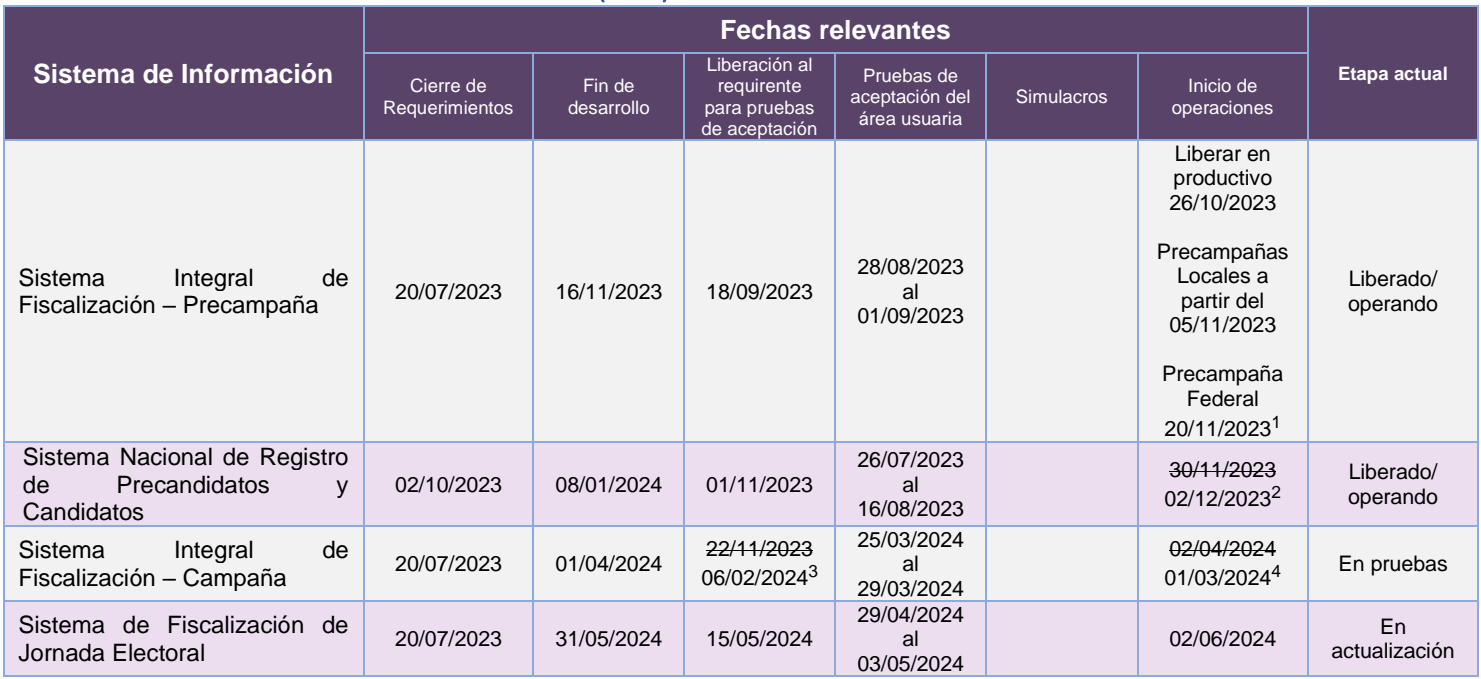

**Tabla 14. Avance de los sistemas informáticos de UTF**

#### Modificaciones u observaciones al calendario de la tabla 14.

- 1. Inicio de operación del Sistema Integral de Fiscalización Precampaña Federal, conforme al acuerdo INE/CG563/2023.
- 2. El sistema se liberó para previamente para Apoyo Ciudadano. Se actualiza la fecha de inicio de operación por acuerdo con el Área Usuaria notificado por correo electrónico.
- 3. Se actualiza fecha de la Liberación al requirente para pruebas de aceptación, conforme a la Atenta Nota UTSI-DiS-1977-2023.
- 4. Se actualiza el inicio de operación del Sistema Integral de Fiscalización Campaña, conforme al Acuerdo INE/CG502/2023 Anexo 3, por el que se aprueban los plazos para la fiscalización de los informes de ingresos y gastos de Campaña.

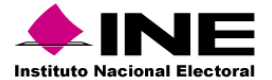

# <span id="page-35-0"></span>Unidad Técnica de Transparencia y Protección de Datos Personales (UTTyPDP)

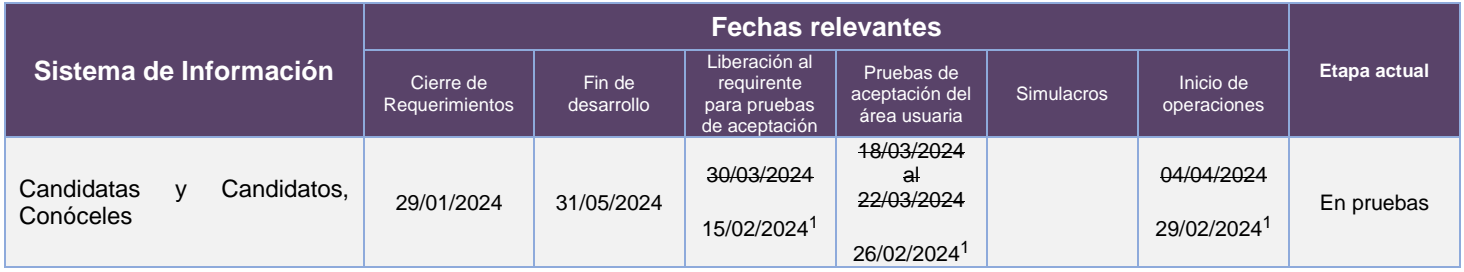

**Tabla 15. Avance de los sistemas informáticos de UTTyPDP**

#### Modificaciones u observaciones al calendario de la tabla 15.

1. Se actualizan las fechas de Liberación, Pruebas e Inicio de operaciones del sistema de Candidatas y Candidatos, Conóceles, de acuerdo con las fechas establecidas en el documento de Requerimiento de Servicio TIC, enviado por el Área usuaria.
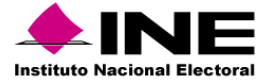

# Unidad Técnica de Servicios de Informática (UTSI)

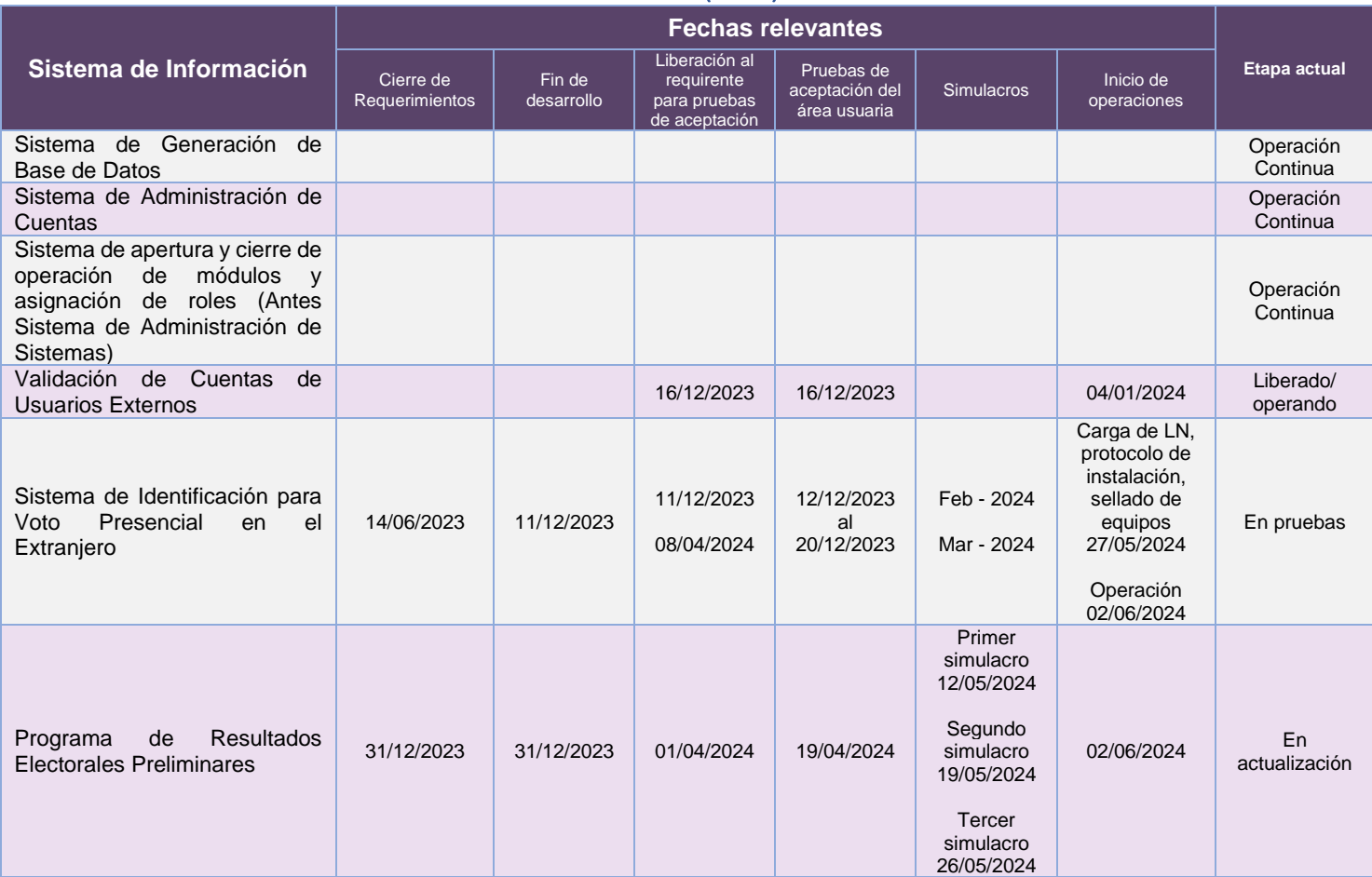

**Tabla 16. Avance de los sistemas informáticos de UTSI**

#### Modificaciones u observaciones al calendario de la tabla 16.

• Sin modificaciones al calendario

## Descripción de las Fechas relevantes:

- a) **Cierre de requerimientos**: Fecha límite en que el área solicitante entrega formalmente los requerimientos del sistema.
- b) **Fin de desarrollo**: Fecha en que terminan las etapas de análisis, diseño y desarrollo del sistema (todas sus funcionalidades y/o módulos).
- c) **Liberación al requirente para pruebas de aceptación**: Fecha de la entrega del sistema o primeros módulos, al área solicitante para pruebas de aceptación.
- d) **Pruebas de aceptación del área usuaria:** Fecha de inicio de las pruebas integrales organizadas por el área solicitante, involucra a los procesos operativos con los sistemas de información.
- e) **Simulacros.** Ejercicio integral que antecede al inicio de operación, contemplando la totalidad de los procesos operativos en campo.
- f) **Inicio operaciones**: Fecha en que se realiza la primera liberación a producción del sistema o módulo, durante el cual las áreas usuarias comienzan a utilizar el sistema.

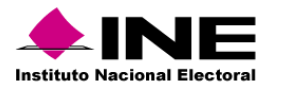

# **Descripción general de los aspectos relevantes al periodo.**

# **Sistemas en operación.**

# 1. Sistema – Nómina de Proceso Electoral

#### Datos generales

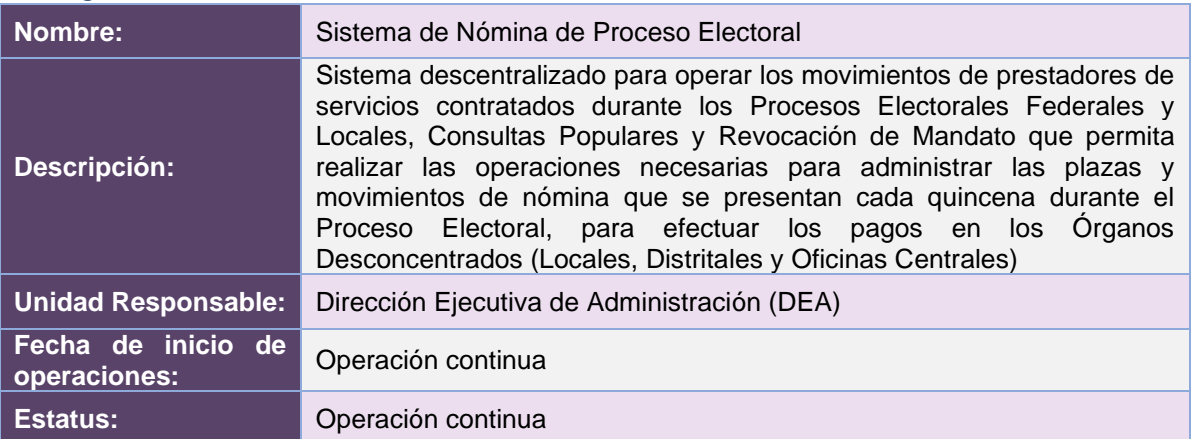

## Cumplimiento de requerimientos del servicio

El Sistema de Nómina de Proceso Electoral es de operación continua y se encuentra sin requerimientos pendientes de realizar.

## Modificaciones

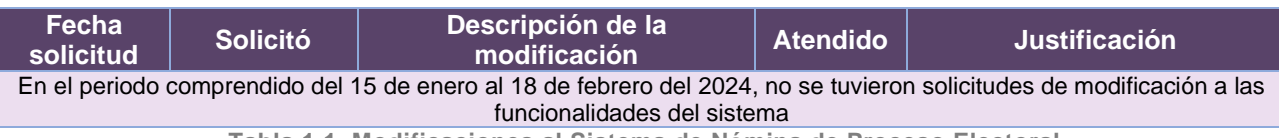

**Tabla 1.1. Modificaciones al Sistema de Nómina de Proceso Electoral**

## Actividades y periodos relevantes

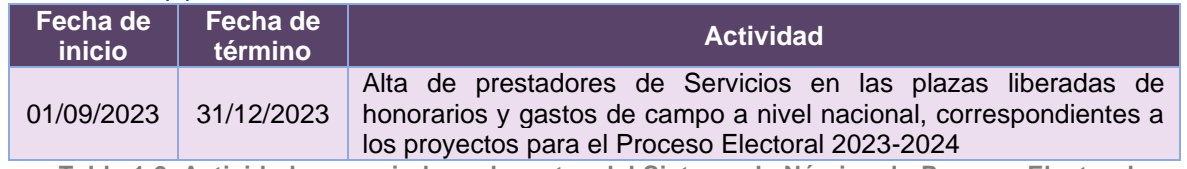

**Tabla 1.2. Actividades y periodos relevantes del Sistema de Nómina de Proceso Electoral**

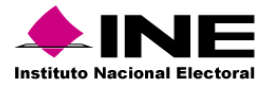

#### Avance

El Sistema de Nómina de Proceso Electoral es de operación continua, solamente se da mantenimiento a incidencias reportadas.

## Operación

#### *Cantidad de registros*

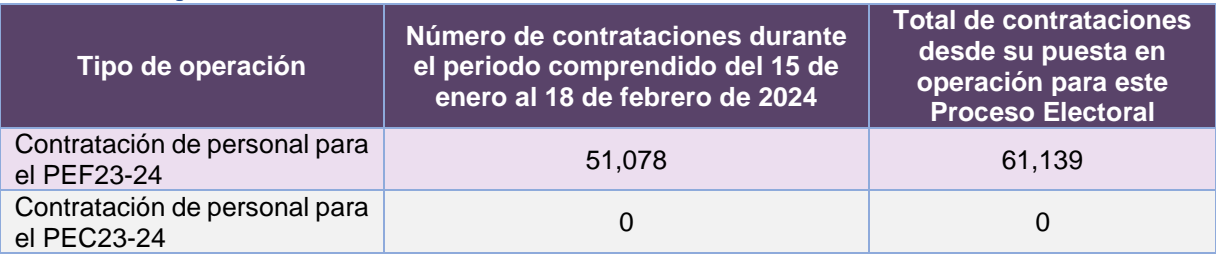

**Tabla 1.3. Cantidad de solicitudes del Sistema de Nómina de Proceso Electoral**

## Desempeño del Sistema de Nómina de Proceso Electoral

#### *Soporte técnico*

Durante el periodo comprendido del 15 de enero al 18 de febrero de 2024, en el Centro de Atención a Usuarios (CAU) no se recibieron solicitudes de soporte por parte de las personas usuarias del sistema.

#### *Área requirente*

En el periodo correspondiente al presente informe, se reportaron las siguientes incidencias:

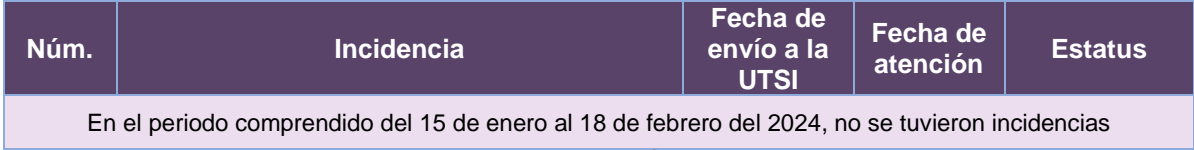

**Tabla 1.4. Reportes de incidencias levantadas por el Área requirente en el Sistema de Nómina de Proceso Electoral**

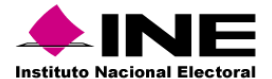

# 2. Sistema – Administración de Cuentas

#### Datos generales

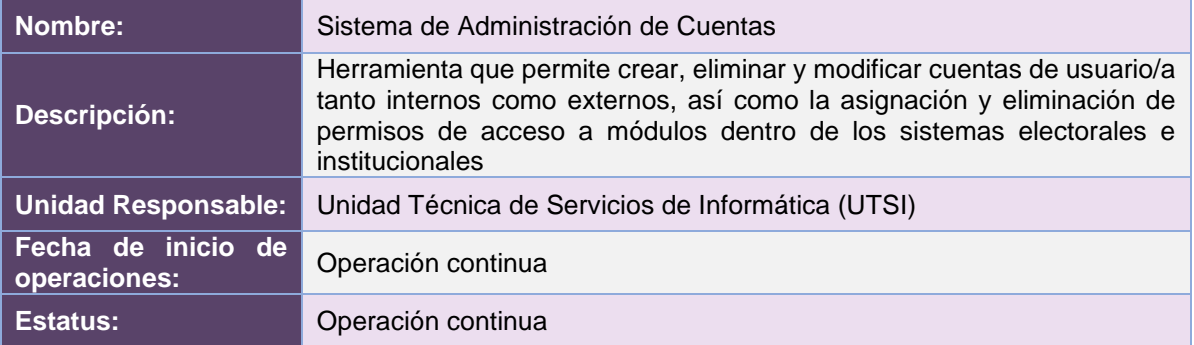

# Cumplimiento de requerimientos del servicio

El sistema de administración de cuentas es de operación continua y se encuentra sin requerimientos pendientes de realizar.

## Modificaciones

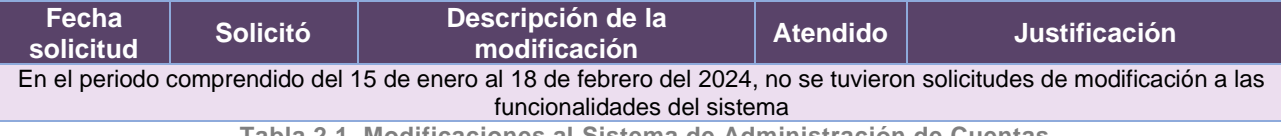

**Tabla 2.1. Modificaciones al Sistema de Administración de Cuentas**

#### Actividades y periodos relevantes

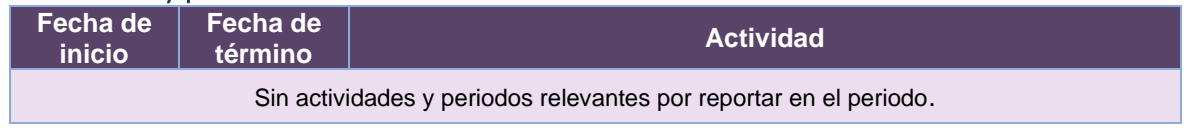

**Tabla 2.2. Actividades y periodos relevantes del Sistema de Administración de Cuentas**

#### Avance

El Sistema de Administración de Cuentas es de operación continua, solamente se da mantenimiento a incidencias reportadas.

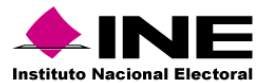

## Operación

#### *Cantidad de usuarios registrados*

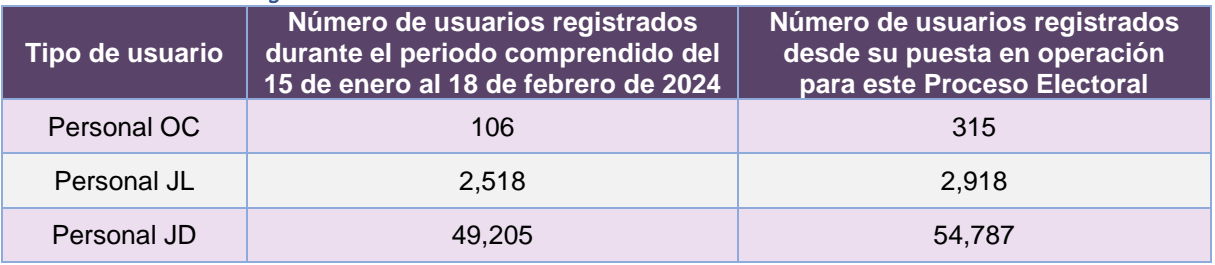

**Tabla 2.3. Cantidad de usuarios registrados del Sistema de Administración de Cuentas**

#### *Cantidad de Accesos*

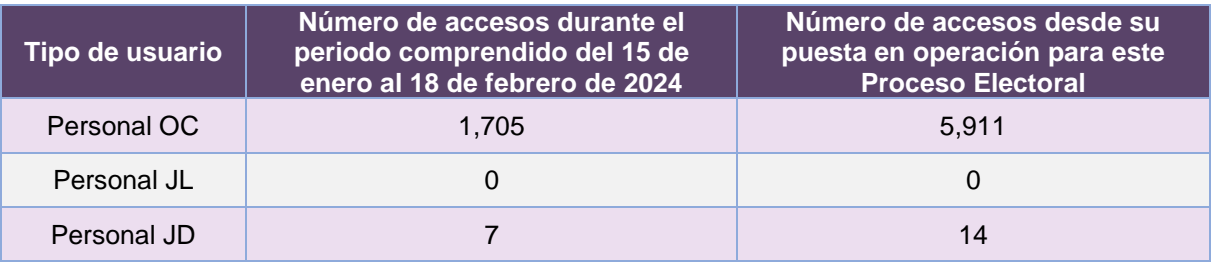

**Tabla 2.4. Cantidad de accesos al Sistema de Administración de Cuentas**

#### *Cantidad de registros*

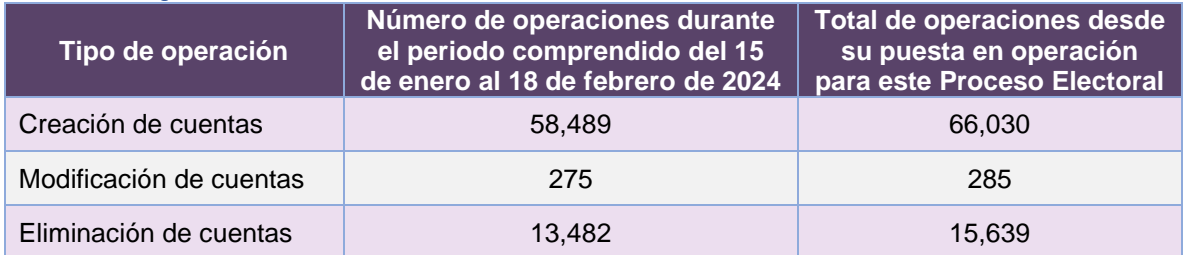

**Tabla 2.5. Cantidad de solicitudes del Sistema de Administración de Cuentas**

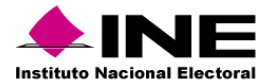

#### Desempeño del Sistema de administración de cuentas

#### *Soporte técnico*

Durante el periodo comprendido del 15 de enero al 18 de febrero de 2024, el Centro de Atención a Usuarios (CAU) ha brindado soporte técnico-operativo a las personas usuarias del Sistema generándose **2 reportes** distribuidos de la siguiente manera.

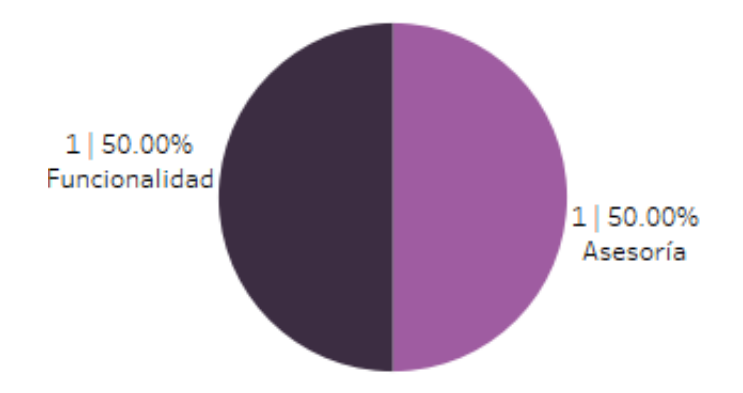

**Gráfica 2.1. Administración de Cuentas, porcentaje de solicitudes de soporte por tipo.**

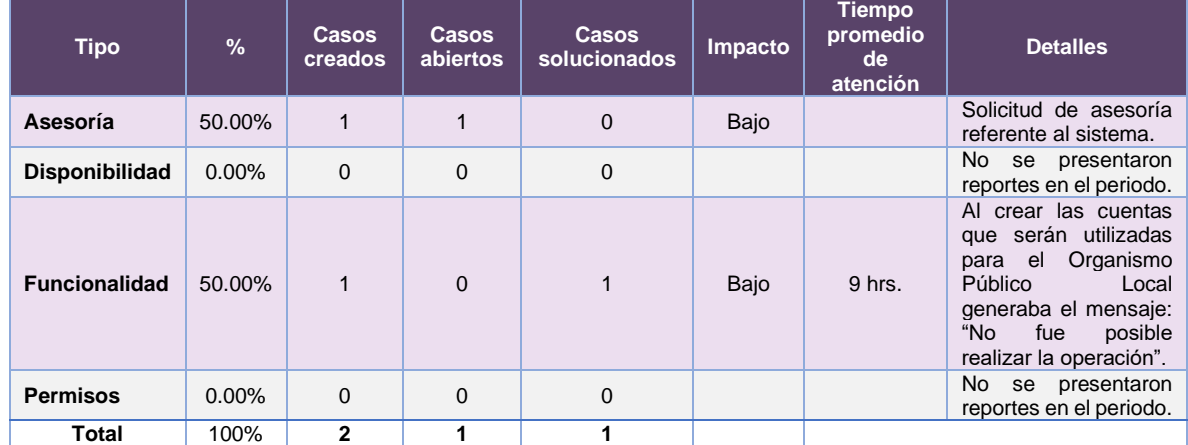

De los cuales podemos detallar lo siguiente:

**Tabla 2.6. Administración de Cuentas, detalle de solicitudes de soporte por tipo.**

Nota: Al 27 de febrero de 2024 no se tienen casos CAU abiertos.

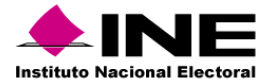

La siguiente gráfica muestra la distribución de los reportes por semana en el periodo reportado.

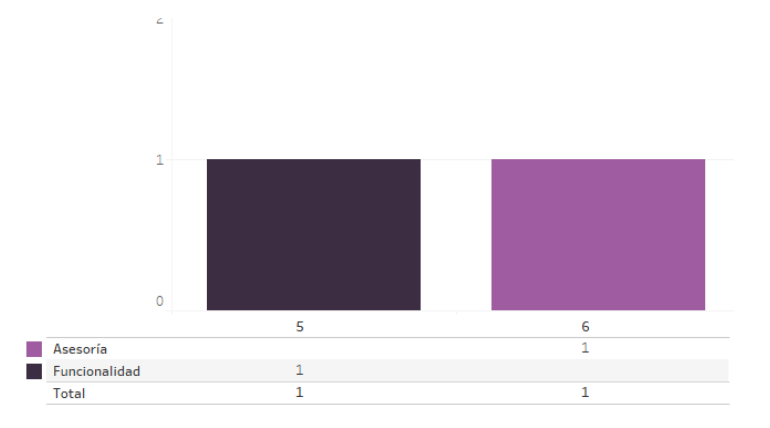

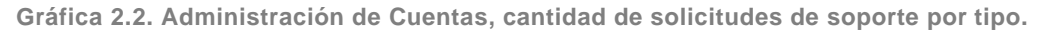

Para efectos ilustrativos, es importante mencionar que las semanas expresadas en las gráficas de los sistemas corresponden a:

| <b>Semana</b> | <b>Periodo</b>                   |  |  |  |  |  |  |
|---------------|----------------------------------|--|--|--|--|--|--|
| 3             | Del 15 al 20 de enero            |  |  |  |  |  |  |
| 4             | Del 21 al 27 de enero            |  |  |  |  |  |  |
| 5             | Del 28 de enero al 03 de febrero |  |  |  |  |  |  |
| 6             | Del 04 al 10 de febrero          |  |  |  |  |  |  |
|               | Del 11 al 17 de febrero          |  |  |  |  |  |  |
| 8             | El 18 de febrero                 |  |  |  |  |  |  |

**Tabla 2.7. Periodos de las semanas reportadas**

#### *Área requirente*

En el periodo correspondiente al presente informe, se reportaron las siguientes incidencias:

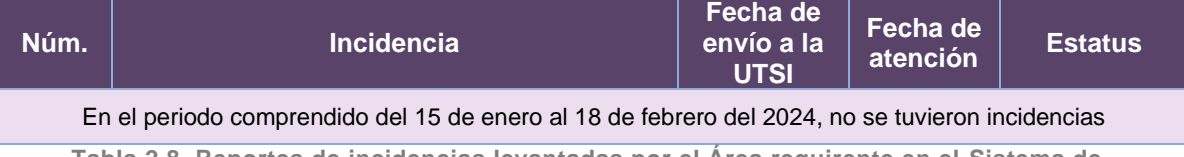

**Tabla 2.8. Reportes de incidencias levantadas por el Área requirente en el Sistema de Administración de Cuentas**

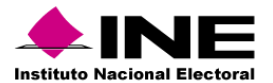

# 3. Sistema – Apertura y cierre de operación de módulos y asignación de roles (antes Sistema de Administración de Sistemas)

## Datos generales

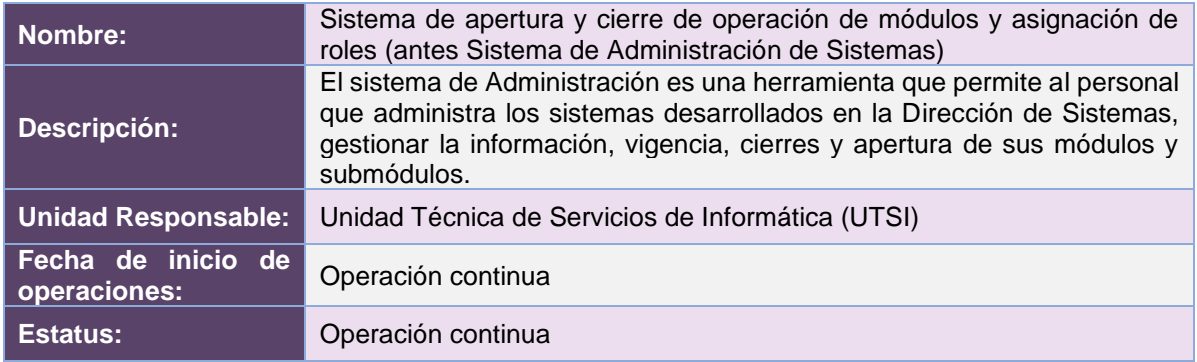

## Cumplimiento de requerimientos del servicio

El Sistema de apertura y cierre de operación de módulos y asignación de roles es de operación continua y se encuentra sin requerimientos pendientes de realizar.

## Modificaciones

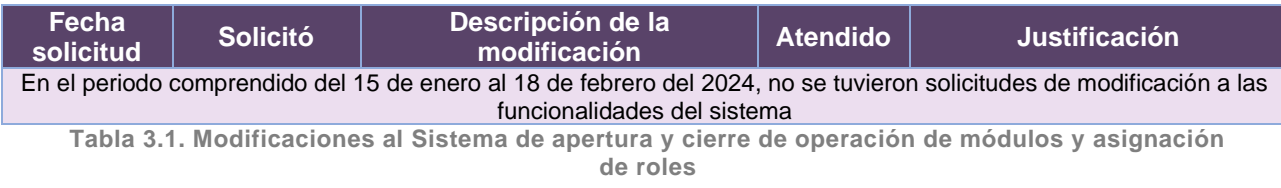

#### Actividades y periodos relevantes

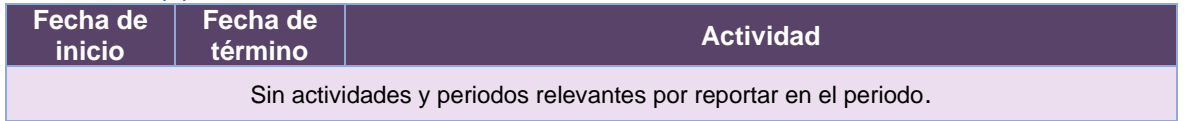

**Tabla 3.2. Actividades y periodos relevantes del Sistema de apertura y cierre de operación de módulos y asignación de roles**

#### Avance

El Sistema de apertura y cierre de operación de módulos y asignación de roles es de operación continua, solamente se da mantenimiento a incidencias reportadas.

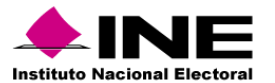

## Operación

#### *Cantidad de usuarios registrados*

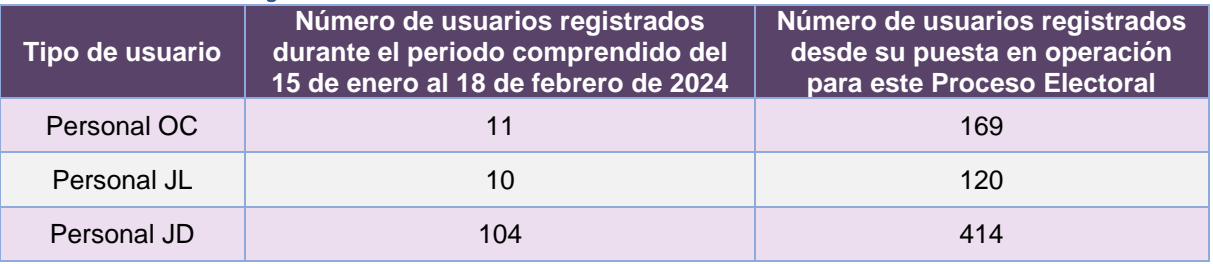

**Tabla 3.3. Cantidad de usuarios registrados del Sistema de apertura y cierre de operación de módulos y asignación de roles**

#### *Cantidad de Accesos*

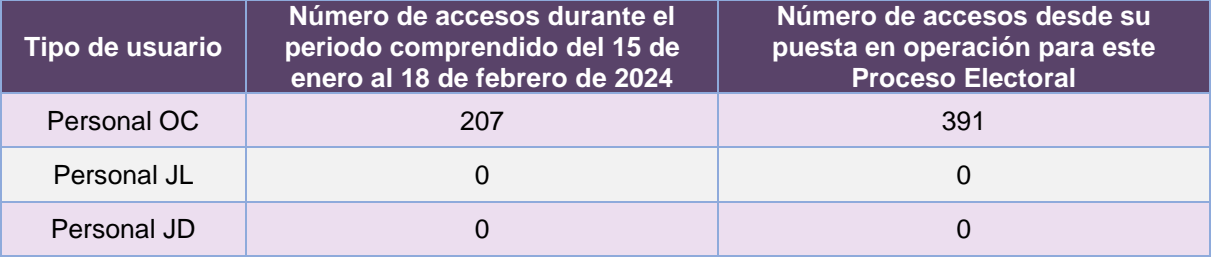

**Tabla 3.4. Cantidad de accesos al Sistema de apertura y cierre de operación de módulos y asignación de roles**

#### *Cantidad de registros*

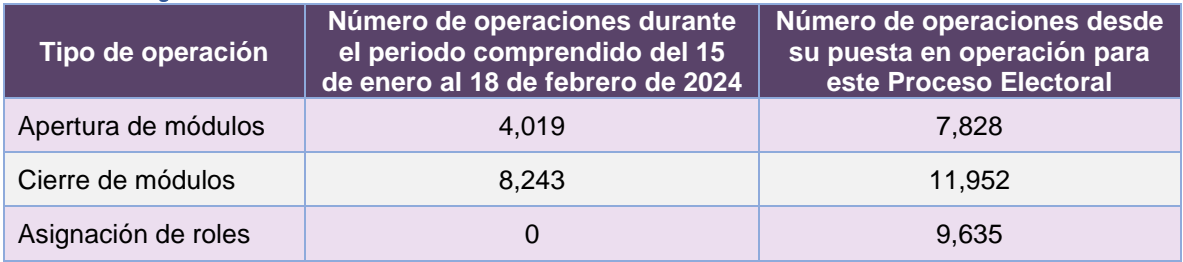

**Tabla 3.5. Cantidad de solicitudes del Sistema de apertura y cierre de operación de módulos y asignación de roles**

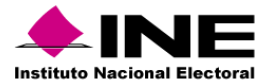

## Desempeño del Sistema de apertura y cierre de operación de módulos y asignación de roles *Soporte técnico*

Durante el periodo comprendido del 15 de enero al 18 de febrero de 2024, el Centro de Atención a Usuarios (CAU) ha brindado soporte técnico-operativo a las personas usuarias del Sistema generándose **2 reportes** distribuidos de la siguiente manera.

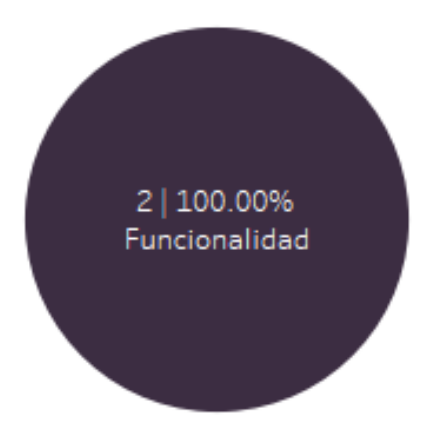

**Gráfica 3.1. Apertura y cierre de operación de módulos y asignación de roles, porcentaje de solicitudes de soporte por tipo.**

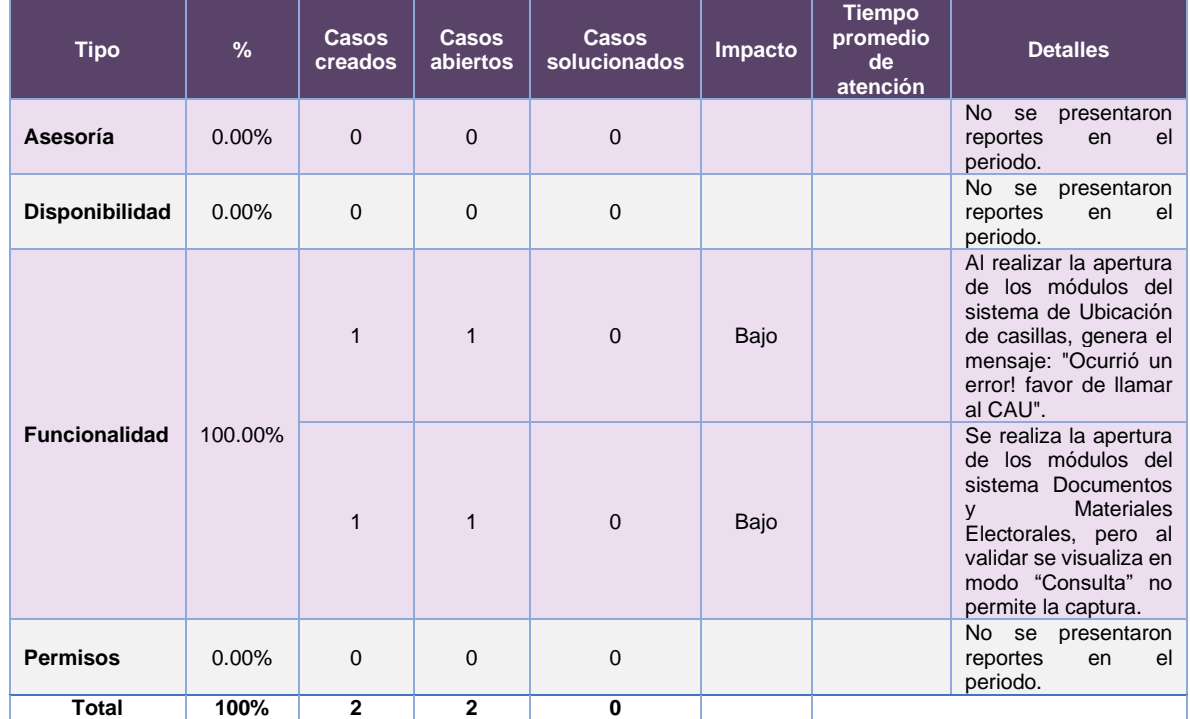

De los cuales podemos detallar lo siguiente:

**Tabla 3.6. Apertura y cierre de operación de módulos y asignación de roles, detalle de solicitudes de soporte por tipo.**

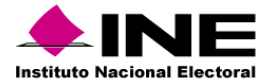

La siguiente gráfica muestra la distribución de los reportes por semana en el periodo reportado.

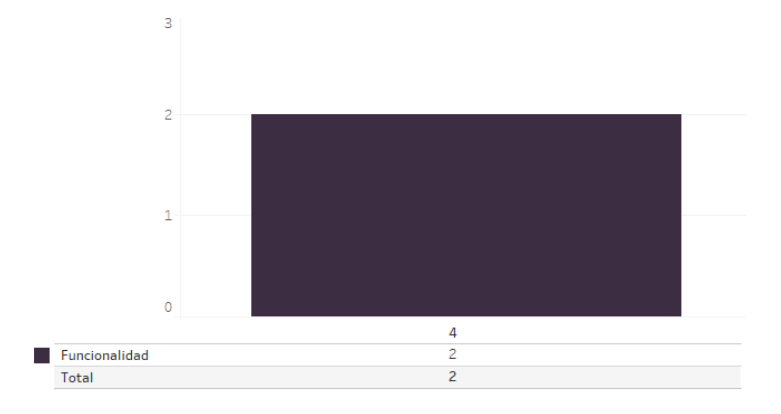

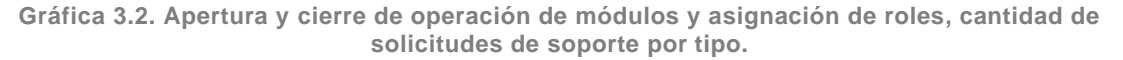

Para efectos ilustrativos, es importante mencionar que las semanas expresadas en las gráficas de los sistemas corresponden a:

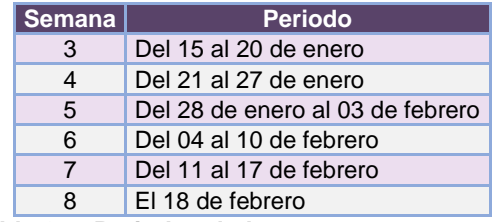

**Tabla 3.7. Periodos de las semanas reportadas**

#### *Área requirente*

En el periodo correspondiente al presente informe, se reportaron las siguientes incidencias:

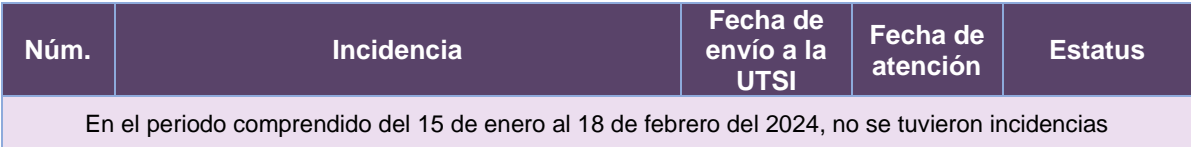

**Tabla 3.8. Reportes de incidencias levantadas por el Área requirente en el Sistema de apertura y cierre de operación de módulos y asignación de roles**

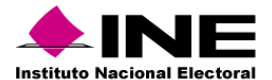

# 4. Sistema – Generación de Base de Datos

#### Datos generales

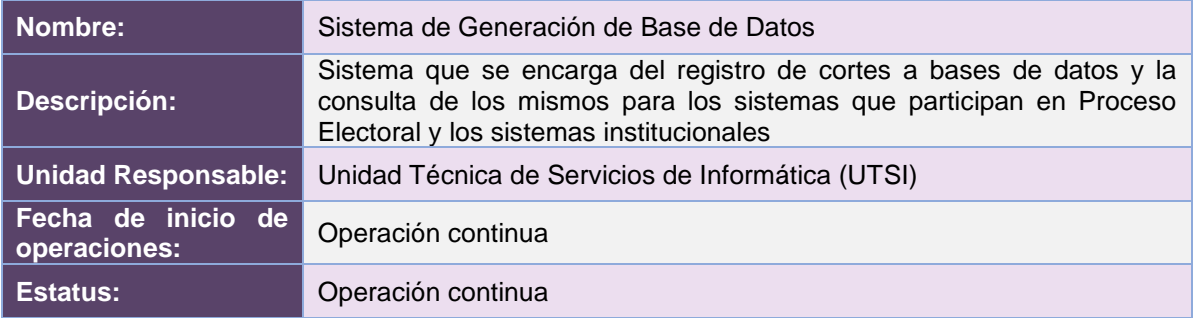

## Cumplimiento de requerimientos del servicio

El sistema de Generación de Base de Datos es de operación continua y se encuentra sin requerimientos pendientes de realizar. Solamente se da mantenimiento y soporte a la operación del sistema.

## Modificaciones

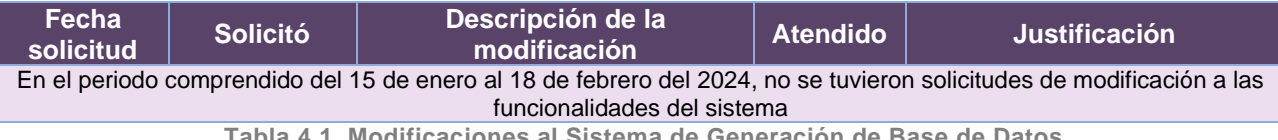

**Tabla 4.1. Modificaciones al Sistema de Generación de Base de Datos**

#### Actividades y periodos relevantes

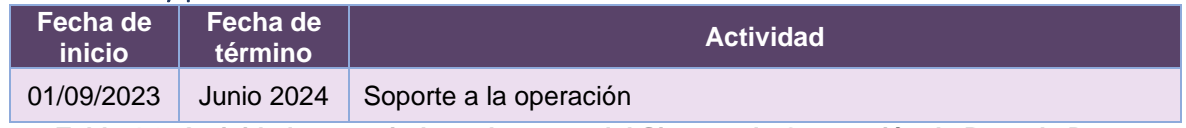

**Tabla 4.2. Actividades y periodos relevantes del Sistema de Generación de Base de Datos**

#### Avance

El Sistemas de Generación de Base de Datos es de operación continua, solamente se da mantenimiento a incidencias reportadas y creación de cortes solicitados.

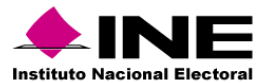

## Operación

#### *Cantidad de usuarios registrados*

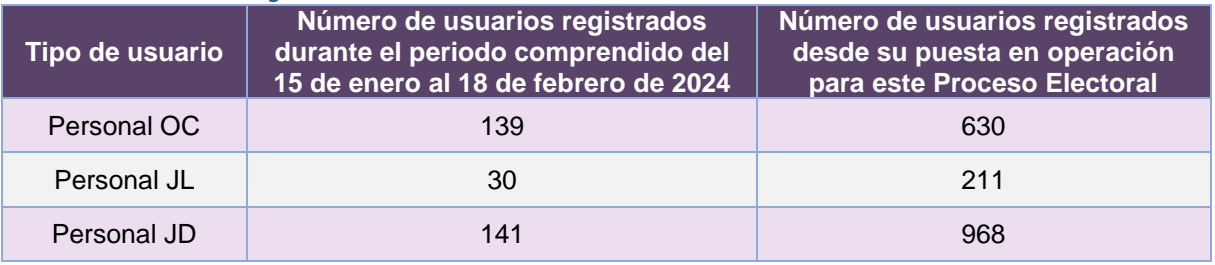

**Tabla 4.3. Cantidad de usuarios registrados del Sistema de Generación de Base de Datos**

#### *Cantidad de Accesos*

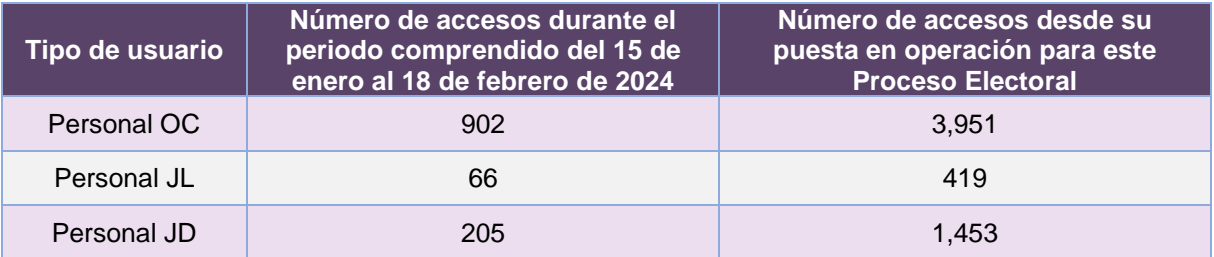

**Tabla 4.4. Cantidad de accesos al Sistema de Generación de Base de Datos**

#### *Cantidad de registros*

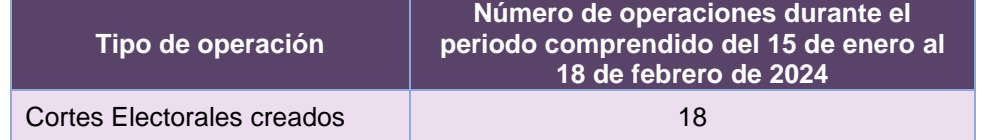

**Tabla 4.5. Cantidad de solicitudes de acreditación del Sistema de Generación de Bases de Datos**

**Nota**. El sistema es utilizado para diferentes procesos, por lo tanto, podría contener cortes de otros procesos y del Proceso Electoral Federal y del Proceso Electoral Local 2023-2024.

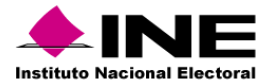

#### Desempeño del Sistema de Generación de Base de Datos

#### *Soporte técnico*

Durante el periodo comprendido del 15 de enero al 18 de febrero de 2024, el Centro de Atención a Usuarios (CAU) ha brindado soporte técnico-operativo a las personas usuarias del Sistema generándose **4 reportes** distribuidos de la siguiente manera.

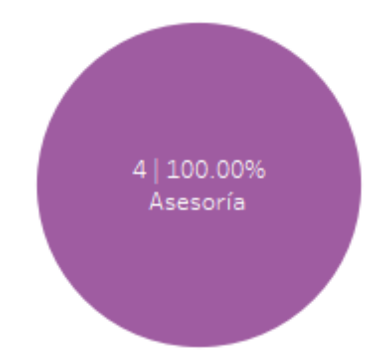

**Gráfica 4.1. Generación de Base de Datos, porcentaje de solicitudes de soporte por tipo.**

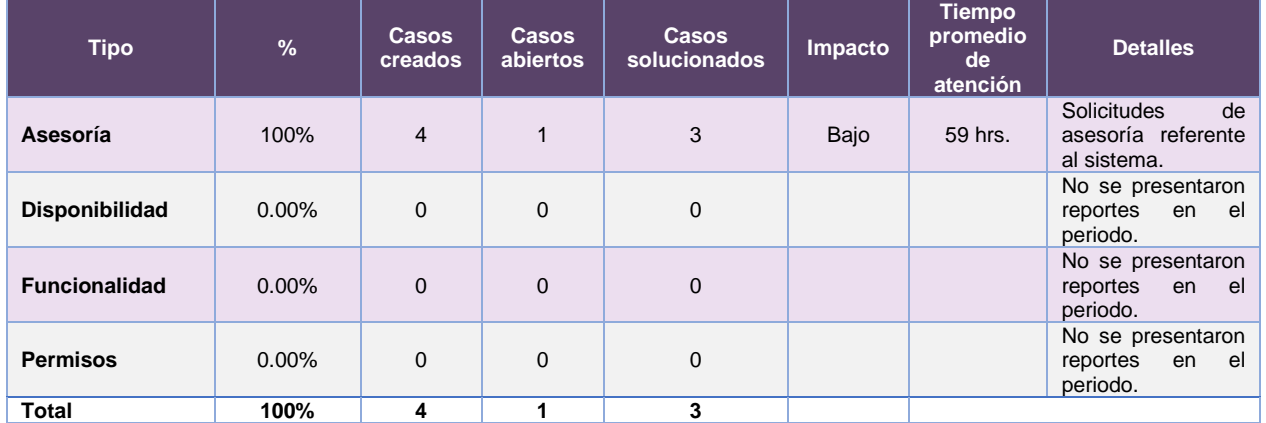

De los cuales podemos detallar lo siguiente:

**Tabla 4.6. Generación de Base de Datos, detalle de solicitudes de soporte por tipo.**

Nota: Al 27 de febrero de 2024 no se tienen casos CAU abiertos.

La siguiente gráfica muestra la distribución de los reportes por semana en el periodo reportado.

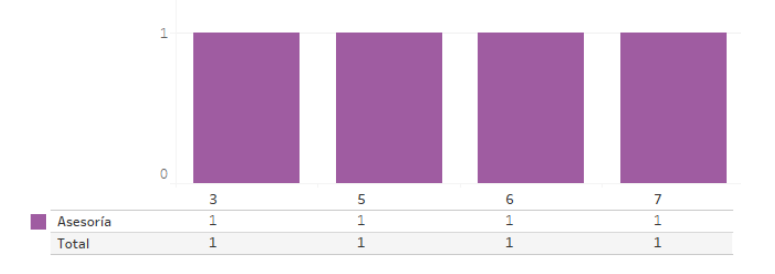

**Gráfica 4.2. Generación de Base de Datos, cantidad de solicitudes de soporte por tipo.**

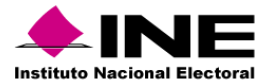

Para efectos ilustrativos, es importante mencionar que las semanas expresadas en las gráficas de los sistemas corresponden a:

| <b>Semana</b> | <b>Periodo</b>                   |  |  |  |  |  |  |
|---------------|----------------------------------|--|--|--|--|--|--|
| 3             | Del 15 al 20 de enero            |  |  |  |  |  |  |
|               | Del 21 al 27 de enero            |  |  |  |  |  |  |
| 5             | Del 28 de enero al 03 de febrero |  |  |  |  |  |  |
| ี             | Del 04 al 10 de febrero          |  |  |  |  |  |  |
|               | Del 11 al 17 de febrero          |  |  |  |  |  |  |
|               | El 18 de febrero                 |  |  |  |  |  |  |

**Tabla 4.7. Periodos de las semanas reportadas**

#### *Área requirente*

En el periodo correspondiente al presente informe, se reportaron las siguientes incidencias:

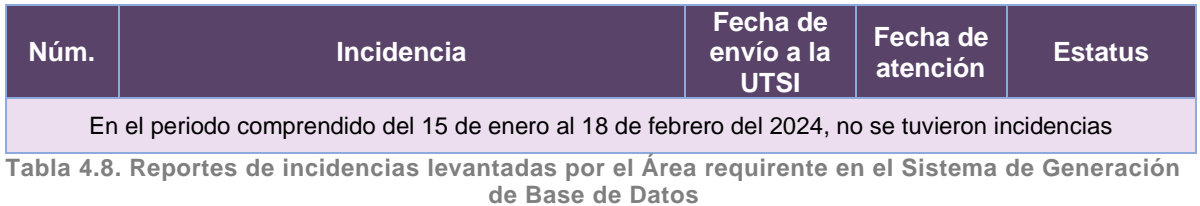

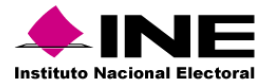

# 5. Sistema – Administración de Dispositivos Móviles

## Datos generales

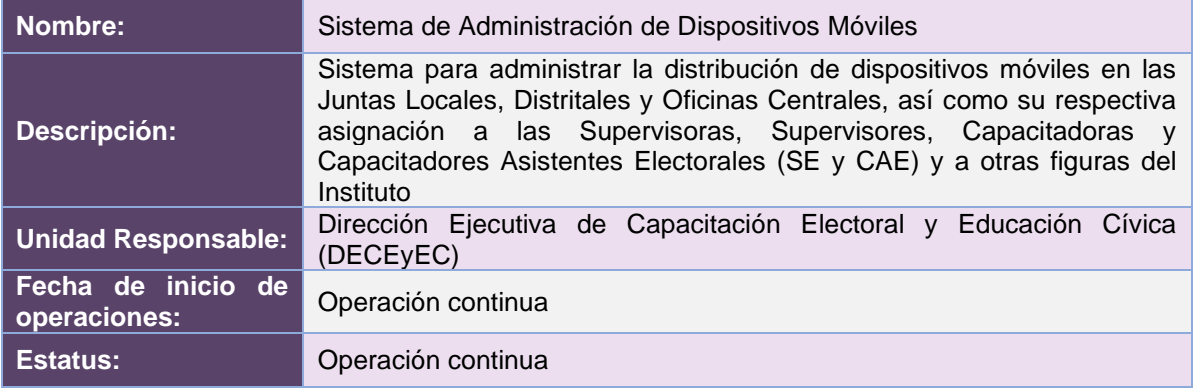

## Cumplimiento de requerimientos del servicio

El Sistema de Administración de Dispositivos Móviles es de operación continua y se encuentra sin requerimientos pendientes de realizar. Solamente se da mantenimiento y soporte a la operación del sistema.

## Modificaciones

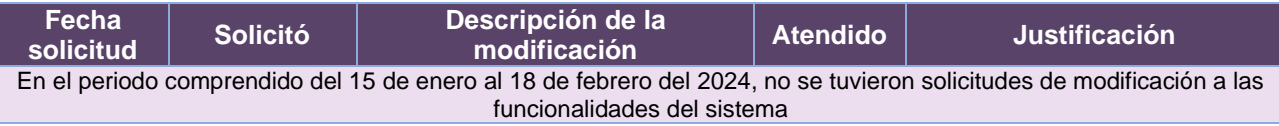

**Tabla 5.1. Modificaciones al Sistema de Administración de Dispositivos Móviles**

## Actividades y periodos relevantes

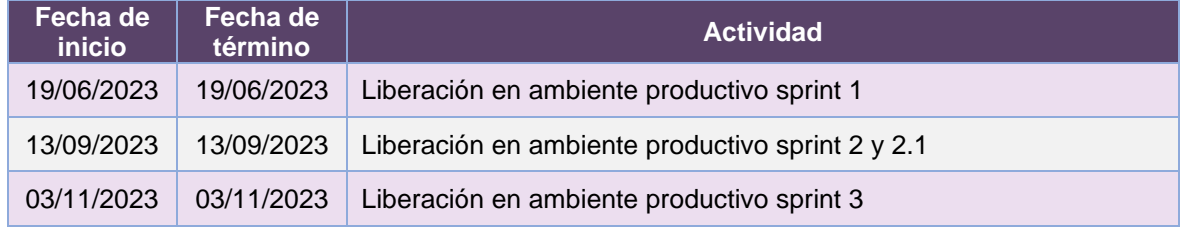

**Tabla 5.2. Actividades y periodos relevantes del Sistema de Administración de Dispositivos Móviles**

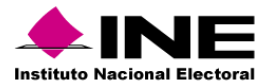

#### Avance

| 130 abr '23<br>14 may '23<br>Inicio<br>$J$ Sprint 1<br>lun 17/04/23<br>mar 02/05/23 - vie 02/06/23       | (28 may '23) | 111 jun '23<br>$\sqrt{\frac{2}{2}}$<br>Iun 05/06/23 - mié 12/07/23 | (25 jun 23) | (09 jul '23<br>$J$ Sprint 2.1 | (23 jul 23)<br>mar 11/07/23 - mar 29/08/23 | 06 ago '23<br>$J$ Sprint 3 | 120 ago '23<br>jue 10/08/23 - vie 06/10/23 | (03 sep '23                                                    | 17 sep '23                                                                                         | (01 oct '23 | 15 oct '23   | Fin<br>lun 23/10/23 |
|----------------------------------------------------------------------------------------------------|--------------|--------------------------------------------------------------------|-------------|-------------------------------|--------------------------------------------|----------------------------|--------------------------------------------|----------------------------------------------------------------|----------------------------------------------------------------------------------------------------|-------------|--------------|---------------------|
| 2023 - DiS - L091810 - Administración de Dispositivos Móviles                                            |              |                                                                    |             |                               |                                            |                            |                                            |                                                                |                                                                                                    |             |              |                     |
| LUN 17/04/23 - LUN 23/10/23                                                                              |              | FECHAS CRÍTICAS                                                    |             |                               |                                            | % COMPLETADO               |                                            |                                                                | Estado de todas las tareas de nivel superior. Para ver el estado de las subtareas, haga clic en el |             |              |                     |
|                                                                                                    |              | Nombre                                                             |             |                               | Fin                                        |                            |                                            | gráfico y actualice el nivel de esquema en la Lista de campos. |                                                                                                    |             |              |                     |
|                                                                                                    |              |                                                                    |             |                               |                                            | 100%                       |                                            |                                                                | 100%                                                                                               |             |              |                     |
|                                                                                                    |              |                                                                    |             |                               |                                            |                            |                                            |                                                                |                                                                                                    |             |              |                     |
|                                                                                                    |              | <b>HITOS PENDIENTES</b>                                            |             |                               |                                            | 80%                        |                                            |                                                                |                                                                                                    |             |              |                     |
|                                                                                                    |              | Nombre                                                             |             |                               | Fin                                        | 60%                        |                                            |                                                                |                                                                                                    |             |              |                     |
| <b>HITOS CUMPLIDOS</b>                                                                                   |              |                                                                    |             |                               |                                            |                            |                                            |                                                                |                                                                                                    |             |              |                     |
|                                                                                                    |              |                                                                    |             |                               |                                            | 40%                        |                                            |                                                                |                                                                                                    |             |              |                     |
| Nombre                                                                                                   | Fin          |                                                                    |             |                               |                                            | 20%                        |                                            |                                                                |                                                                                                    |             |              |                     |
| H1 Entrega de Requerimientos                                                                             | lun 24/04/23 |                                                                    |             |                               |                                            |                            |                                            |                                                                |                                                                                                    |             |              |                     |
| H1 Cierre de Sprint - Siniestros DMs P1, DM en resguardo de<br>cada Entidad                              | vie 02/06/23 |                                                                    |             |                               |                                            | OW                         |                                            |                                                                | 2023 - DIS - L091810 - Administración de Dispositivos Móviles                                      |             |              |                     |
| H1 Pruebas de Aceptación del Área Usuaria - Sprint 1                                                     | lun 12/06/23 |                                                                    |             |                               |                                            |                            |                                            |                                                                |                                                                                                    |             |              |                     |
| H1 Inicio de Operación - Sprint 1                                                                        | lun 19/06/23 |                                                                    |             |                               |                                            | <b>TAREAS RETRASADAS</b>   |                                            |                                                                |                                                                                                    |             |              |                     |
| H1 Cierre de Sprint - Siniestros DMs P2, Front Bandeja y                                                 | mié 12/07/23 |                                                                    |             |                               |                                            |                            | Tareas que están pendientes de término.    |                                                                |                                                                                                    |             |              |                     |
| Captura de siniestros                                                                                    |              |                                                                    |             |                               |                                            | Nombre                     | Comienzo                                   | Fin                                                            | Duración                                                                                           | 96          | Nombres de   |                     |
| H1 Pruebas de Aceptación del Área Usuaria - Sprint 2                                                     | lun 24/07/23 |                                                                    |             |                               |                                            |                            |                                            |                                                                |                                                                                                    | completado  | los recursos |                     |
| H1 Cierre de Sprint - Siniestros DMs P3, Front Consulta v<br>Modifica de siniestros, Actualización de WS | mar 29/08/23 |                                                                    |             |                               |                                            |                            |                                            |                                                                |                                                                                                    |             |              |                     |
| H1 Pruebas de Aceptación del Área Usuaria - Sprint 2 y 2.1                                               | mié 06/09/23 |                                                                    |             |                               |                                            |                            |                                            |                                                                |                                                                                                    |             |              |                     |
| H1 Inicio de Operación - Sprint 2 y 2.1                                                                  | mié 13/09/23 |                                                                    |             |                               |                                            |                            |                                            |                                                                |                                                                                                    |             |              |                     |
|                                                                                                    |              |                                                                    |             |                               |                                            |                            |                                            |                                                                |                                                                                                    |             |              |                     |

**Imagen 5.1. Tablero de avance del proyecto del Sistema de Administración de Dispositivos Móviles**

## Operación

*Cantidad de usuarios registrados* 

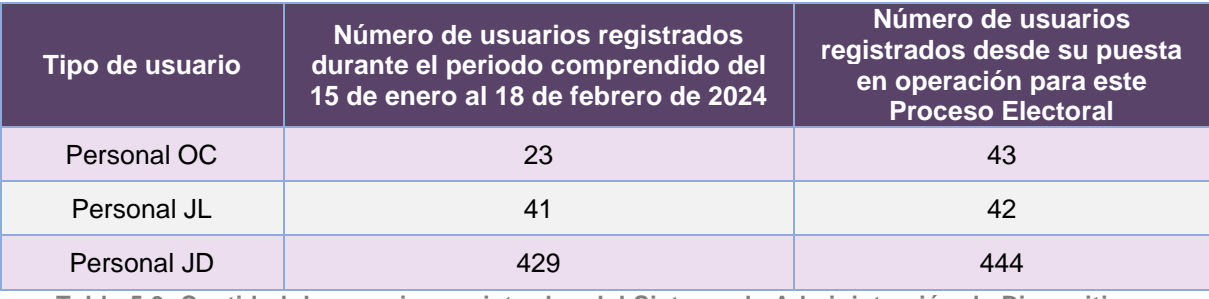

**Tabla 5.3. Cantidad de usuarios registrados del Sistema de Administración de Dispositivos Móviles**

#### *Cantidad de Accesos*

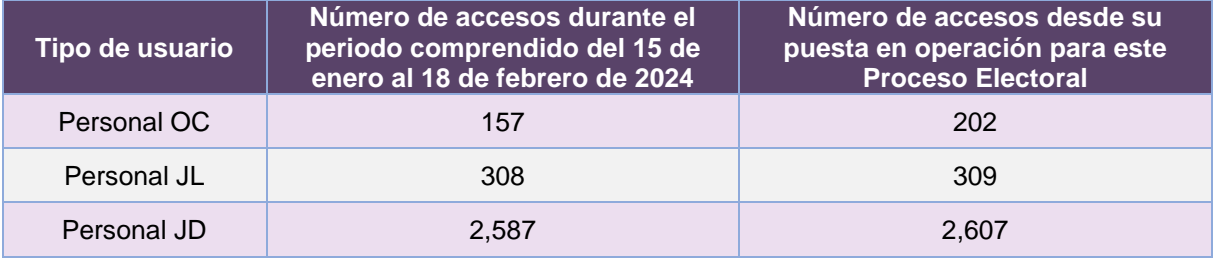

**Tabla 5.4. Cantidad de accesos al Sistema de Administración de Dispositivos Móviles**

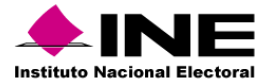

## *Cantidad de registros*

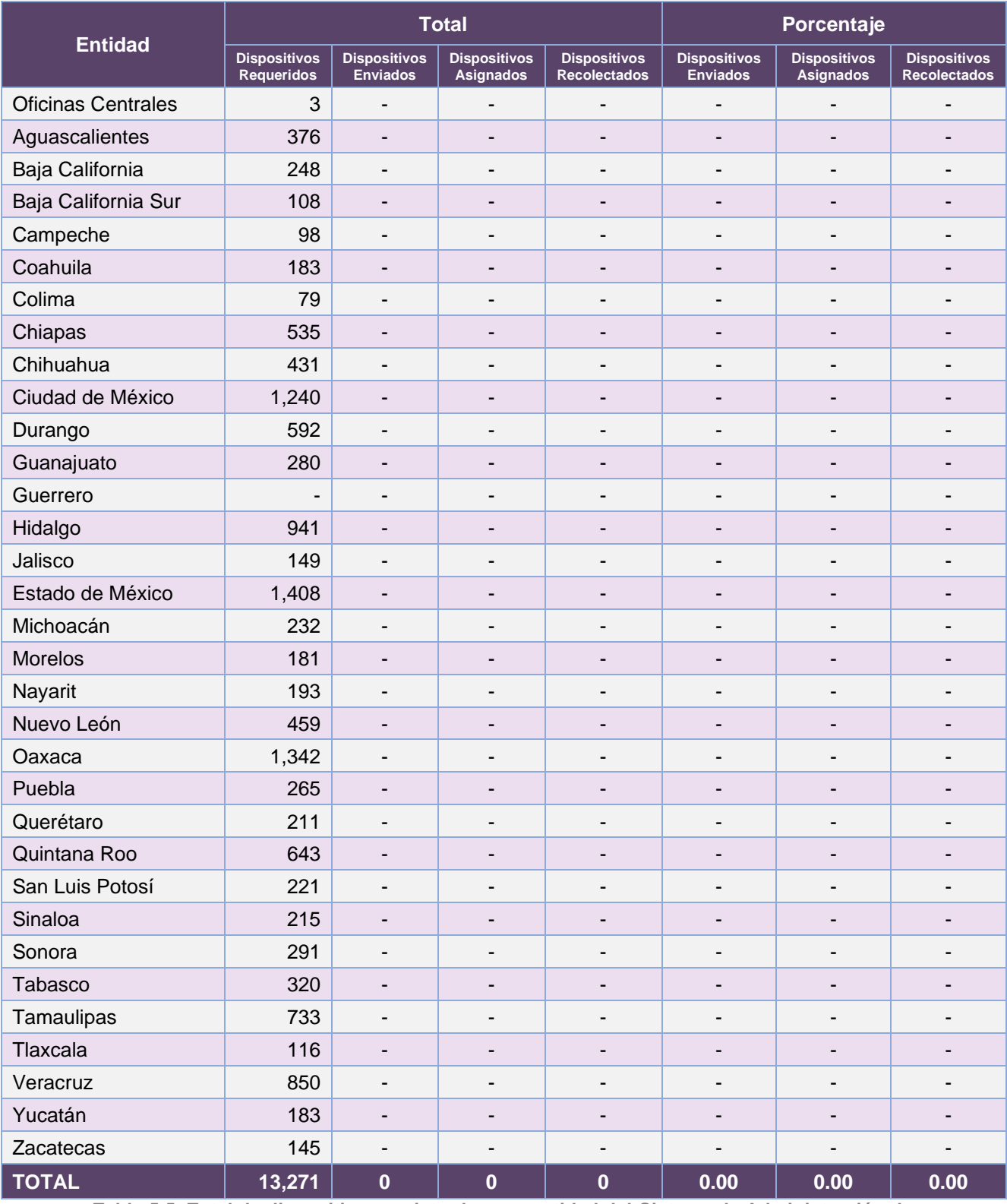

**Tabla 5.5. Total de dispositivos registrados por entidad del Sistema de Administración de Dispositivos Móviles**

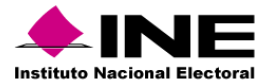

# Desempeño del Sistema de Administración de Dispositivos Móviles

#### *Soporte técnico*

Durante el periodo comprendido del 15 de enero al 18 de febrero de 2024, el Centro de Atención a Usuarios (CAU) ha brindado soporte técnico-operativo a las personas usuarias del Sistema generándose **101 reportes** distribuidos de la siguiente manera.

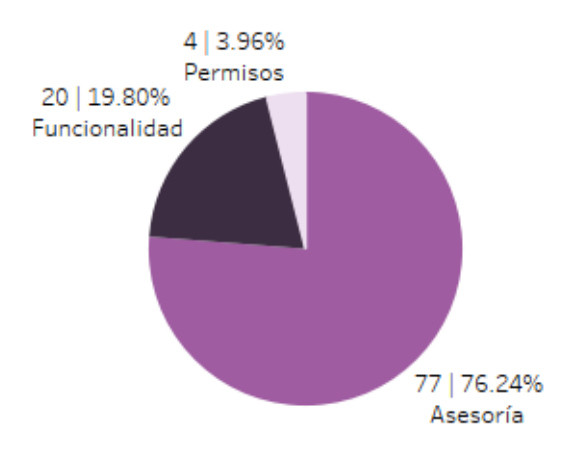

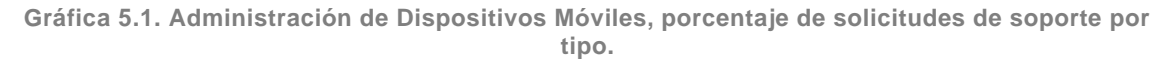

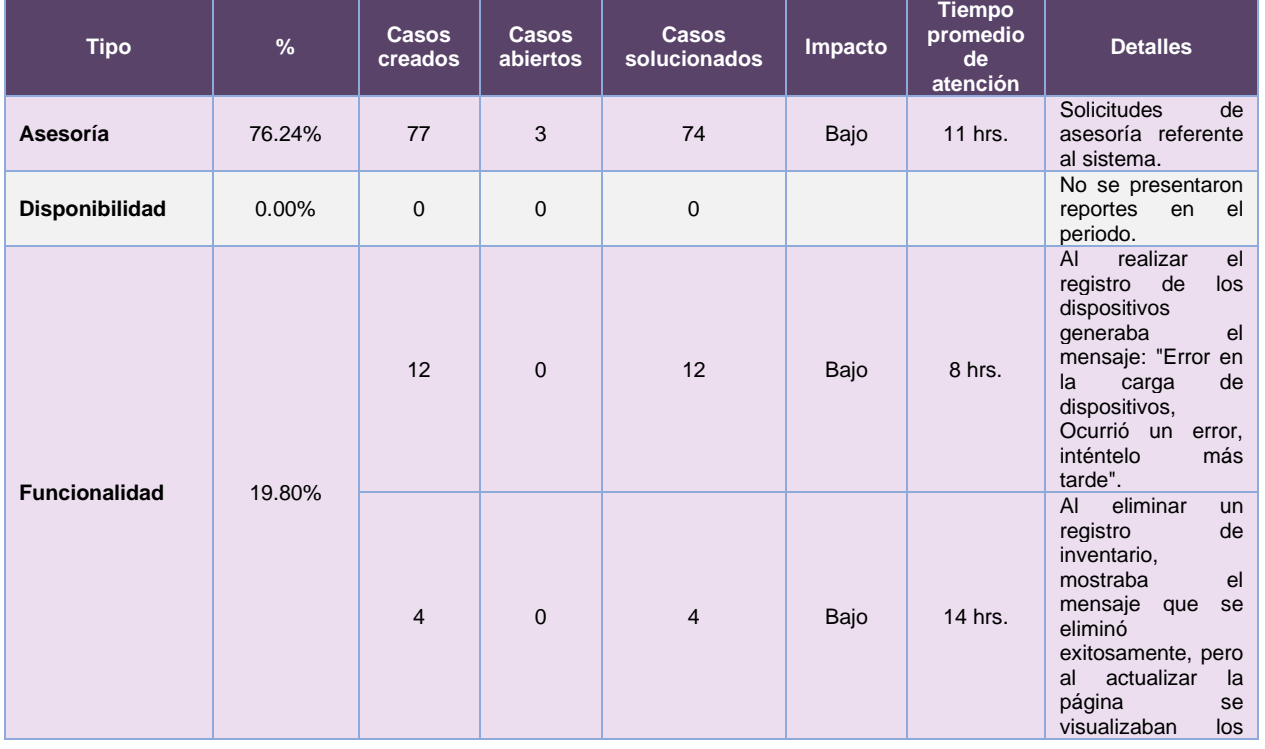

De los cuales podemos detallar lo siguiente:

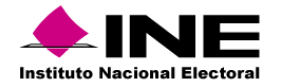

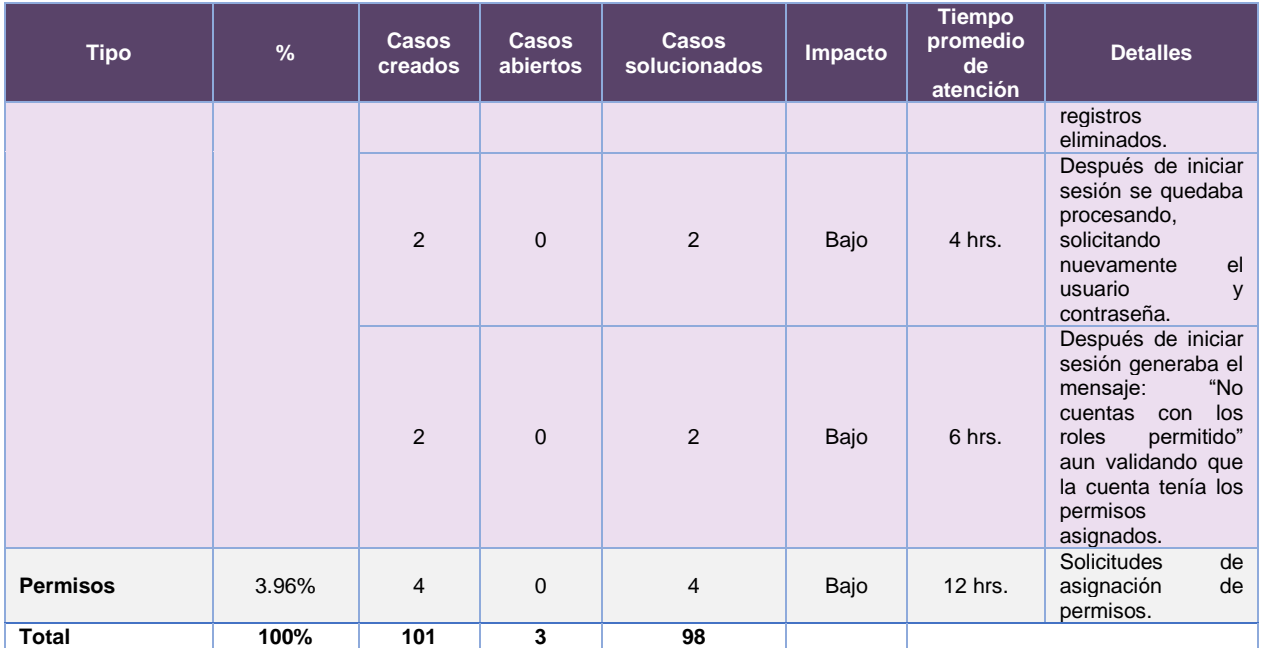

**Tabla 5.6. Administración de Dispositivos Móviles, detalle de solicitudes de soporte por tipo.**

Nota: Al 27 de febrero de 2024 no se tienen casos CAU abiertos.

La siguiente gráfica muestra la distribución de los reportes por semana en el periodo reportado.

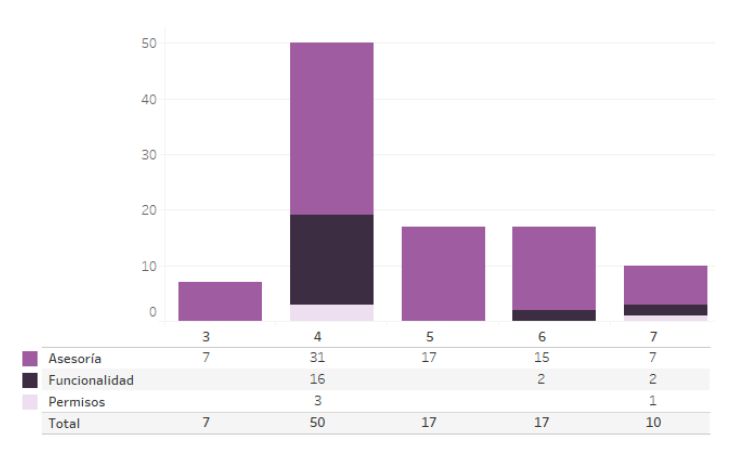

**Gráfica 5.2. Administración de Dispositivos Móviles, cantidad de solicitudes de soporte por tipo.**

Para efectos ilustrativos, es importante mencionar que las semanas expresadas en las gráficas de los sistemas corresponden a:

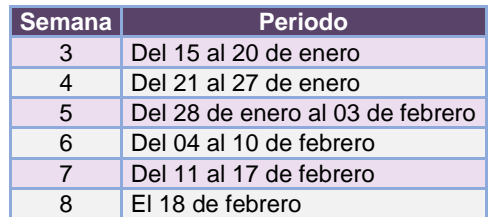

**Tabla 5.7. Periodos de las semanas reportadas**

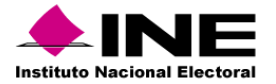

#### *Área requirente*

En el periodo correspondiente al presente informe, se reportaron las siguientes incidencias:

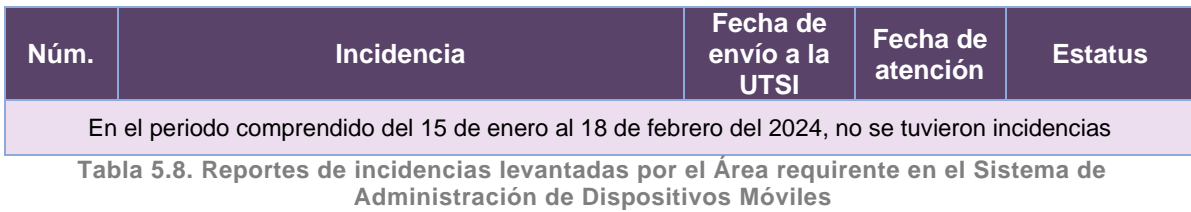

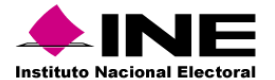

## 6. Sistema – Sesiones de Junta

## Datos generales

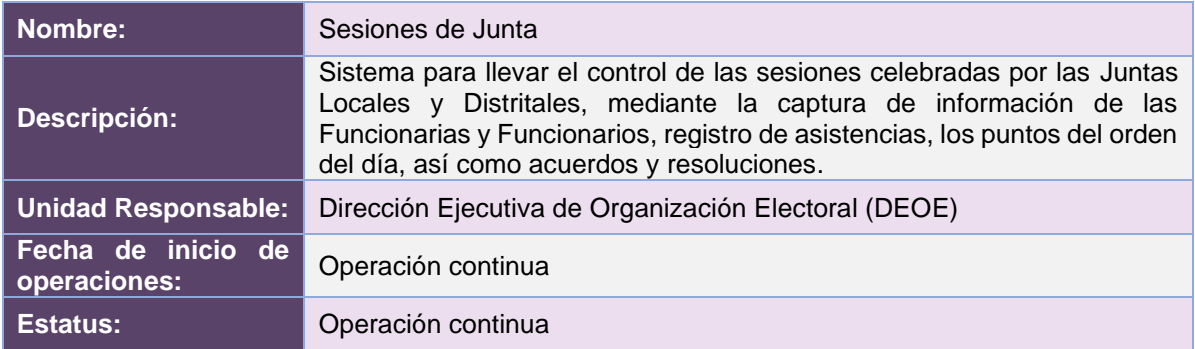

# Cumplimiento de requerimientos del servicio

El Sistema de Sesiones de Junta es de operación continua y se encuentra sin requerimientos pendientes de realizar.

## Modificaciones

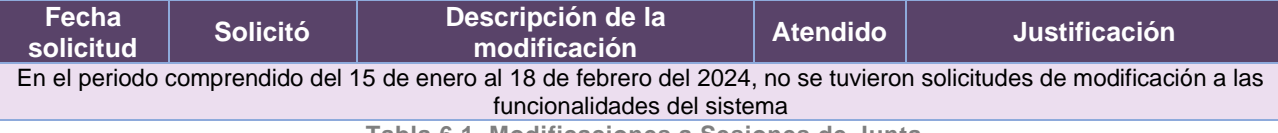

**Tabla 6.1. Modificaciones a Sesiones de Junta**

#### Actividades y periodos relevantes

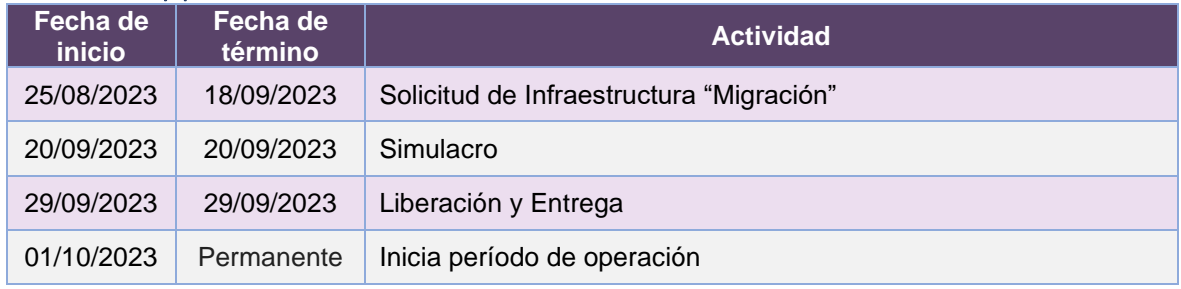

**Tabla 6.2. Actividades y periodos relevantes de Sesiones de Junta**

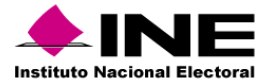

#### Avance

| 17 jul '23<br>24 jul 23<br>Inicio<br>lun 10/07/23                                                                                                    | [31 jul '23<br>Sprints Sesiones Junta<br>lun 24/07/23 - mar 03/10/23 | 07 ago '23                        | 14 ago '23 | 21 ago '23 | 28 ago '23        | 04 sep '23                                                          | 11 sep '23              | 18 sep '23                                                                                                    | 25 sep 23              | 02 oct '23<br>Fin<br>mar 03/10/23 |
|----------------------------------------------------------------------------------------------------|----------------------------------------------------------------------|-----------------------------------|------------|------------|-------------------|---------------------------------------------------------------------|-------------------------|----------------------------------------------------------------------------------------------------|------------------------|-----------------------------------|
| Sistema de Sesiones de Junta v9.2                                                                                                    |                                                                      |                                   |            |            |                   |                                                                     |                         |                                                                                                    |                        |                                   |
| LUN 10/07/23 - MAR 03/10/23                                                                                                    |                                                                      | FECHAS CRÍTICAS<br>Nombre         |            | Fin        | 100%              | % COMPLETADO                                                        | 100%                    | Estado de todas las tareas de nivel superior. Para ver el estado de las subtareas, haga clic en el<br>gráfico y actualice el nivel de esquema en la Lista de campos. | 100%                   |                                   |
| <b>HITOS CUMPLIDOS</b><br>Nombre                                                                                                    | Fin                                                                  | <b>HITOS PENDIENTES</b><br>Nombre |            | Fin        | 80%<br>60%<br>40% |                                                                     |                         |                                                                                                    |                        |                                   |
| H1 Entrega de Requerimientos<br>H1 Aprobación de la Solución<br>H1 Pruebas de Aceptación del Área Usuaria - Sprint 1<br>H1 Simulacro - Realizar simulacro | lun 10/07/23<br>lun 10/07/23<br>jue 31/08/23<br>mié 20/09/23         |                                   |            |            | 20%<br>0%         |                                                                     | Planeación del proyecto |                                                                                                    | Sprints Sesiones Junta |                                   |
| H1 Cierre de Sprint - Sprint 1<br>H1 Inicio de Operación<br><b>HITOS PENDIENTES DEL ÁREA USUARIA</b>                                                      | lun 11/09/23<br>dom 01/10/23                                         |                                   |            |            | Nombre            | <b>TAREAS RETRASADAS</b><br>Tareas que están pendientes de término. | Comienzo                | Fin<br>Duración                                                                                                    | 96                     | Nombres de                        |
| Fin<br>Nombre                                                                                                    |                                                                      |                                   |            |            |                   |                                                                     |                         |                                                                                                    | completado             | los recursos                      |

**Imagen 6.1. Tablero de avance del proyecto de Sesiones de Junta**

# Operación

#### *Cantidad de usuarios registrados*

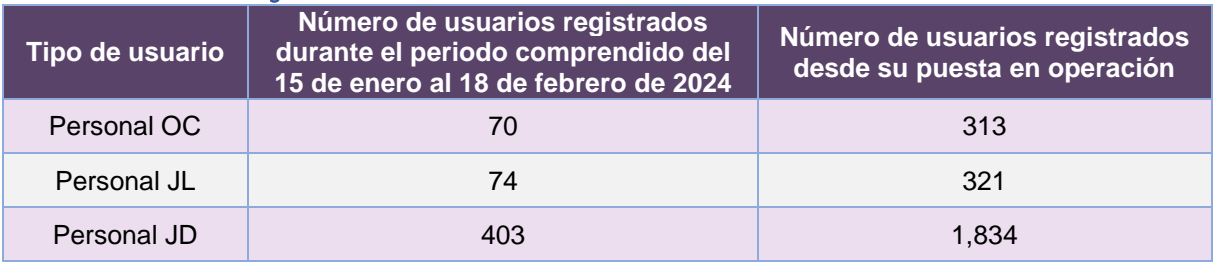

**Tabla 6.3. Cantidad de usuarios registrados en Sesiones de Junta**

## *Cantidad de Accesos*

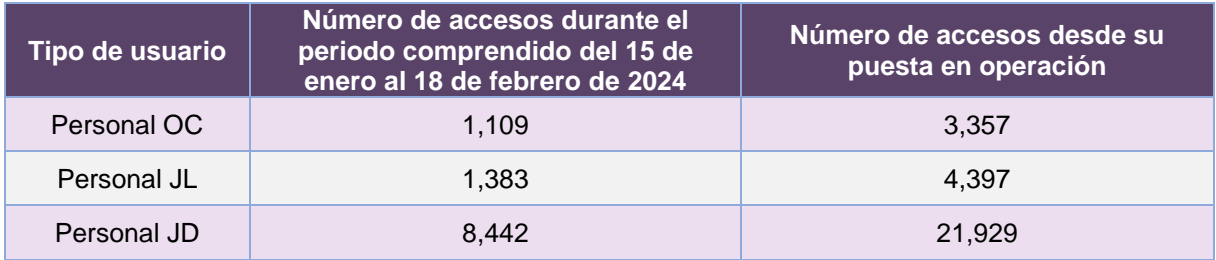

**Tabla 6.4. Cantidad de accesos a Sesiones de Junta**

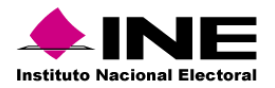

#### *Cantidad de registros*

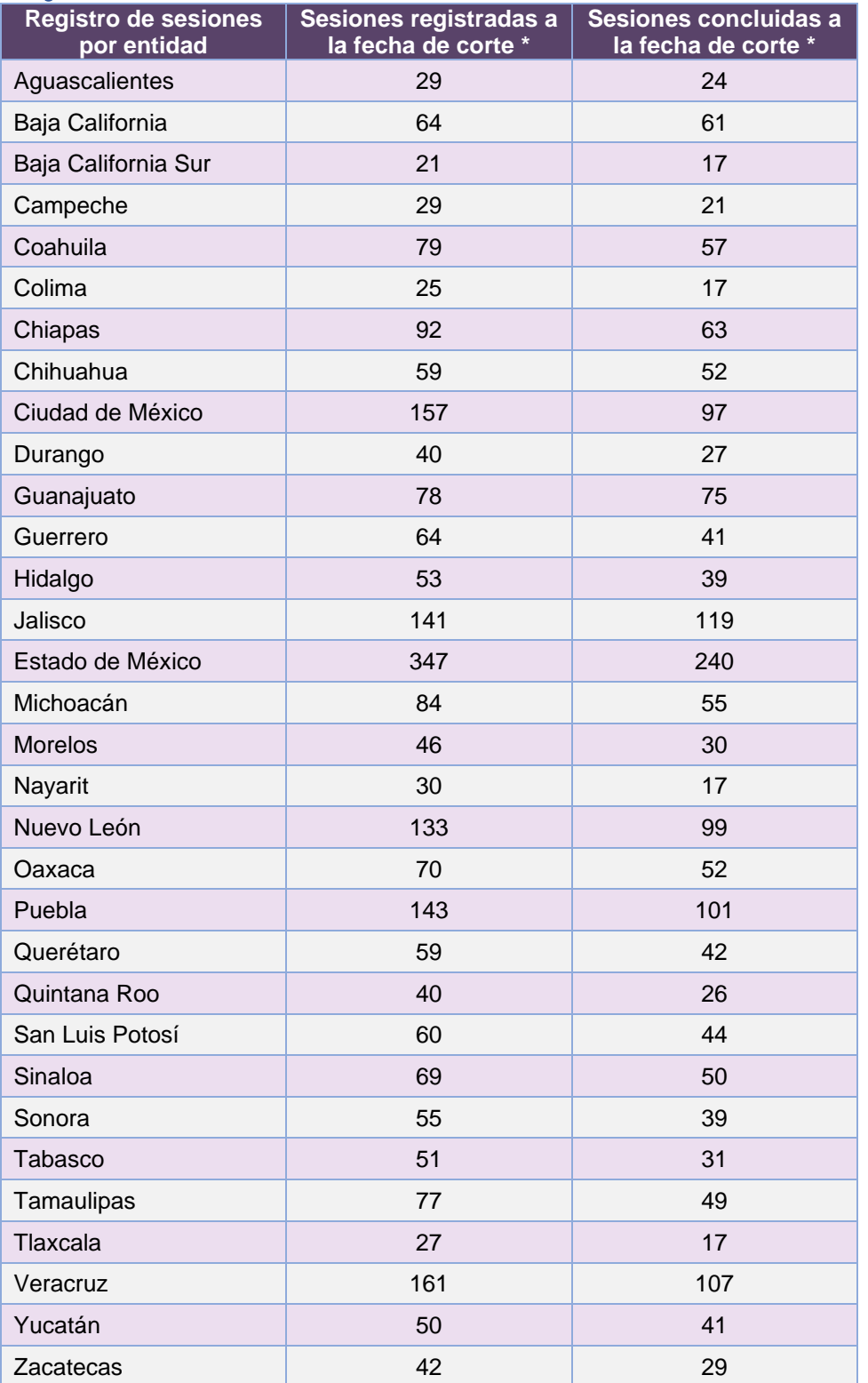

**Tabla 6.5. Cantidad de sesiones registradas por entidad del Sistema de Sesiones de Junta**

\* Se considera el total de sesiones registradas y concluidas que han sido reportadas a esta Comisión, desde el 1 de septiembre y hasta la fecha de corte.

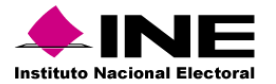

# Desempeño de Sesiones de Junta

#### *Soporte técnico*

Durante el periodo comprendido del 15 de enero al 18 de febrero de 2024, el Centro de Atención a Usuarios (CAU) ha brindado soporte técnico-operativo a las personas usuarias del Sistema generándose **12 reportes** distribuidos de la siguiente manera.

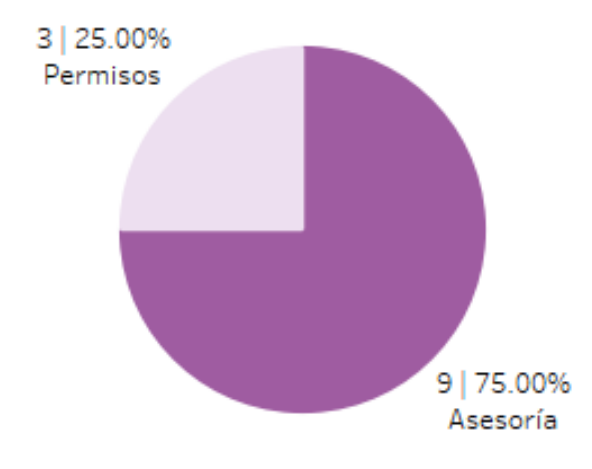

**Gráfica 6.1. Sesiones de Junta, porcentaje de solicitudes de soporte por tipo.**

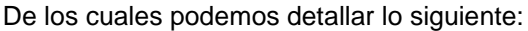

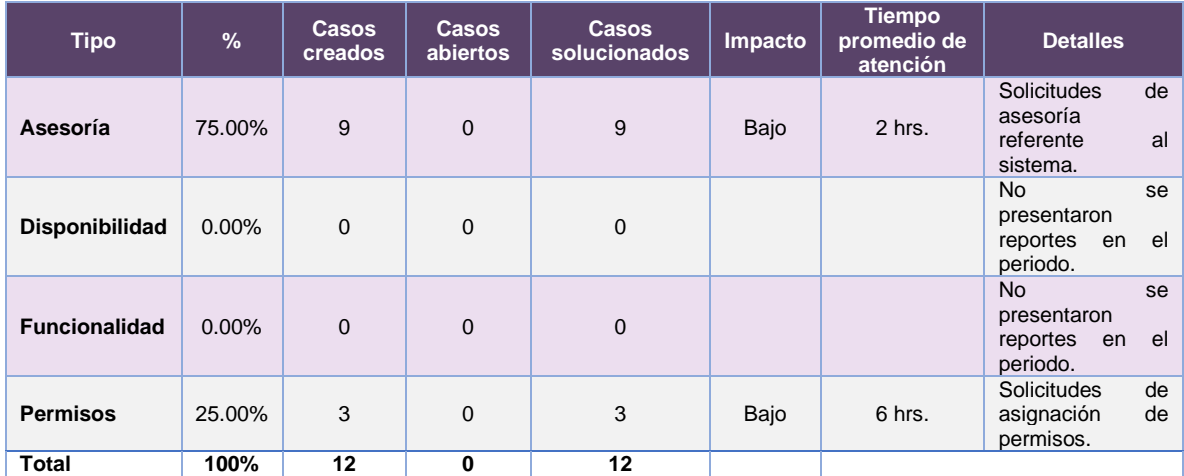

**Tabla 6.6. Sesiones de Junta, detalle de solicitudes de soporte por tipo.**

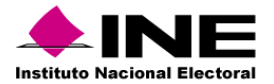

La siguiente gráfica muestra la distribución de los reportes por semana en el periodo reportado.

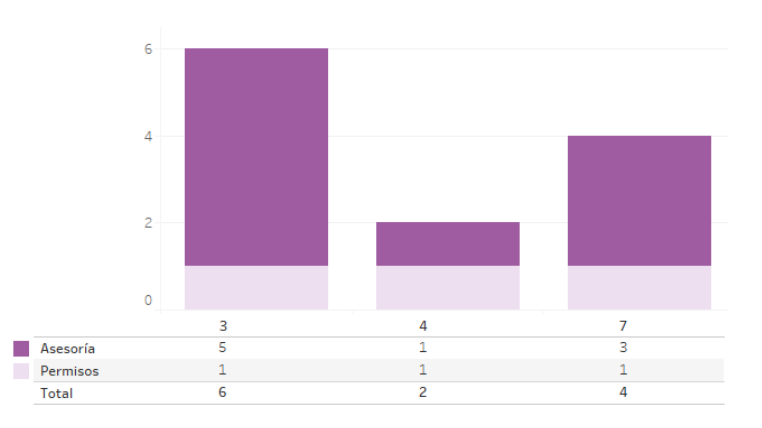

**Gráfica 6.2. Sesiones de Junta, cantidad de solicitudes de soporte por tipo.**

Para efectos ilustrativos, es importante mencionar que las semanas expresadas en las gráficas de los sistemas corresponden a:

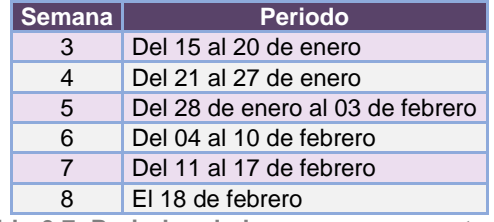

**Tabla 6.7. Periodos de las semanas reportadas**

## *Área requirente*

En el periodo correspondiente al presente informe, se reportaron las siguientes incidencias:

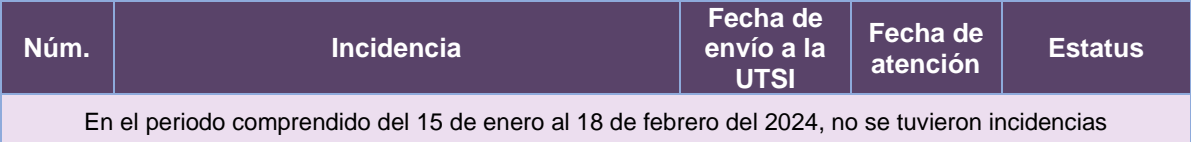

**Tabla 6.8. Reportes de incidencias levantadas por el Área requirente de Sesiones de Junta**

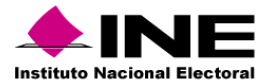

# 7. Sistema – Pautas, Control y Seguimiento de Materiales

Datos generales

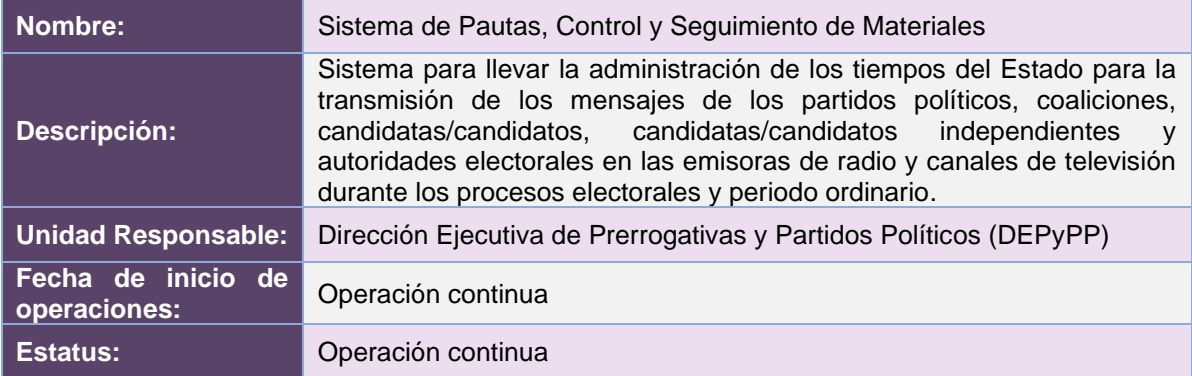

## Cumplimiento de requerimientos del servicio

El Sistema de Pautas, Control y Seguimiento de Materiales es de operación continua y se encuentra sin requerimientos pendientes de realizar.

#### Modificaciones

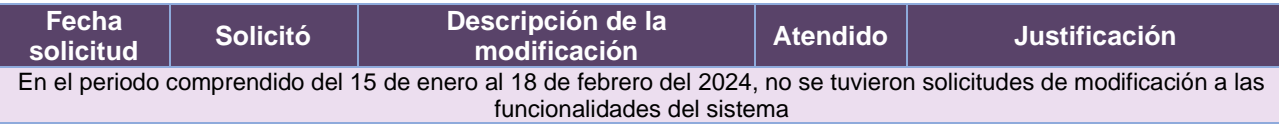

**Tabla 7.1. Modificaciones al Sistema de Pautas, Control y Seguimiento de Materiales**

#### Actividades y periodos relevantes

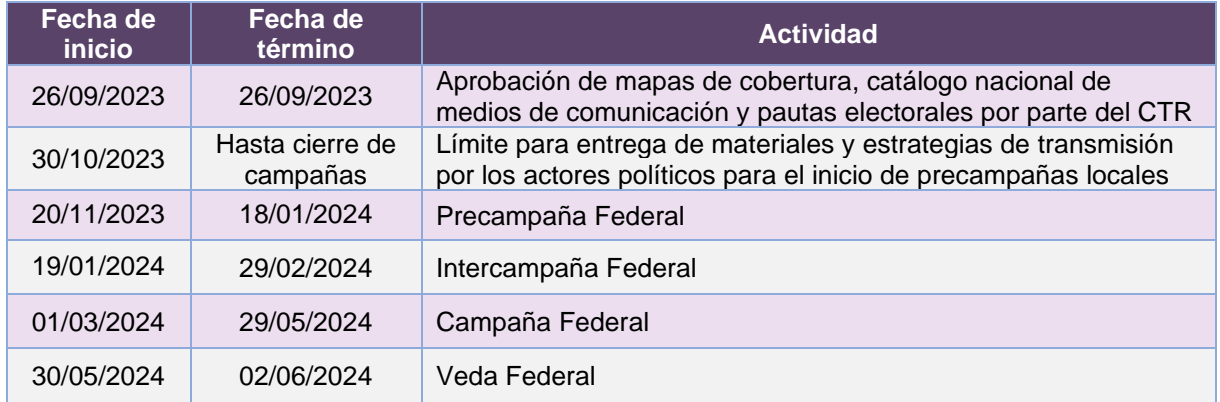

**Tabla 7.2. Actividades y periodos relevantes del Sistema de Pautas, Control y Seguimiento de Materiales**

#### Avance

El sistema es de operación continua, solamente se da mantenimiento a incidencias reportadas.

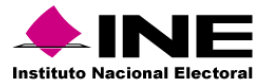

# Operación

*Cantidad de usuarios registrados* 

| Tipo de usuario         | Número de usuarios<br>registrados desde su<br>puesta en operación |  |  |  |  |  |  |
|-------------------------|-------------------------------------------------------------------|--|--|--|--|--|--|
| Administrador           | 8                                                                 |  |  |  |  |  |  |
| Operativo de materiales | 12                                                                |  |  |  |  |  |  |
| Gestor de materiales    | 6                                                                 |  |  |  |  |  |  |
| Operativo de Pautas     | 18                                                                |  |  |  |  |  |  |
| Gestor de Pautas        | 6                                                                 |  |  |  |  |  |  |

**Tabla 7.3. Tipos de usuarios registrados en el Sistema de Pautas, Control y Seguimiento de Materiales**

**Nota**: El sistema lo opera exclusivamente personal de la Dirección de Administración de los Tiempos del Estado en Radio y Televisión (DATERT) de la DEPyPP.

#### *Cantidad de réplicas*

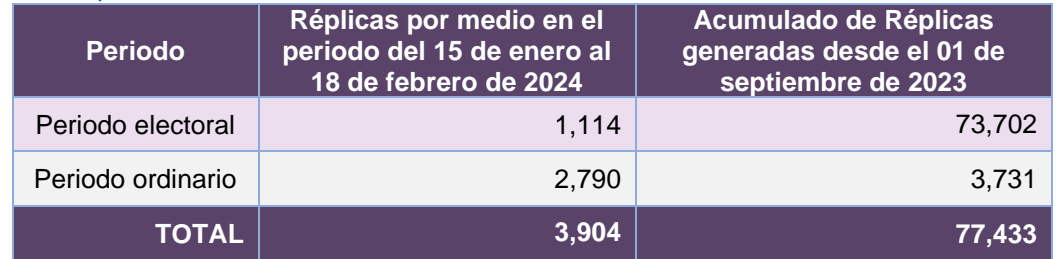

**Tabla 7.4. Réplicas generadas en el Sistema de Pautas, Control y Seguimiento de Materiales**

#### *Cantidad de materiales nuevos*

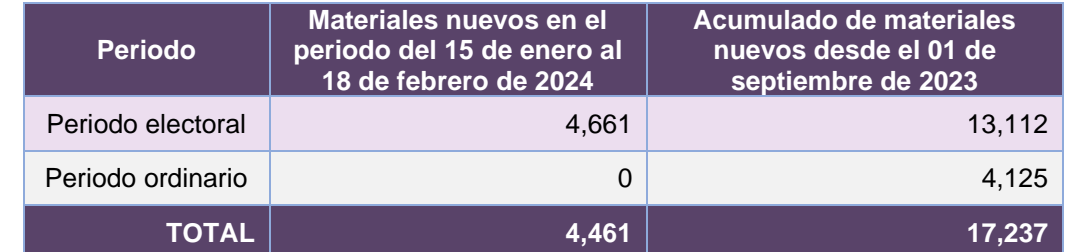

**Tabla 7.5. Materiales nuevos generados en el Sistema de Pautas, Control y Seguimiento de Materiales**

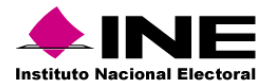

*Ordenes de transmisión* 

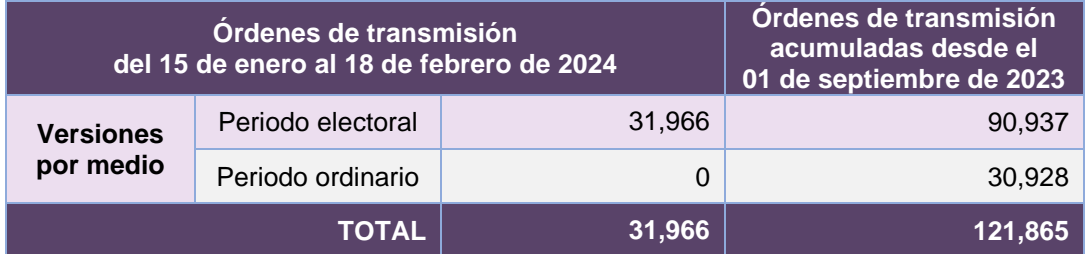

**Tabla 7.6. Órdenes de transmisión del Sistema de Pautas, Control y Seguimiento de Materiales**

# Desempeño del Sistema de Pautas, Control y Seguimiento de Materiales

#### *Soporte técnico*

Durante el periodo comprendido del 15 de enero al 18 de febrero de 2024, en el Centro de Atención a Usuarios (CAU) no se recibieron solicitudes de soporte por parte de las personas usuarias del sistema.

#### *Área requirente*

En el periodo correspondiente al presente informe, se reportaron las siguientes incidencias:

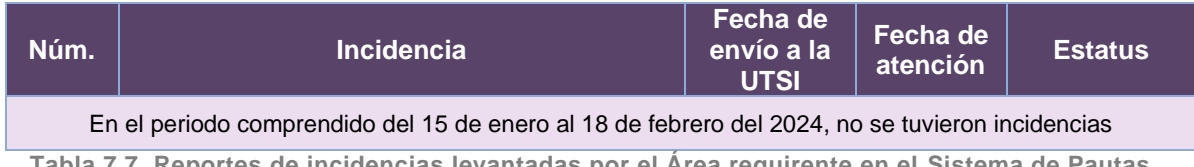

**Tabla 7.7. Reportes de incidencias levantadas por el Área requirente en el Sistema de Pautas, Control y Seguimiento de Materiales**

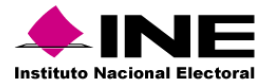

# 8. Sistema – Información de Registro de Candidaturas Federales

#### Datos generales

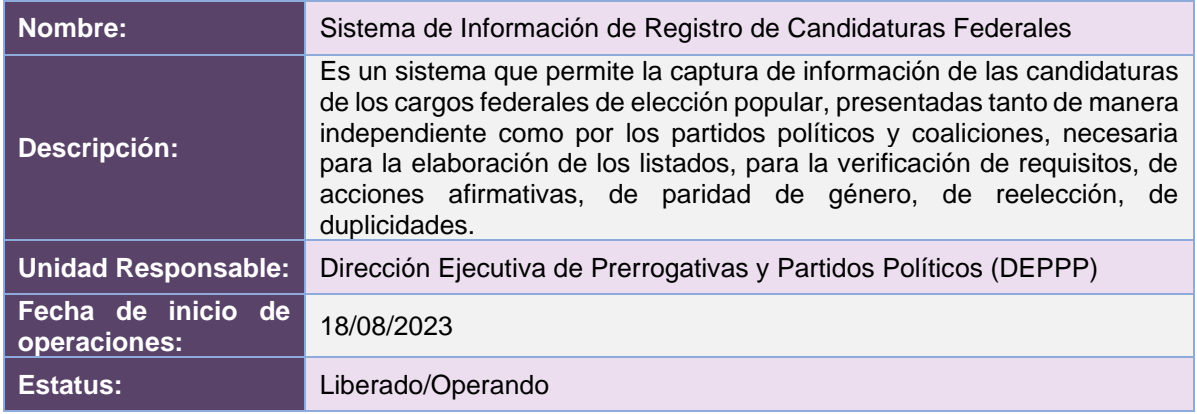

## Cumplimiento de requerimientos del servicio

Dentro de la siguiente tabla de Requerimientos se tiene la columna Concluido, la cual tienen 3 posibles valores:

- **Si**. Cuando el requerimiento ya fue concluido satisfactoriamente
- **No**. Cuando el requerimiento fue cerrado, pero no se cumplió al 100% y se debe de poner en la columna de observaciones el motivo o ajuste acordado con el área usuaria.
- **Blanco**. Cuando el requerimiento se encuentra en etapa de planeación o ejecución, no obstante, éste puede incluir observaciones de alguna situación extraordinaria.

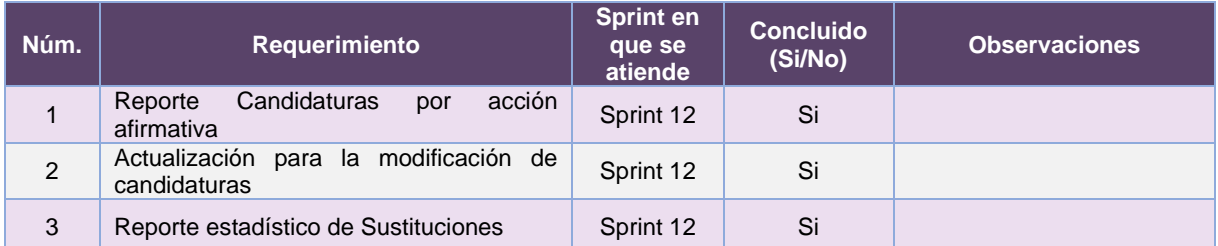

**Tabla 8.1. Requerimientos del servicio, Sistema de Información de Registro de Candidaturas Federales**

## Modificaciones

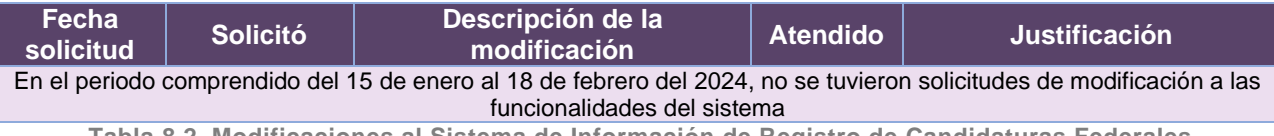

**Tabla 8.2. Modificaciones al Sistema de Información de Registro de Candidaturas Federales**

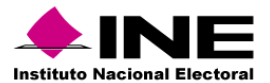

#### Actividades y periodos relevantes

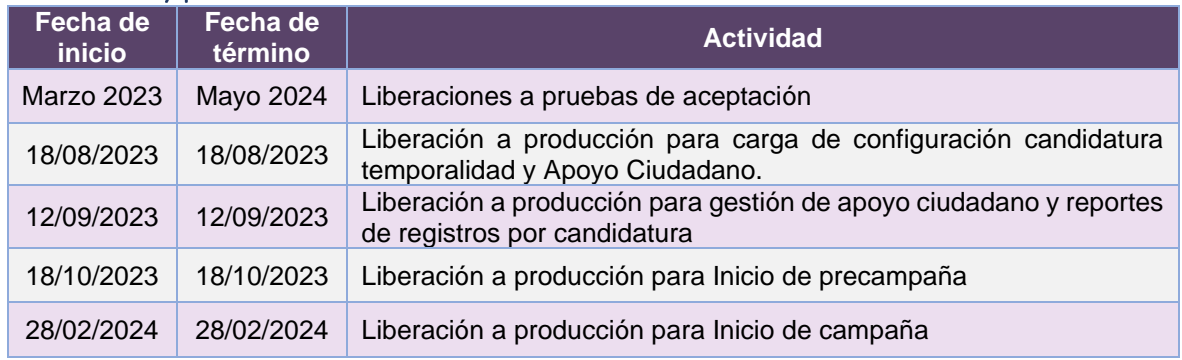

**Tabla 8.3. Actividades y periodos relevantes del Sistema de Información de Registro de Candidaturas Federales**

Avance

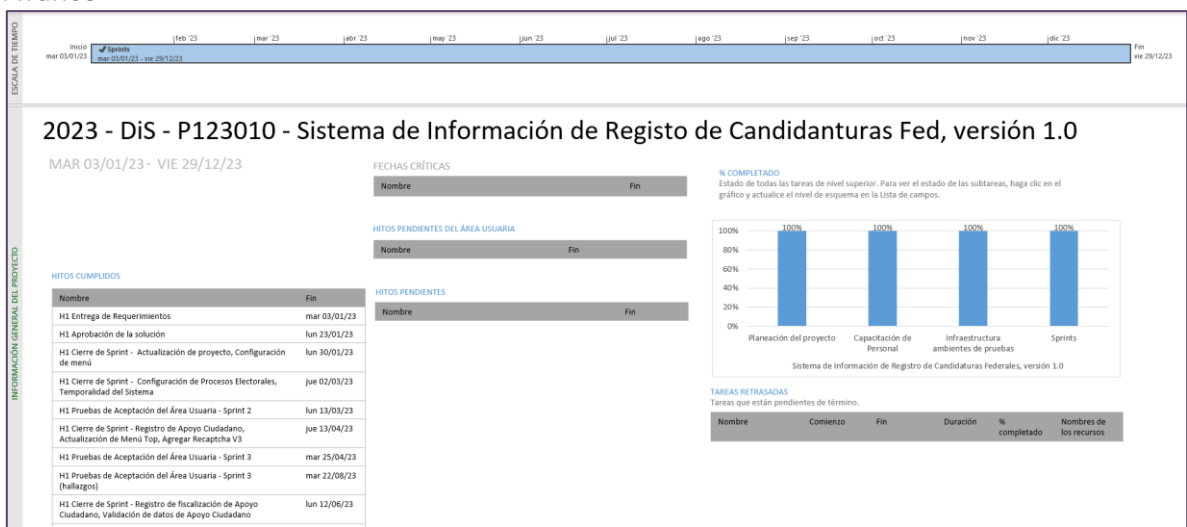

**Imagen 8.1. Tablero de avance del proyecto del Sistema de Información de Registro de Candidaturas Federales**

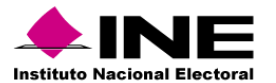

#### Operación

*Cantidad de usuarios registrados* 

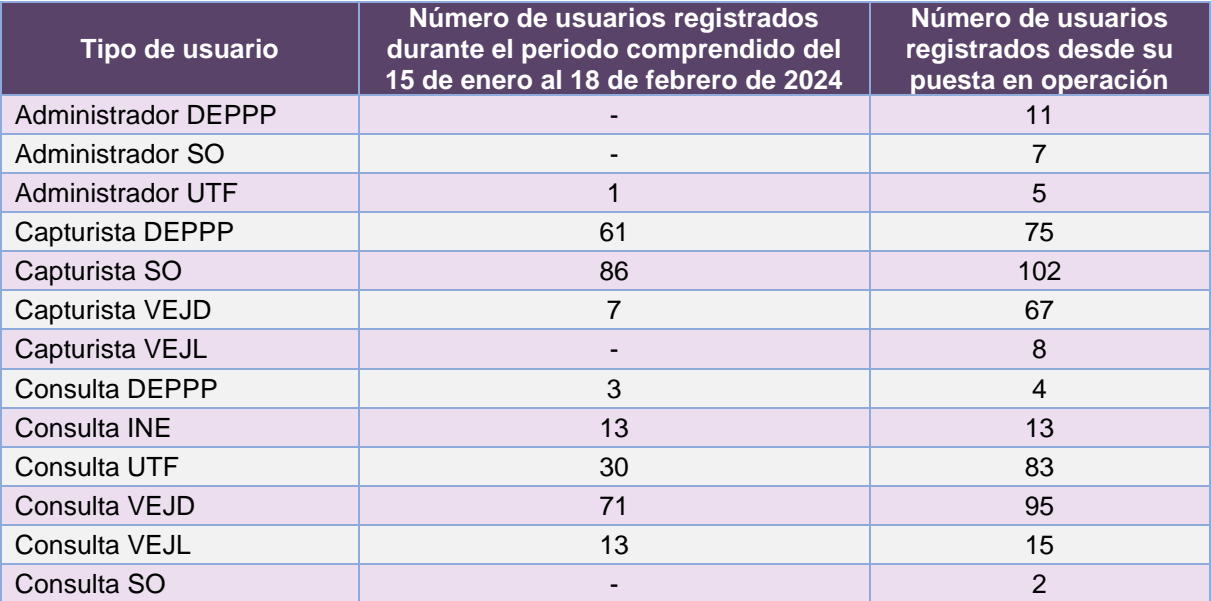

**Tabla 8.4. Cantidad de usuarios registrados en el Sistema de Información de Registro de Candidaturas Federales**

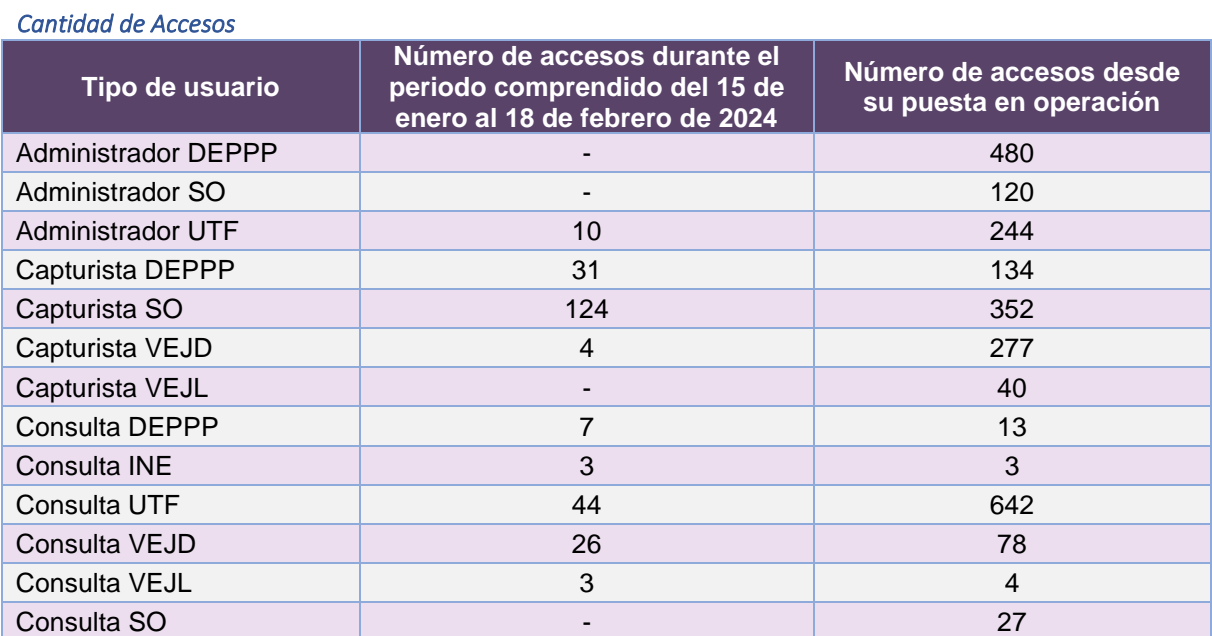

**Tabla 8.5. Cantidad de accesos al Sistema de Información de Registro de Candidaturas Federales**

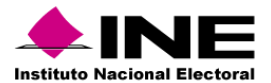

#### *Cantidad de registros*

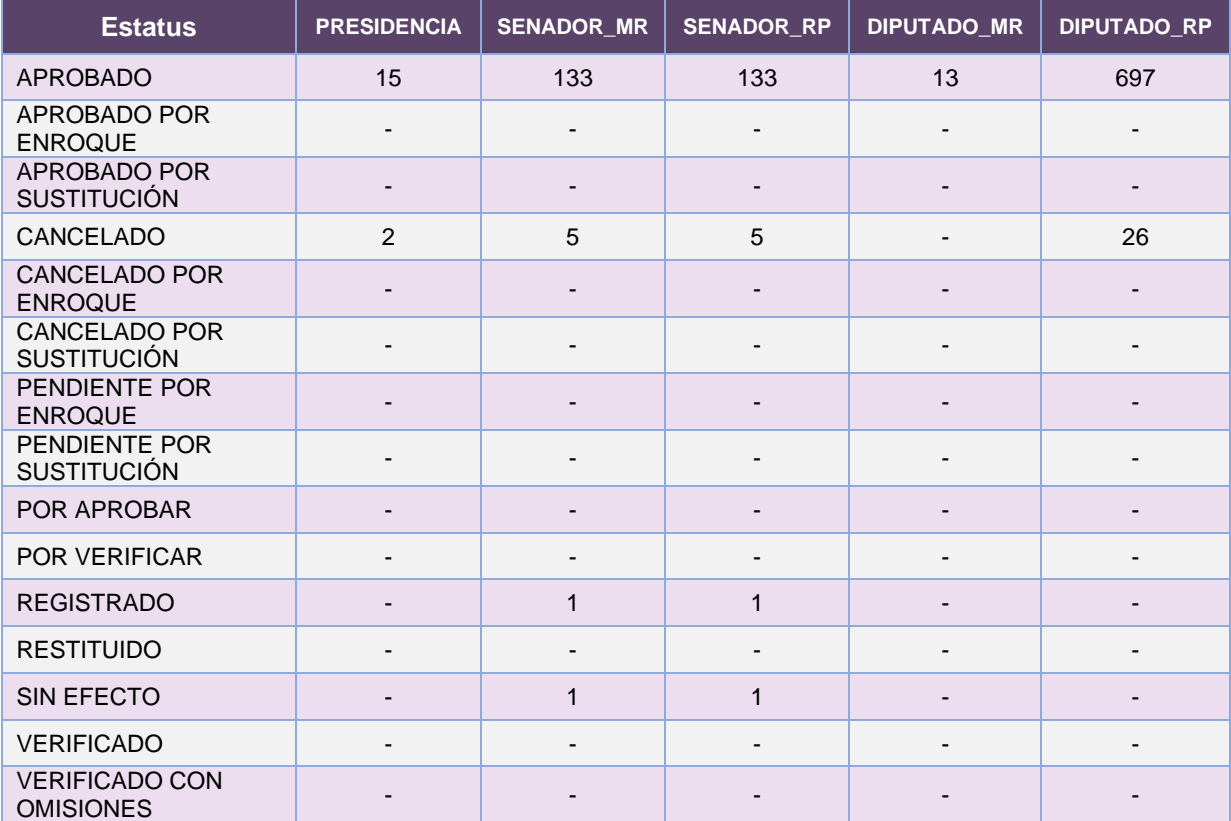

**Tabla 8.6. Estatus de registros en el Sistema de Información de Registro de Candidaturas Federales**

## Desempeño del Sistema de Información de Registro de Candidaturas Federales *Soporte técnico*

Durante el periodo comprendido del 15 de enero al 18 de febrero de 2024, el UTF Centro de Ayuda ha brindado soporte técnico-operativo a las personas usuarias del Sistema generándose **4 reportes** distribuidos de la siguiente manera

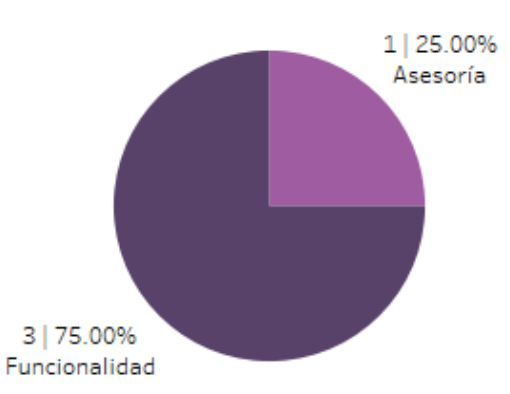

**Gráfica 8.1. Sistema de Registro de Candidaturas Federales, porcentaje de solicitudes de soporte por tipo**

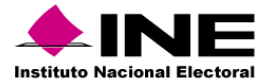

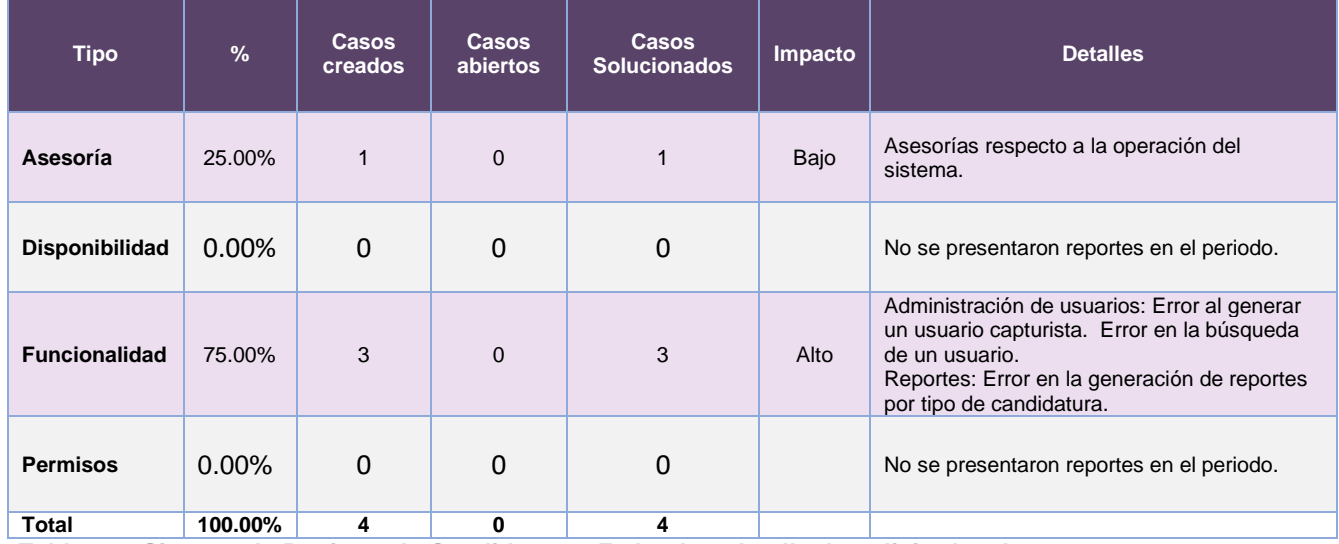

De los cuales podemos detallar lo siguiente:

**Tabla 8.7. Sistema de Registro de Candidaturas Federales, detalle de solicitudes de soporte por tipo**

La siguiente gráfica muestra la distribución de los reportes por semana en el periodo reportado.

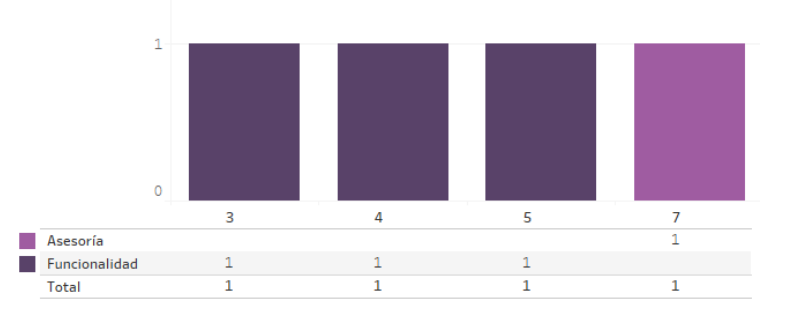

**Gráfica 8.2. Sistema de Registro de Candidaturas Federales, cantidad de solicitudes de soporte por tipo**

Para efectos ilustrativos, es importante mencionar que las semanas expresadas en las gráficas de los sistemas corresponden a:

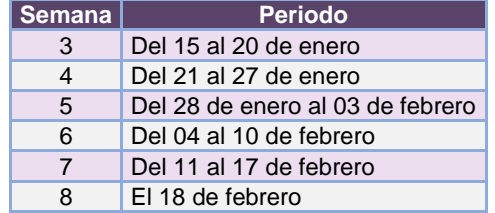

**Tabla 8.8. Periodos de las semanas reportadas**

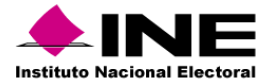

#### *Área requirente*

En el periodo correspondiente al presente informe, se reportaron las siguientes incidencias:

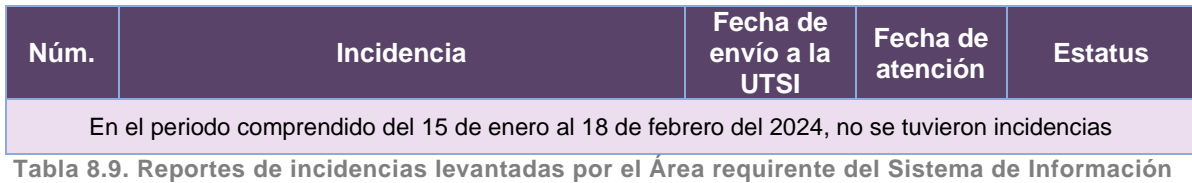

**de Registro de Candidaturas Federales**

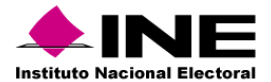

# 9. Sistema – Registro para Votar desde el Extranjero

## Datos generales

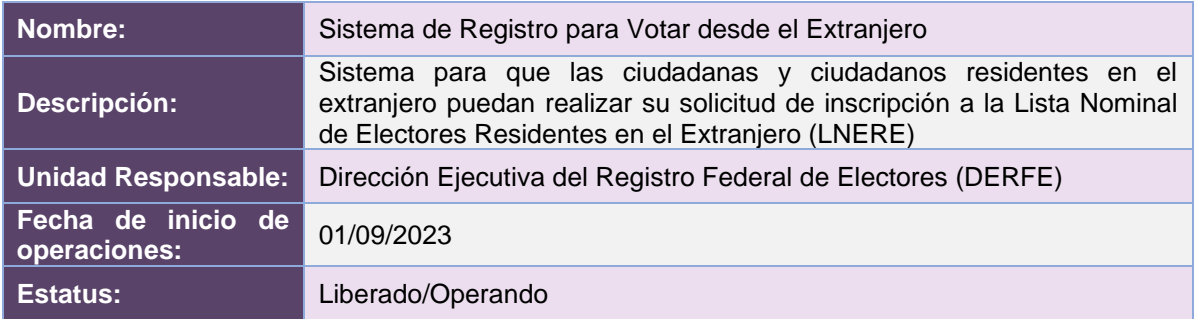

## Cumplimiento de requerimientos del servicio

El Sistema de Registro para Votar desde el Extranjero se encuentra en operación y sin requerimientos pendientes por atender.

#### Modificaciones

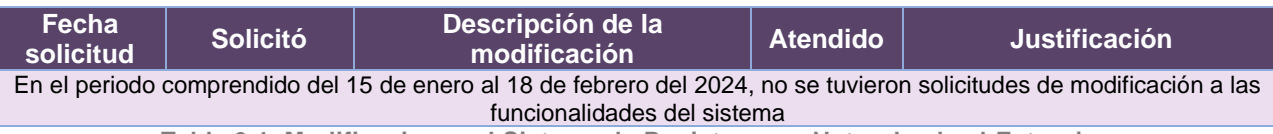

**Tabla 9.1. Modificaciones al Sistema de Registro para Votar desde el Extranjero**

## Actividades y periodos relevantes

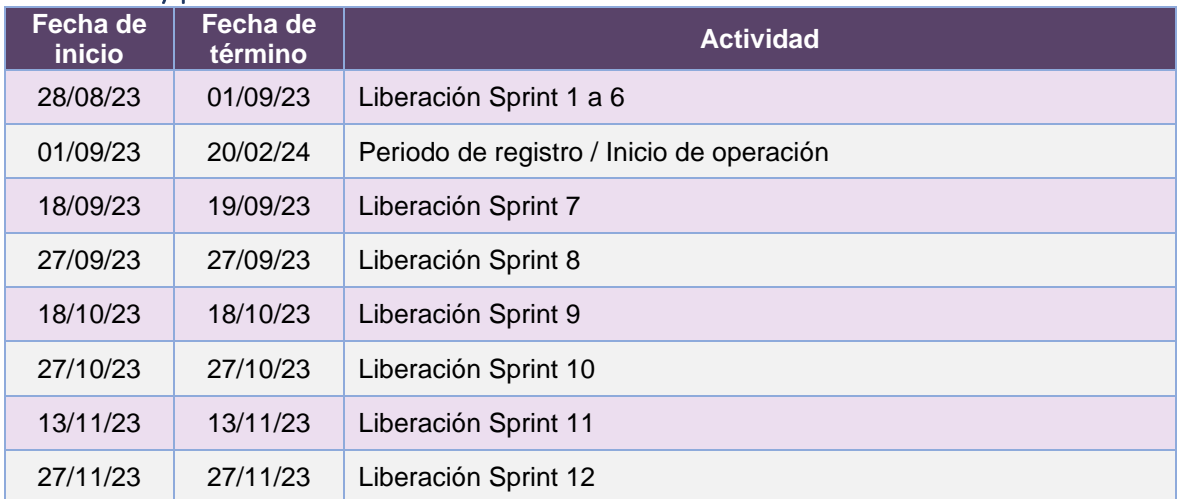

**Tabla 9.2. Actividades y periodos relevantes del Sistema de Registro para Votar desde el Extranjero**
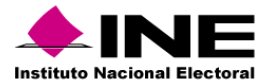

#### Avance

| ifeb 23<br>Inicio<br>√ Sistema de Registro para Votar desde el Extranjero (SRVE), versión 7.5 | mar '23      | $iabr$ $23$             | may 23 | ilun '23                    | $ 101 - 23 $ | jago '23<br>√Sistema de Registro para Votar desde el Extranjero (SRVE), versión 8.0 | $isep$ $23$            | $j$ act '23                                                                                                    |                      | inov '23                   | idic'23 |              |
|-----------------------------------------------------------------------------------------------|--------------|-------------------------|--------|-----------------------------|--------------|-------------------------------------------------------------------------------------|------------------------|----------------------------------------------------------------------------------------------------|----------------------|----------------------------|---------|--------------|
| mar 03/01/23<br>mar 03/01/23 - lun 05/06/23                                                   |              |                         |        | Iun 05/06/23 - vie 29/12/23 |              |                                                                                     |                        |                                                                                                    |                      |                            |         | vie 29/12/23 |
|                                                                                               |              |                         |        |                             |              |                                                                                     |                        |                                                                                                    |                      |                            |         |              |
|                                                                                               |              |                         |        |                             |              |                                                                                     |                        |                                                                                                    |                      |                            |         |              |
|                                                                                               |              |                         |        |                             |              |                                                                                     |                        |                                                                                                    |                      |                            |         |              |
| 2023 - DiS - Sistema de Registro para Votar desde el Extranjero v8_0                          |              |                         |        |                             |              |                                                                                     |                        |                                                                                                    |                      |                            |         |              |
|                                                                                               |              |                         |        |                             |              | % COMPLETADO                                                                        |                        |                                                                                                    |                      |                            |         |              |
| MAR 03/01/23 VHE 29/12/23                                                                     |              | <b>HITOS PENDIENTES</b> |        |                             |              | gráfico y actualice el nivel de esquema en la Lista de campos.                      |                        | Estado de todas las tareas de nivel superior. Para ver el estado de las subtareas, haga clic en el                                            |                      |                            |         |              |
|                                                                                               |              | Nombre                  |        | Fin                         |              | 100%                                                                                | 100%                   |                                                                                                    |                      |                            | 100%    |              |
|                                                                                               |              |                         |        |                             |              |                                                                                     |                        |                                                                                                    |                      |                            |         |              |
|                                                                                               |              |                         |        |                             |              | 80%                                                                                 |                        |                                                                                                    |                      |                            |         |              |
|                                                                                               |              |                         |        |                             |              |                                                                                     |                        |                                                                                                    |                      |                            |         |              |
|                                                                                               |              |                         |        |                             |              |                                                                                     |                        |                                                                                                    |                      |                            |         |              |
| <b>HITOS CUMPLIDOS</b>                                                                        |              |                         |        |                             |              | 6.0%                                                                                |                        |                                                                                                    |                      |                            |         |              |
| Nombre                                                                                        | Fin          |                         |        |                             |              |                                                                                     |                        |                                                                                                    |                      |                            |         |              |
| H1 Cierre de Sprint - P1 a P2                                                                 | vie 16/06/23 |                         |        |                             |              | 40%                                                                                 |                        |                                                                                                    |                      |                            |         |              |
| H1 Cierre de Sprint - P3 a P4                                                                 | mar 27/06/23 |                         |        |                             |              |                                                                                     |                        |                                                                                                    |                      |                            |         |              |
| H1 Cierre de Sprint - P5 a P6                                                                 | lun 10/07/23 |                         |        |                             |              | 20%                                                                                 |                        |                                                                                                    |                      |                            |         |              |
| H1 Cierre de Sprint - P7 a P9                                                                 | vie 21/07/23 |                         |        |                             |              |                                                                                     |                        |                                                                                                    |                      |                            |         |              |
| H1 Pruebas de Aceptación del Área Usuaria - Sprint 4                                          | mié 26/07/23 |                         |        |                             |              | O%                                                                                  |                        | Sistema de Registro para Votar desde el Extranjero (SRVE), versión 7.5 Sistema de Registro para Votar desde el Extranjero (SRVE), versión 8.0 |                      |                            |         |              |
| H1 Cierre de Sprint - P10 a P12                                                               | mié 02/08/23 |                         |        |                             |              |                                                                                     |                        |                                                                                                    |                      |                            |         |              |
| H1 Pruebas de Aceptación del Área Usuaria - Sprint 5                                          | jue 03/08/23 |                         |        |                             |              |                                                                                     |                        |                                                                                                    |                      |                            |         |              |
| H1 Cierre de Sprint - P13 a P14                                                               | mar 15/08/23 |                         |        |                             |              | <b>TAREAS RETRASADAS</b>                                                            |                        |                                                                                                    |                      |                            |         |              |
| H1 Pruebas de Aceptación del Área Usuaria - Sprint 6                                          | vie 18/08/23 |                         |        |                             |              | Tareas que están pendientes de término.                                             |                        |                                                                                                    |                      |                            |         |              |
| H1 Fecha Crítica - Liberación y entrega versión 8.0                                           | lun 28/08/23 |                         |        |                             |              | Nombre                                                                              | Comienzo<br><b>Fin</b> | Duración                                                                                                    | $\sim$<br>completado | Nombres de<br>los recursos |         |              |
| H1 Inicio de Operación - SRVE Versión 8.0                                                     | vie 01/09/23 |                         |        |                             |              |                                                                                     |                        |                                                                                                    |                      |                            |         |              |
| H1 Cierre de Sprint - P15 a P16                                                               | vie 01/09/23 | FECHAS CRÍTICAS         |        |                             |              |                                                                                     |                        |                                                                                                    |                      |                            |         |              |
| H1 Pruebas de Aceptación del Área Usuaria                                                     | mié 06/09/23 |                         |        |                             |              |                                                                                     |                        |                                                                                                    |                      |                            |         |              |
| H1 Fecha Crítica - Liberación y entrega versión 8.0.1                                         | vie 08/09/23 | Nombre                  |        | Fin                         |              |                                                                                     |                        |                                                                                                    |                      |                            |         |              |

**Imagen 9.1. Tablero de avance del proyecto del Sistema de Registro para Votar desde el Extranjero**

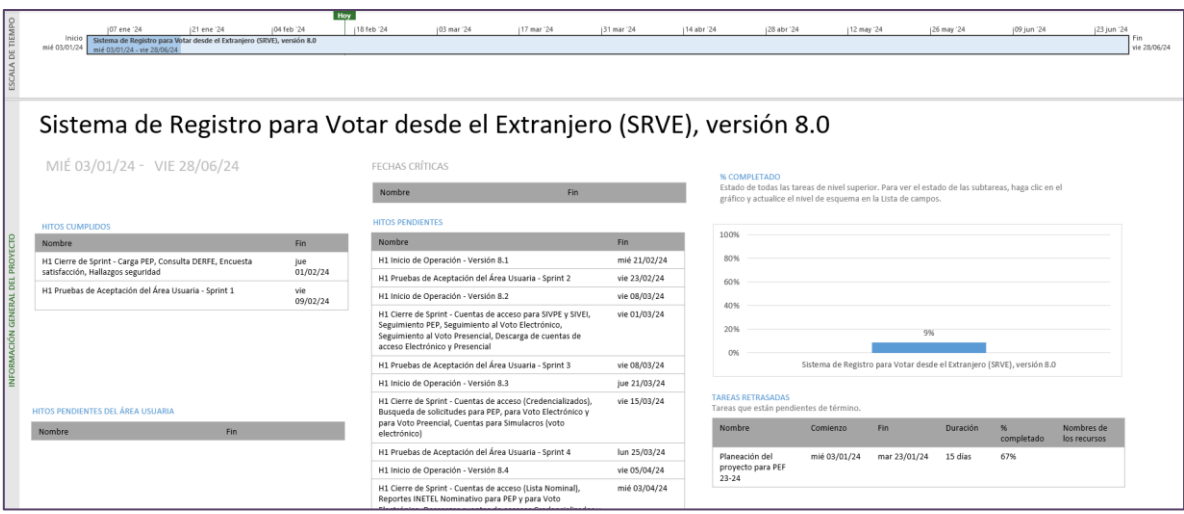

**Imagen 9.2. Tablero de avance del proyecto del Sistema de Registro para Votar desde el Extranjero**

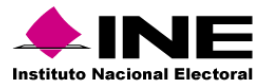

# Operación

#### *Cantidad de usuarios internos registrados*

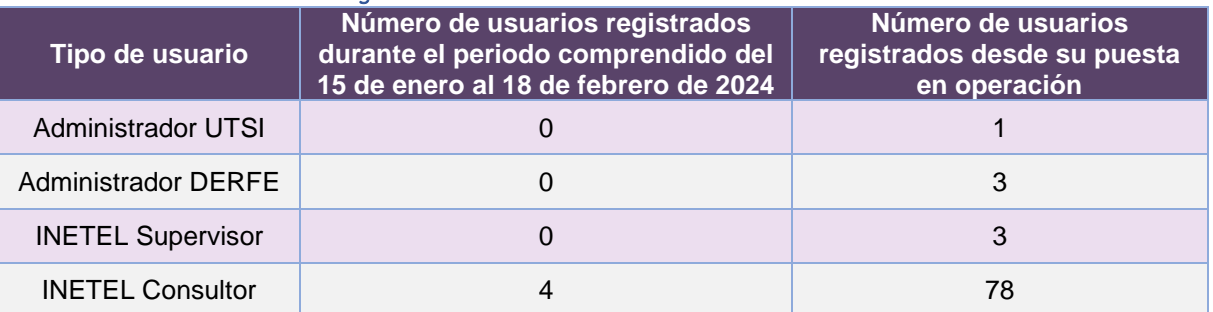

**Tabla 9.3. Cantidad de usuarios internos registrados del Sistema de Registro para Votar desde el Extranjero**

#### *Cantidad de usuarios externos registrados*

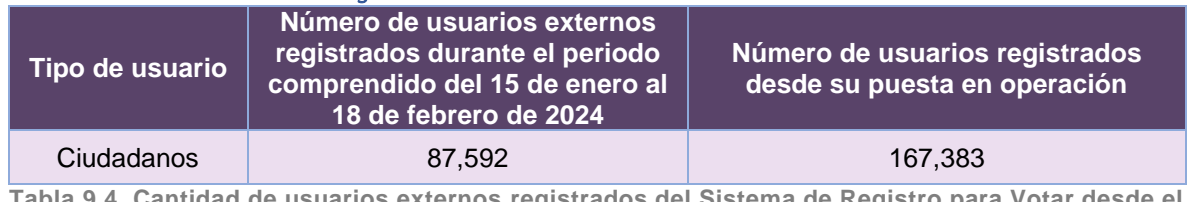

**Tabla 9.4. Cantidad de usuarios externos registrados del Sistema de Registro para Votar desde el Extranjero**

# *Cantidad de accesos de usuarios internos*

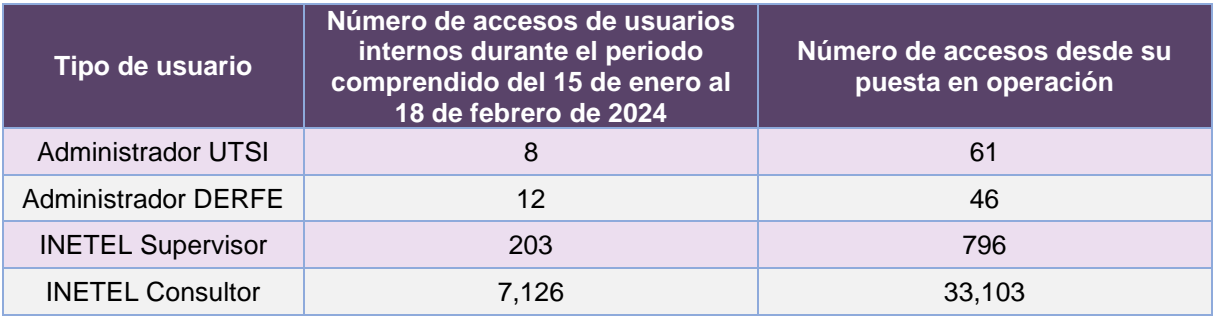

**Tabla 9.5. Cantidad de accesos de usuarios internos al Sistema de Registro para Votar desde el Extranjero**

#### *Cantidad de accesos de usuarios externos*

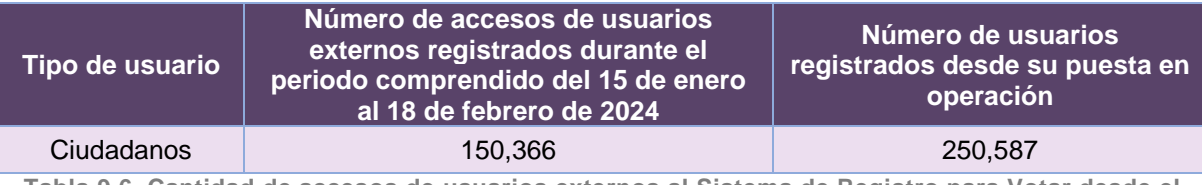

**Tabla 9.6. Cantidad de accesos de usuarios externos al Sistema de Registro para Votar desde el Extranjero**

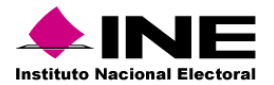

## *Cantidad de solicitudes registradas por entidad de origen*

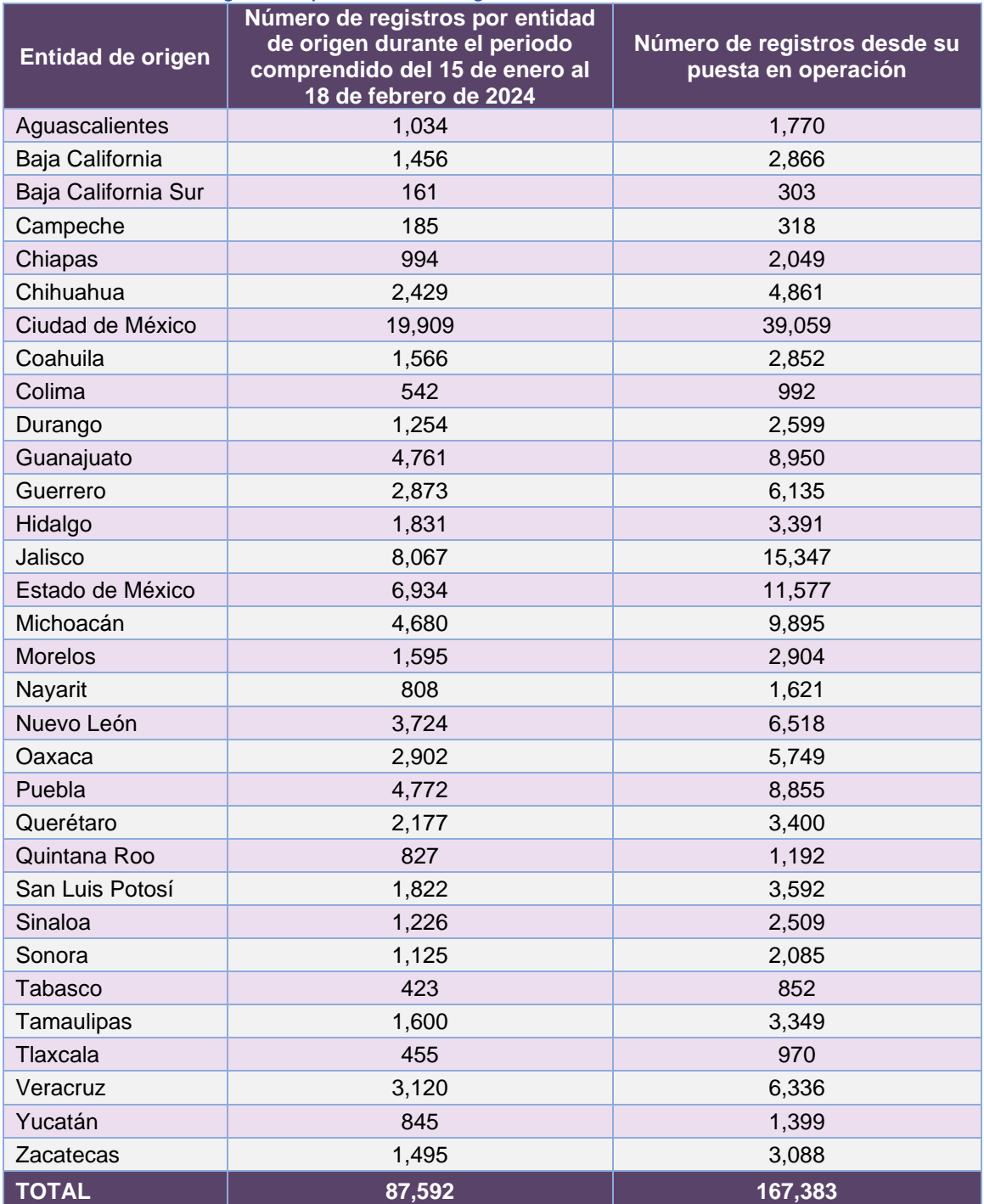

**Tabla 9.7. Cantidad de registros por entidad de origen del Sistema de Registro para Votar desde el Extranjero**

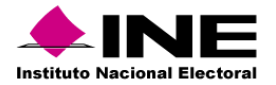

# *Cantidad de solicitudes registradas por país de residencia*

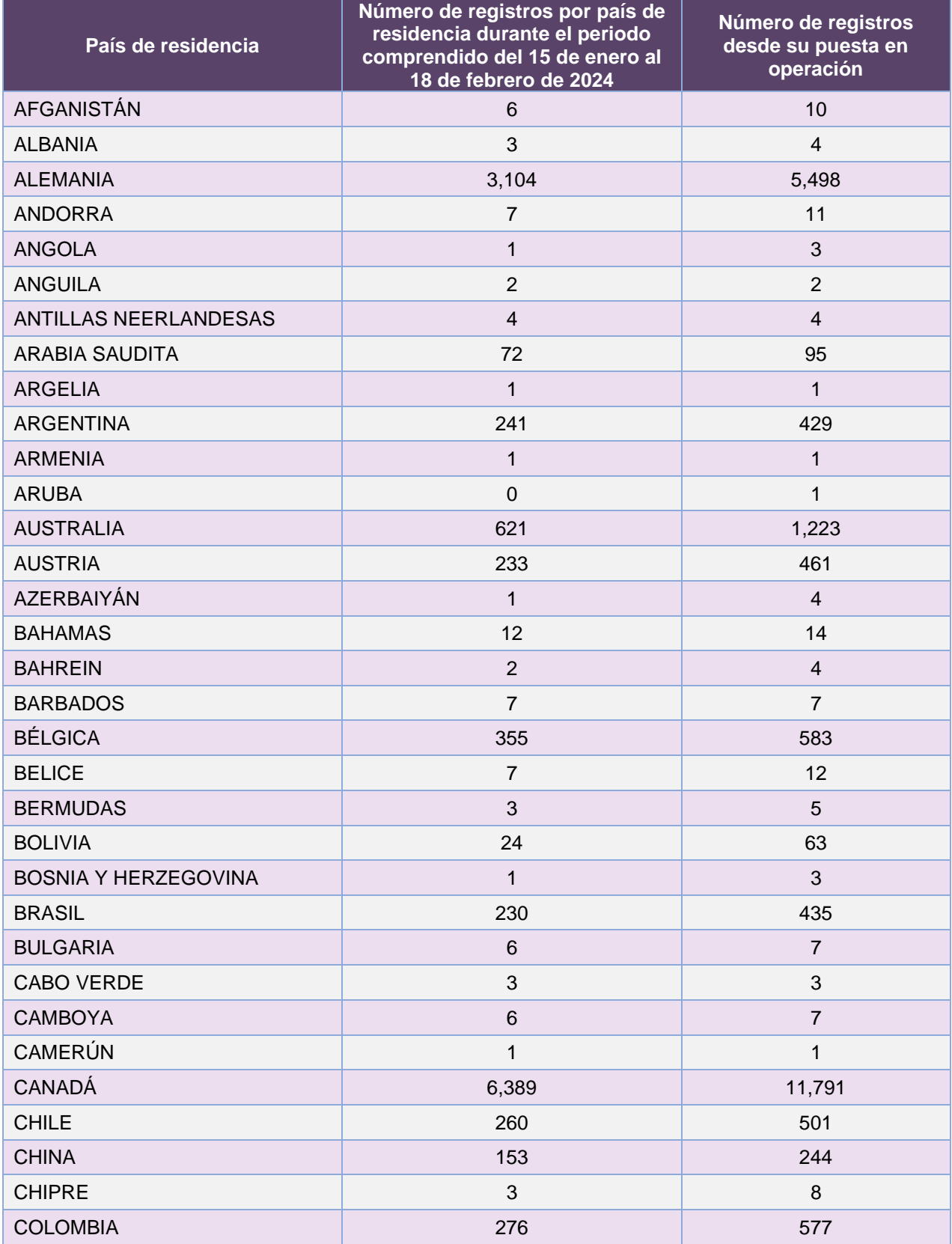

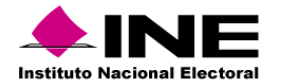

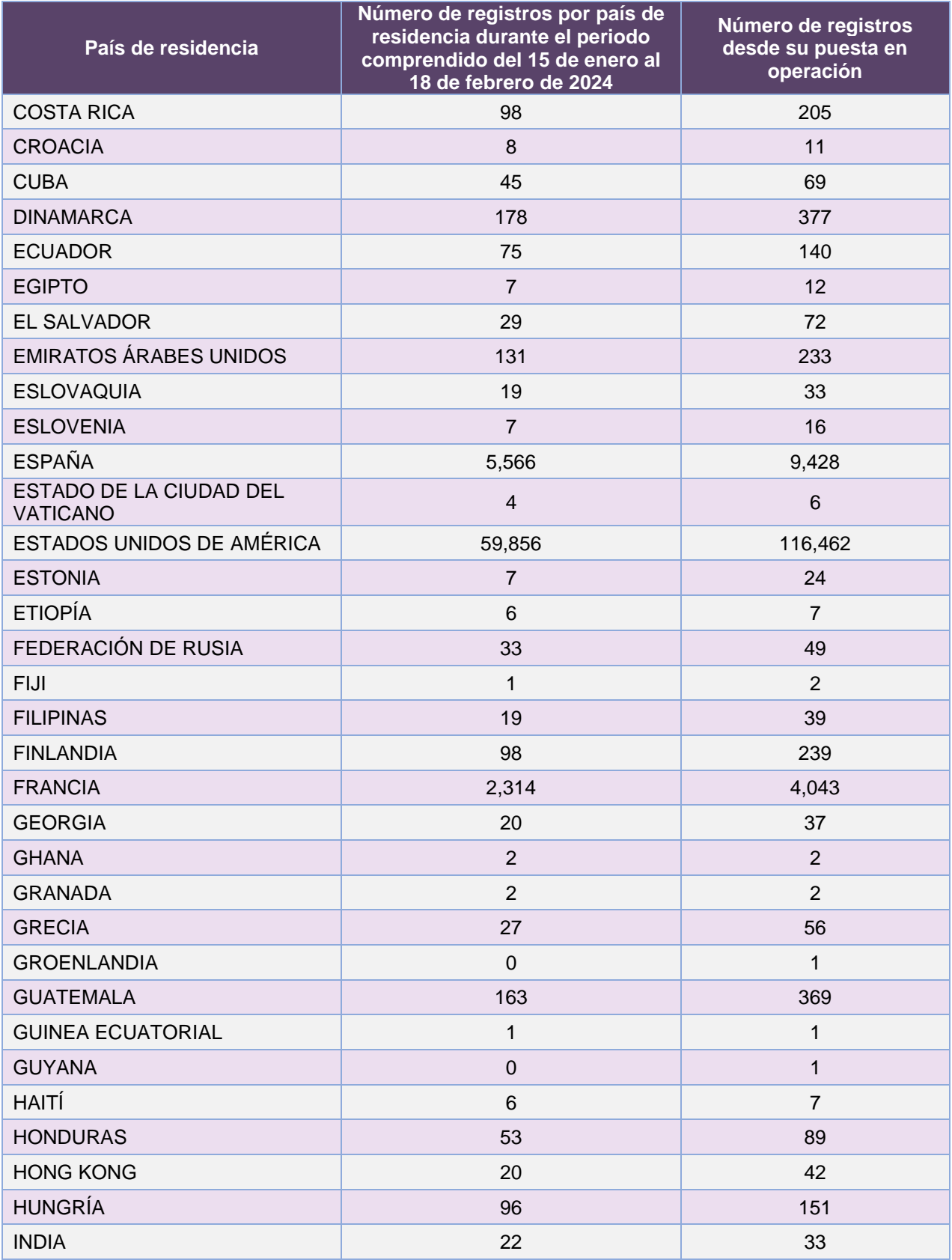

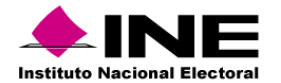

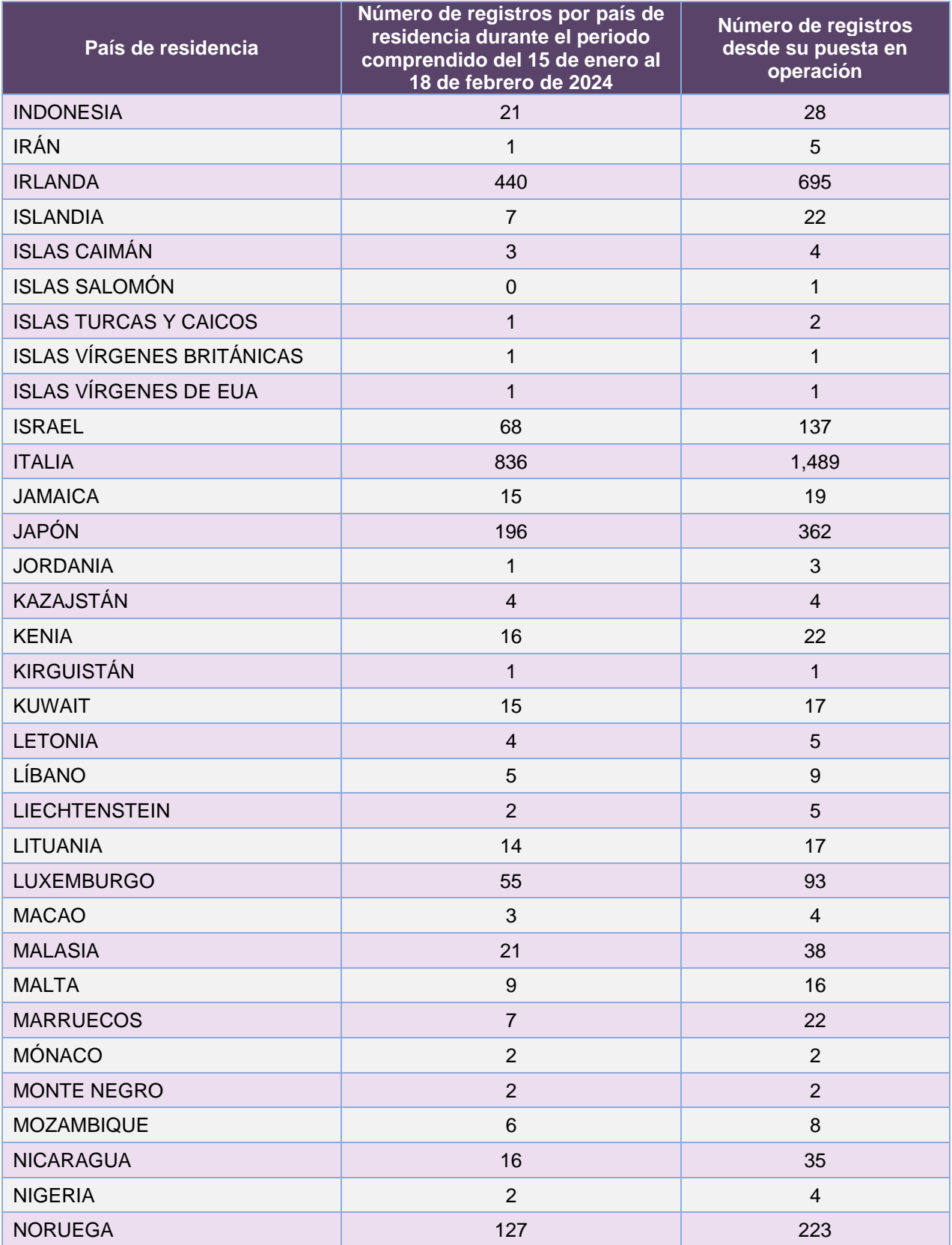

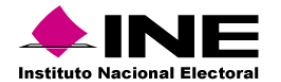

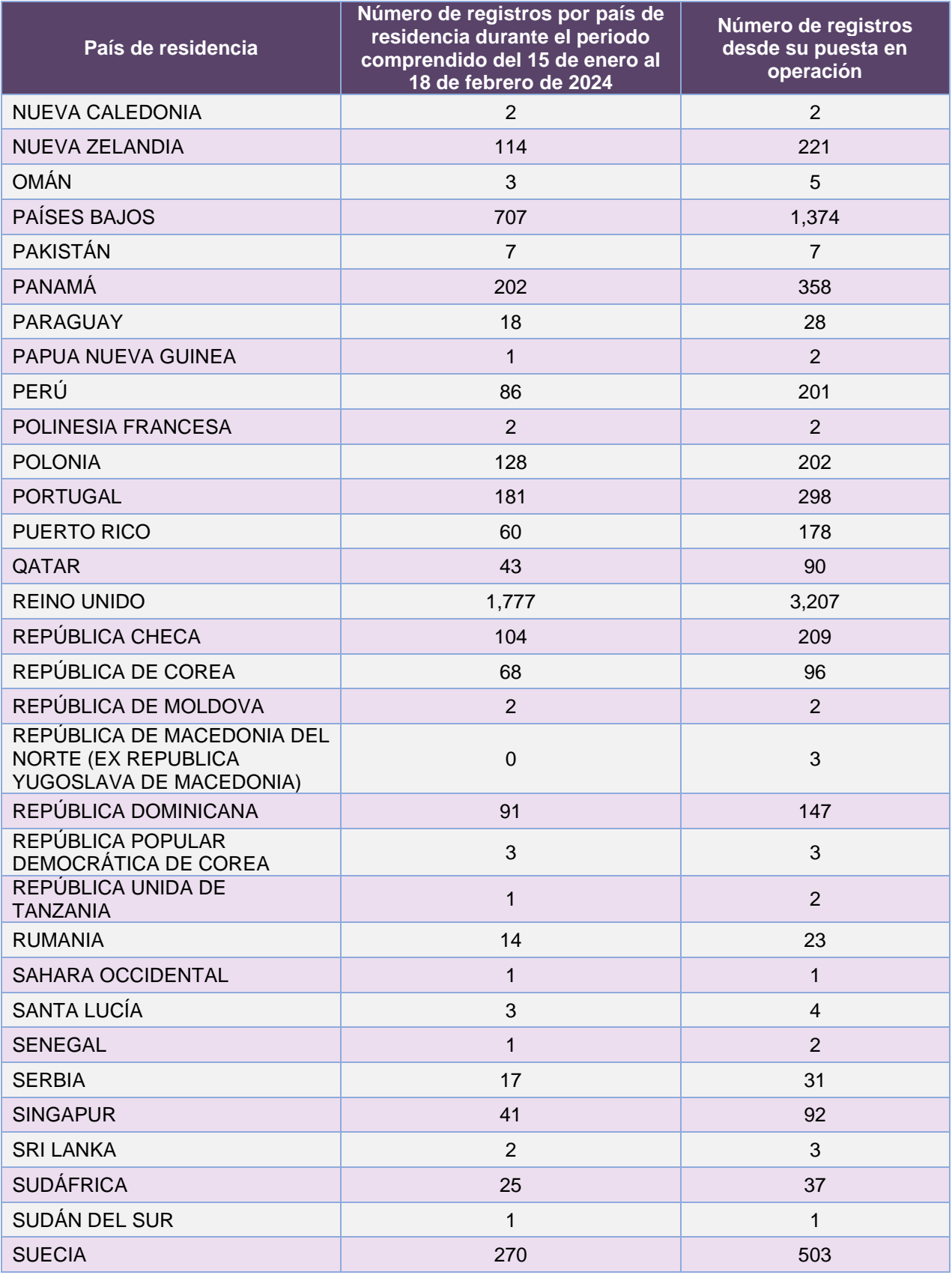

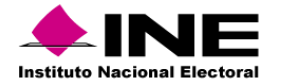

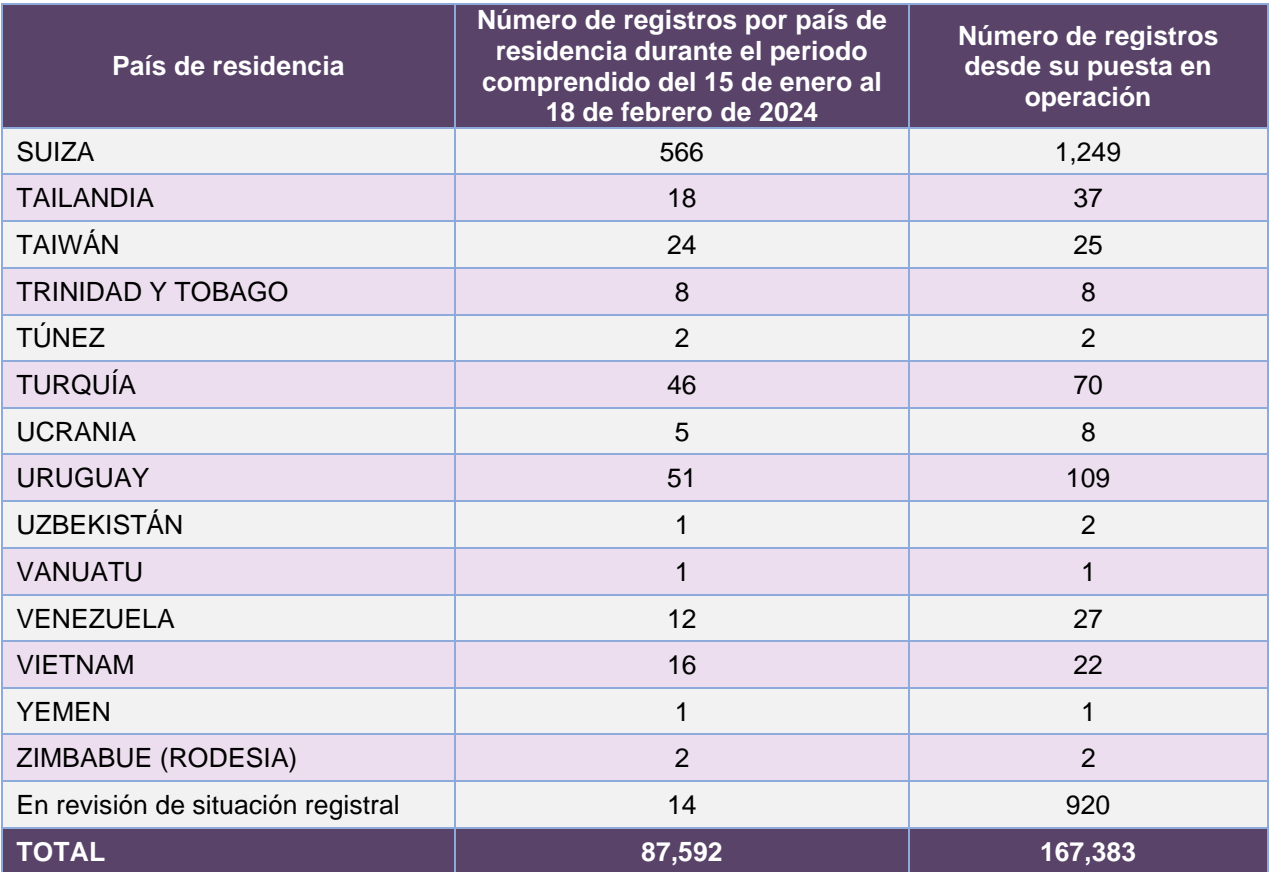

**Tabla 9.8. Cantidad de registros por país de residencia del Sistema de Registro para Votar desde el Extranjero**

*Cantidad de solicitudes registradas por medio de registro* 

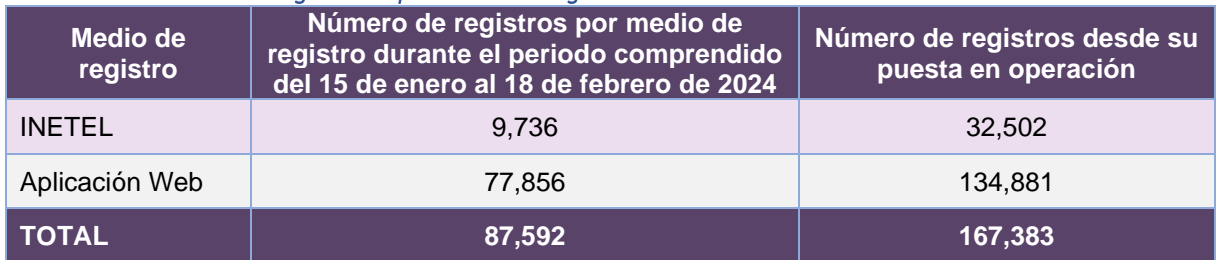

**Tabla 9.9. Cantidad de registros por medio de registro del Sistema de Registro para Votar desde el Extranjero**

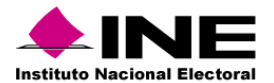

#### *Cantidad de solicitudes registradas por modalidad de voto*

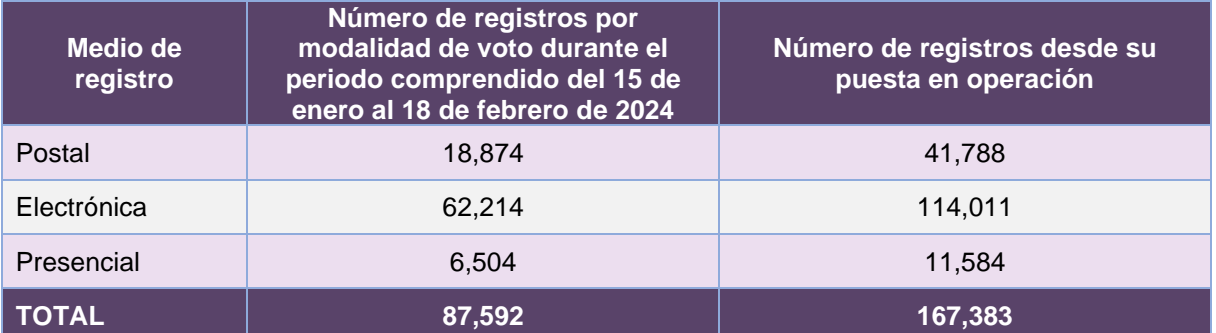

**Tabla 9.10. Cantidad de registros por modalidad de voto del Sistema de Registro para Votar desde el Extranjero**

#### *Cantidad de solicitudes registradas por entidad y modalidad de voto*

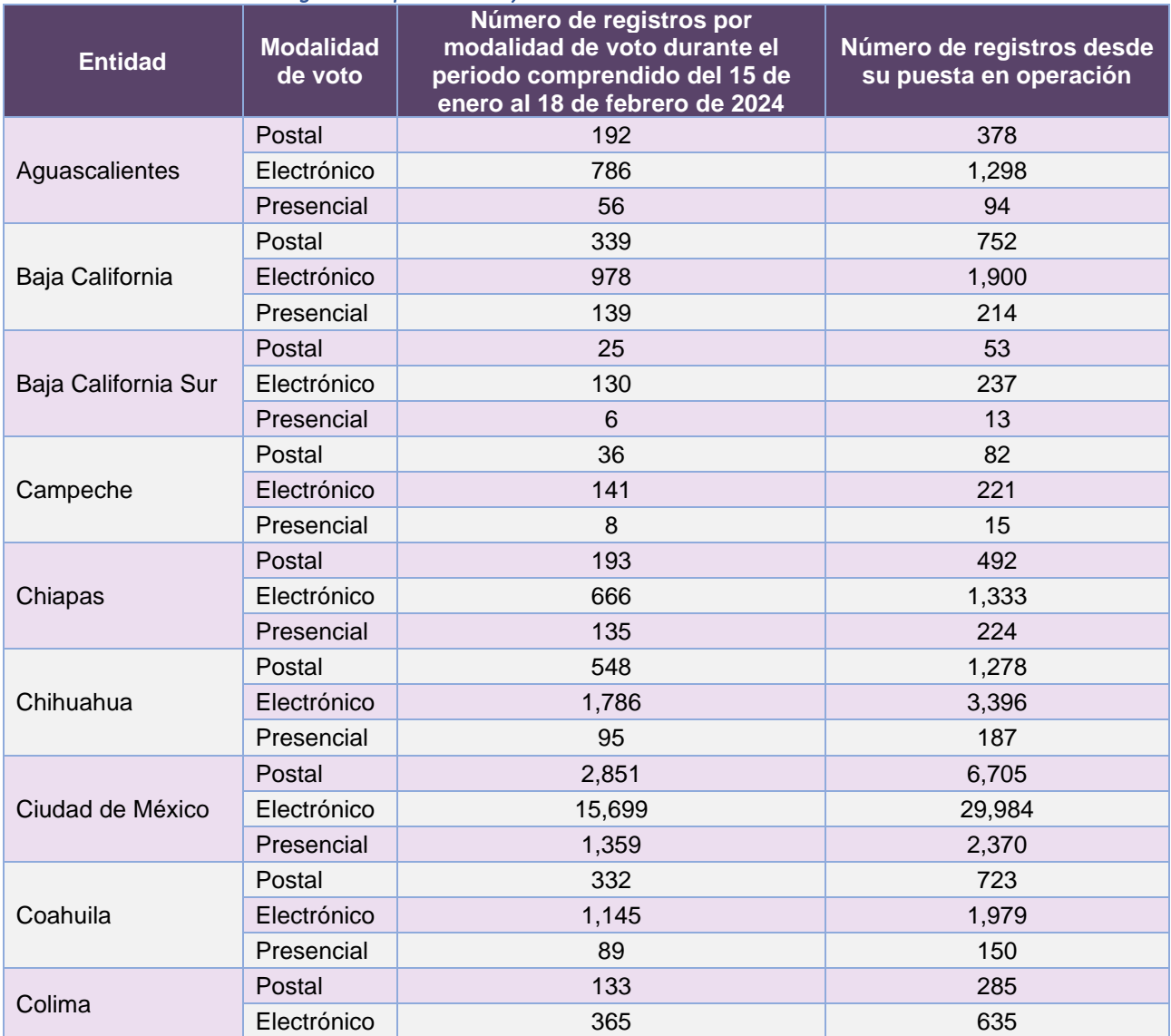

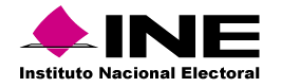

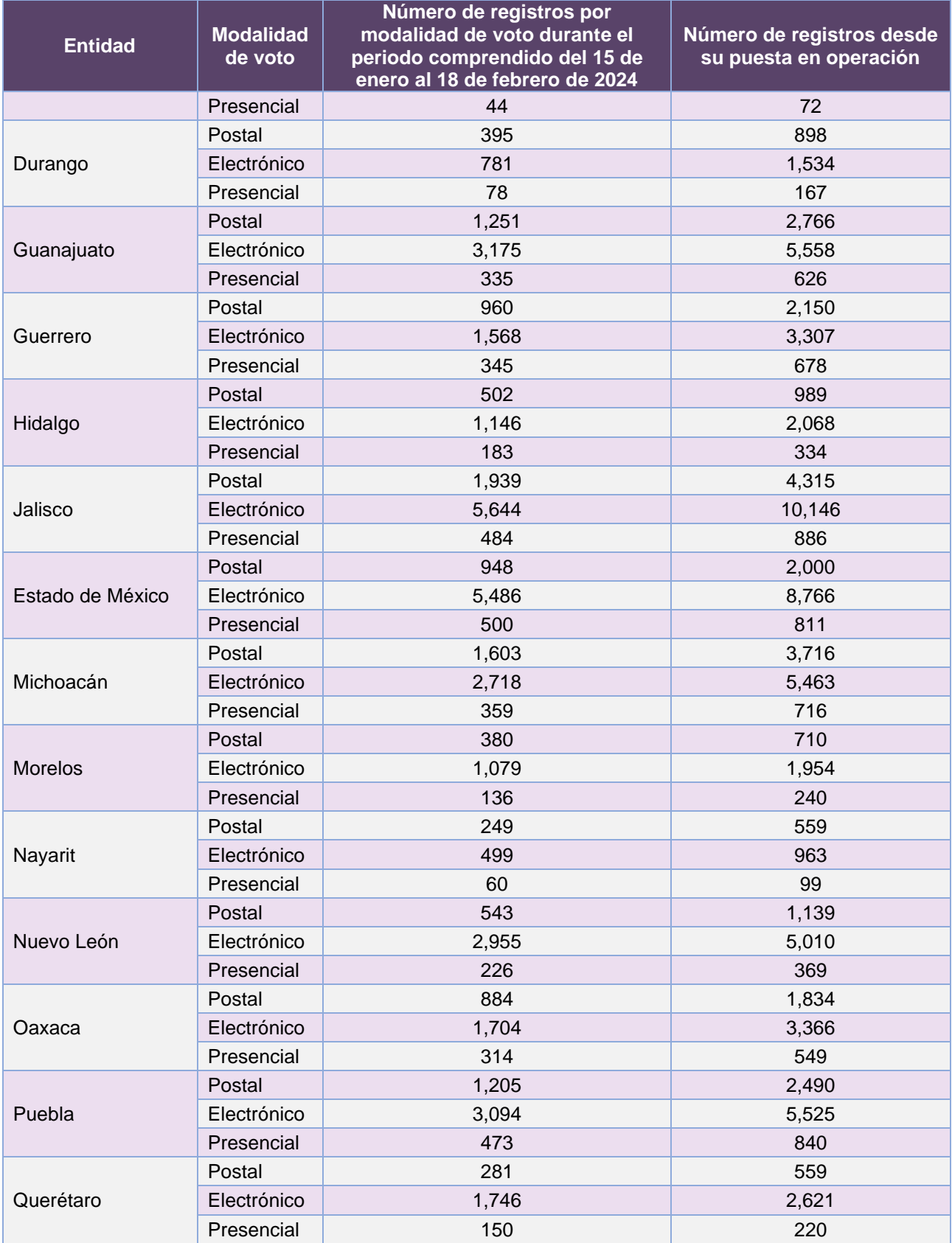

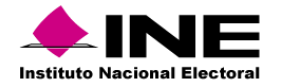

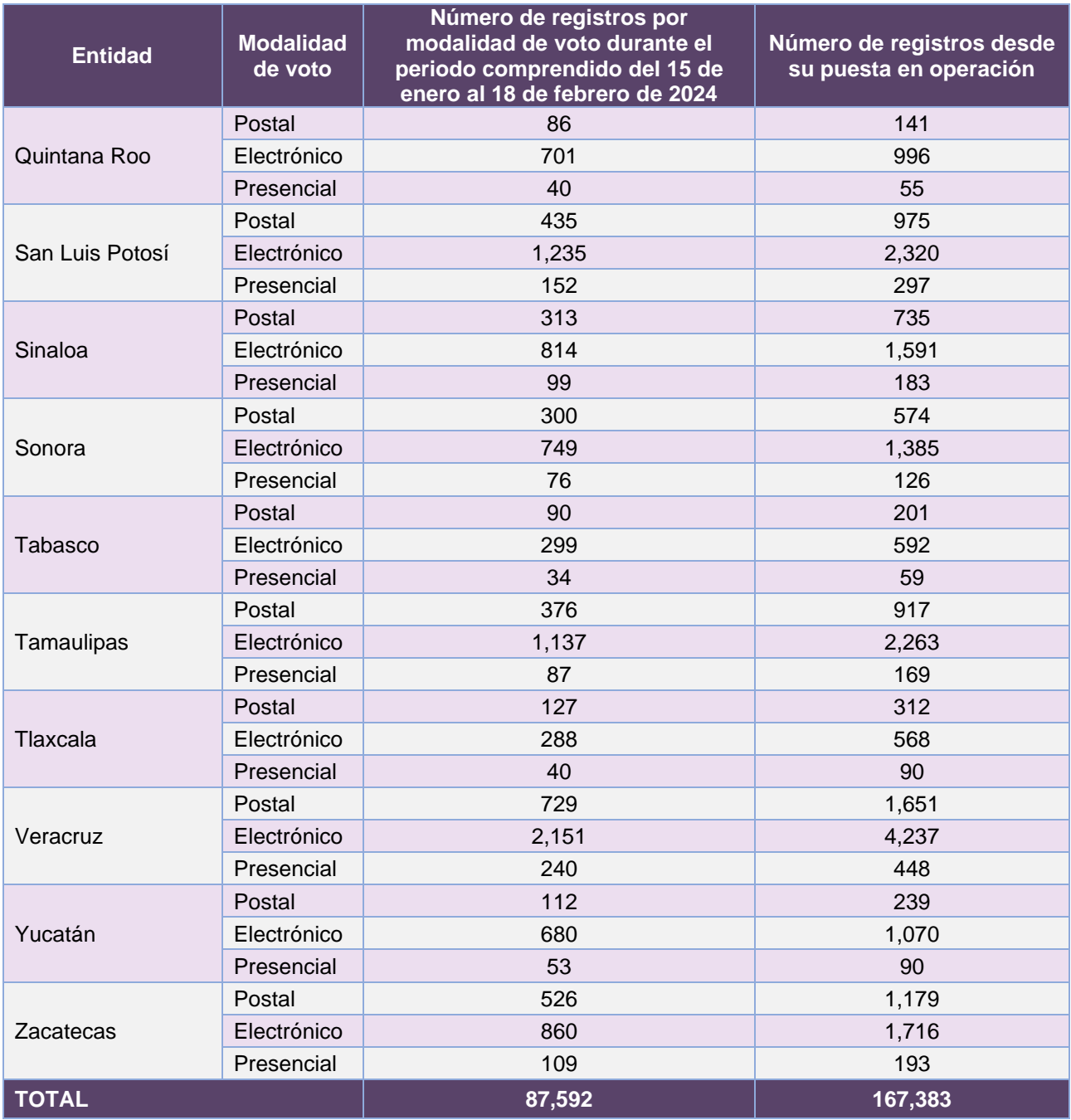

**Tabla 9.11. Cantidad de registros por entidad y modalidad de voto del Sistema de Registro para Votar desde el Extranjero**

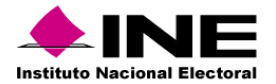

## *Cantidad de solicitudes registradas por Consulado*

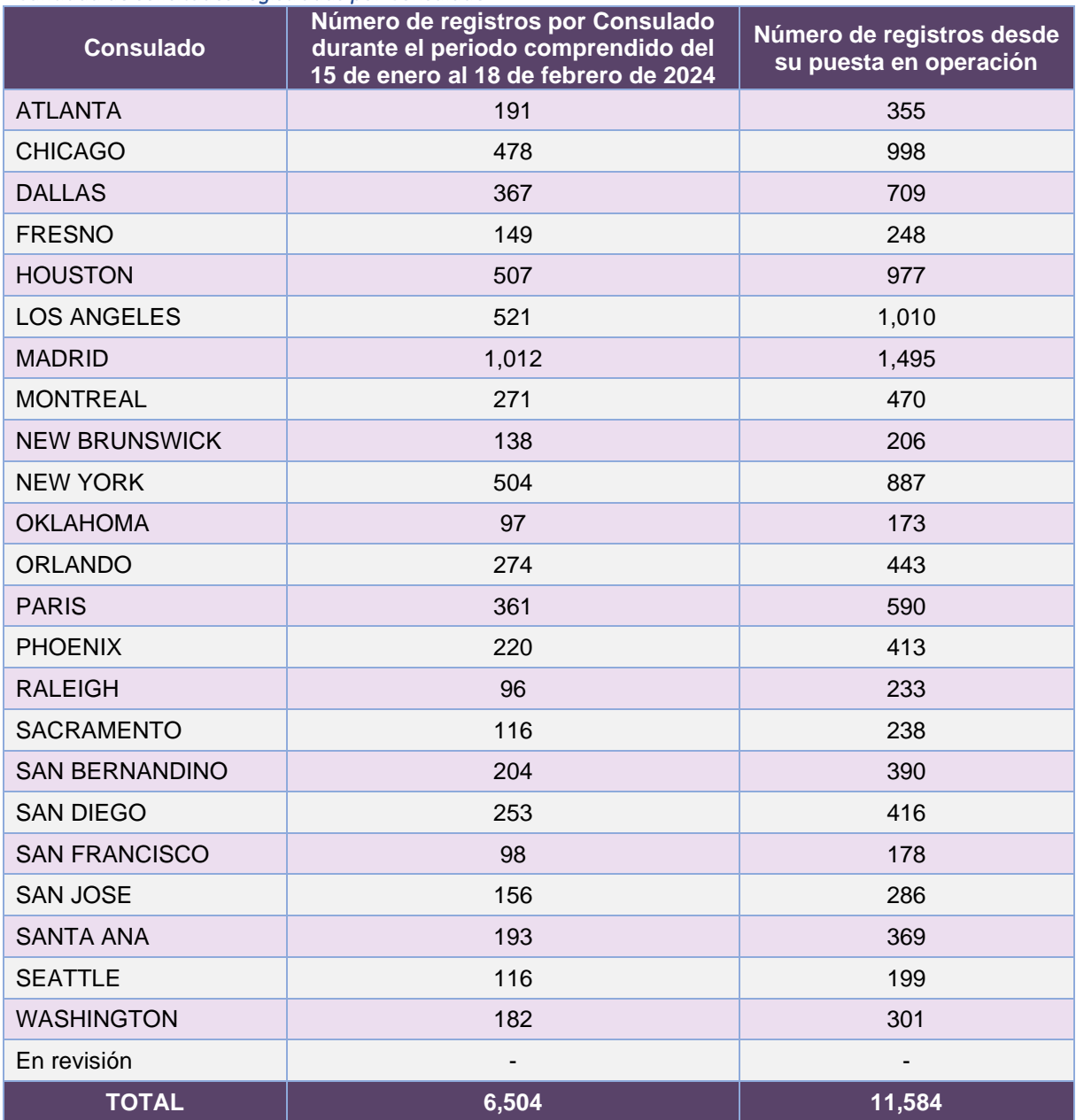

**Tabla 9.12. Cantidad de registros por Consulado del Sistema de Registro para Votar desde el Extranjero**

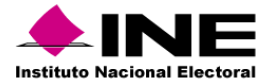

#### *Cantidad de solicitudes registradas por género*

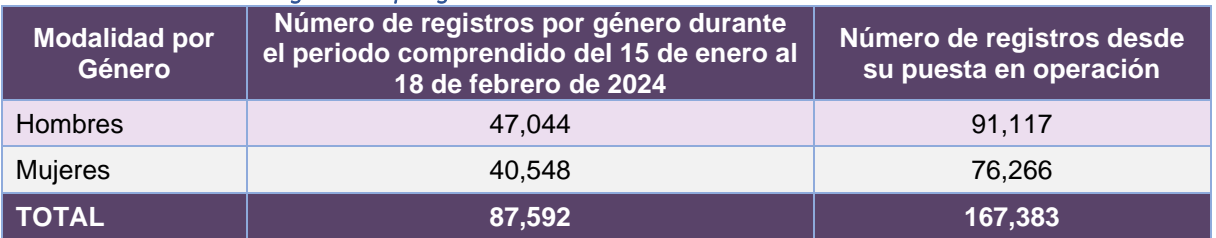

**Tabla 9.13. Cantidad de registros por género del Sistema de Registro para Votar desde el Extranjero**

# Desempeño del Sistema de Registro para Votar desde el Extranjero

#### *Soporte técnico*

Durante el periodo comprendido del 15 de enero al 18 de febrero de 2024, en el Centro de Atención a Usuarios (CAU) no se recibieron solicitudes de soporte por parte de las personas usuarias del sistema.

#### *Área requirente*

En el periodo correspondiente al presente informe, se reportaron las siguientes incidencias:

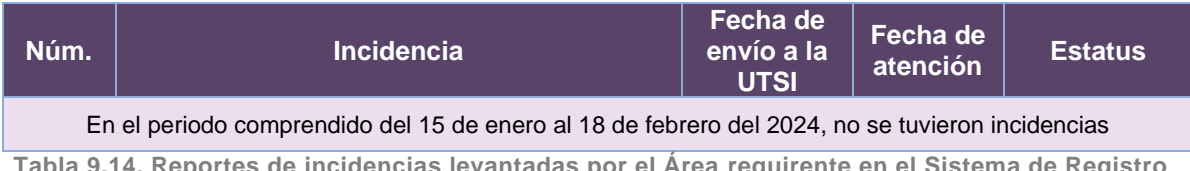

**Tabla 9.14. Reportes de incidencias levantadas por el Área requirente en el Sistema de Registro para Votar desde el Extranjero**

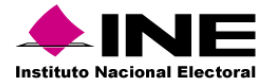

# 10. Sistema – Documentos y Materiales OPL

Datos generales

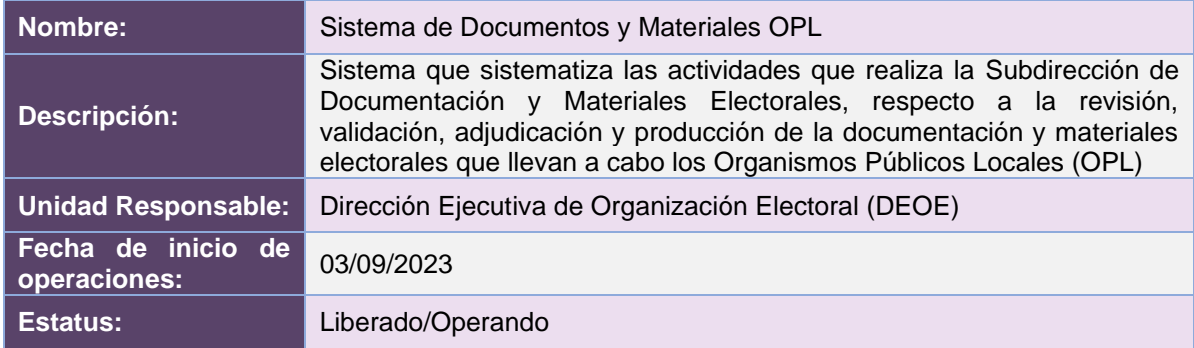

# Cumplimiento de requerimientos del servicio

El Sistema de Documentos y Materiales OPL se encuentra en operación y sin requerimientos pendientes por atender.

# Modificaciones

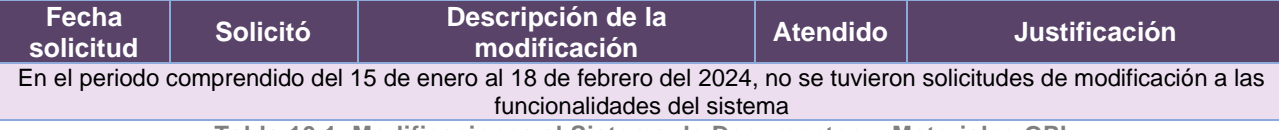

**Tabla 10.1. Modificaciones al Sistema de Documentos y Materiales OPL**

# Actividades y periodos relevantes

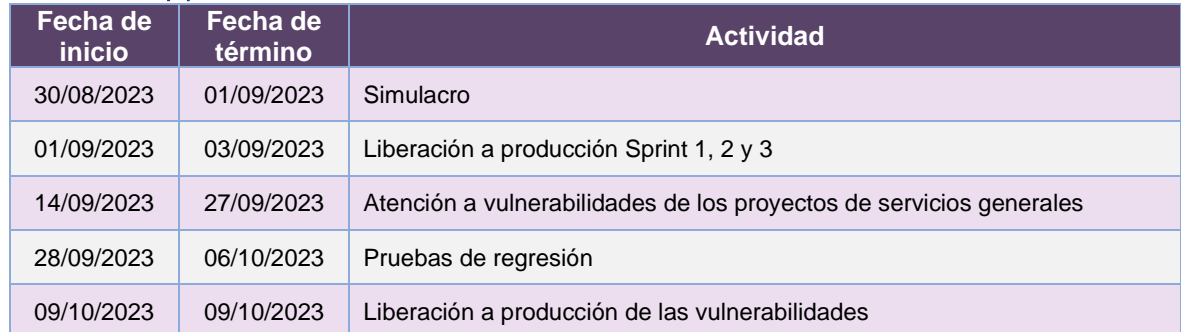

**Tabla 10.2. Actividades y periodos relevantes del Sistema de Documentos y Materiales OPL**

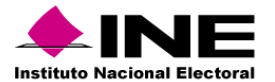

#### Avance

| 19 jun '23<br>Inicio<br>lun 12/06/23                                                                                               | 26 jun 23                    | (03 jul '23<br>$J$ Sprints<br>vie 30/06/23 - vie 08/09/23 | 10 jul '23 | [17 jul 23 | 24 jul 23 | 31 jul '23         | (07 ago '23)                                                                   | 14 ago '23                       | 21 ago '23                                                                                         | 28 ago '23                 | (04 sep '23) | Fin<br>vie 08/09/23 |
|----------------------------------------------------------------------------------------------------|------------------------------|-----------------------------------------------------------|------------|------------|-----------|--------------------|--------------------------------------------------------------------------------|----------------------------------|----------------------------------------------------------------------------------------------------|----------------------------|--------------|---------------------|
| PEF 23-24 - DiS - Documentos y Materiales OPL v3_6<br>LUN 12/06/23 VHE 08/09/23                                                    |                              | <b>HITOS PENDIENTES</b><br>Nombre                         |            |            | Fin       |                    | % COMPLETADO<br>gráfico y actualice el nivel de esquema en la Lista de campos. |                                  | Estado de todas las tareas de nivel superior. Para ver el estado de las subtareas, haga clic en el |                            |              |                     |
|                                                                                                    |                              |                                                           |            |            |           | 100%<br>80%<br>60% |                                                                                |                                  | 1009                                                                                               |                            |              |                     |
| <b>HITOS CUMPLIDOS</b><br>Nombre                                                                                                   | Fin                          |                                                           |            |            |           | 40%                |                                                                                |                                  |                                                                                                    |                            |              |                     |
| H1 Entrega de Requerimientos<br>H1 Aprobación de la Solución                                                                       | lun 12/06/23<br>vie 23/06/23 |                                                           |            |            |           | 20%                |                                                                                |                                  |                                                                                                    |                            |              |                     |
| H1 Cierre de Sprint - Configuración inicial, Catálogo tipos de<br>elección<br>H1 Pruebas de Aceptación del Área Usuaria - Sprint 1 | lun 17/07/23                 |                                                           |            |            |           | 0%                 | Planeación del proyecto                                                        | Infraestructura de<br>Producción | Mitigar hallazgos de<br>vulnerabilidades en pruebas                                                | Pruebas de regresión       | Sprints      |                     |
| H1 Cierre de Sprint - Adecuaciones a los módulos de Reportes y<br>Producción                                                       | mié 19/07/23<br>mar 15/08/23 |                                                           |            |            |           |                    |                                                                                |                                  | completas<br>Proceso Electoral 23 -24 (Versión 3.6)                                                |                            |              |                     |
| H1 Simulacro - Primer simulacro PFI                                                                                                | mié 30/08/23                 |                                                           |            |            |           |                    |                                                                                |                                  |                                                                                                    |                            |              |                     |
| H1 Pruebas de Aceptación del Área Usuaria - Sprint 2                                                                               | vie 25/08/23                 |                                                           |            |            |           |                    | <b>TARFAS RETRASADAS</b><br>Tareas que están pendientes de término.            |                                  |                                                                                                    |                            |              |                     |
| H1 Inicio de Operación - Documentos y Materiales OPL versión<br><b>BUNAS CRÍTICAS</b>                                              | vie 08/09/23                 |                                                           |            |            |           | Nombre             | Comienzo                                                                       | Fin                              | Duración<br>$\frac{1}{2}$<br>completado                                                            | Nombres de<br>los recursos |              |                     |
| Nombre                                                                                                    | Fin                          |                                                           |            |            |           |                    |                                                                                |                                  |                                                                                                    |                            |              |                     |
|                                                                                                    |                              |                                                           |            |            |           |                    |                                                                                |                                  |                                                                                                    |                            |              |                     |

**Imagen 10.1. Tablero de avance del proyecto del Sistema de Documentos y Materiales OPL**

# Operación

*Cantidad de usuarios registrados* 

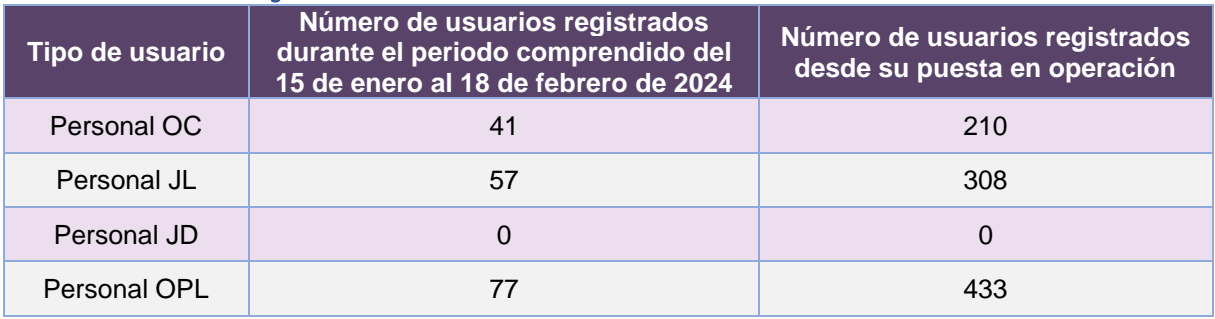

**Tabla 10.3. Cantidad de usuarios registrados del Sistema de Documentos y Materiales OPL**

# *Cantidad de Accesos*

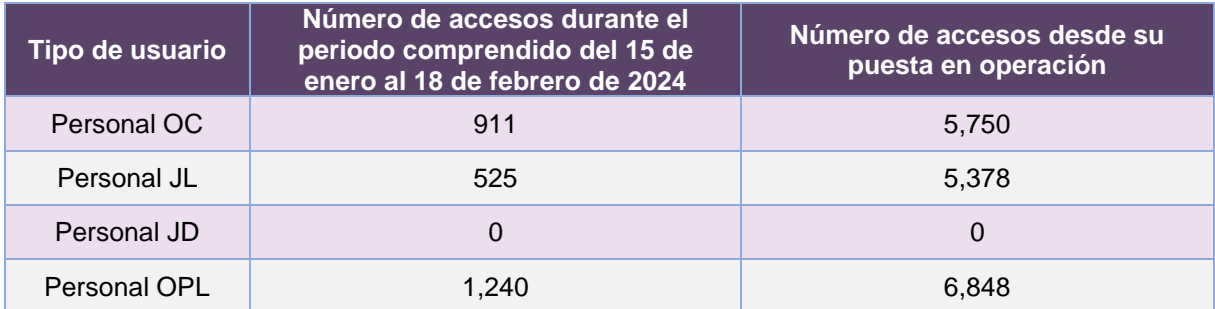

**Tabla 10.4. Cantidad de accesos al Sistema de Documentos y Materiales OPL**

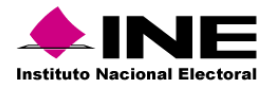

#### *Registro de Documentos por Entidad*

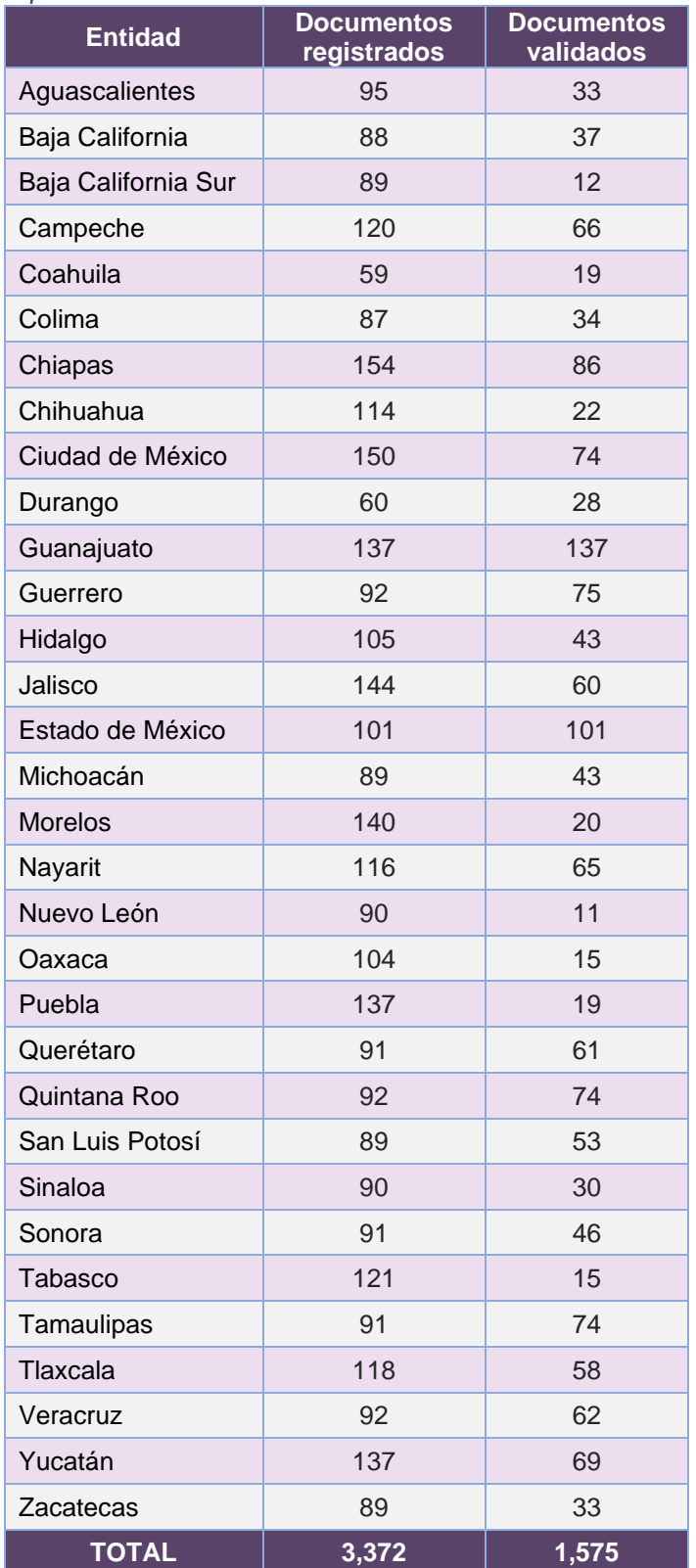

**Tabla 10.5. Registro de Documentos por Entidad en el Sistema de Documentos y Materiales OPL**

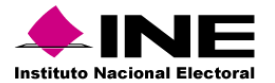

# Desempeño del Sistema de Documentos y Materiales Electorales OPL

## *Soporte técnico*

Durante el periodo comprendido del 15 de enero al 18 de febrero de 2024, en el Centro de Atención a Usuarios (CAU) no se recibieron solicitudes de soporte por parte de las personas usuarias del sistema.

# *Área requirente*

En el periodo correspondiente al presente informe, se reportaron las siguientes incidencias:

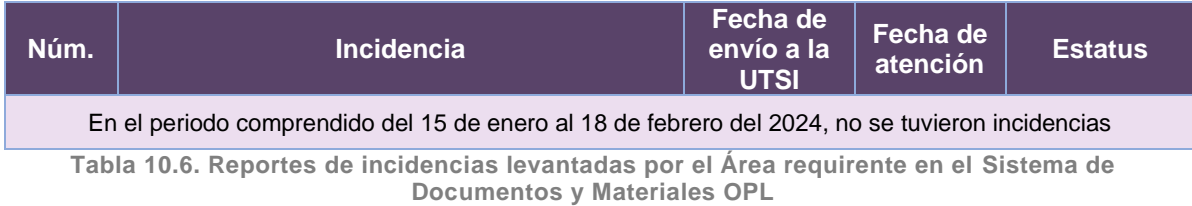

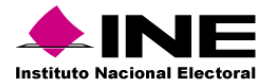

# 11. Sistema – Observadoras y Observadores Electorales

Datos generales

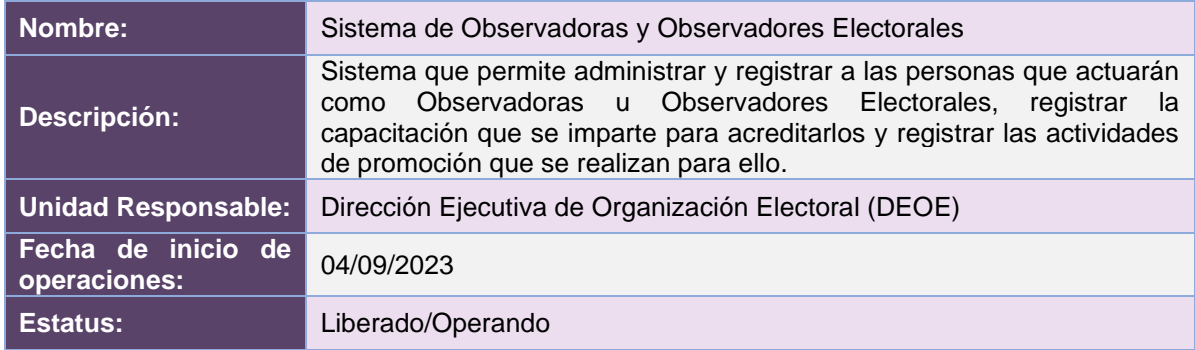

# Cumplimiento de requerimientos del servicio

Dentro de la siguiente tabla de Requerimientos se tiene la columna Concluido, la cual tienen 3 posibles valores:

- **Si**. Cuando el requerimiento ya fue concluido satisfactoriamente
- **No**. Cuando el requerimiento fue cerrado, pero no se cumplió al 100% y se debe de poner en la columna de observaciones el motivo o ajuste acordado con el área usuaria.
- **Blanco**. Cuando el requerimiento se encuentra en etapa de planeación o ejecución, no obstante, éste puede incluir observaciones de alguna situación extraordinaria.

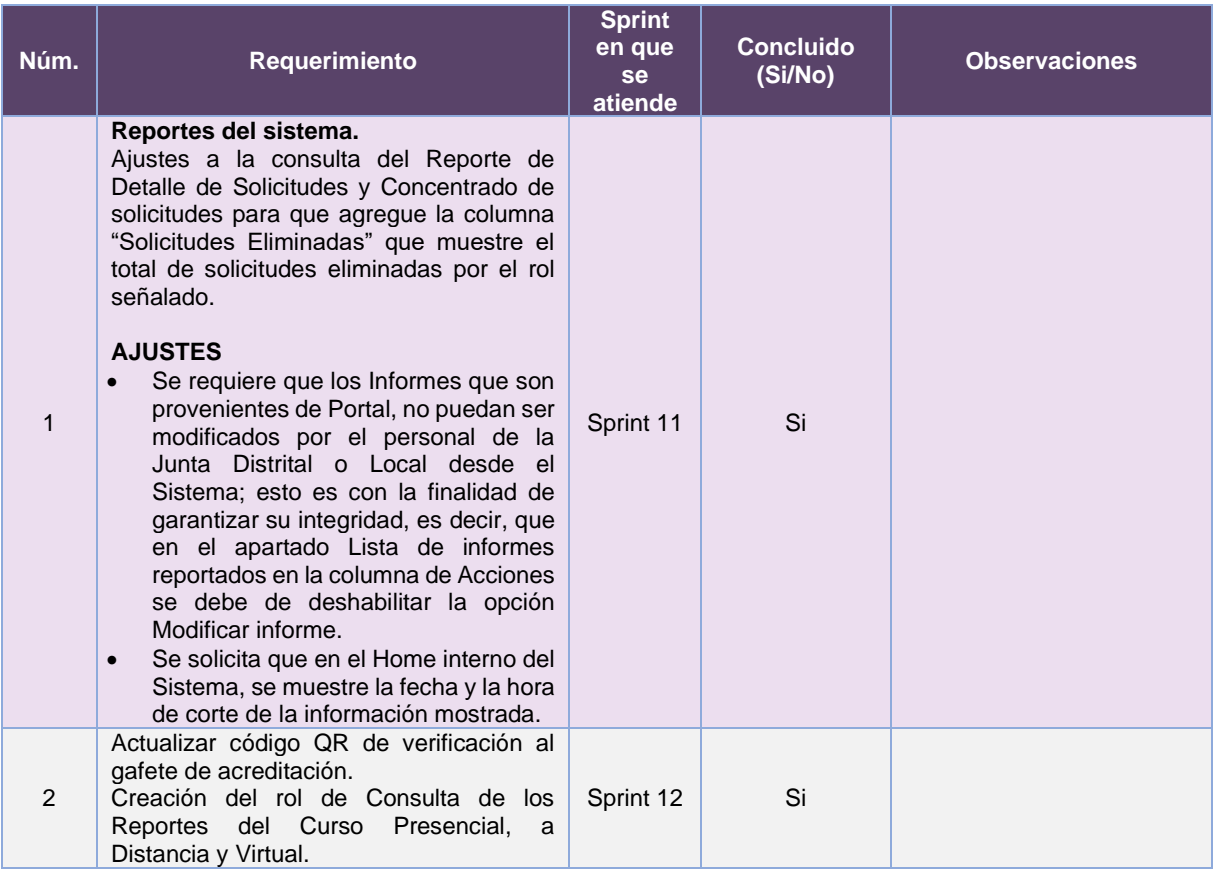

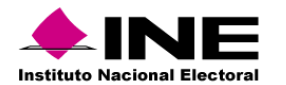

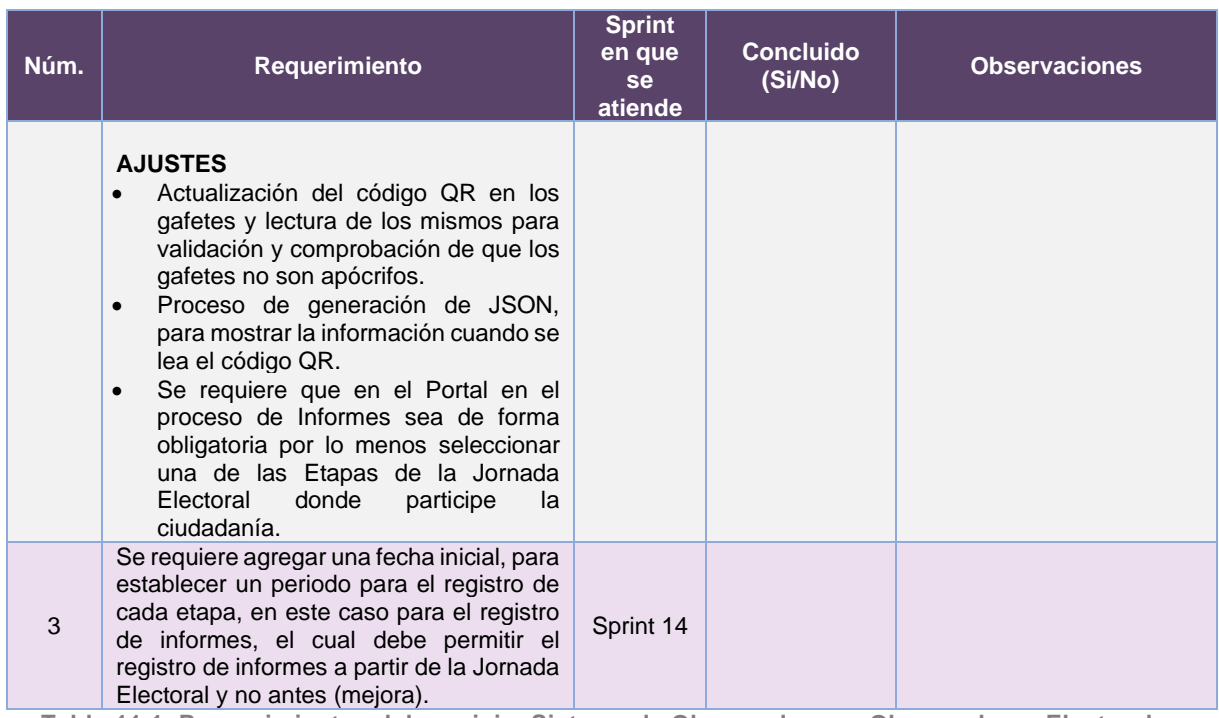

**Tabla 11.1. Requerimientos del servicio, Sistema de Observadoras y Observadores Electorales**

# Modificaciones

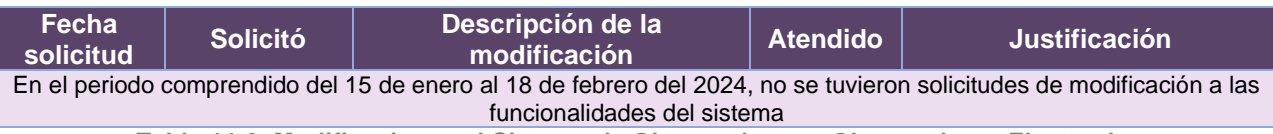

**Tabla 11.2. Modificaciones al Sistema de Observadoras y Observadores Electorales**

# Actividades y periodos relevantes

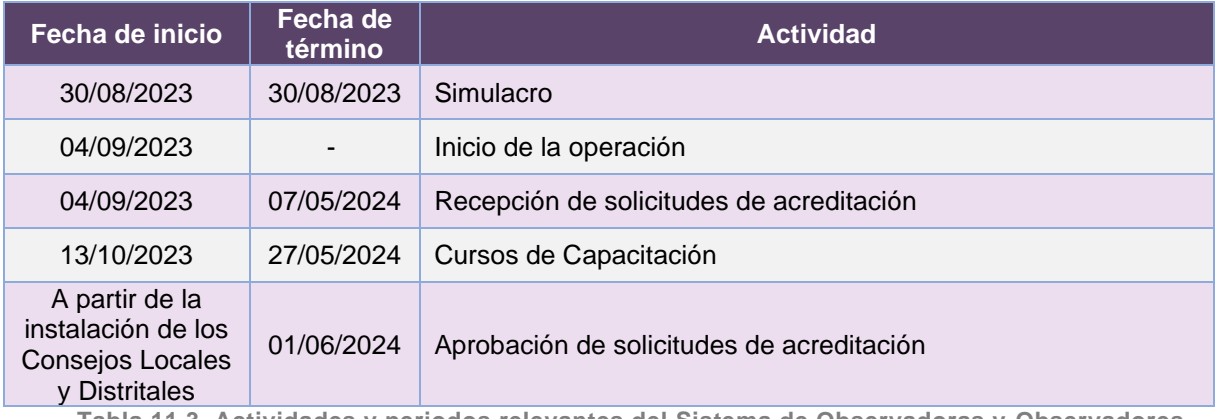

**Tabla 11.3. Actividades y periodos relevantes del Sistema de Observadoras y Observadores Electorales**

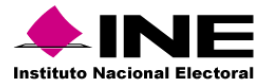

#### Avance

| Inicio<br>Sistema y Portal de Observadoras/es Electorales, versión 13.0 PE<br>mar 03/01/23<br>mar 03/01/23 - mié 29/03/23<br>$J$ Sist<br>mar | jue 23/02/23 - mar 02/01/24 | Sistema y Portal de Observadoras/es Electorales, versión 14.0 PE 2023-2024 |              |                          |                                                                                                    |                                                               |                           |                           |              |
|----------------------------------------------------------------------------------------------------|-----------------------------|----------------------------------------------------------------------------|--------------|--------------------------|----------------------------------------------------------------------------------------------------|---------------------------------------------------------------|---------------------------|---------------------------|--------------|
| Sistema y Portal de Observadoras/es Electorales, versión 13.0 PE 2022-2023                                                                   |                             |                                                                            |              |                          |                                                                                                    |                                                               |                           |                           |              |
| MAR 03/01/23 - MAR 02/01/24                                                                                                    |                             | FECHAS CRÍTICAS                                                            |              | % COMPLETADO             | Estado de todas las tareas de nivel superior. Para ver el estado de las subtareas, haga clic en el |                                                               |                           |                           |              |
|                                                                                                    |                             | Nombre                                                                     | Fin          |                          | gráfico y actualice el nivel de esquema en la Lista de campos.                                     |                                                               |                           |                           |              |
|                                                                                                    |                             | H1 Fecha Critica - Cortes en el SGBD                                       | vie 18/08/23 | 100%<br>80%              | 100%                                                                                               |                                                               | 100%                      | 100%                      |              |
|                                                                                                    |                             | <b>HITOS PENDIENTES</b>                                                    |              | 60%                      |                                                                                                    |                                                               |                           |                           |              |
|                                                                                                    |                             | Nombre                                                                     | Fin          | 40%                      |                                                                                                    |                                                               |                           |                           |              |
| <b>HITOS CUMPLIDOS</b>                                                                                                    |                             |                                                                            |              | 20%<br>0%                |                                                                                                    |                                                               |                           |                           |              |
| Nombre                                                                                                    | Fin                         |                                                                            |              |                          | Sistema y Portal de                                                                                |                                                               | Sistema y Portal de       | Sistema y Portal de       |              |
| H1 Cierre de Sprint - PE 2022-2023 Notificación proceso<br>acreditación y capacitación, Notificación capacitación Vocales                    | vie 13/01/23                |                                                                            |              |                          | Observadoras/es Electorales,<br>versión 13.0 PE 2022-2023                                          | Observadoras/es Electorales para Observadoras/es Electorales, | el PE EXT 2022-2023       | versión 14.0 PE 2023-2024 |              |
| H1 Pruebas de Aceptación del Área Usuaria - Sprint 8 PE 2022-<br>2023                                                                        | lun 23/01/23                |                                                                            |              |                          | Sistema v Portal de Observadoras/es Electorales, versión 13.0 PE 2022-2023, PE EXT 2022-2023,      |                                                               | versión 14.0 PE 2023-2024 |                           |              |
| H1 Inicio de Operación - Versión 13.3 PE 2022-2023                                                                                           | mié 01/02/23                |                                                                            |              | <b>TARFAS RETRASADAS</b> |                                                                                                    |                                                               |                           |                           |              |
| H1 Cierre de Sprint - PE 2022-2023 Mapa Interactivo Home,<br>Validación solicitudes (repetidas)                                              | mié 22/02/23                |                                                                            |              | Nombre                   | Tareas que están pendientes de término.<br>Comienzo                                                | <b>Fin</b>                                                    | Duración                  | 96                        | Nombres de   |
| H1 Pruebas de Aceptación del Área Usuaria - Sprint 9 PE 2022-<br>2023                                                                        | jue 02/03/23                |                                                                            |              |                          |                                                                                                    |                                                               |                           | completado                | los recursos |
| H1 Inicio de Operación - Versión 13.4 PE 2022-2023                                                                                           | jue 23/03/23                |                                                                            |              |                          |                                                                                                    |                                                               |                           |                           |              |
| H1 Pruebas de Aceptación del Área Usuaria - Sprint 3 PE EXT<br>2022-2023                                                                     | mié 04/01/23                |                                                                            |              |                          |                                                                                                    |                                                               |                           |                           |              |
| H1 Inicio de Operación - Versión 13.4 PE EXT 2022-2023                                                                                       | vie 13/01/23                |                                                                            |              |                          |                                                                                                    |                                                               |                           |                           |              |
|                                                                                                    | 1. C. Hart Street, Street   |                                                                            |              |                          |                                                                                                    |                                                               |                           |                           |              |

**Imagen 11.1. Tablero de avance del proyecto del Sistema de Observadoras y Observadores Electorales**

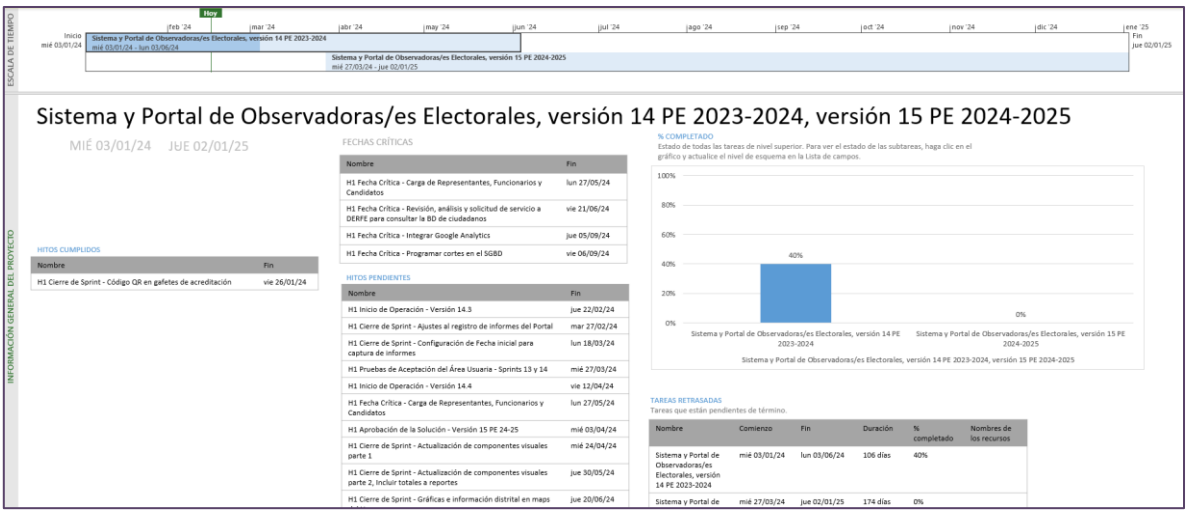

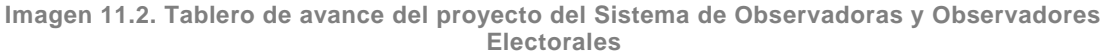

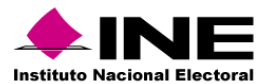

# Operación

#### *Cantidad de usuarios registrados*

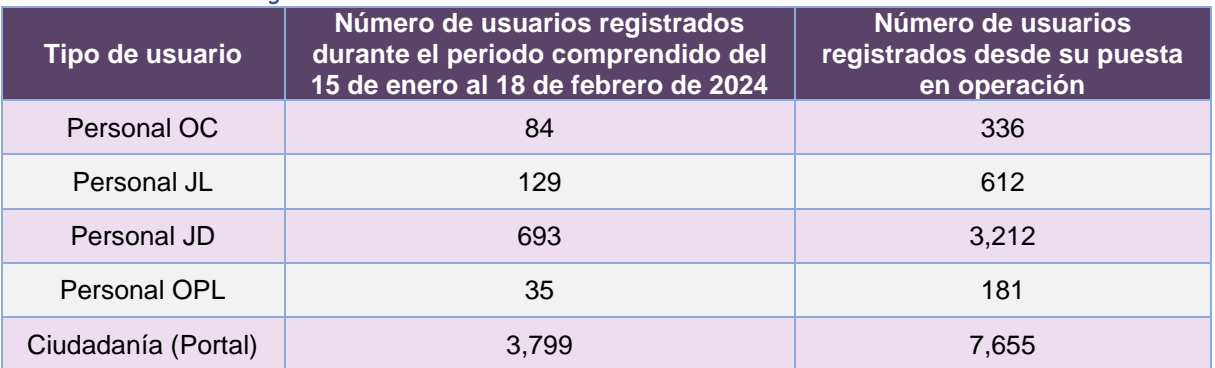

**Tabla 11.4. Cantidad de usuarios registrados del Sistema de Observadoras y Observadores Electorales**

# *Cantidad de Accesos*

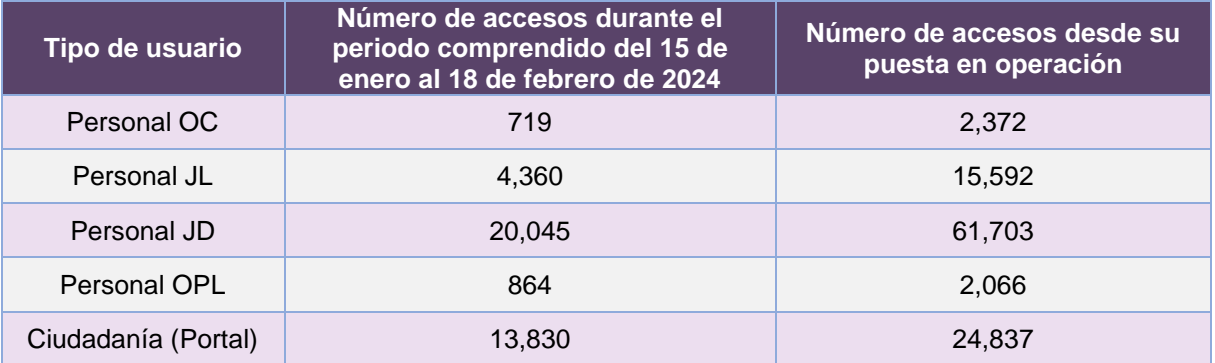

**Tabla 11.5. Cantidad de accesos al Sistema de Observadoras y Observadores Electorales**

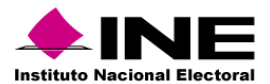

#### *Cantidad de Registros*

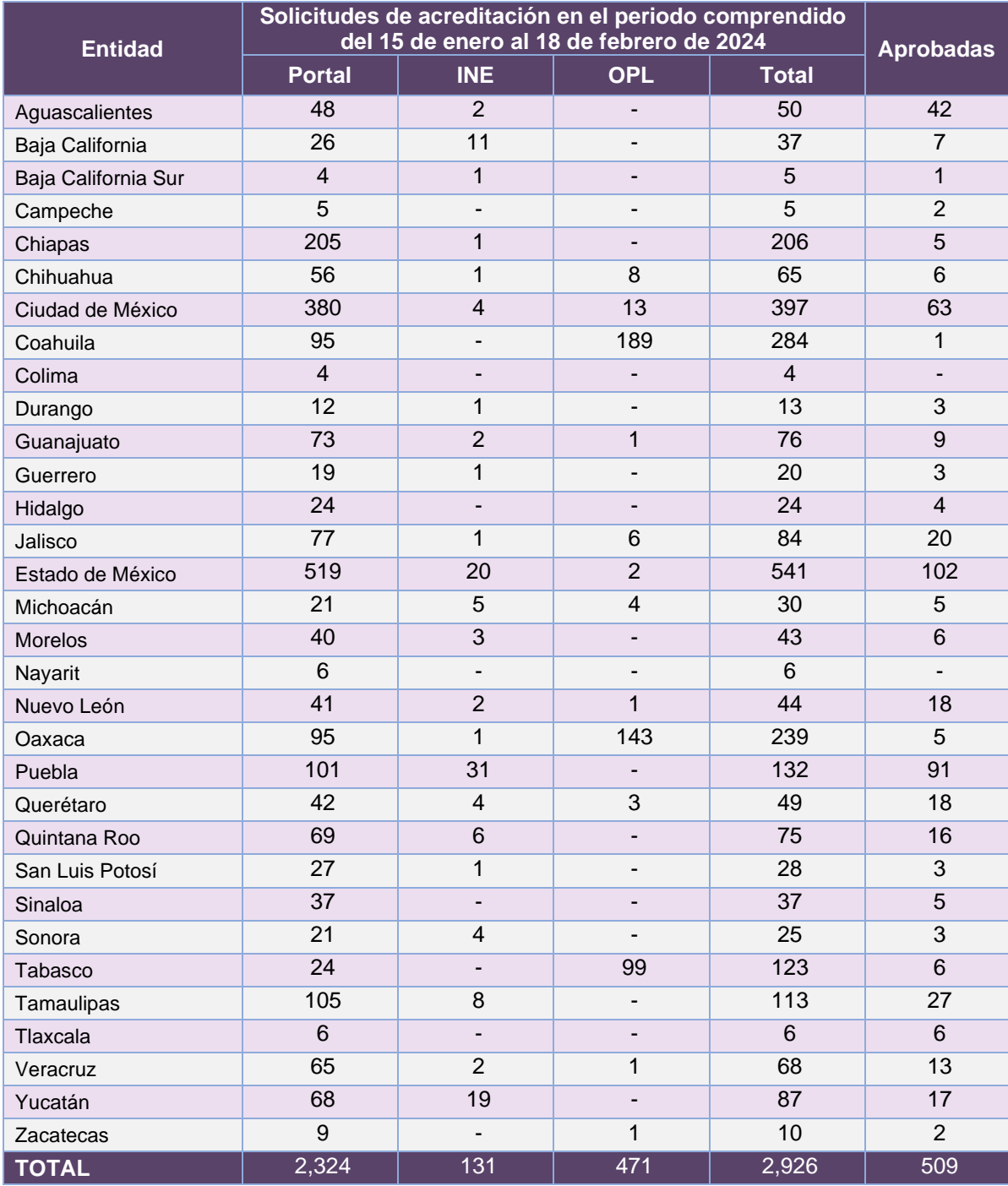

**Tabla 11.6. Cantidad de solicitudes de acreditación del Sistema de Observadoras y Observadores Electorales durante el periodo**

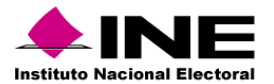

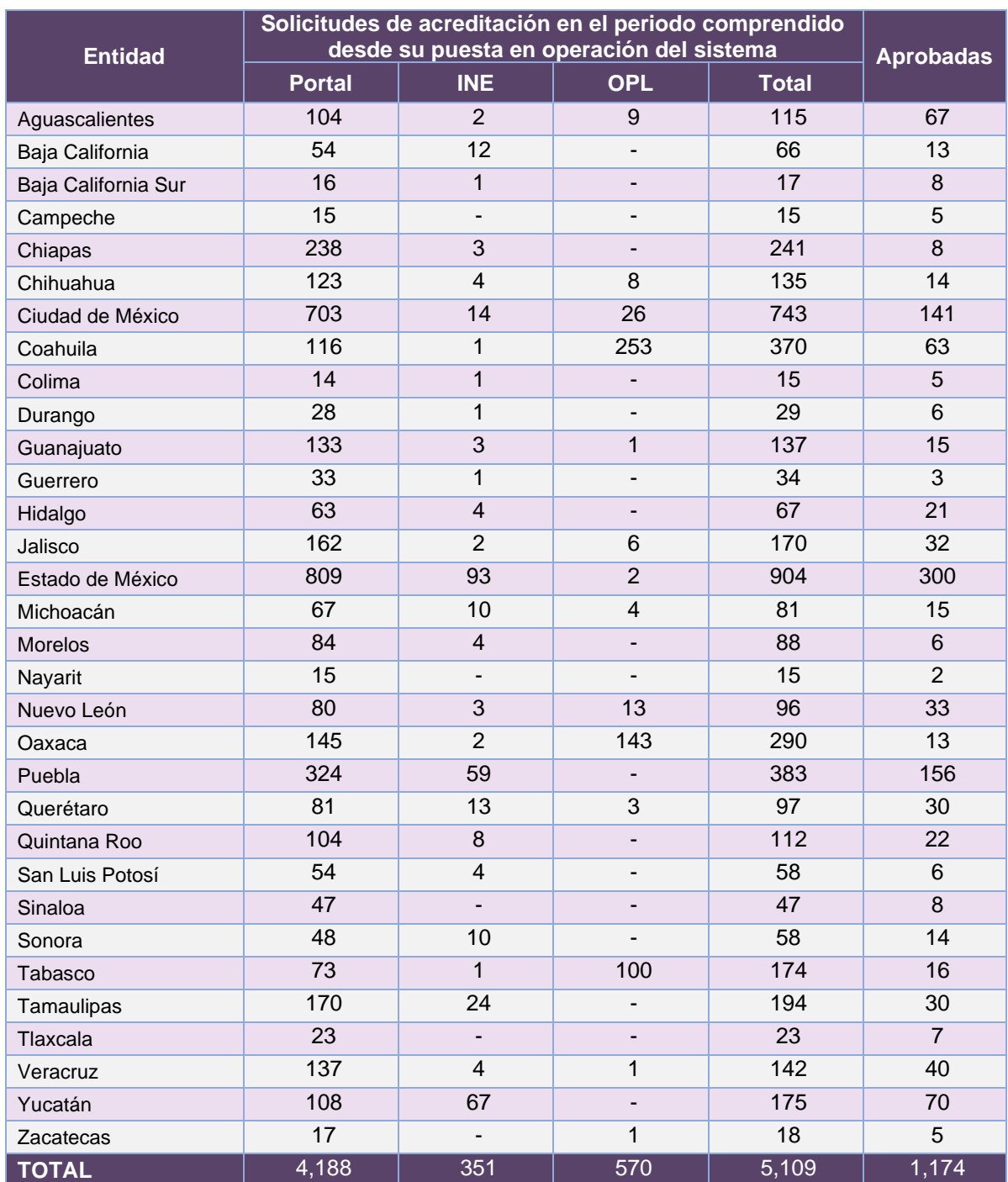

**Tabla 11.7. Cantidad de solicitudes de acreditación del Sistema de Observadoras y Observadores Electorales durante el periodo**

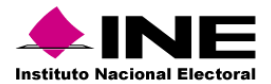

# Desempeño del Sistema de Observadoras y Observadores Electorales

*Soporte técnico* 

### Reporte CAU.

Durante el periodo comprendido del 15 de enero al 18 de febrero de 2024, el Centro de Atención a Usuarios (CAU) ha brindado soporte técnico-operativo a las personas usuarias del Sistema generándose **81 reportes** distribuidos de la siguiente manera.

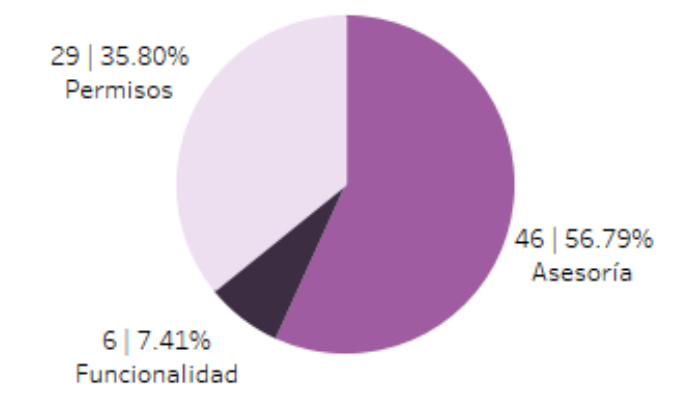

**Gráfica 11.1. Observadoras y Observadores Electorales, porcentaje de solicitudes de soporte por tipo.**

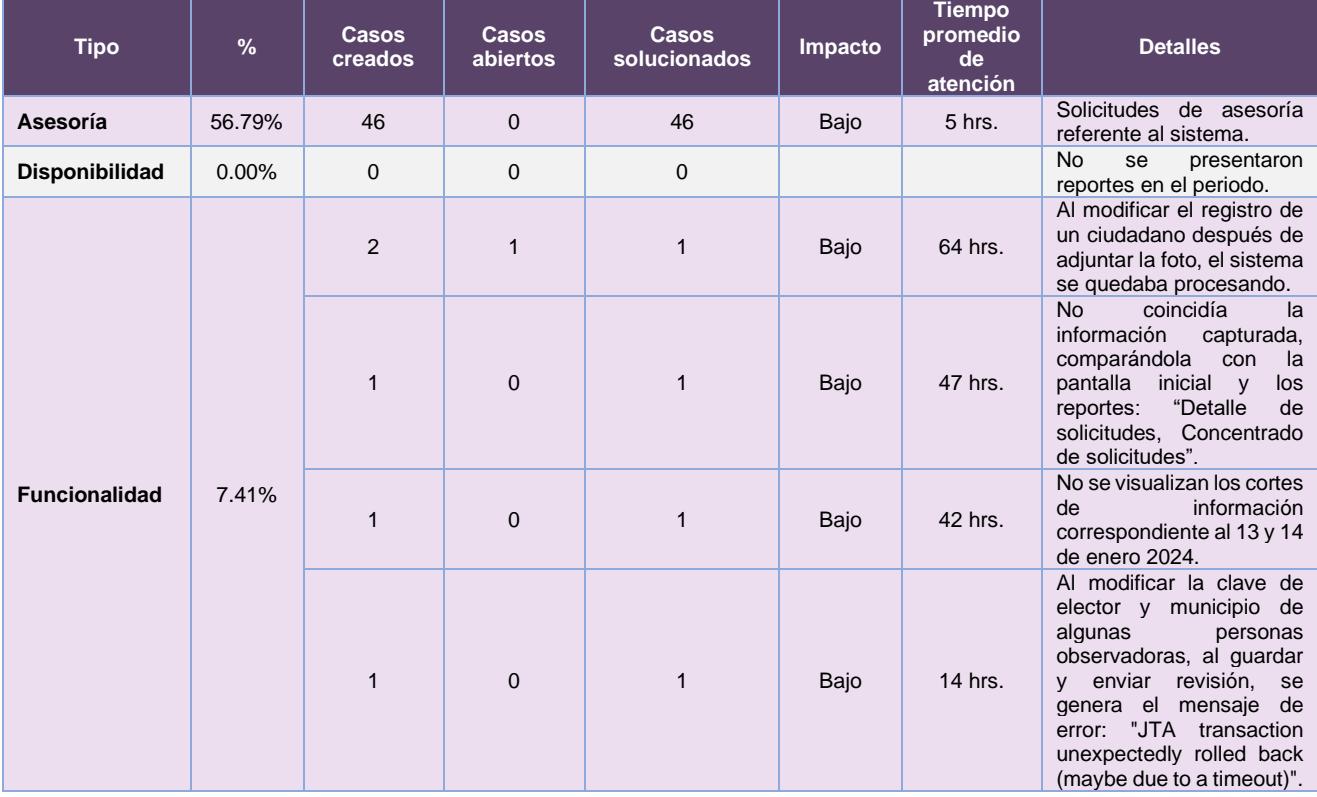

## De los cuales podemos detallar lo siguiente:

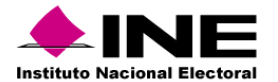

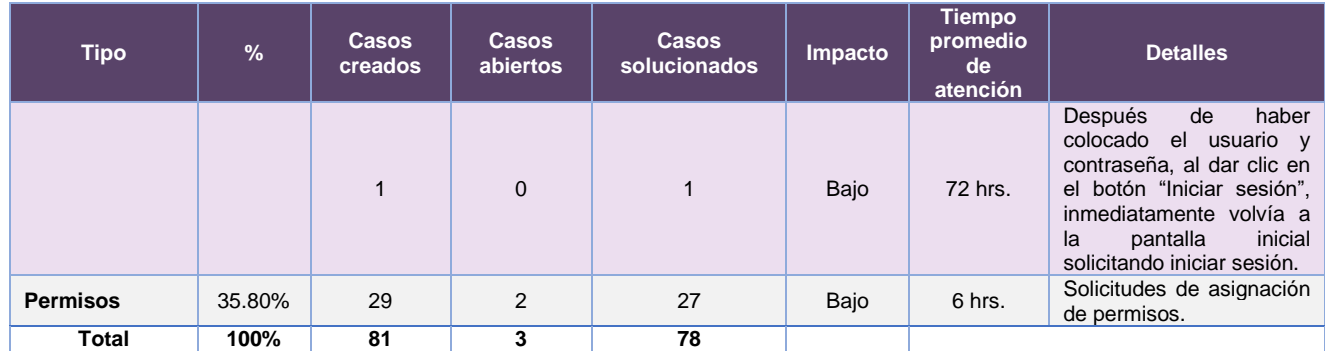

**Tabla 11.8. Observadoras y Observadores Electorales, detalle de solicitudes de soporte por tipo.**

Nota: Al 27 de febrero de 2024 no se tienen casos CAU abiertos.

La siguiente gráfica muestra la distribución de los reportes por semana en el periodo reportado.

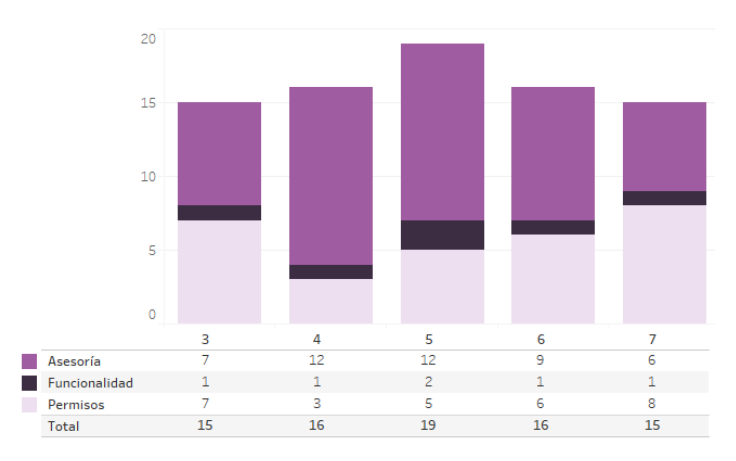

**Gráfica 11.2. Observadoras y Observadores Electorales, cantidad de solicitudes de soporte por tipo.**

Para efectos ilustrativos, es importante mencionar que las semanas expresadas en las gráficas de los sistemas corresponden a:

| <b>Semana</b> | <b>Periodo</b>                   |
|---------------|----------------------------------|
| 3             | Del 15 al 20 de enero            |
| 4             | Del 21 al 27 de enero            |
| 5             | Del 28 de enero al 03 de febrero |
| 6             | Del 04 al 10 de febrero          |
|               | Del 11 al 17 de febrero          |
| я             | El 18 de febrero                 |

**Tabla 11.9. Periodos de las semanas reportadas**

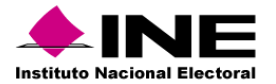

#### *Área requirente*

En el periodo correspondiente al presente informe, se reportaron las siguientes incidencias:

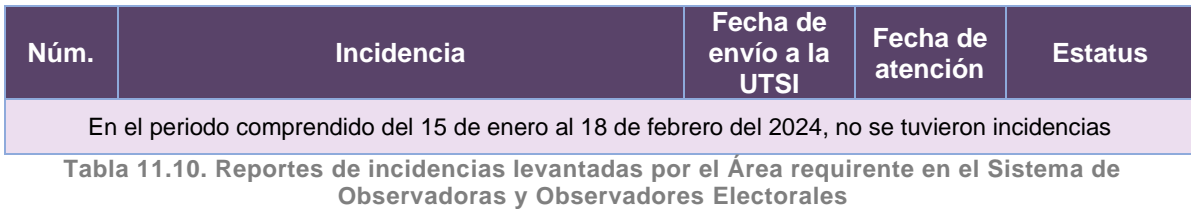

# Desempeño del Portal de Observadoras y Observadores Electorales *Soporte técnico*

Durante el periodo comprendido del 15 de enero al 18 de febrero de 2024, el Centro de Atención a Usuarios (CAU) ha brindado soporte técnico-operativo a las personas usuarias del Sistema generándose **10 reportes** distribuidos de la siguiente manera.

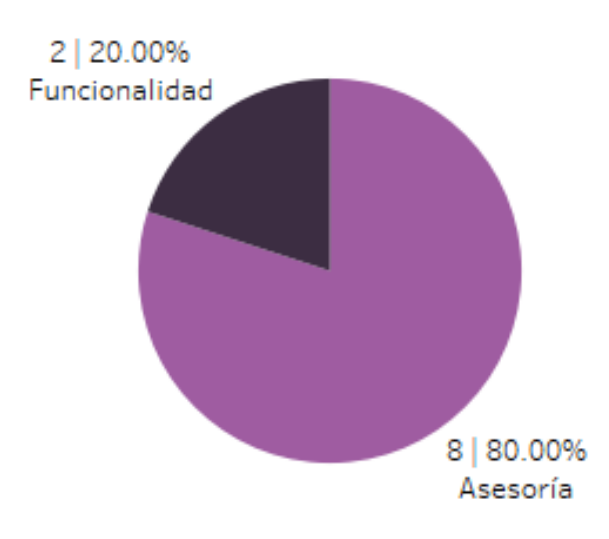

**Gráfica 11.3. Portal Observadoras y Observadores Electorales, porcentaje de solicitudes de soporte por tipo.**

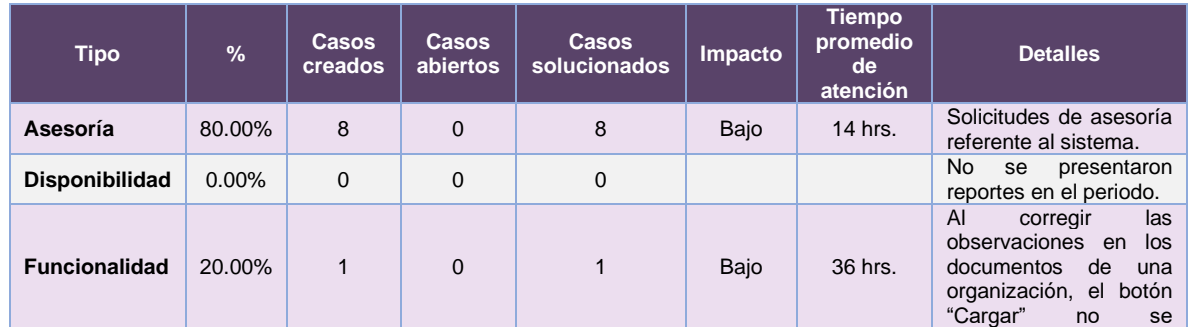

# De los cuales podemos detallar lo siguiente:

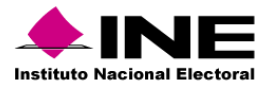

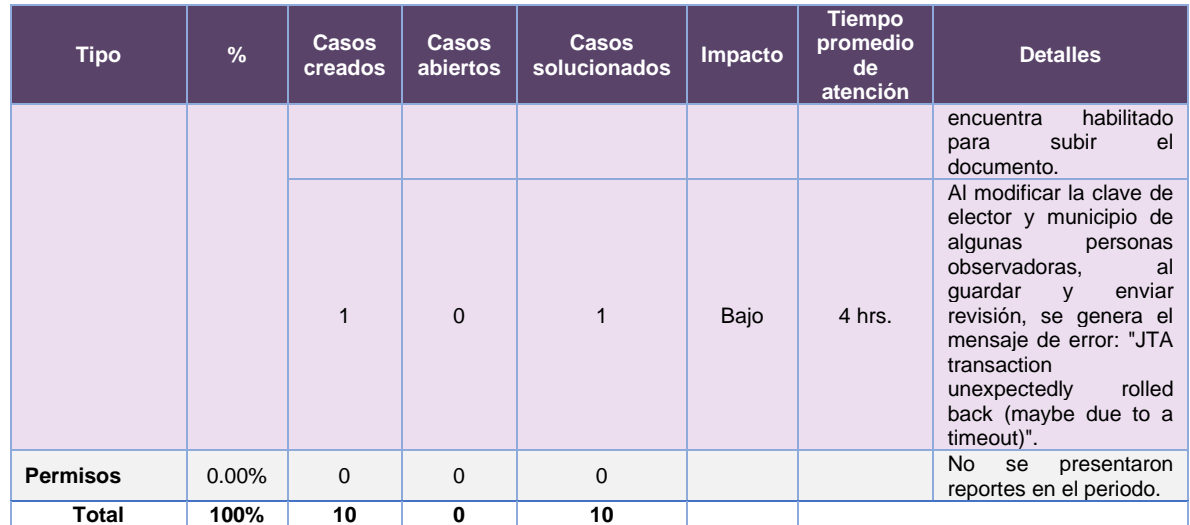

**Tabla 11.11. Portal Observadoras y Observadores Electorales, detalle de solicitudes de soporte por tipo.**

La siguiente gráfica muestra la distribución de los reportes por semana en el periodo reportado.

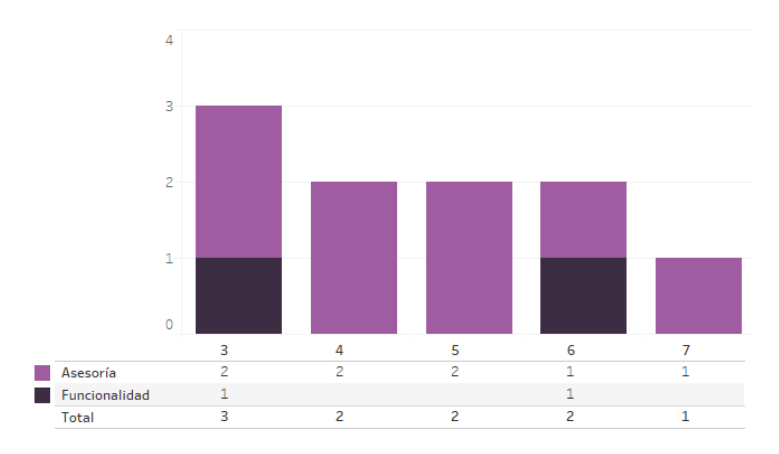

**Gráfica 11.4. Portal Observadoras y Observadores Electorales, cantidad de solicitudes de soporte por tipo.**

Para efectos ilustrativos, es importante mencionar que las semanas expresadas en las gráficas de los sistemas corresponden a:

| <b>Semana</b> | <b>Periodo</b>                   |
|---------------|----------------------------------|
| 3             | Del 15 al 20 de enero            |
| 4             | Del 21 al 27 de enero            |
| 5             | Del 28 de enero al 03 de febrero |
| 6             | Del 04 al 10 de febrero          |
|               | Del 11 al 17 de febrero          |
| я             | El 18 de febrero                 |

**Tabla 11.12. Periodos de las semanas reportadas**

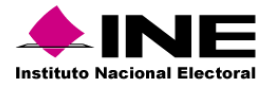

## *Área requirente*

En el periodo correspondiente al presente informe, se reportaron las siguientes incidencias:

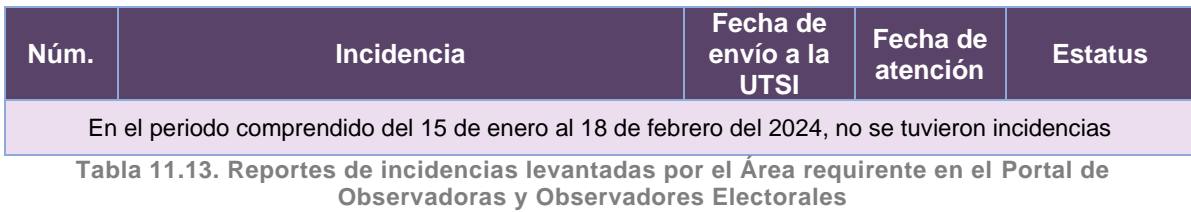

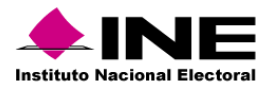

# 12. Sistema – Captación de Datos para Procesos de Participación Ciudadana y Actores Políticos

# Datos generales

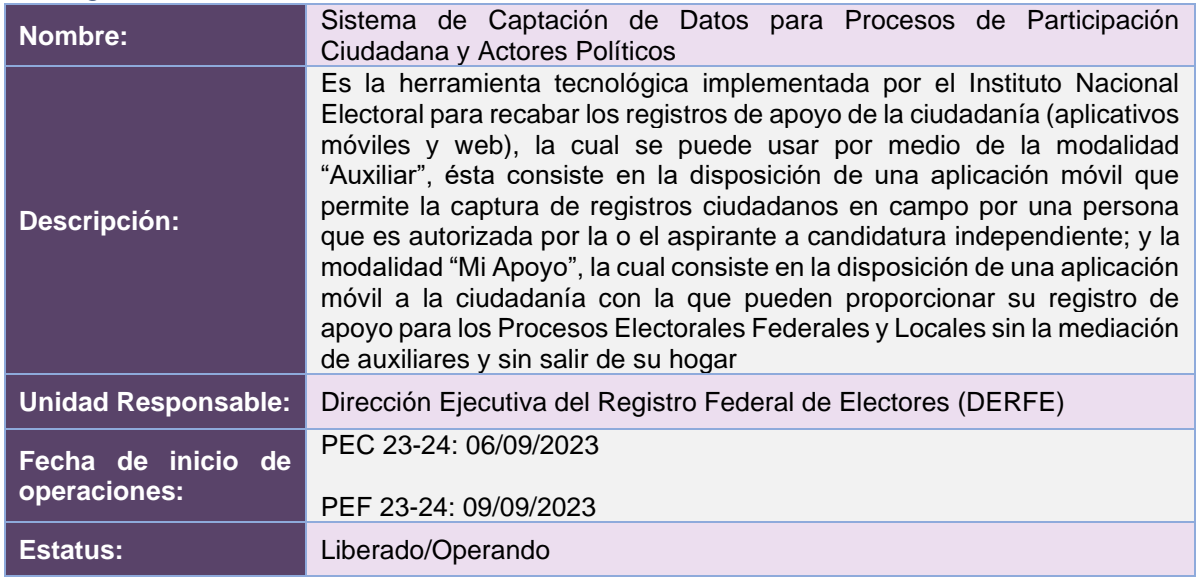

# Cumplimiento de requerimientos del servicio

Dentro de la siguiente tabla de Requerimientos se tiene la columna Concluido, la cual tienen 3 posibles valores:

- **Si**. Cuando el requerimiento ya fue concluido satisfactoriamente
- **No**. Cuando el requerimiento fue cerrado, pero no se cumplió al 100% y se debe de poner en la columna de observaciones el motivo o ajuste acordado con el área usuaria.
- **Blanco**. Cuando el requerimiento se encuentra en etapa de planeación o ejecución, no obstante, éste puede incluir observaciones de alguna situación extraordinaria.

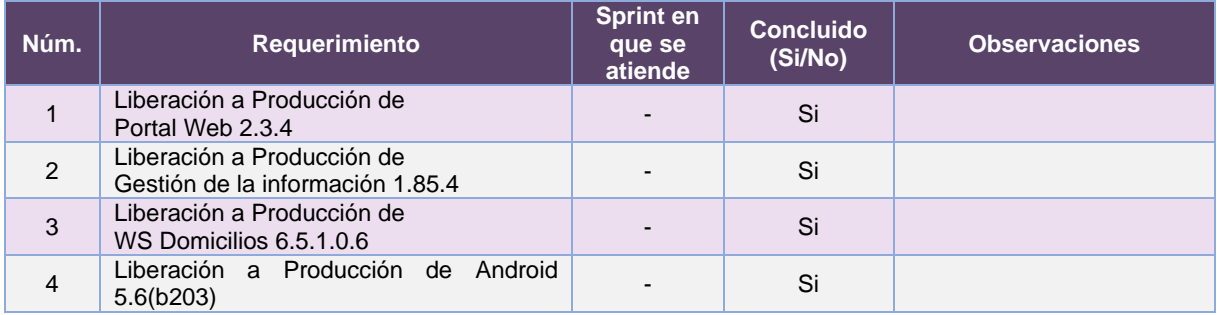

**Tabla 12.1. Requerimientos del servicio, Sistema de Captación de Datos para Procesos de Participación Ciudadana y Actores Políticos**

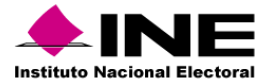

#### Modificaciones

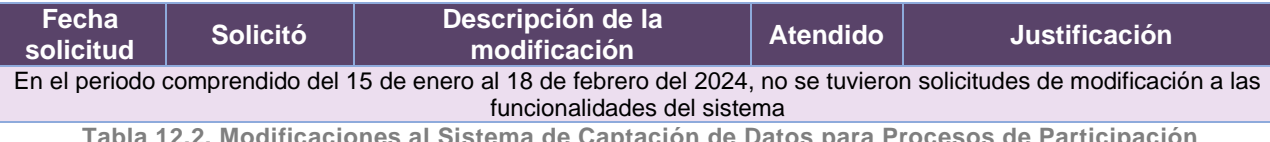

**Tabla 12.2. Modificaciones al Sistema de Captación de Datos para Procesos de Participación Ciudadana y Actores Políticos**

# Actividades y periodos relevantes

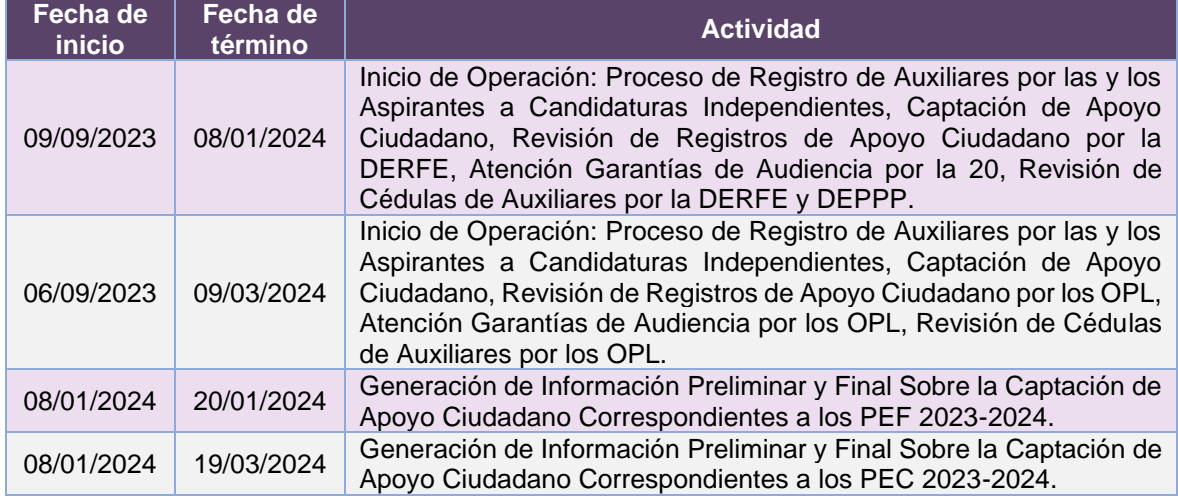

**Tabla 12.3. Actividades y periodos relevantes del Sistema de Captación de Datos para Procesos de Participación Ciudadana y Actores Políticos**

# Avance

El sistema se encuentra en operación sin requerimientos pendientes de atender.

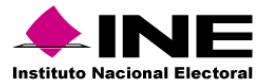

# Operación

*Aspirantes a candidaturas independientes del Proceso Electoral Federal registrados por cargo y entidad.* 

**Nota**: No hay información que reportar, concluyó el periodo de captación de Apoyo Ciudadano del PEF 23-24.

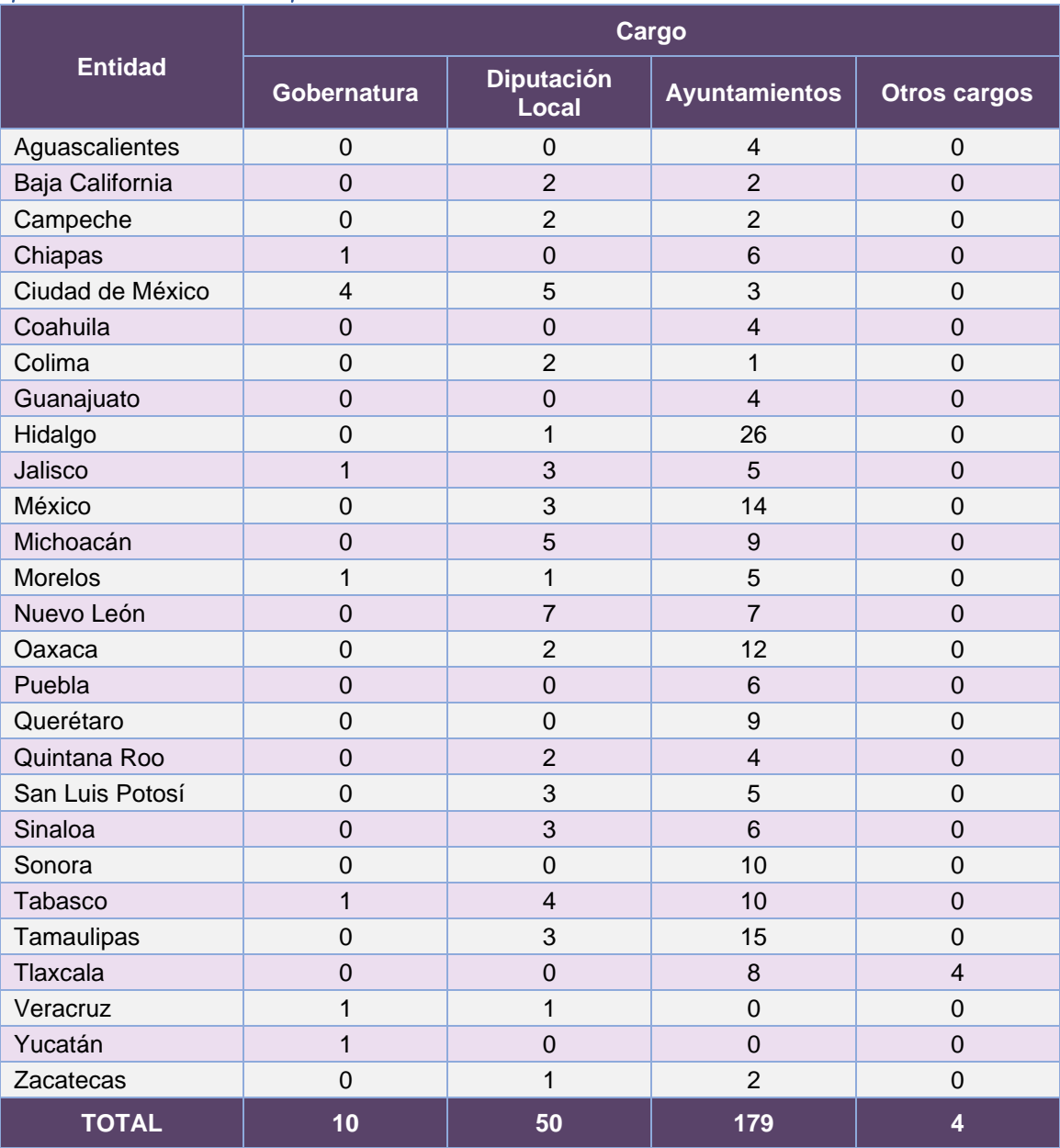

### *Aspirantes a candidaturas independientes del Proceso Electoral Concurrente*

**Tabla 12.4. Cantidad de Aspirantes a candidaturas independientes del proceso Electoral Concurrente** 

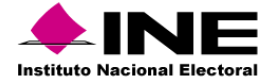

#### *Apoyos ciudadanos recibidos para los aspirantes a candidaturas independientes del Proceso Electoral Federal*

**Nota**: Se envío notificación de Resultados finales a la DEPPP y Juntas Distritales Ejecutivas, de la captación de apoyo a los aspirantes al cargo de Presidente, Senador y Diputado.

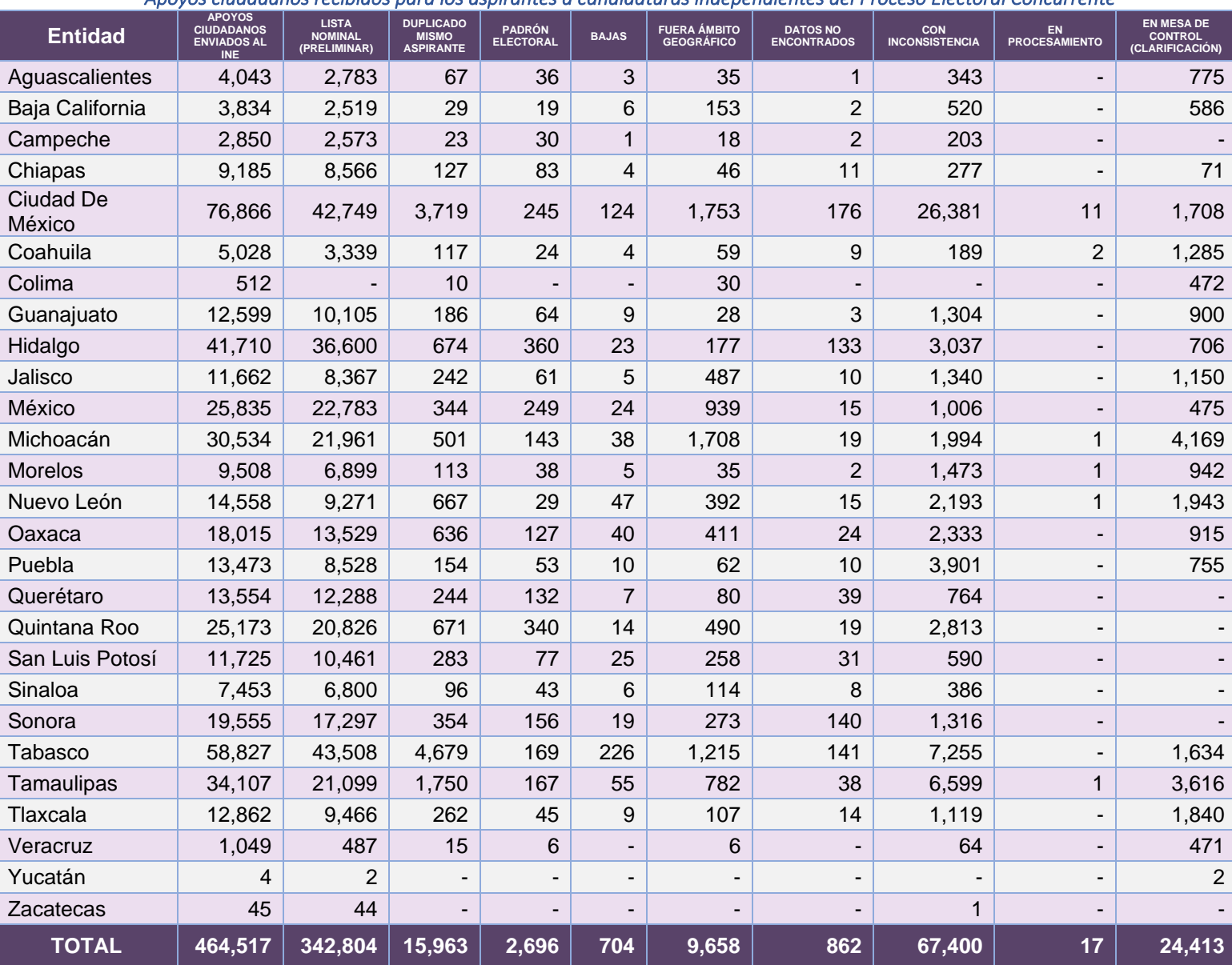

*Apoyos ciudadanos recibidos para los aspirantes a candidaturas independientes del Proceso Electoral Concurrente* 

**Tabla 12.5. Cantidad de apoyos ciudadanos recibidos para los aspirantes a candidaturas independientes del PEC**

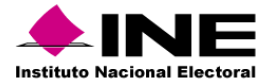

#### *Apoyos ciudadanos recibidos por modalidad para los aspirantes a candidaturas independientes del Proceso Electoral Federal.*

**Nota**: Se envío notificación de Resultados finales a la DEPPP y Juntas Distritales Ejecutivas, de la captación de apoyo a los aspirantes al cargo de Presidente, Senador y Diputado.

### *Apoyos ciudadanos recibidos por modalidad para los aspirantes a candidaturas independientes del Proceso Electoral Concurrente*

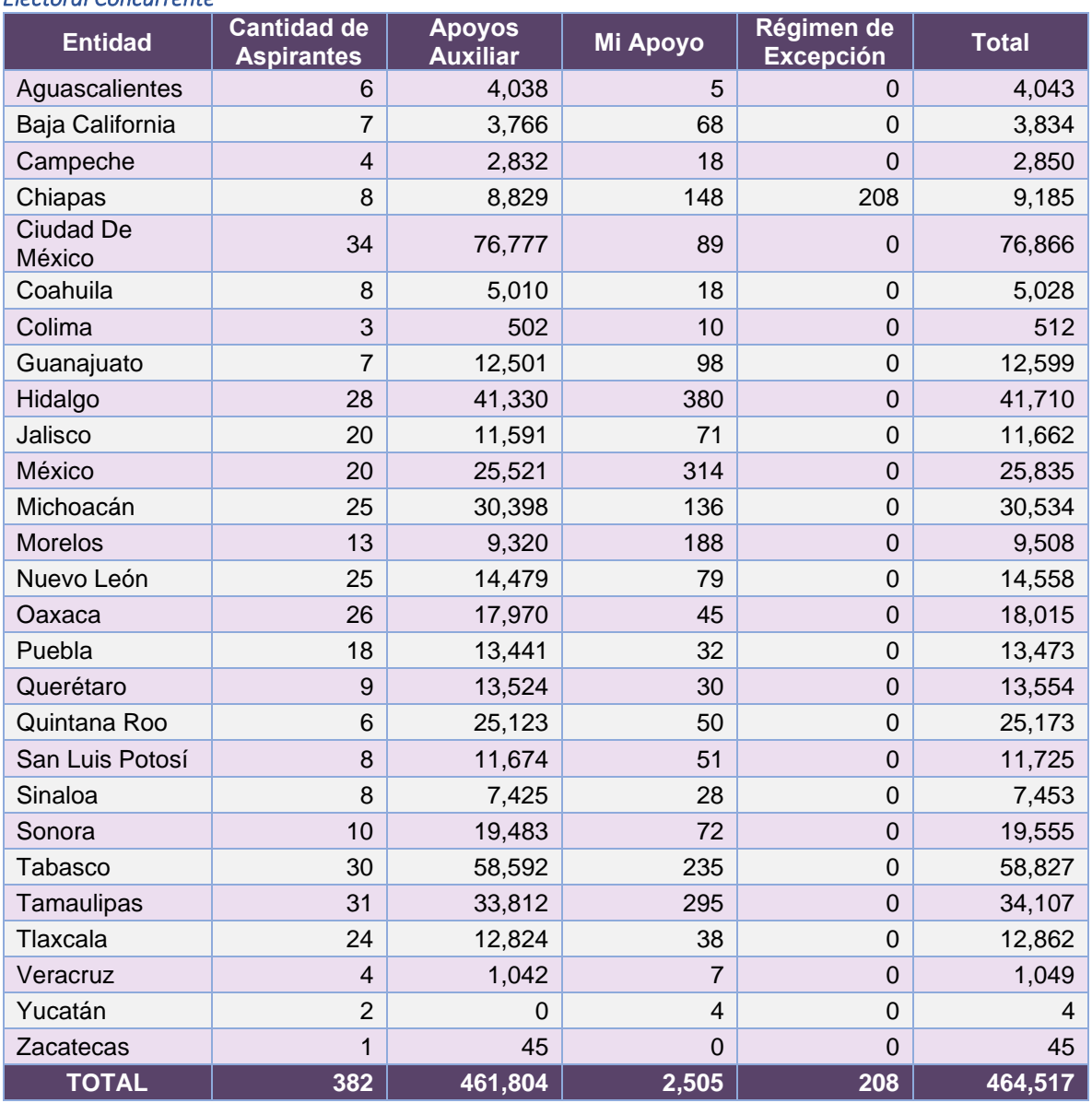

**Tabla 12.6. Cantidad de Apoyos ciudadanos recibidos por modalidad para los aspirantes a candidaturas independientes del PEC**

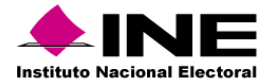

#### *Auxiliares activos por entidad.*

**Nota:** No hay información que reportar, concluyó el periodo de captación de Apoyo Ciudadano del PEF 23-24.

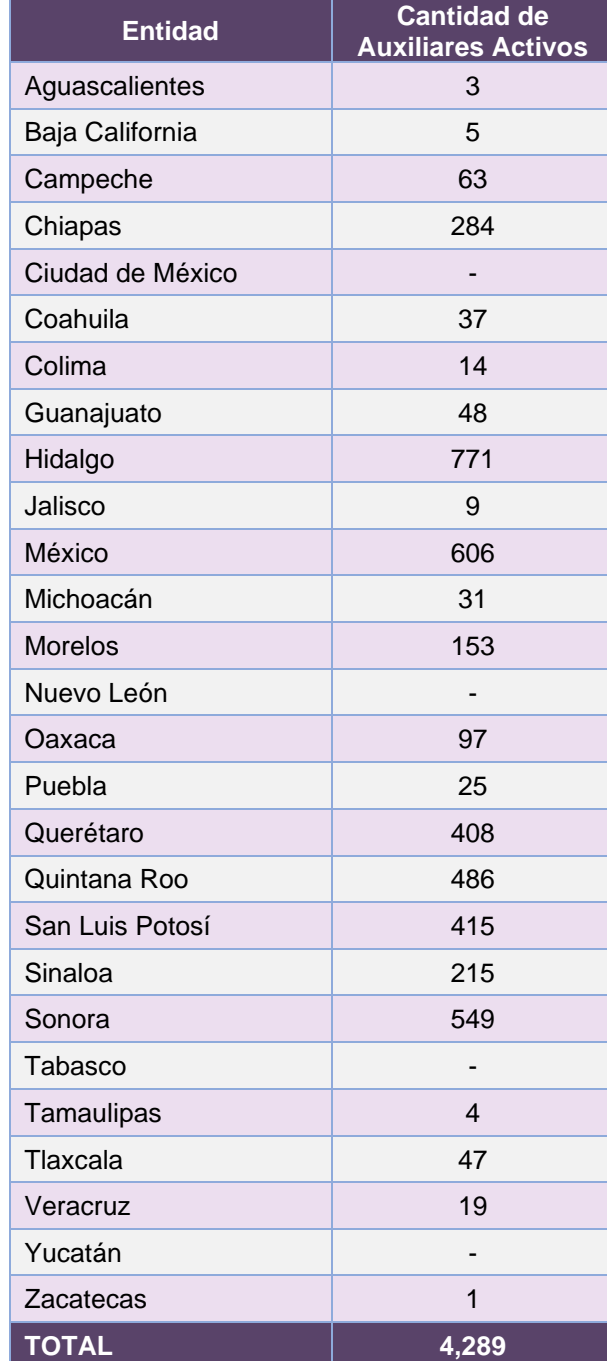

### *Auxiliares activos del Proceso Electoral Concurrente*

**Tabla 12.7. Auxiliares activos del PEC**

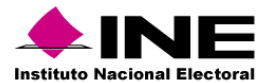

# Desempeño del Sistema de Captación de Datos para Procesos de Participación Ciudadana y Actores Políticos

## *Soporte técnico*

Atención brindada en la Mesa de Atención Técnica y Operativa (MATO), se atendieron un total de 130 reportes como se desglosa en las siguientes tablas:

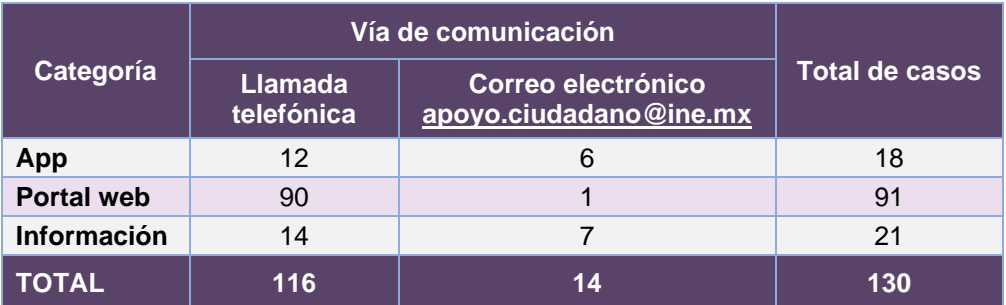

**Tabla 12.8. Cantidad de reportes atendidos por categoría**

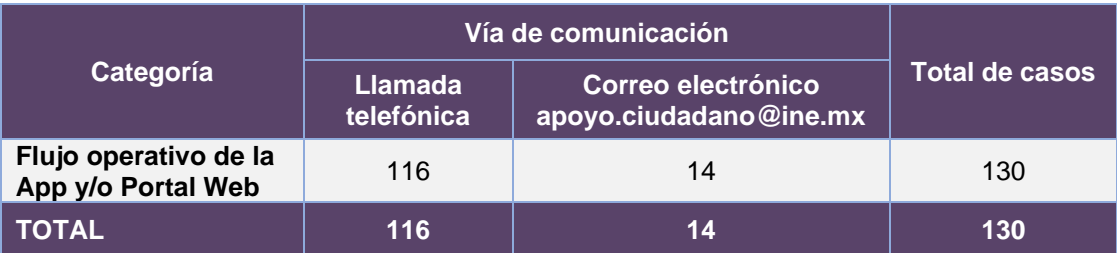

**Tabla 12.9. Cantidad de reportes atendidos totales**

### *Principales atenciones recibidas a través de la MATO*

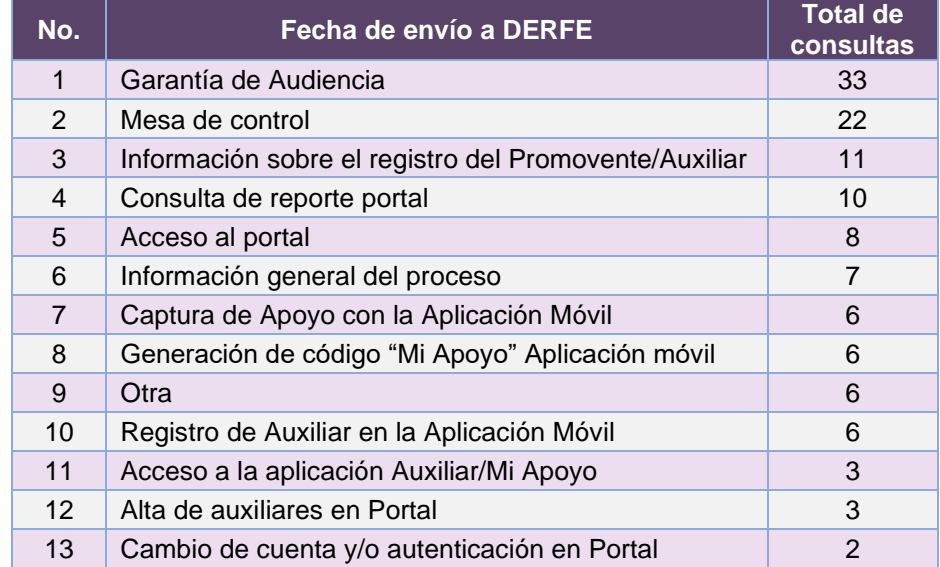

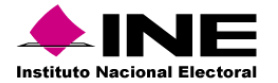

| 14 | Estatus del registro de Apoyo Ciudadano "Modo<br>Auxiliar" |     |
|----|------------------------------------------------------------|-----|
| 15 | Situaciones que corresponden a los aspirantes              | 2   |
| 16 | Cambio de contraseña auxiliar Aplicación Móvil             |     |
| 17 | Entrega de resultados preliminares y finales               |     |
| 18 | Estatus del registro de Apoyo Ciudadano "Mi Apoyo"         |     |
|    |                                                            | 130 |

**Tabla 12.10. Principales atenciones de reportes recibidos**

# *Área requirente*

En el periodo correspondiente al presente informe, se reportaron las siguientes incidencias:

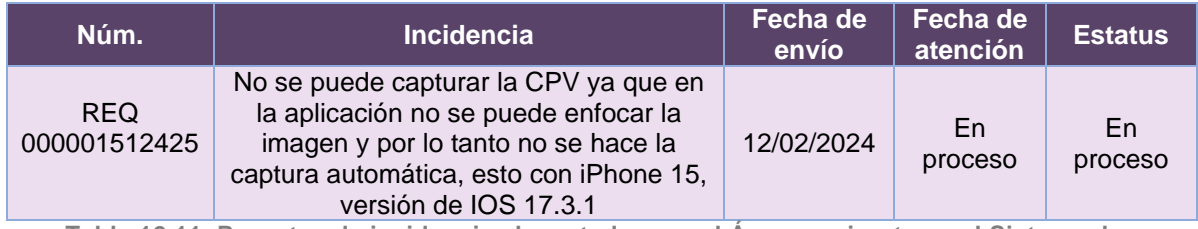

**Tabla 12.11. Reportes de incidencias levantadas por el Área requirente en el Sistema de Captación de Datos para Procesos de Participación Ciudadana y Actores Políticos**
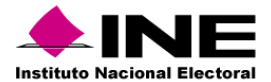

# 13. Sistema – Documentos y Materiales Electorales

## Datos generales

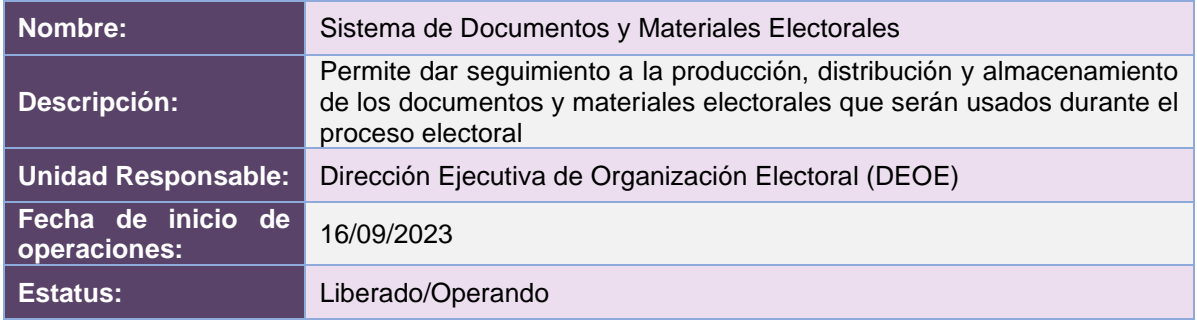

## Cumplimiento de requerimientos del servicio

Dentro de la siguiente tabla de Requerimientos se tiene la columna Concluido, la cual tienen 3 posibles valores:

- **Si**. Cuando el requerimiento ya fue concluido satisfactoriamente
- **No**. Cuando el requerimiento fue cerrado, pero no se cumplió al 100% y se debe de poner en la columna de observaciones el motivo o ajuste acordado con el área usuaria.
- **Blanco**. Cuando el requerimiento se encuentra en etapa de planeación o ejecución, no obstante, éste puede incluir observaciones de alguna situación extraordinaria.

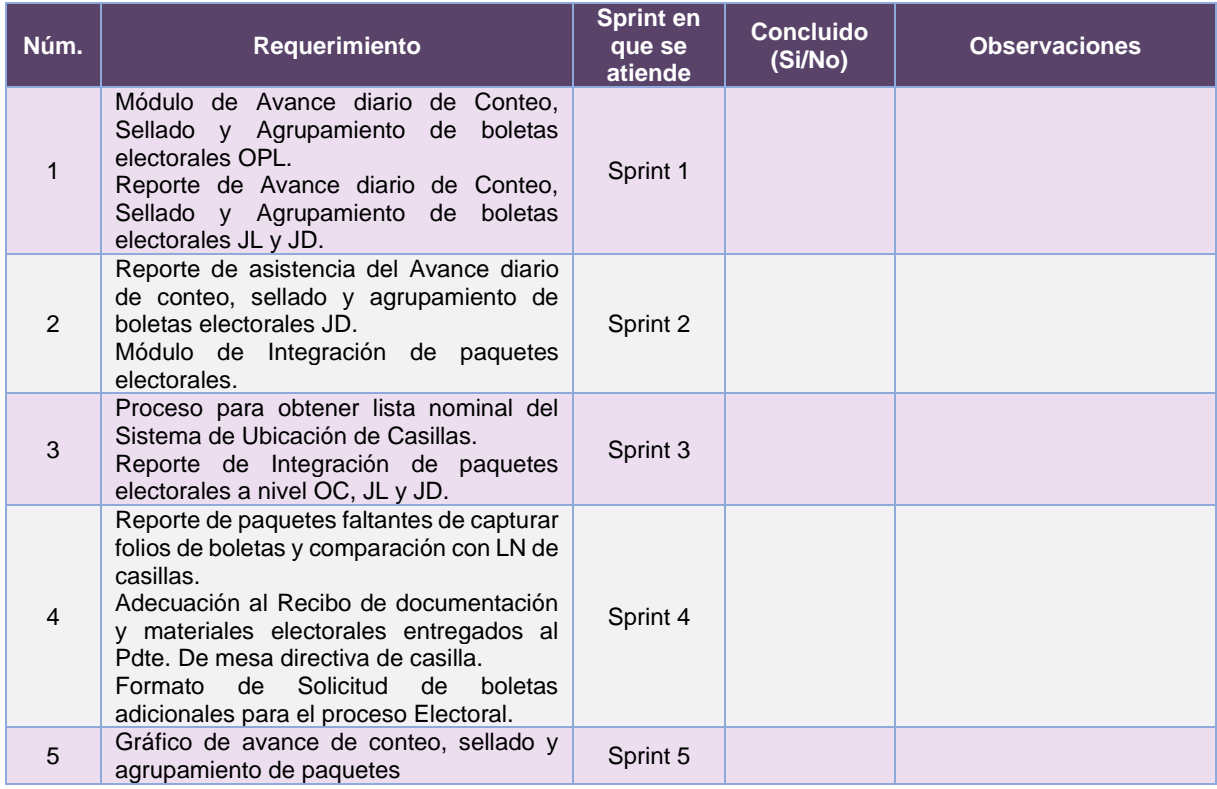

**Tabla 13.1. Requerimientos del servicio, Sistema de Documentos y Materiales Electorales**

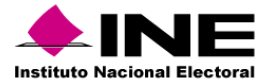

#### Modificaciones

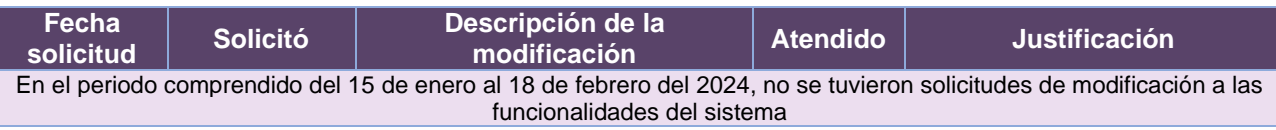

**Tabla 13.2. Modificaciones al Sistema de Documentos y Materiales Electorales**

# Actividades y periodos relevantes

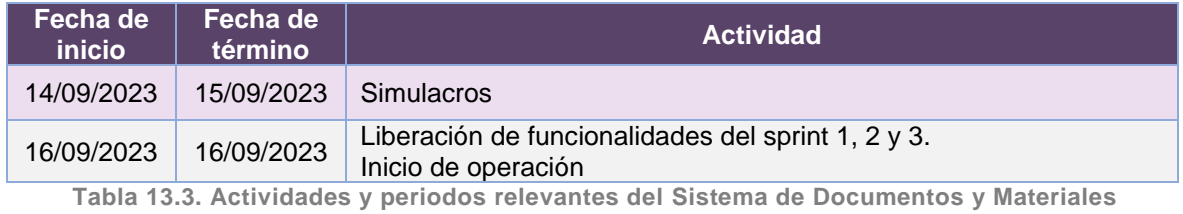

**Electorales**

## Avance

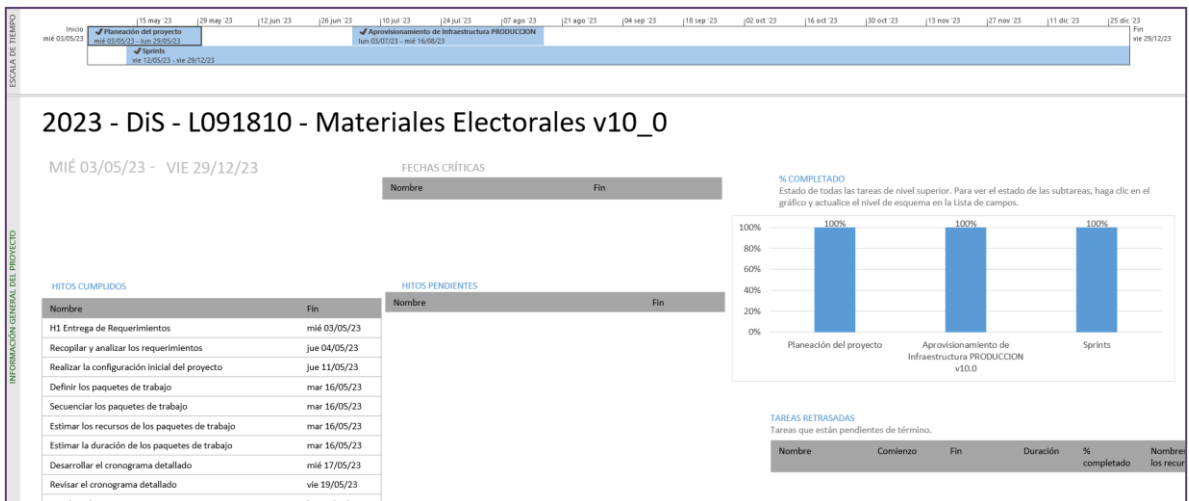

**Imagen 13.1. Tablero de avance del proyecto del Sistema de Documentos y Materiales Electorales**

# Operación

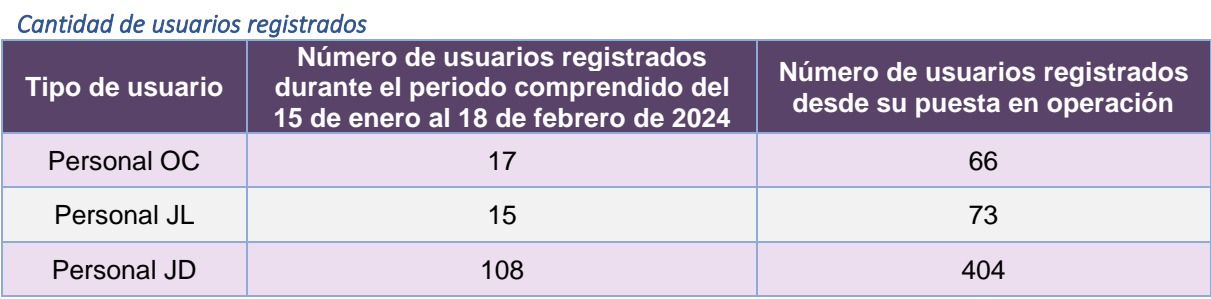

**Tabla 13.4. Cantidad de usuarios registrados del Sistema de Documentos y Materiales Electorales**

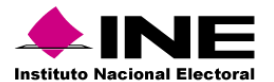

#### *Cantidad de Accesos*

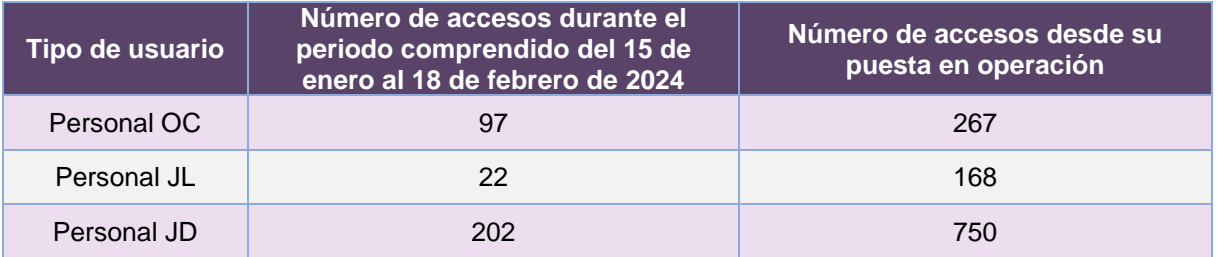

**Tabla 13.5. Cantidad de accesos al Sistema de Documentos y Materiales Electorales**

# Desempeño del Sistema de Documentos y Materiales Electorales *Soporte técnico*

Durante el periodo comprendido del 15 de enero al 18 de febrero de 2024, el Centro de Atención a Usuarios (CAU) ha brindado soporte técnico-operativo a las personas usuarias del Sistema generándose **4 reportes** distribuidos de la siguiente manera.

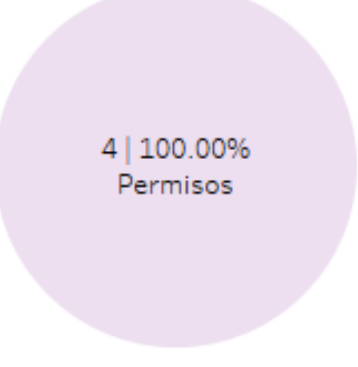

**Gráfica 13.1. Producción, Distribución y Almacenamiento de la Documentación y Materiales Electorales, porcentaje de solicitudes de soporte por tipo.**

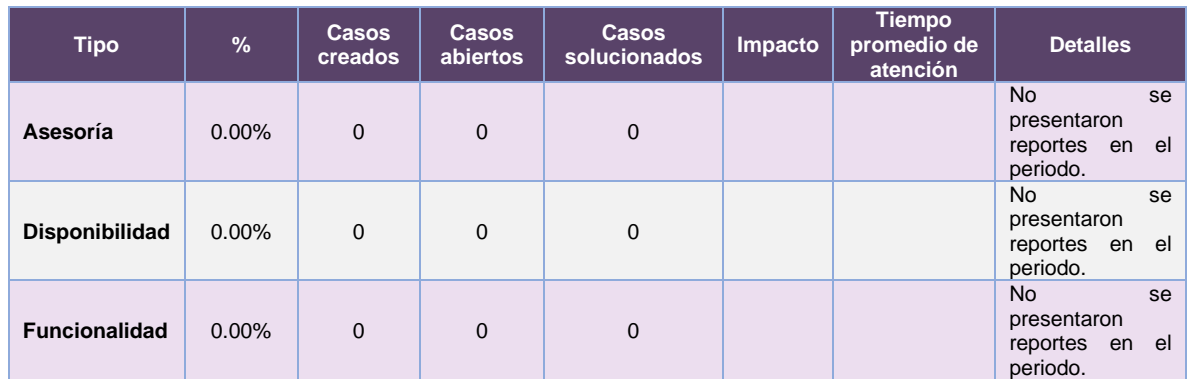

### De los cuales podemos detallar lo siguiente:

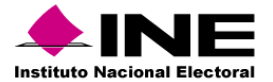

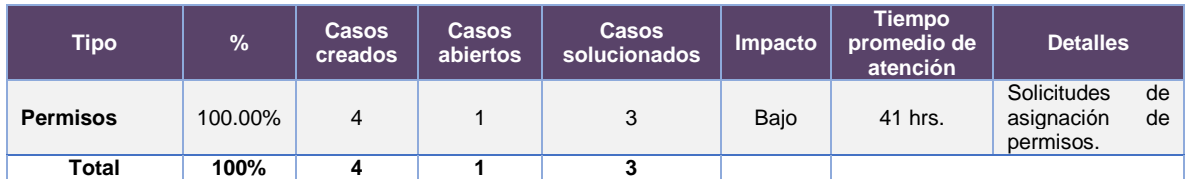

**Tabla 13.6 Producción, Distribución y Almacenamiento de la Documentación y Materiales Electorales, detalle de solicitudes de soporte por tipo.**

Nota: Al 27 de febrero de 2024 no se tienen casos CAU abiertos.

La siguiente gráfica muestra la distribución de los reportes por semana en el periodo reportado.

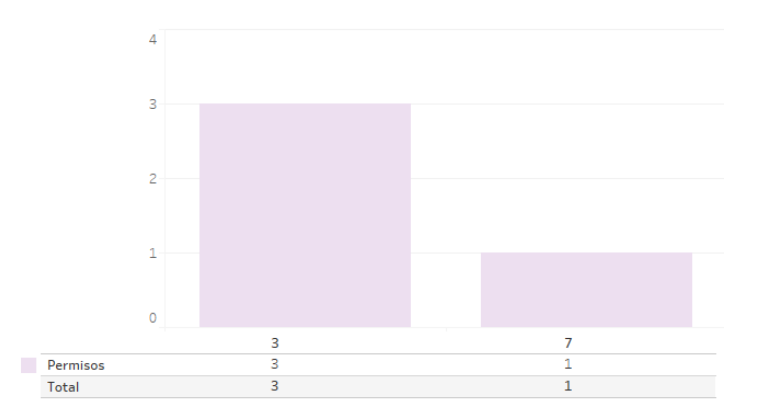

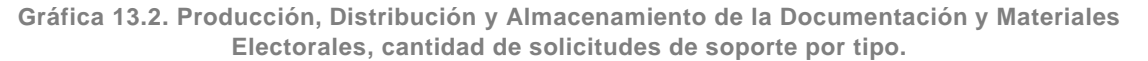

Para efectos ilustrativos, es importante mencionar que las semanas expresadas en las gráficas de los sistemas corresponden a:

| <b>Semana</b> | <b>Periodo</b>                   |
|---------------|----------------------------------|
| 3             | Del 15 al 20 de enero            |
|               | Del 21 al 27 de enero            |
| 5             | Del 28 de enero al 03 de febrero |
| 6             | Del 04 al 10 de febrero          |
| 7             | Del 11 al 17 de febrero          |
| 8             | El 18 de febrero                 |

**Tabla 13.7. Periodos de las semanas reportadas**

### *Área requirente*

En el periodo correspondiente al presente informe, se reportaron las siguientes incidencias:

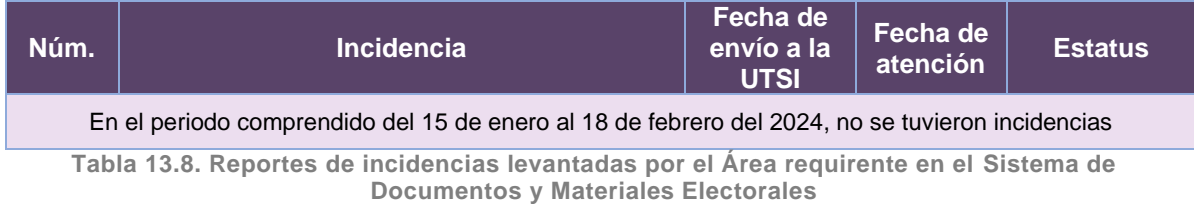

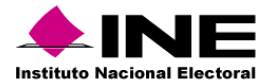

# 14. Sistema – Secciones con Estrategias Diferenciadas

Datos generales

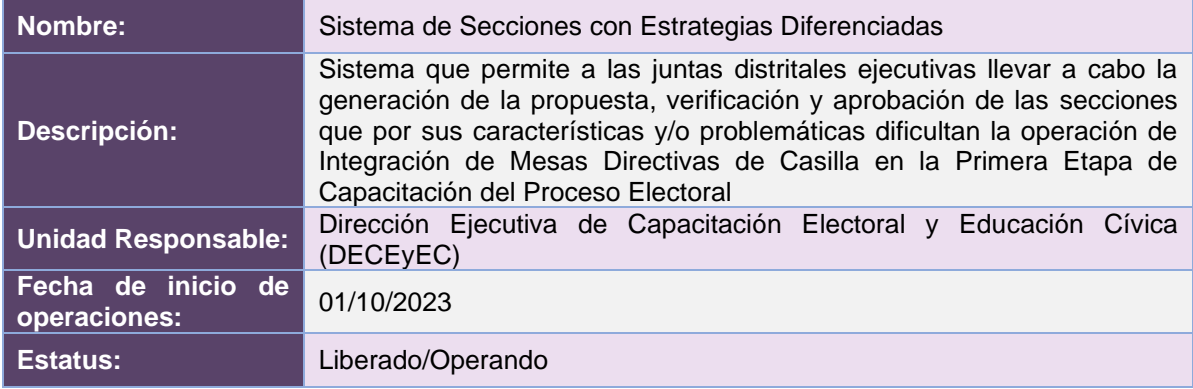

## Cumplimiento de requerimientos del servicio

El Sistema de Secciones con Estrategias Diferenciadas se encuentra en operación y sin requerimientos pendientes por atender.

# Modificaciones

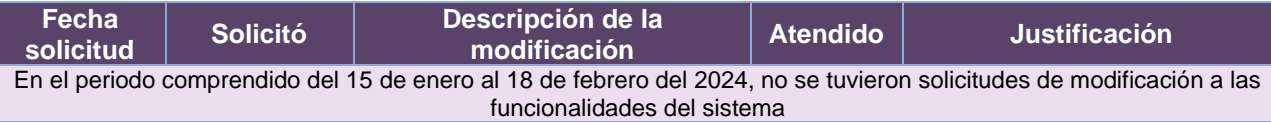

**Tabla 14.1. Modificaciones al Sistema de Secciones con Estrategias Diferenciadas**

# Actividades y periodos relevantes

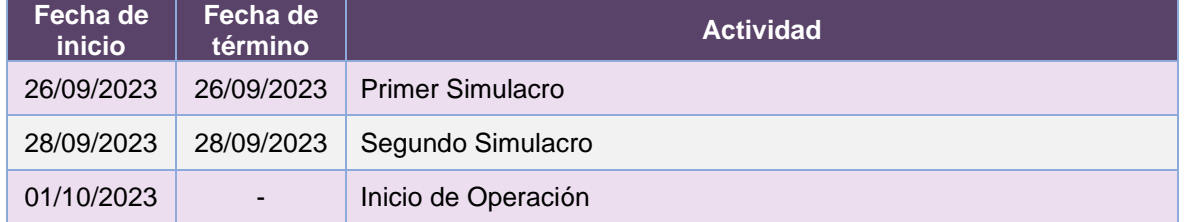

**Tabla 14.2. Actividades y periodos relevantes del Sistema de Secciones con Estrategias Diferenciadas**

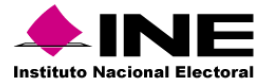

#### Avance

| 15 may '23<br>Inicio<br>$J$ Sprints<br>mié 10/05/23<br>vie 12/05/23 - lun 11/09/23                                                                                                    |                     | (22 may 23   29 may 23   05 jun 23   12 jun 23   19 jun 23   26 jun 23   03 jul 23 | 10 jul 123 | 17 jul 23 | 24 jul 23<br>31 jul '23                 | 07 ago '23                                                                                                    | 14 ago '23   21 ago '23 |          | 28 ago '23   04 sep '23              | 11 sep '23                 | 18 sep '23 | 25 sep 23 | (02 oct '23)<br>Fin<br>lun 02/10/23 |
|----------------------------------------------------------------------------------------------------|---------------------|------------------------------------------------------------------------------------|------------|-----------|-----------------------------------------|----------------------------------------------------------------------------------------------------|-------------------------|----------|--------------------------------------|----------------------------|------------|-----------|-------------------------------------|
| 2023 - DiS - L091810 - Secciones con Estrategias Diferenciadas v8_0<br>MIÉ 10/05/23 LUN 02/10/23                                                                                      |                     | <b>HITOS PENDIENTES</b><br>Nombre                                                  |            | Fin       | <b>SCOMPLETADO</b><br>100%              | Estado de todas las tareas de nivel superior. Para ver el estado de las subtareas, haga clic en el<br>gráfico y actualice el nivel de esquema en la Lista de campos. |                         |          | 100%                                 |                            |            |           |                                     |
| <b>HITOS CUMPLIDOS</b>                                                                                                    |                     |                                                                                    |            |           | 80%<br>60%                              |                                                                                                    |                         |          |                                      |                            |            |           |                                     |
| Nombre<br>H1 Cierre de Sprint - Actualización de componentes tipo tabla<br>mejoras en los filtros, visualización de la información, creación<br>de tablas columnas combinadas Parte 1 | Fin<br>vie 26/05/23 | <b>FECHAS CRÍTICAS</b>                                                             |            |           | 40%                                     |                                                                                                    |                         |          |                                      |                            |            |           |                                     |
| H1 Cierre de Sprint - Actualización de componentes tipo tabla<br>mejoras en los filtros, visualización de la información, creación<br>de tablas columnas combinadas Parte 2           | lun 12/06/23        | Nombre                                                                             |            | Fin       | 20%<br>0%                               |                                                                                                    |                         |          |                                      |                            |            |           |                                     |
| H1 Cierre de Sprint - Aiustes para la operación en el PEF 2023 -<br>2024 Parte 1 Módulos                                                                                              | iue 29/06/23        |                                                                                    |            |           |                                         |                                                                                                    |                         |          | L091810 - SED 8.0 - PECO 2023 - 2024 |                            |            |           |                                     |
| H1 Cierre de Sprint - Aiustes para la operación en el PEF 2023 -<br>2024 Parte 2 Módulos                                                                                              | mar 18/07/23        |                                                                                    |            |           | <b>TAREAS RETRASADAS</b>                |                                                                                                    |                         |          |                                      |                            |            |           |                                     |
| H1 Cierre de Sprint - Ajustes para la operación en el PEF 2023 -<br>2024 Parte 3 Módulos/Cédulas                                                                                      | vie 04/08/23        |                                                                                    |            |           | Tareas que están pendientes de término. |                                                                                                    |                         |          |                                      |                            |            |           |                                     |
| H1 Cierre de Sprint - Ajustes para la operación en el PEF 2023 -<br>2024 Parte 4 Cédulas/Listados                                                                                     | mié 23/08/23        |                                                                                    |            |           | Nombre                                  | Comienzo                                                                                                    | <b>Fin</b>              | Duración | completado                           | Nombres de<br>los recursos |            |           |                                     |
| H1 Cierre de Sprint - Ajustes para la operación en el PEF 2023 -<br>2024 Parte 5 Listados                                                                                             | lun 11/09/23        |                                                                                    |            |           |                                         |                                                                                                    |                         |          |                                      |                            |            |           |                                     |

**Imagen 14.1. Tablero de avance del proyecto del Sistema de Secciones con Estrategias Diferenciadas**

# Operación

### *Cantidad de usuarios registrados*

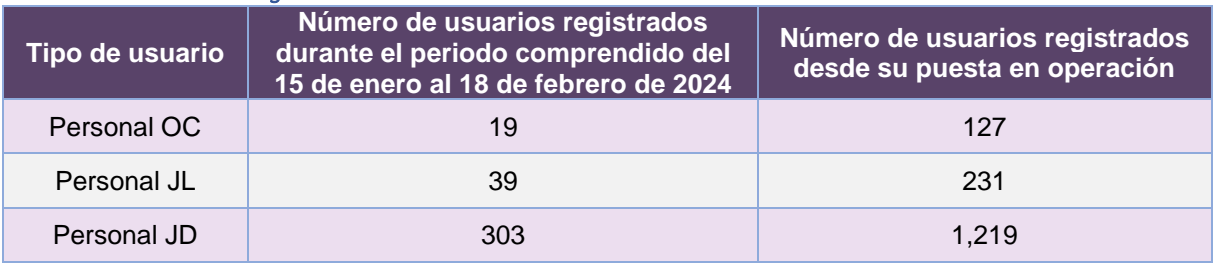

**Tabla 14.3. Cantidad de usuarios registrados del Sistema de Secciones con Estrategias Diferenciadas**

#### *Cantidad de Accesos*

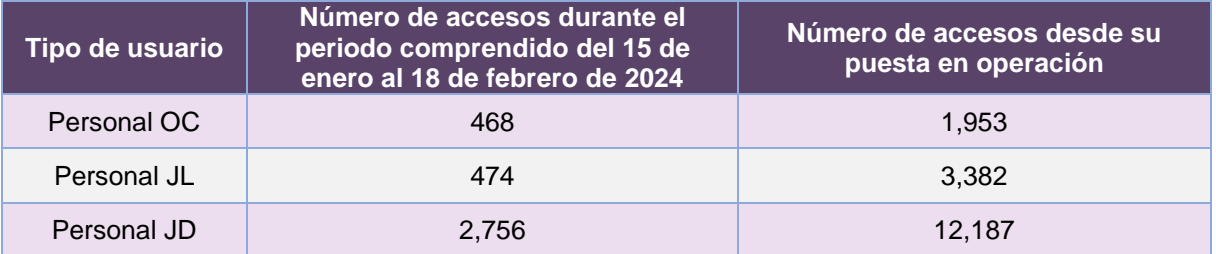

**Tabla 14.4. Cantidad de accesos al Sistema de Secciones con Estrategias Diferenciadas**

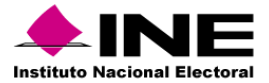

### *Cantidad de Registros*

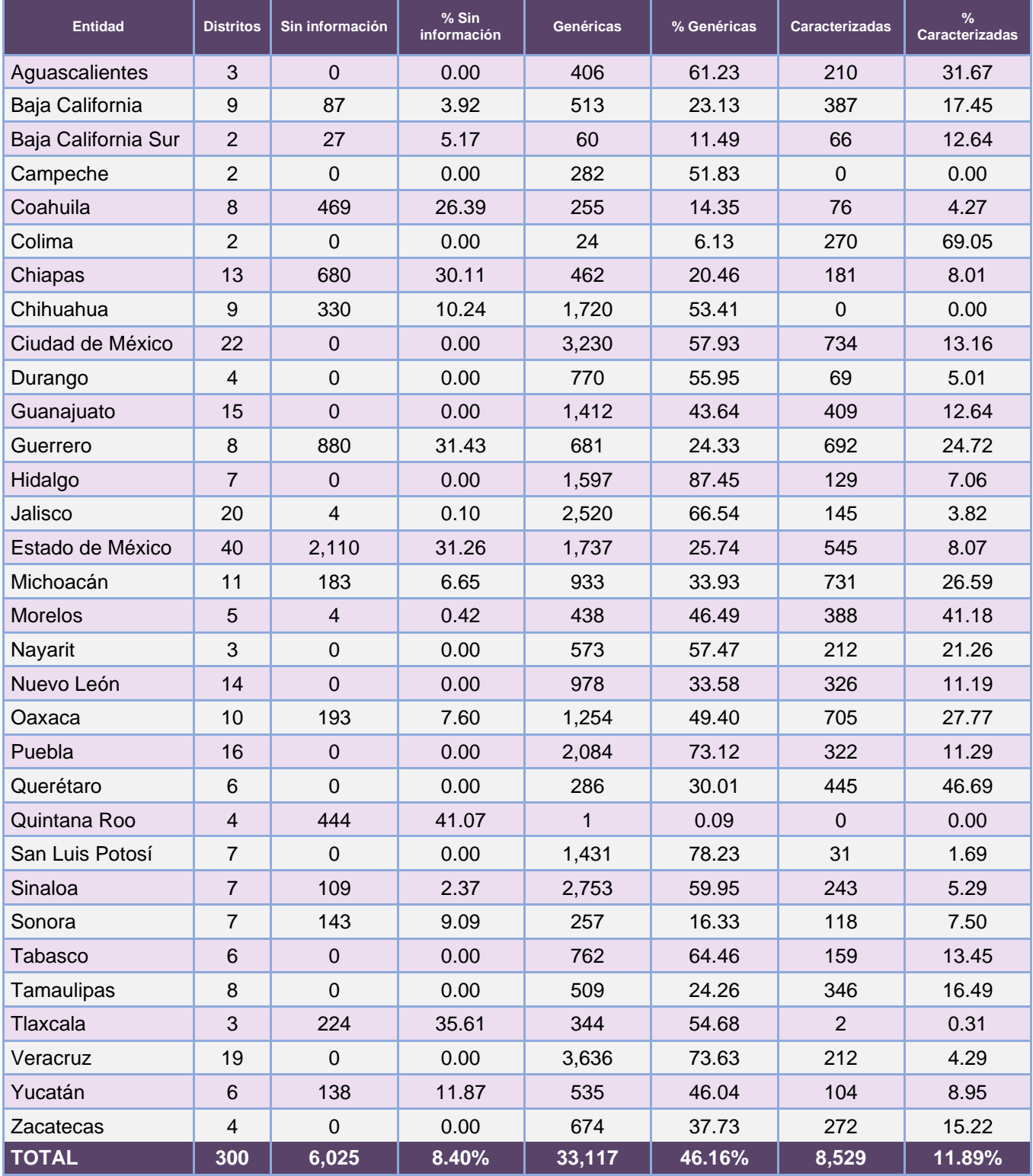

**Tabla 14.5. Cantidad de secciones con clasificación**

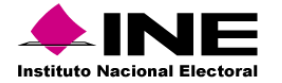

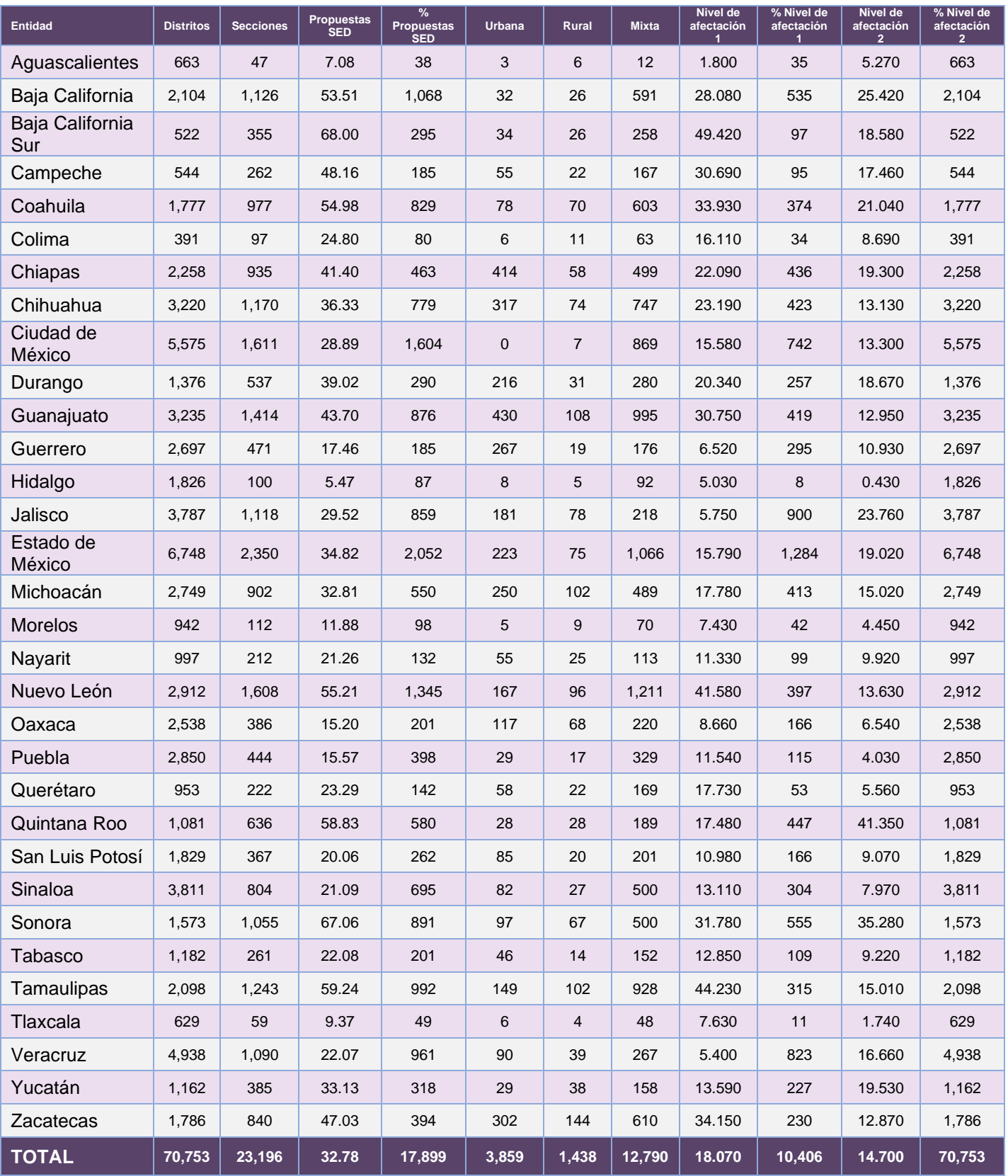

**Tabla 14.6. Cantidad de secciones propuestas SED**

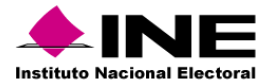

## Desempeño del Sistema de Secciones con Estrategias Diferenciadas

## *Soporte técnico*

Durante el periodo comprendido del 15 de enero al 18 de febrero de 2024, el Centro de Atención a Usuarios (CAU) ha brindado soporte técnico-operativo a las personas usuarias del Sistema generándose **105 reportes** distribuidos de la siguiente manera.

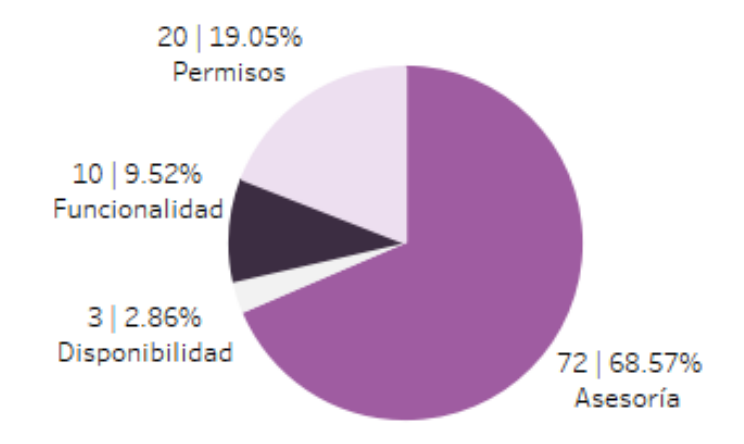

**Gráfica 14.1. Secciones con Estrategias Diferenciadas, porcentaje de solicitudes de soporte por tipo.**

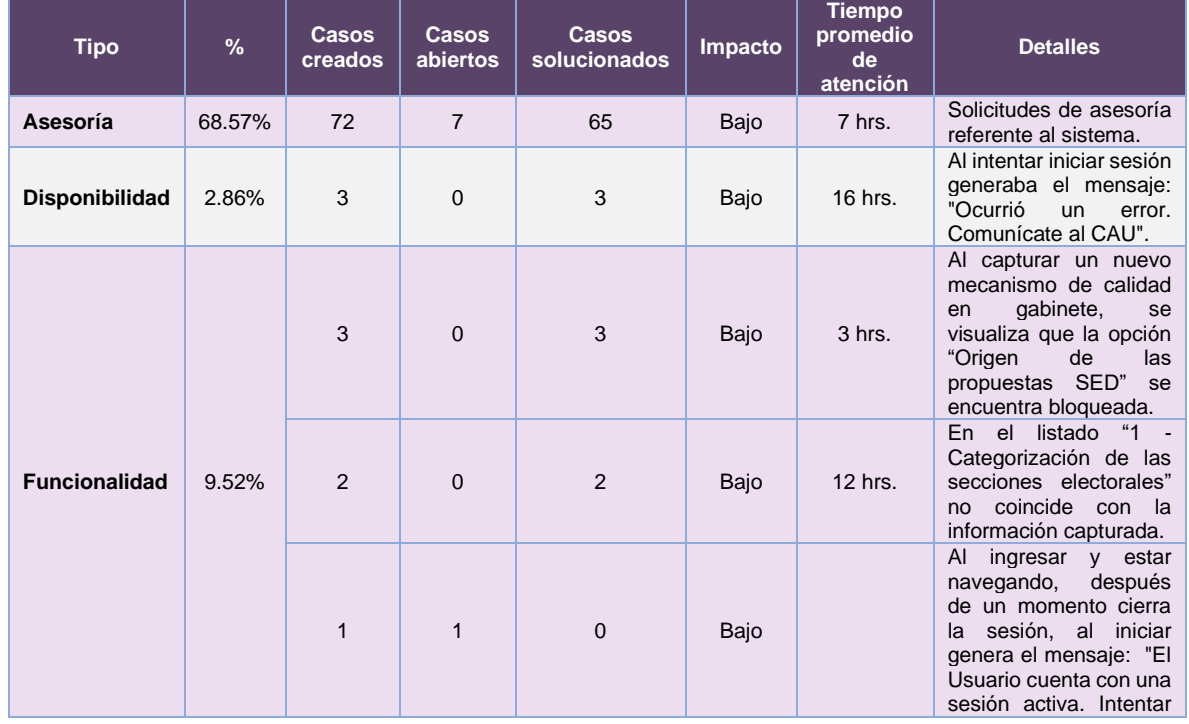

De los cuales podemos detallar lo siguiente:

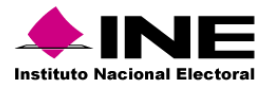

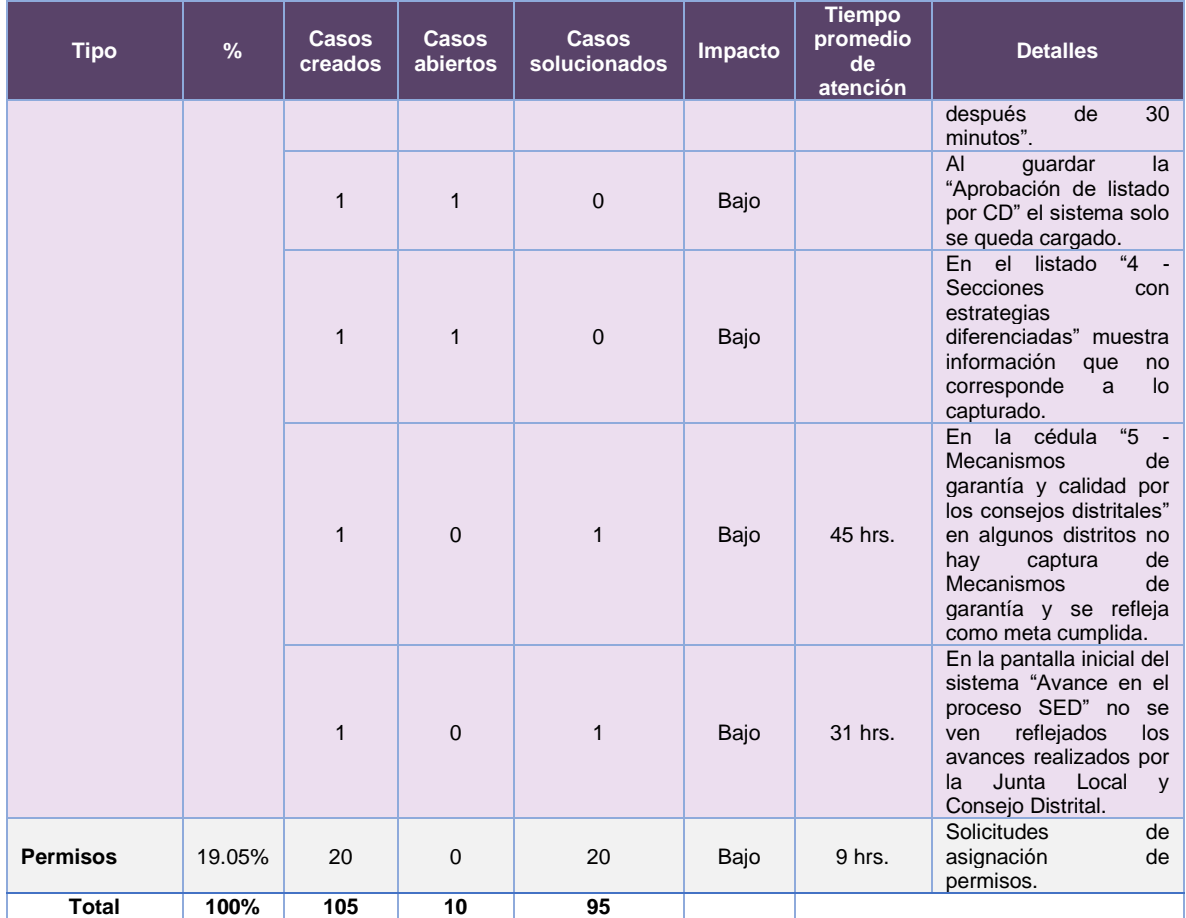

**Tabla 14.7. Secciones con Estrategias Diferenciadas, detalle de solicitudes de soporte por tipo.**

Nota: Al 27 de febrero de 2024 no se tienen casos CAU abiertos.

La siguiente gráfica muestra la distribución de los reportes por semana en el periodo reportado.

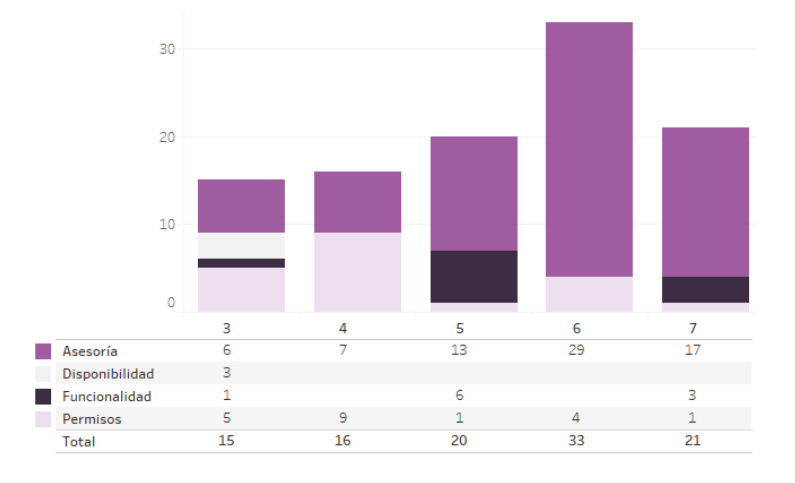

**Gráfica 14.2. Secciones con Estrategias Diferenciadas, cantidad de solicitudes de soporte por tipo.**

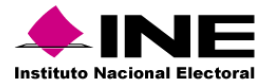

Para efectos ilustrativos, es importante mencionar que las semanas expresadas en las gráficas de los sistemas corresponden a:

| <b>Semana</b> | <b>Periodo</b>                   |
|---------------|----------------------------------|
| З             | Del 15 al 20 de enero            |
|               | Del 21 al 27 de enero            |
| 5             | Del 28 de enero al 03 de febrero |
| ี             | Del 04 al 10 de febrero          |
|               | Del 11 al 17 de febrero          |
|               | El 18 de febrero                 |

**Tabla 14.8. Periodos de las semanas reportadas**

## *Área requirente*

En el periodo correspondiente al presente informe, se reportaron las siguientes incidencias:

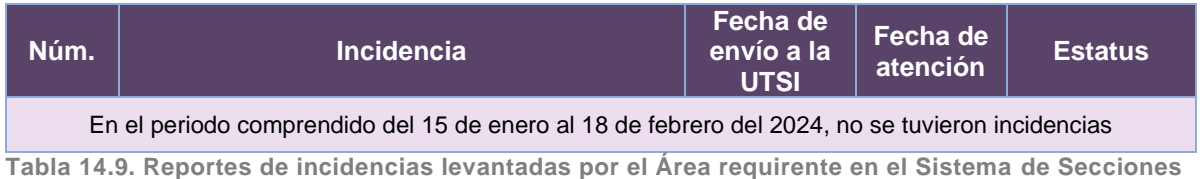

**con Estrategias Diferenciadas**

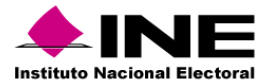

# 15. Sistema – Secciones con Cambio en la Propuesta de Ruta de Visita

## Datos generales

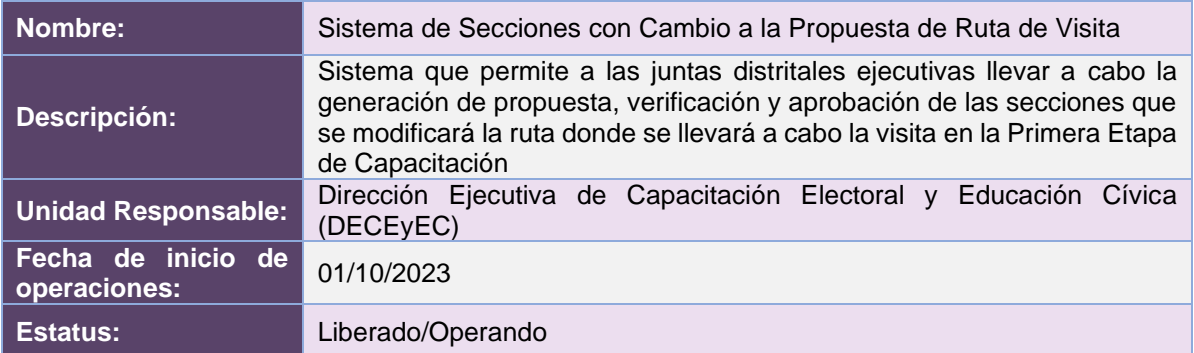

# Cumplimiento de requerimientos del servicio

El Sistema de Secciones con Estrategias Diferenciadas se encuentra en operación y sin requerimientos pendientes por atender.

# Modificaciones

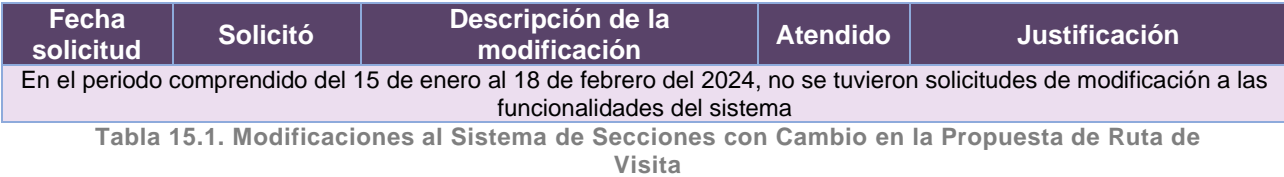

# Actividades y periodos relevantes

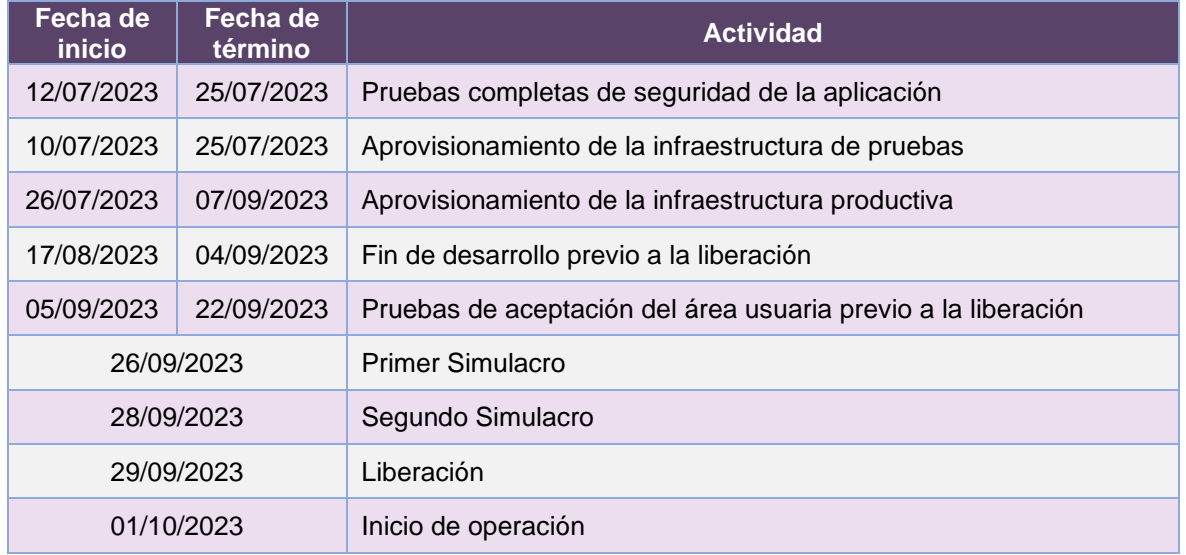

**Tabla 15.2. Actividades y periodos relevantes del Sistema de Secciones con Cambio en la Propuesta de Ruta de Visita**

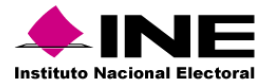

#### Avance

| 129 may '23<br>12 jun 23<br>Inicio<br>Secciones con Cambio a la Propuesta de Ruta de Visita, versión 6.0<br>mar 16/05/23<br>mar 16/05/23 - jue 21/12/23 | 26 jun '23   | 10 jul 23                                   | (24 jul '23) | (07 ago '23 | 21 ago 23  | (04 sep '23) | 18 sep '23                                                                                                    | (02 oct '23) | 16 oct '23 | 130 oct '23                                                           | 13 nov 23                                | (27 nov '23) | 11 dic '23 | Fin<br>iue 21/12/23 |
|----------------------------------------------------------------------------------------------------|--------------|---------------------------------------------|--------------|-------------|------------|--------------|----------------------------------------------------------------------------------------------------|--------------|------------|-----------------------------------------------------------------------|------------------------------------------|--------------|------------|---------------------|
| 2023 - DiS - L091810 - Control de la Propuesta de Ruta de Visita v6_0<br>MAR 16/05/23 JUE 21/12/23                                                      |              | FECHAS CRÍTICAS                             |              |             |            |              | <b>% COMPLETADO</b><br>Estado de todas las tareas de nivel superior. Para ver el estado de las subtareas, haga clic en el<br>gráfico y actualice el nivel de esquema en la Lista de campos. |              |            |                                                                       |                                          |              |            |                     |
|                                                                                                    |              | Nombre<br><b>HITOS PENDIENTES</b><br>Nombre |              |             | Fin<br>Fin | 100%<br>80%  |                                                                                                    |              |            | 100%                                                                  |                                          |              |            |                     |
| <b>HITOS CUMPLIDOS</b><br>Nombre                                                                                                    | Fin          |                                             |              |             |            | 60%<br>4.0%  |                                                                                                    |              |            |                                                                       |                                          |              |            |                     |
| H1 Cierre de Sprint - Mitigación de vulnerabilidades de<br>Seguridad                                                                                    | mié 21/06/23 |                                             |              |             |            | 2.0%         |                                                                                                    |              |            |                                                                       |                                          |              |            |                     |
| H1 Cierre de Sprint - Recepción de requerimientos y Diagrama<br>de Proceso                                                                              | mar 20/06/23 |                                             |              |             |            |              |                                                                                                    |              |            |                                                                       |                                          |              |            |                     |
| H1 Cierre de Sprint - Planeación                                                                                                    | jue 13/07/23 |                                             |              |             |            |              | 0%                                                                                                    |              |            | Secciones con Cambio a la Propuesta de Ruta de Visita, versión 6.0    |                                          |              |            |                     |
| H1 Cierre de Sprint - Cargas de Base de Datos y configuración<br>de módulos                                                                             | vie 07/07/23 |                                             |              |             |            |              |                                                                                                    |              |            | 2023 - DiS - L091810 - Control de la Propuesta de Ruta de Visita v6_0 |                                          |              |            |                     |
| H1 Cierre de Sprint - Configuración y adecuación de módulos                                                                                             | mié 16/08/23 |                                             |              |             |            |              |                                                                                                    |              |            |                                                                       |                                          |              |            |                     |
| H1 Cierre de Sprint - Configuración y adecuación de cédulas                                                                                             | jue 07/09/23 |                                             |              |             |            |              | <b>TAREAS RETRASADAS</b>                                                                                                    |              |            |                                                                       |                                          |              |            |                     |
| H1 Cierre de Sprint - Módulo Administrativo                                                                                                    | vie 10/11/23 |                                             |              |             |            |              | Tareas que están pendientes de término.                                                                                                    |              |            |                                                                       |                                          |              |            |                     |
|                                                                                                    |              |                                             |              |             |            |              | Nombre                                                                                                    | Comienzo     | Fin        | Duración                                                              | Nombres de<br>completado<br>los recursos |              |            |                     |

**Imagen 15.1. Tablero de avance del proyecto del Sistema de Secciones con Cambio en la Propuesta de Ruta de Visita**

## Operación

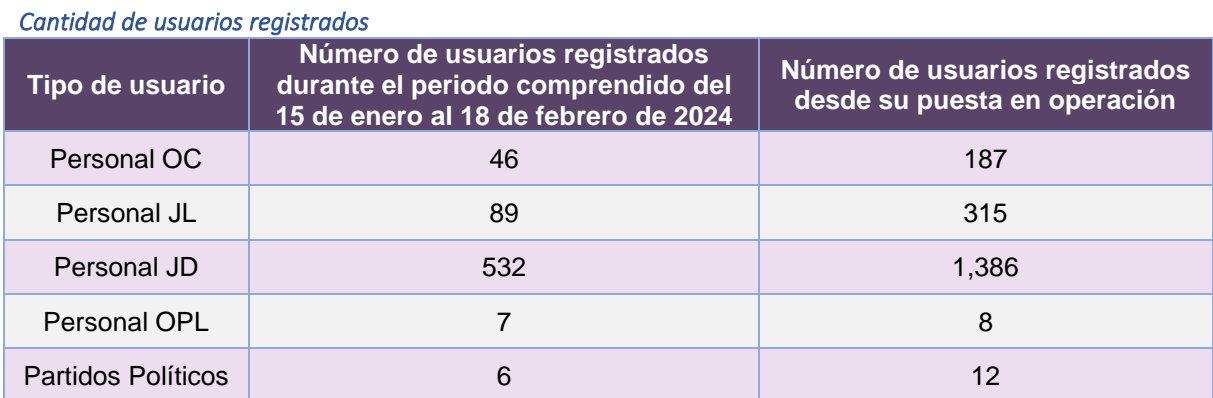

**Tabla 15.3. Cantidad de usuarios registrados del Sistema de Secciones con Cambio en la Propuesta de Ruta de Visita**

### *Cantidad de Accesos*

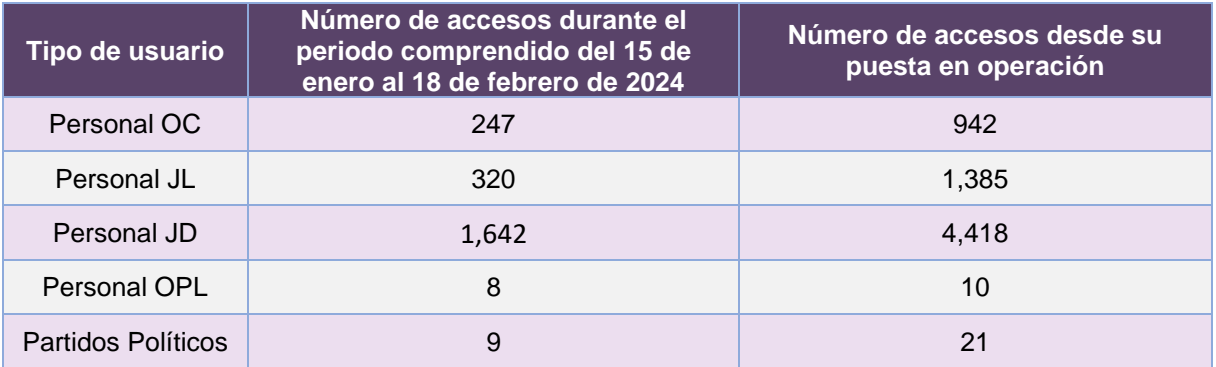

**Tabla 15.4. Cantidad de accesos al Sistema de Secciones con Cambio en la Propuesta de Ruta de Visita**

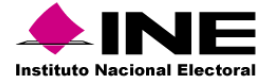

### *Cantidad de Registros*

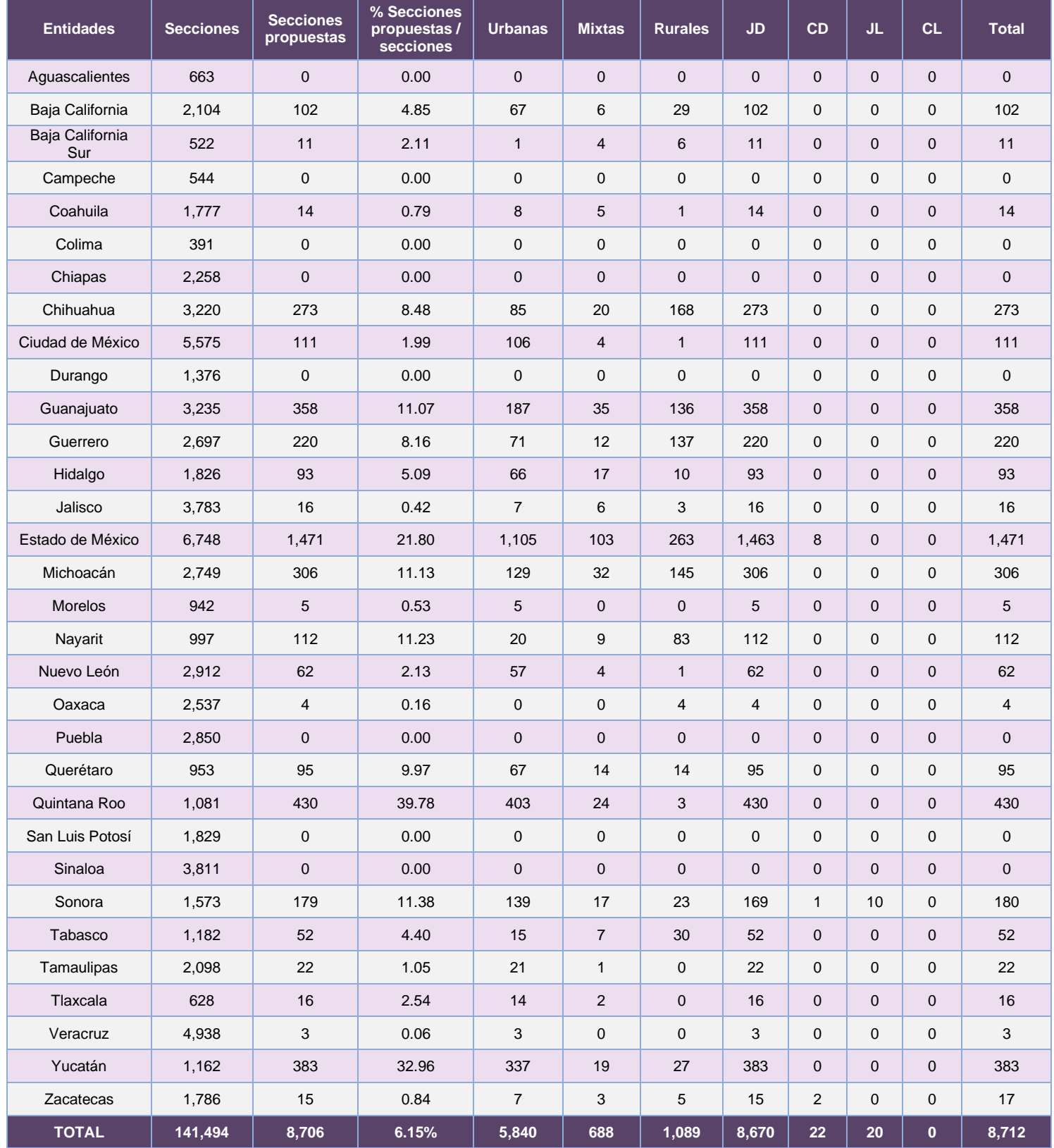

**Tabla 15.5. Cantidad de secciones propuestas con cambio en la ruta de visita**

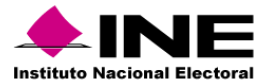

# Desempeño del Sistema de Secciones con Cambio a la Propuesta de Ruta de Visita *Soporte técnico*

Durante el periodo comprendido del 15 de enero al 18 de febrero de 2024, el Centro de Atención a Usuarios (CAU) ha brindado soporte técnico-operativo a las personas usuarias del Sistema generándose **41 reportes** distribuido de la siguiente manera.

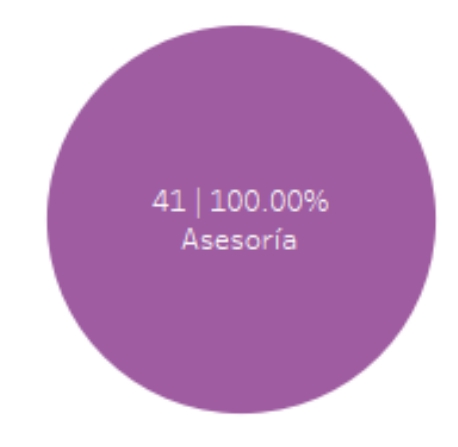

**Gráfica 15.1. Secciones con Cambio en la Propuesta de Ruta de Visita, porcentaje de solicitudes de soporte por tipo.**

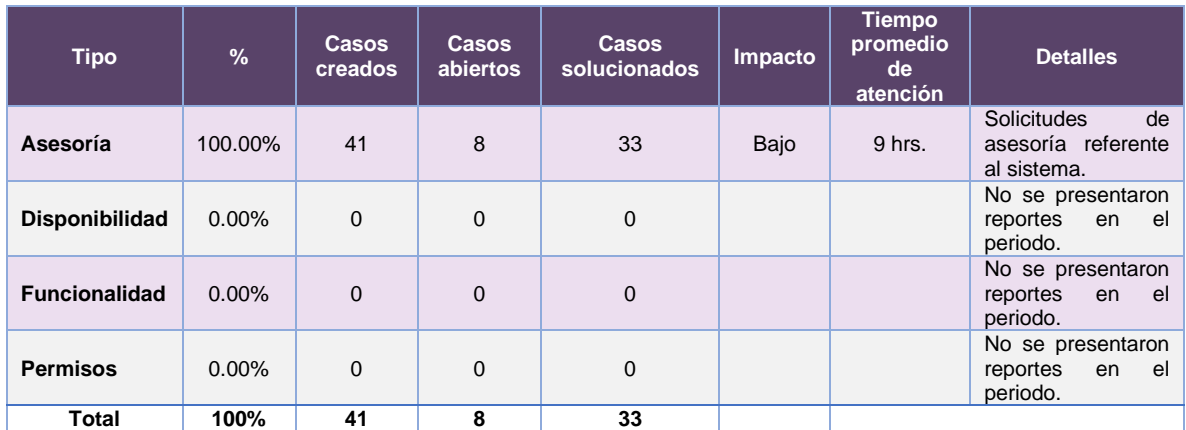

### De los cuales podemos detallar lo siguiente:

**Tabla 15.6. Secciones con Cambio en la Propuesta de Ruta de Visita, detalle de solicitudes de soporte por tipo.**

Nota: Al 27 de febrero de 2024 se tiene un caso CAU abierto.

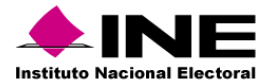

La siguiente gráfica muestra la distribución de los reportes por semana en el periodo reportado.

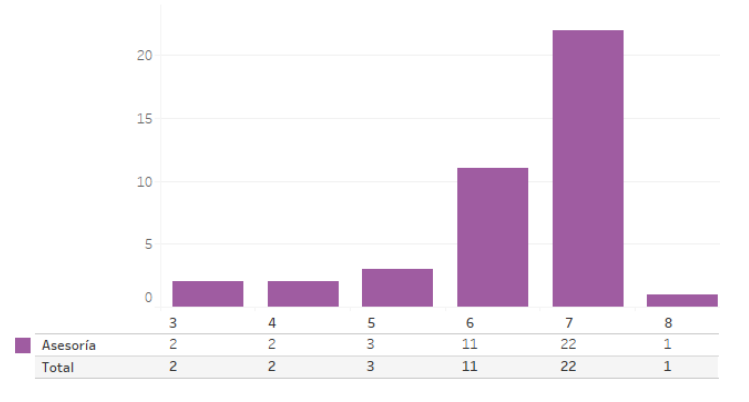

**Gráfica 15.2. Secciones con Cambio en la Propuesta de Ruta de Visita, cantidad de solicitudes de soporte por tipo.**

Para efectos ilustrativos, es importante mencionar que las semanas expresadas en las gráficas de los sistemas corresponden a:

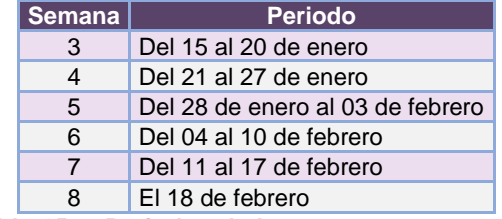

**Tabla 15.7. Periodos de las semanas reportadas**

### *Área requirente*

En el periodo correspondiente al presente informe, se reportaron las siguientes incidencias:

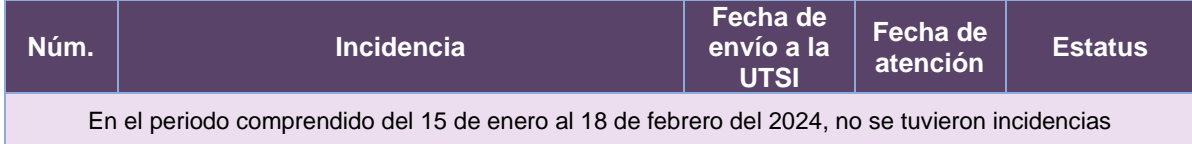

**Tabla 15.8. Reportes de incidencias levantadas por el Área requirente en el Sistema de Secciones con Cambio en la Propuesta de Ruta de Visita**

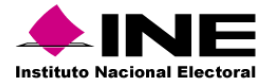

# 16. Sistema – Sesiones de Consejo

## Datos generales

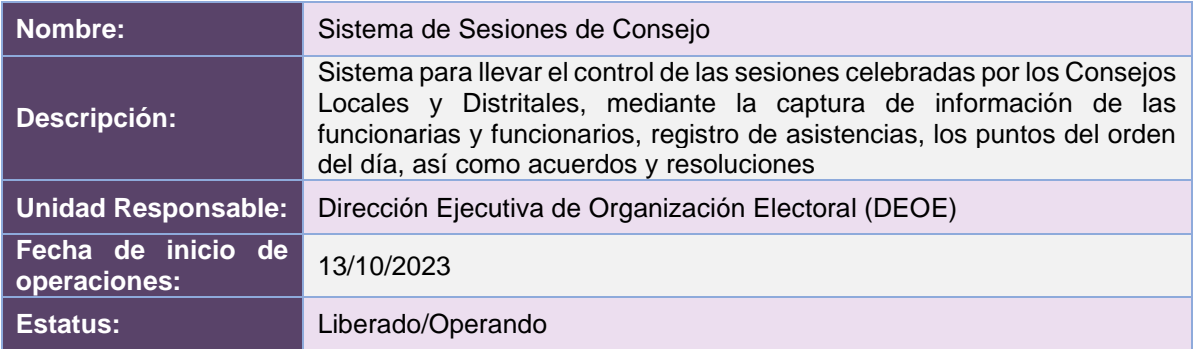

# Cumplimiento de requerimientos del servicio

El Sistema de Sesiones de Consejo se encuentra en operación y sin requerimientos pendientes por atender.

## Modificaciones

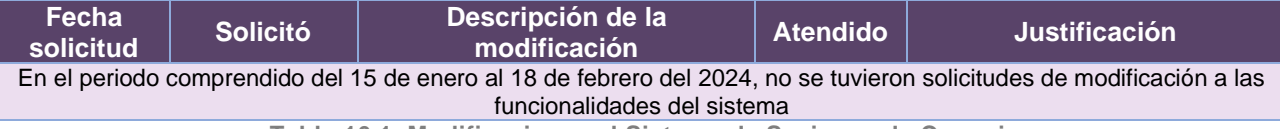

**Tabla 16.1. Modificaciones al Sistema de Sesiones de Consejo**

# Actividades y periodos relevantes

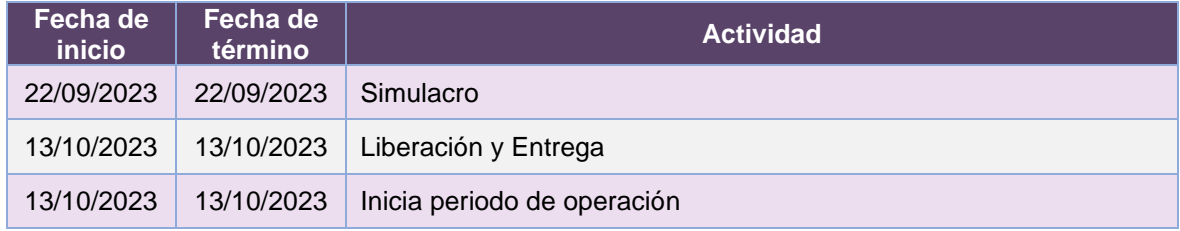

**Tabla 16.2. Actividades y periodos relevantes del Sistema de Sesiones de Consejo**

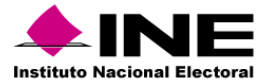

#### Avance

| 15 may '23<br>29 may 23<br>Inicio<br>mar 09/05/23                                                                                                    | 12 jun '23                                                                                                    | 26 jun 23<br>10 jul 23<br>Sprints Sesiones Consejo PEF 2023 -2024<br>lun 26/06/23 - mar 17/10/23 | 24 jul 23         | (07 ago '23 | 21 ago '23                                                                                                    | 04 sep '23      | 18 sep '23                                                                                                    | (02 oct '23)                                             | 16 oct '23<br>Fin<br>mar 17/10/23 |
|----------------------------------------------------------------------------------------------------|----------------------------------------------------------------------------------------------------|--------------------------------------------------------------------------------------------------|-------------------|-------------|----------------------------------------------------------------------------------------------------|-----------------|----------------------------------------------------------------------------------------------------|----------------------------------------------------------|-----------------------------------|
| Sistema de Sesiones de Consejo v 9.7                                                                                                    |                                                                                                    |                                                                                                  |                   |             |                                                                                                    |                 |                                                                                                    |                                                          |                                   |
| MAR 09/05/23 MAR 17/10/23<br><b>HITOS CUMPLIDOS</b><br>Nombre<br>H1 Pruebas de Aceptación del Área Usuaria - Sprint 1<br>H1 Cierre de Sprint - Sprint 1<br>H1 Pruebas de Aceptación del Área Usuaria - Sprint 2<br>H1 Cierre de Sprint - Sprint 2<br>H1 Simulacro - Realizar simulacro<br>H1 Inicio de Operación<br><b>HITOS PENDIENTES DEL ÁREA USUARIA</b><br>Fin<br>Nombre | Fin<br>lun<br>21/08/23<br>mar<br>29/08/23<br>mié<br>06/09/23<br>jue<br>21/09/23<br>vie<br>22/09/23<br>vie<br>13/10/23 | FECHAS CRÍTICAS<br>Nombre<br><b>HITOS PENDIENTES</b><br>Nombre                                   | Fin<br><b>Fin</b> |             | % COMPLETADO<br>gráfico y actualice el nivel de esquema en la Lista de campos.<br>100%<br>100%<br>80%<br>60%<br>40%<br>20%<br>0%<br><b>TAREAS RETRASADAS</b><br>Tareas que están pendientes de término.<br>Nombre | Fin<br>Comienzo | Estado de todas las tareas de nivel superior. Para ver el estado de las subtareas, haga clic en el<br>100%<br>vetos, de<br>Duración<br>96 | 100%<br>100%<br>Nombres de<br>completado<br>los recursos |                                   |

**Imagen 16.1. Tablero de avance del proyecto del Sistema de Sesiones de Consejo**

# Operación

*Cantidad de usuarios registrados* 

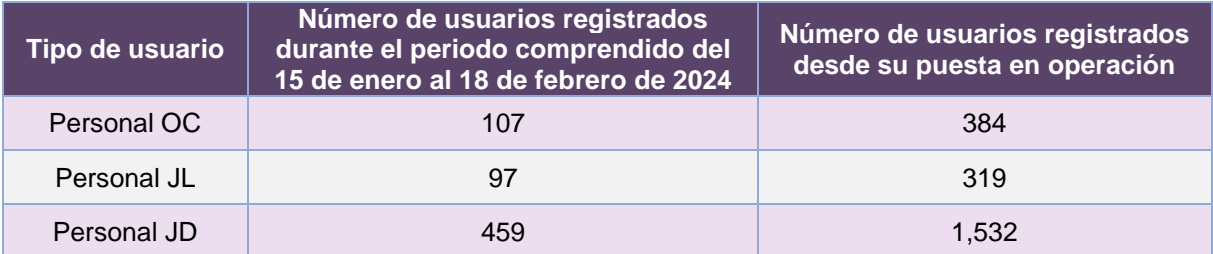

**Tabla 16.3. Cantidad de usuarios registrados en Sesiones de Consejo**

## *Cantidad de Accesos*

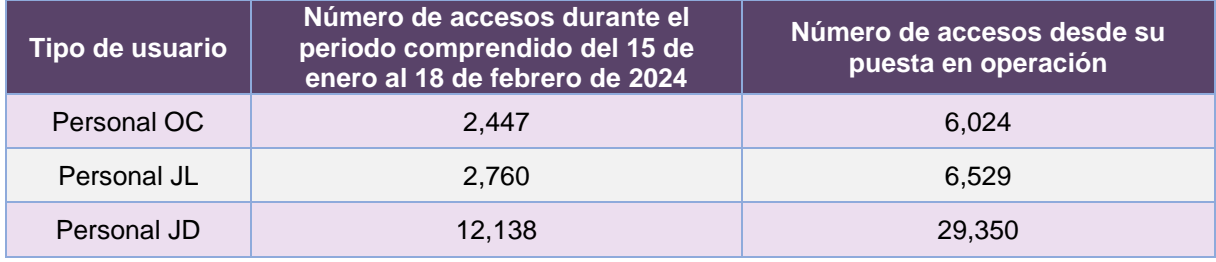

**Tabla 16.4. Cantidad de accesos a Sesiones de Consejo**

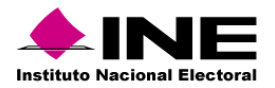

#### *Cantidad de registros*

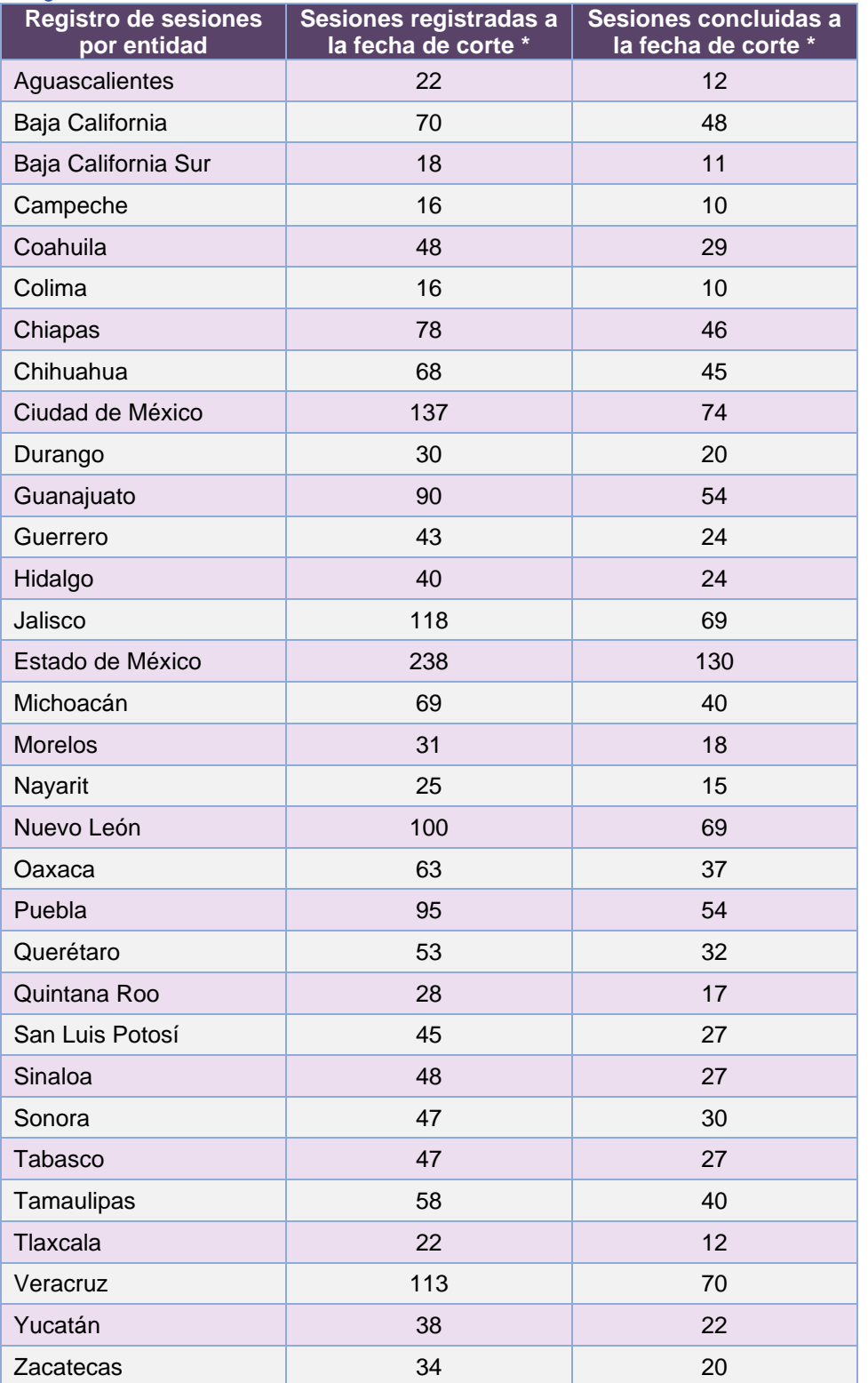

**Tabla 16.5. Cantidad de sesiones registradas por entidad del Sistema de Sesiones de Consejo**

\* Se considera el total de sesiones registradas y concluidas que han sido reportadas a esta Comisión, desde el 13 de octubre y hasta la fecha de corte.

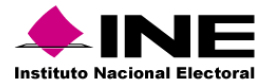

## Desempeño de Sesiones de Consejo

## *Soporte técnico*

Durante el periodo comprendido del 15 de enero al 18 de febrero de 2024, el Centro de Atención a Usuarios (CAU) ha brindado soporte técnico-operativo a las personas usuarias del Sistema generándose **48 reportes** distribuidos de la siguiente manera.

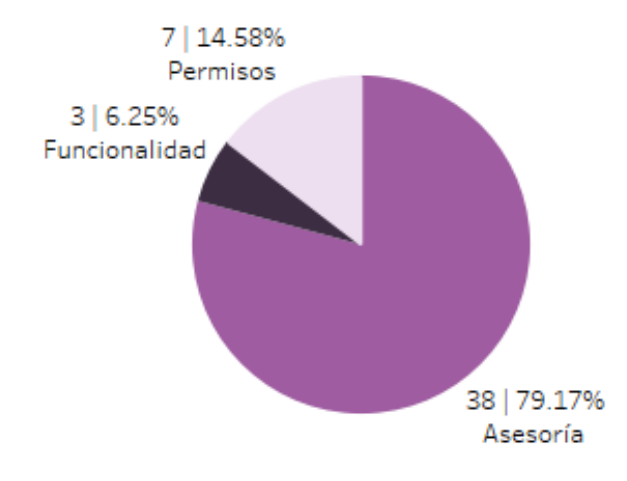

**Gráfica 16.1. Sesiones de Consejo, porcentaje de solicitudes de soporte por tipo.**

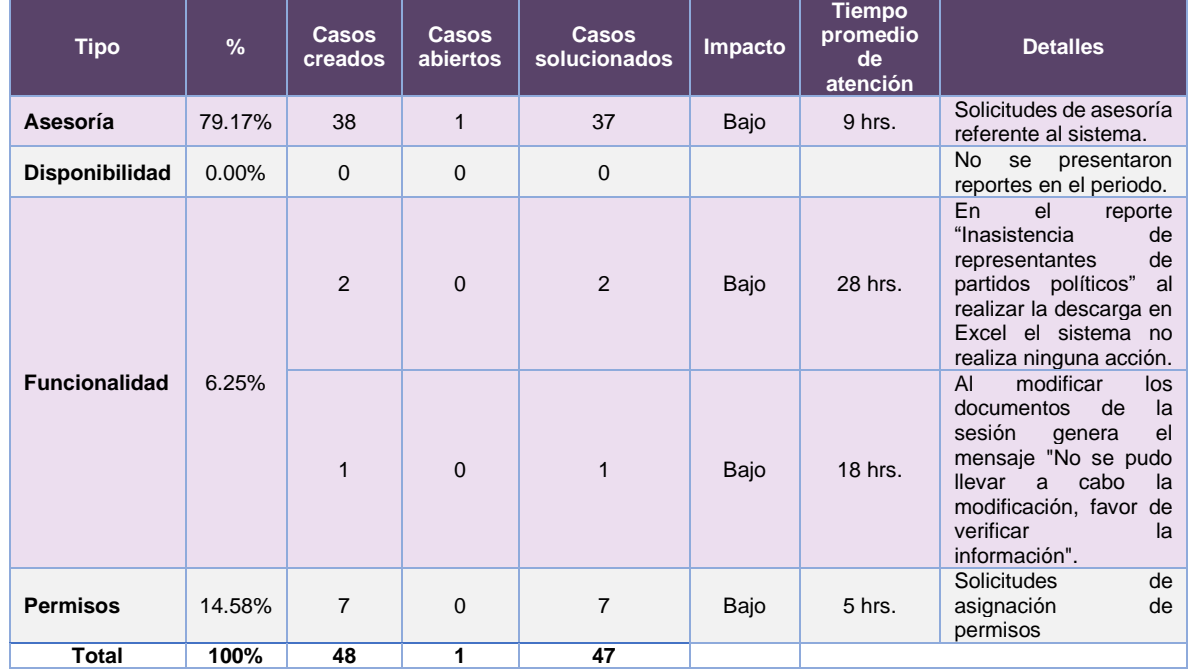

De los cuales podemos detallar lo siguiente:

**Tabla 16.6. Sesiones de Consejo, detalle de solicitudes de soporte por tipo.**

Nota: Al 27 de febrero de 2024 no se tienen casos CAU abiertos.

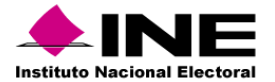

La siguiente gráfica muestra la distribución de los reportes por semana en el periodo reportado.

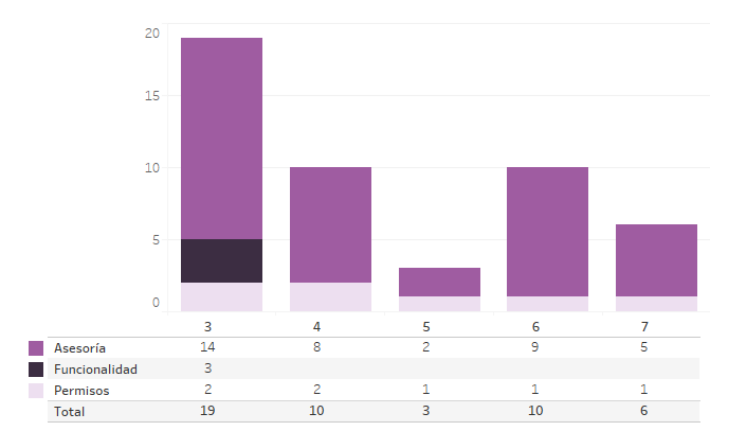

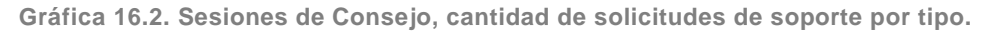

Para efectos ilustrativos, es importante mencionar que las semanas expresadas en las gráficas de los sistemas corresponden a:

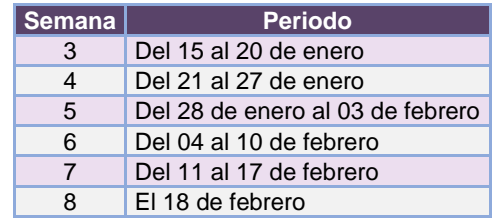

**Tabla 16.7. Periodos de las semanas reportadas**

## *Área requirente*

En el periodo correspondiente al presente informe, se reportaron las siguientes incidencias:

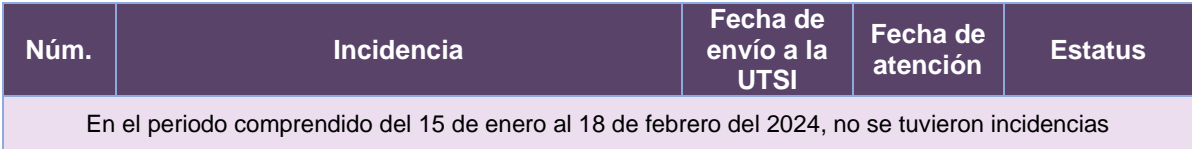

**Tabla 16.8. Reportes de incidencias levantadas por el Área requirente de Sesiones de Consejo**

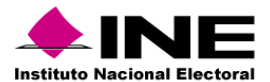

# 17.1. Sistema – Reclutamiento y Seguimiento a Supervisoras, Supervisores, Capacitadoras y Capacitadores Asistentes

## Datos generales

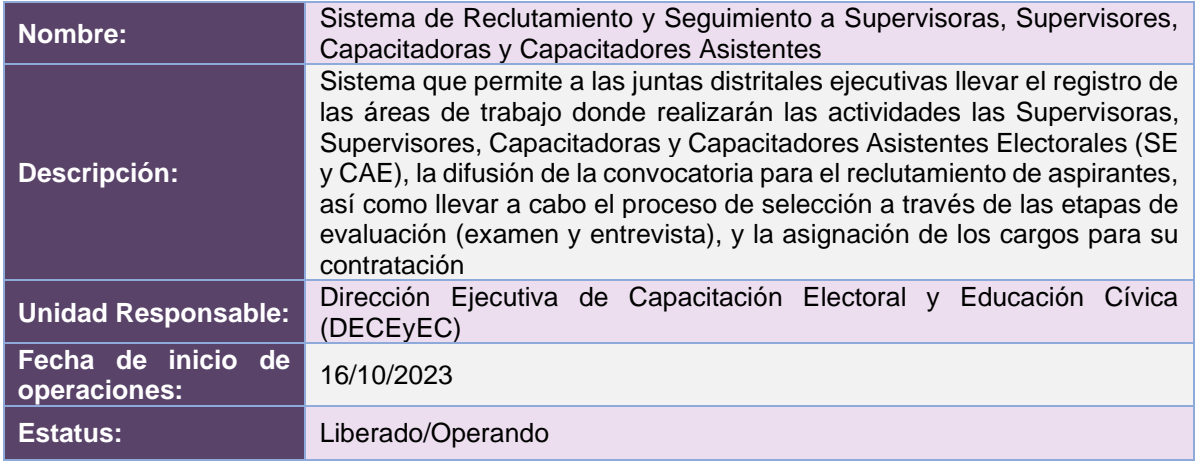

## Cumplimiento de requerimientos del servicio

El Sistema de Reclutamiento y Seguimiento a Supervisoras, Supervisores, Capacitadoras y Capacitadores Asistentes se encuentra en operación y sin requerimientos pendientes por atender.

## Modificaciones

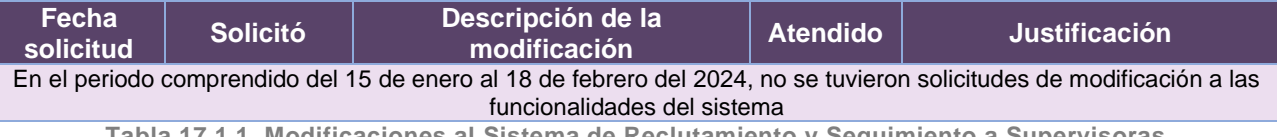

**Tabla 17.1.1. Modificaciones al Sistema de Reclutamiento y Seguimiento a Supervisoras, Supervisores, Capacitadoras y Capacitadores Asistentes**

# Actividades y periodos relevantes

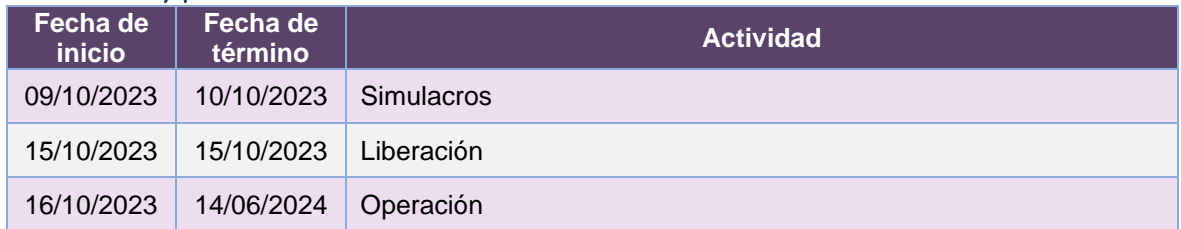

**Tabla 17.1.2. Actividades y periodos relevantes del Sistema de Reclutamiento y Seguimiento a Supervisoras, Supervisores, Capacitadoras y Capacitadores Asistentes**

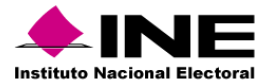

#### Avance

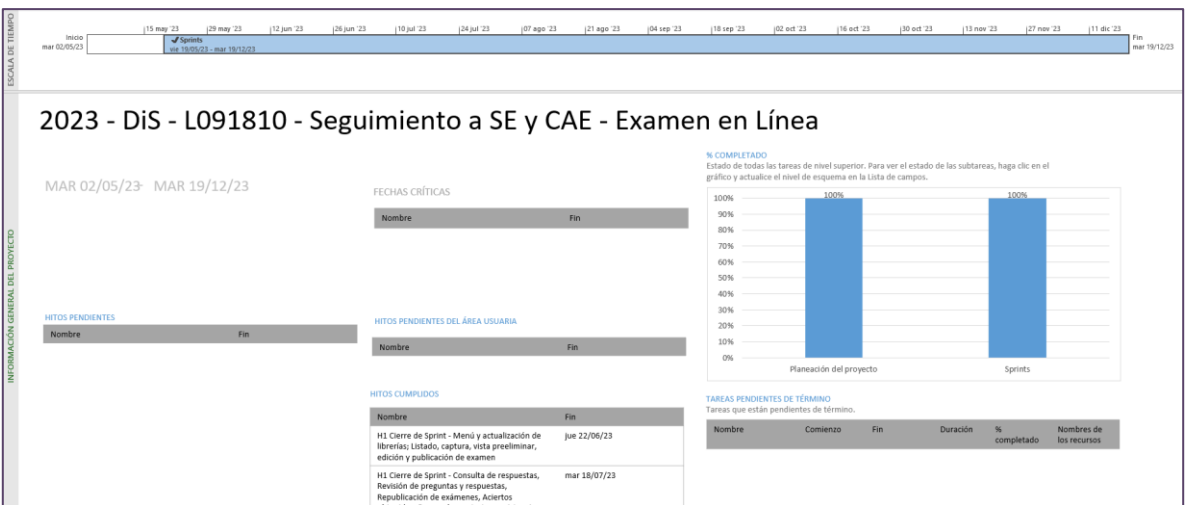

**Imagen 17.1.1. Tablero de avance del proyecto del Sistema de Reclutamiento y Seguimiento a Supervisoras, Supervisores, Capacitadoras y Capacitadores Asistentes**

## Operación

### *Cantidad de usuarios registrados*

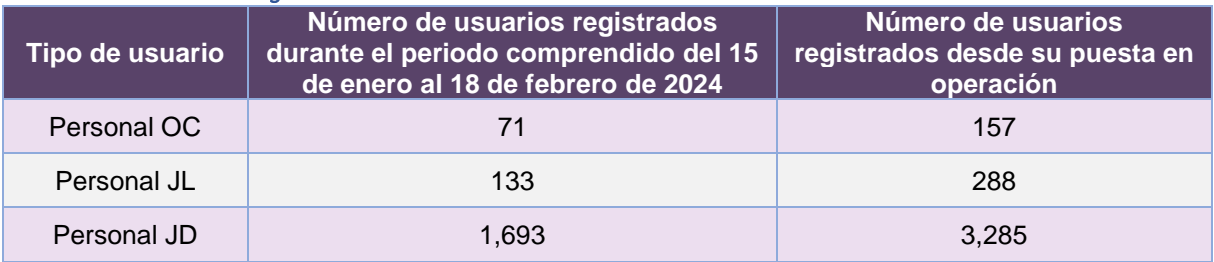

**Tabla 17.1.3. Cantidad de usuarios registrados en el Sistema de Reclutamiento y Seguimiento a Supervisoras, Supervisores, Capacitadoras y Capacitadores Asistentes**

#### *Cantidad de Accesos*

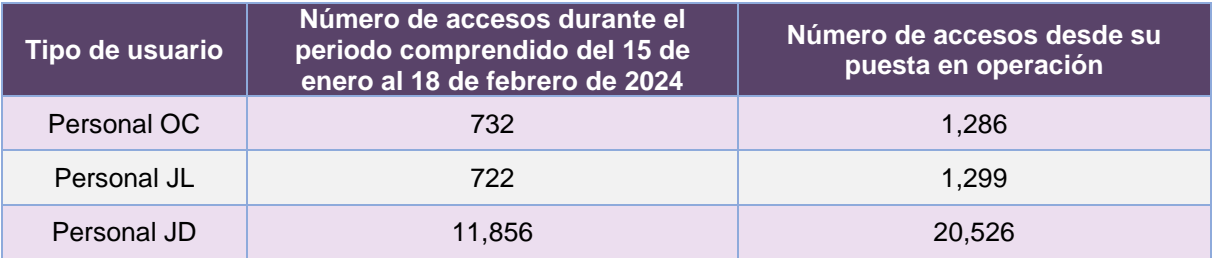

**Tabla 17.1.4. Cantidad de accesos al Sistema de Reclutamiento y Seguimiento a Supervisoras, Supervisores, Capacitadoras y Capacitadores Asistentes**

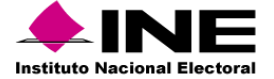

#### *Cantidad de registros de Difusión de la Convocatoria*

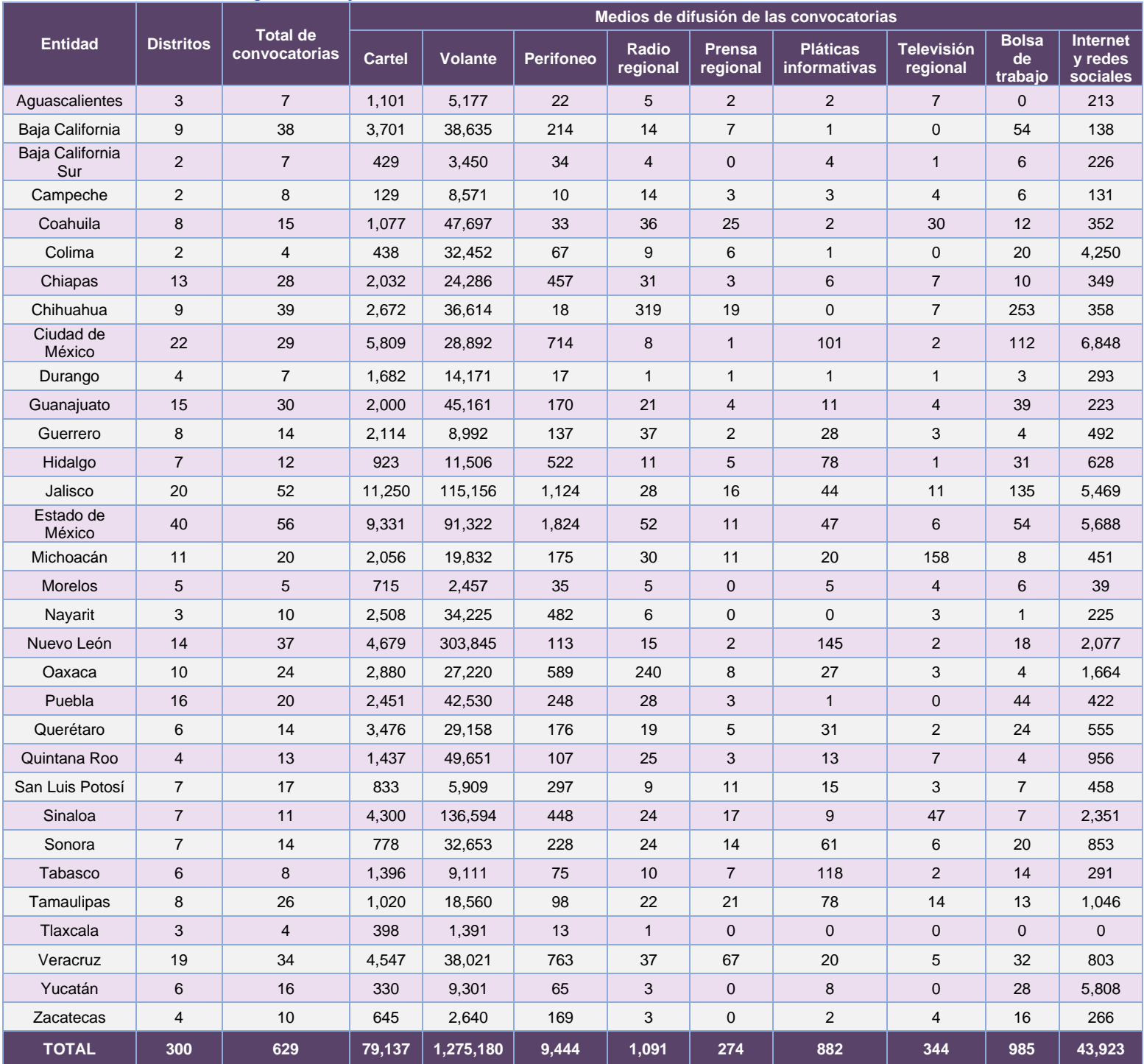

**Tabla 17.1.5. Cantidad de medios de difusión de la convocatoria empleados**

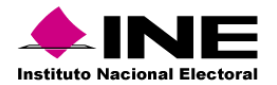

#### *Evaluación curricular de las y los aspirantes*

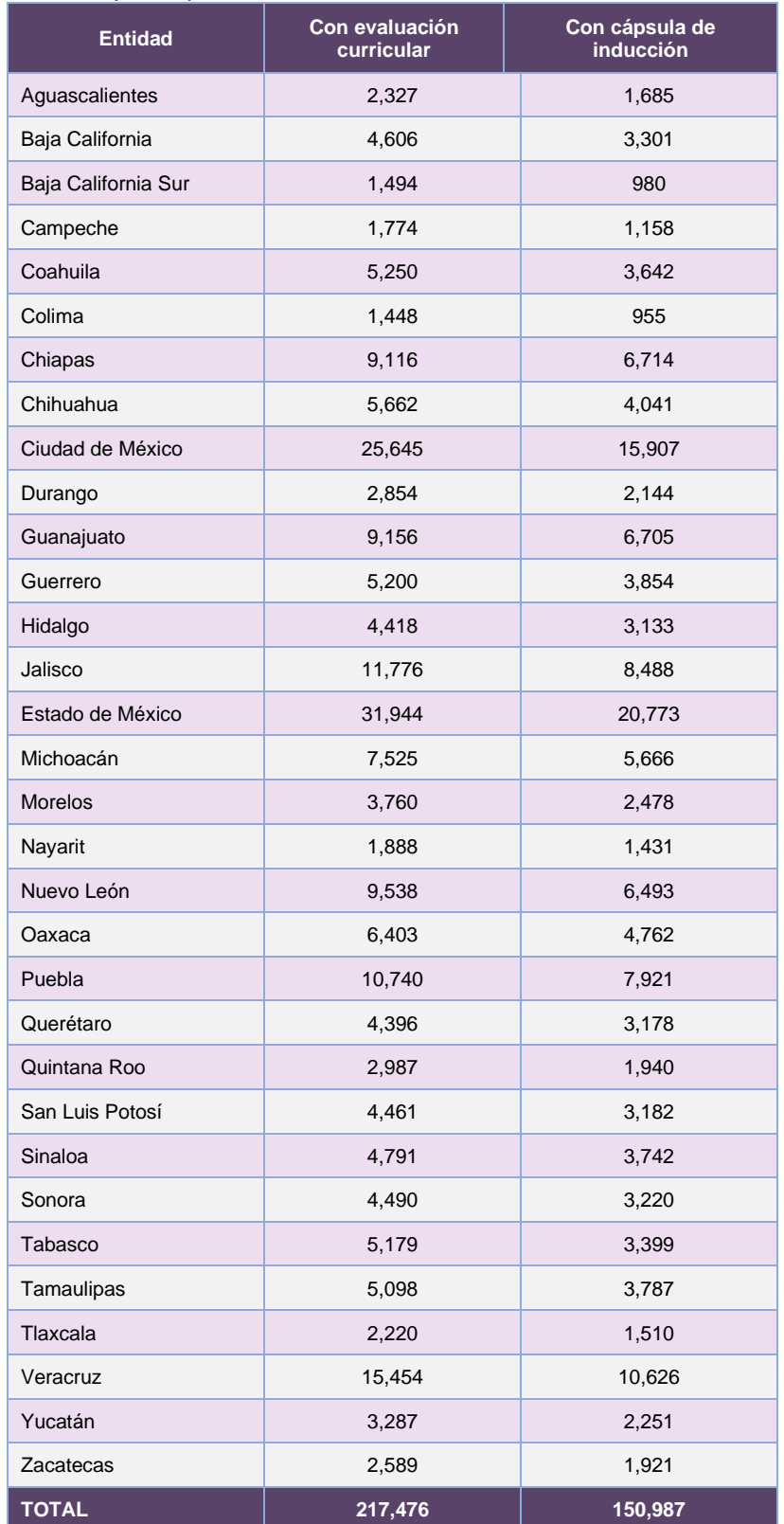

**Tabla 17.1.6. Cantidad de personas aspirantes con evaluación curricular y cápsula de inducción**

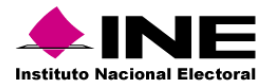

### *Evaluación Integral*

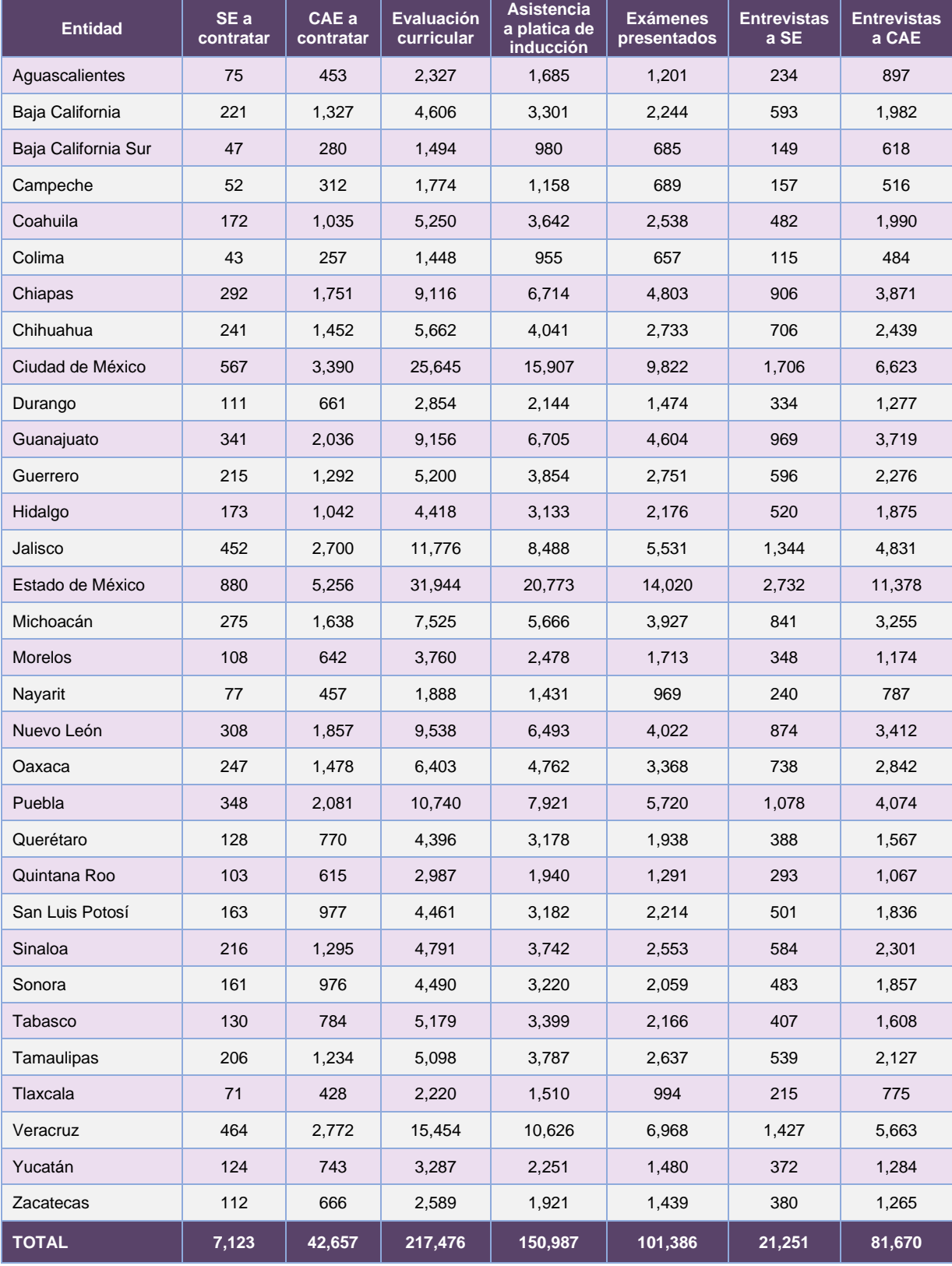

**Tabla 17.1.7. Cantidad de medios de difusión de la convocatoria empleados**

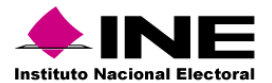

Desempeño del Sistema de Reclutamiento y Seguimiento a Supervisoras, Supervisores, Capacitadoras y Capacitadores Asistentes

### *Soporte técnico*

Durante el periodo comprendido del 15 de enero al 18 de febrero de 2024, el Centro de Atención a Usuarios (CAU) ha brindado soporte técnico-operativo a las personas usuarias del Sistema generándose **1,425 reportes** distribuidos de la siguiente manera.

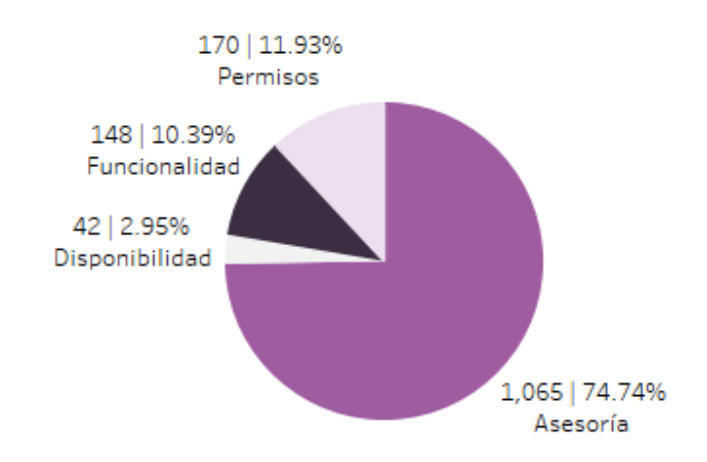

**Gráfica 17.1.1. Sistema de Reclutamiento y Seguimiento a Supervisoras, Supervisores, Capacitadoras y Capacitadores Asistentes, porcentaje de solicitudes de soporte por tipo.**

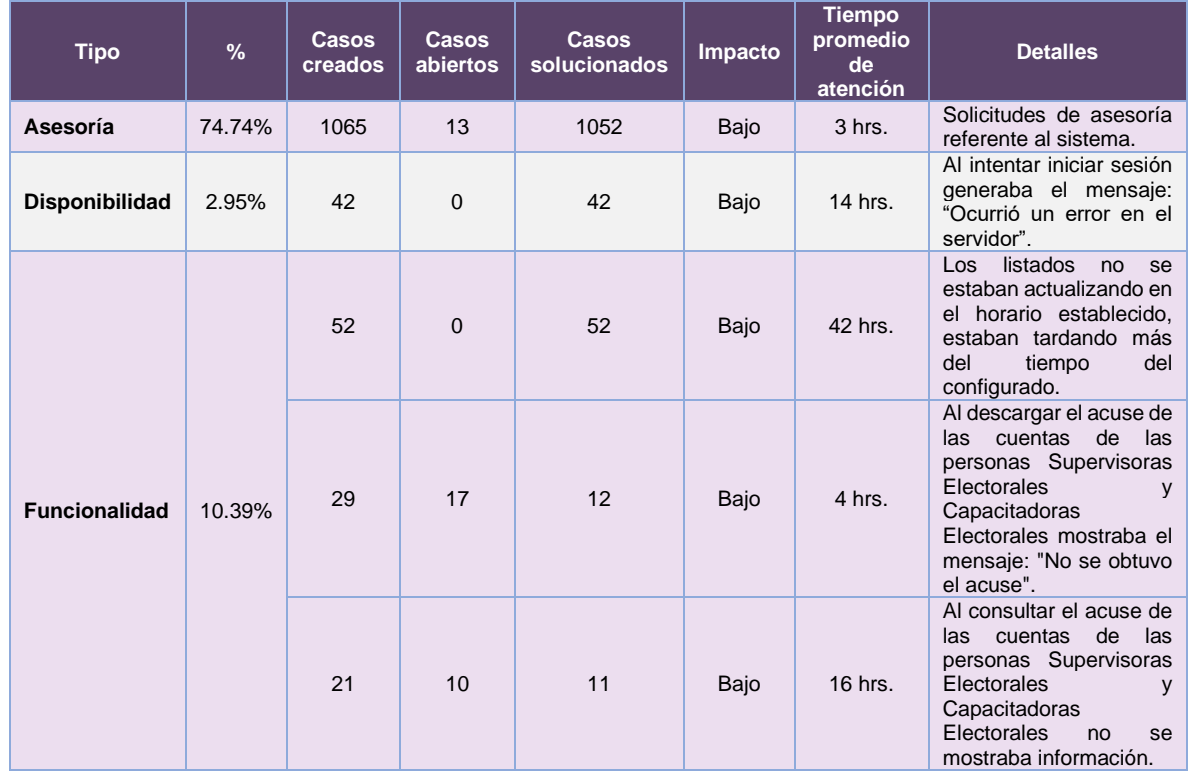

De los cuales podemos detallar lo siguiente:

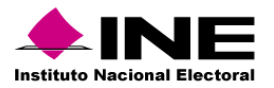

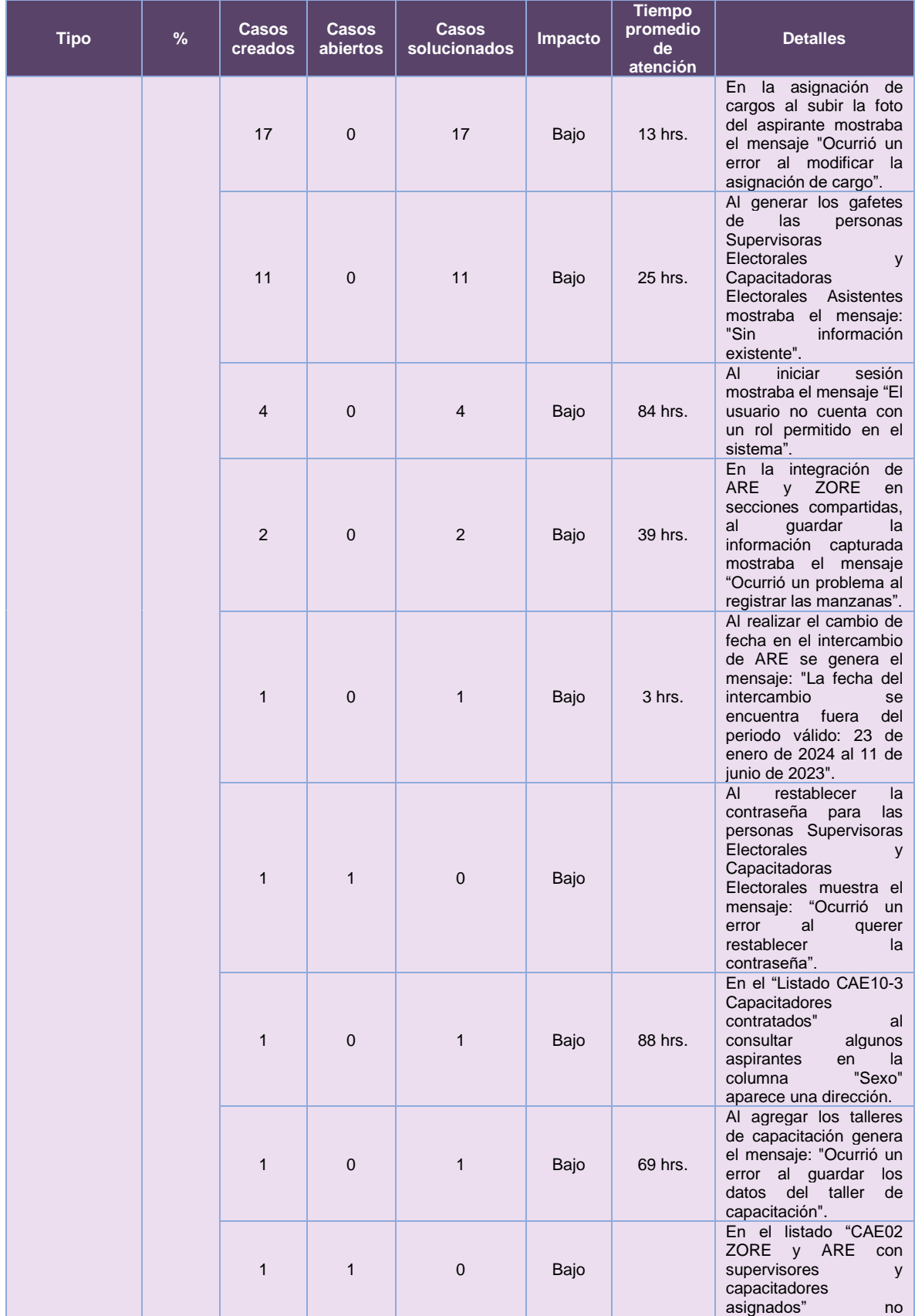

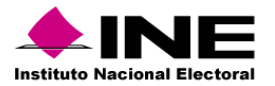

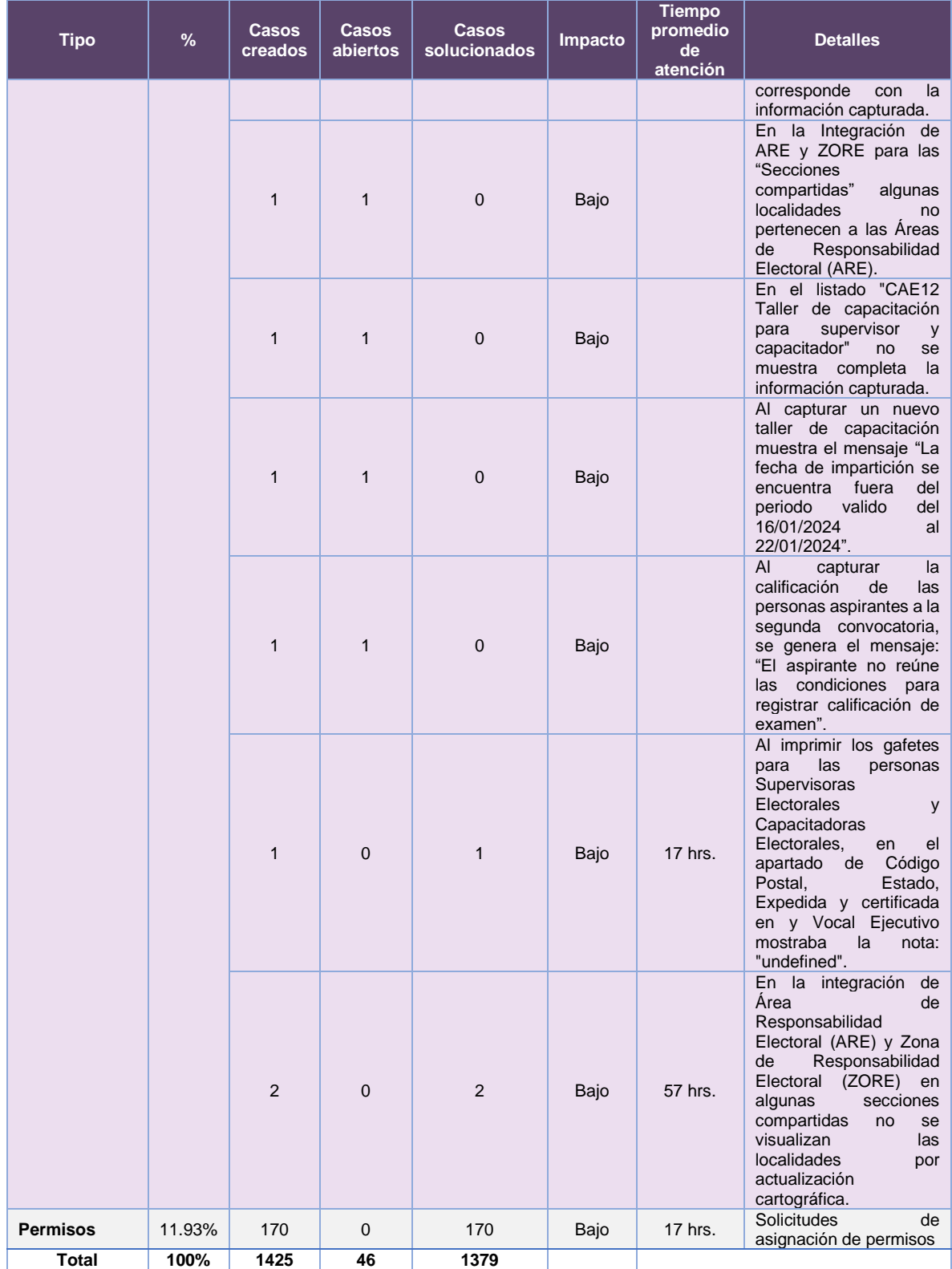

**Tabla 17.1.8. Sistema de Reclutamiento y Seguimiento a Supervisoras, Supervisores, Capacitadoras y Capacitadores Asistentes, detalle de solicitudes de soporte por tipo.**

Nota: Al 27 de febrero de 2024 se tiene un caso CAU abierto.

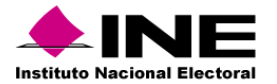

La siguiente gráfica muestra la distribución de los reportes por semana en el periodo reportado.

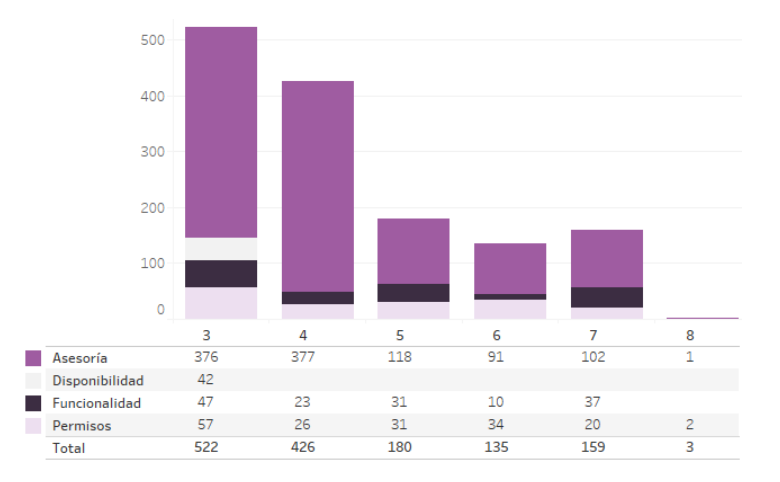

**Gráfica 17.1.2. Sistema de Reclutamiento y Seguimiento a Supervisoras, Supervisores, Capacitadoras y Capacitadores Asistentes, cantidad de solicitudes de soporte por tipo.**

Para efectos ilustrativos, es importante mencionar que las semanas expresadas en las gráficas de los sistemas corresponden a:

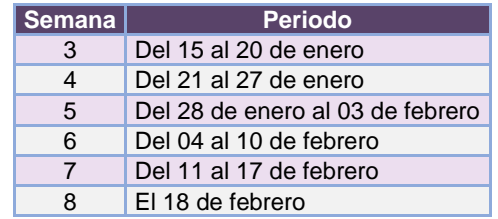

**Tabla 17.1.9. Periodos de las semanas reportadas**

### *Área requirente*

En el periodo correspondiente al presente informe, se reportaron las siguientes incidencias:

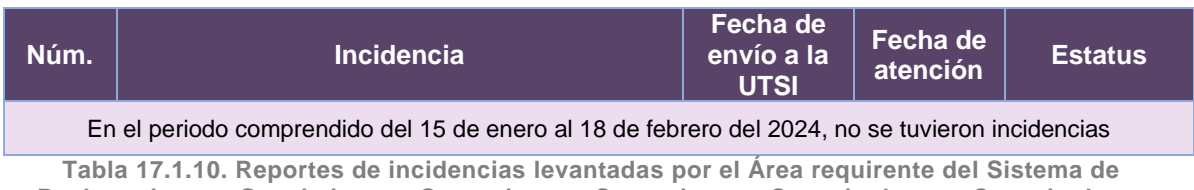

**Reclutamiento y Seguimiento a Supervisoras, Supervisores, Capacitadoras y Capacitadores Asistentes**

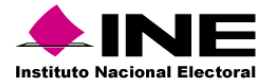

# 17.2. Sistema – Reclutamiento en Línea

## Datos generales

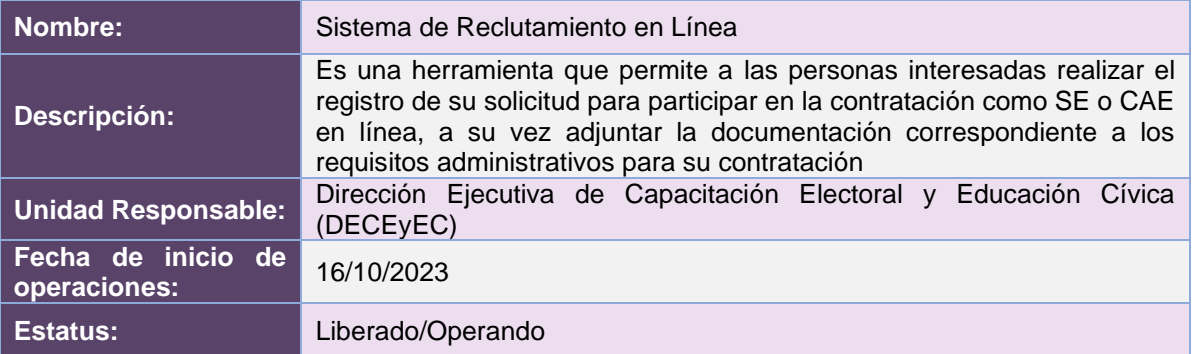

# Cumplimiento de requerimientos del servicio

El Sistema de Reclutamiento en Línea se encuentra en operación y sin requerimientos pendientes por atender.

# Modificaciones

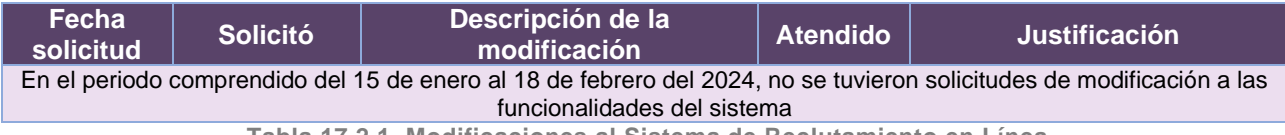

**Tabla 17.2.1. Modificaciones al Sistema de Reclutamiento en Línea**

# Actividades y periodos relevantes

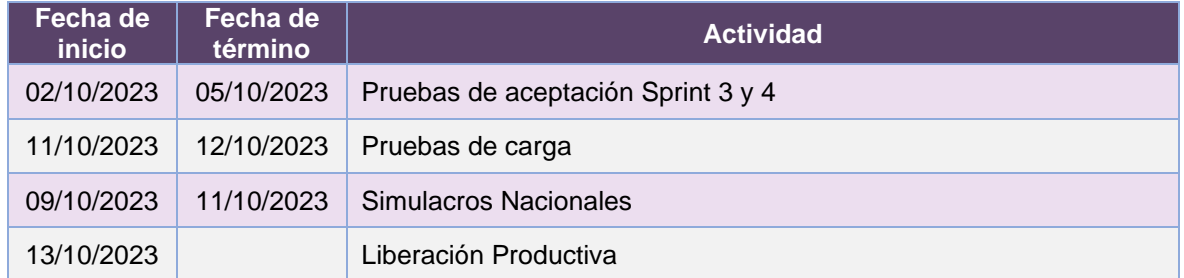

**Tabla 17.2.2. Actividades y periodos relevantes del Sistema de Reclutamiento en Línea**

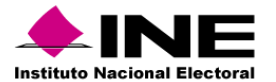

#### Avance

| DE TIEM       | 115 may '23<br>29 may '23<br>Inicio<br>V Sprint 1<br>mar 02/05/23                                                                                                    | 12 jun '23<br>vie 26/05/23 - mar 27/06/23 | 26 jun '23<br>$J$ Sprint 2<br>mié 28/06/23 - lun 14/08/23 | 10 jul '23 | 24 jul '23 | 07 ago '23                          | 21 ago '23<br>$J$ Sprint 3                          | 04 sep '23<br>mié 23/08/23 - vie 22/09/23                                                                                                    | 18 sep '23                                                 | (02 oct '23<br>$J$ Spr<br>lun. | 16 oct '23                 | 30 oct '23<br>Fin<br>mar 31/10/23 |
|---------------|----------------------------------------------------------------------------------------------------|-------------------------------------------|-----------------------------------------------------------|------------|------------|-------------------------------------|-----------------------------------------------------|----------------------------------------------------------------------------------------------------|------------------------------------------------------------|--------------------------------|----------------------------|-----------------------------------|
|               | 2023 - DiS - L091810 - Reclutamiento de SE y CAE<br>MAR 02/05/23 MAR 31/10/23                                                                                                    | Nombre                                    | <b>HITOS PENDIENTES</b>                                   |            | Fin        | <b>% COMPLETADO</b><br>100%<br>8.0% |                                                     | Estado de todas las tareas de nivel superior. Para ver el estado de las subtareas, haga clic en el<br>gráfico y actualice el nivel de esquema en la Lista de campos.<br>100% |                                                            |                                | 100%                       |                                   |
| ROVECTO<br>EL | <b>HITOS CUMPLIDOS</b><br>Nombre<br>H1 Cierre de Sprint - Registro de otro distrito, Bandeja de<br>seguimiento, Integración servicio de control<br>H1 Cierre de Sprint - Integración OCR, Reglas de visualización de<br>la cápsula, Integrar nuevas preguntas al cuestinario | Fin<br>mar 27/06/23<br>lun 14/08/23       |                                                           |            |            | 6.0%<br>4.0%<br>20%                 |                                                     |                                                                                                    |                                                            |                                |                            |                                   |
|               | H1 Cierre de Sprint - Compulsa de aspirantes, Declinación,<br>Acuses y Constancia de no inhabilitación<br>H1 Cierre de Sprint - Homologar gráficas, Ajuste de listados                                                                                                    | vie 22/09/23<br>vie 29/09/23              |                                                           |            |            | 0%                                  |                                                     | Sistema de Reclutamiento SE y CAE en Línea                                                                                                    | Sistema de Reclutamiento de Aspirantes a SE y CAE en Línea |                                | Cierre del proyecto        |                                   |
|               | FECHAS CRÍTICAS<br>Nombre                                                                                                    | Fin                                       |                                                           |            |            | <b>TAREAS RETRASADAS</b><br>Nombre  | Tareas que están pendientes de término.<br>Comienzo | Fin                                                                                                    | Duración                                                   | completado                     | Nombres de<br>los recursos |                                   |

**Imagen 17.2.1. Tablero de avance del proyecto del Sistema de Reclutamiento en Línea**

# Operación

*Cantidad de usuarios registrados* 

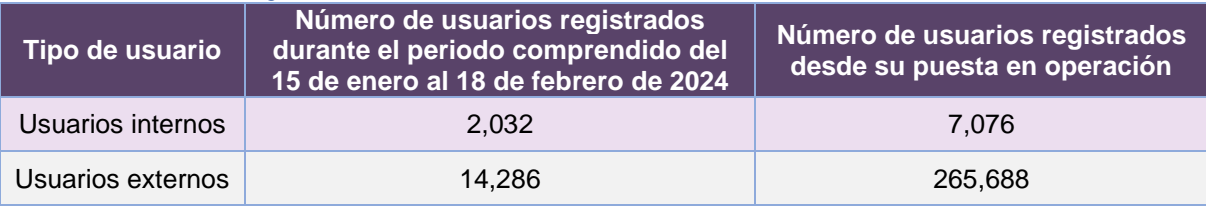

**Tabla 17.2.3. Cantidad de usuarios registrados en el Sistema de Reclutamiento en Línea**

### *Cantidad de Accesos*

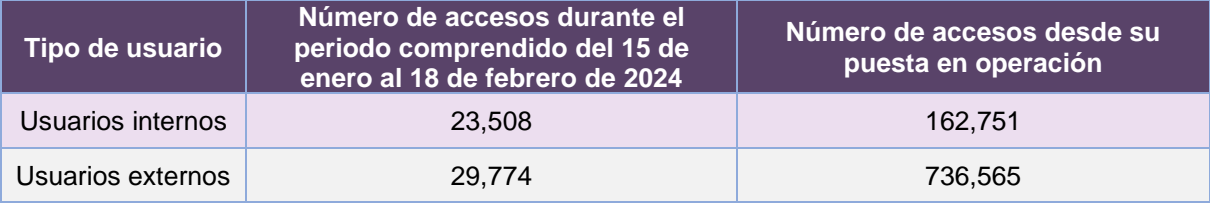

**Tabla 17.2.4. Cantidad de accesos al Sistema de Reclutamiento en Línea**

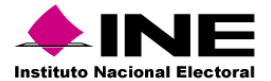

### *Cantidad de Registros*

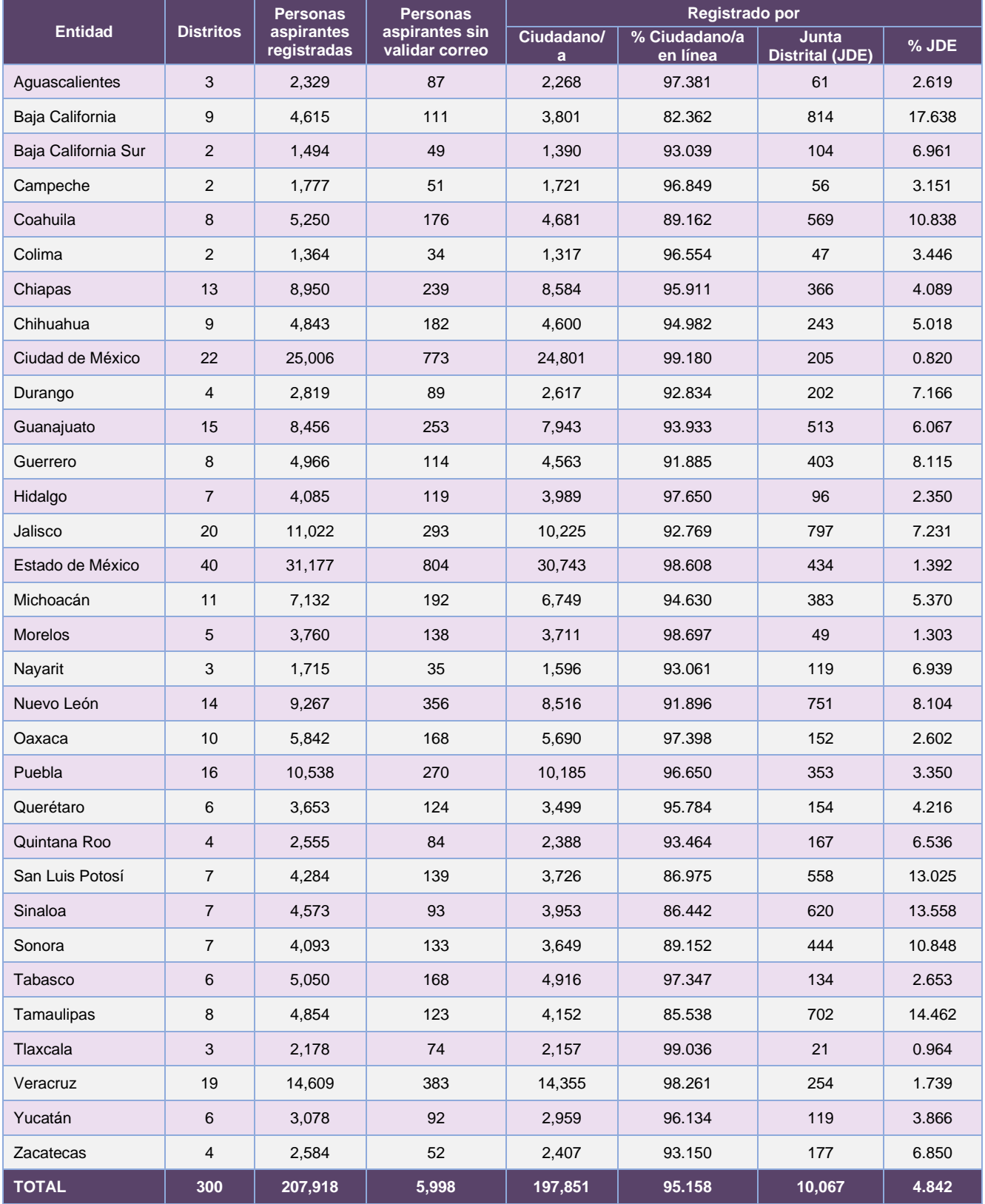

**Tabla 17.2.5. Personas aspirantes registradas en el Sistema de Reclutamiento en Línea**

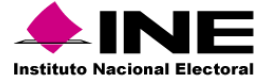

### *Fase del proceso de reclutamiento (Personas aspirantes)*

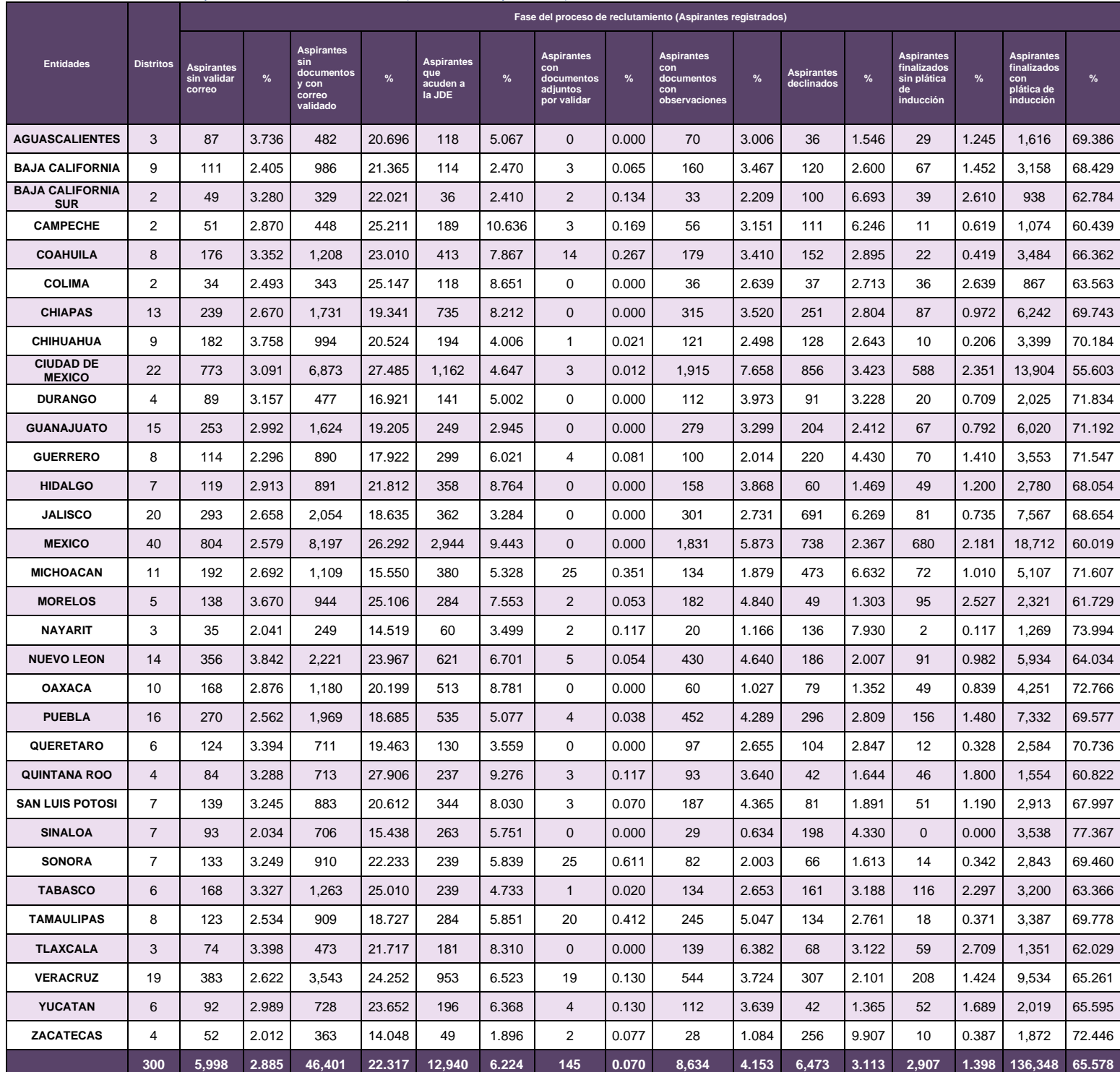

**Tabla 17.2.6. Cantidad de personas aspirantes por fase del proceso de reclutamiento**

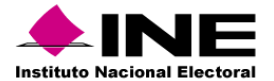

### Desempeño del Sistema de Reclutamiento en Línea

#### *Soporte técnico*

Durante el periodo comprendido del 15 de enero al 18 de febrero de 2024, el Centro de Atención a Usuarios (CAU) ha brindado soporte técnico-operativo a las personas usuarias del Sistema generándose **66 reportes** distribuidos de la siguiente manera.

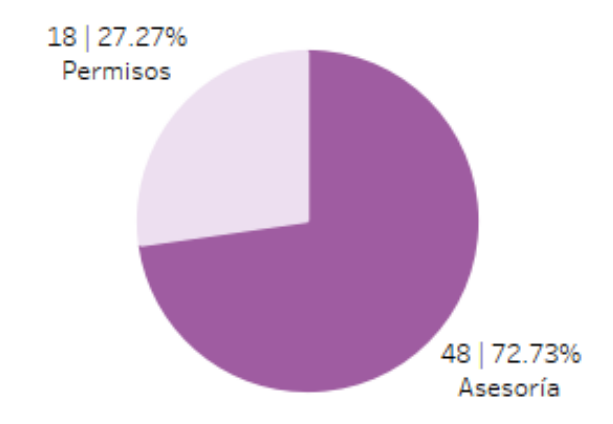

**Gráfica 17.2.1. Reclutamiento en Línea, porcentaje de solicitudes de soporte por tipo.**

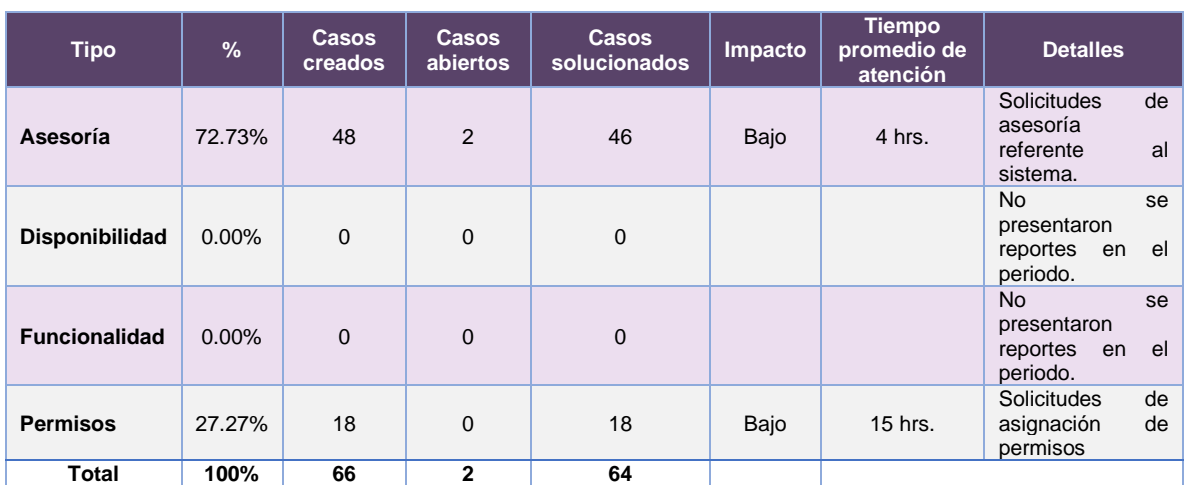

De los cuales podemos detallar lo siguiente:

**Tabla 17.2.7. Reclutamiento en Línea, detalle de solicitudes de soporte por tipo.**

Nota: Al 27 de febrero de 2024 no se tienen casos CAU abiertos.

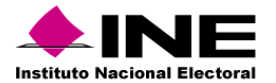

La siguiente gráfica muestra la distribución de los reportes por semana en el periodo reportado.

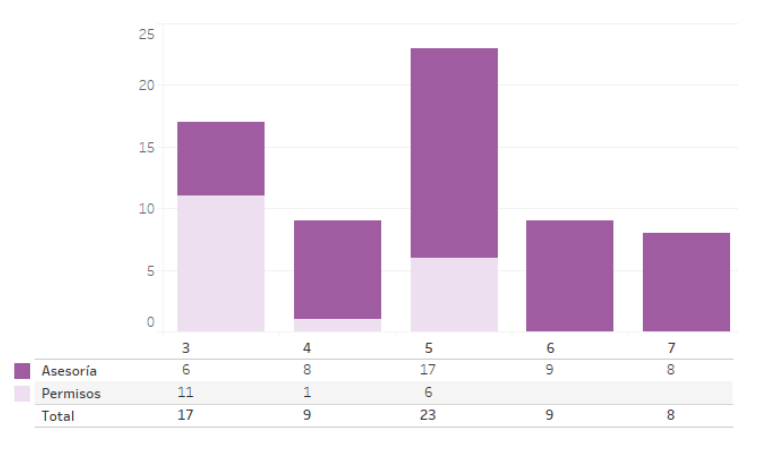

**Gráfica 17.2.2. Reclutamiento en Línea, cantidad de solicitudes de soporte por tipo.**

Para efectos ilustrativos, es importante mencionar que las semanas expresadas en las gráficas de los sistemas corresponden a:

| <b>Semana</b> | <b>Periodo</b>                   |
|---------------|----------------------------------|
| З             | Del 15 al 20 de enero            |
| 4             | Del 21 al 27 de enero            |
| 5             | Del 28 de enero al 03 de febrero |
| 6             | Del 04 al 10 de febrero          |
|               | Del 11 al 17 de febrero          |
| я             | El 18 de febrero                 |

**Tabla 17.2.8. Periodos de las semanas reportadas**

## *Área requirente*

En el periodo correspondiente al presente informe, se reportaron las siguientes incidencias:

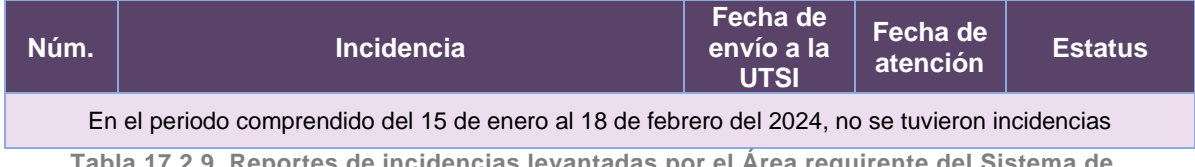

**Tabla 17.2.9. Reportes de incidencias levantadas por el Área requirente del Sistema de Reclutamiento en Línea**
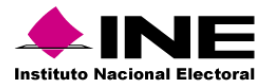

# 17.3. Sistema – Mecanismos de Garantía de Calidad de la aplicación de los procedimientos de reclutamiento, selección y contratación de las y los SE y **CAE**

# Datos generales

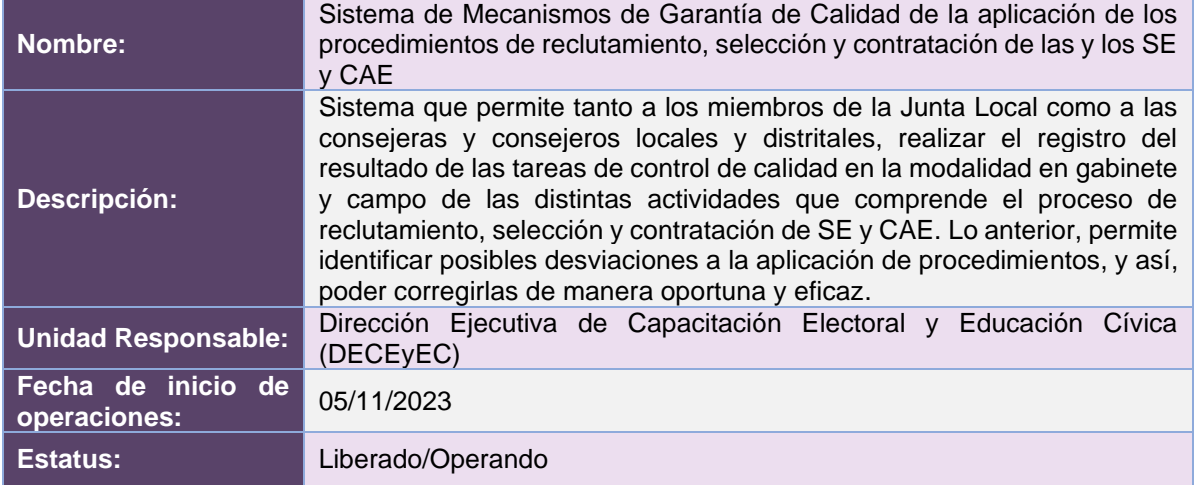

# Cumplimiento de requerimientos del servicio

El Sistema de Mecanismos de Garantía de Calidad de la aplicación de los procedimientos de reclutamiento, selección y contratación de las y los SE y CAE se encuentra en operación y sin requerimientos pendientes por atender.

## Modificaciones

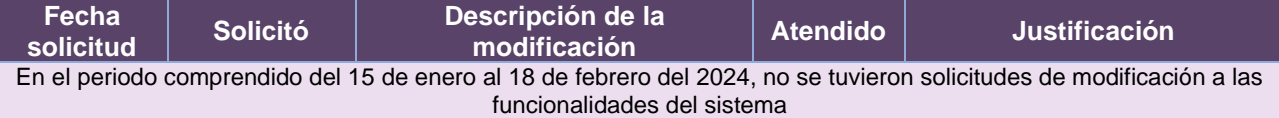

**Tabla 17.3.1. Modificaciones al Sistema de Mecanismos de Garantía de Calidad de la aplicación de los procedimientos de reclutamiento, selección y contratación de las y los SE y CAE**

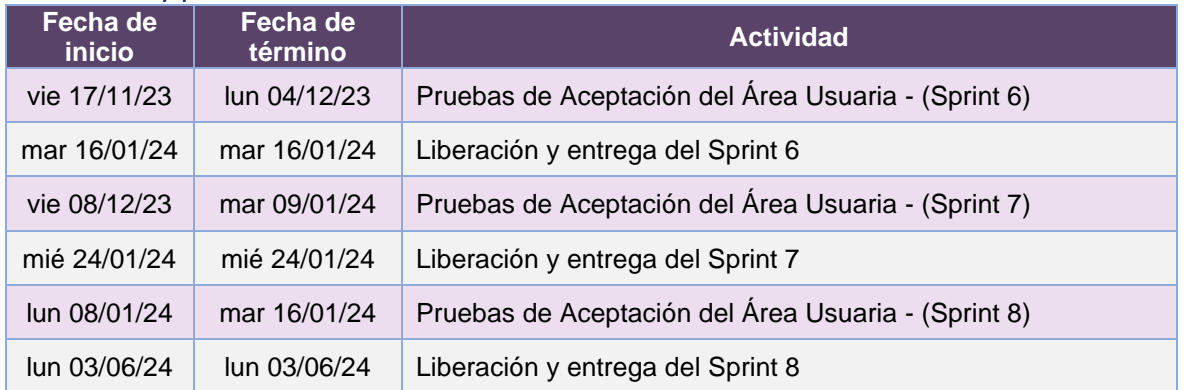

# Actividades y periodos relevantes

**Tabla 17.3.2. Actividades y periodos relevantes del Sistema de Mecanismos de Garantía de Calidad de la aplicación de los procedimientos de reclutamiento, selección y contratación de las** 

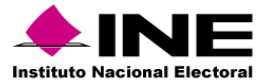

### Avance

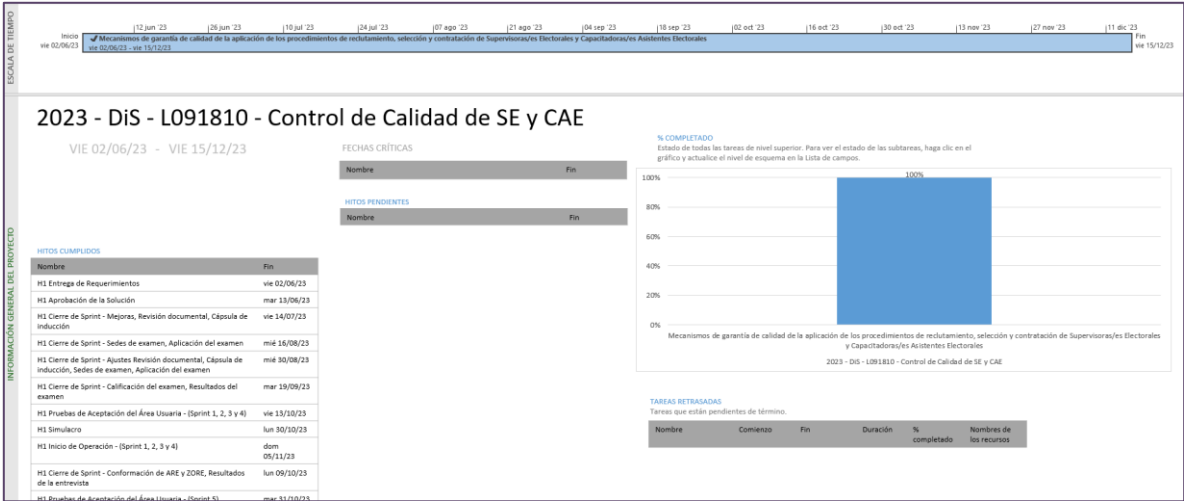

**Imagen 17.3.1. Tablero de avance del proyecto del Sistema de Mecanismos de Garantía de Calidad de la aplicación de los procedimientos de reclutamiento, selección y contratación de las y los SE y CAE**

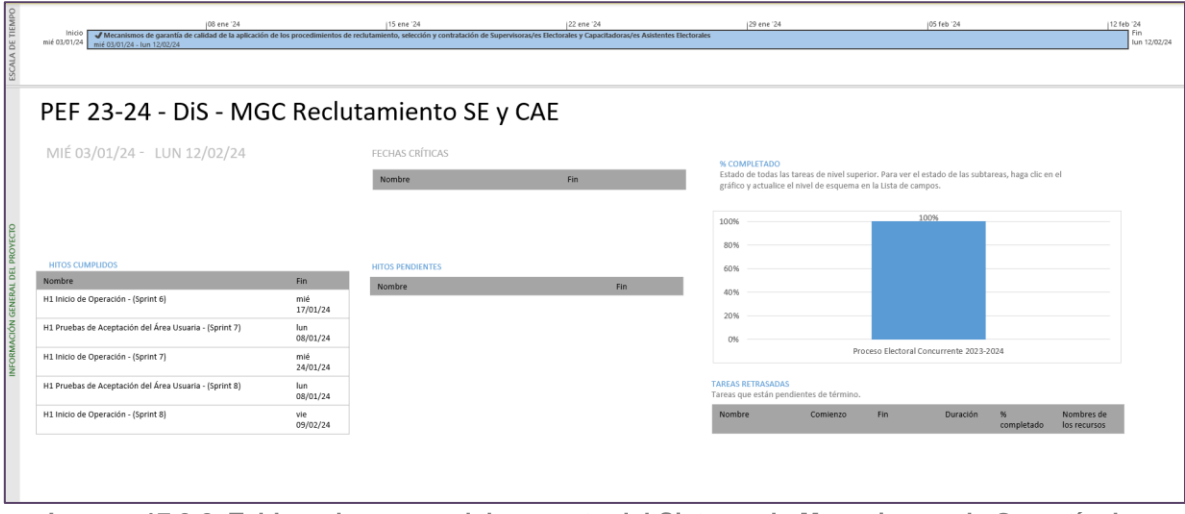

**Imagen 17.3.2. Tablero de avance del proyecto del Sistema de Mecanismos de Garantía de Calidad de la aplicación de los procedimientos de reclutamiento, selección y contratación de las y los SE y CAE**

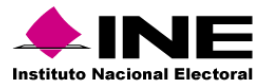

## Operación

#### *Cantidad de usuarios registrados*

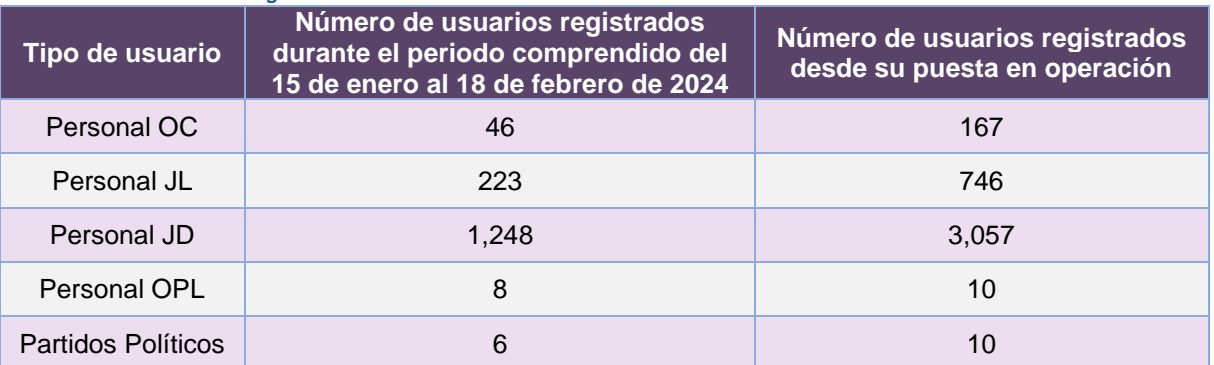

**Tabla 17.3.3. Cantidad de usuarios registrados en el Sistema de Mecanismos de Garantía de Calidad de la aplicación de los procedimientos de reclutamiento, selección y contratación de las y los SE y CAE**

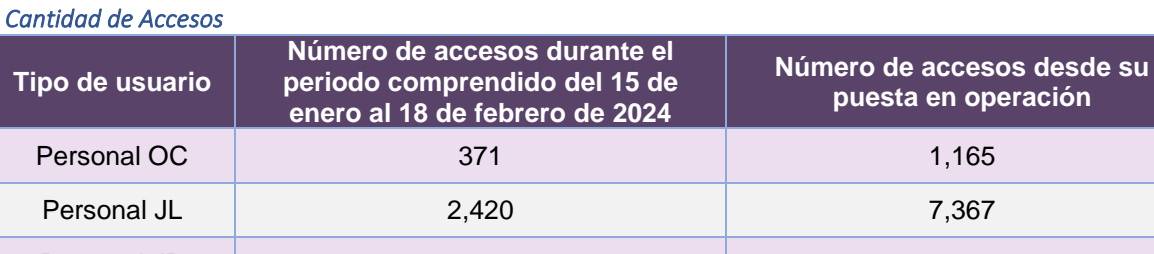

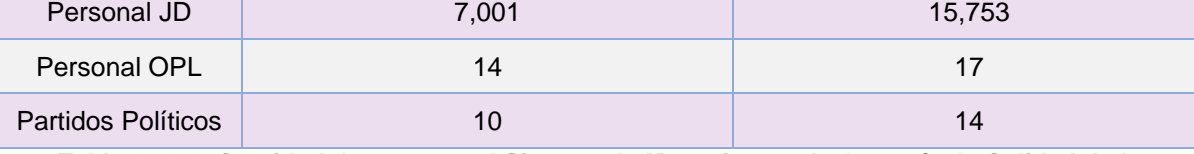

**Tabla 17.3.4. Cantidad de accesos al Sistema de Mecanismos de Garantía de Calidad de la aplicación de los procedimientos de reclutamiento, selección y contratación de las y los SE y CAE**

**puesta en operación**

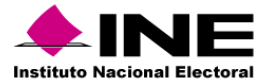

### *Cantidad de registros*

### *Mecanismos de Garantía de Calidad de la cápsula de inducción*

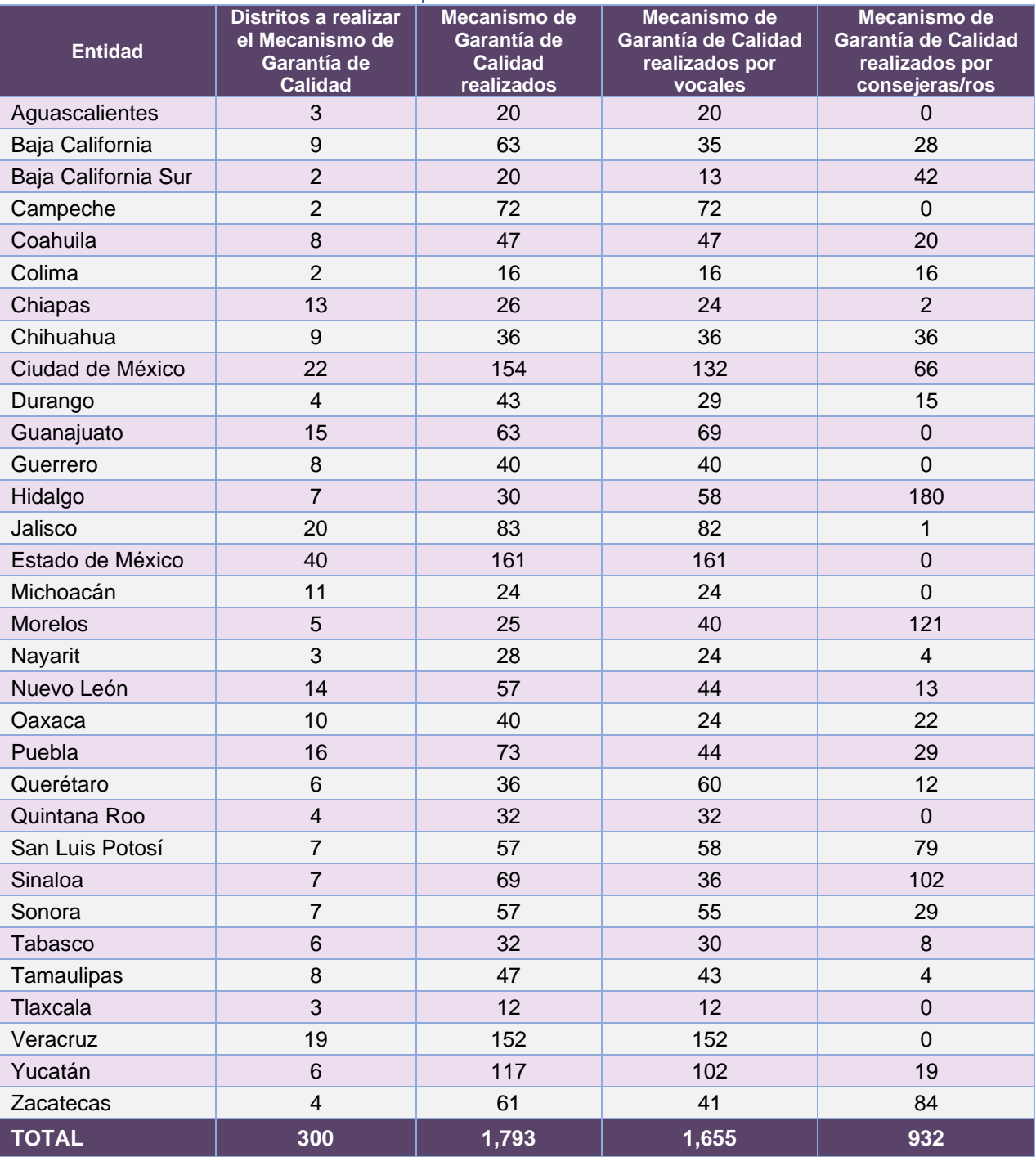

**Tabla 17.3.5. Cantidad de Mecanismos de Garantía de Calidad de la capsula de inducción**

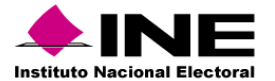

### *Mecanismos de Garantía de Calidad de la revisión documental*

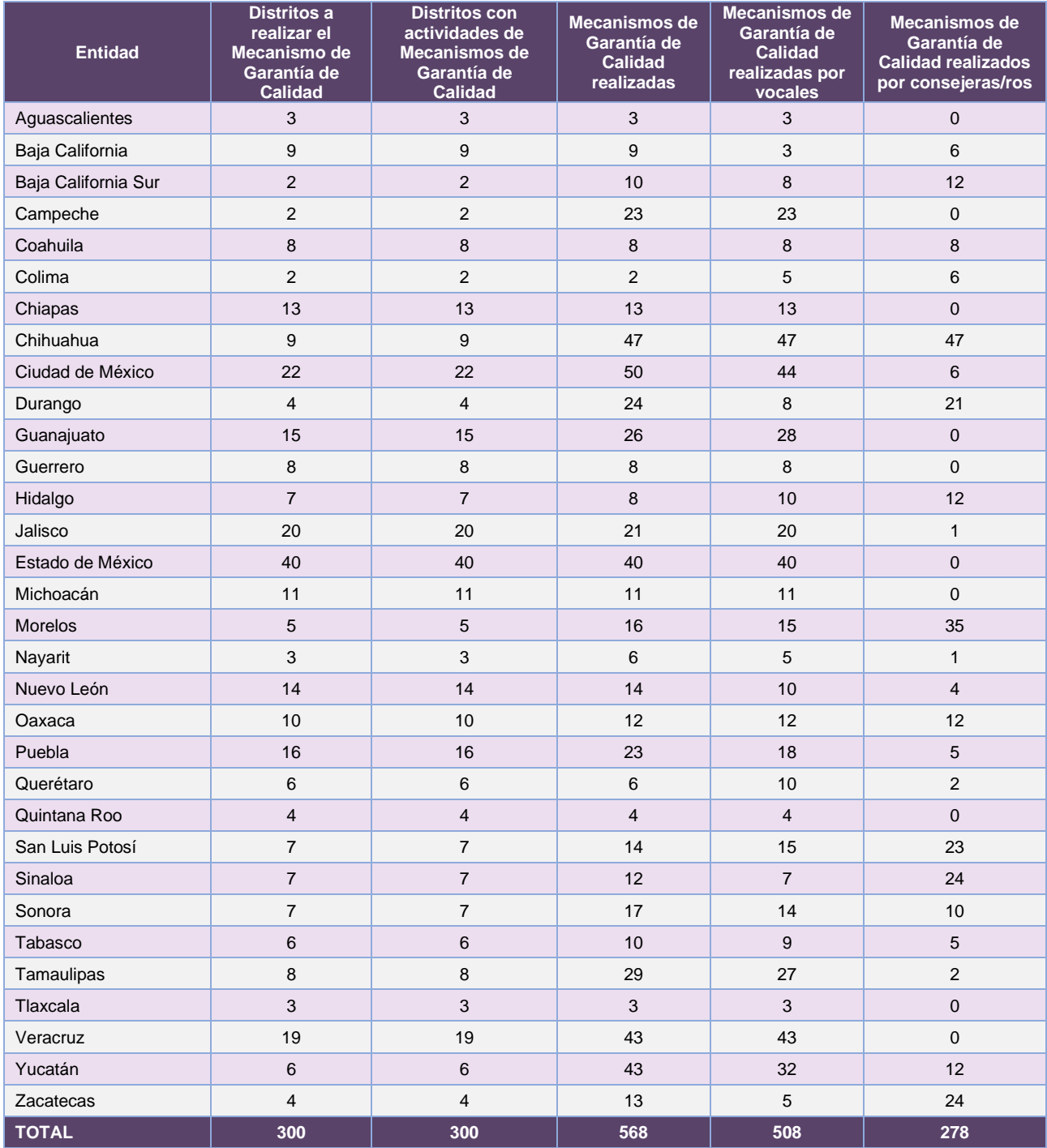

**Tabla 17.3.6. Cantidad de Mecanismos de Garantía de Calidad de la revisión documental**

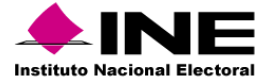

# *Mecanismos de Garantía de Calidad de la aplicación del examen*

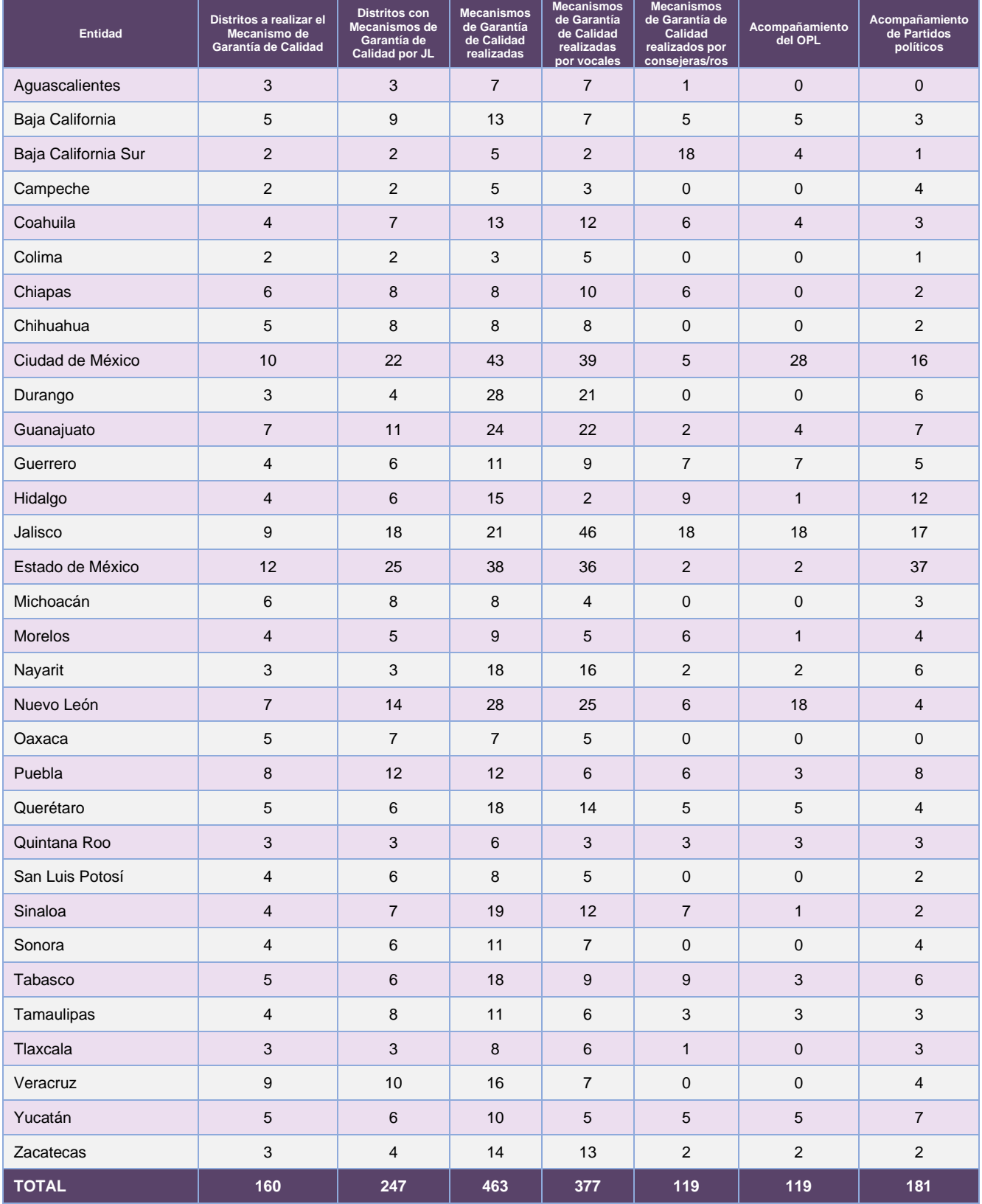

**Tabla 17.3.7. Cantidad de Mecanismos de Garantía de Calidad de la aplicación de examen**

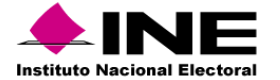

# *Mecanismos de Garantía de Calidad de la calificación del examen*

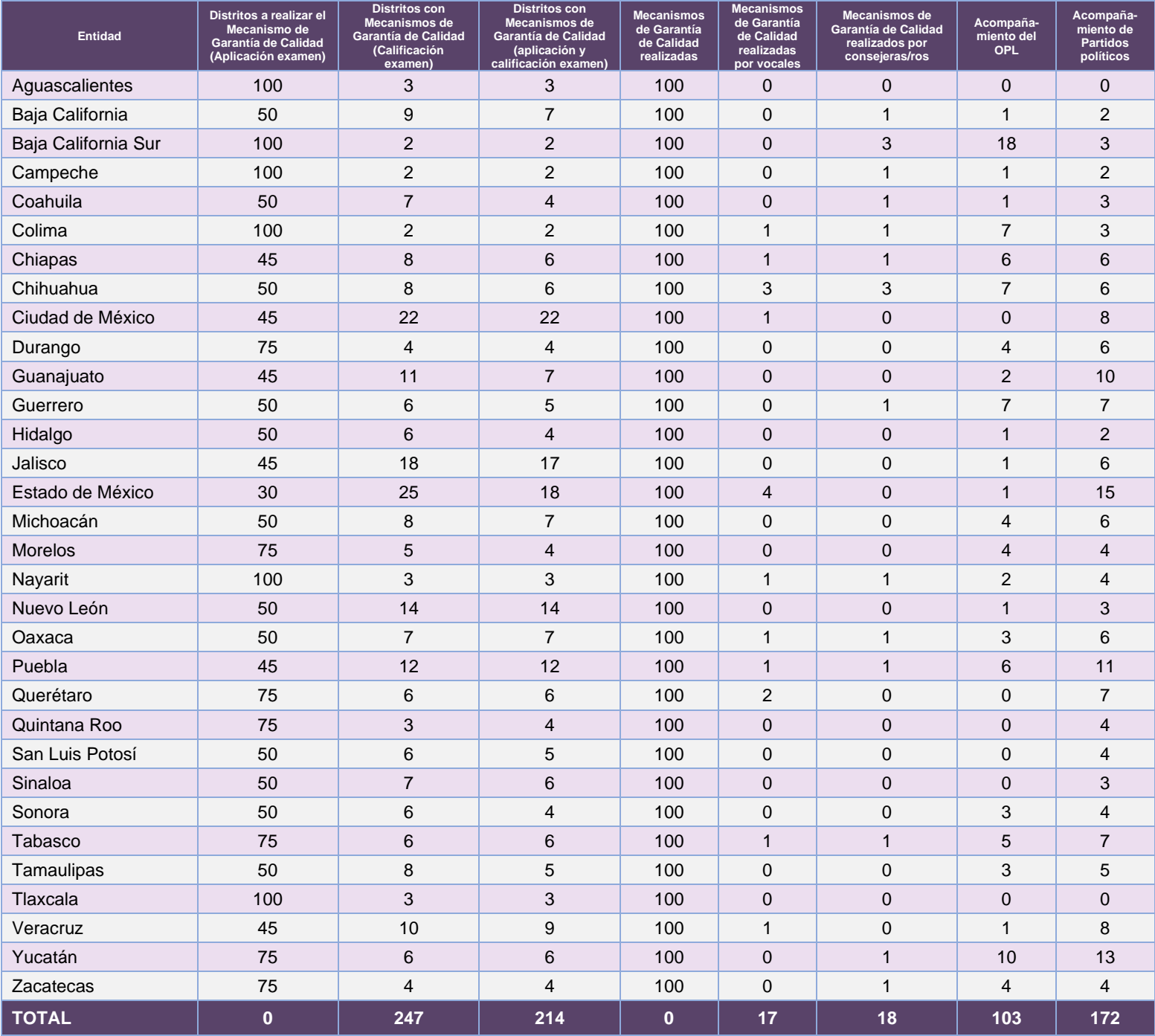

**Tabla 17.3.8. Cantidad de Mecanismos de Garantía de Calidad de la calificación del examen**

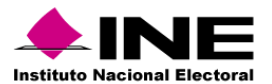

### *Mecanismos de Garantía de Calidad de los resultados de la captura del examen*

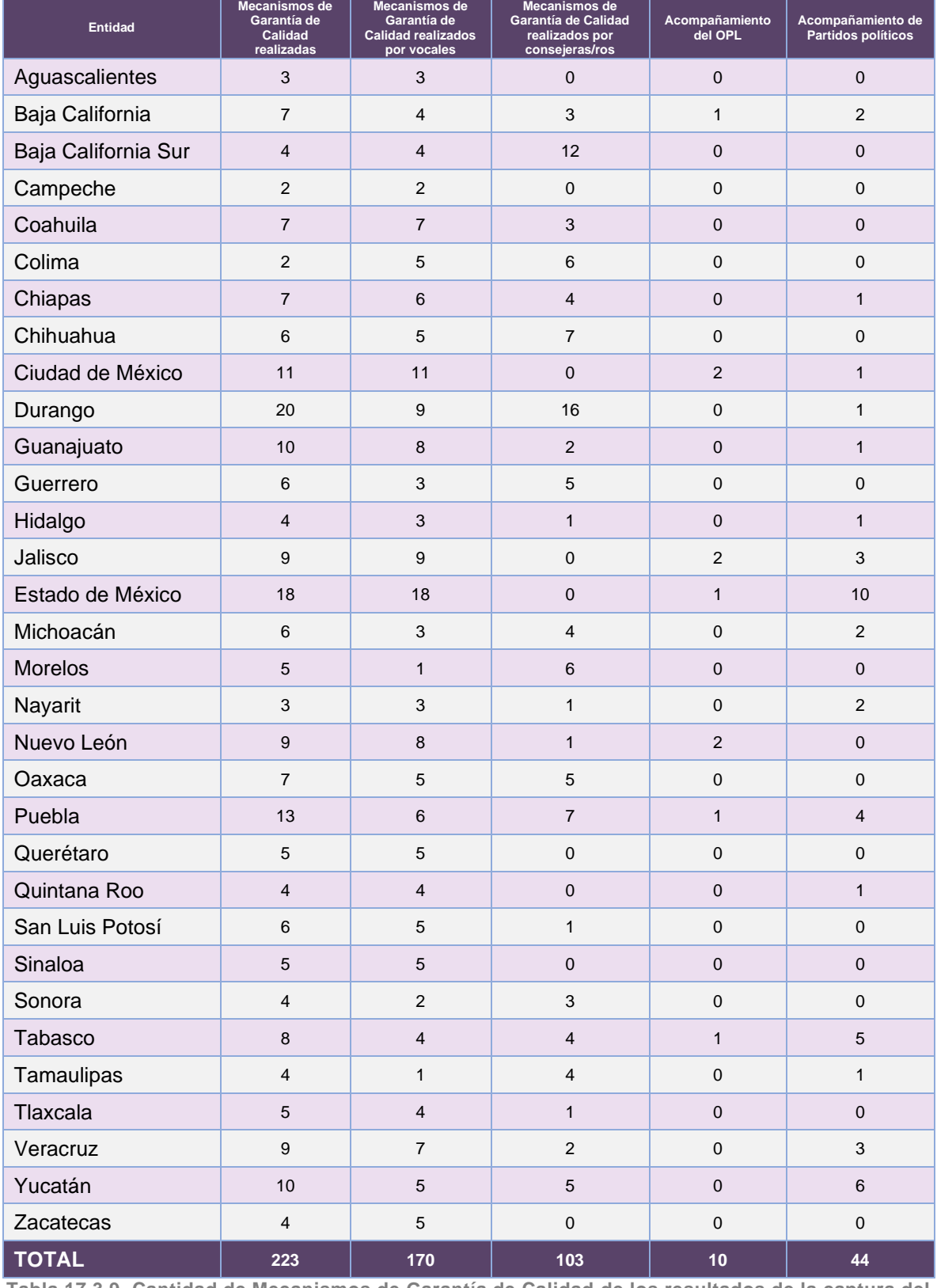

**Tabla 17.3.9. Cantidad de Mecanismos de Garantía de Calidad de los resultados de la captura del examen**

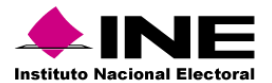

#### *Mecanismos de Garantía de Calidad de los resultados de la captura de la entrevista*

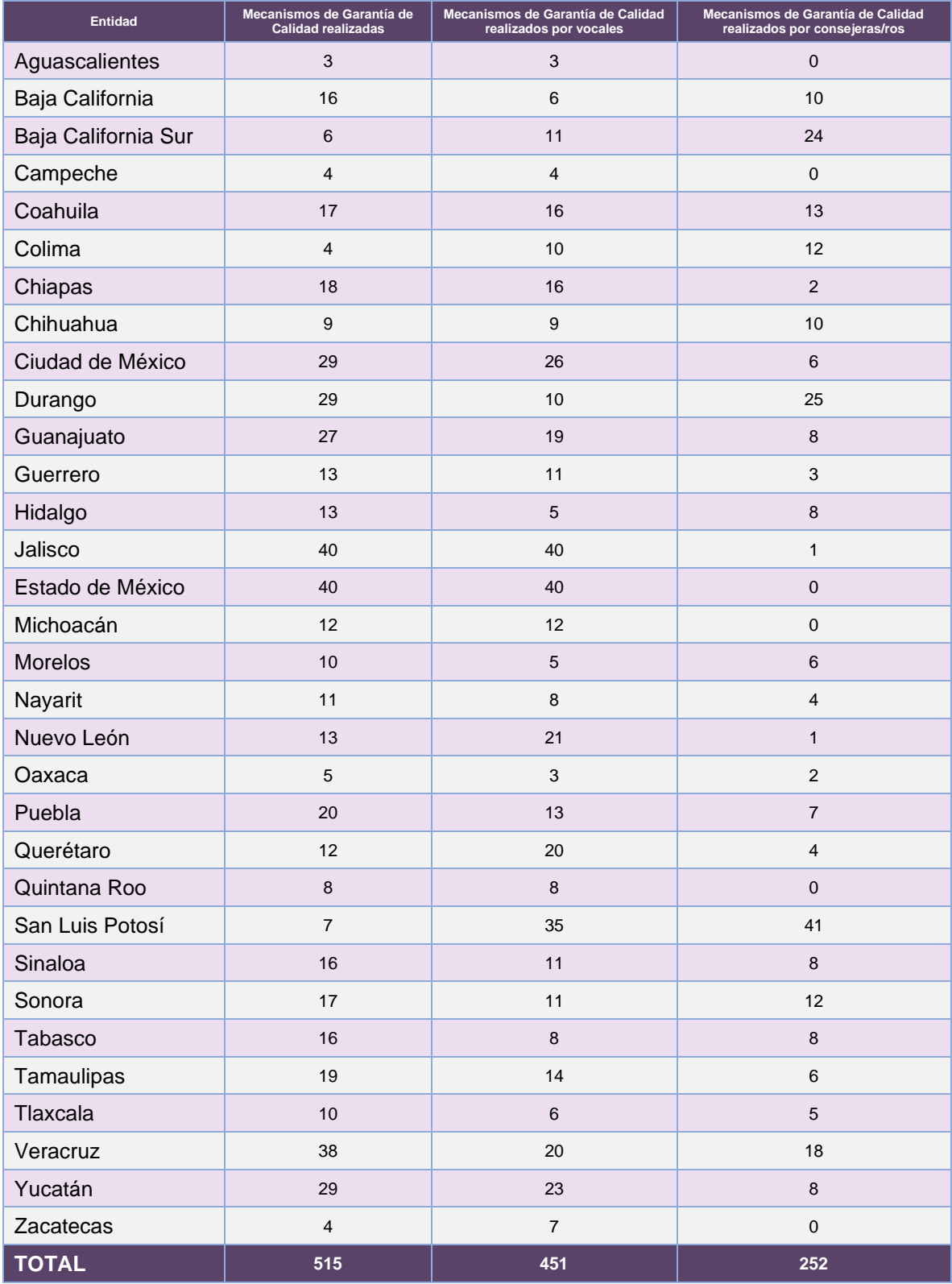

**Tabla 17.3.10. Cantidad de Mecanismos de Garantía de Calidad de la captura de la entrevista**

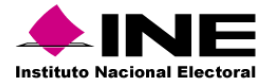

# *Mecanismos de Garantía de Calidad del primer taller SE por CD*

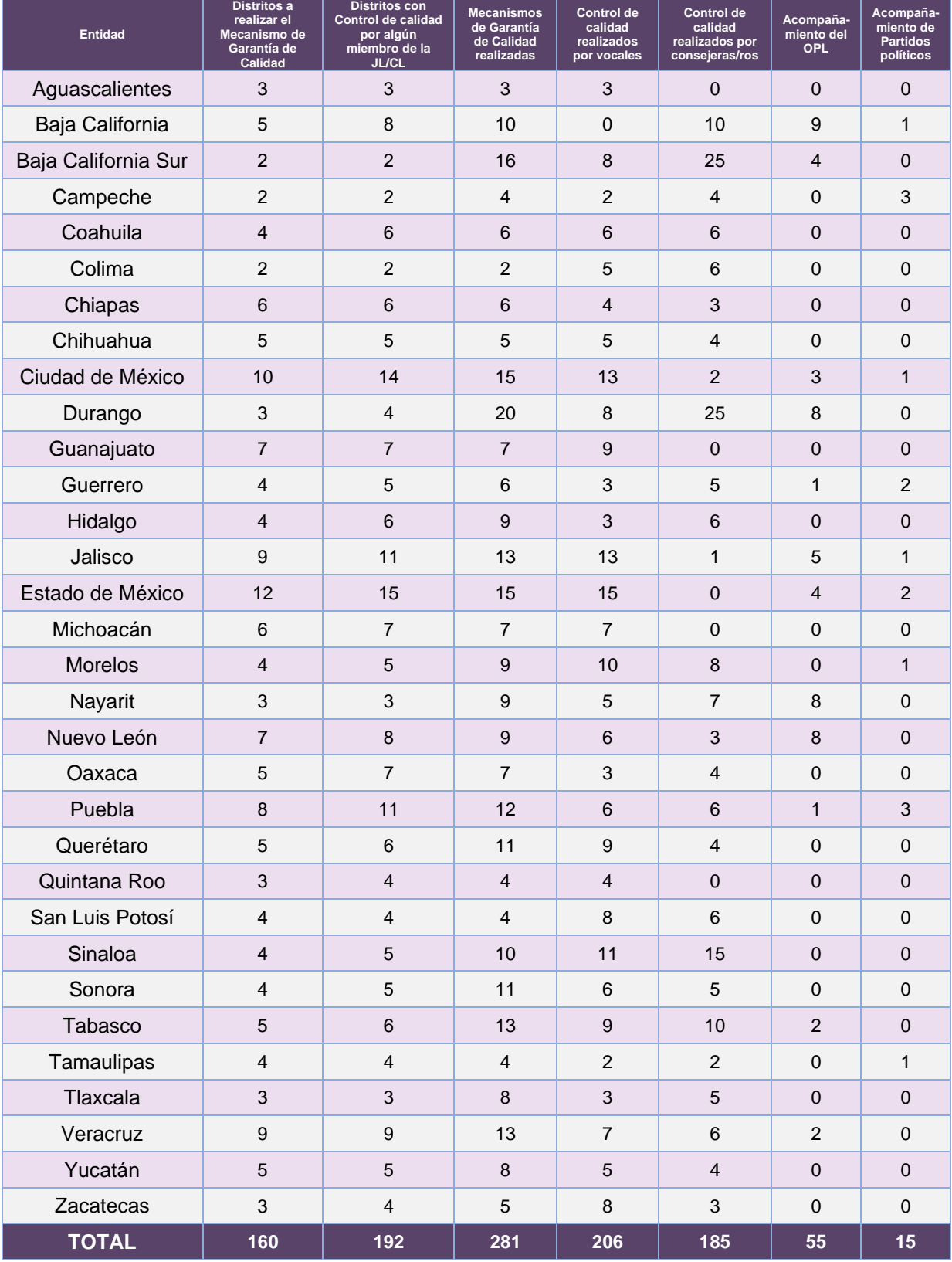

**Tabla 17.3.11. Cantidad de mecanismos de garantía del primer taller SE por CD**

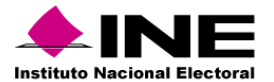

Desempeño del Sistema de Mecanismos de Garantía de Calidad de la aplicación de los procedimientos de reclutamiento, selección y contratación de las y los SE y CAE *Soporte técnico* 

#### Durante el periodo comprendido del 15 de enero al 18 de febrero de 2024, el Centro de Atención a Usuarios (CAU) ha brindado soporte técnico-operativo a las personas usuarias del Sistema generándose **230 reportes** distribuidos de la siguiente manera.

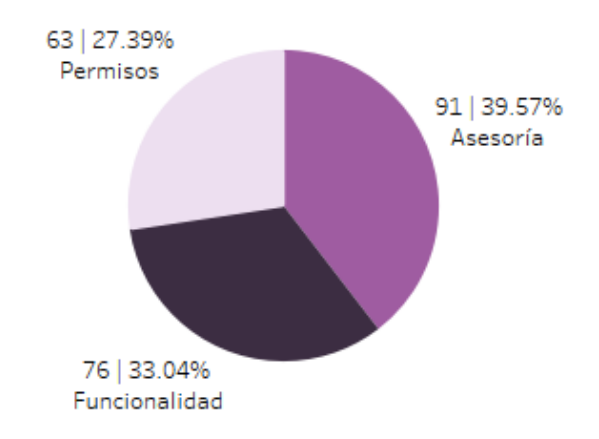

**Gráfica 17.3.1. Mecanismos de Garantía de Calidad de la aplicación de los procedimientos de reclutamiento, selección y contratación de las y los SE y CAE, porcentaje de solicitudes de soporte por tipo.**

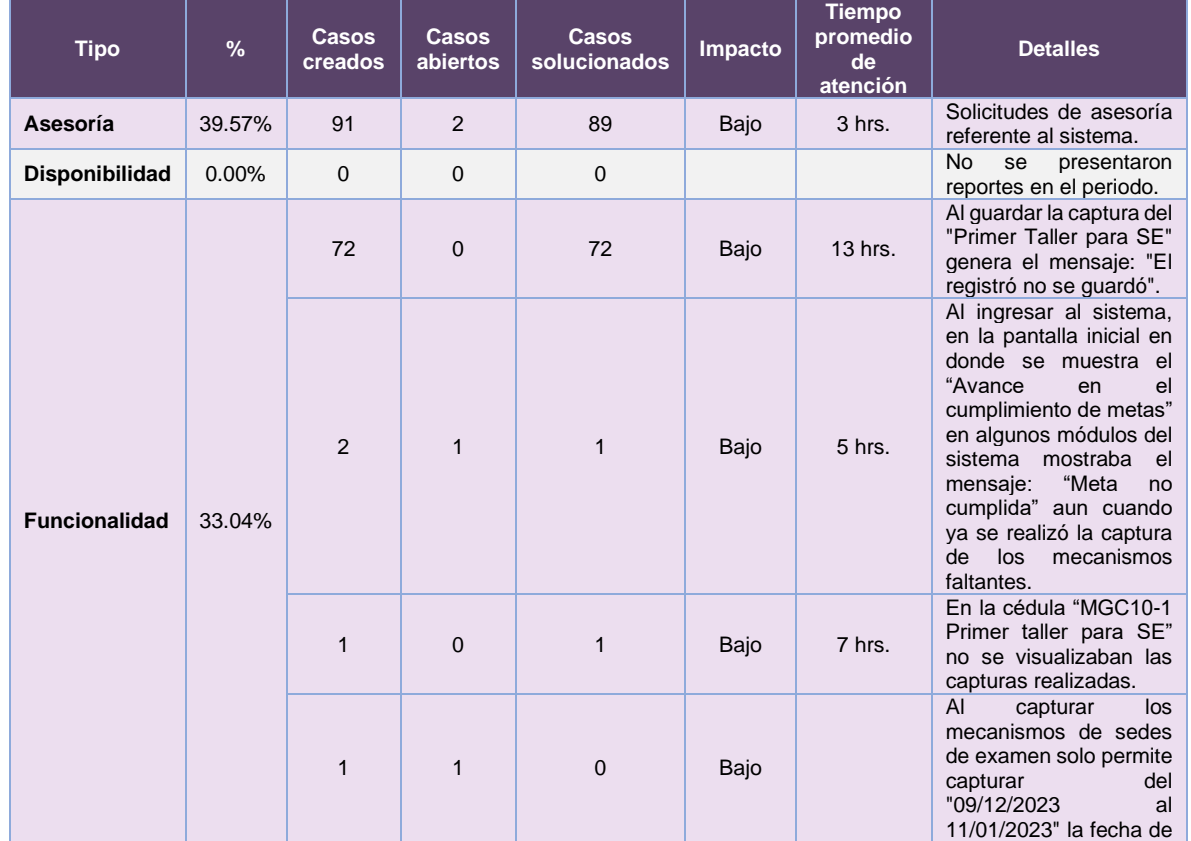

# De los cuales podemos detallar lo siguiente:

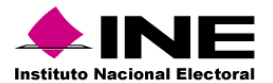

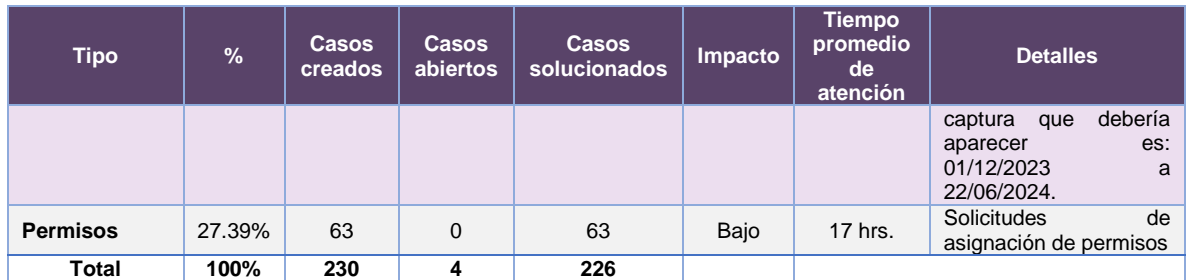

**Tabla 17.3.12. Mecanismos de Garantía de Calidad de la aplicación de los procedimientos de reclutamiento, selección y contratación de las y los SE y CAE, detalle de solicitudes de soporte por tipo.**

Nota: Al 27 de febrero de 2024 no se tienen casos CAU abiertos.

La siguiente gráfica muestra la distribución de los reportes por semana en el periodo reportado.

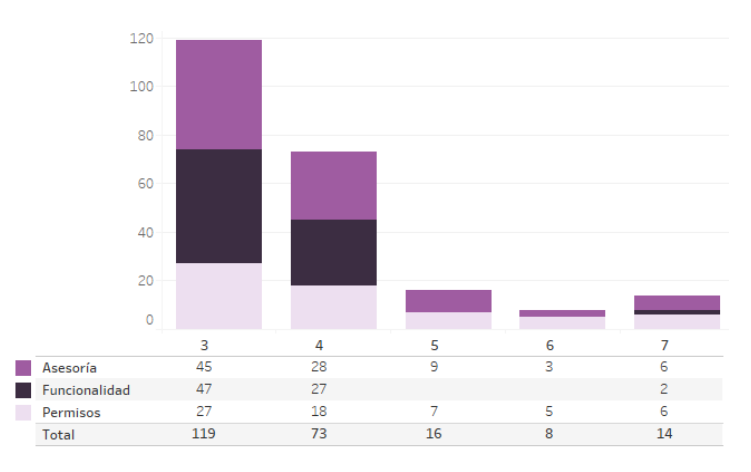

**Gráfica 17.3.2. Mecanismos de Garantía de Calidad de la aplicación de los procedimientos de reclutamiento, selección y contratación de las y los SE y CAE, cantidad de solicitudes de soporte por tipo.**

Para efectos ilustrativos, es importante mencionar que las semanas expresadas en las gráficas de los sistemas corresponden a:

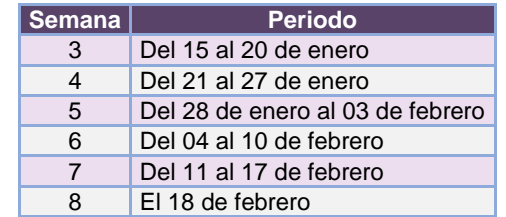

**Tabla 17.3.13. Periodos de las semanas reportadas**

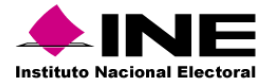

#### *Área requirente*

En el periodo correspondiente al presente informe, se reportaron las siguientes incidencias:

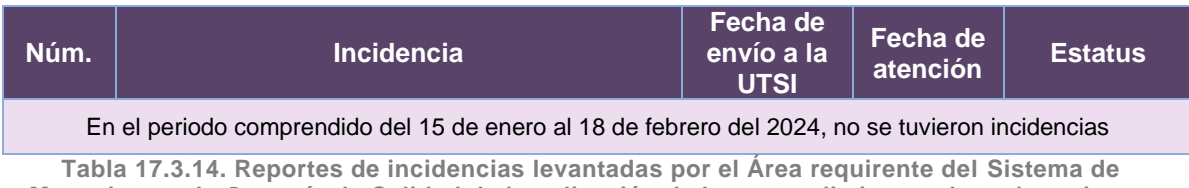

**Mecanismos de Garantía de Calidad de la aplicación de los procedimientos de reclutamiento, selección y contratación de las y los SE y CAE**

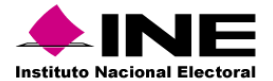

# 18. Sistema – Integral de Fiscalización - Precampaña

## Datos generales

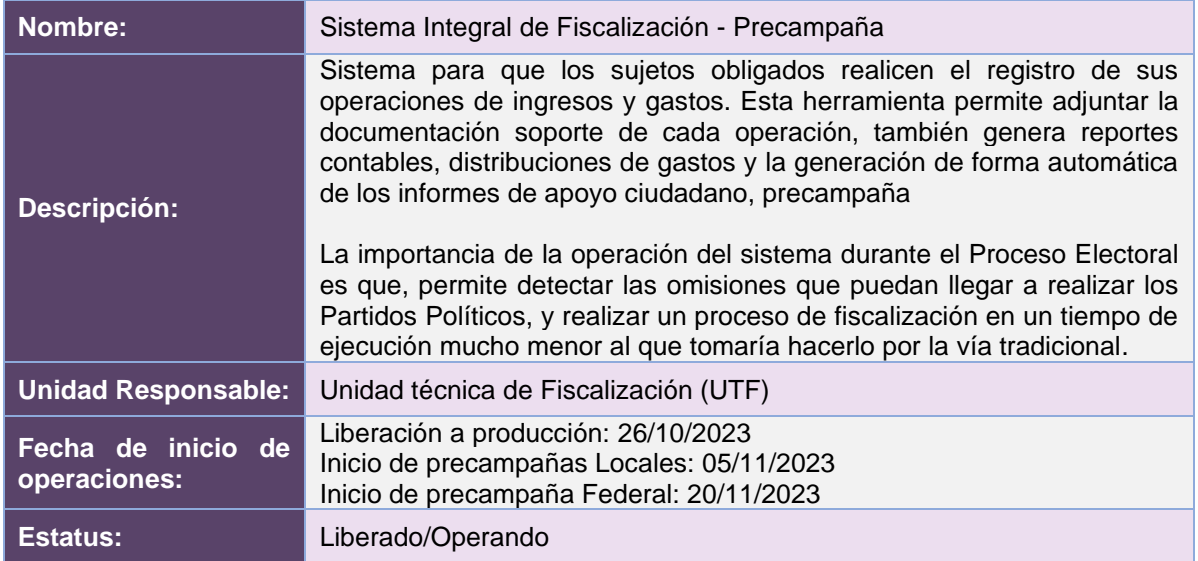

# Cumplimiento de requerimientos del servicio

El Sistema Integral de Fiscalización - Precampaña se encuentra en operación y sin requerimientos pendientes por atender.

# Modificaciones

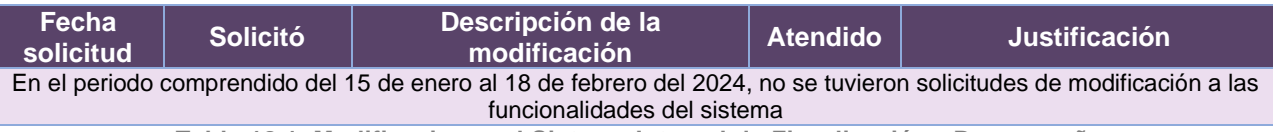

**Tabla 18.1. Modificaciones al Sistema Integral de Fiscalización - Precampaña**

### Actividades y periodos relevantes

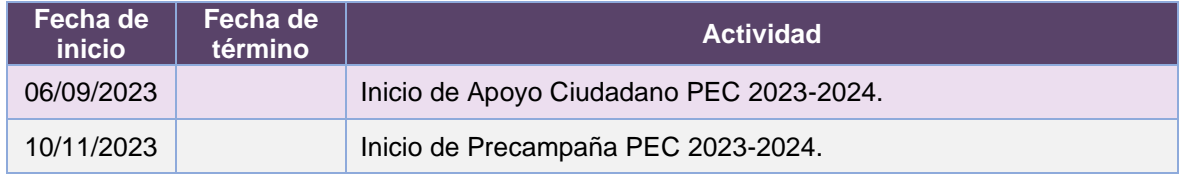

**Tabla 18.2. Actividades y periodos relevantes del Sistema Integral de Fiscalización - Precampaña**

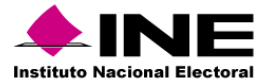

#### Avance

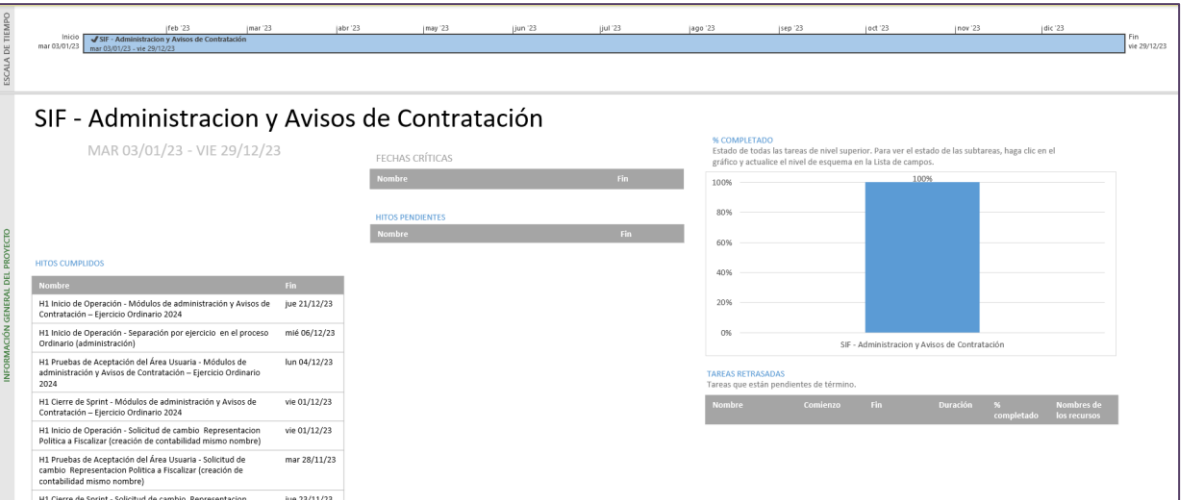

**Imagen 18.1. Tablero de avance del proyecto del Sistema Integral de Fiscalización – Precampaña**

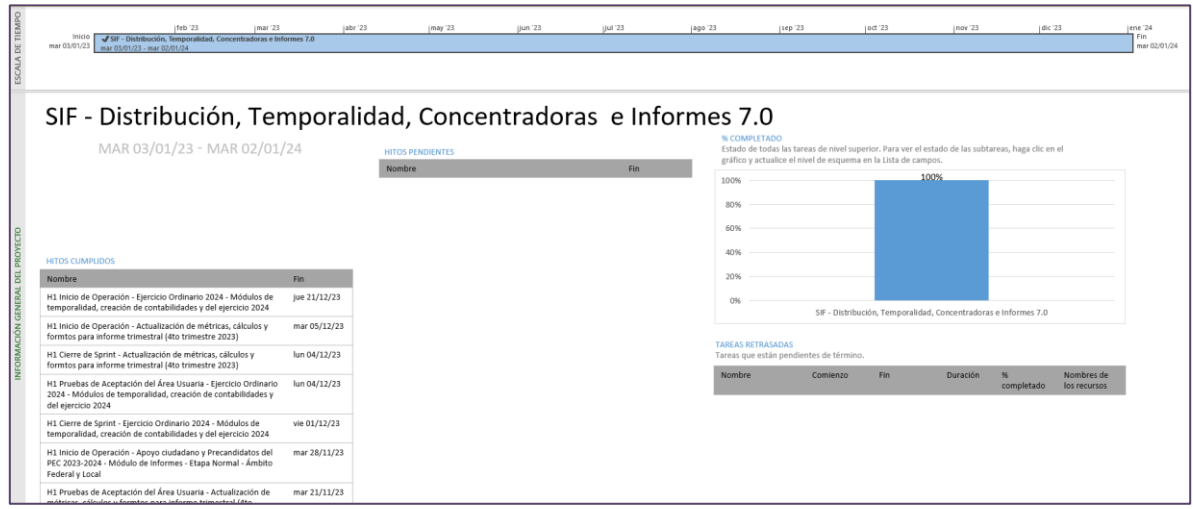

**Imagen 18.2. Tablero de avance del proyecto del Sistema Integral de Fiscalización – Precampaña**

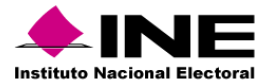

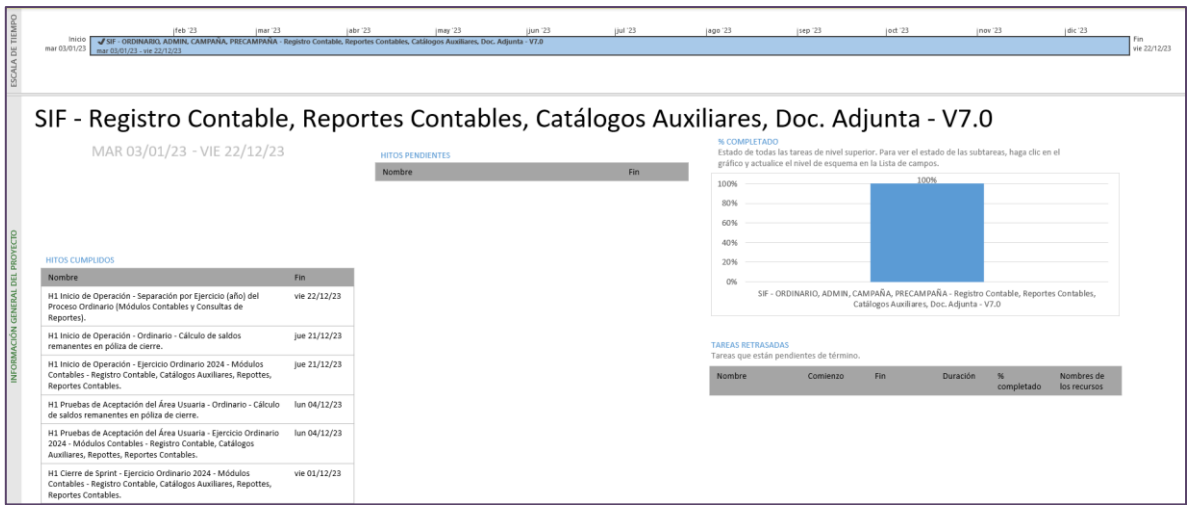

**Imagen 18.3. Tablero de avance del proyecto del Sistema Integral de Fiscalización – Precampaña**

**Nota:** Los planes de trabajo contemplan hitos y actividades correspondientes a diversos procesos electorales y ejercicios, los cuales se han desarrollado a lo largo del año 2023.

# Operación

*Cantidad de usuarios registrados, Precampaña* 

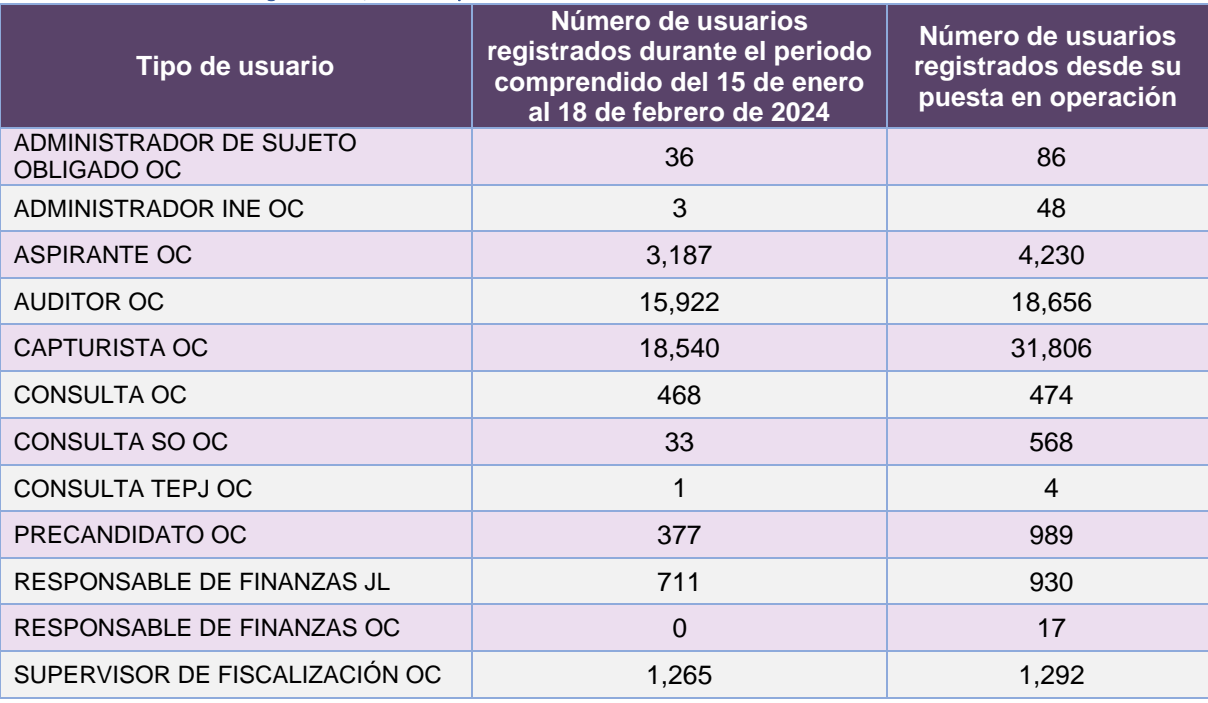

**Tabla 18.3. Cantidad de usuarios registrados en el Sistema Integral de Fiscalización – Precampaña**

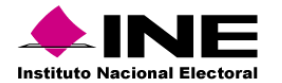

#### *Cantidad de accesos, Precampaña*

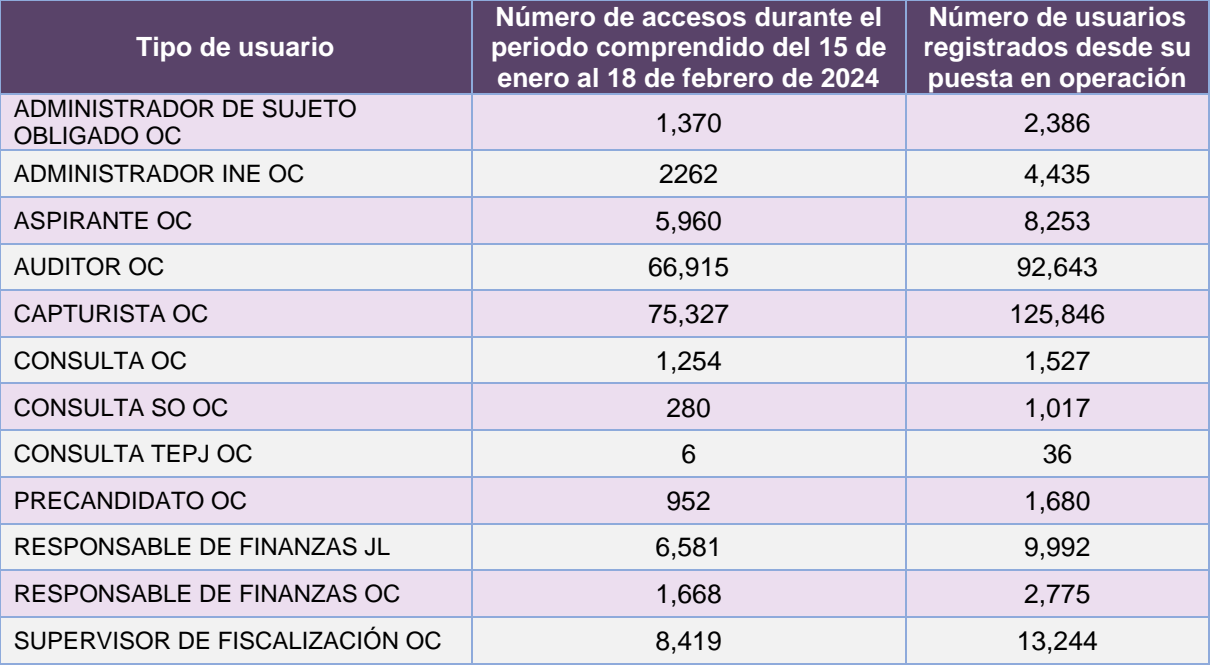

**Tabla 18.4. Cantidad de accesos al Sistema Integral de Fiscalización – Precampaña**

### *Cantidad de registros, Precampaña*

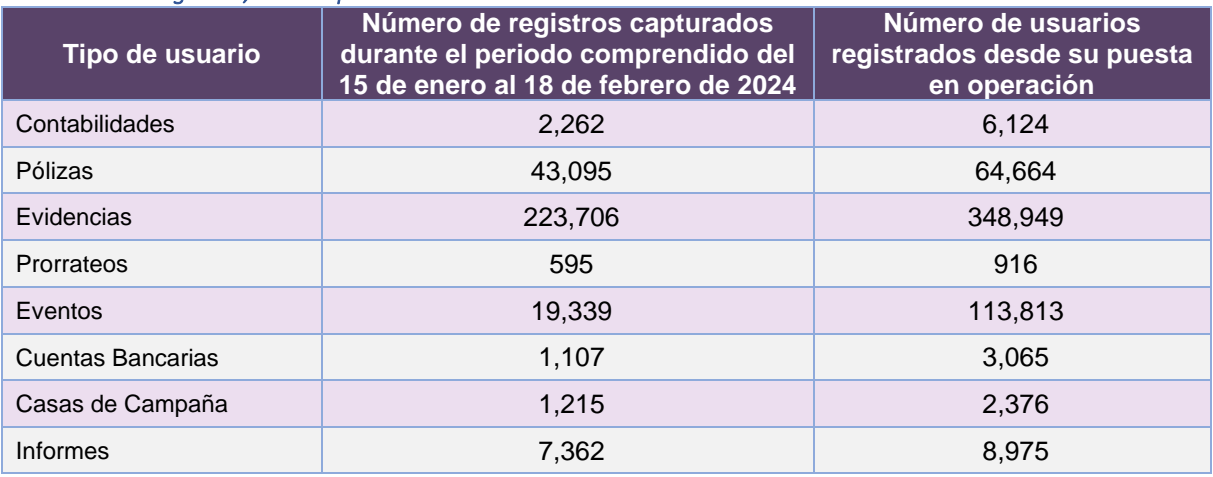

**Tabla 18.5. Registros capturados en el Sistema Integral de Fiscalización – Precampaña**

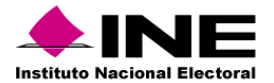

### Desempeño del Sistema Integral de Fiscalización – Precampaña

#### *Soporte técnico*

Durante el periodo comprendido del 15 de enero al 18 de febrero de 2024, el UTF Centro de Ayuda ha brindado soporte técnico-operativo a las personas usuarias del Sistema generándose **459 reportes** distribuidos de la siguiente manera

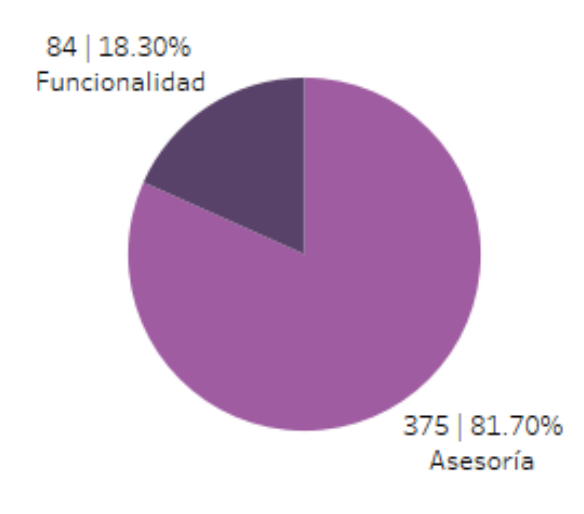

**Gráfica 18.1. Sistema Integral de Fiscalización - Precampaña, porcentaje de solicitudes de soporte por tipo**

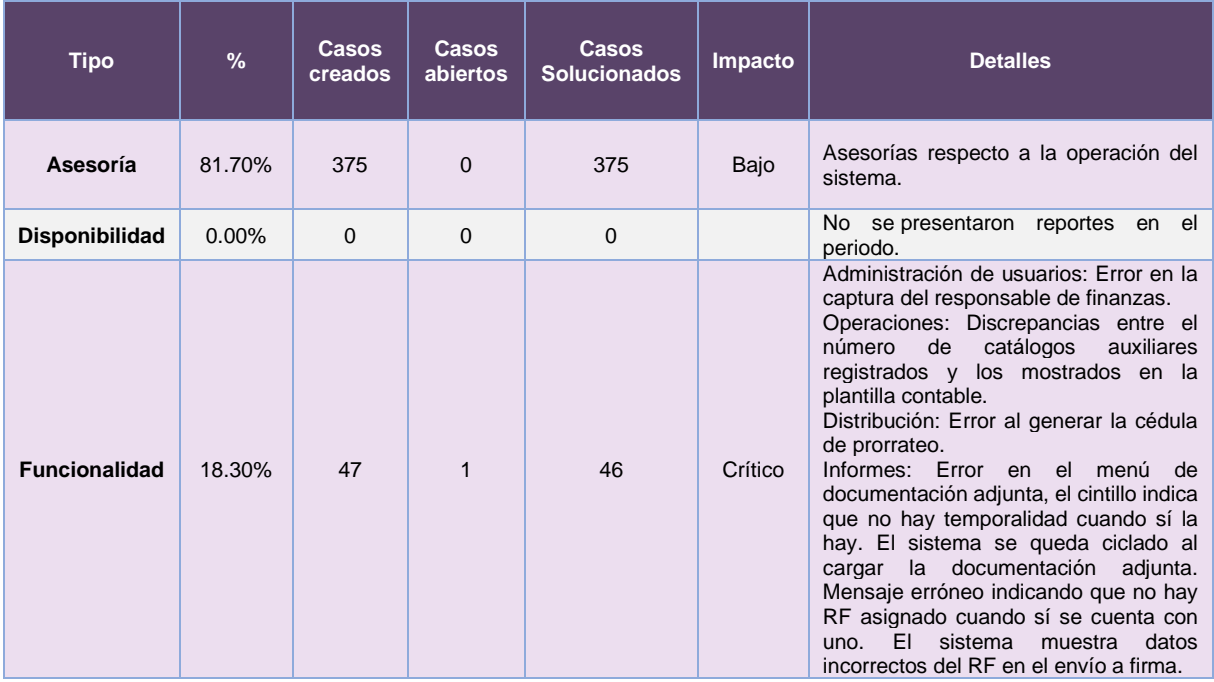

De los cuales podemos detallar lo siguiente:

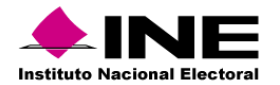

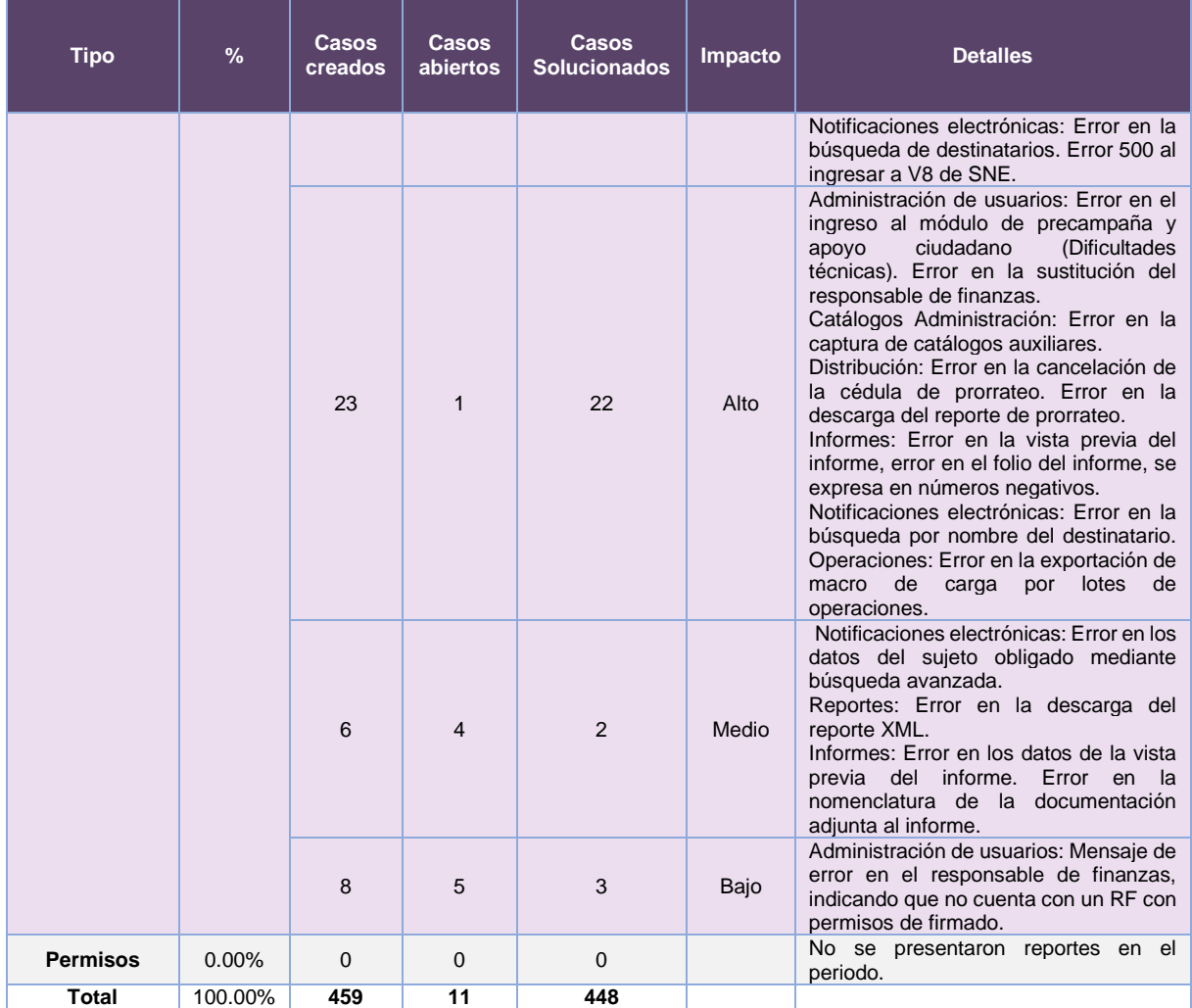

**Tabla 18.6. Sistema Integral de Fiscalización- Precampaña, detalle de solicitudes de soporte por tipo**

La siguiente gráfica muestra la distribución de los reportes por semana en el periodo reportado.

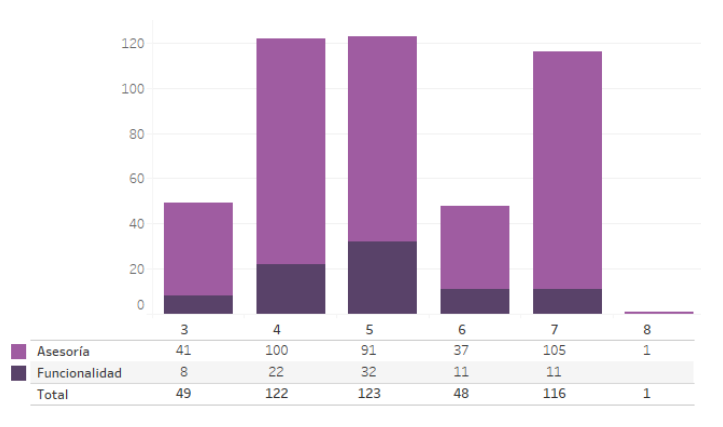

**Gráfica 18.2. Sistema Integral de Fiscalización- Precampaña, cantidad de solicitudes de soporte por tipo**

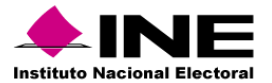

Para efectos ilustrativos, es importante mencionar que las semanas expresadas en las gráficas de los sistemas corresponden a:

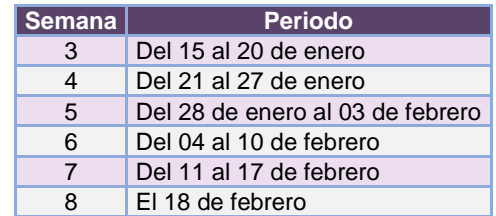

**Tabla 18.7. Periodos de las semanas reportadas**

### *Área requirente*

En el periodo correspondiente al presente informe, se reportaron las siguientes incidencias:

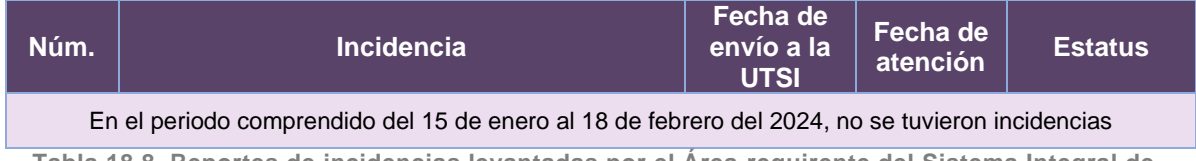

**Tabla 18.8. Reportes de incidencias levantadas por el Área requirente del Sistema Integral de Fiscalización – Precampaña**

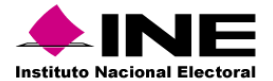

# 19. Sistema – Ubicación de Casillas

# Datos generales

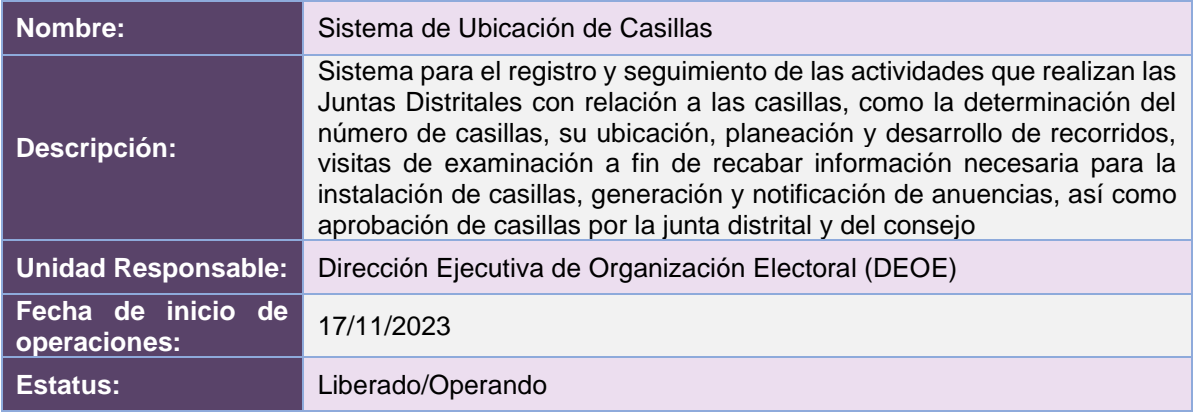

# Cumplimiento de requerimientos del servicio

El Sistema de Ubicación de Casillas se encuentra en operación y sin requerimientos pendientes por atender.

# Modificaciones

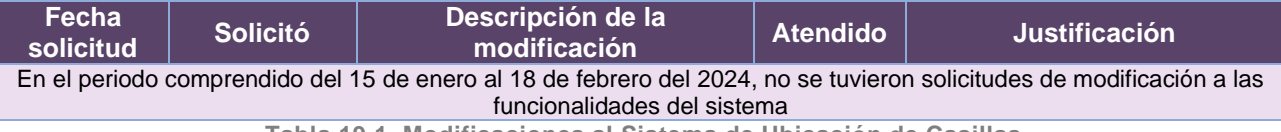

**Tabla 19.1. Modificaciones al Sistema de Ubicación de Casillas**

# Actividades y periodos relevantes

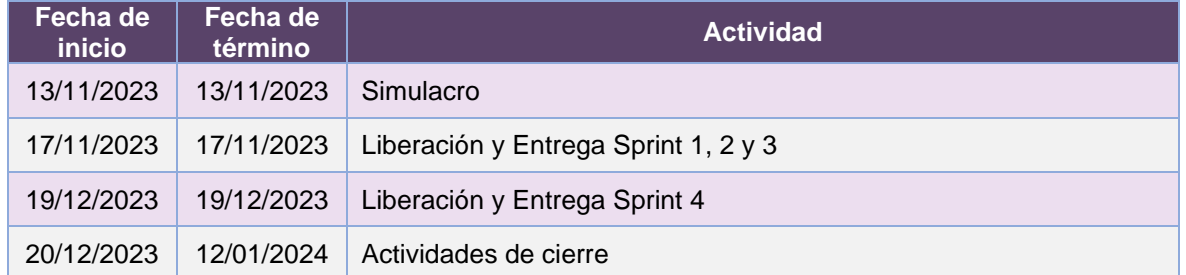

**Tabla 19.2. Actividades y periodos relevantes del Sistema de Ubicación de Casillas**

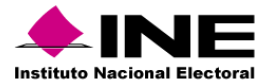

#### Avance

| 112 jun '23<br>115 may '23<br>129 may '23<br>Inicio<br>mar 02/05/23                                               | 26 jun '23<br>Sprints Casillas PEF 2023 - 2024<br>mié 07/06/23 - vie 12/01/24 | 10 jul '23<br>124 jul 23           | 07 ago '23<br>21 ago 23 | (04 sep '23) | 18 sep '23 | 02 oct '23                                                                    | 16 oct '23 | 30 oct 23 | 113 nov '23                                                            | 27 nov '23 | 11 dic 23                                                                                          | 125 dic 23                                                                                                  | (08 ene '24<br>Fin<br>vie 12/01/24 |
|----------------------------------------------------------------------------------------------------|-------------------------------------------------------------------------------|------------------------------------|-------------------------|--------------|------------|-------------------------------------------------------------------------------|------------|-----------|------------------------------------------------------------------------|------------|----------------------------------------------------------------------------------------------------|----------------------------------------------------------------------------------------------------|------------------------------------|
| Sistema de Ubicación de Casillas V_9.14- PEF 2023-2024                                                            |                                                                               |                                    |                         |              |            |                                                                               |            |           |                                                                        |            |                                                                                                    |                                                                                                    |                                    |
| MAR 02/05/23 VIE 12/01/24                                                                                         |                                                                               | FECHAS CRÍTICAS<br>Nombre          |                         | Fin          |            | <b>% COMPLETADO</b><br>100%<br>80%                                            | 100%       |           | gráfico y actualice el nivel de esquema en la Lista de campos.<br>100% | 100%       | Estado de todas las tareas de nivel superior. Para ver el estado de las subtareas, haga clic en el | 100%                                                                                                    |                                    |
| <b>HITOS CUMPLIDOS</b><br>Nombre<br>H1 Cierre de Sprint - 1<br>H1 Cierre de Sprint - 2<br>H1 Cierre de Sprint - 3 | Fin<br>mié<br>30/08/23<br>lun<br>25/09/23<br>mié                              | <b>HITOS PENDIENTES</b><br>Nombre  |                         | Fin          |            | 60%<br>40%<br>20%<br>0%                                                       |            |           |                                                                        | ambientes  |                                                                                                    | Configuraciones iniciales Planeación del proyecto Aprovisionamiento de Sprints Casillas PEF 2023<br>$-2024$ |                                    |
| H1 Cierre de Sprint - 4<br>H1 Inicio de Operación - Sprint 4                                                      | 20/12/23<br>mar<br>19/12/23<br>mar                                            |                                    |                         |              |            | <b>TAREAS RETRASADAS</b><br>Tareas que están pendientes de término.<br>Nombre |            | Comienzo  | Fin                                                                    | Duración   | 96                                                                                                 | Nombres de                                                                                                  |                                    |
|                                                                                                    | 19/12/23                                                                      | UITOS REMOISITES DEL ÁDEA HEITADIA |                         |              |            |                                                                               |            |           |                                                                        |            | completado                                                                                         | los recursos                                                                                                |                                    |

**Imagen 19.1. Tablero de avance del proyecto del Sistema de Ubicación de Casillas**

# Operación

*Cantidad de usuarios registrados* 

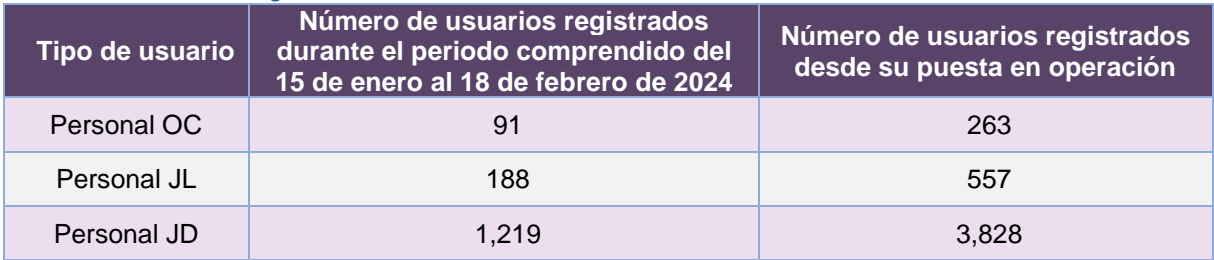

**Tabla 19.3. Cantidad de usuarios registrados en el Sistema de Ubicación de Casillas**

# *Cantidad de Accesos*

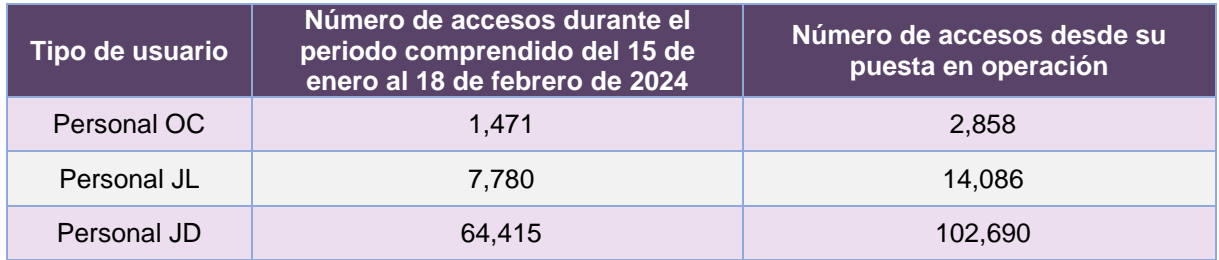

**Tabla 19.4. Cantidad de accesos al Sistema de Ubicación de Casillas**

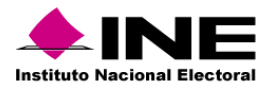

### *Cantidad de registros*

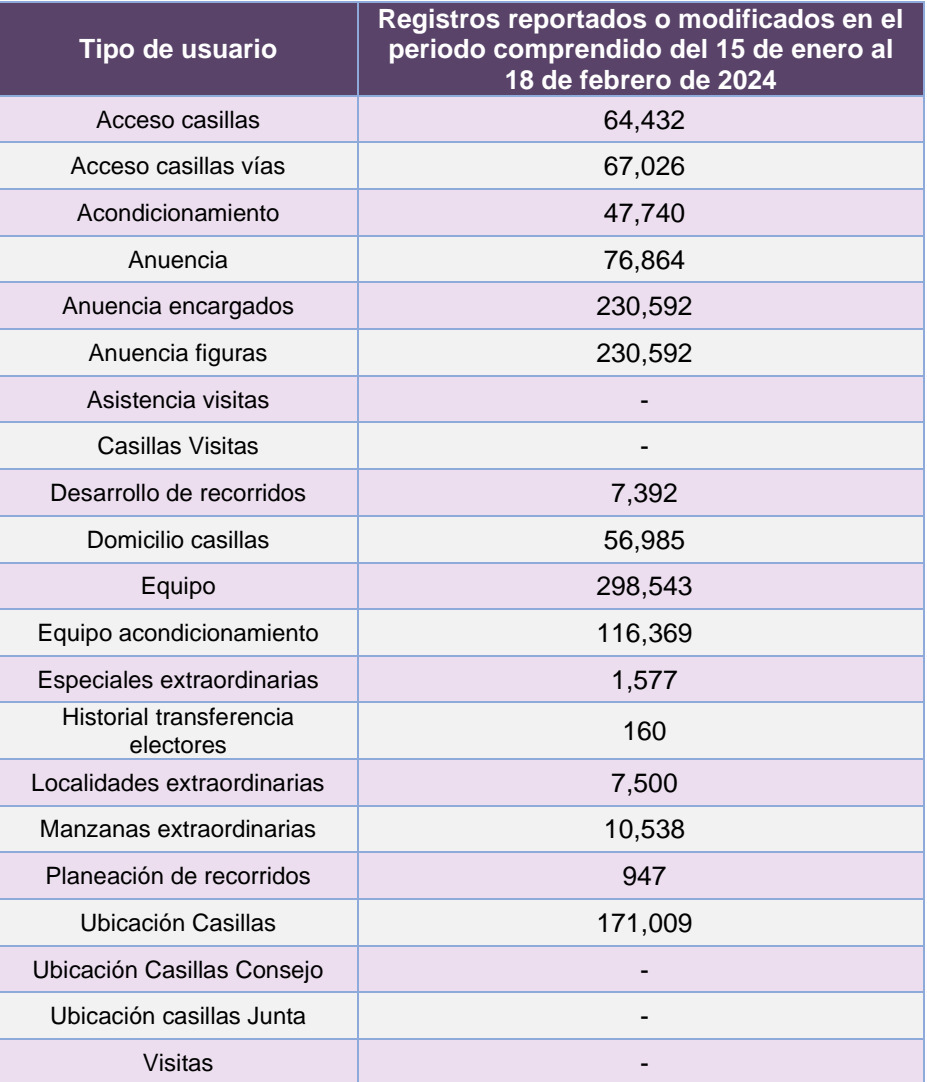

**Tabla 19.5. Total de módulos registrados en el Sistema de Ubicación de Casillas**

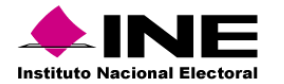

*Casillas Capturadas o modificadas* 

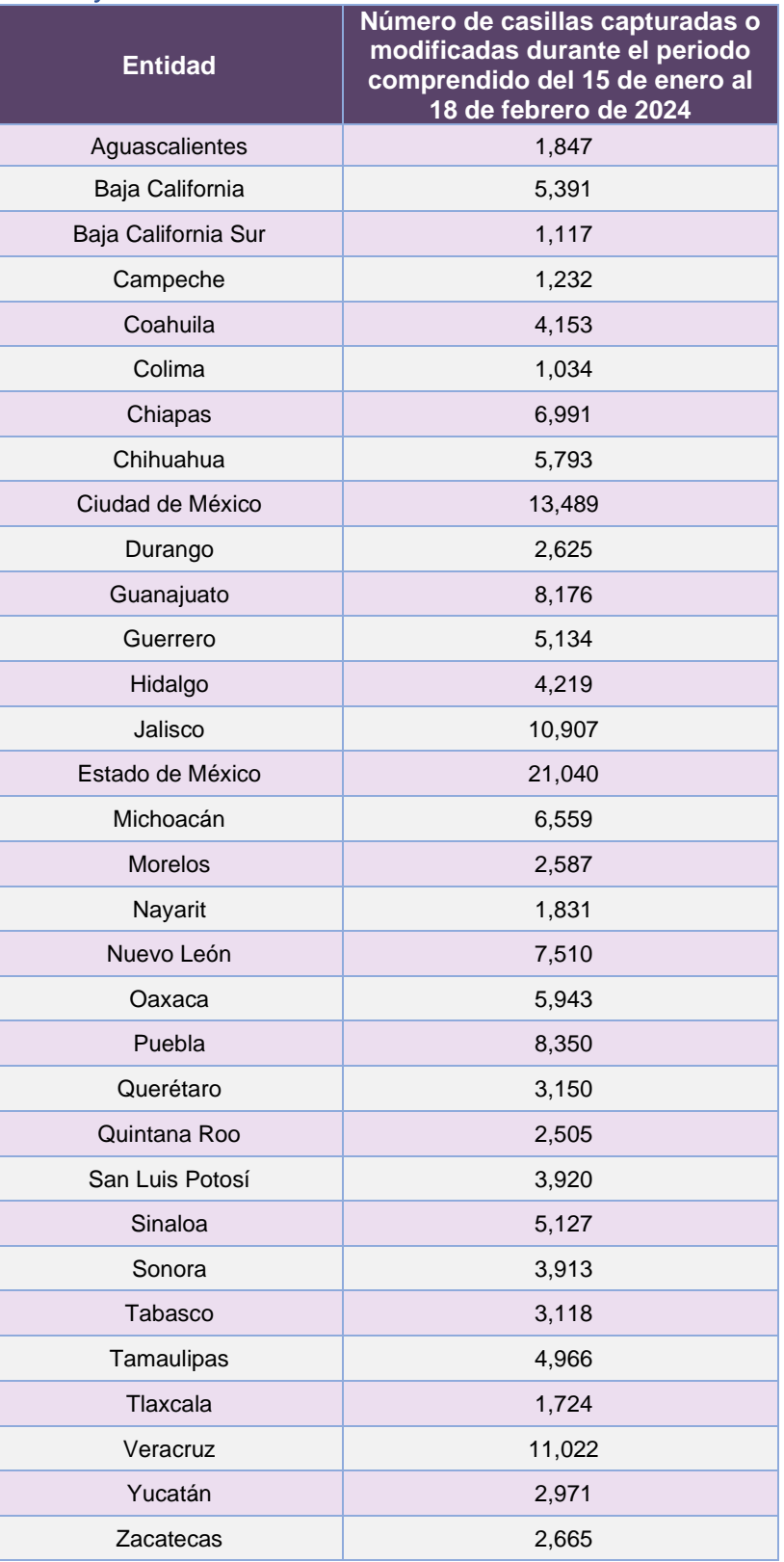

**Tabla 19.6. Cantidad de accesos al Sistema de Ubicación de Casillas**

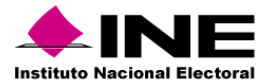

### *Casillas Capturadas por tipo*

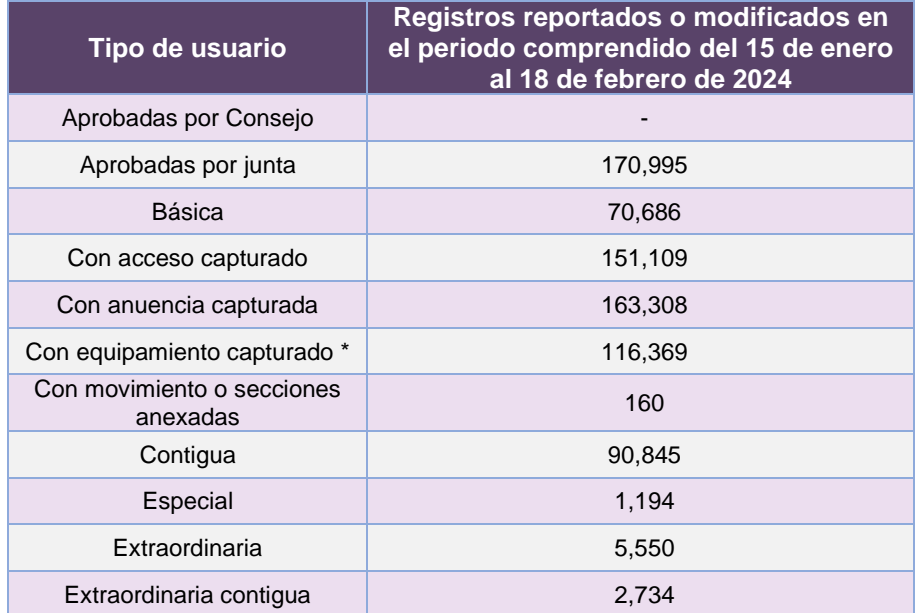

**Tabla 19.7. Tipo de Casillas capturadas y/o modificadas en el Sistema de Ubicación de Casillas**

\* Corresponde al total de equipamiento capturado dentro del periodo en las casillas.

NOTA: Las cifras de operación no son acumulativas, ya que las cifras de casillas están en constante movimiento, y toma los últimos valores registrados para cada casilla capturada.

### Desempeño del Sistema de Ubicación de Casillas

#### *Soporte técnico*

Durante el periodo comprendido del 15 de enero al 18 de febrero de 2024, el Centro de Atención a Usuarios (CAU) ha brindado soporte técnico-operativo a las personas usuarias del Sistema generándose **468 reportes** distribuidos de la siguiente manera.

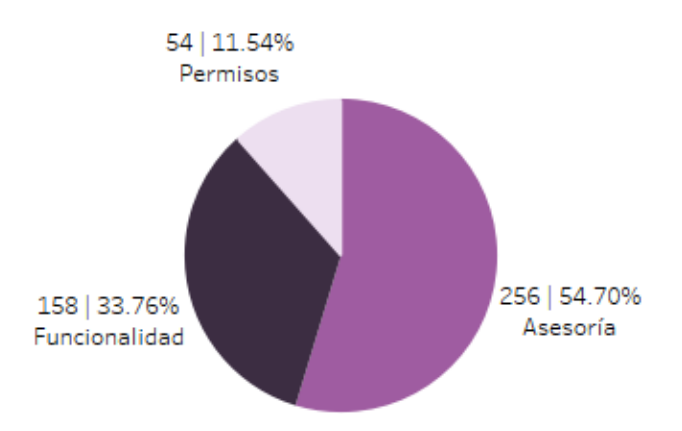

**Gráfica 19.1. Ubicación de Casillas, porcentaje de solicitudes de soporte por tipo.**

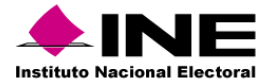

De los cuales podemos detallar lo siguiente:

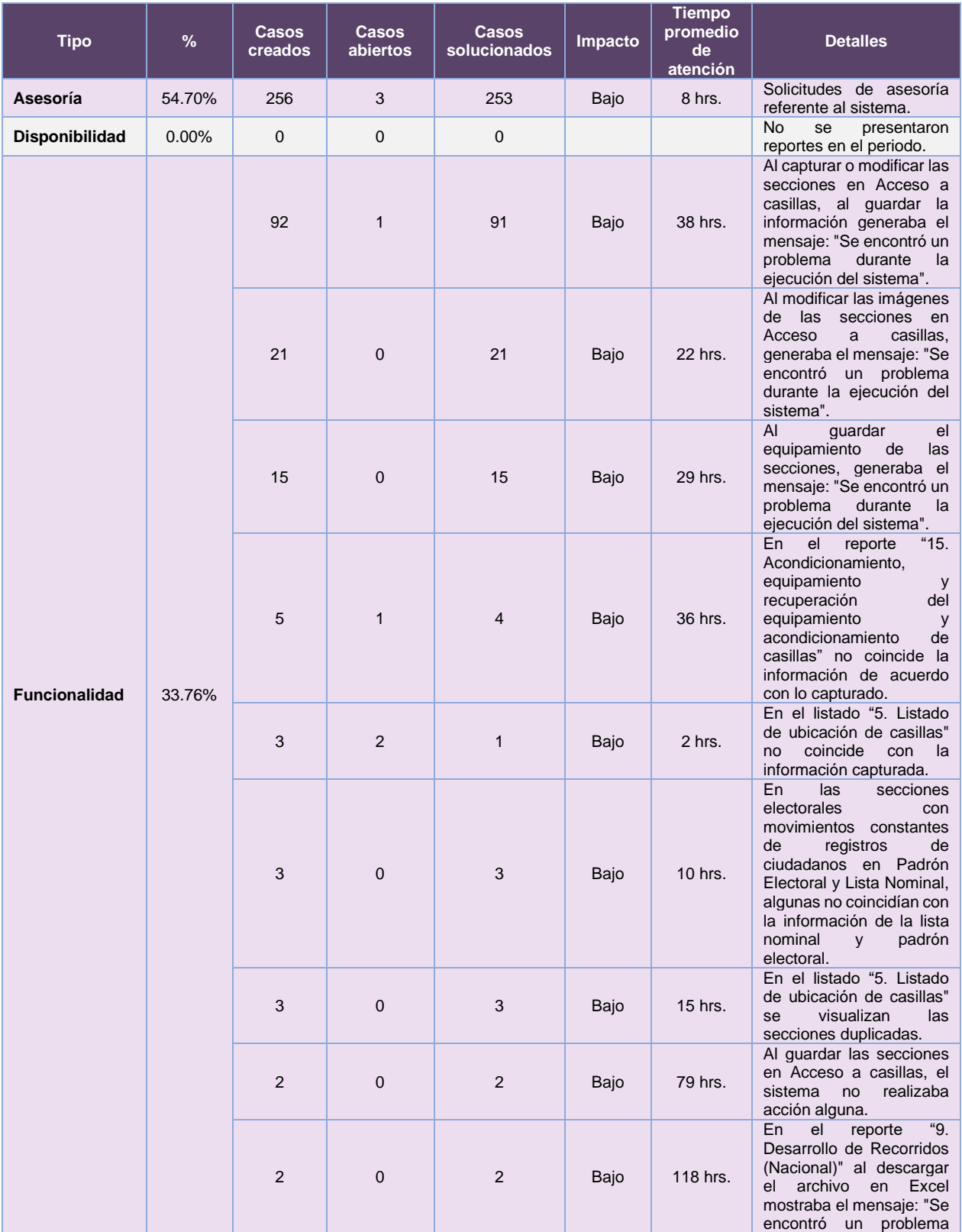

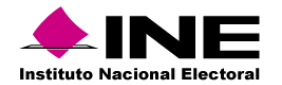

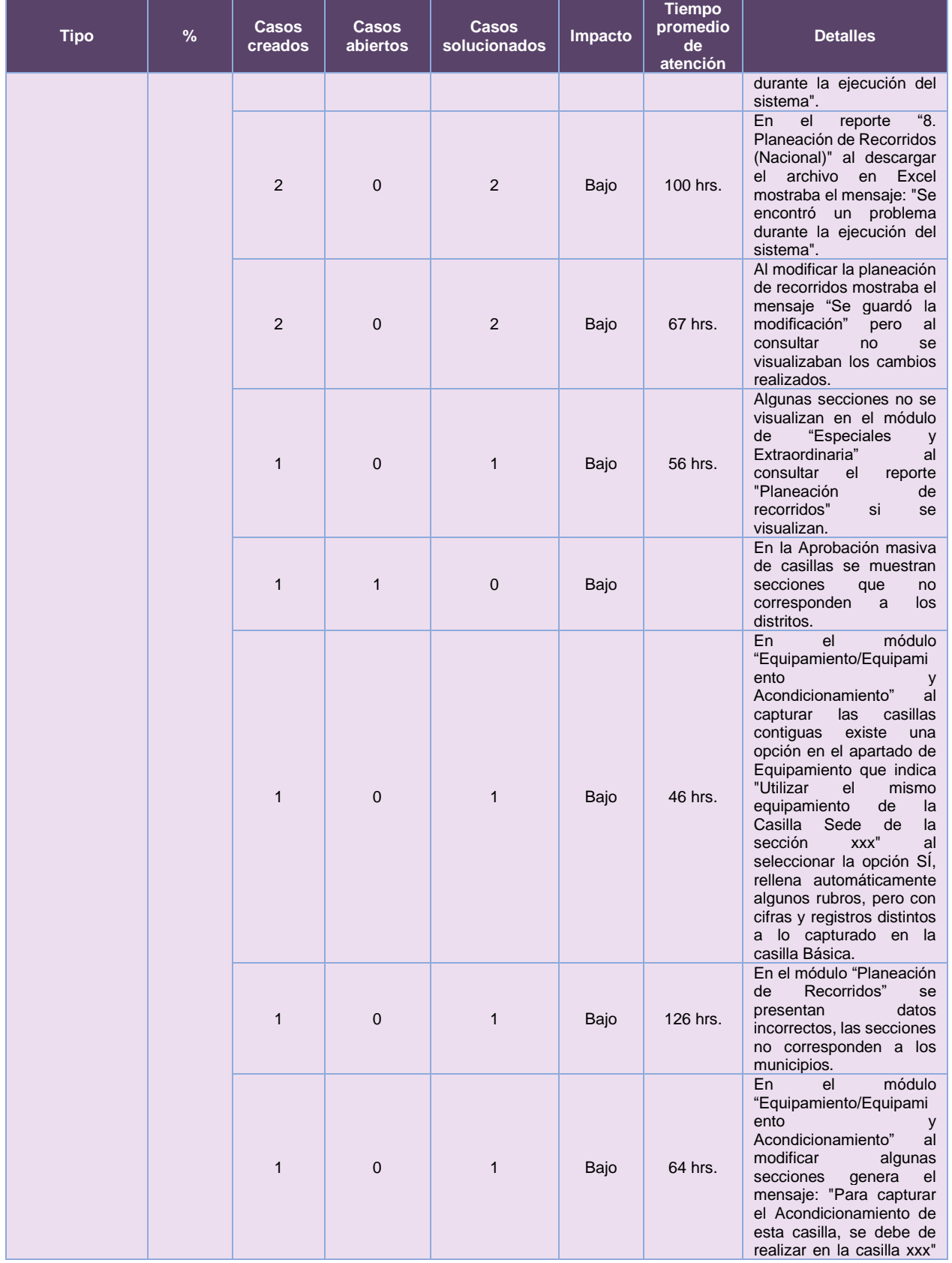

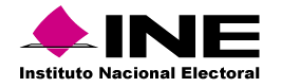

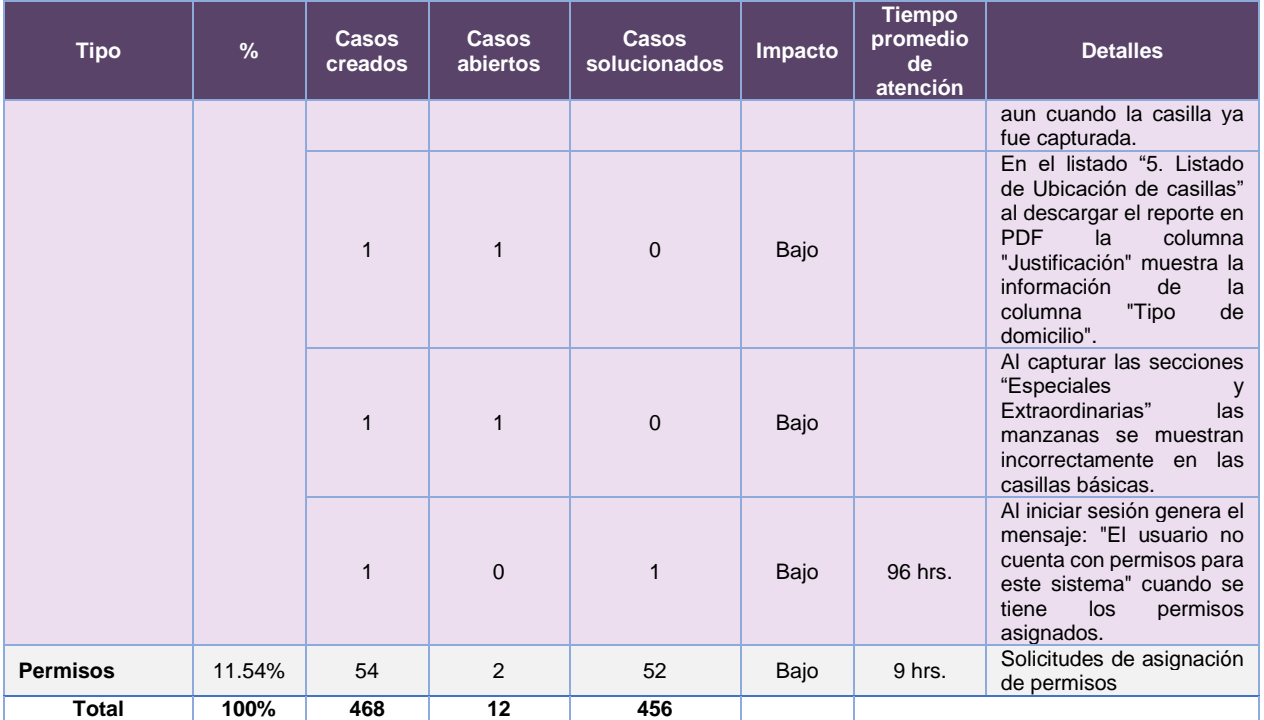

**Tabla 19.8. Ubicación de Casillas, detalle de solicitudes de soporte por tipo.**

Nota: Al 27 de febrero de 2024 se tienen tres casos CAU abiertos.

La siguiente gráfica muestra la distribución de los reportes por semana en el periodo reportado.

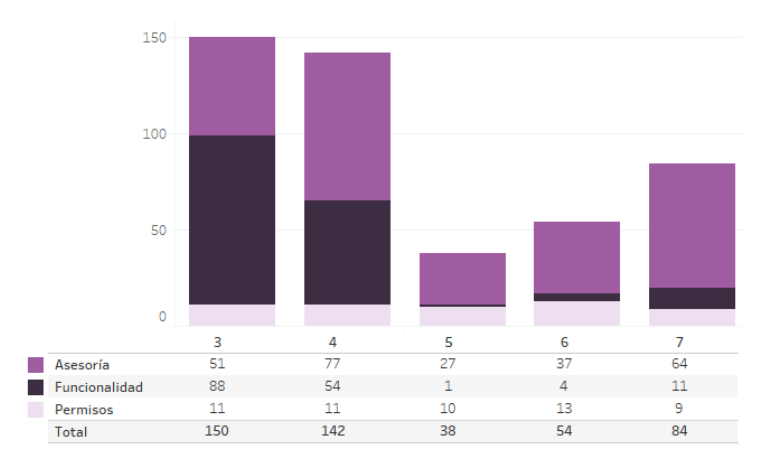

**Gráfica 19.2. Ubicación de Casillas, cantidad de solicitudes de soporte por tipo**

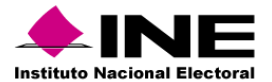

Para efectos ilustrativos, es importante mencionar que las semanas expresadas en las gráficas de los sistemas corresponden a:

| <b>Semana</b> | <b>Periodo</b>                   |  |  |  |  |  |  |  |
|---------------|----------------------------------|--|--|--|--|--|--|--|
| З             | Del 15 al 20 de enero            |  |  |  |  |  |  |  |
|               | Del 21 al 27 de enero            |  |  |  |  |  |  |  |
| 5             | Del 28 de enero al 03 de febrero |  |  |  |  |  |  |  |
| 6             | Del 04 al 10 de febrero          |  |  |  |  |  |  |  |
|               | Del 11 al 17 de febrero          |  |  |  |  |  |  |  |
|               | El 18 de febrero                 |  |  |  |  |  |  |  |

**Tabla 19.9. Periodos de las semanas reportadas**

## *Área requirente*

En el periodo correspondiente al presente informe, se reportaron las siguientes incidencias:

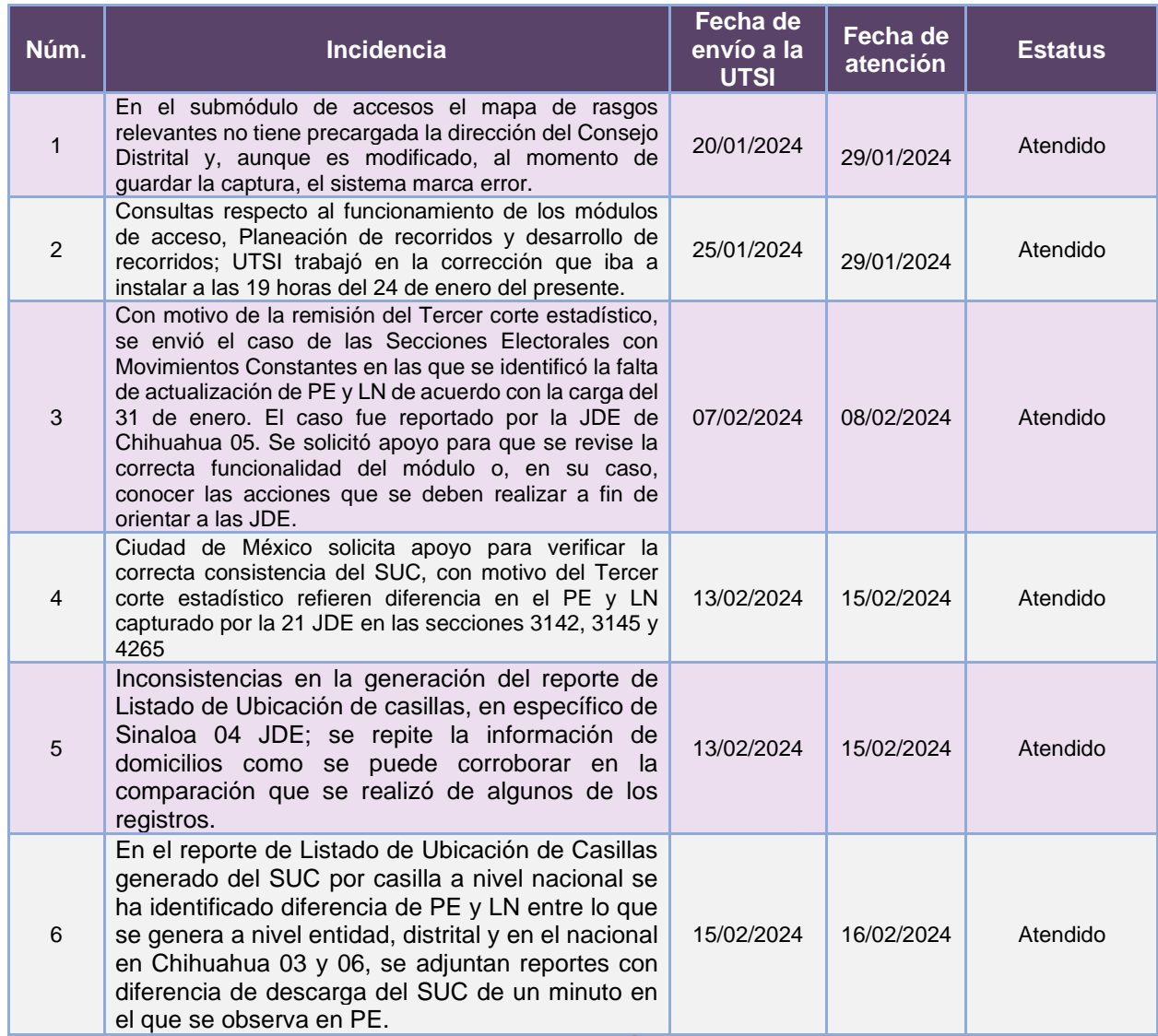

**Tabla 19.10. Reportes de incidencias levantadas por el Área requirente del Sistema de Ubicación de Casillas**

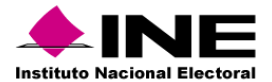

# 20. Sistema – Monitoreo de noticieros de radio y TV

Datos generales

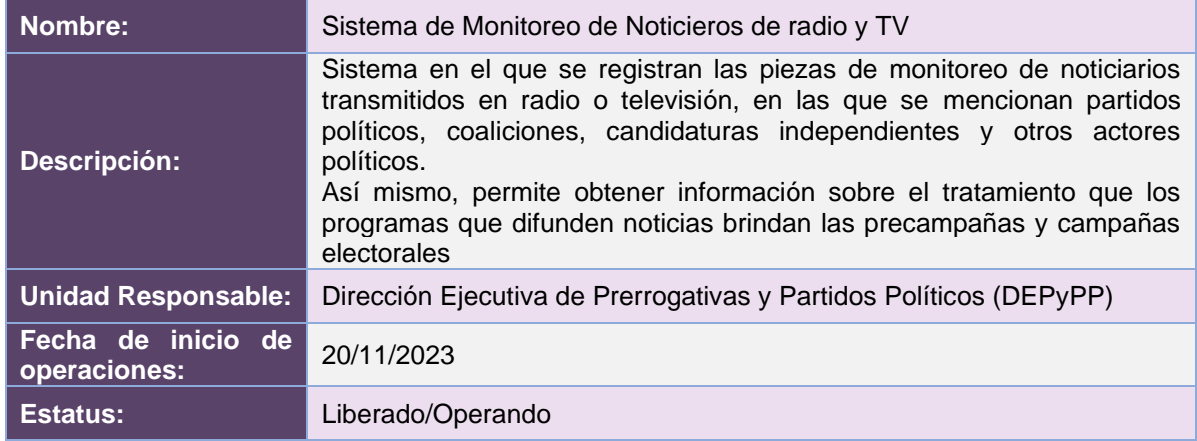

# Cumplimiento de requerimientos del servicio

El Sistema de Monitoreo de Noticieros de radio y TV se encuentra en operación y sin requerimientos pendientes por atender.

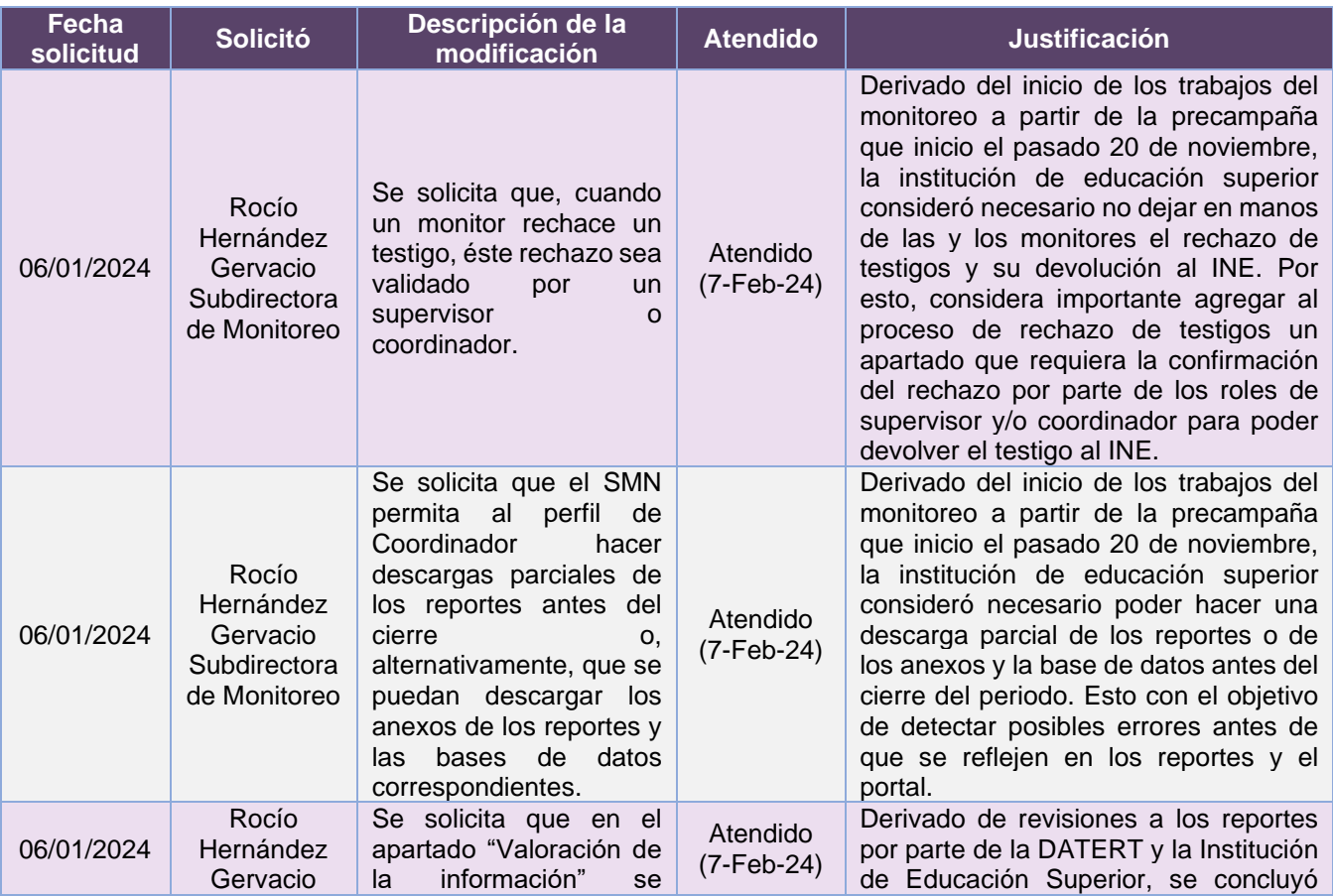

# Modificaciones

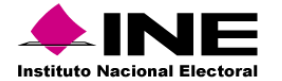

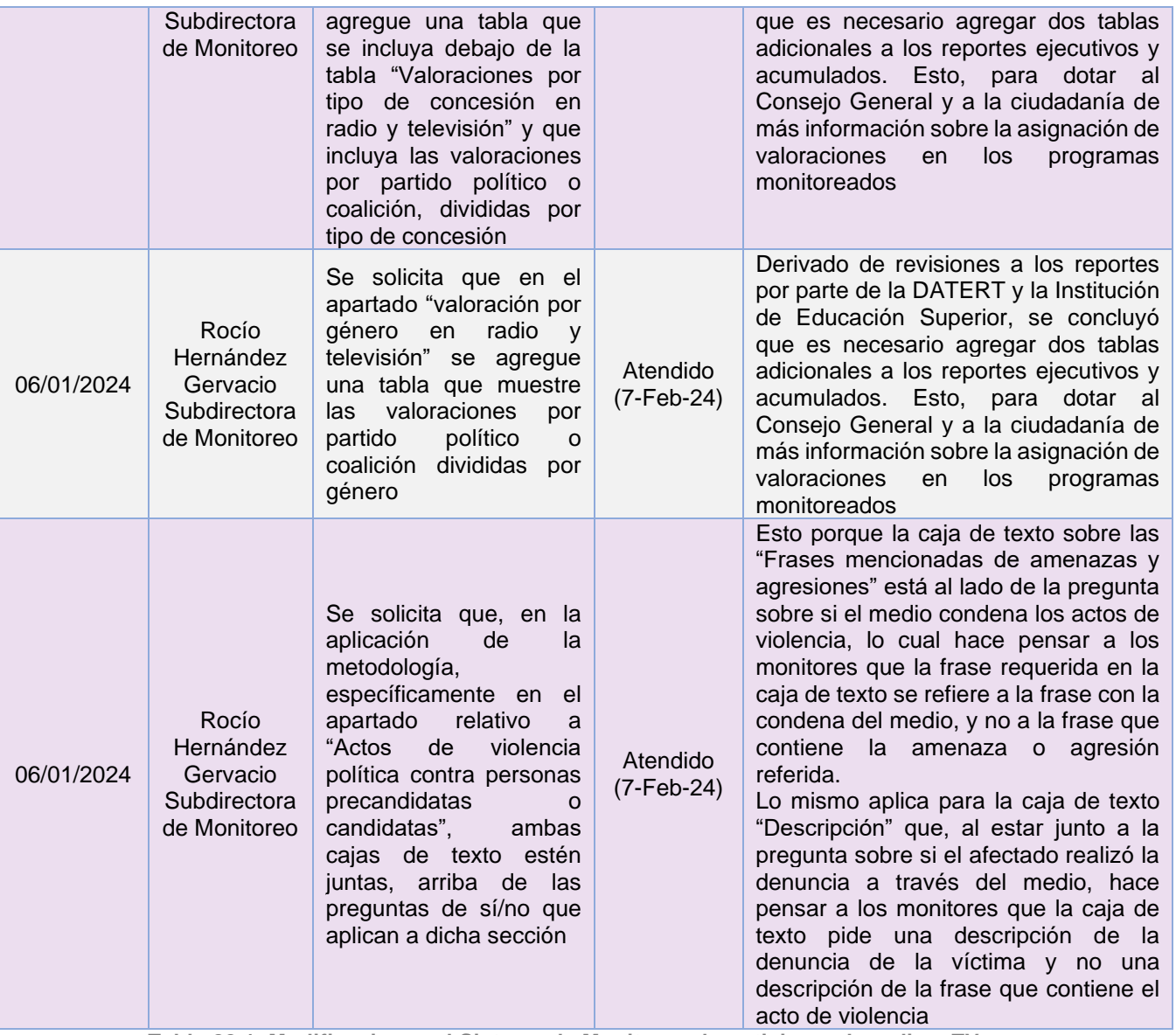

**Tabla 20.1. Modificaciones al Sistema de Monitoreo de noticieros de radio y TV**

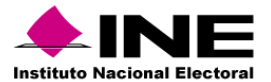

### Actividades y periodos relevantes

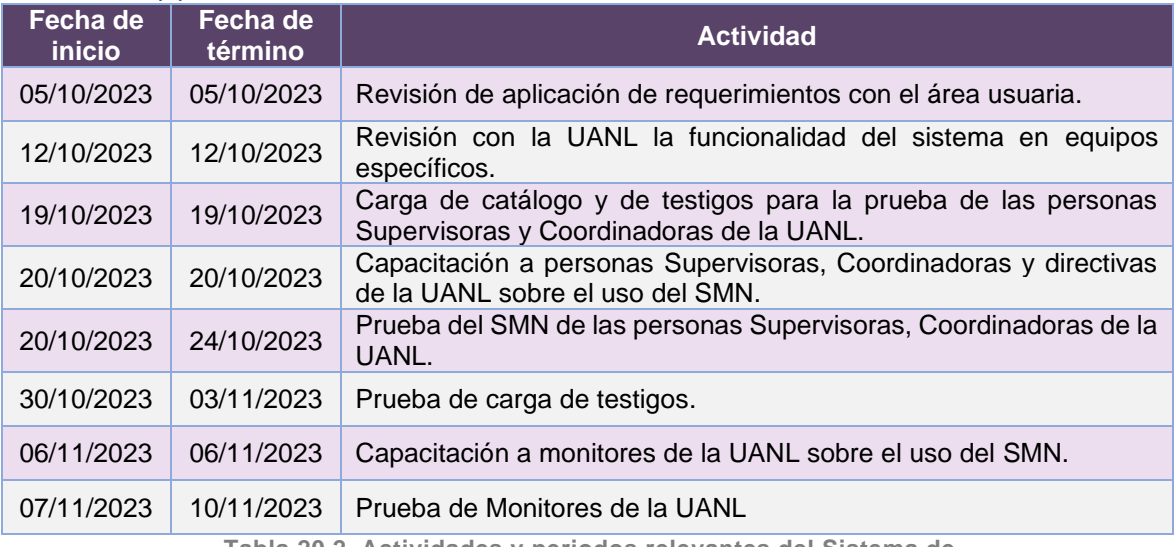

**Tabla 20.2. Actividades y periodos relevantes del Sistema de Monitoreo de noticieros de radio y TV**

# Avance

Se cumplieron con los requerimientos establecidos para la operación del sistema.

# Operación

## *Cantidad de Accesos por tipo de usuario*

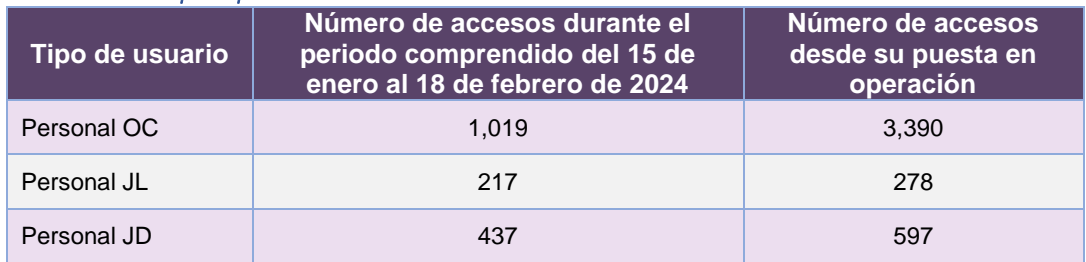

**Tabla 20.3. Cantidad de accesos al Sistema de Monitoreo de Noticieros de radio y TV**

#### *Cantidad de Testigos Cargados*

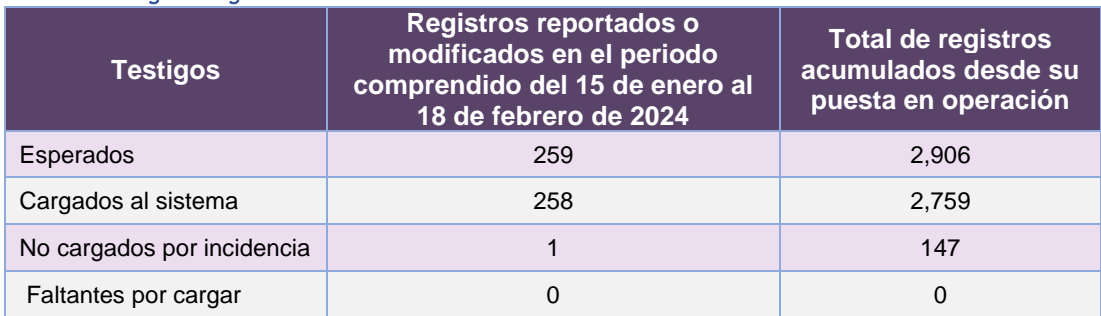

**Tabla 20.4. Total de registros en el Sistema de Monitoreo de Noticieros de radio y TV**

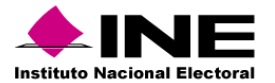

# Desempeño del Sistema de Monitoreo de Noticieros de radio y TV

#### *Soporte técnico*

Durante el periodo comprendido del 15 de enero al 18 de febrero de 2024, en el Centro de Atención a Usuarios (CAU) no se recibieron solicitudes de soporte por parte de las personas usuarias del sistema.

# *Área requirente*

En el periodo correspondiente al presente informe, se reportaron las siguientes incidencias:

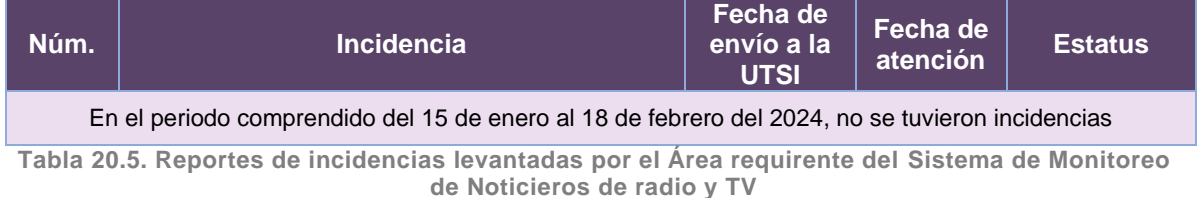

UTSI | Unidad Técnica<br>de Servicios de Informática

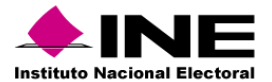

# 21. Sistema – Nacional de Registro de Precandidatos y Candidatos

# Datos generales

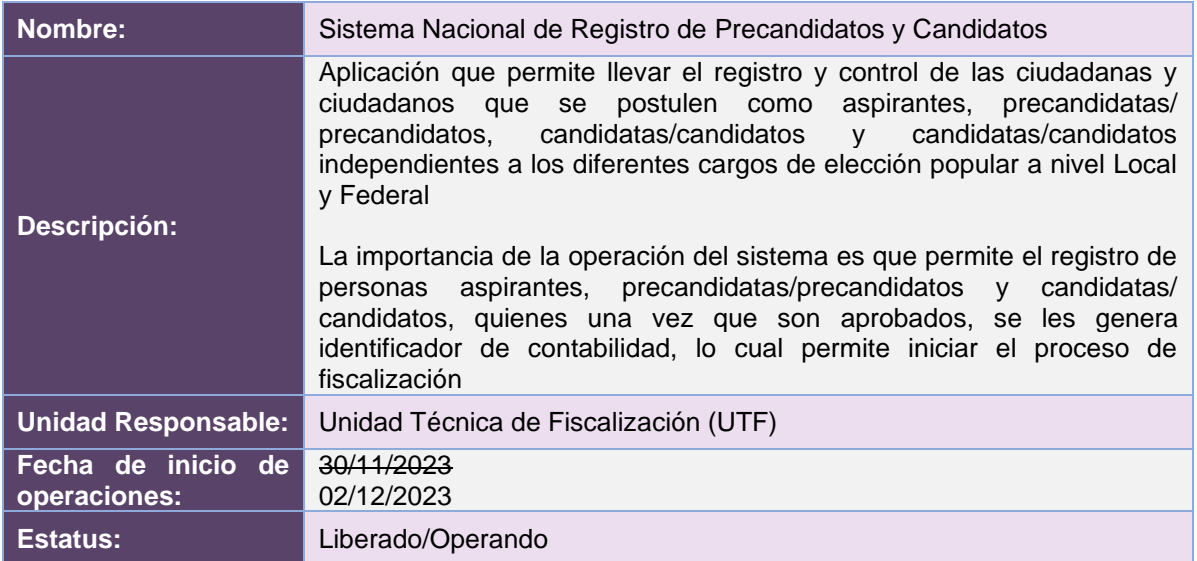

# Cumplimiento de requerimientos del servicio

El Sistema Nacional de Registro de Precandidatos y Candidatos se encuentra en operación y sin requerimientos pendientes por atender.

# Modificaciones

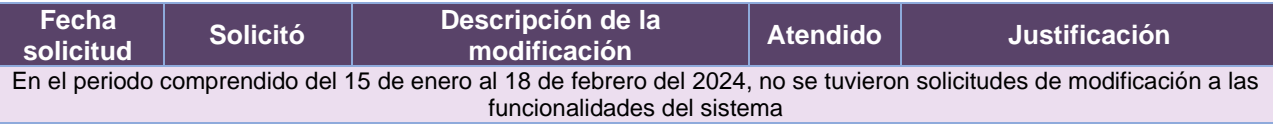

**Tabla 21.1. Modificaciones al Sistema Nacional de Registro de Precandidatos y Candidatos**

# Actividades y periodos relevantes

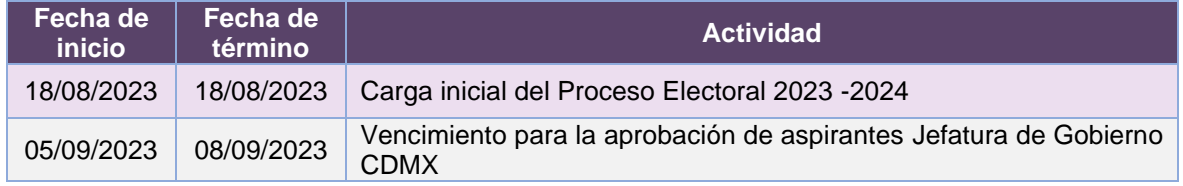

**Tabla 21.2. Actividades y periodos relevantes del Sistema Nacional de Registro de Precandidatos y Candidatos**

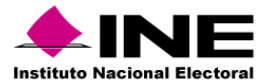

Avance

|                             | ifeb '23<br>mar '23<br>Inicio<br>$J$ Planeac<br>mar 03/01/23       | abr 23       | jmay '23                                                              | jjun '23 | jul 23 | jago '23 | sep 23                                                                                                    | $oct$ $23$              | inov '23                                                                | dic 23     | ene '24      | Fin<br>lun 15/01/24 |  |
|-----------------------------|--------------------------------------------------------------------|--------------|-----------------------------------------------------------------------|----------|--------|----------|----------------------------------------------------------------------------------------------------|-------------------------|-------------------------------------------------------------------------|------------|--------------|---------------------|--|
|                             | mar.<br>$J$ Sprints<br>mar 03/01/23 - lun 15/01/24                 |              |                                                                       |          |        |          |                                                                                                    |                         |                                                                         |            |              |                     |  |
|                             |                                                                    |              |                                                                       |          |        |          |                                                                                                    |                         |                                                                         |            |              |                     |  |
|                             |                                                                    |              |                                                                       |          |        |          |                                                                                                    |                         |                                                                         |            |              |                     |  |
|                             | Sistema Nacional de Registro de Precandidatos y Candidatos (SNR-L) |              |                                                                       |          |        |          |                                                                                                    |                         |                                                                         |            |              |                     |  |
| MAR 03/01/23 - LUN 15/01/24 |                                                                    |              | FECHAS CRÍTICAS                                                       |          |        |          | % COMPLETADO<br>Estado de todas las tareas de nivel superior. Para ver el estado de las subtareas, haga clic en el |                         |                                                                         |            |              |                     |  |
|                             |                                                                    | Nombre       | gráfico y actualice el nivel de esquema en la Lista de campos.<br>Fin |          |        |          |                                                                                                    |                         |                                                                         |            |              |                     |  |
|                             |                                                                    |              |                                                                       |          |        |          | 100%                                                                                                    | 100%                    |                                                                         | 100%       |              |                     |  |
|                             |                                                                    |              | <b>HITOS PENDIENTES</b>                                               |          |        |          |                                                                                                    |                         |                                                                         |            |              |                     |  |
|                             |                                                                    |              | Nombre                                                                |          | Fin    |          | 80%                                                                                                    |                         |                                                                         |            |              |                     |  |
|                             |                                                                    |              |                                                                       |          |        |          |                                                                                                    |                         |                                                                         |            |              |                     |  |
|                             | <b>HITOS CUMPLIDOS</b>                                             |              |                                                                       |          |        |          | 60%                                                                                                    |                         |                                                                         |            |              |                     |  |
|                             | Nombre                                                             | <b>Fin</b>   |                                                                       |          |        |          |                                                                                                    |                         |                                                                         |            |              |                     |  |
|                             | H1 Entrega de Requerimientos                                       | mar 03/01/23 |                                                                       |          |        |          | 40%                                                                                                    |                         |                                                                         |            |              |                     |  |
|                             | H1 Cierre de Sprint - Postulación de cndidaturas, Carga masiva     | lun 09/01/23 |                                                                       |          |        |          | 20%                                                                                                    |                         |                                                                         |            |              |                     |  |
|                             | coaliciones                                                        |              |                                                                       |          |        |          |                                                                                                    |                         |                                                                         |            |              |                     |  |
|                             | H1 Pruebas de Aceptación del Área Usuaria - Sprint 1               | jue 19/01/23 |                                                                       |          |        |          | 0%                                                                                                    |                         |                                                                         |            |              |                     |  |
|                             | H1 Inicio de Operación - Sprint 1                                  | mié 08/02/23 |                                                                       |          |        |          |                                                                                                    | Planeación del proyecto |                                                                         | Sprints    |              |                     |  |
|                             | H1 Cierre de Sprint - Aprobación sin requisitos                    | mié 22/02/23 |                                                                       |          |        |          |                                                                                                    |                         | Sistema Nacional de Registro de Precandidatos y Candidatos (SNR-L) v7.0 |            |              |                     |  |
|                             | H1 Pruebas de Aceptación del Área Usuaria - Sprint 2               | jue 16/03/23 |                                                                       |          |        |          |                                                                                                    |                         |                                                                         |            |              |                     |  |
|                             | H1 Inicio de Operación - Sprint 2                                  | vie 12/05/23 |                                                                       |          |        |          | <b>TAREAS RETRASADAS</b>                                                                                           |                         |                                                                         |            |              |                     |  |
|                             | H1 Cierre de Sprint - Vinculación SNR-SIREC                        | lun 27/02/23 |                                                                       |          |        |          | Tareas que están pendientes de término.                                                                            |                         |                                                                         |            |              |                     |  |
|                             | H1 Pruebas de Aceptación del Área Usuaria - Sprint 3               | mar 14/03/23 |                                                                       |          |        |          | Nombre                                                                                                    | Comienzo                | Fin<br>Duración                                                         |            | Nombres de   |                     |  |
|                             | H1 Inicio de Operación - Sprint 3                                  | lun 22/05/23 |                                                                       |          |        |          |                                                                                                    |                         |                                                                         | completado | los recursos |                     |  |
|                             | H1 Cierre de Sprint - Convenios / Candidaturas comunes             | mié 15/03/23 |                                                                       |          |        |          |                                                                                                    |                         |                                                                         |            |              |                     |  |

**Imagen 21.1. Tablero de avance del proyecto del Sistema Nacional de Registro de Precandidatos y Candidatos**

# Operación

*Cantidad de usuarios registrados* 

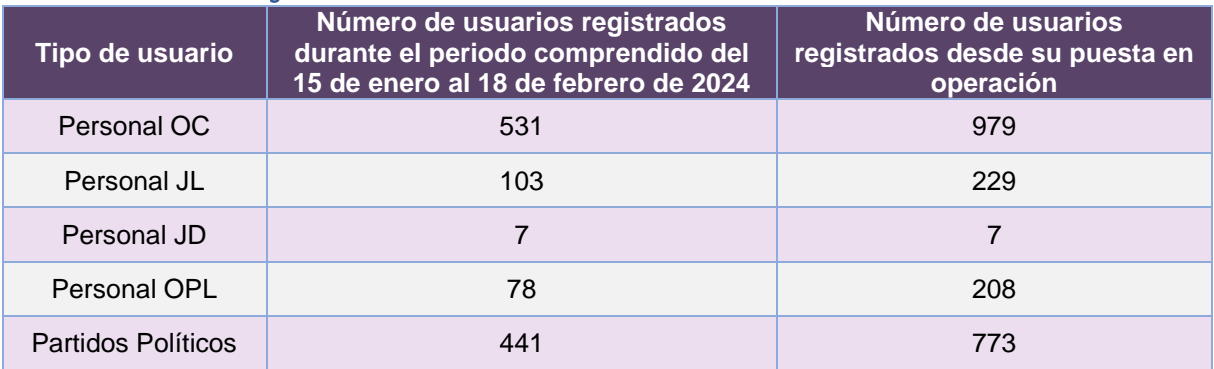

**Tabla 21.3. Cantidad de usuarios registrados en el Sistema Nacional de Registro de Precandidatos y Candidatos**

## *Cantidad de Accesos*

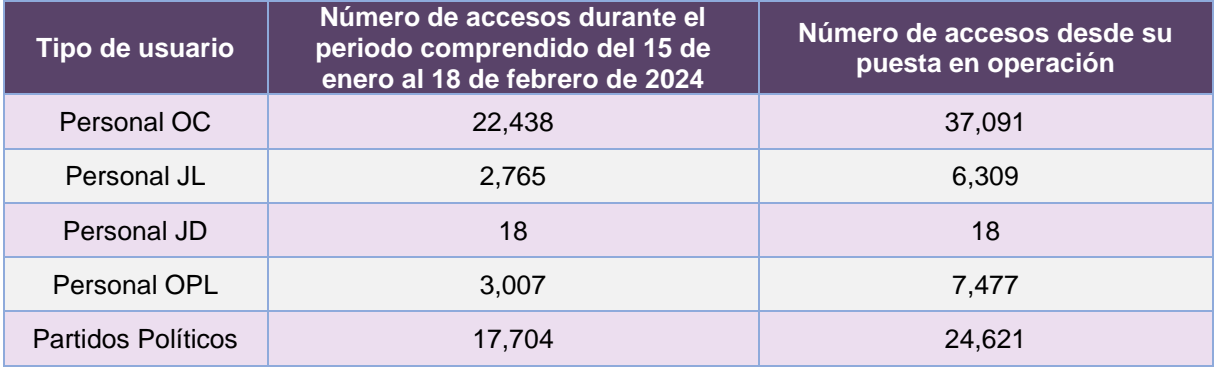

**Tabla 21.4. Cantidad de accesos al Sistema Nacional de Registro de Precandidatos y Candidatos**

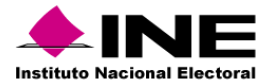

# Desempeño del Sistema Nacional de Registro de Precandidatos y Candidatos

#### *Soporte técnico*

Durante el periodo comprendido del 15 de enero al 18 de febrero de 2024, el UTF Centro de Ayuda ha brindado soporte técnico-operativo a las personas usuarias del Sistema generándose **72 reportes** distribuidos de la siguiente manera

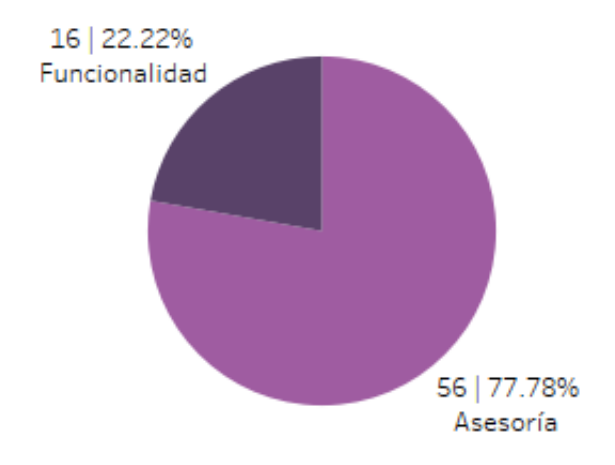

**Gráfica 21.1. Sistema Nacional de Registro de Precandidatos y Candidatos, porcentaje de solicitudes de soporte por tipo**

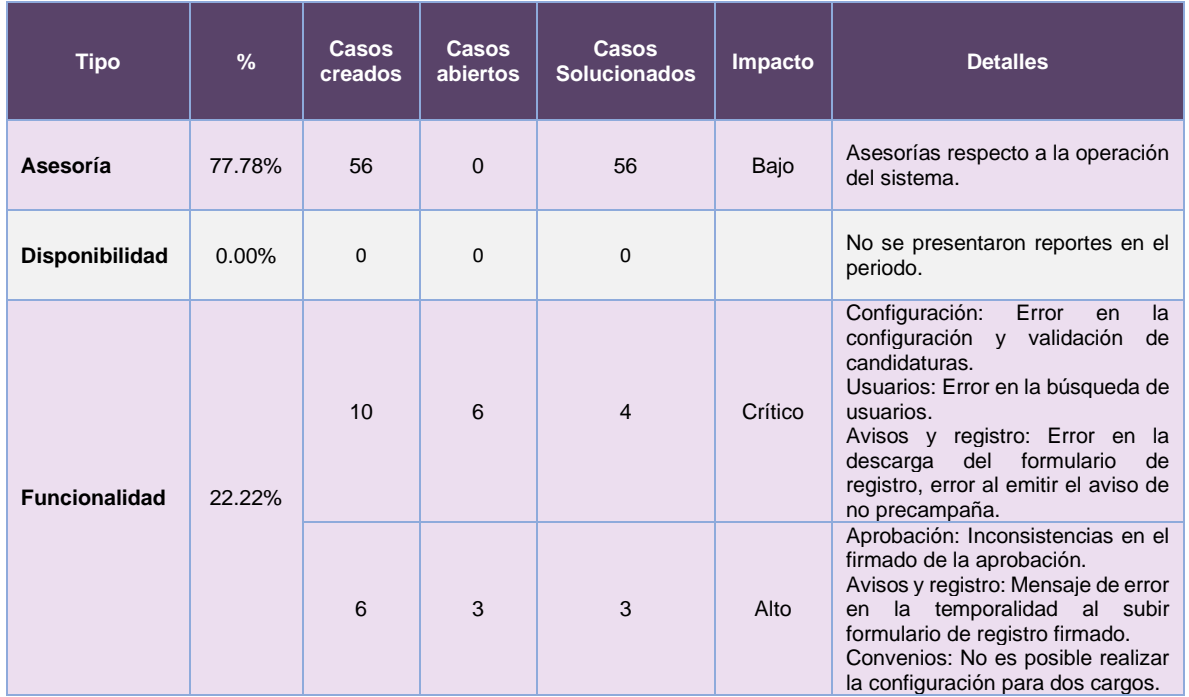

### De los cuales podemos detallar lo siguiente:
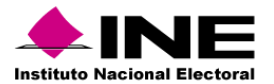

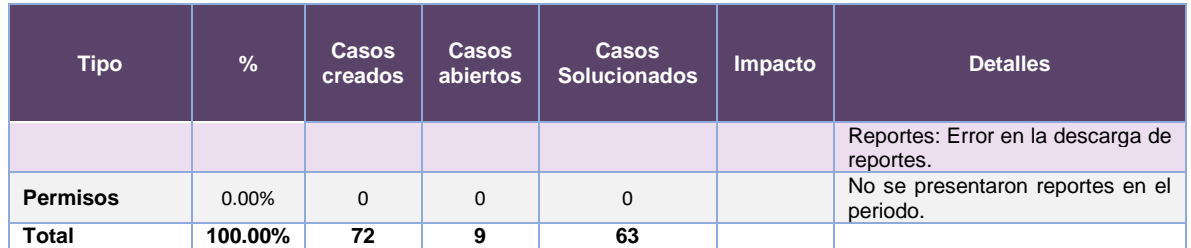

**Tabla 21.5. Sistema Nacional de Registro de Precandidatos y Candidatos, detalle de solicitudes de soporte por tipo**

Nota: Al 27 de febrero de 2024 se tienen tres casos CAU abiertos.

La siguiente gráfica muestra la distribución de los reportes por semana en el periodo reportado.

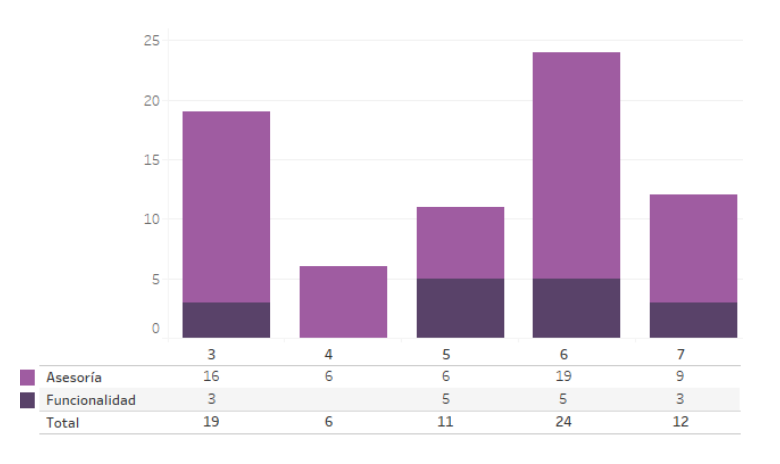

**Gráfica 21.2. Sistema Nacional de Registro de Precandidatos y Candidatos, cantidad de solicitudes de soporte por tipo**

Para efectos ilustrativos, es importante mencionar que las semanas expresadas en las gráficas de los sistemas corresponden a:

| <b>Semana</b> | <b>Periodo</b>                   |
|---------------|----------------------------------|
| 3             | Del 15 al 20 de enero            |
| 4             | Del 21 al 27 de enero            |
| 5             | Del 28 de enero al 03 de febrero |
| 6             | Del 04 al 10 de febrero          |
|               | Del 11 al 17 de febrero          |
| я             | El 18 de febrero                 |

**Tabla 21.6. Periodos de las semanas reportadas**

### *Área requirente*

En el periodo correspondiente al presente informe, se reportaron las siguientes incidencias:

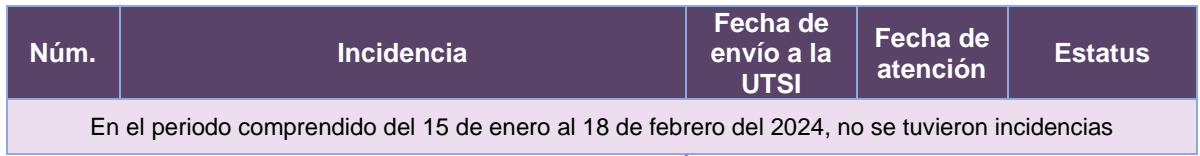

**Tabla 21.7. Reportes de incidencias levantadas por el Área requirente del Sistema Nacional de Registro de Precandidatos y Candidatos**

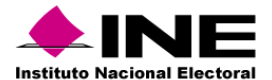

# 22. Sistema – Validación de Cuentas de Usuarios Externos

## Datos generales

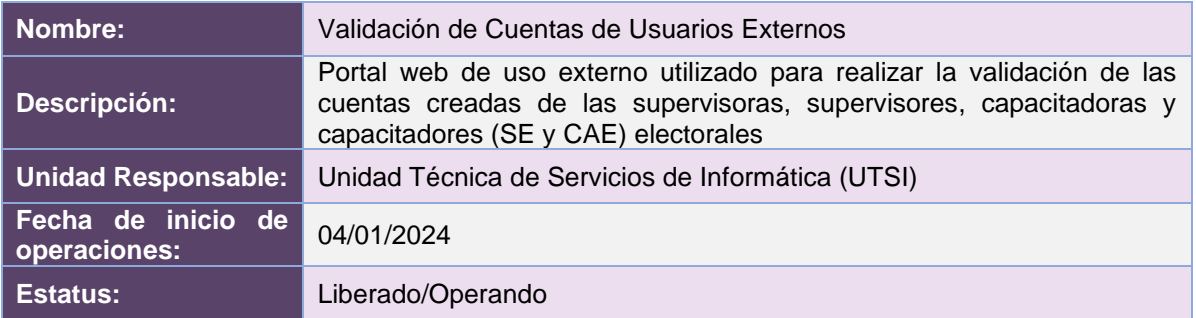

## Cumplimiento de requerimientos del servicio

No se cuenta con requerimientos adicionales a los atendidos durante el Proceso inmediato anterior, sin embargo, el sistema se encuentra preparado para operar con la versión actual

## Modificaciones

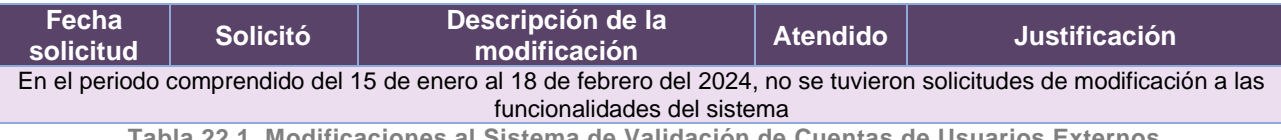

**Tabla 22.1. Modificaciones al Sistema de Validación de Cuentas de Usuarios Externos**

## Actividades y periodos relevantes

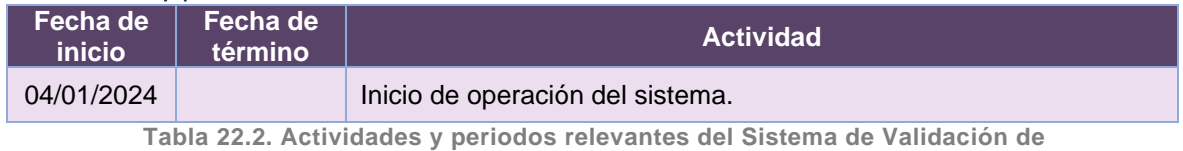

**Cuentas de Usuarios Externos**

## Avance

No se cuenta con plan de trabajo, debido a que no hay requerimientos adicionales a los atendidos durante el Proceso inmediato anterior, el sistema ya se encuentra operando.

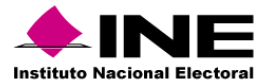

## Operación

#### *Cantidad de usuarios validados*

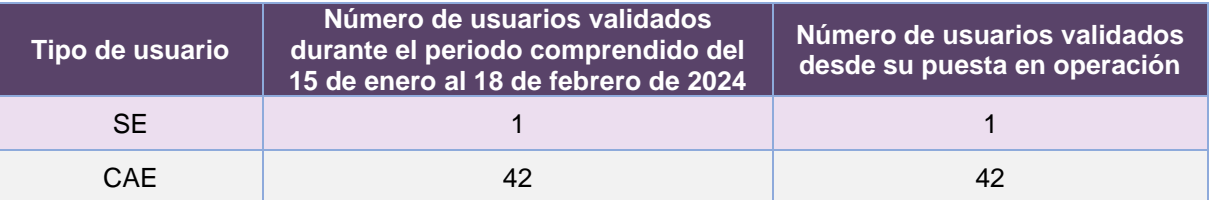

**Tabla 22.3. Cantidad de usuarios validados en el Sistema de Validación de Cuentas de Usuarios Externos**

## Desempeño del Sistema de Validación de Cuentas de Usuarios Externos *Soporte técnico*

Durante el periodo comprendido del 15 de enero al 18 de febrero de 2024, en el Centro de Atención a Usuarios (CAU) no se recibieron solicitudes de soporte por parte de las personas usuarias del sistema.

## *Área requirente*

En el periodo correspondiente al presente informe, se reportaron las siguientes incidencias:

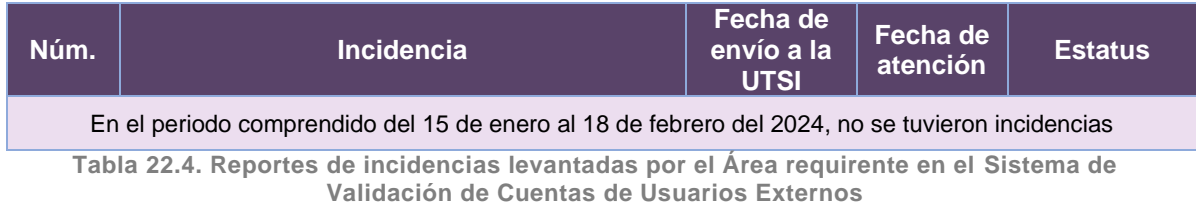

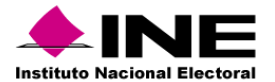

# 23.Portal – Conoce a tu SE y CAE

### Datos generales

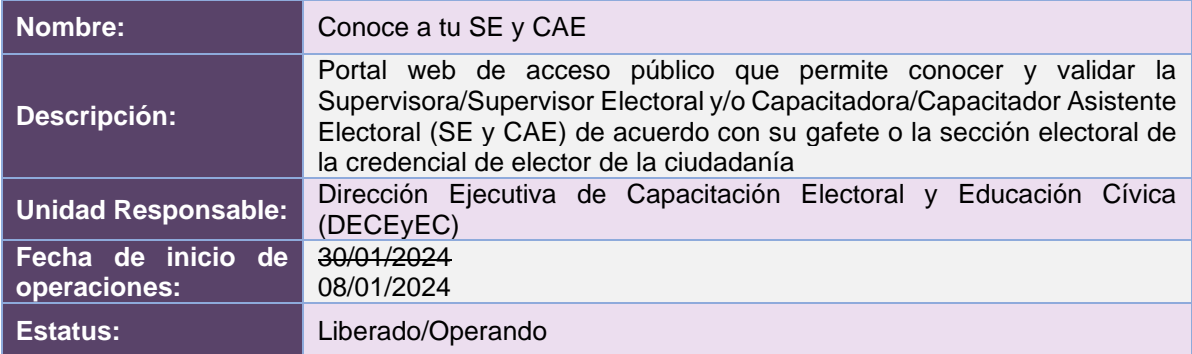

## Cumplimiento de requerimientos del servicio

El Portal de Conoce a tu SE y CAE se encuentra en operación y sin requerimientos pendientes por atender.

## Modificaciones

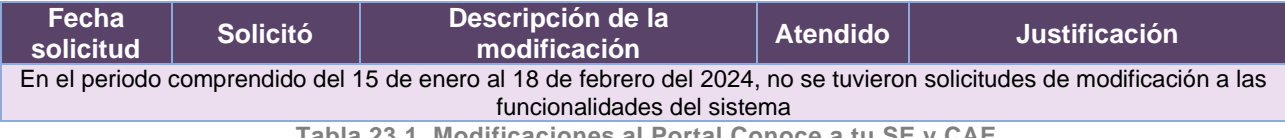

**Tabla 23.1. Modificaciones al Portal Conoce a tu SE y CAE**

## Actividades y periodos relevantes

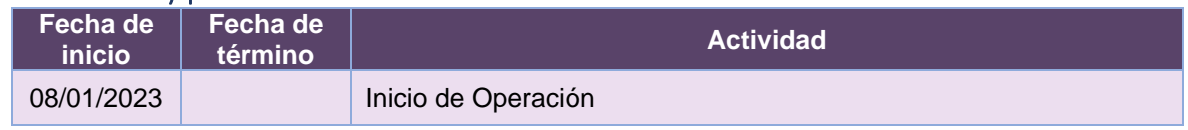

**Tabla 23.2. Actividades y periodos relevantes del Portal Conoce a tu SE y CAE**

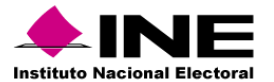

#### Avance

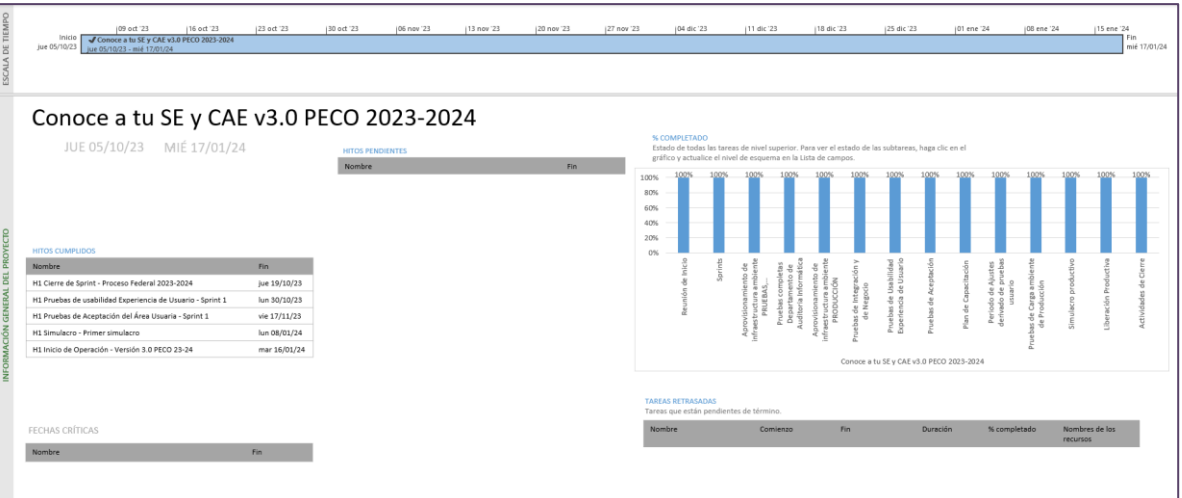

**Imagen 23.1. Tablero de avance del proyecto del Portal Conoce a tu SE y CAE**

# Operación

*Accesos por medio* 

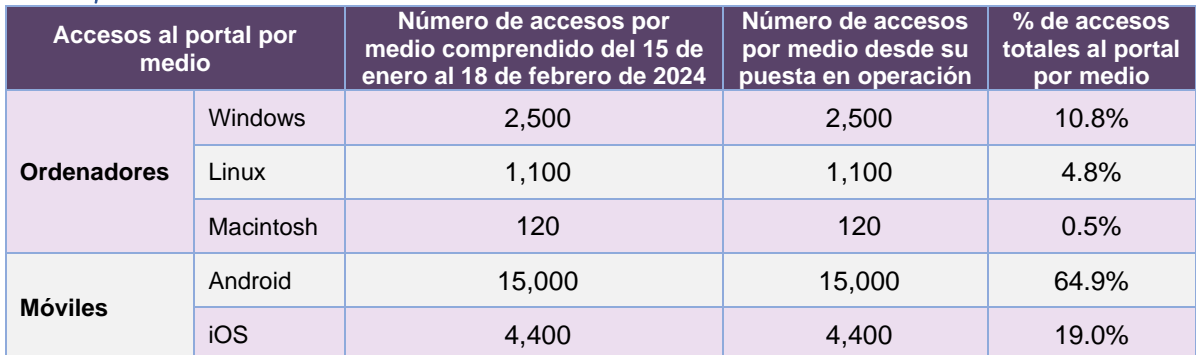

**Tabla 23.3. Accesos por medio al Sistema Conoce a tu SE y CAE**

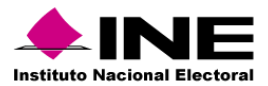

#### *Accesos por navegador*

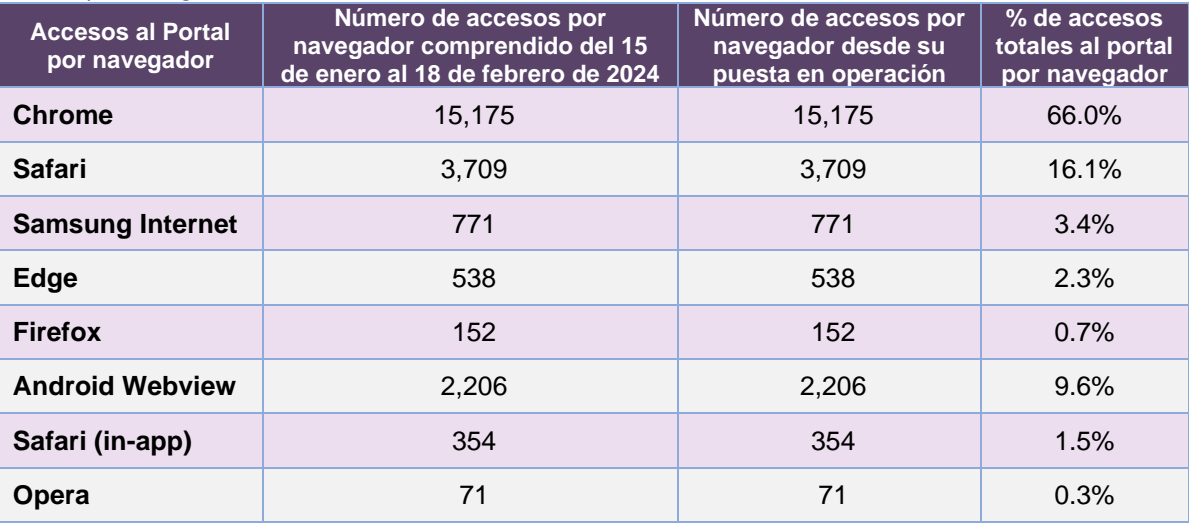

**Tabla 23.4. Accesos por navegador al Sistema Conoce a tu SE y CAE**

**Nota**: Las cantidades mostradas en las diferentes tablas de operación, no son coincidentes debido a que no todos los accesos cuentan con un identificador que permita hacer una clasificación, por ejemplo en el grupo etario o género.

## Desempeño del Portal Conoce a tu SE y CAE

#### *Soporte técnico*

Durante el periodo comprendido del 15 de enero al 18 de febrero de 2024, el Centro de Atención a Usuarios (CAU) ha brindado soporte técnico-operativo a las personas usuarias del Sistema generándose **4 reportes** distribuidos de la siguiente manera.

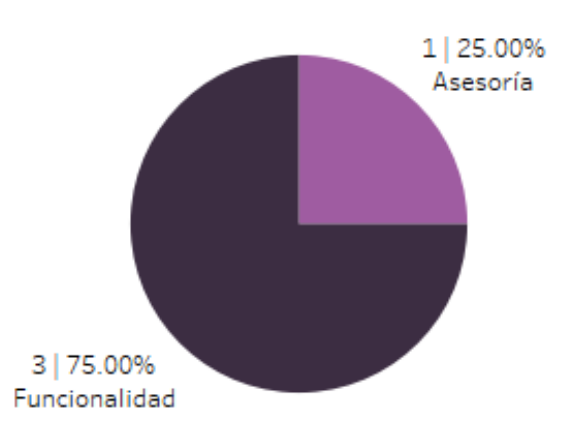

**Gráfica 23.1. Conoce a tu SE y CAE, porcentaje de solicitudes de soporte por tipo.**

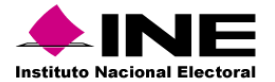

De los cuales podemos detallar lo siguiente:

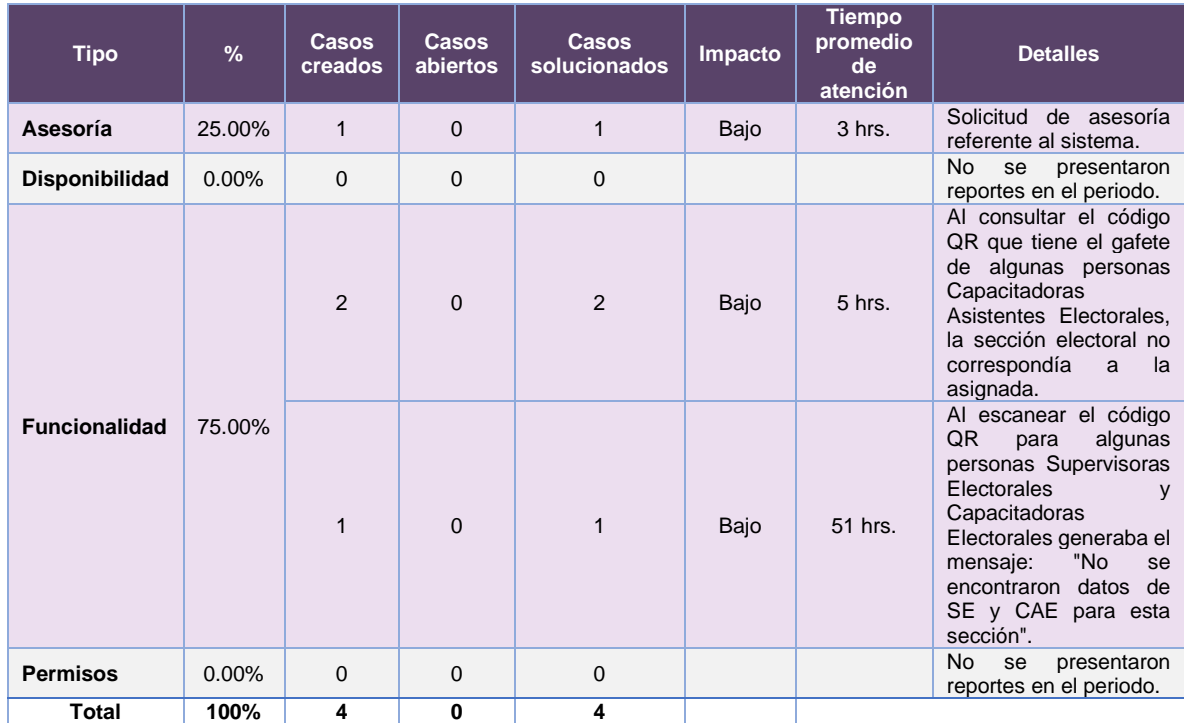

**Tabla 23.5. Conoce a tu SE y CAE, detalle de solicitudes de soporte por tipo.**

La siguiente gráfica muestra la distribución de los reportes por semana en el periodo reportado.

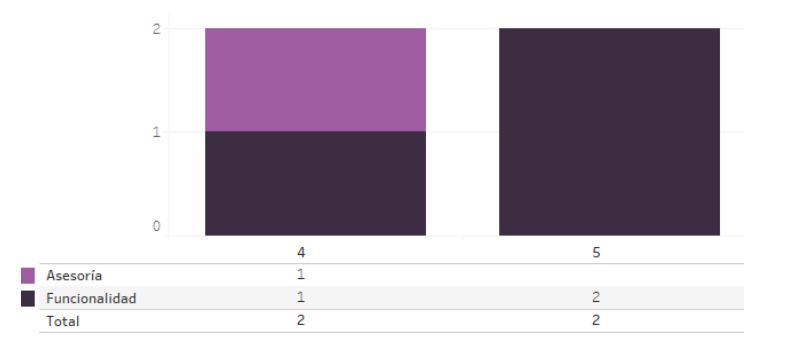

**Gráfica 23.2. Conoce a tu SE y CAE, cantidad de solicitudes de soporte por tipo.**

Para efectos ilustrativos, es importante mencionar que las semanas expresadas en las gráficas de los sistemas corresponden a:

| Semana | <b>Periodo</b>                   |
|--------|----------------------------------|
| 3      | Del 15 al 20 de enero            |
| 4      | Del 21 al 27 de enero            |
| 5      | Del 28 de enero al 03 de febrero |
| 6      | Del 04 al 10 de febrero          |
|        | Del 11 al 17 de febrero          |
| я      | El 18 de febrero                 |

**Tabla 23.6. Periodos de las semanas reportadas**

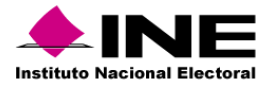

### *Área requirente*

En el periodo correspondiente al presente informe, se reportaron las siguientes incidencias:

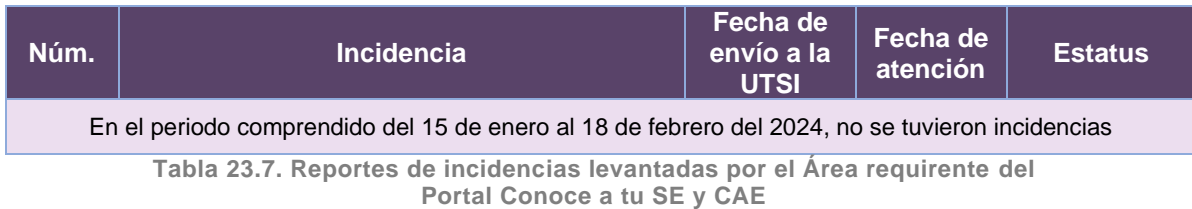

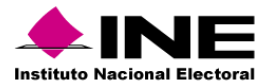

# 24. Sistema – Sustitución de Supervisoras, Supervisores, Capacitadoras y Capacitadores Asistentes Electorales

## Datos generales

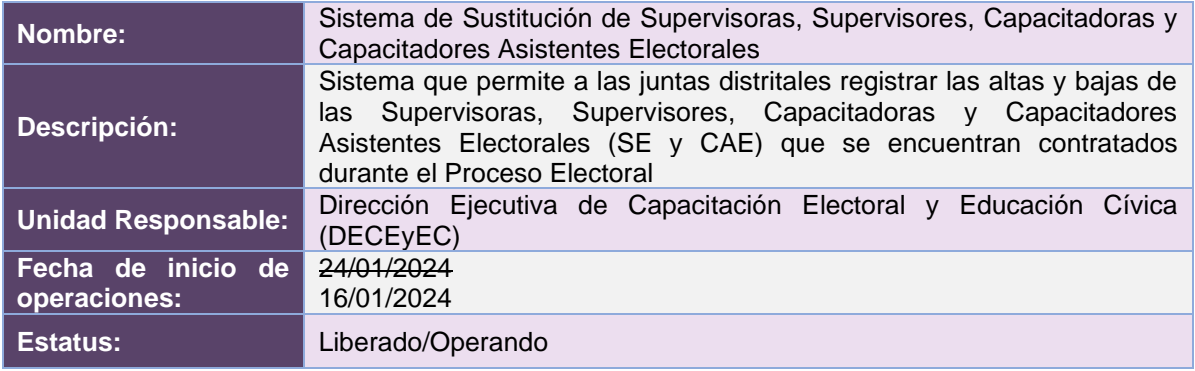

## Cumplimiento de requerimientos del servicio

El Sistema de Sustitución de Supervisoras, Supervisores, Capacitadoras y Capacitadores Asistentes Electorales se encuentra en operación y sin requerimientos pendientes por atender.

## Modificaciones

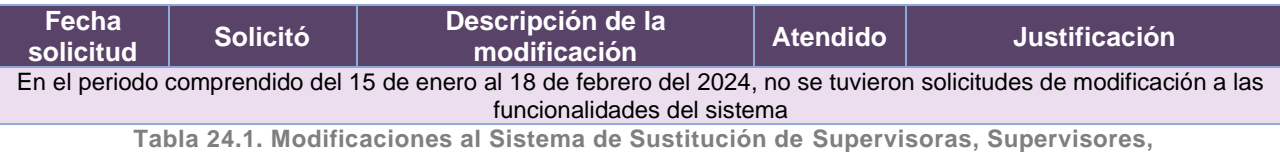

**Capacitadoras y Capacitadores Asistentes Electorales**

## Actividades y periodos relevantes

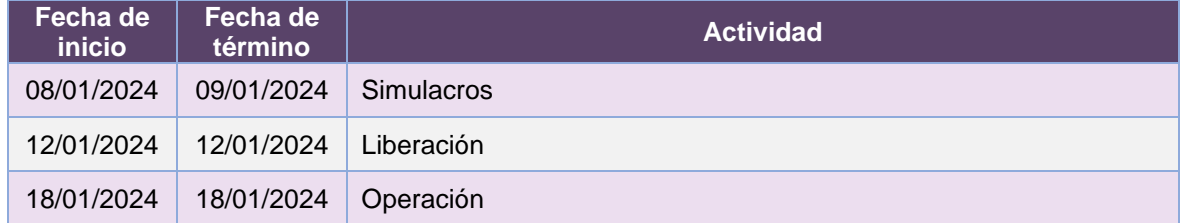

**Tabla 24.2. Actividades y periodos relevantes del Sistema de Sustitución de Supervisoras, Supervisores, Capacitadoras y Capacitadores Asistentes Electorales**

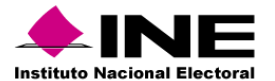

#### Avance

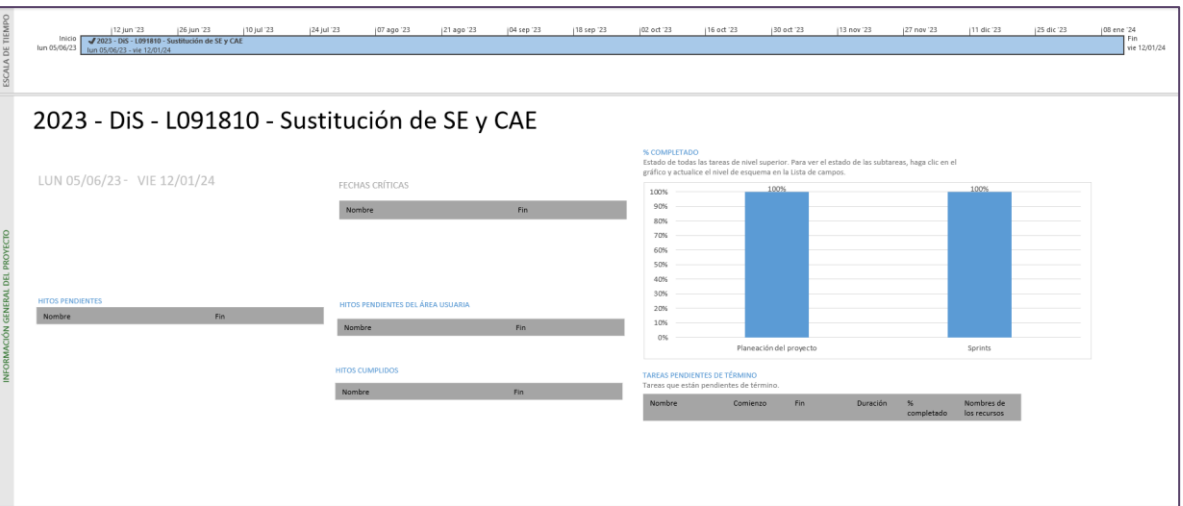

**Imagen 24.1. Tablero de avance del proyecto del Sistema de Sustitución de Supervisoras, Supervisores, Capacitadoras y Capacitadores Asistentes Electorales**

## Operación

### *Cantidad de usuarios registrados*

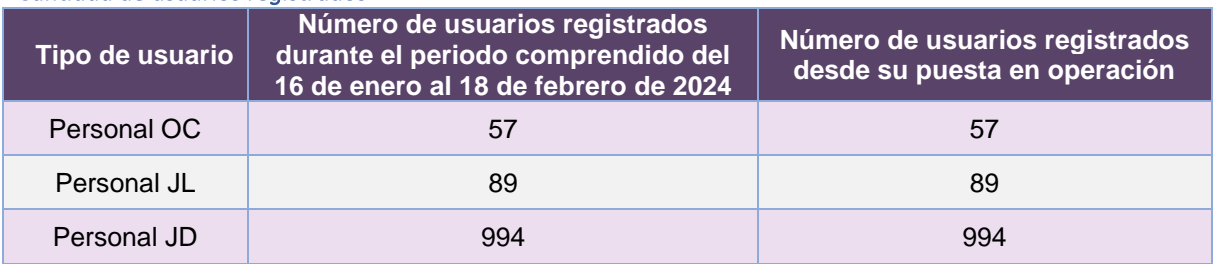

**Tabla 24.3. Cantidad de usuarios registrados en el Sistema de Sustitución de Supervisoras, Supervisores, Capacitadoras y Capacitadores Asistentes Electorales**

#### *Cantidad de Accesos*

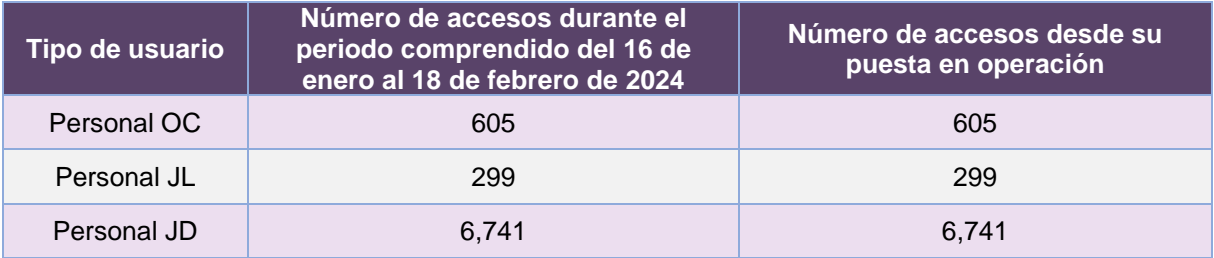

**Tabla 24.4. Cantidad de accesos al Sistema de Sustitución de Supervisoras, Supervisores, Capacitadoras y Capacitadores Asistentes Electorales**

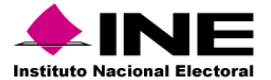

## *Cantidad de Registros*

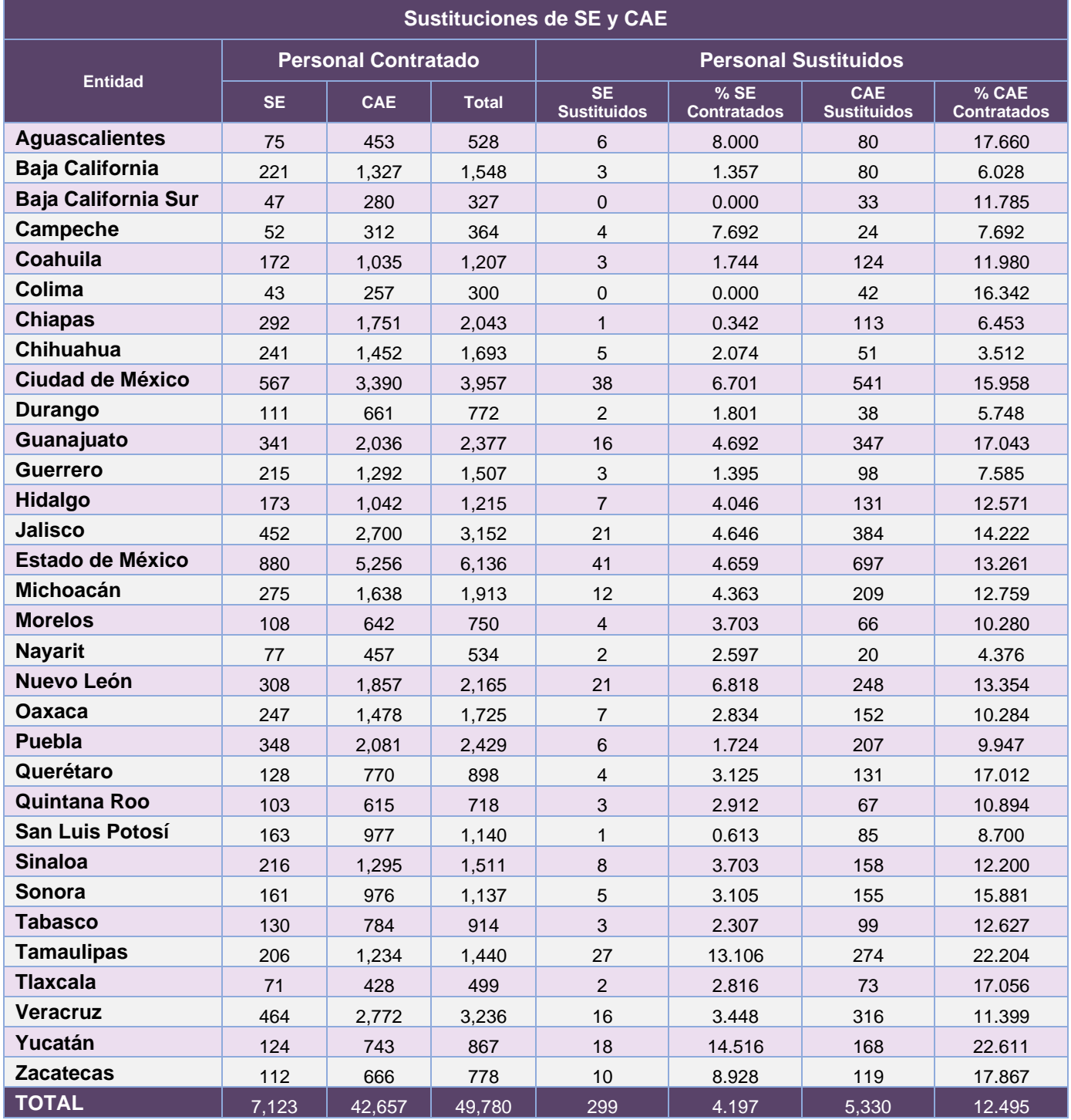

**Tabla 24.5. Cantidad de registros del Sistema de Sustitución de Supervisoras, Supervisores, Capacitadoras y Capacitadores Asistentes Electorales**

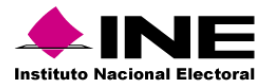

## Desempeño del Sistema de Sustitución de Supervisoras, Supervisores, Capacitadoras y Capacitadores Asistentes Electorales

#### *Soporte técnico*

Durante el periodo comprendido del 15 de enero al 18 de febrero de 2024, el Centro de Atención a Usuarios (CAU) ha brindado soporte técnico-operativo a las personas usuarias del Sistema generándose **181 reportes** distribuidos de la siguiente manera.

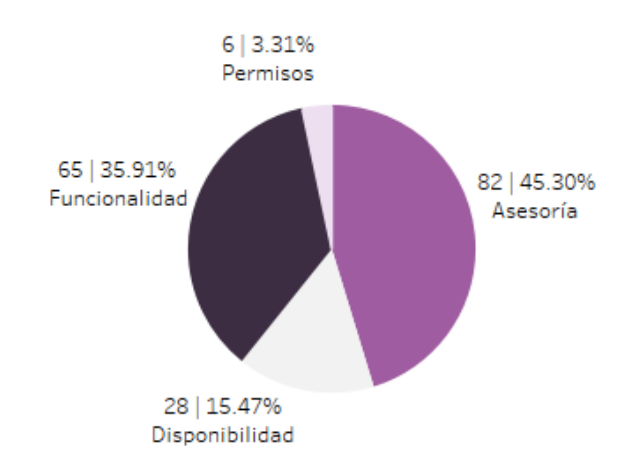

#### **Gráfica 24.1. Sustitución de Supervisoras, Supervisores, Capacitadoras y Capacitadores Asistentes Electorales, porcentaje de solicitudes de soporte por tipo.**

De los cuales podemos detallar lo siguiente:

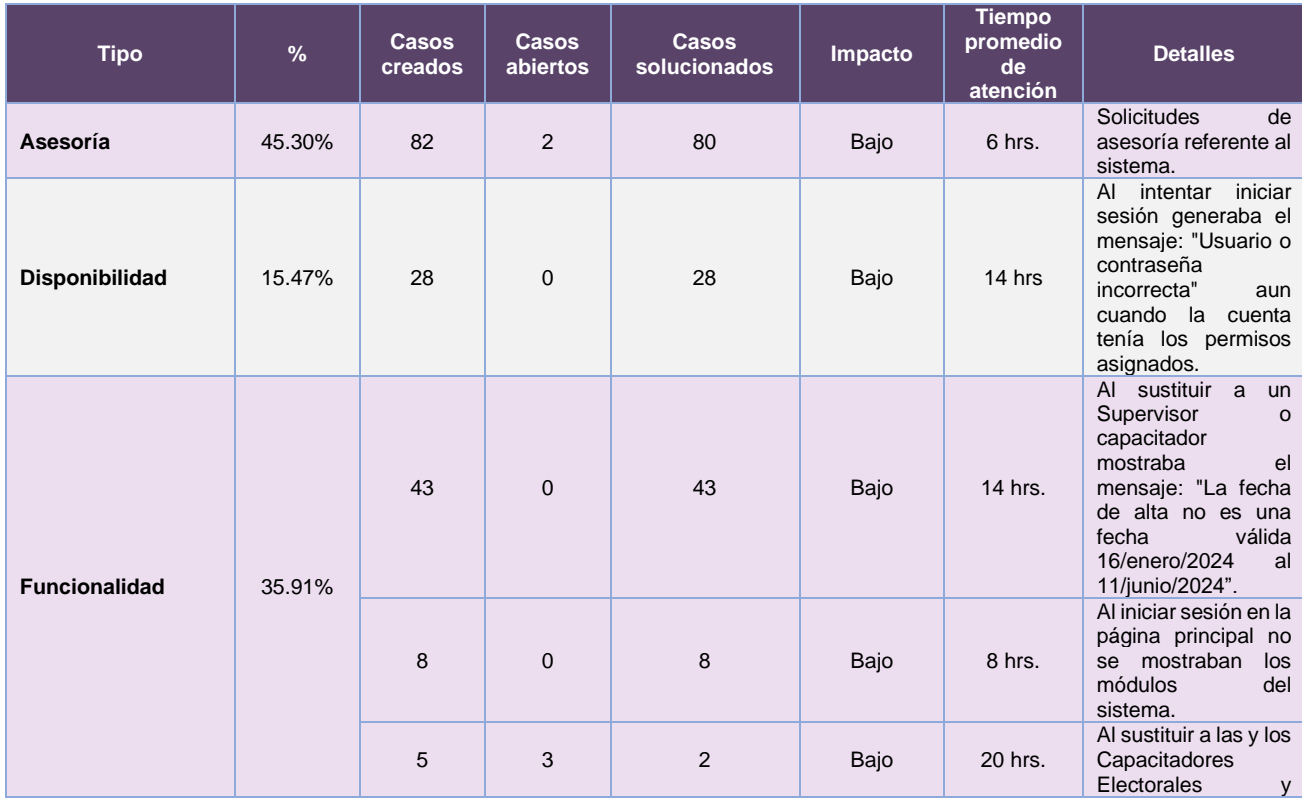

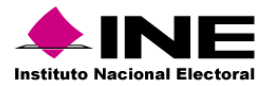

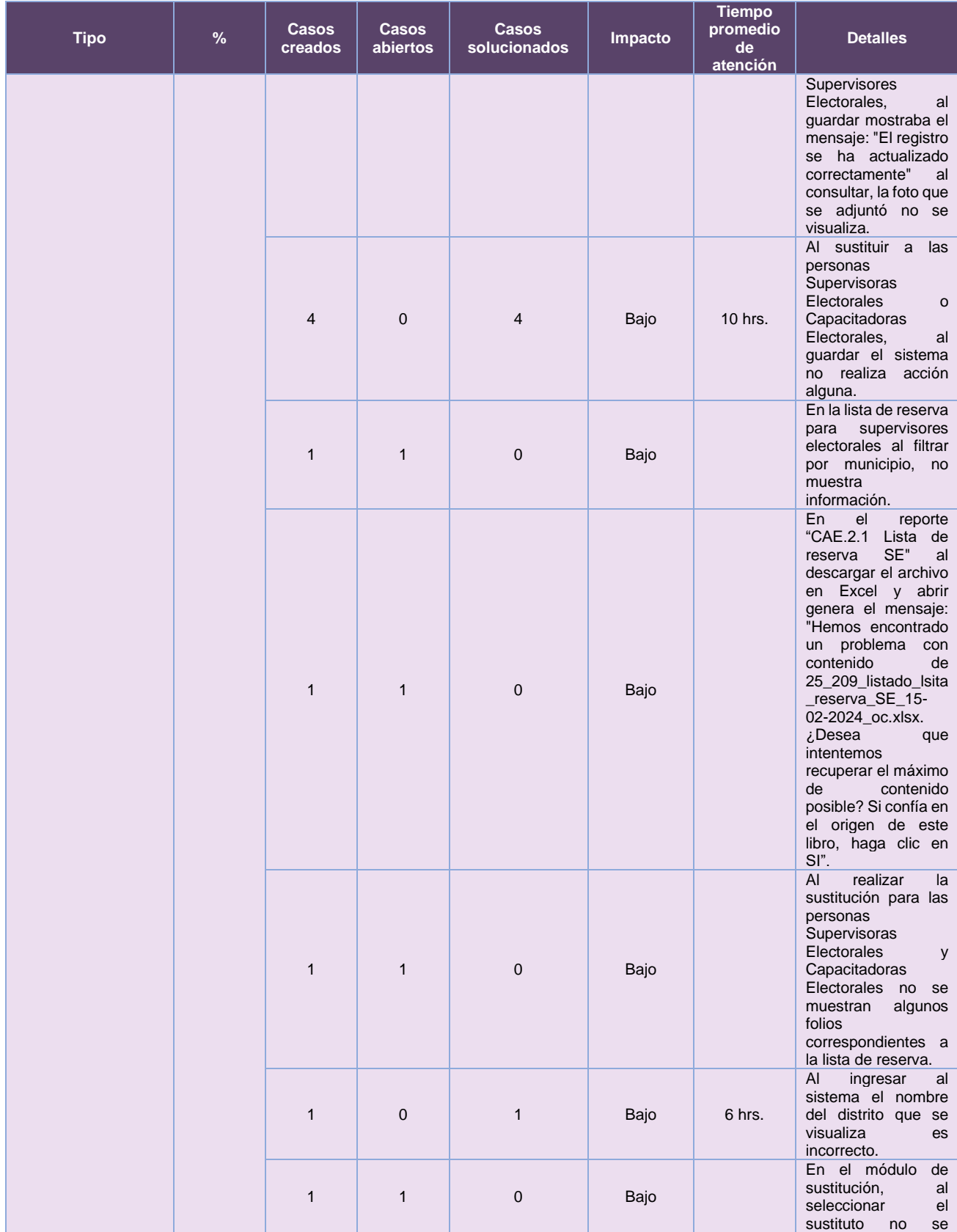

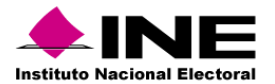

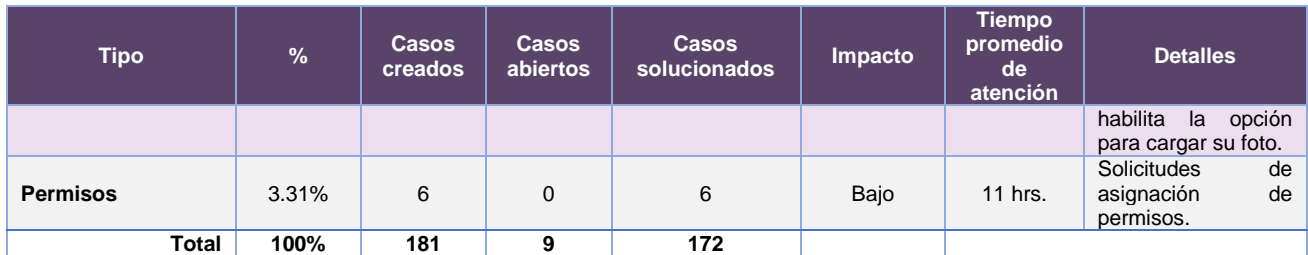

**Tabla 24.6. Sustitución de Supervisoras, Supervisores, Capacitadoras y Capacitadores Asistentes Electorales, detalle de solicitudes de soporte por tipo.**

Nota: Al 27 de febrero de 2024 se tienen tres casos CAU abiertos.

La siguiente gráfica muestra la distribución de los reportes por semana en el periodo reportado.

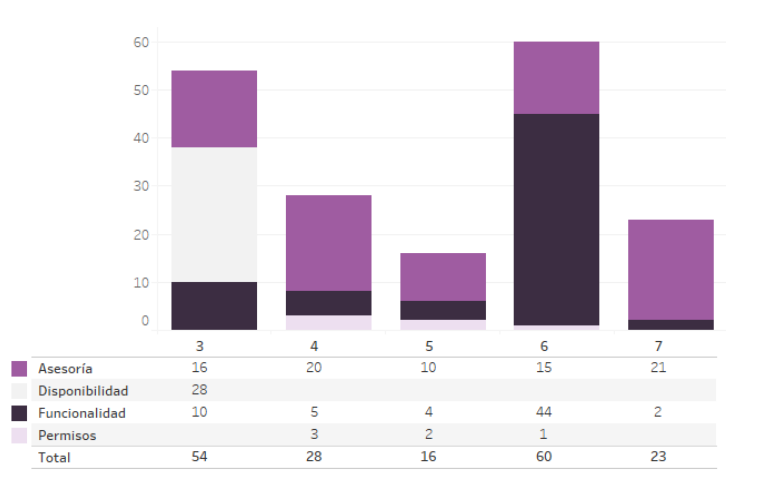

**Gráfica 24.2. Sustitución de Supervisoras, Supervisores, Capacitadoras y Capacitadores Asistentes Electorales, cantidad de solicitudes de soporte por tipo.**

Para efectos ilustrativos, es importante mencionar que las semanas expresadas en las gráficas de los sistemas corresponden a:

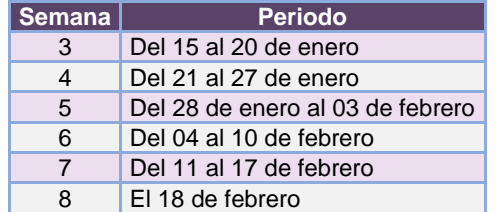

**Tabla 24.7. Periodos de las semanas reportadas**

#### *Área requirente*

En el periodo correspondiente al presente informe, se reportaron las siguientes incidencias:

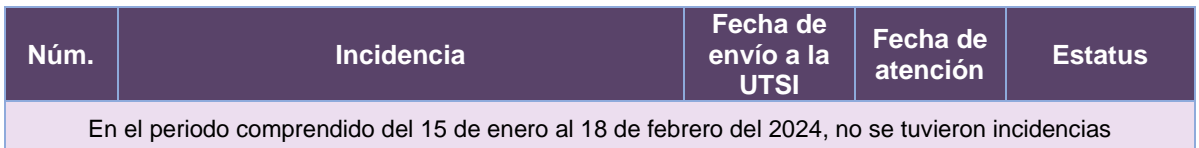

**Tabla 24.8. Reportes de incidencias levantadas por el Área requirente del Sistema de Sustitución de Supervisoras, Supervisores, Capacitadoras y Capacitadores Asistentes Electorales**

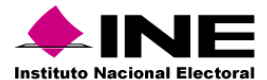

# 25.1 Sistema – Mecanismos de Recolección y Cadena de Custodia

## Datos generales

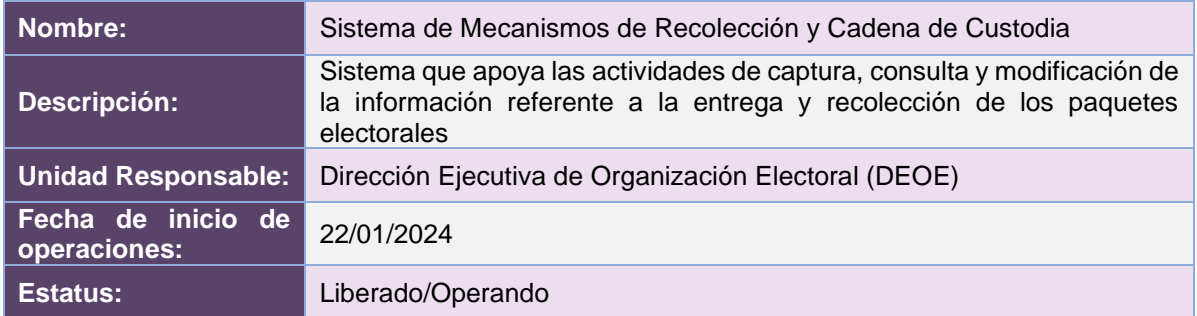

## Cumplimiento de requerimientos del servicio

El Sistema de Mecanismos de Recolección y Cadena de Custodia se encuentra en operación y sin requerimientos pendientes por atender.

## Modificaciones

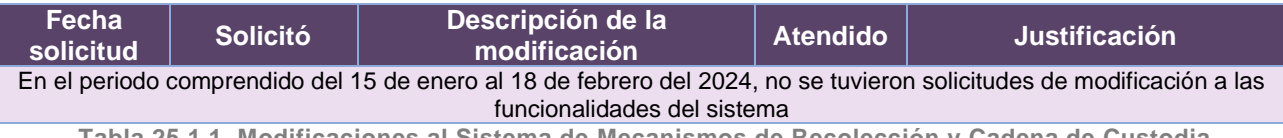

**Tabla 25.1.1. Modificaciones al Sistema de Mecanismos de Recolección y Cadena de Custodia**

## Actividades y periodos relevantes

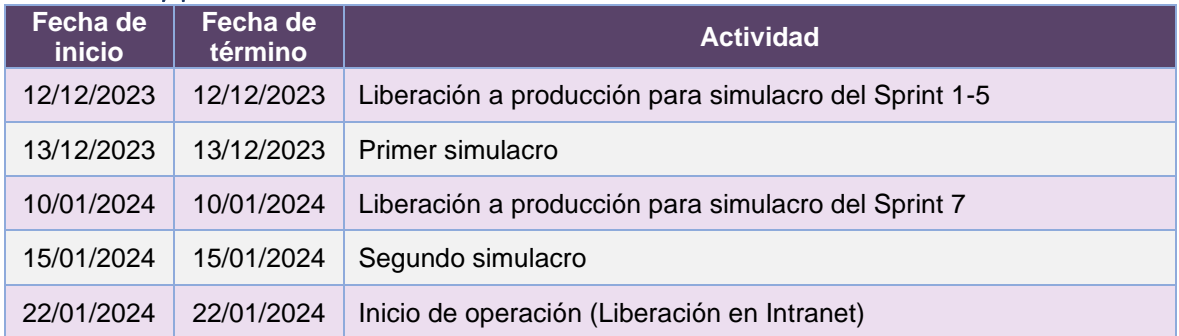

**Tabla 25.1.2. Actividades y periodos relevantes del Sistema de Mecanismos de Recolección y Cadena de Custodia**

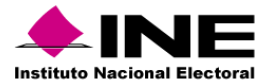

#### Avance

| 26 jun 23<br>10 jul 23<br>12 jun '23<br>Inicio<br>Planeación<br>Aprovisionamie<br>vie 02/06/23<br>vie 02/06/23 -<br>$J$ Sprints<br>mar 06/06/23 - Iun 22/01/24 | [24 jul '23<br>mié 28/06/23 - jue vie 14/07/23 - mar 29/08/23 | (07 ago '23<br>Aprovisionamiento de Infraestructura PRODUCCION v 6.2 | 21 ago '23<br>(04 sep '23) | 18 sep '23                                                                                                    | (02 oct '23 | 16 oct '23 | 30 ort 23                | 13 nov '23                                          | 27 nov 23                                   | 11 dic '23                          | (25 dic '23 | 108 ene '24<br>22 ene '24<br>Fin<br>lun 22/01/24 |
|----------------------------------------------------------------------------------------------------|---------------------------------------------------------------|----------------------------------------------------------------------|----------------------------|----------------------------------------------------------------------------------------------------|-------------|------------|--------------------------|-----------------------------------------------------|---------------------------------------------|-------------------------------------|-------------|--------------------------------------------------|
| PEF 23-24 - DiS - Mecanismos de Recolección y Cadena de Custodia, versión 6.2                                                                                  |                                                               |                                                                      |                            |                                                                                                    |             |            |                          |                                                     |                                             |                                     |             |                                                  |
| VIE 02/06/23 - LUN 22/01/24                                                                                                    |                                                               |                                                                      |                            |                                                                                                    |             |            |                          |                                                     |                                             |                                     |             |                                                  |
|                                                                                                    |                                                               | Nombre                                                               |                            | % COMPLETADO<br>Estado de todas las tareas de nivel superior. Para ver el estado de las subtareas, haga clic en el<br>gráfico y actualice el nivel de esquema en la Lista de campos. |             |            |                          |                                                     |                                             |                                     |             |                                                  |
| <b>HITOS CUMPLIDOS</b>                                                                                                    |                                                               | <b>HITOS PENDIENTES</b><br>Nombre                                    |                            |                                                                                                    | Fin         |            | 100%<br>80%<br>60%       |                                                     | 100%                                        | 100%                                |             | 100%                                             |
| Nombre                                                                                                    | Fin                                                           |                                                                      |                            |                                                                                                    |             |            | 409                      |                                                     |                                             |                                     |             |                                                  |
| H1 Entrega de Requerimientos                                                                                                    | vie 02/06/23                                                  |                                                                      |                            |                                                                                                    |             |            | 20%                      |                                                     |                                             |                                     |             |                                                  |
| H1 Aprobación de la Solución                                                                                                    | jue 15/06/23                                                  |                                                                      |                            |                                                                                                    |             |            |                          | Planeación del provecto Aprovisionamiento de        |                                             | Aprovisionamiento de                |             |                                                  |
| H1 Cierre de Sprint - Actualización de librerías, Atención de<br>vulnerabilidades, Cargas iniciales PEF                                                        | mar 27/06/23                                                  |                                                                      |                            |                                                                                                    |             |            |                          |                                                     | Infraestructura pruebas<br>v <sub>6.2</sub> | Infraestructura<br>PRODUCCION v 6.2 |             | Sprints                                          |
| H1 Cierre de Sprint - Centros de Distribución, Entrega a<br>Centro, Estatus paquetes                                                                           | vie 28/07/23                                                  |                                                                      |                            |                                                                                                    |             |            | <b>TAREAS RETRASADAS</b> |                                                     |                                             |                                     |             |                                                  |
| H1 Cierre de Sprint - Fase Recepción en CRyT, Eliminar<br>justificaciones de recepción                                                                         | vie 15/09/23                                                  |                                                                      |                            |                                                                                                    |             |            | Nombre                   | Tareas que están pendientes de término.<br>Comienzo | Fin.                                        | Duración                            |             | Nombres de                                       |
| H1 Cierre de Sprint - Atención de vulnerabilidades                                                                                                    | lun 25/09/23                                                  |                                                                      |                            |                                                                                                    |             |            |                          |                                                     |                                             |                                     | completado  | los recursos                                     |
| H1 Pruebas de Aceptación del Área Usuaria - Sprint 1,2 y 3                                                                                                    | mar 03/10/23                                                  |                                                                      |                            |                                                                                                    |             |            |                          |                                                     |                                             |                                     |             |                                                  |
| H1 Cierre de Sprint - Secciones en Mecanismos locales y<br>mixtos. Reporte "Recepción CRyT". Modificar JSON para<br>generación de mapa en DAT.Códigos QR.      | mié 25/10/23                                                  |                                                                      |                            |                                                                                                    |             |            |                          | HITOS PENDIENTES DEL ÁREA USUARIA                   |                                             |                                     |             |                                                  |
|                                                                                                    |                                                               |                                                                      |                            |                                                                                                    |             |            | Nombre                   |                                                     | Fin                                         |                                     |             |                                                  |

**Imagen 25.1.1. Tablero de avance del proyecto del Sistema de Mecanismos de Recolección y Cadena de Custodia**

## Operación

### *Cantidad de usuarios registrados*

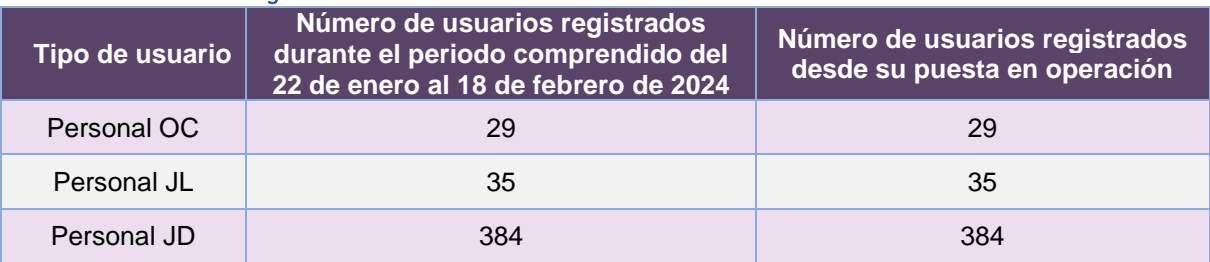

**Tabla 25.1.3. Cantidad de usuarios registrados en el Sistema de Mecanismos de Recolección y Cadena de Custodia**

#### *Cantidad de Accesos*

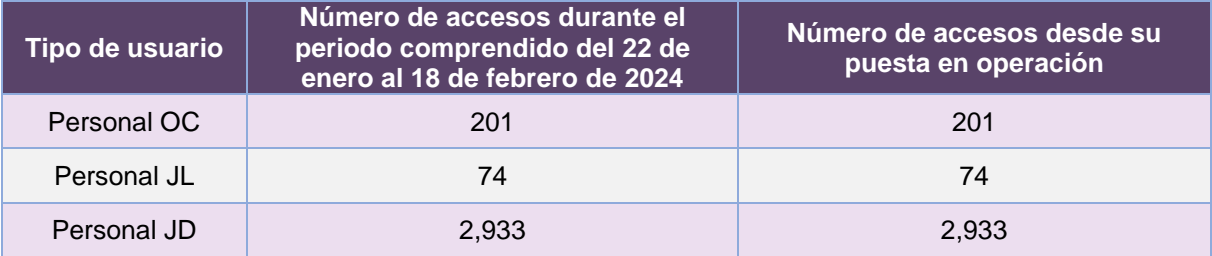

**Tabla 25.1.4. Cantidad de accesos al Sistema de Mecanismos de Recolección y Cadena de Custodia**

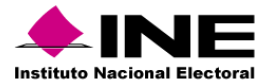

## Desempeño del Sistema de Mecanismos de Recolección y Cadena de Custodia

#### *Soporte técnico*

Durante el periodo comprendido del 15 de enero al 18 de febrero de 2024, el Centro de Atención a Usuarios (CAU) ha brindado soporte técnico-operativo a las personas usuarias del Sistema generándose **130 reportes** distribuidos de la siguiente manera.

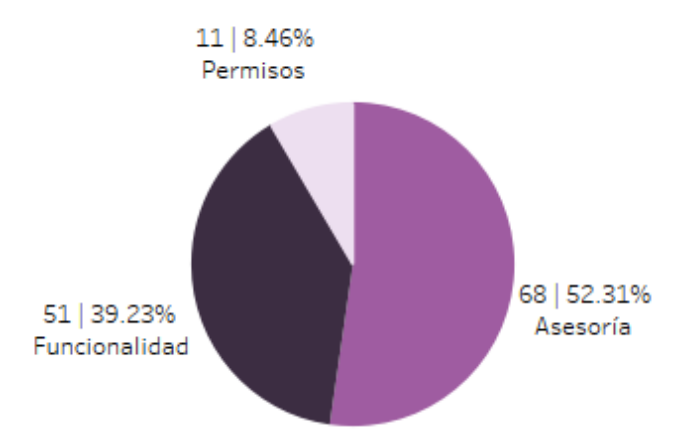

**Gráfica 25.1.1. Mecanismos de Recolección y Cadena de Custodia, porcentaje de solicitudes de soporte por tipo.**

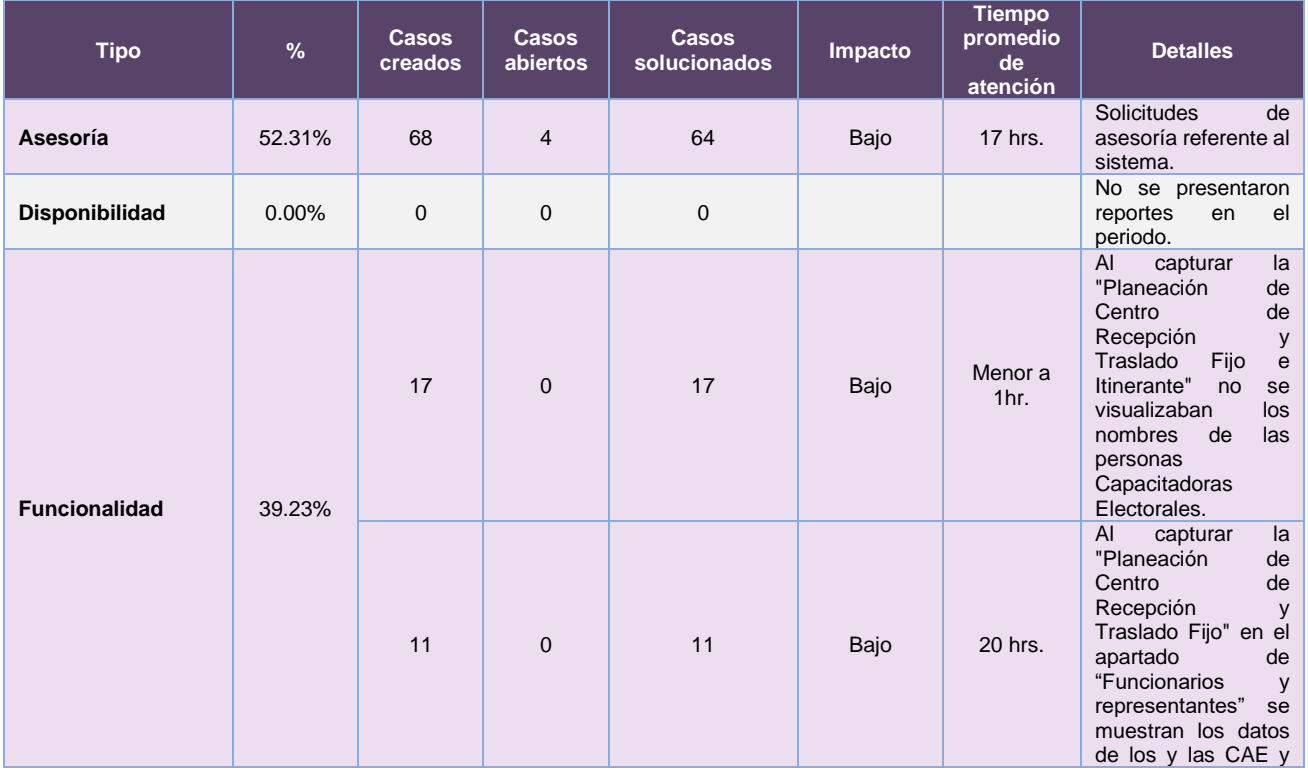

## De los cuales podemos detallar lo siguiente:

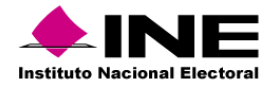

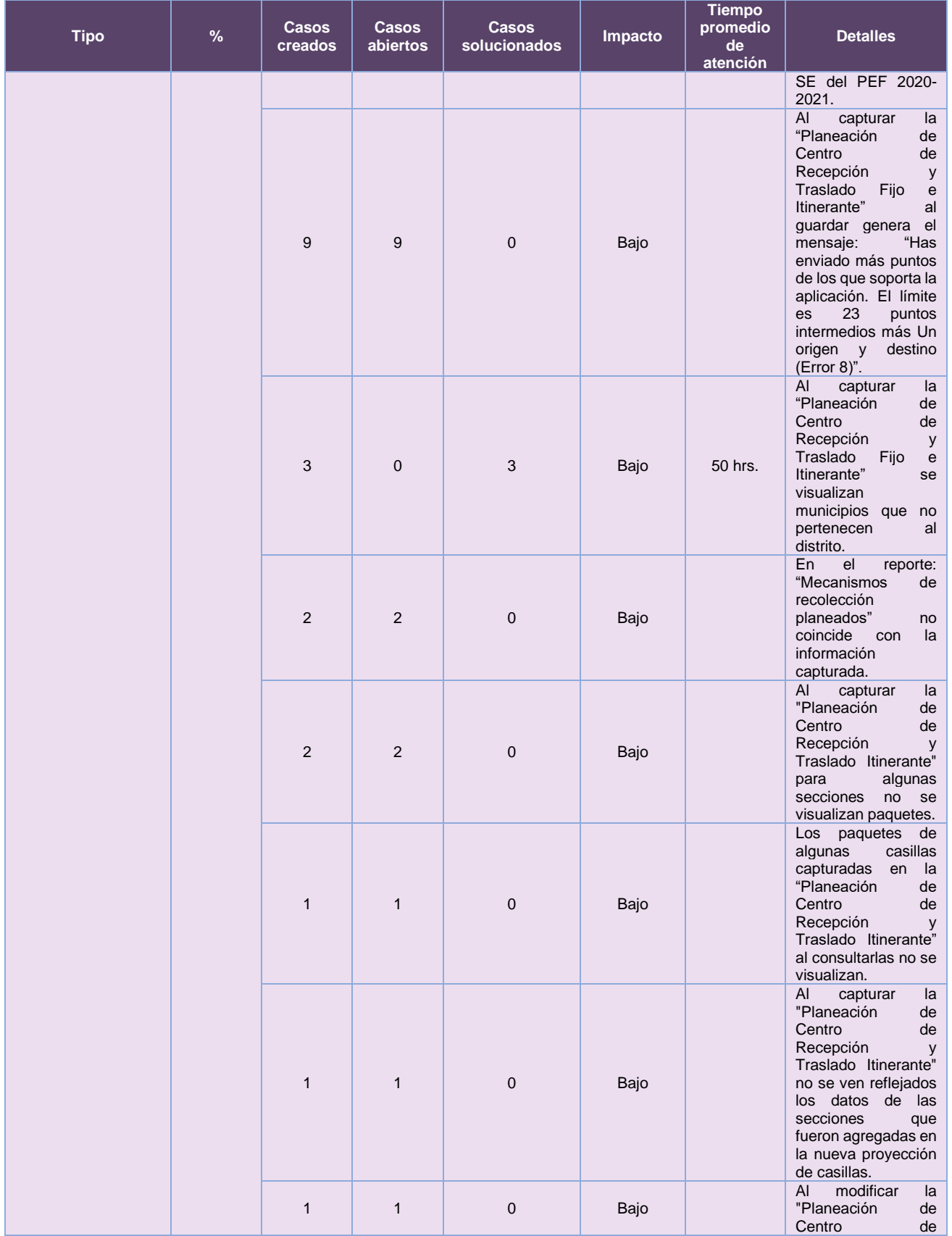

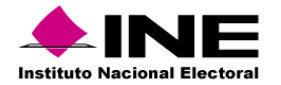

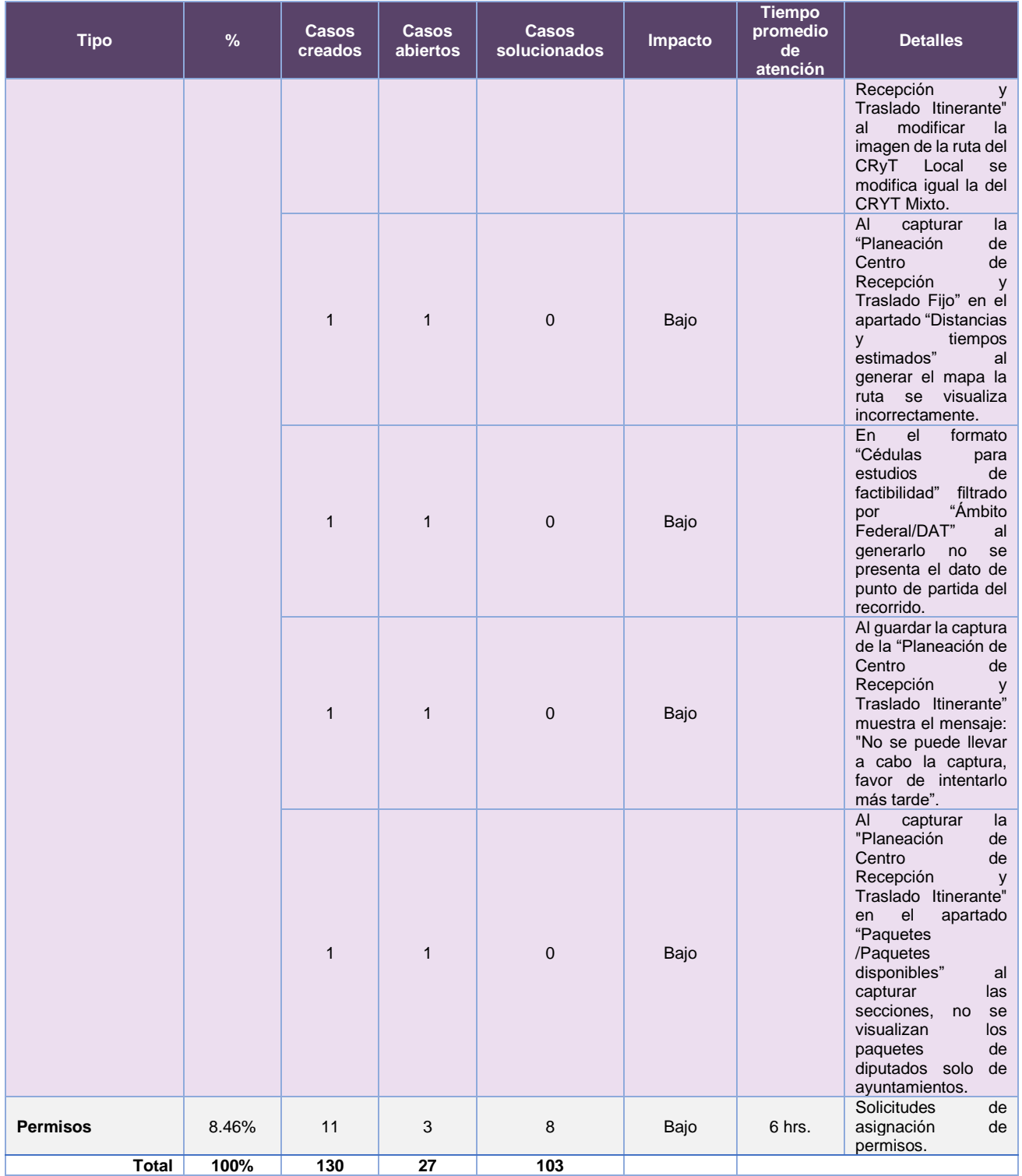

**Tabla 25.1.5. Mecanismos de Recolección y Cadena de Custodia, detalle de solicitudes de soporte por tipo**

Nota: Al 27 de febrero de 2024 se tienen seis casos CAU abiertos.

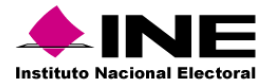

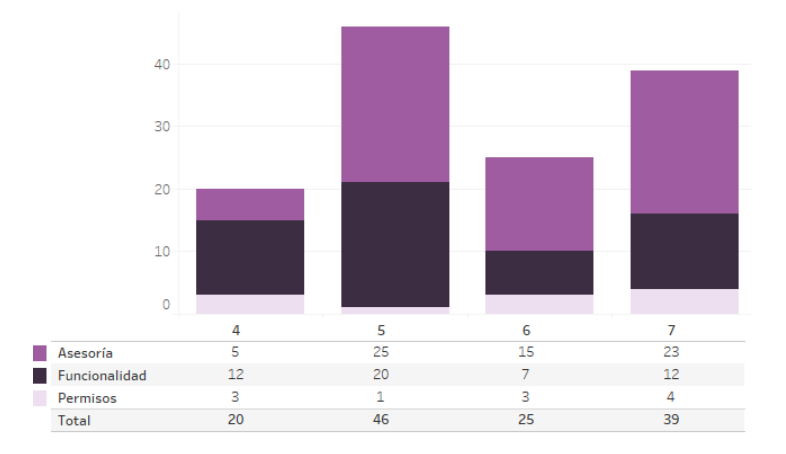

La siguiente gráfica muestra la distribución de los reportes por semana en el periodo reportado.

**Gráfica 25.1.2 Mecanismos de Recolección y Cadena de Custodia, cantidad de solicitudes de soporte por tipo.**

Para efectos ilustrativos, es importante mencionar que las semanas expresadas en las gráficas de los sistemas corresponden a:

| <b>Semana</b> | <b>Periodo</b>                   |
|---------------|----------------------------------|
| 3             | Del 15 al 20 de enero            |
|               | Del 21 al 27 de enero            |
| 5             | Del 28 de enero al 03 de febrero |
| 6             | Del 04 al 10 de febrero          |
|               | Del 11 al 17 de febrero          |
| я             | El 18 de febrero                 |

**Tabla 25.1.6. Periodos de las semanas reportadas**

### *Área requirente*

En el periodo correspondiente al presente informe, se reportaron las siguientes incidencias:

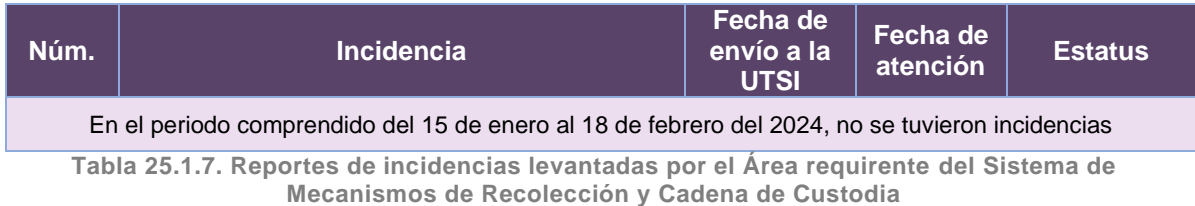

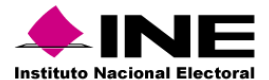

# 25.2 Aplicación – Móvil de Seguimiento a Paquetes Electorales

### Datos generales

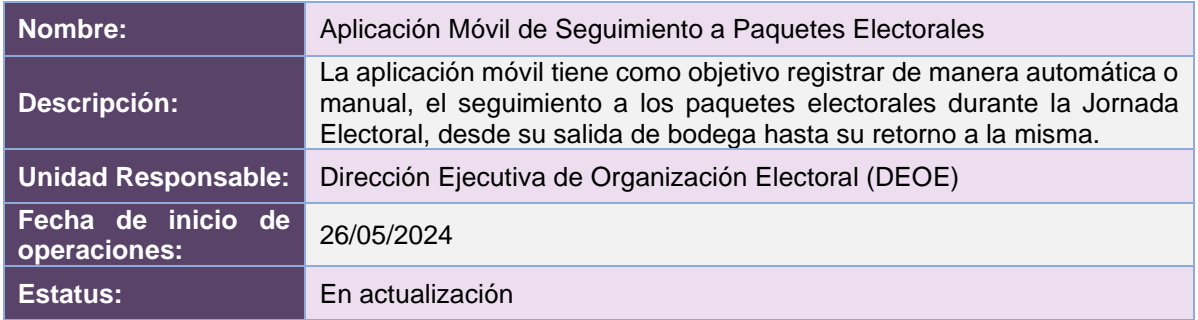

## Cumplimiento de requerimientos del servicio

Dentro de la siguiente tabla de Requerimientos se tiene la columna Concluido, la cual tienen 3 posibles valores:

- **Si**. Cuando el requerimiento ya fue concluido satisfactoriamente
- **No**. Cuando el requerimiento fue cerrado, pero no se cumplió al 100% y se debe de poner en la columna de observaciones el motivo o ajuste acordado con el área usuaria.
- **Blanco**. Cuando el requerimiento se encuentra en etapa de planeación o ejecución, no obstante, éste puede incluir observaciones de alguna situación extraordinaria.

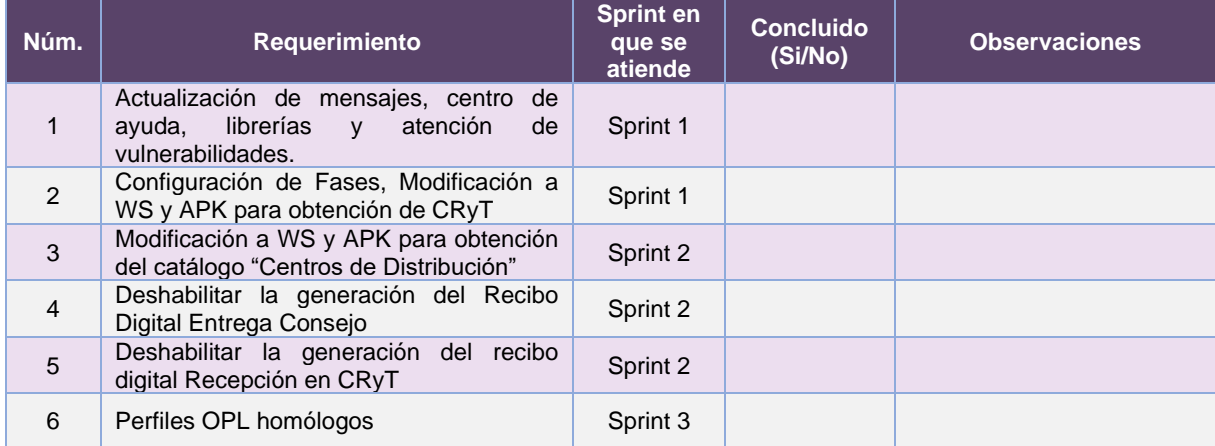

**Tabla 25.2.1. Requerimientos del servicio, Aplicación Móvil de Seguimiento a Paquetes Electorales**

## Modificaciones

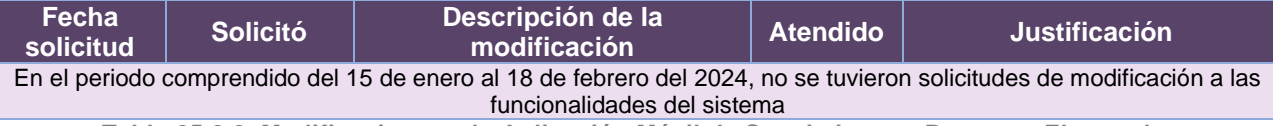

**Tabla 25.2.2. Modificaciones a la Aplicación Móvil de Seguimiento a Paquetes Electorales**

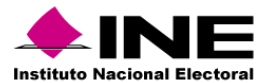

### Actividades y periodos relevantes

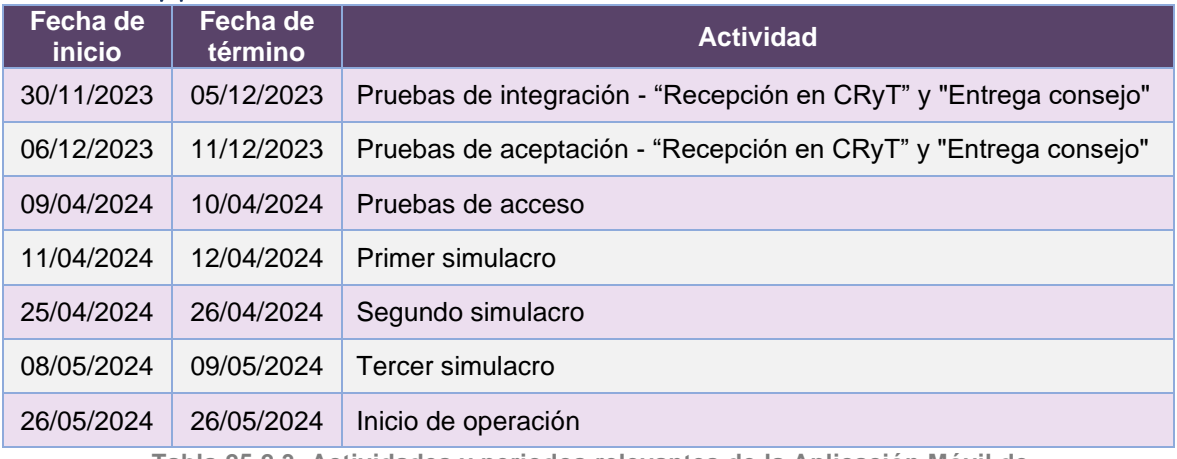

**Tabla 25.2.3. Actividades y periodos relevantes de la Aplicación Móvil de Seguimiento a Paquetes Electorales**

### Avance

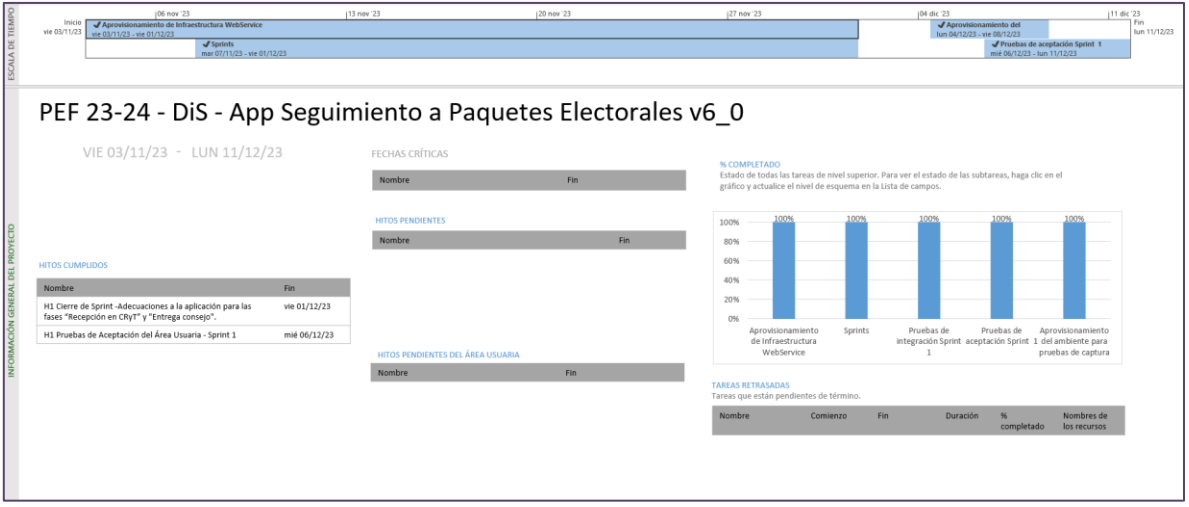

**Imagen 25.2.1. Tablero de avance del proyecto del Sistema de Aplicación – Móvil de Seguimiento a Paquetes Electorales**

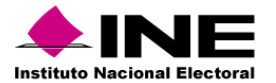

| ALA DE TIEMP<br>08 ene 24   15 ene 24   122 ene 24   129 ene 24   105 feb '24   12 feb '24<br>Inicio<br>Aplicación móvil de seguimiento a paquetes<br>mié 03/01/24<br>mié 03/01/24 - mar 04/06/24 |              | Hoy<br>19 feb '24   26 feb '24   04 mar '24   11 mar '24   18 mar '24   25 mar '24   01 abr '24   08 abr '24   15 abr '24   22 abr '24                                                   |              |                                                                                                    |                         |              |                                       |                | 29 abr 24                  | 06 may '24<br>13 may '24   20 may '24   27 may '24   03 jun '24                                                                  | Fin<br>Jue 06/06/24 |
|----------------------------------------------------------------------------------------------------|--------------|----------------------------------------------------------------------------------------------------|--------------|----------------------------------------------------------------------------------------------------|-------------------------|--------------|---------------------------------------|----------------|----------------------------|----------------------------------------------------------------------------------------------------|---------------------|
|                                                                                                    |              | Sistema de Mecanismos de Recolección y Cadena de Custodia y 6.2 y Aplicación móvil de seguimiento a paquetes para PEF                                                                    |              |                                                                                                    |                         |              |                                       |                |                            |                                                                                                    |                     |
| MIÉ 03/01/24 JUE 06/06/24                                                                                                    |              | <b>HITOS PENDIENTES</b>                                                                                                    |              | Estado de todas las tareas de nivel superior. Para ver el estado de las subtareas, haga clic en el<br>gráfico y actualice el nivel de esquema en la Lista de campos. |                         |              |                                       |                |                            |                                                                                                    |                     |
|                                                                                                    |              | Nombre                                                                                                    | <b>Fin</b>   |                                                                                                    |                         |              |                                       |                |                            |                                                                                                    |                     |
|                                                                                                    |              | H1 Pruebas de Aceptación del Área Usuaria - Sprint 1                                                                                                    | mar 20/02/24 | 100%                                                                                                    |                         |              |                                       |                |                            |                                                                                                    |                     |
|                                                                                                    |              | H1 Inicio de Operación - Sprint 1                                                                                                    | lun 04/03/24 | 80%                                                                                                    | 76%                     |              |                                       |                |                            |                                                                                                    |                     |
|                                                                                                    |              | H1 Cierre de Sprint - Adecuación del recibo de Entrega al<br>Conseio (WEB)                                                                                                    | lun 25/03/24 |                                                                                                    |                         |              |                                       |                |                            |                                                                                                    |                     |
|                                                                                                    |              | H1 Pruebas de Aceptación del Área Usuaria - Sprint 2.                                                                                                    | jue 04/04/24 | 60%                                                                                                    |                         |              |                                       |                |                            |                                                                                                    |                     |
| <b>HITOS CUMPLIDOS</b><br>Nombre                                                                                                    | Fin          | H1 Inicio de Operación - Sprint 2                                                                                                    | mar 16/04/24 | 4CRG                                                                                                    |                         |              |                                       |                |                            |                                                                                                    |                     |
|                                                                                                    |              | H1 Fecha Crítica - Mantenimiento a la operación de MRCC                                                                                                    | mié 17/04/24 |                                                                                                    |                         |              |                                       | 31%            |                            |                                                                                                    |                     |
| H1 Aprobación de la Solución                                                                                                    | lun 22/01/24 | H1 Cierre de Sprint - Actualización de mensajes, centro de<br>avuda. librerías y atención de vulnerabilidades. Configuración<br>de Fases. Modificación a WS y APK para obtención de CRyT | lun 26/02/24 | 20%                                                                                                    |                         |              |                                       |                |                            | 0%                                                                                                    |                     |
|                                                                                                    |              | H1 Pruebas de Aceptación del Área Usuaria - Sprint 1                                                                                                    | jue 07/03/24 | O%                                                                                                    | Planeación del provecto |              | Mecanismos de Recolección y Cadena de |                |                            | Aplicación móvil de seguimiento a paquetes                                                                                       |                     |
|                                                                                                    |              | H1 Cierre de Sprint - WS y APK catálogo "Centro de<br>Distribución", Recibo de Entrega al Consejo (App)                                                                                  | mar 19/03/24 |                                                                                                    |                         |              |                                       | <b>Orderia</b> |                            | Sistema de Mecanismos de Recolección y Cadena de Custodia y 6.2 y Aplicación móvil de seguimiento a paquetes para PEF 2023 -2024 |                     |
|                                                                                                    |              | H1 Pruebas de Acentación del Área Usuaria - Sprint 2                                                                                                    | mié 27/03/24 |                                                                                                    |                         |              |                                       |                |                            |                                                                                                    |                     |
|                                                                                                    |              | H1 Cierre de Sprint - Perfiles OPL homólogos                                                                                                    | jue 21/03/24 |                                                                                                    |                         |              |                                       |                |                            |                                                                                                    |                     |
|                                                                                                    |              | H1 Pruebas de Aceptación del Área Usuaria - Sprint 3                                                                                                    | lun 01/04/24 | <b>TAREAS RETRASADAS</b><br>Tareas que están pendientes de término                                                                                                   |                         |              |                                       |                |                            |                                                                                                    |                     |
|                                                                                                    |              | H1 Inicio de Operación - Apo móvil de Paquetes                                                                                                    | lun 08/04/24 |                                                                                                    |                         |              |                                       |                |                            |                                                                                                    |                     |
| FECHAS CRÍTICAS                                                                                                    |              | H1 Simulacro - Primer simulacro                                                                                                    | lue 11/04/24 | Nombre                                                                                                    | Comienzo                | Fin          | Duración                              | completado     | Nombres de<br>los recursos |                                                                                                    |                     |
| Nombre                                                                                                    | Fin.         | H1 Simulacro - Segundo simulacro                                                                                                    | jue 25/04/24 | Planeación del                                                                                                    | mié 03/01/24            | vie 26/01/24 | 18 días                               | 76%            |                            |                                                                                                    |                     |
| H1 Fecha Crítica - Mantenimiento a la operación de MRCC                                                                                                    | mié 17/04/24 | H1 Simulacro - Tercer simulacro                                                                                                    | mié 08/05/24 | provecto                                                                                                    |                         |              |                                       |                |                            |                                                                                                    |                     |
| H1 Fecha Crítica - Mantenimiento a la operación de Ago<br>Paguetes                                                                                                    | mié 15/05/24 | H1 Inicio de Operación - Liberación en Intranet para operación<br>en productivo                                                                                                    | mar 14/05/24 | Mecanismos de<br>Recolección y<br>Cadena de Custodia.                                                                                                    | mié 17/01/24            | jue 06/06/24 | 97 días                               | 31%            |                            |                                                                                                    |                     |
|                                                                                                    |              | H1 Fecha Crítica - Mantenimiento a la operación de App<br>Paguetes                                                                                                    | mié 15/05/24 | Aplicación móvil de<br>seguimiento a<br>nanuetec                                                                                                    | mié 03/01/24            | mar 04/06/24 | 105 días                              | 0%             |                            |                                                                                                    |                     |

**Imagen 25.2.2. Tablero de avance del proyecto del Sistema de Aplicación – Móvil de Seguimiento a Paquetes Electorales**

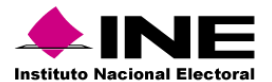

# 26. Sistema – Evaluación de Supervisoras, Supervisores, Capacitadoras y Capacitadores Asistentes Electorales

## Datos generales

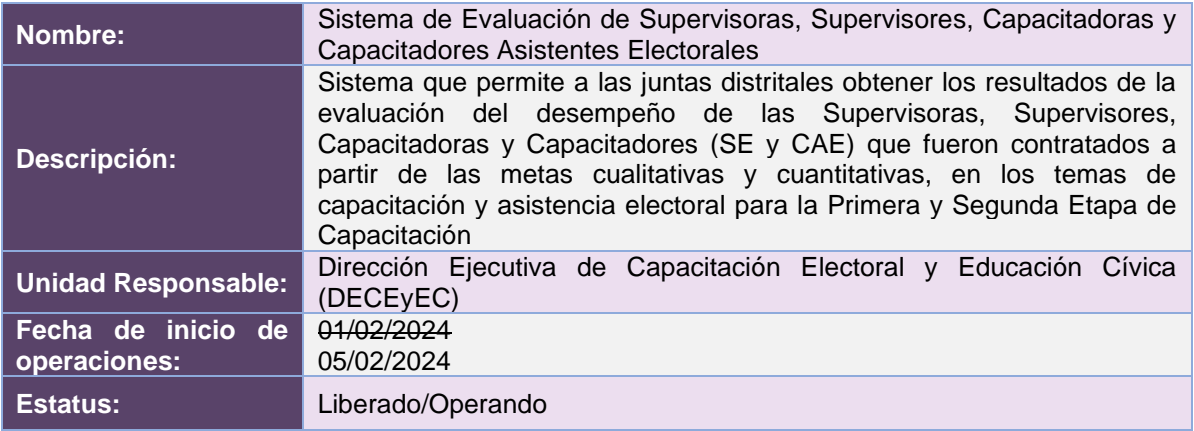

## Cumplimiento de requerimientos del servicio

Dentro de la siguiente tabla de Requerimientos se tiene la columna Concluido, la cual tienen 3 posibles valores:

- **Si**. Cuando el requerimiento ya fue concluido satisfactoriamente
- **No**. Cuando el requerimiento fue cerrado, pero no se cumplió al 100% y se debe de poner en la columna de observaciones el motivo o ajuste acordado con el área usuaria.
- **Blanco**. Cuando el requerimiento se encuentra en etapa de planeación o ejecución, no obstante, éste puede incluir observaciones de alguna situación extraordinaria.

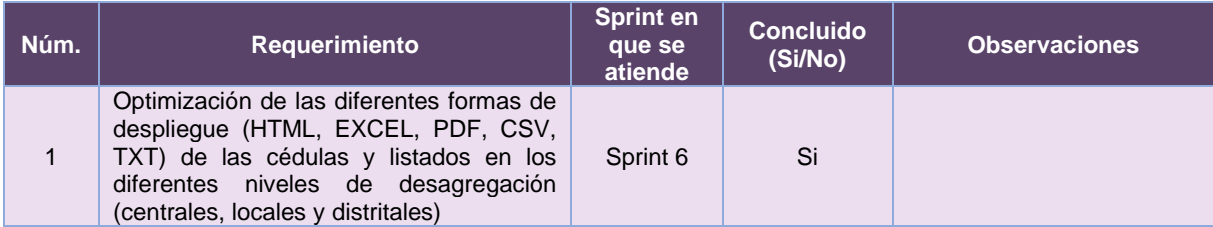

**Tabla 26.1. Requerimientos del servicio, Sistema de Evaluación de Supervisoras, Supervisores, Capacitadoras y Capacitadores Asistentes Electorales**

## Modificaciones

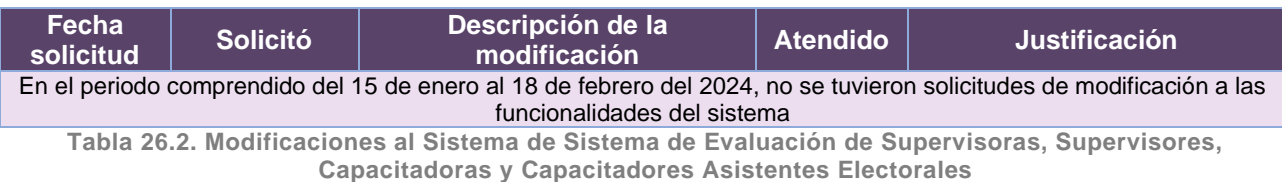

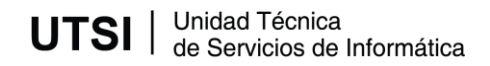

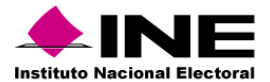

### Actividades y periodos relevantes

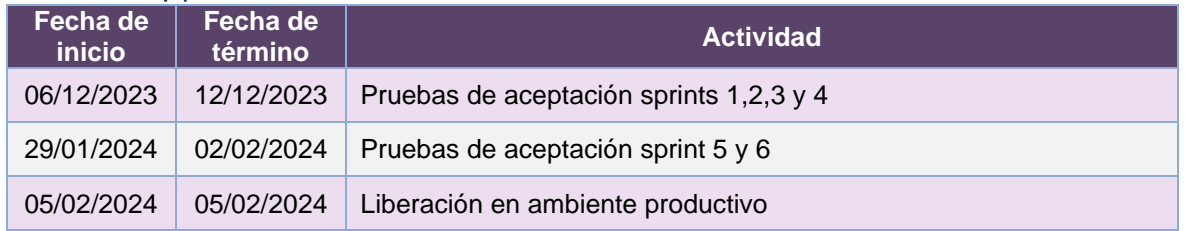

**Tabla 26.3. Actividades y periodos relevantes del Sistema de Evaluación de Supervisoras, Supervisores, Capacitadoras y Capacitadores Asistentes Electorales**

#### Avance

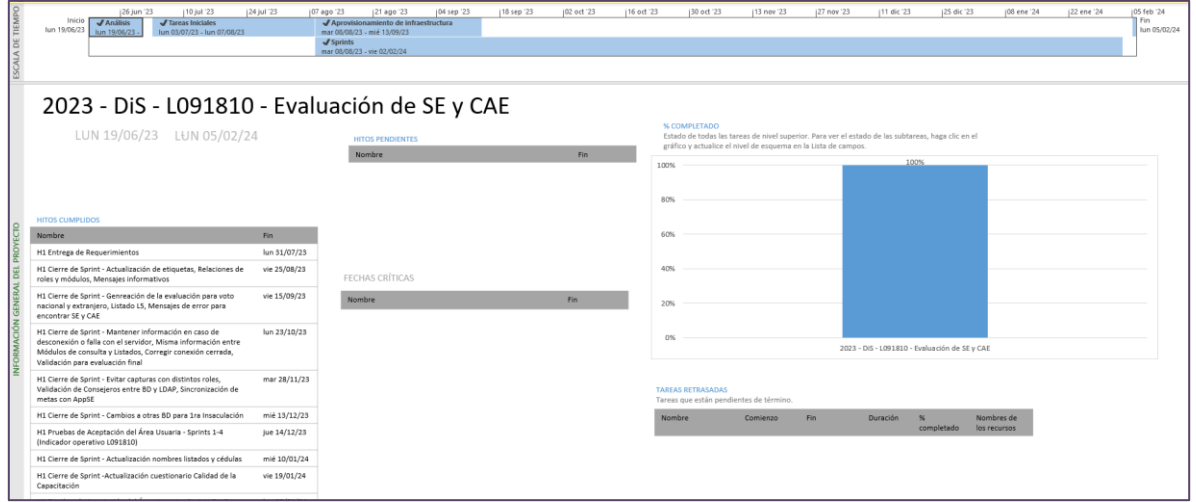

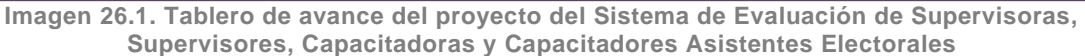

## Operación

#### *Cantidad de usuarios registrados*

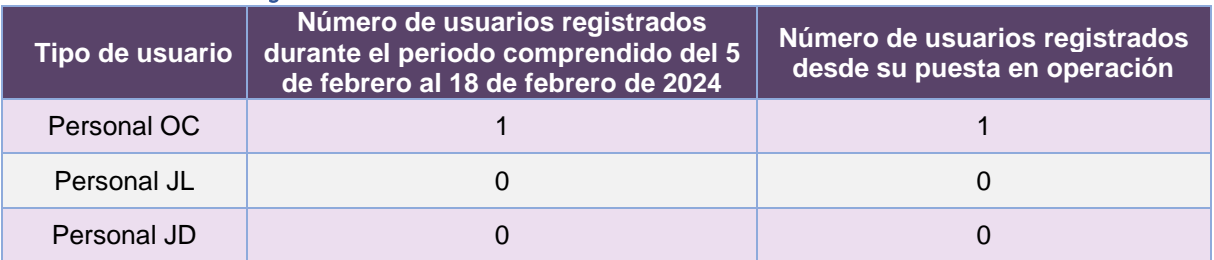

**Tabla 26.4. Cantidad de usuarios registrados en el Sistema de Evaluación de Supervisoras, Supervisores, Capacitadoras y Capacitadores Asistentes Electorales**

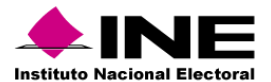

#### *Cantidad de Accesos*

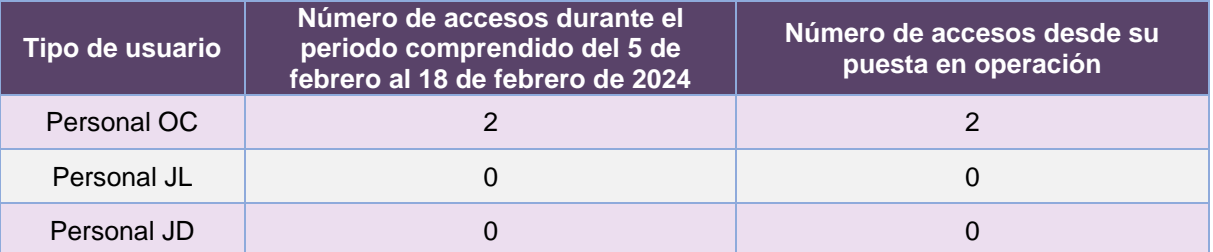

**Tabla 26.5. Cantidad de accesos al Sistema de Evaluación de Supervisoras, Supervisores, Capacitadoras y Capacitadores Asistentes Electorales**

## Desempeño del Sistema de Evaluación de Supervisoras, Supervisores, Capacitadoras y Capacitadores Asistentes Electorales

#### *Soporte técnico*

Durante el periodo comprendido del 15 de enero al 18 de febrero de 2024, en el Centro de Atención a Usuarios (CAU) no se recibieron solicitudes de soporte por parte de las personas usuarias del sistema.

#### *Área requirente*

En el periodo correspondiente al presente informe, se reportaron las siguientes incidencias:

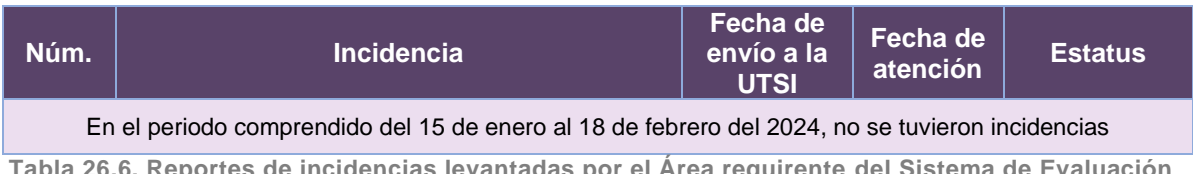

**Tabla 26.6. Papala 26.6. Por el Area requirente de incidencias levantadas por el Area requirente d de Supervisoras, Supervisores, Capacitadoras y Capacitadores Asistentes Electorales**

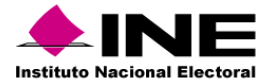

# 27. Sistema – Primera Insaculación

## Datos generales

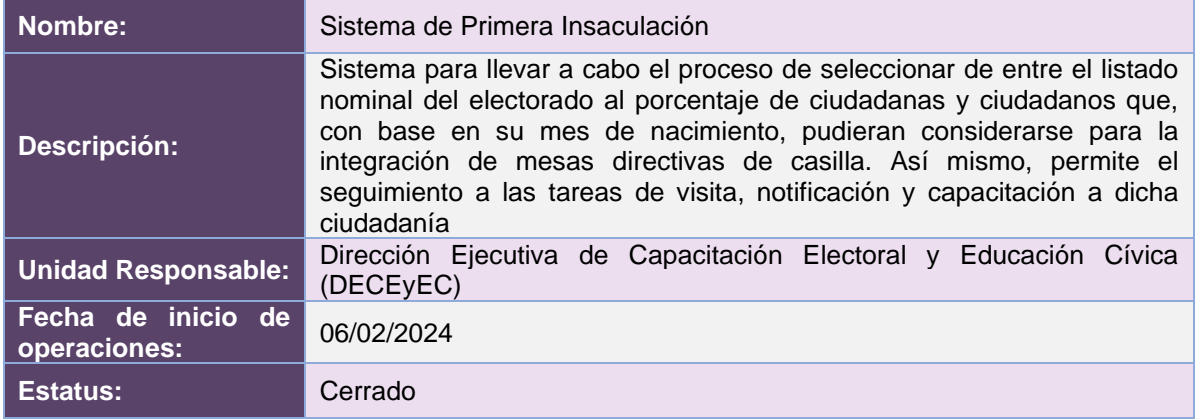

## Cumplimiento de requerimientos del servicio

El sistema operó en la fecha establecida para llevar a cabo el proceso de Primera Insaculación y actualmente se encuentra cerrado para captura y sin requerimientos pendientes de realizar

## Modificaciones

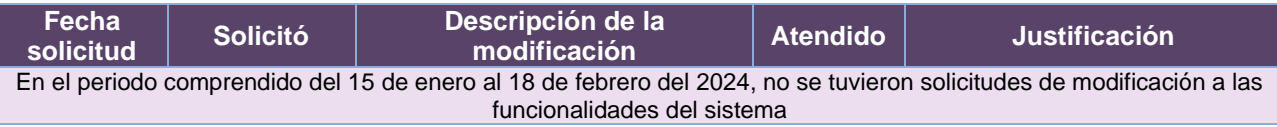

**Tabla 27.1. Modificaciones al Sistema de Primera Insaculación**

## Actividades y periodos relevantes

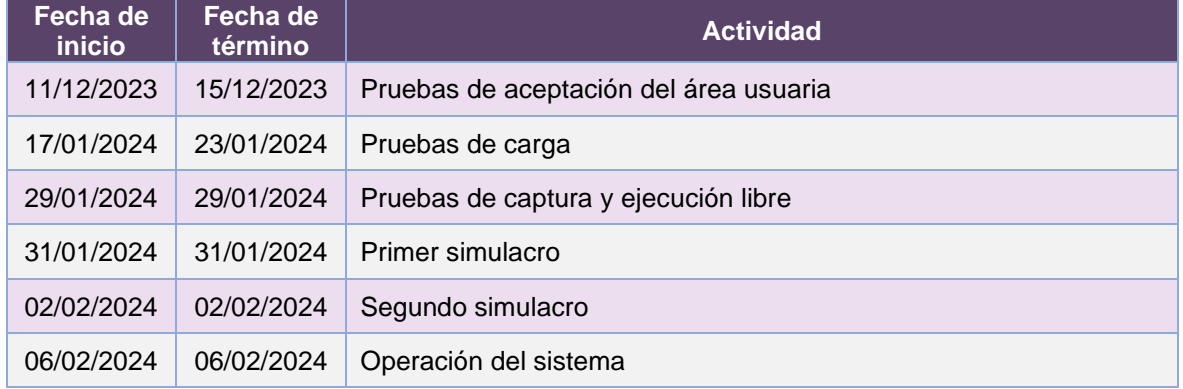

**Tabla 27.2. Actividades y periodos relevantes del Sistema de Primera Insaculación**

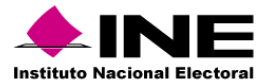

#### Avance

| DE TIEP    | 126 jun '23<br>112 jun '23<br>110 jul '23<br>Inicio<br>✔ Proceso de Primera Insaculación<br>vie 02/06/23<br>vie 02/06/23 - vie 09/02/24                                                  | 124 jul 23                   | 07 ago '23                                           | 21 ago 23 | 104 sep '23 | 118 sep '23 | (02 oct 23) | 116 oct 23               | 130 oct '23                             | 113 nov 23                                                                                                    | 127 nov '23 | 111 dic '23                     | 125 dic '23 | 108 ene '24                                                                                     | 22 ene '24 | (05 feb '24<br>Fin<br>vie 09/02/24 |
|------------|----------------------------------------------------------------------------------------------------|------------------------------|------------------------------------------------------|-----------|-------------|-------------|-------------|--------------------------|-----------------------------------------|----------------------------------------------------------------------------------------------------|-------------|---------------------------------|-------------|-------------------------------------------------------------------------------------------------|------------|------------------------------------|
|            | 2023 - DiS - L091810 - Primera Insaculación<br>VIE 02/06/23 - VIE 09/02/24                                                                                                    |                              | FECHAS CRÍTICAS<br>Nombre<br><b>HITOS PENDIENTES</b> |           |             | Fin         |             | % COMPLETADO<br>100%     |                                         | Estado de todas las tareas de nivel superior. Para ver el estado de las subtareas, haga clic en el<br>gráfico y actualice el nivel de esquema en la Lista de campos. |             | 100%                            |             |                                                                                                 |            |                                    |
| PROYECTO   | <b>HITOS CUMPLIDOS</b><br><b>Nombre</b>                                                                                                    | Fin                          | Nombre                                               |           |             | Fin         |             | 80%<br>60%<br>40%        |                                         |                                                                                                    |             |                                 |             |                                                                                                 |            |                                    |
| <b>DEL</b> | H1 Cierre de Sprint - Estructura y parámetros para PEF.<br>Marcado de NOMBRE_ORDEN en LN<br>H1 Cierre de Sprint - AdminGluster y configuración de                                        | mar 18/07/23<br>lun 28/08/23 |                                                      |           |             |             |             | 20%                      |                                         |                                                                                                    |             |                                 |             |                                                                                                 |            |                                    |
|            | parámetros, Marcado de ARE<br>H1 Cierre de Sprint - Funcionalidad multiproceso a AdminBatch.<br>Descarga de datos. Datos personales. Llaves: Creación de<br>indices en DATOS INSACULADOS | lun 18/09/23                 |                                                      |           |             |             |             | O <sup>96</sup>          |                                         |                                                                                                    |             | Proceso de Primera Insaculación |             | Proceso Electoral Federal y Concurrente 2023-2024 / 2023 - DiS - L091810 - Primera Insaculación |            |                                    |
| ž          | H1 Cierre de Sprint - Funcionalidad multiproceso a Horarios.<br>Mapa de seguimiento, Proceso de insaculación: Registrar<br>acceso a listados y generación de reporte estadístico         | lun 09/10/23                 |                                                      |           |             |             |             | <b>TAREAS RETRASADAS</b> |                                         |                                                                                                    |             |                                 |             |                                                                                                 |            |                                    |
|            | H1 Cierre de Sprint - Voto de personas en prisión preventiva,<br>Migración de Carga de firmas e impresión de nombramientos                                                               | lun 06/11/23                 |                                                      |           |             |             |             | Nombre                   | Tareas que están pendientes de término. | Comienzo<br>Fin.                                                                                                    |             | Duración<br>$\sim$              |             | Nombres de                                                                                      |            |                                    |
|            | H1 Cierre de Sprint - Desarrollos varios, Triggers y cargas para<br>Capa1                                                                                                    | mié 29/11/23                 |                                                      |           |             |             |             |                          |                                         |                                                                                                    |             |                                 | completado  | los recursos                                                                                    |            |                                    |

**Imagen 27.1. Tablero de avance del proyecto del Sistema de Primera Insaculación**

# Operación

## *Cantidad de usuarios registrados*

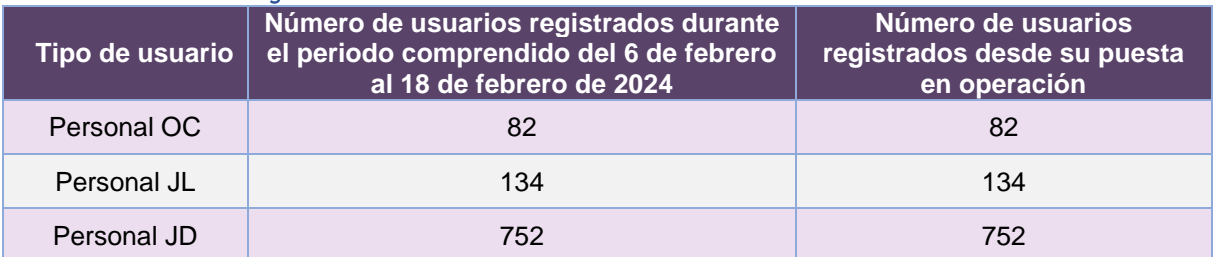

**Tabla 27.3. Cantidad de usuarios registrados en el Sistema de Primera Insaculación**

## *Cantidad de Accesos*

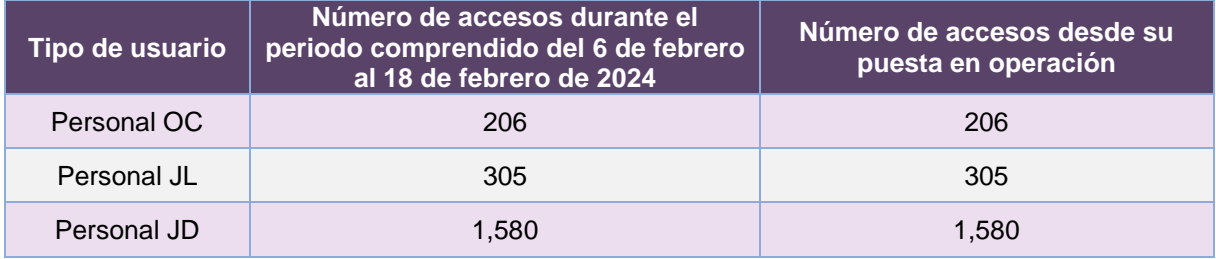

**Tabla 27.4. Cantidad de accesos al Sistema de Primera Insaculación**

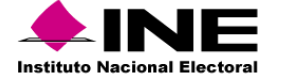

### *Cantidad de registros del Proceso de Primera Insaculación*

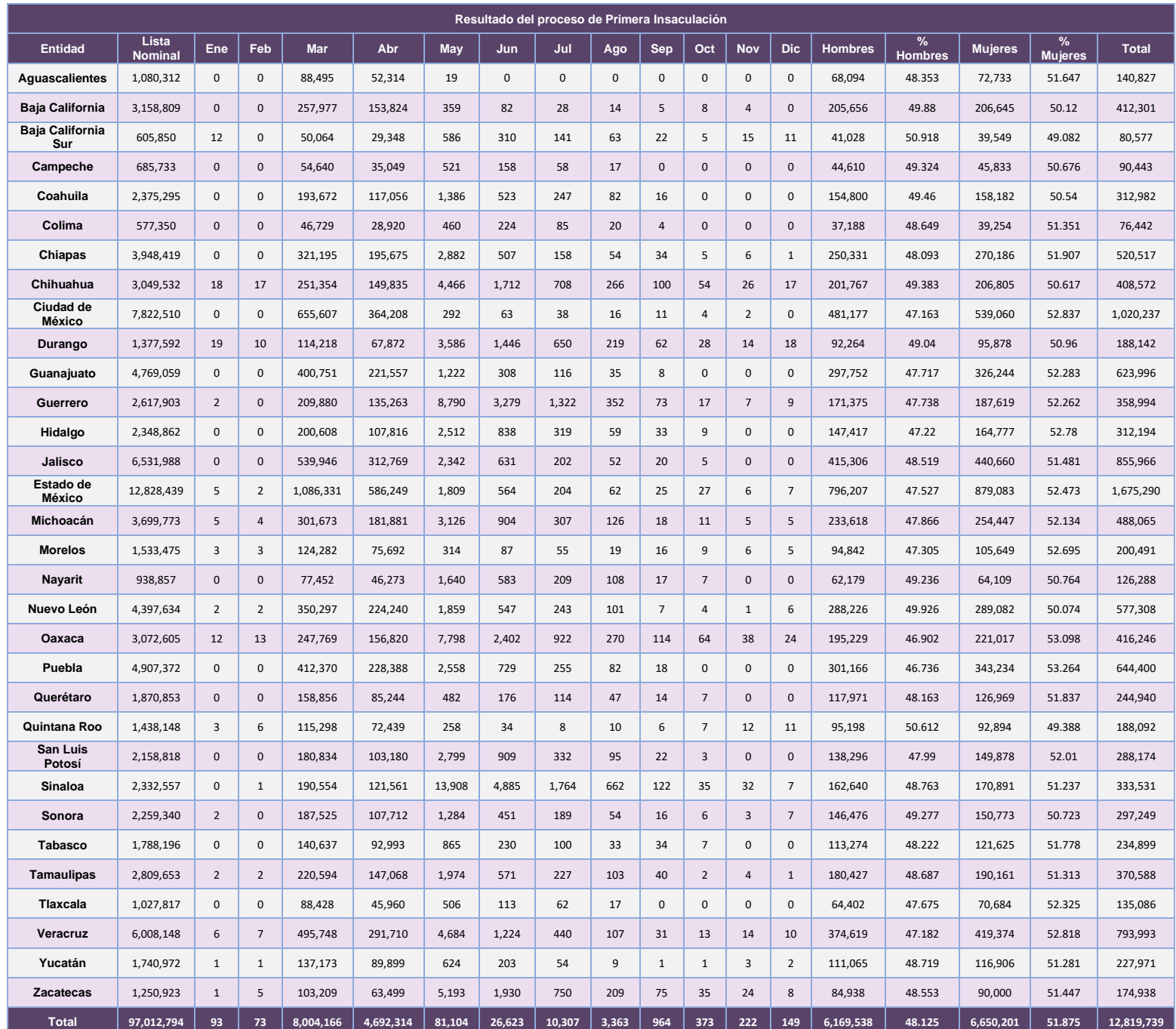

**Tabla 27.5. Resultado del Proceso de Primera Insaculación**

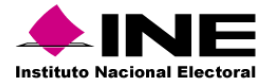

### Desempeño del Sistema de Primera Insaculación

#### *Soporte técnico*

Durante el periodo comprendido del 15 de enero al 18 de febrero de 2024, el Centro de Atención a Usuarios (CAU) ha brindado soporte técnico-operativo a las personas usuarias del Sistema generándose **9 reportes** distribuidos de la siguiente manera.

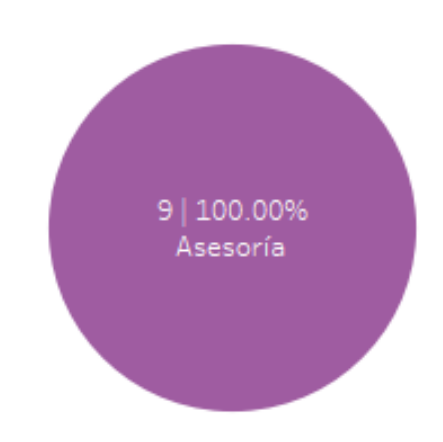

**Gráfica 27.1. Primera Insaculación, porcentaje de solicitudes de soporte por tipo.**

#### De los cuales podemos detallar lo siguiente:

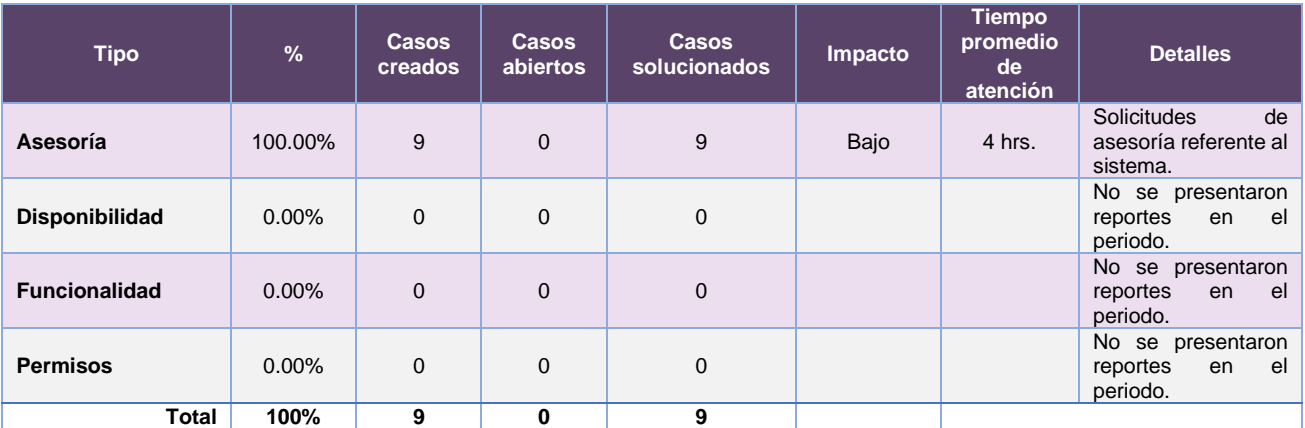

**Tabla 27.6. Primera Insaculación, detalle de solicitudes de soporte por tipo**

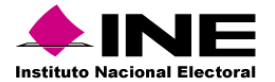

La siguiente gráfica muestra la distribución de los reportes por semana en el periodo reportado.

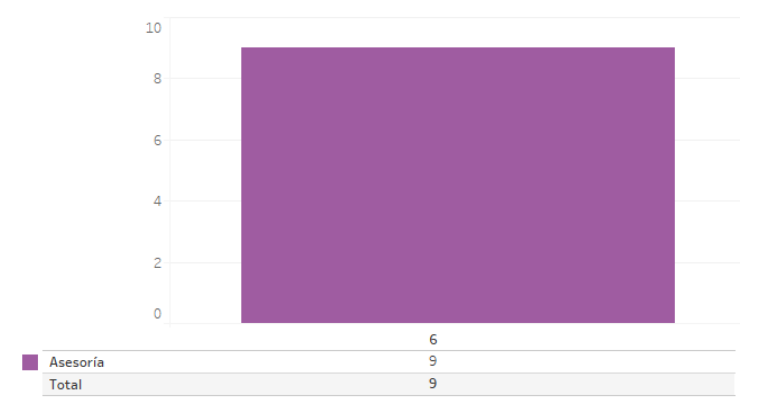

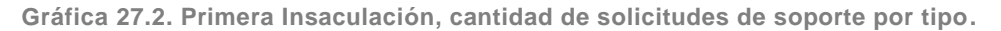

Para efectos ilustrativos, es importante mencionar que las semanas expresadas en las gráficas de los sistemas corresponden a:

| <b>Semana</b> | <b>Periodo</b>                   |
|---------------|----------------------------------|
| 3             | Del 15 al 20 de enero            |
|               | Del 21 al 27 de enero            |
| 5             | Del 28 de enero al 03 de febrero |
| 6             | Del 04 al 10 de febrero          |
|               | Del 11 al 17 de febrero          |
| 8             | El 18 de febrero                 |

**Tabla 27.7. Periodos de las semanas reportadas**

## *Área requirente*

En el periodo correspondiente al presente informe, se reportaron las siguientes incidencias:

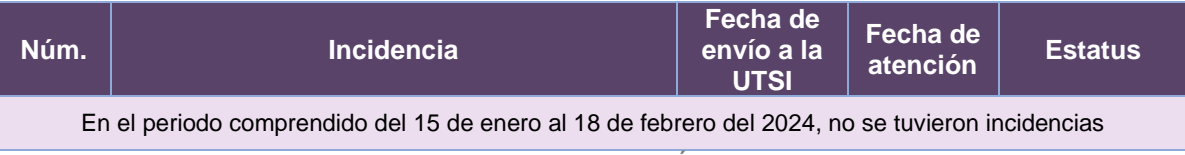

**Tabla 27.8. Reportes de incidencias levantadas por el Área requirente del Sistema de Primera Insaculación**

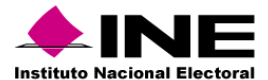

# 28.1 Sistema – Seguimiento a la Primera Etapa de Capacitación

## Datos generales

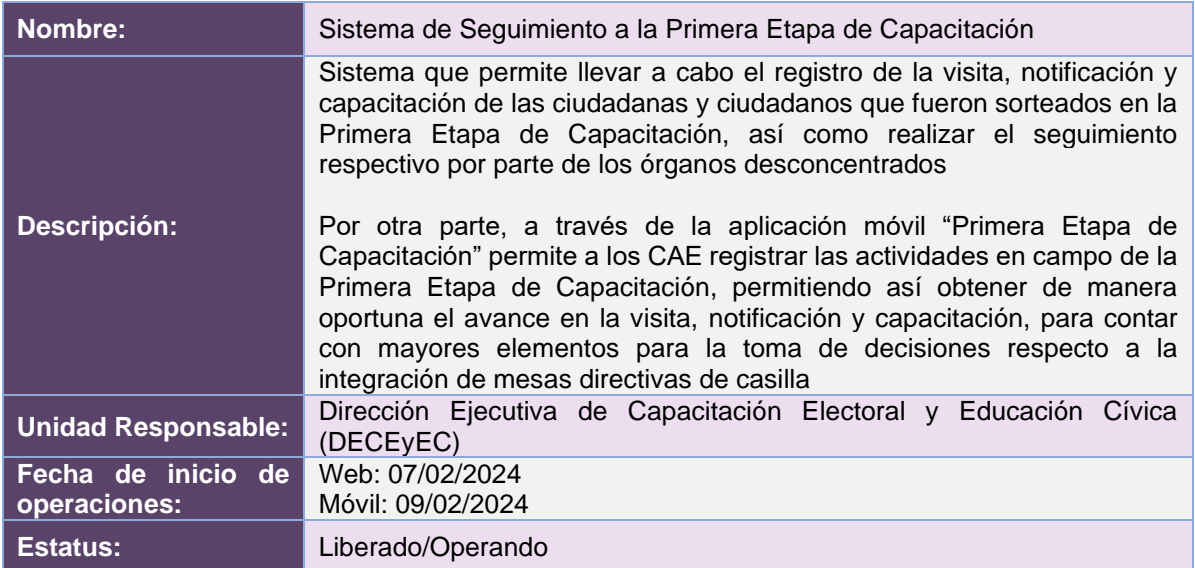

## Cumplimiento de requerimientos del servicio

### *Sistema Web de Seguimiento a la Primera Etapa de Capacitación*

El Sistema Web de Seguimiento a la Primera Etapa de Capacitación se encuentra en operación y sin requerimientos pendientes por atender.

#### *App Primera Etapa de Capacitación*

La App Primera Etapa de Capacitación se encuentra en operación y sin requerimientos pendientes por atender.

## Modificaciones al Sistema Web de Seguimiento a la Primera Etapa de Capacitación

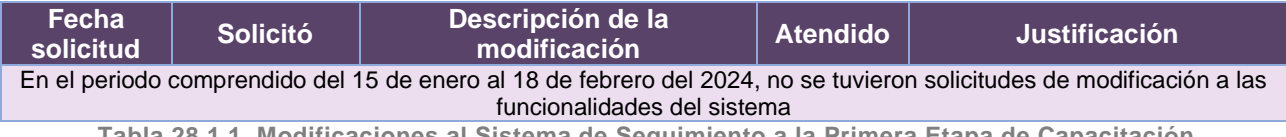

**Tabla 28.1.1. Modificaciones al Sistema de Seguimiento a la Primera Etapa de Capacitación**

## Modificaciones a la App Primera Etapa de Capacitación

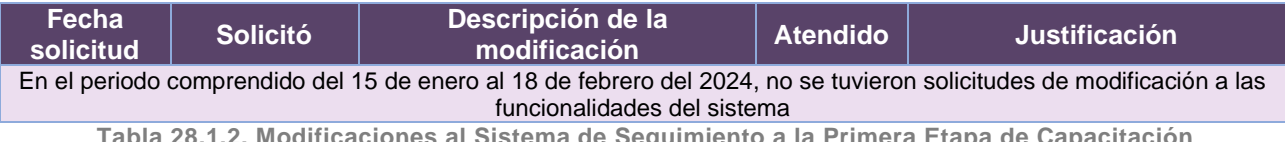

**Tabla 28.1.2. Modificaciones al Sistema de Seguimiento a la Primera Etapa de Capacitación**

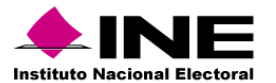

# Actividades y periodos relevantes al Sistema Web de Seguimiento a la Primera Etapa de Capacitación

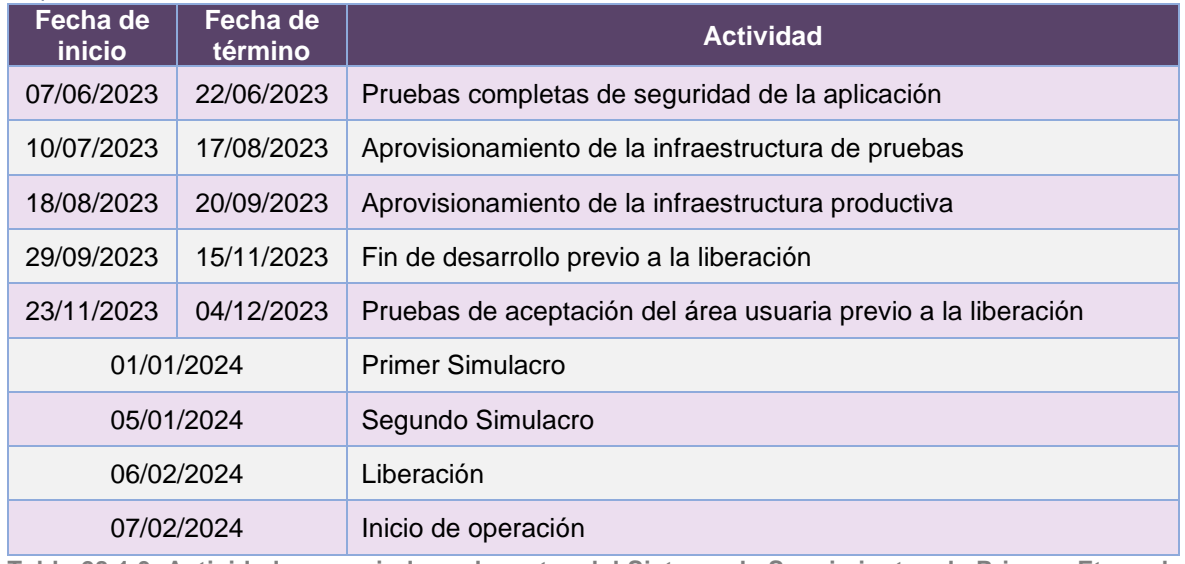

**Tabla 28.1.3. Actividades y periodos relevantes del Sistema de Seguimiento a la Primera Etapa de Capacitación**

# Actividades y periodos relevantes de la App Primera Etapa de Capacitación

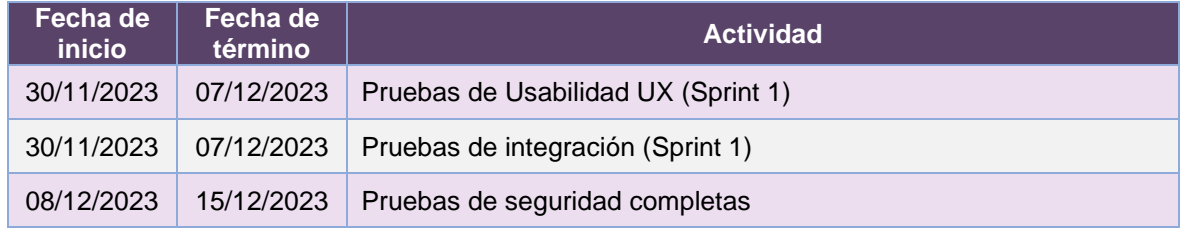

**Tabla 28.1.4. Actividades y periodos relevantes de la App Primera Etapa de Capacitación**

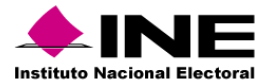

#### Avance

|          | 117 abr '23<br>(01 may '23)<br>Inicio<br>✔ Gerre de proyecto<br>$J$ 01 Inicio                                   | 15 may '23<br>29 may '23    | 12 jun '23                                                     | 10 jul '23<br>126 jun '23                                  | [24 jul 23] | 07 ago '23   | 21 ago '23                                                                                                    | (04 sep 23)                             | 18 sep '23                          | (02 oct '23 | 116 oct '23 | 130 oct '23 | 13 nov 23                                                    | 127 nov 23 | 111 dic '23<br>Fin |  |  |
|----------|----------------------------------------------------------------------------------------------------|-----------------------------|----------------------------------------------------------------|------------------------------------------------------------|-------------|--------------|----------------------------------------------------------------------------------------------------|-----------------------------------------|-------------------------------------|-------------|-------------|-------------|--------------------------------------------------------------|------------|--------------------|--|--|
| DE TE    | dom 09/04/23<br>dom 09/04/23 - vie<br>mar 02/05/23 - mié<br>J 03 Eiecución                                      |                             |                                                                |                                                            |             |              |                                                                                                    |                                         |                                     |             |             |             |                                                              |            | vie 15/12/23       |  |  |
|          | mar 02/05/23 - vie 15/12/23                                                                                     |                             |                                                                |                                                            |             |              |                                                                                                    |                                         |                                     |             |             |             |                                                              |            |                    |  |  |
|          | J 02 Planeación                                                                                                 | lun 08/05/23 - vie 30/06/23 |                                                                |                                                            |             |              |                                                                                                    |                                         |                                     |             |             |             |                                                              |            |                    |  |  |
|          |                                                                                                    |                             |                                                                |                                                            |             |              |                                                                                                    |                                         |                                     |             |             |             |                                                              |            |                    |  |  |
|          |                                                                                                    |                             |                                                                |                                                            |             |              |                                                                                                    |                                         |                                     |             |             |             |                                                              |            |                    |  |  |
|          | PEF 23-24 -DiS - Seguimiento a la Primera Etapa de Capacitación v11_0                                           |                             |                                                                |                                                            |             |              |                                                                                                    |                                         |                                     |             |             |             |                                                              |            |                    |  |  |
|          | DOM 09/04/23 - VIE 15/12/23                                                                                     |                             | <b>FECHAS CRÍTICAS</b>                                         |                                                            |             |              | % COMPLETADO<br>Estado de todas las tareas de nivel superior. Para ver el estado de las subtareas, haga clic en el<br>gráfico y actualice el nivel de esquema en la Lista de campos. |                                         |                                     |             |             |             |                                                              |            |                    |  |  |
|          |                                                                                                    |                             | Nombre                                                         |                                                            | Fin         |              |                                                                                                    |                                         |                                     |             |             |             |                                                              |            |                    |  |  |
|          |                                                                                                    |                             |                                                                | H1 Fecha Crítica - Atención a la operación del sistema de  |             | dom 09/04/23 | 100%                                                                                                    |                                         | 100%                                |             |             |             |                                                              | 100%       |                    |  |  |
|          |                                                                                                    |                             |                                                                | Seguimiento a la Segunda Etapa de Capacitación de PEL2022- |             |              |                                                                                                    |                                         |                                     |             |             |             |                                                              |            |                    |  |  |
|          |                                                                                                    |                             | 2023 y reporte de incidencias.                                 |                                                            |             |              | <b>RONG</b>                                                                                                    |                                         |                                     |             |             |             |                                                              |            |                    |  |  |
|          |                                                                                                    |                             |                                                                | H1 Fecha Crítica - Análisis de nuevos requerimientos       |             | lun 08/05/23 |                                                                                                    |                                         |                                     |             |             |             |                                                              |            |                    |  |  |
| PROYECTO |                                                                                                    |                             |                                                                | H1 Fecha Critica - Registrar el sistema en el SGBD         |             | mar 05/12/23 | 60%                                                                                                    |                                         |                                     |             |             |             |                                                              |            |                    |  |  |
|          | <b>HITOS CUMPLIDOS</b>                                                                                          |                             | H1 Fecha Crítica - Registrar el sistema en Tableros de accesos |                                                            |             | mar 12/12/23 |                                                                                                    |                                         |                                     |             |             |             |                                                              |            |                    |  |  |
| E        | Nombre                                                                                                    | Fin.                        | PEF23-24                                                       |                                                            |             |              | 40%                                                                                                    |                                         |                                     |             |             |             |                                                              |            |                    |  |  |
| z        | H1 Fecha Crítica - Atención a la operación del sistema de                                                       | dom 09/04/23                |                                                                |                                                            |             |              |                                                                                                    |                                         |                                     |             |             |             |                                                              |            |                    |  |  |
|          | Seguimiento a la Segunda Etapa de Capacitación de PEL2022-<br>2023 y reporte de incidencias.                    |                             | <b>HITOS PENDIENTES</b>                                        |                                                            |             |              | 20%                                                                                                    |                                         |                                     |             |             |             |                                                              |            |                    |  |  |
| ₩        | H1 Entrega de Requerimientos                                                                                    | mar 02/05/23                | <b>Nombre</b>                                                  |                                                            | Fin-        |              |                                                                                                    |                                         |                                     |             |             |             |                                                              |            |                    |  |  |
|          | H1 Fecha Crítica - Análisis de nuevos requerimientos                                                            | lun 08/05/23                |                                                                |                                                            |             |              | 0%                                                                                                    |                                         | Cierre de proyecto del PEL2022-2023 |             |             |             | Seguimiento a la Primera Etapa de Capacitación, versión 11.0 |            |                    |  |  |
|          | H1 Aprobación de la Solución                                                                                    | mié 31/05/23                |                                                                |                                                            |             |              |                                                                                                    |                                         |                                     |             | 2023        |             |                                                              |            |                    |  |  |
|          | H1 Cierre de Sprint - Separación del esquema de Base de<br>Datos y Mitigación de vulnerabilidades de Seguridad  | mar 30/05/23                |                                                                |                                                            |             |              |                                                                                                    |                                         |                                     |             |             |             |                                                              |            |                    |  |  |
|          | H1 Cierre de Sprint - Implementación de servicios para la<br>administración del Menú y configuración de módulos | vie 30/06/23                |                                                                |                                                            |             |              | <b>TARFAS RETRASADAS</b>                                                                                                    | Tareas que están pendientes de término. |                                     |             |             |             |                                                              |            |                    |  |  |
|          | H1 Cierre de Sprint - Configuración y adecuación de listados                                                    | mar 18/07/23                |                                                                |                                                            |             |              | Nombre                                                                                                    |                                         | Comienzo                            | Fin         | Duración    |             | Nombres de                                                   |            |                    |  |  |
|          | H1 Cierre de Sprint - Configuración y adecuación de cédulas                                                     | lun 28/08/23                |                                                                |                                                            |             |              |                                                                                                    |                                         |                                     |             |             | completado  | los recursos                                                 |            |                    |  |  |
|          | H1 Pruebas de Aceptación del Área Usuaria - Sprint 4                                                            | mar 17/10/23                |                                                                |                                                            |             |              |                                                                                                    |                                         |                                     |             |             |             |                                                              |            |                    |  |  |
|          | H1 Cierre de Sprint - Configuración y adecuación de módulos<br>v cédulas                                        | lun 25/09/23                |                                                                |                                                            |             |              |                                                                                                    |                                         |                                     |             |             |             |                                                              |            |                    |  |  |
|          | H1 Cierre de Sprint - Parametrización de tipo de voto (VPPP)                                                    | mié 11/10/23                |                                                                |                                                            |             |              |                                                                                                    |                                         |                                     |             |             |             |                                                              |            |                    |  |  |

**Imagen 28.1.1. Tablero de avance del proyecto del Sistema de Seguimiento a la Primera Etapa de Capacitación**

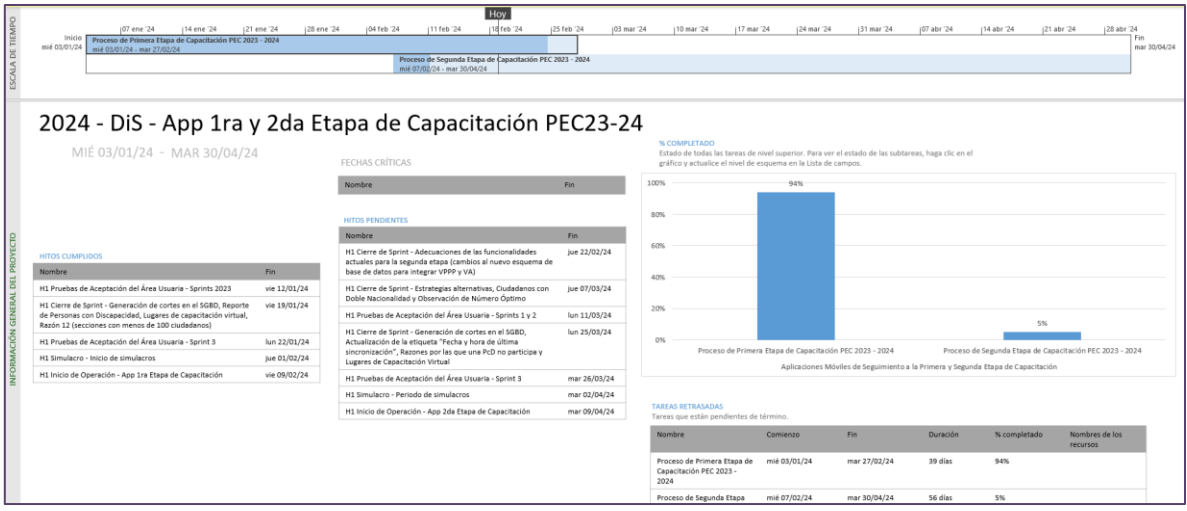

**Imagen 28.1.2. Tablero de avance del proyecto de la App Primera Etapa de Capacitación**

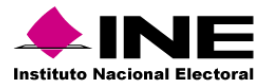

## Operación Sistema de Seguimiento a la Primera Etapa de Capacitación

#### *Cantidad de usuarios registrados*

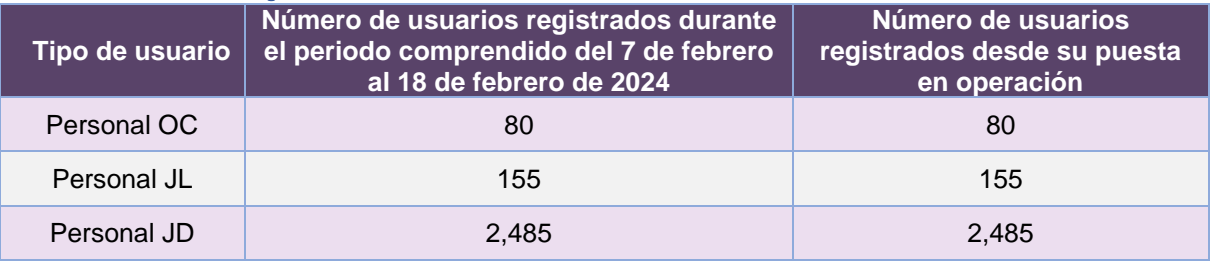

**Tabla 28.1.5. Cantidad de usuarios registrados en el Sistema de Seguimiento a la Primera Etapa de Capacitación**

#### *Cantidad de Accesos*

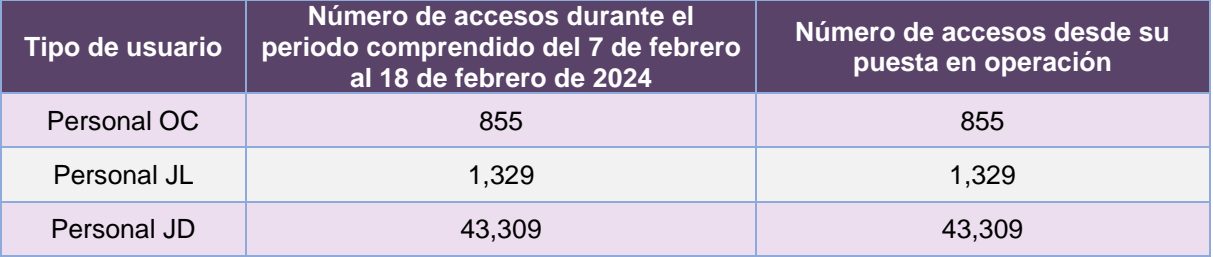

**Tabla 28.1.6. Cantidad de accesos al Sistema de Seguimiento a la Primera Etapa de Capacitación**

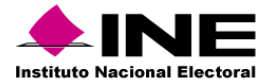

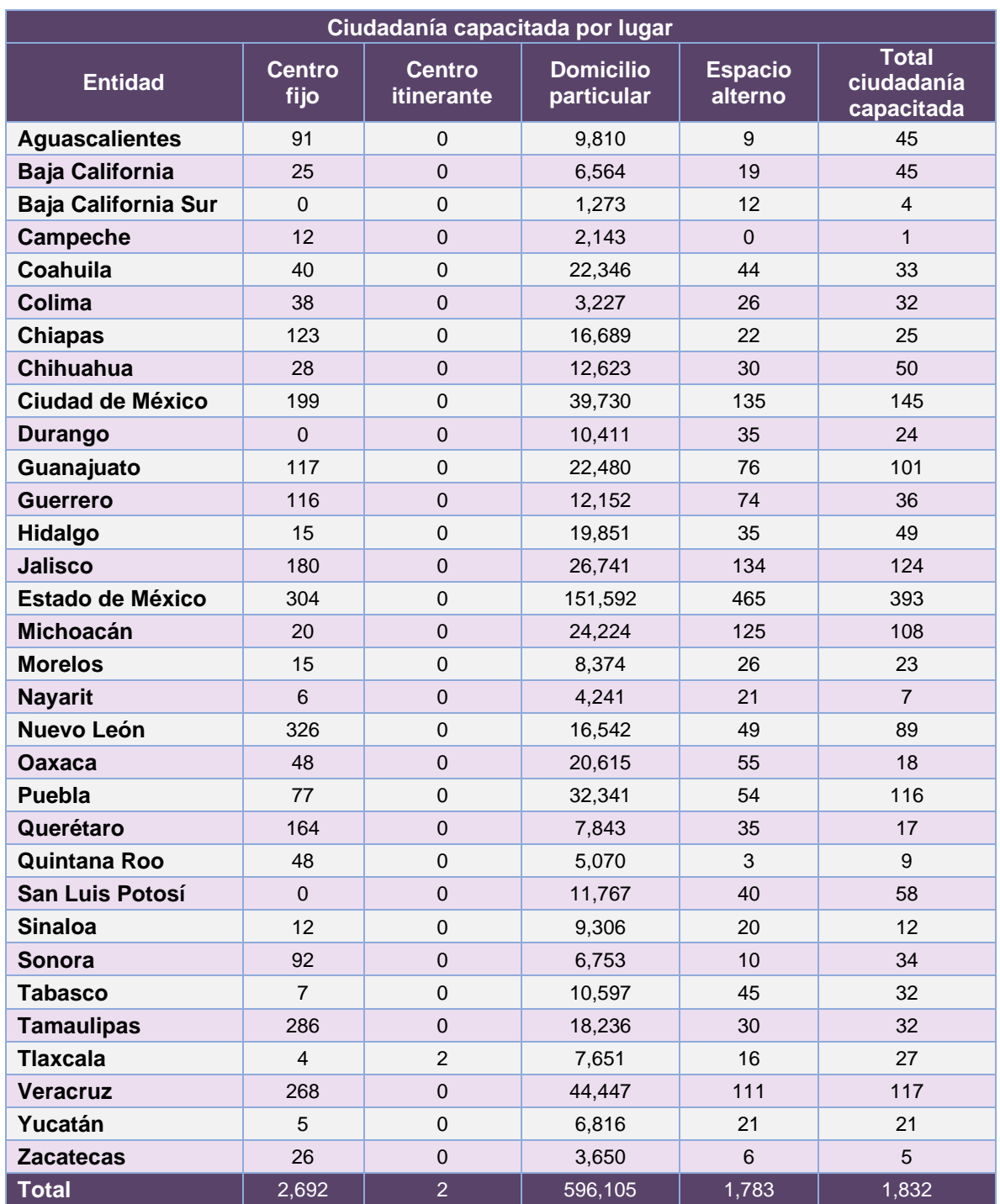

# *Cantidad de registros al Sistema de Seguimiento a la Primera Etapa de Capacitación*

**Tabla 28.1.7. Ciudadanía capacitada por lugar**
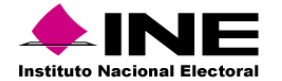

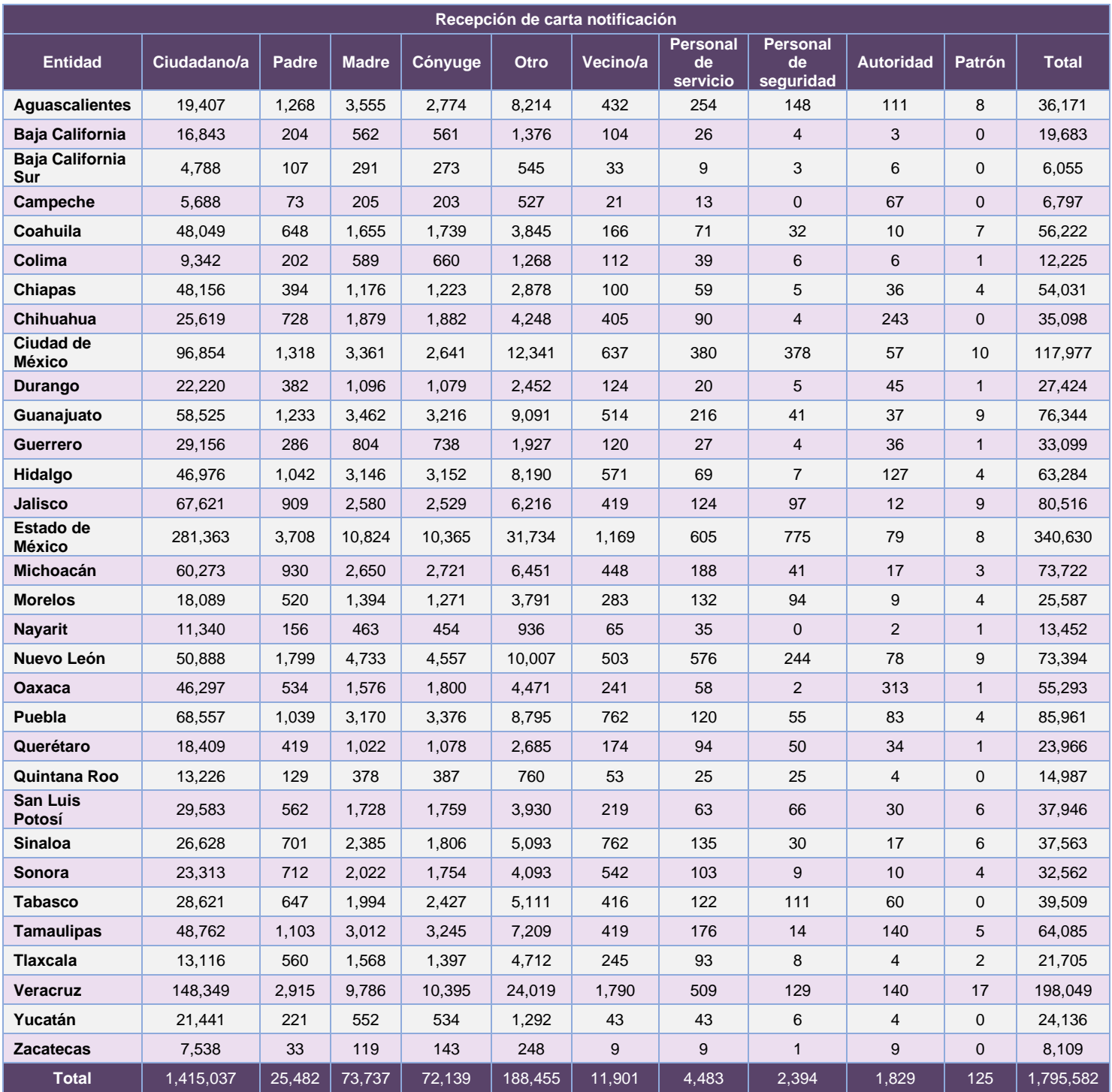

**Tabla 28.1.8. Desglose de recepción de carta notificación**

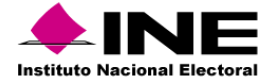

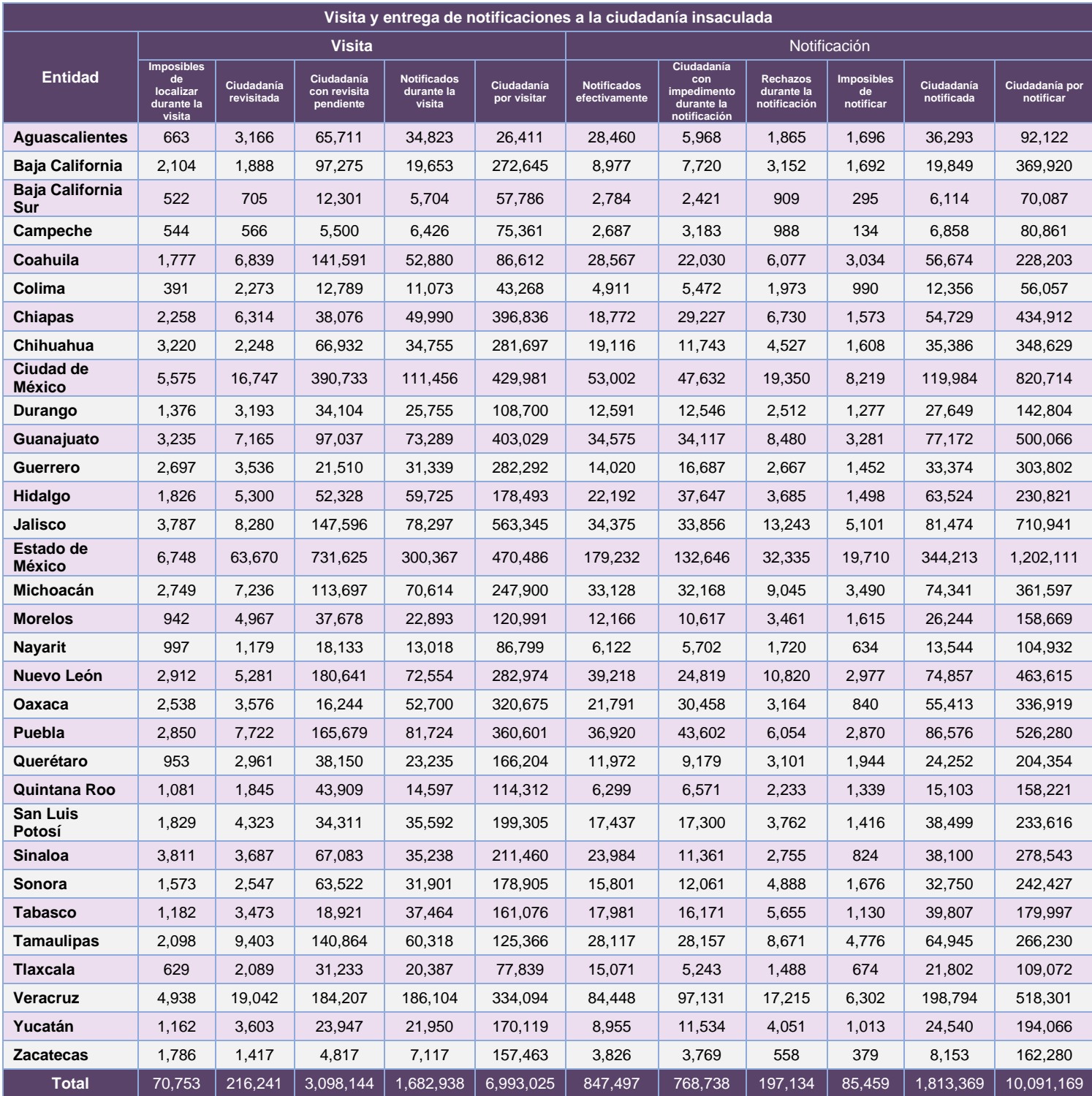

**Tabla 28.1.9. Avance de la visita y notificación a la ciudadanía sorteada**

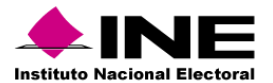

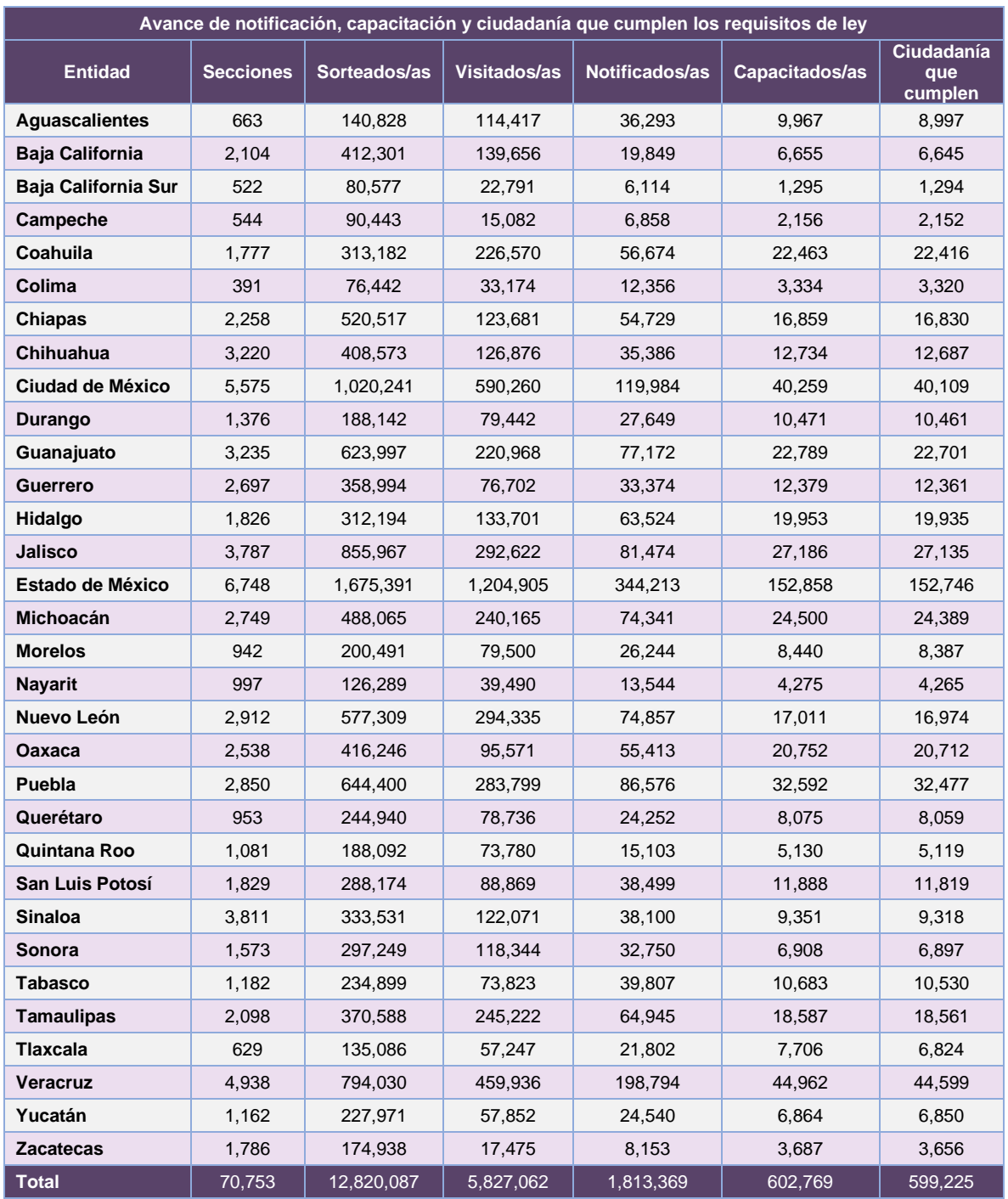

**Tabla 28.1.10. Avance de la visita, notificación y capacitación en Primera Etapa de Capacitación**

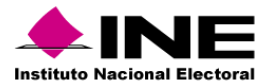

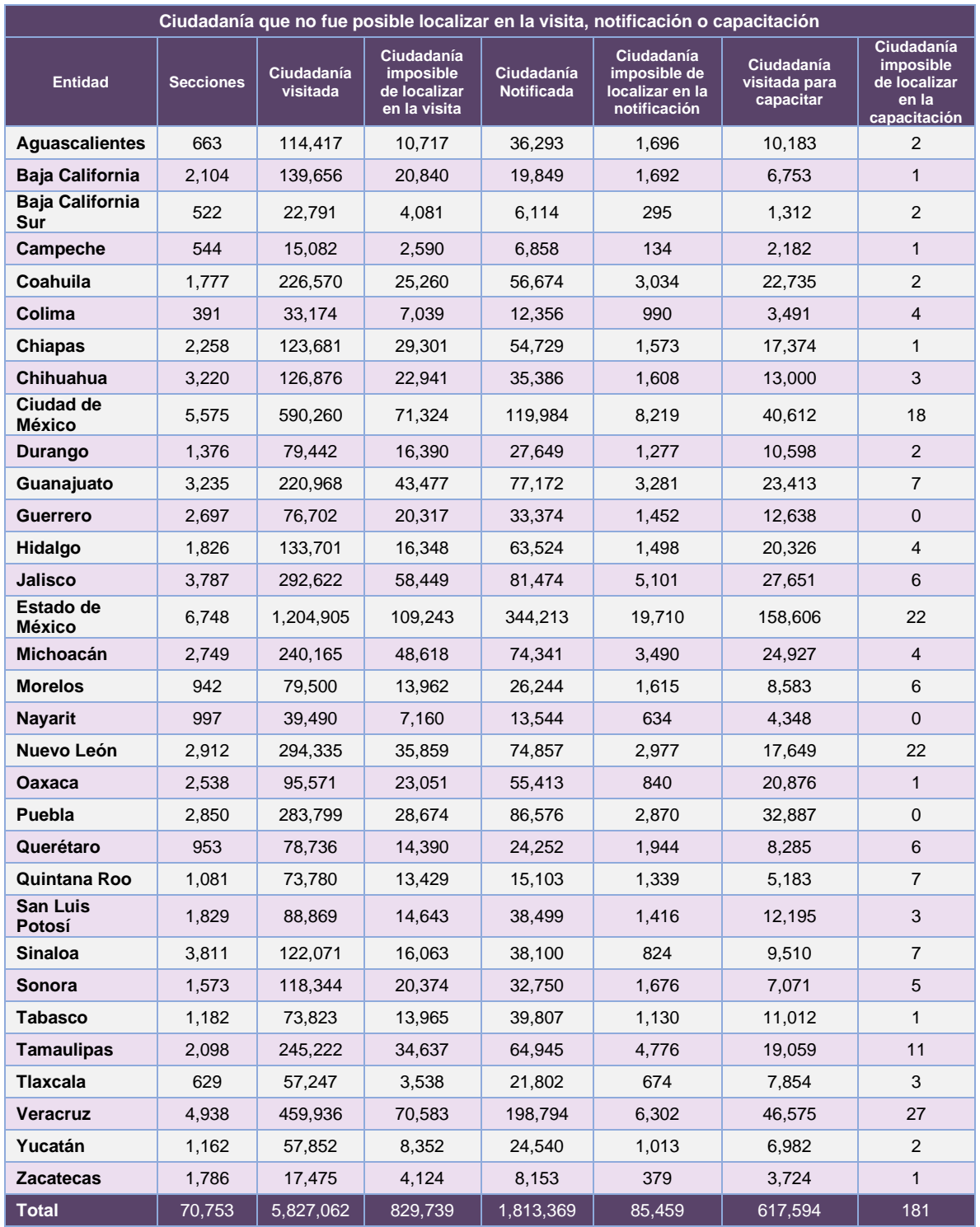

**Tabla 28.1.11. Ciudadanía imposible de localizar en la visita, notificación y capacitación**

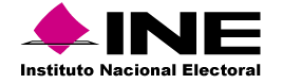

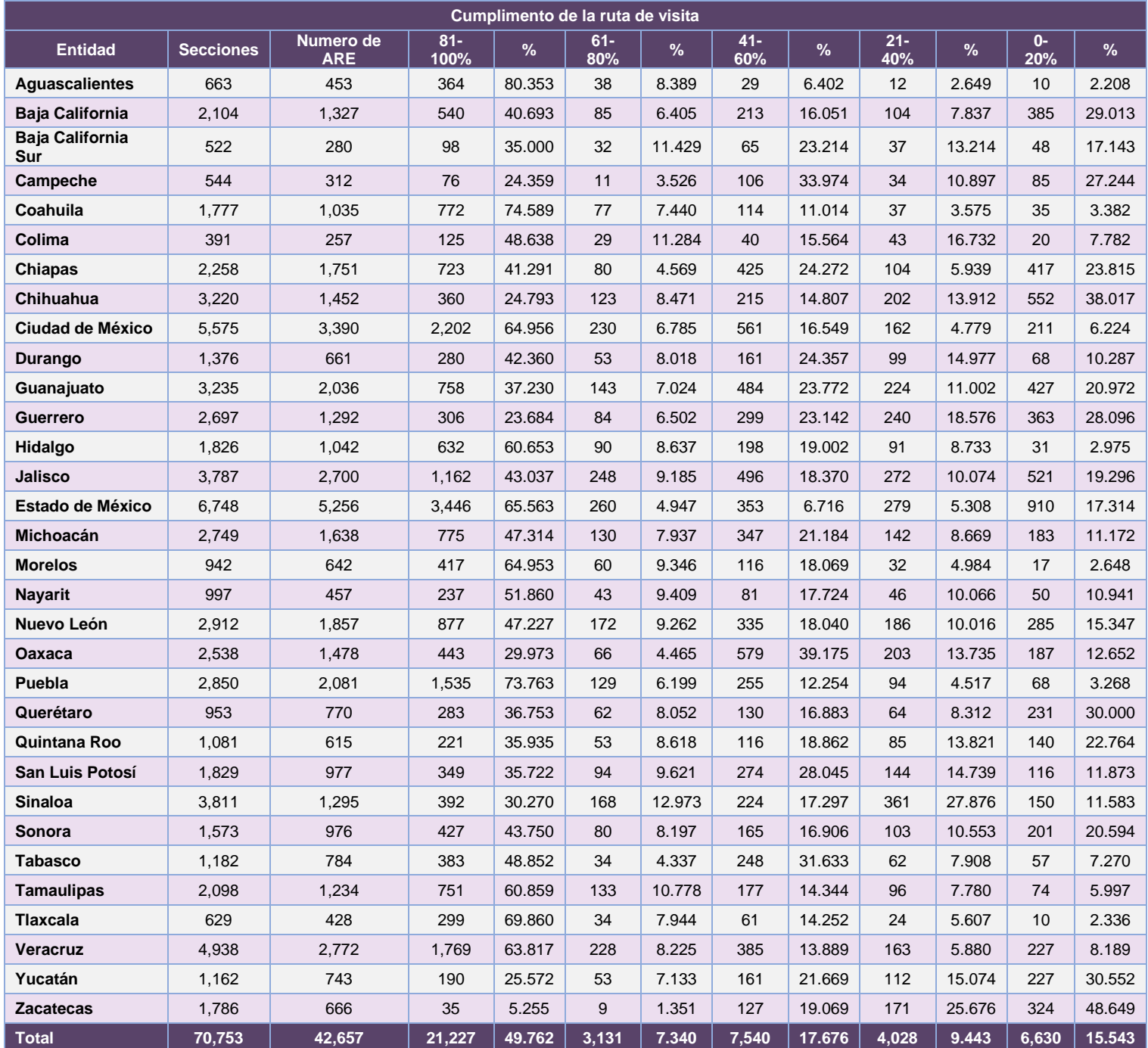

**Tabla 28.1.12. Cumplimento de la ruta de visita**

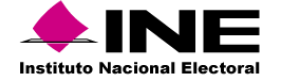

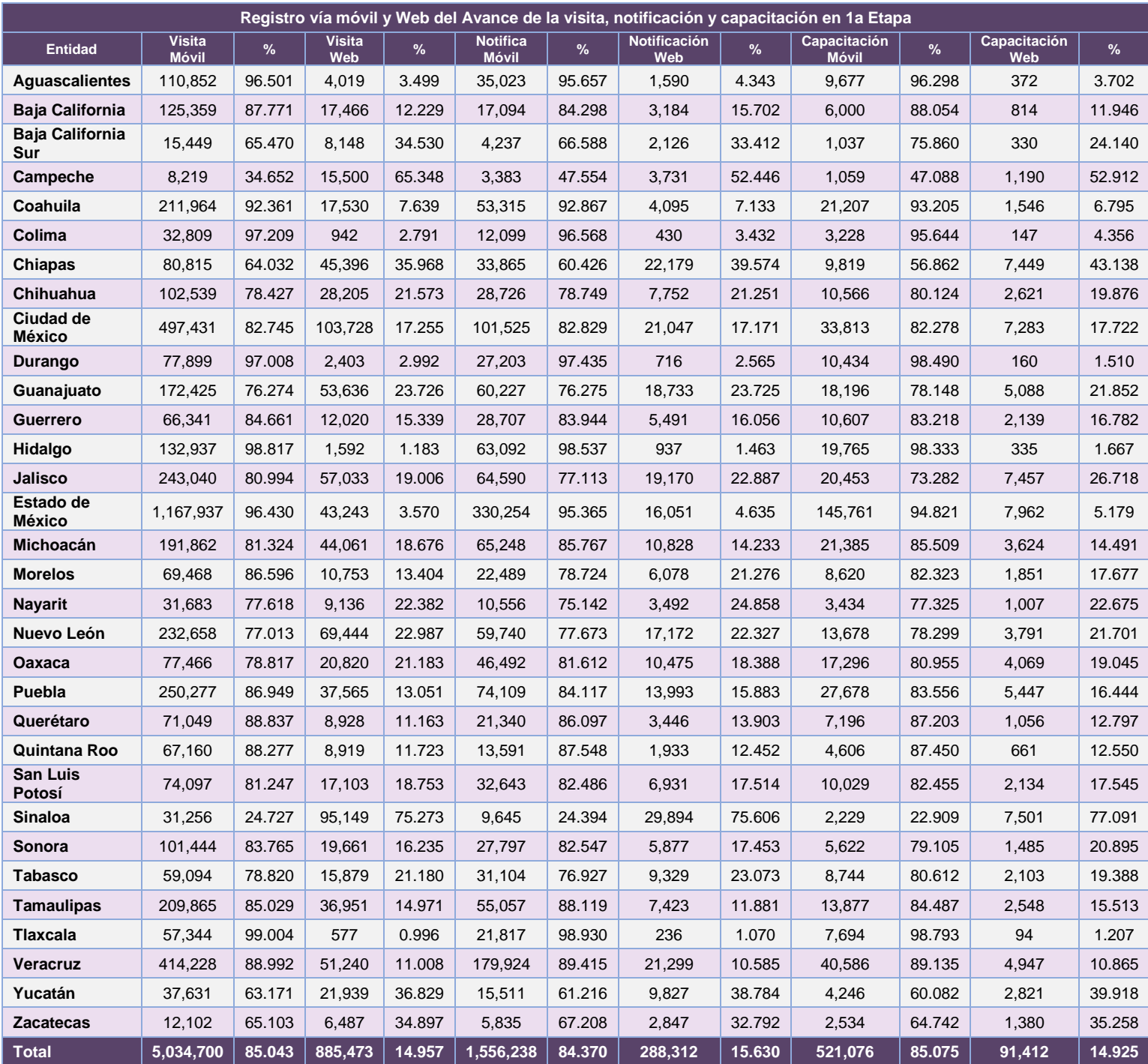

**Tabla 28.1.13. Registro Móvil y Web del Avance de la visita, notificación y Capacitación 1ª Etapa**

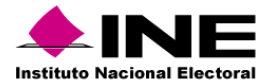

# Operación App Primera Etapa de Capacitación

*Cantidad de usuarios registrados* 

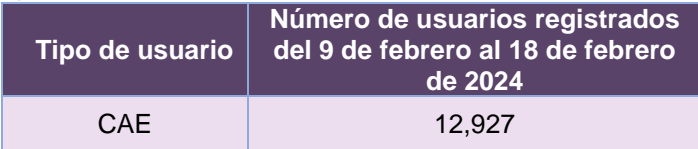

**Tabla 28.1.14. Cantidad de usuarios registrados en la App Primera Etapa de Capacitación**

#### *Cantidad de Accesos*

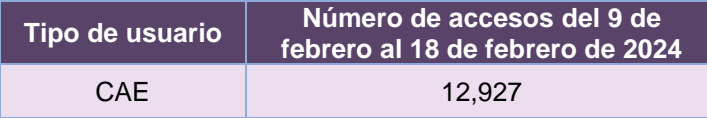

**Tabla 28.1.15. Cantidad de accesos en la App Primera Etapa de Capacitación**

# Desempeño del Sistema de Seguimiento a la Primera Etapa de Capacitación

#### *Soporte técnico*

Durante el periodo comprendido del 15 de enero al 18 de febrero de 2024, el Centro de Atención a Usuarios (CAU) ha brindado soporte técnico-operativo a las personas usuarias del Sistema generándose **410 reportes** distribuidos de la siguiente manera.

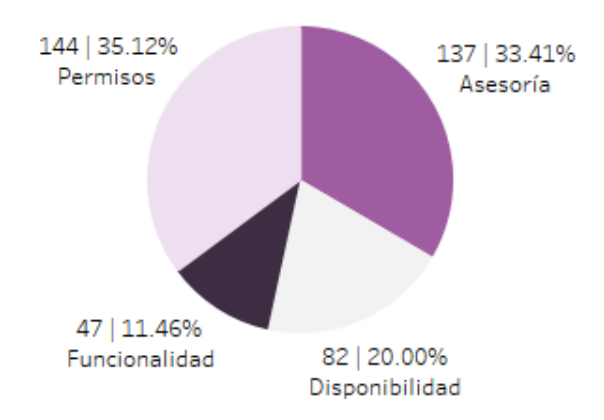

**Gráfica 28.1.1. Seguimiento a la Primera Etapa de Capacitación, porcentaje de solicitudes de soporte por tipo.**

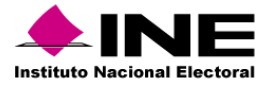

De los cuales podemos detallar lo siguiente:

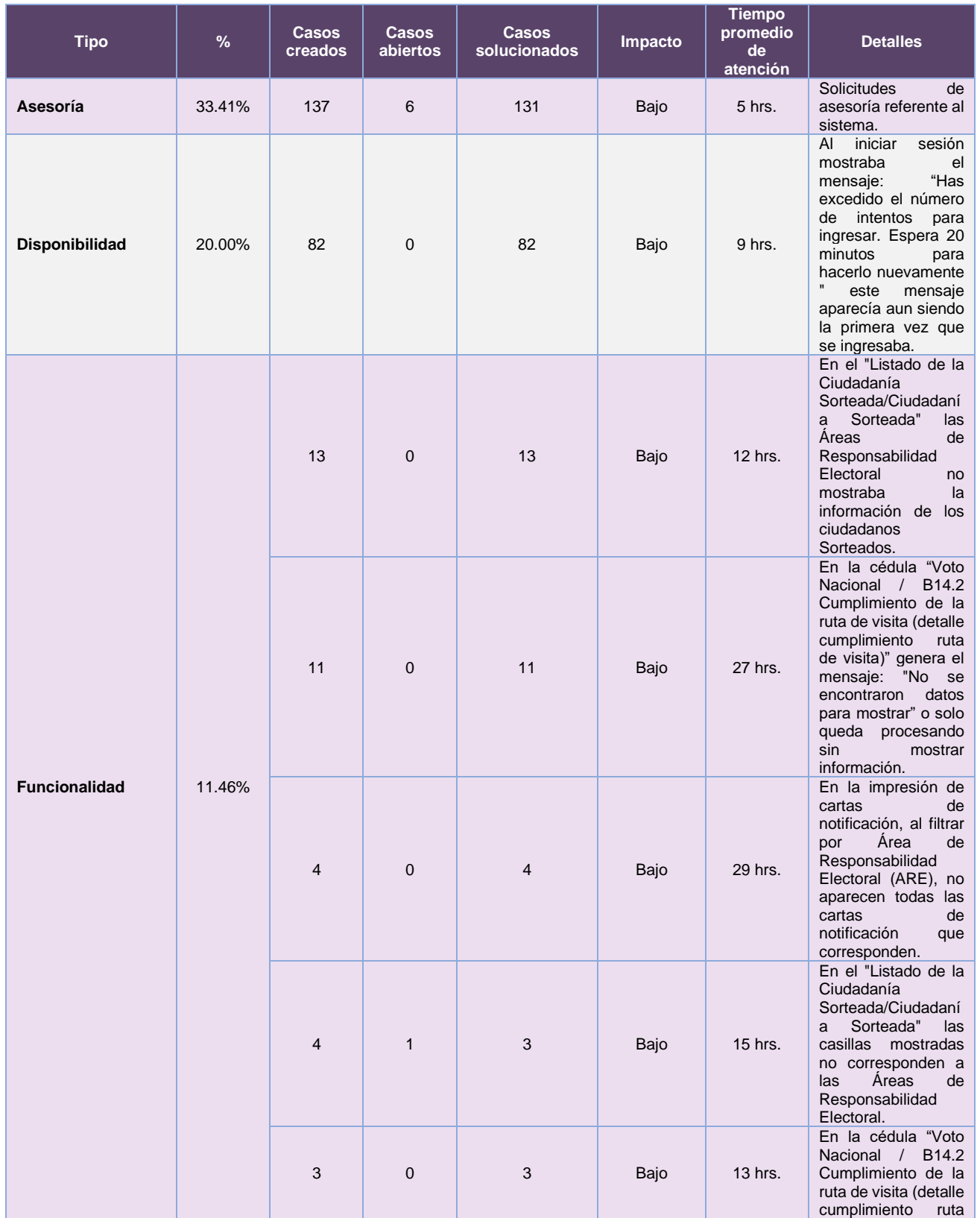

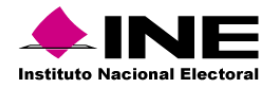

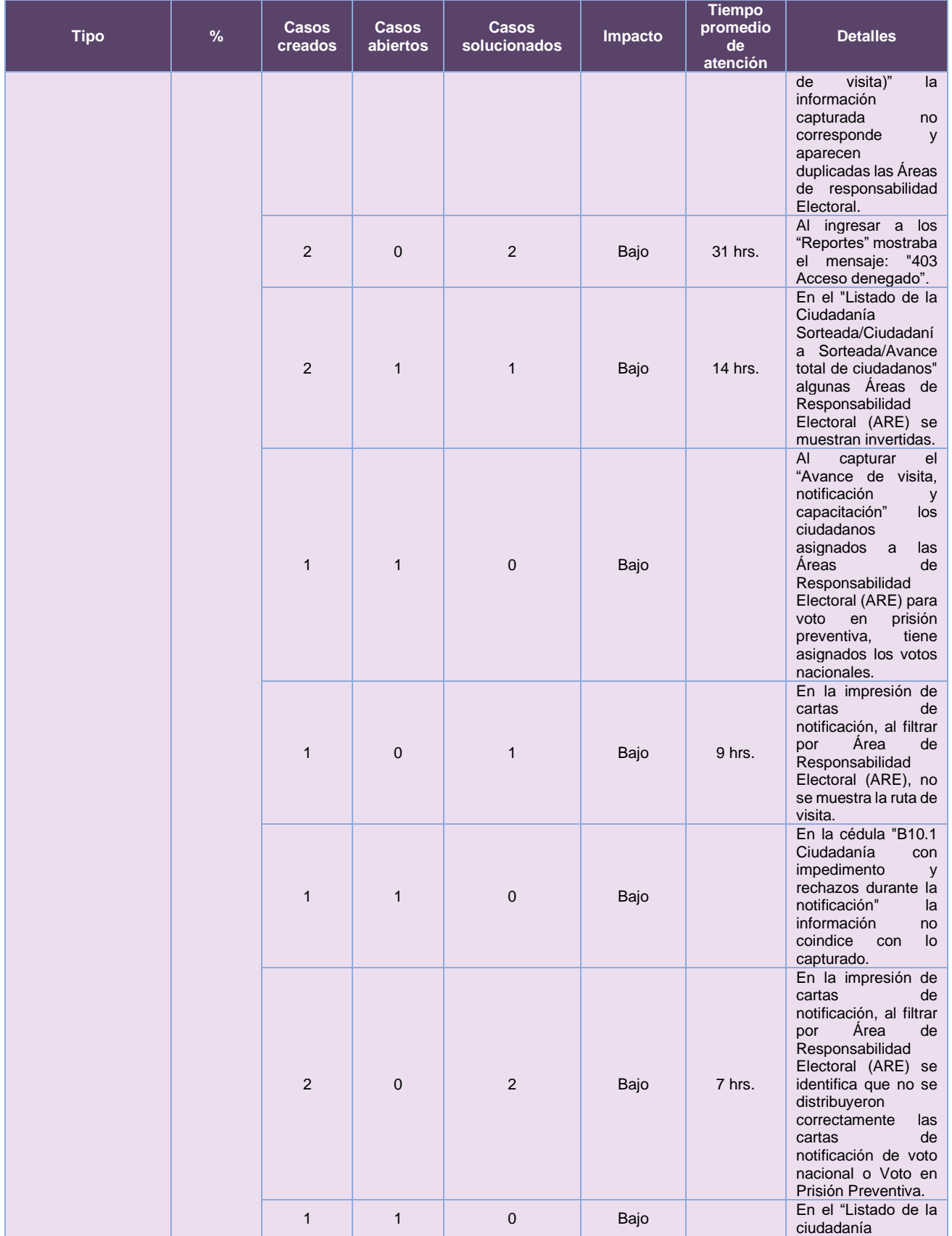

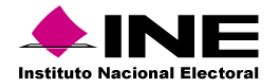

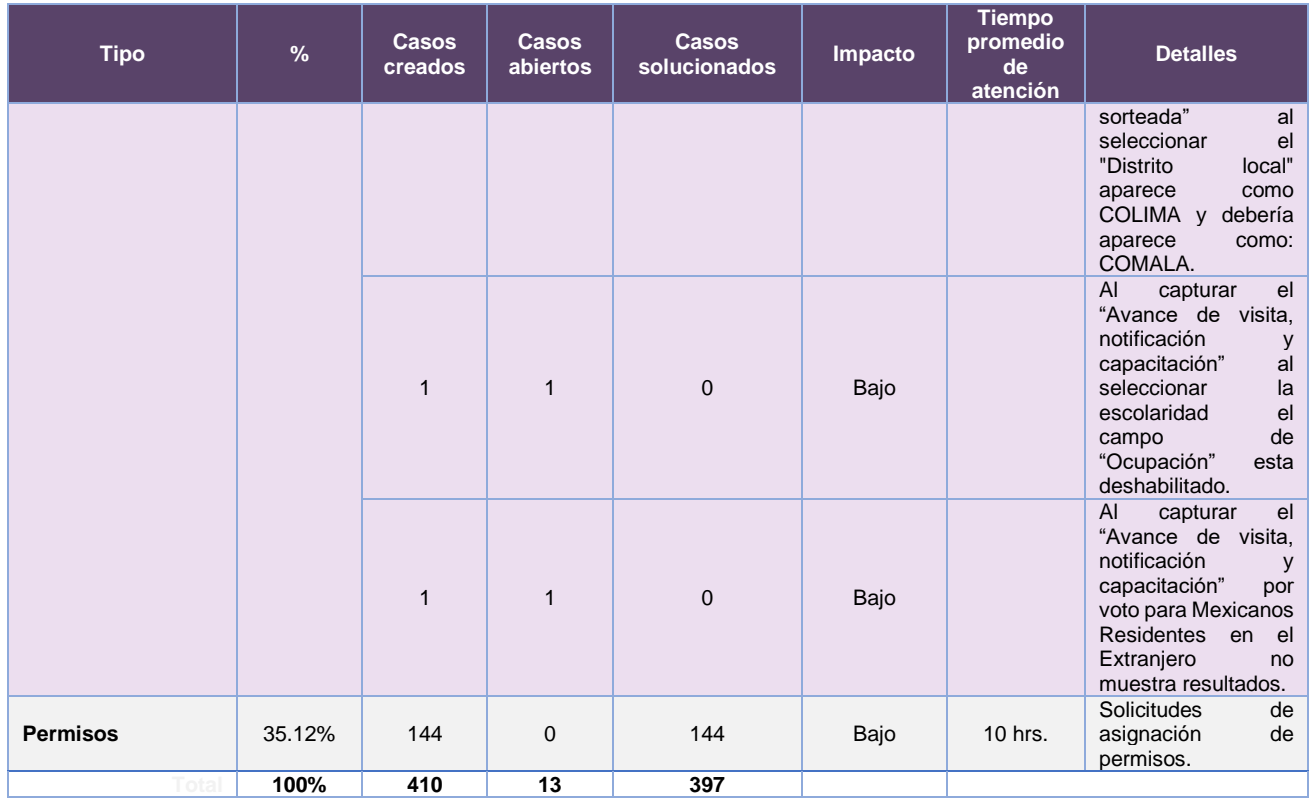

**Tabla 28.1.16. Seguimiento a la Primera Etapa de Capacitación, detalle de solicitudes de soporte por tipo**

Nota: Al 27 de febrero de 2024 se tiene un caso CAU abierto.

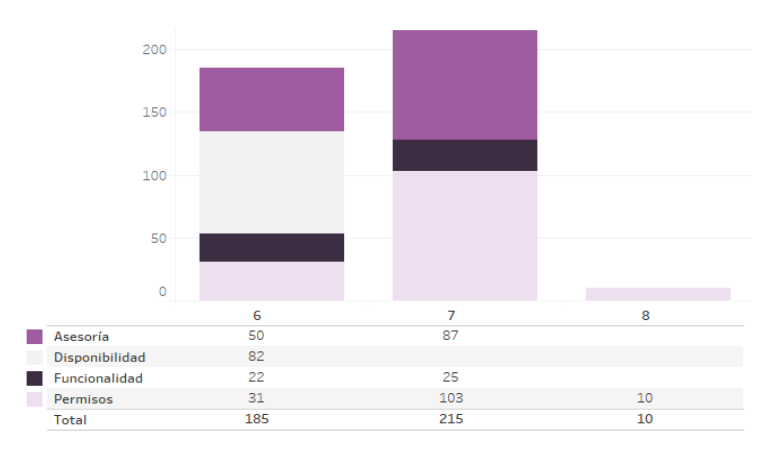

La siguiente gráfica muestra la distribución de los reportes por semana en el periodo reportado.

**Gráfica 28.1.2 Seguimiento a la Primera Etapa de Capacitación, cantidad de solicitudes de soporte por tipo.**

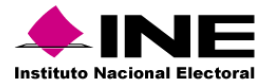

Para efectos ilustrativos, es importante mencionar que las semanas expresadas en las gráficas de los sistemas corresponden a:

| <b>Semana</b> | <b>Periodo</b>                   |  |  |  |  |  |  |  |  |
|---------------|----------------------------------|--|--|--|--|--|--|--|--|
| З             | Del 15 al 20 de enero            |  |  |  |  |  |  |  |  |
|               | Del 21 al 27 de enero            |  |  |  |  |  |  |  |  |
| 5             | Del 28 de enero al 03 de febrero |  |  |  |  |  |  |  |  |
| 6             | Del 04 al 10 de febrero          |  |  |  |  |  |  |  |  |
|               | Del 11 al 17 de febrero          |  |  |  |  |  |  |  |  |
|               | El 18 de febrero                 |  |  |  |  |  |  |  |  |

**Tabla 28.1.17. Periodos de las semanas reportadas**

# Desempeño de la App Primera Etapa de Capacitación

#### *Soporte técnico*

Durante el periodo comprendido del 15 de enero al 18 de febrero de 2024, el Centro de Atención a Usuarios (CAU) ha brindado soporte técnico-operativo a las personas usuarias del Sistema generándose **102 reportes** distribuidos de la siguiente manera.

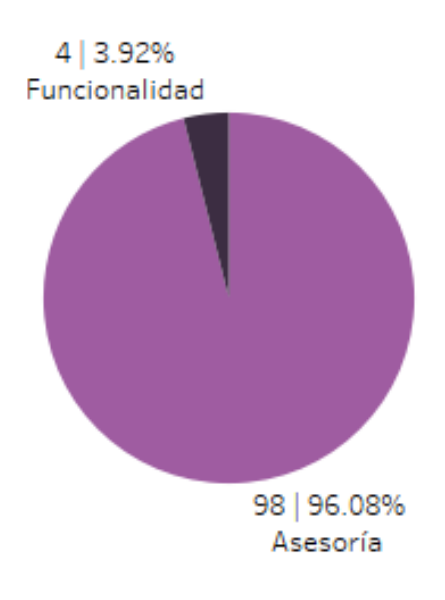

**Gráfica 28.1.3. Aplicación Móvil Primera Etapa de Capacitación, porcentaje de solicitudes de soporte por tipo.**

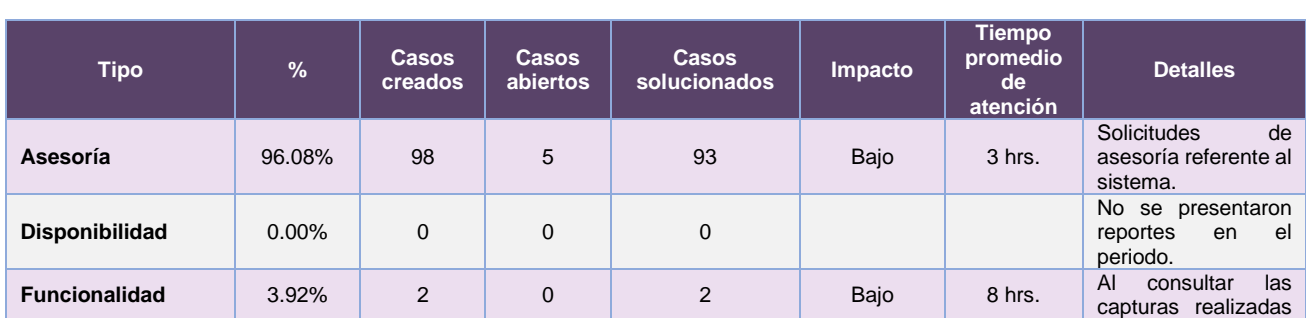

### De los cuales podemos detallar lo siguiente:

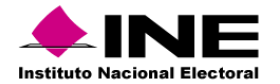

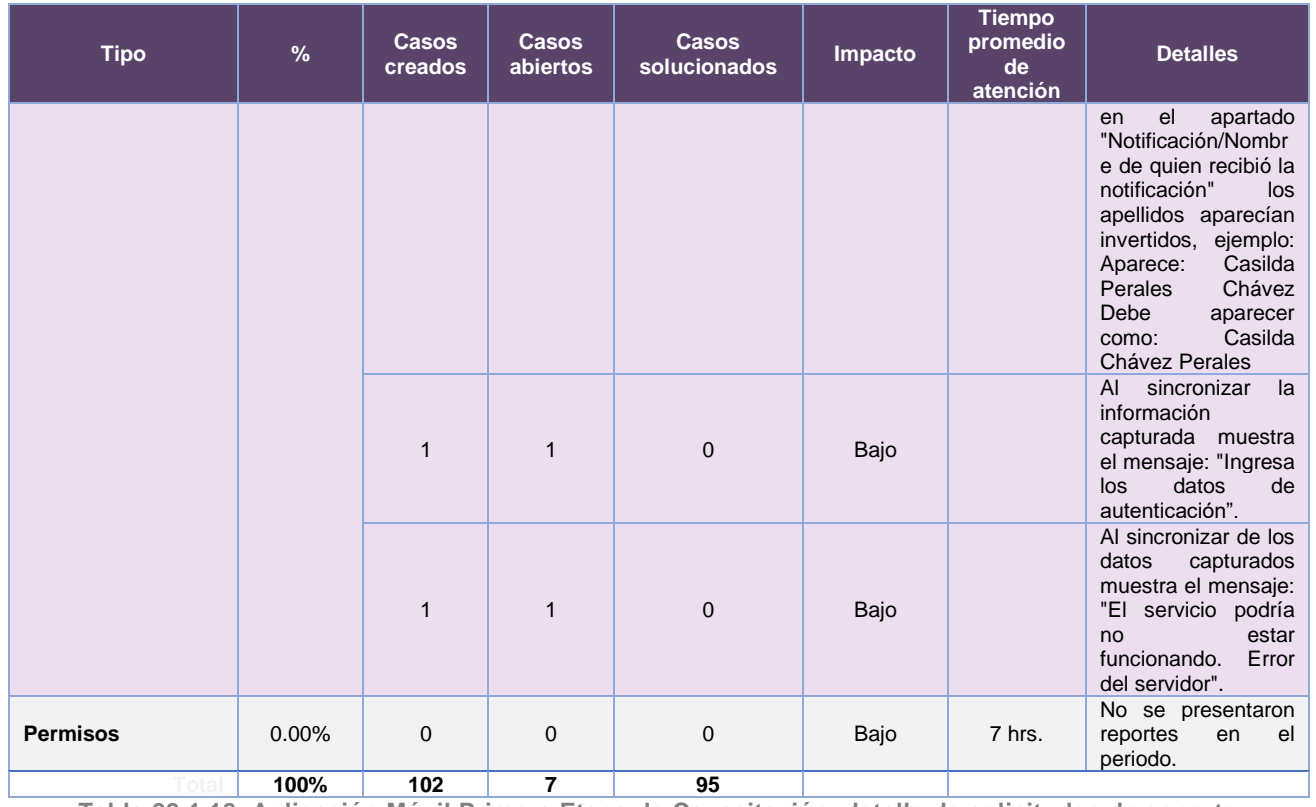

**Tabla 28.1.18. Aplicación Móvil Primera Etapa de Capacitación, detalle de solicitudes de soporte por tipo**

Nota: Al 27 de febrero de 2024 no se tienen casos CAU abiertos.

La siguiente gráfica muestra la distribución de los reportes por semana en el periodo reportado.

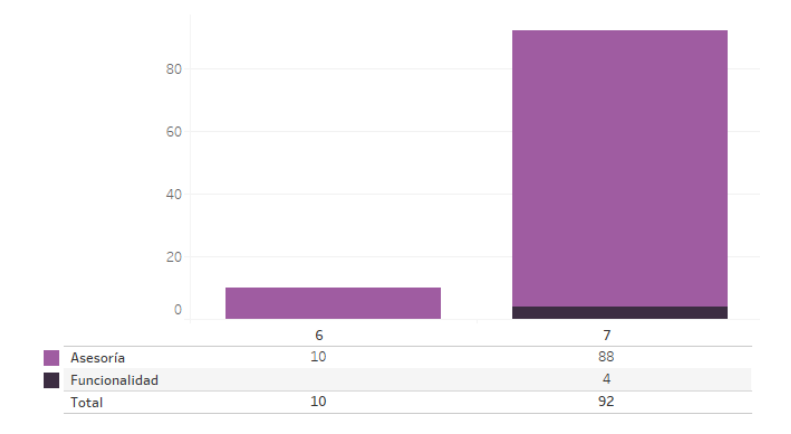

**Gráfica 28.1.4. Aplicación Móvil Primera Etapa de Capacitación, cantidad de solicitudes de soporte por tipo.**

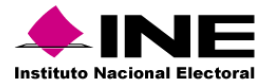

Para efectos ilustrativos, es importante mencionar que las semanas expresadas en las gráficas de los sistemas corresponden a:

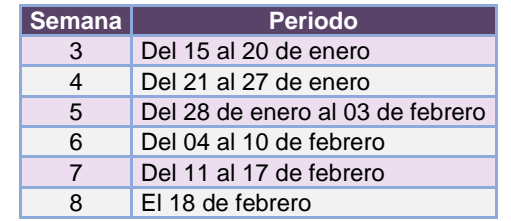

**Tabla 28.1.19. Periodos de las semanas reportadas**

#### *Área requirente*

#### *Sistema de Seguimiento a la Primera Etapa de Capacitación*

En el periodo correspondiente al presente informe, se reportaron las siguientes incidencias:

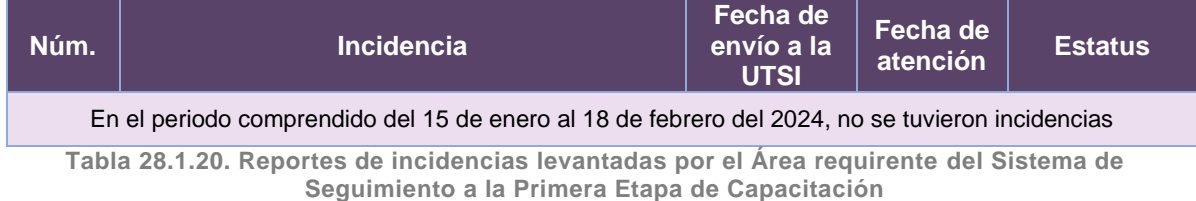

#### *App Primera Etapa de Capacitación*

En el periodo correspondiente al presente informe, se reportaron las siguientes incidencias:

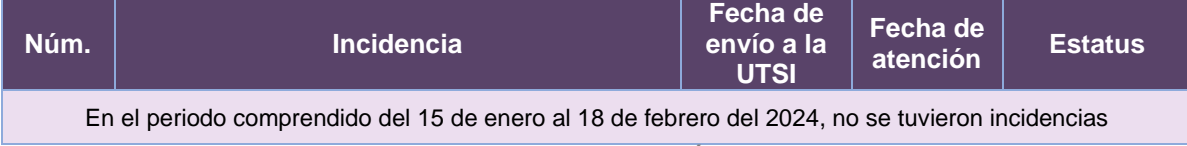

**Tabla 28.1.21. Reportes de incidencias levantadas por el Área requirente de la App Primera Etapa de Capacitación**

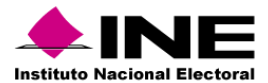

# 28.2 Sistema – Mecanismos de Garantía de Calidad a la Primera Etapa de Capacitación

# Datos generales

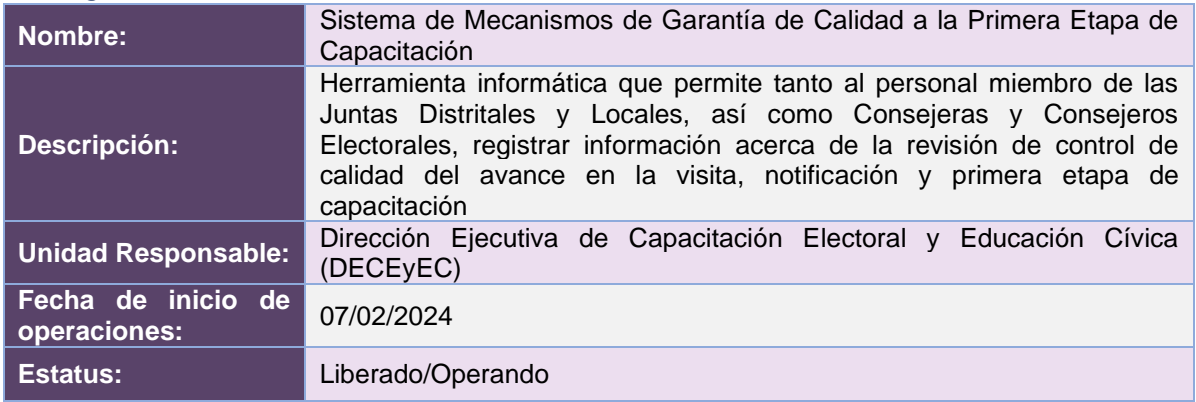

# Cumplimiento de requerimientos del servicio

Dentro de la siguiente tabla de Requerimientos se tiene la columna Concluido, la cual tienen 3 posibles valores:

- **Si**. Cuando el requerimiento ya fue concluido satisfactoriamente
- **No**. Cuando el requerimiento fue cerrado, pero no se cumplió al 100% y se debe de poner en la columna de observaciones el motivo o ajuste acordado con el área usuaria.
- **Blanco**. Cuando el requerimiento se encuentra en etapa de planeación o ejecución, no obstante, éste puede incluir observaciones de alguna situación extraordinaria.

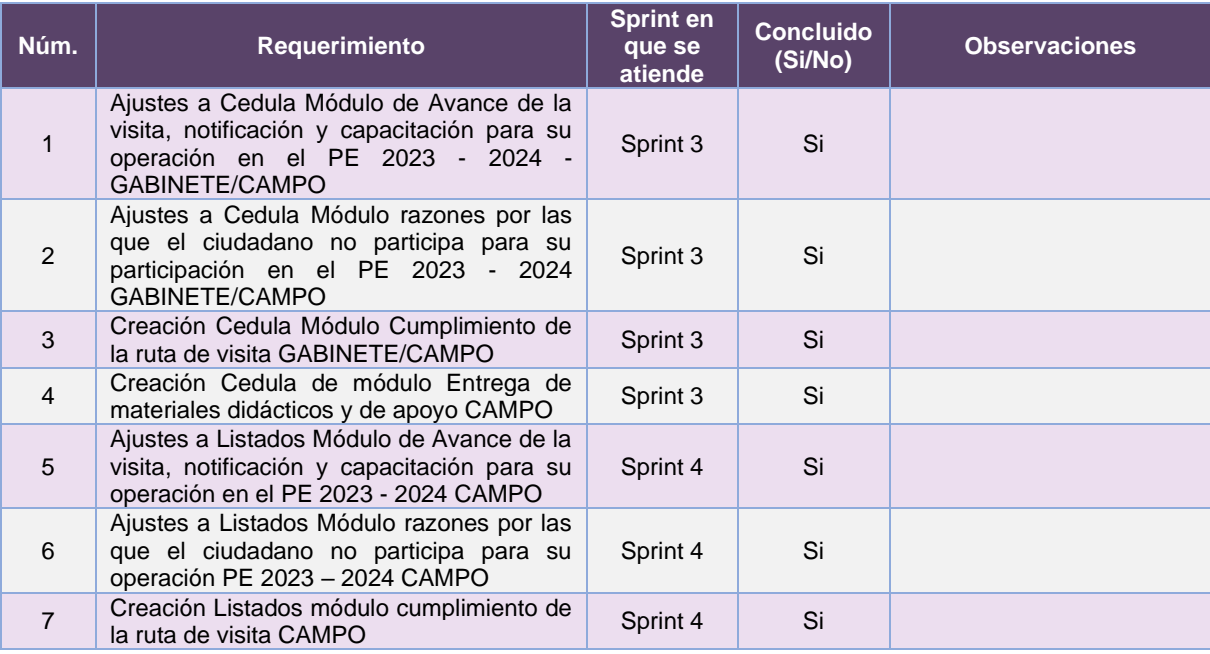

**Tabla 28.2.1. Requerimientos del servicio, Sistema de Mecanismos de Garantía de Calidad a la Primera Etapa de Capacitación**

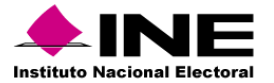

#### **Modificaciones**

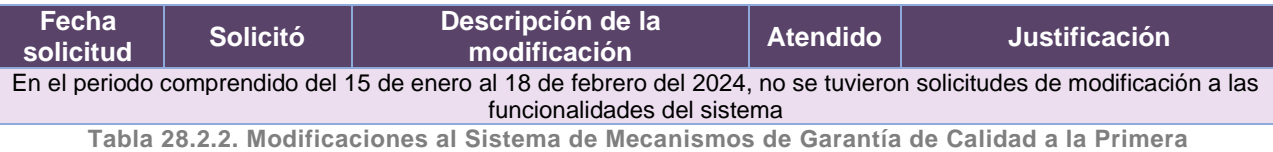

**Etapa de Capacitación**

# Actividades y periodos relevantes

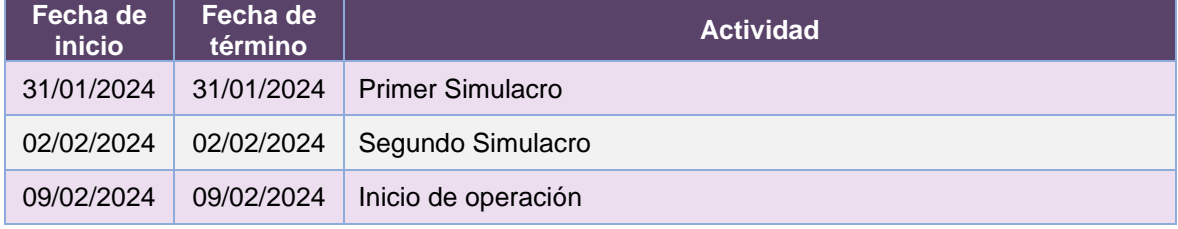

**Tabla 28.2.3. Actividades y periodos relevantes del Sistema de Mecanismos de Garantía de Calidad a la Primera Etapa de Capacitación**

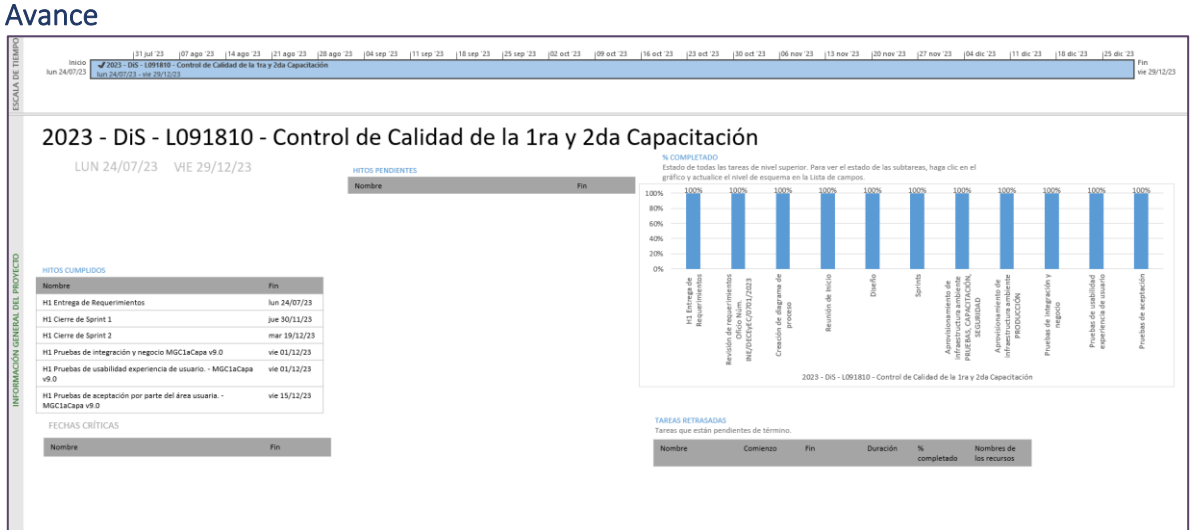

**Imagen 28.2.1. Tablero de avance del proyecto del Sistema de Mecanismos de Garantía de Calidad a la Primera Etapa de Capacitación**

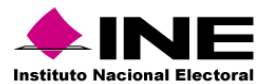

# Operación

#### *Cantidad de usuarios registrados*

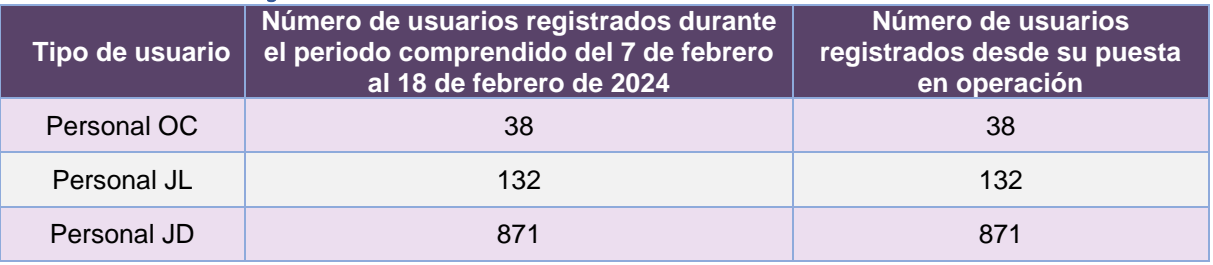

**Tabla 28.2.4. Cantidad de usuarios registrados en el Sistema de Mecanismos de Garantía de Calidad a la Primera Etapa de Capacitación**

#### *Cantidad de Accesos*

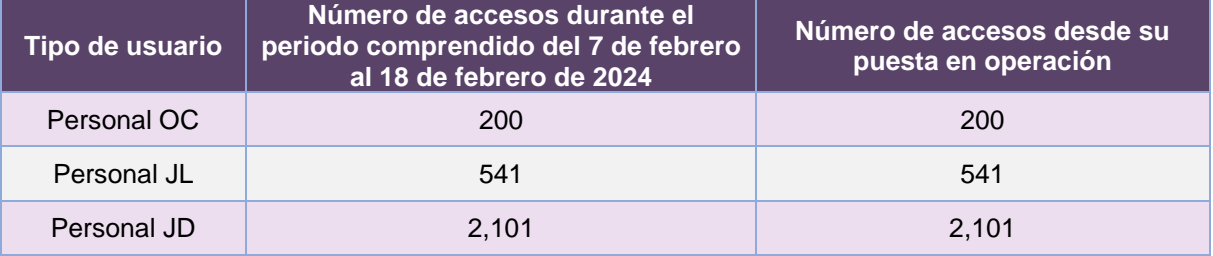

**Tabla 28.2.5. Cantidad de accesos al Sistema de Mecanismos de Garantía de Calidad a la Primera Etapa de Capacitación**

#### **Mecanismos de Garantía de Calidad del Avance en la visita, notificación y capacitación Entidad Distritos en la entidad Control de Calidad Realizados Control de Calidad realizados vocales Gabinete Control de Calidad realizados consejeros Gabinete Control de Calidad realizados vocales Campo Control de Calidad realizados consejeros Campo Aguascalientes** and the set of the set of the set of the set of the set of the set of the set of the set of the set of the set of the set of the set of the set of the set of the set of the set of the set of the set of the **Baja California complete contract of the contract of the contract of the contract of the contract of the contract of the contract of the contract of the contract of the contract of the contract of the contract of the cont Baja California Sur served as a served as a served as served as a served as served as served as served as served Campeche** - - - - - - **Coahuila** - - - - - - **Colima** - - - - - - **Chiapas** - - - - - - **Chihuahua** - - - - - - **Ciudad de México** | Alexandre | Alexandre | Alexandre | Alexandre | Alexandre | Alexandre | Alexandre | Alexandre | **Durango** - - - - - - **Guanajuato de la componenta de la componenta de la componenta de la componenta de la componenta de la component**<br>Componenta de la componenta de la componenta de la componenta de la componenta de la componenta de la compon **Guerrero** - - - - - - **Hidalgo** - - - - - - **Jalisco** - - - - - - **Estado de México** de México de México de Santo de México de Santo de Santo de Santo de Santo de Santo de Santo de S

#### *Cantidad de Registros*

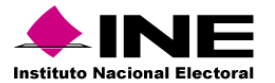

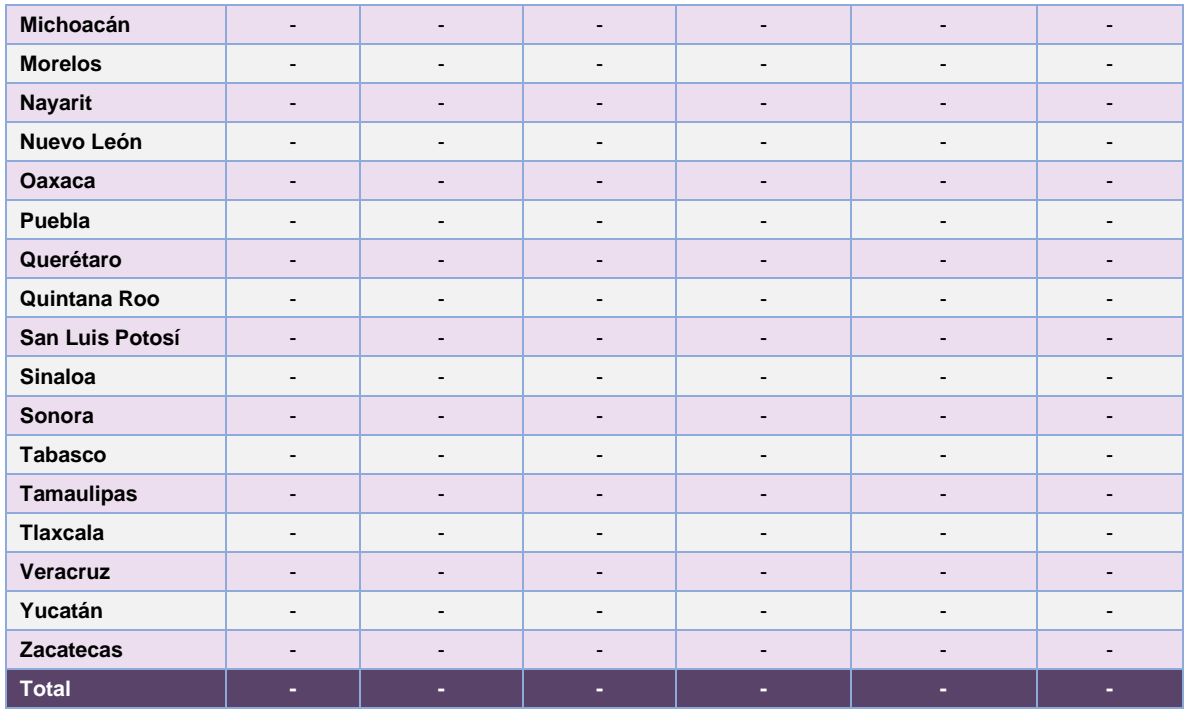

**Tabla 28.2.6. Mecanismos de Garantía de Calidad del Avance en la visita, notificación y capacitación**

# Desempeño del Sistema de Mecanismos de Garantía de Calidad a la Primera Etapa de Capacitación

#### *Soporte técnico*

Durante el periodo comprendido del 15 de enero al 18 de febrero de 2024, el Centro de Atención a Usuarios (CAU) ha brindado soporte técnico-operativo a las personas usuarias del Sistema generándose **6 reportes** distribuidos de la siguiente manera.

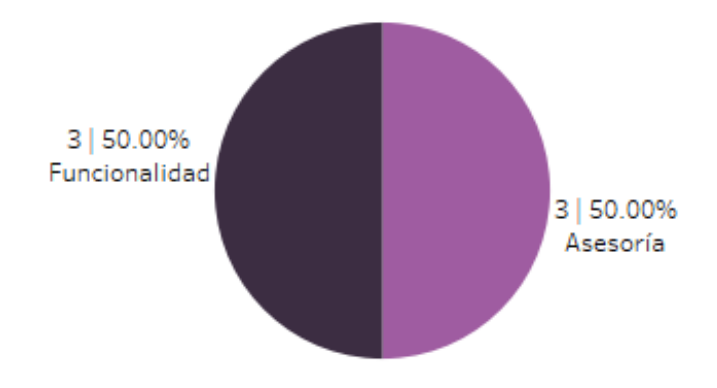

**Gráfica 28.2.1. Mecanismos de Garantía de Calidad a la Primera Etapa de Capacitación, porcentaje de solicitudes de soporte por tipo.**

De los cuales podemos detallar lo siguiente:

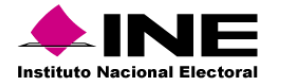

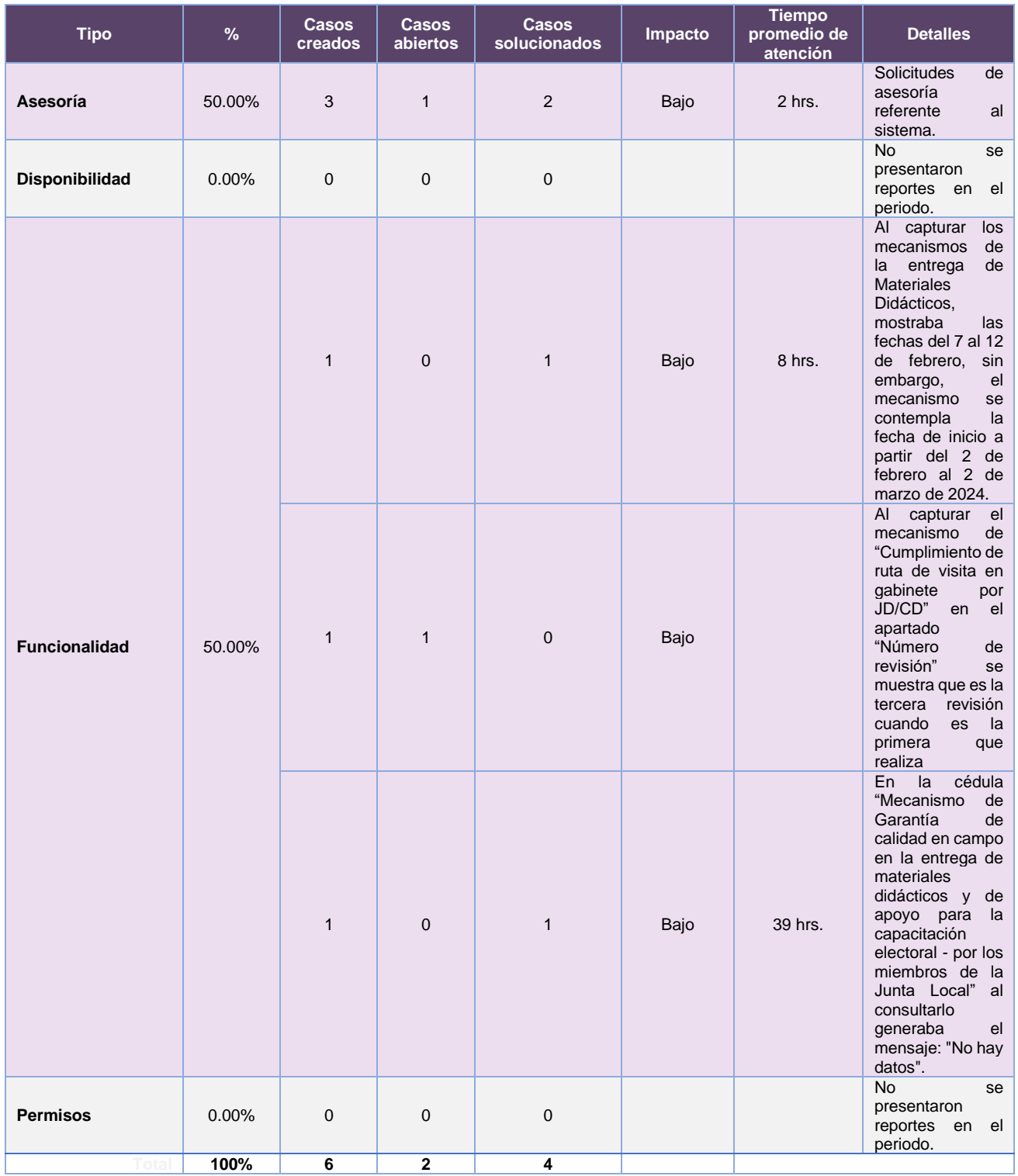

**Tabla 28.2.7. Mecanismos de Garantía de Calidad a la Primera Etapa de Capacitación, detalle de solicitudes de soporte por tipo**

Nota: Al 27 de febrero de 2024 no se tienen casos CAU abiertos.

La siguiente gráfica muestra la distribución de los reportes por semana en el periodo reportado.

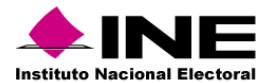

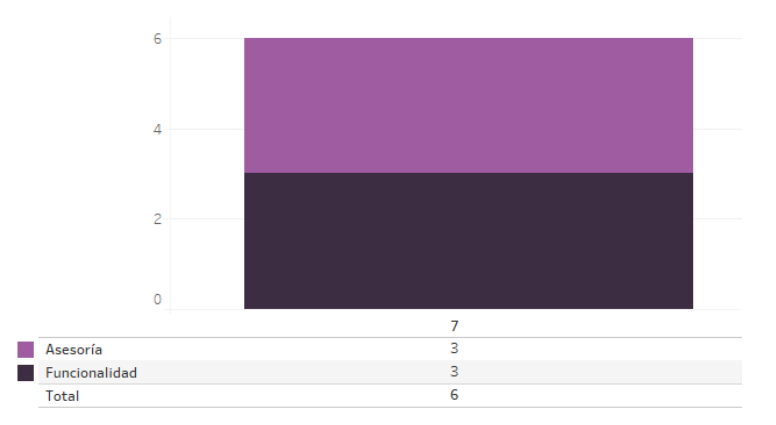

**Gráfica 28.2.2. Mecanismos de Garantía de Calidad a la Primera Etapa de Capacitación, cantidad de solicitudes de soporte por tipo.**

Para efectos ilustrativos, es importante mencionar que las semanas expresadas en las gráficas de los sistemas corresponden a:

| <b>Semana</b> | <b>Periodo</b>                   |
|---------------|----------------------------------|
| 3             | Del 15 al 20 de enero            |
| 4             | Del 21 al 27 de enero            |
| 5             | Del 28 de enero al 03 de febrero |
| 6             | Del 04 al 10 de febrero          |
|               | Del 11 al 17 de febrero          |
| 8             | El 18 de febrero                 |
|               | ما ماه مماممایی                  |

**Tabla 28.2.8. Periodos de las semanas reportadas**

#### *Área requirente*

En el periodo correspondiente al presente informe, se reportaron las siguientes incidencias:

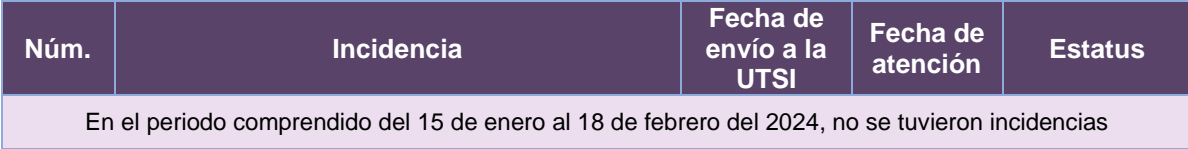

**Tabla 28.2.9. Reportes de incidencias levantadas por el Área requirente del Sistema de Mecanismos de Garantía de Calidad a la Primera Etapa de Capacitación**

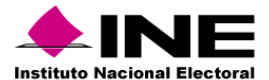

# 29.Aplicación – Móvil para Supervisoras y Supervisores Electorales

# Datos generales

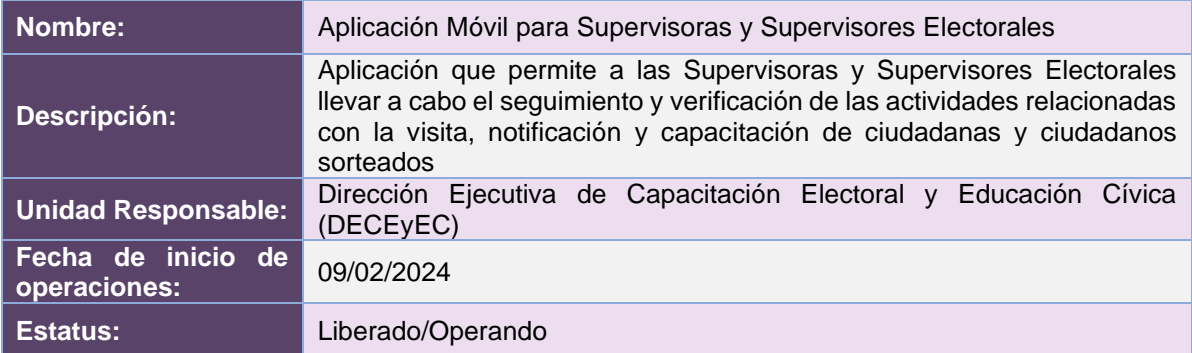

# Cumplimiento de requerimientos del servicio

La Aplicación Móvil para Supervisoras y Supervisores Electorales se encuentra en operación y sin requerimientos pendientes por atender.

# Modificaciones

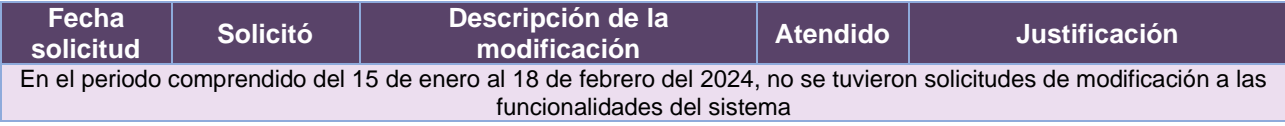

**Tabla 29.1. Modificaciones a la Aplicación Móvil para Supervisoras y Supervisores Electorales**

### Actividades y periodos relevantes

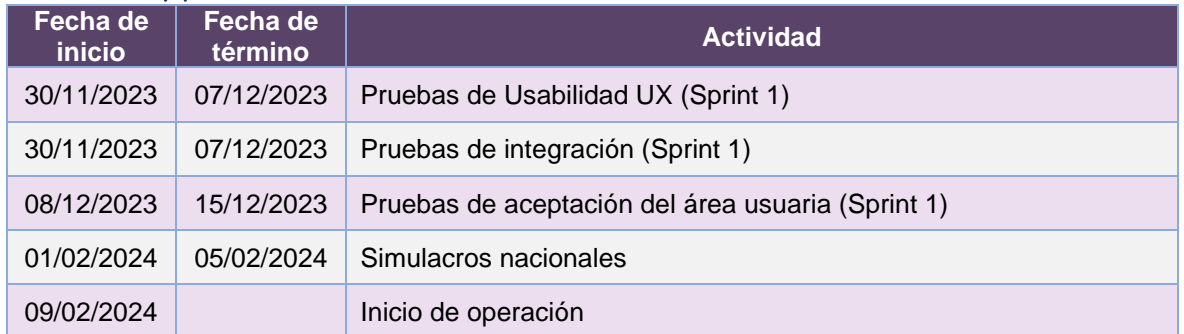

**Tabla 29.2. Actividades y periodos relevantes de la Aplicación Móvil para Supervisoras y Supervisores Electorales**

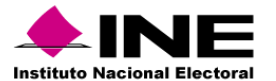

#### Avance

|  | ifeb 23                                                                                                    | imar '23        | jabr 23                 | $\lfloor$ may '23           | ijun '23 | jul 23                                                         | jago 23                                                                                               | Isep '23                                                                                           | oct <sub>23</sub><br>inov '23                                                 | idic '23                                                                     |  |
|--|----------------------------------------------------------------------------------------------------|-----------------|-------------------------|-----------------------------|----------|----------------------------------------------------------------|----------------------------------------------------------------------------------------------------|----------------------------------------------------------------------------------------------------|-------------------------------------------------------------------------------|------------------------------------------------------------------------------|--|
|  | Inicio<br>Proceso de Primera Etapa de Capacitación<br>lun 02/01/23<br>lun 02/01/23 - vie 24/02/23                                          |                 |                         | mar 02/05/23 - jue 28/09/23 |          |                                                                | Actividades para la unificación de las apps de Supervisores Electorales de la Primera y Segunda Etapa |                                                                                                    |                                                                               | √ Proceso de Primera Etapa de<br>vie 15/12/23<br>mié 01/11/23 - vie 15/12/23 |  |
|  | Proceso de Segunda Etapa de Capacitación PEL 2022-2023<br>lun 02/01/23 - vie 28/04/23                                                      |                 |                         |                             |          |                                                                |                                                                                                    |                                                                                                    |                                                                               |                                                                              |  |
|  |                                                                                                    |                 |                         |                             |          |                                                                |                                                                                                    |                                                                                                    |                                                                               |                                                                              |  |
|  |                                                                                                    |                 |                         |                             |          |                                                                |                                                                                                    |                                                                                                    |                                                                               |                                                                              |  |
|  | L091810 - Aplicación Móvil de Supervisores                                                                                                 |                 |                         |                             |          |                                                                |                                                                                                    |                                                                                                    |                                                                               |                                                                              |  |
|  |                                                                                                    |                 |                         |                             |          |                                                                |                                                                                                    |                                                                                                    |                                                                               |                                                                              |  |
|  | LUN 02/01/23 - VIE 15/12/23                                                                                                    | FECHAS CRÍTICAS |                         |                             |          | gráfico y actualice el nivel de esquema en la Lista de campos. |                                                                                                    | Estado de todas las tareas de nivel superior. Para ver el estado de las subtareas, haga clic en el |                                                                               |                                                                              |  |
|  |                                                                                                    |                 | Nombre                  |                             | Fin      | 100%                                                           | 100%                                                                                                  | 100%                                                                                               | 100%                                                                          | 100%                                                                         |  |
|  |                                                                                                    |                 |                         |                             |          |                                                                |                                                                                                    |                                                                                                    |                                                                               |                                                                              |  |
|  |                                                                                                    |                 |                         |                             |          | 80%                                                            |                                                                                                    |                                                                                                    |                                                                               |                                                                              |  |
|  |                                                                                                    |                 | <b>HITOS PENDIENTES</b> |                             | Fin.     | 60%                                                            |                                                                                                    |                                                                                                    |                                                                               |                                                                              |  |
|  | <b>HITOS CUMPLIDOS</b>                                                                                                    |                 | Nombre                  |                             |          |                                                                |                                                                                                    |                                                                                                    |                                                                               |                                                                              |  |
|  |                                                                                                    |                 |                         |                             |          | 40%                                                            |                                                                                                    |                                                                                                    |                                                                               |                                                                              |  |
|  | Nombre                                                                                                    | Fin             |                         |                             |          | 20%                                                            |                                                                                                    |                                                                                                    |                                                                               |                                                                              |  |
|  | H1 Cierre de Sprint - Adecuaciones AppVerificaSE<br>H1 Pruebas de Aceptación del Área Usuaria                                              | mié 11/01/23    |                         |                             |          |                                                                |                                                                                                    |                                                                                                    |                                                                               |                                                                              |  |
|  |                                                                                                    | vie 20/01/23    |                         |                             |          | 0%                                                             |                                                                                                    |                                                                                                    |                                                                               |                                                                              |  |
|  | H1 Simulacro - Inicio del periodo de simulacros<br>H1 Inicio de Operación                                                                  | mié 01/02/23    |                         |                             |          |                                                                | Proceso de Primera Etapa de<br>Capacitación PEL 2022-2023                                             | Proceso de Segunda Etapa de<br>Capacitación PEL 2022-2023                                          | Actividades para la unificación de las<br>apps de Supervisores Electorales de | Proceso de Primera Etapa de<br>Capacitación PEC 2023-2024                    |  |
|  |                                                                                                    | jue 09/02/23    |                         |                             |          |                                                                |                                                                                                    |                                                                                                    | la Primera y Segunda Etapa                                                    |                                                                              |  |
|  | H1 Cierre de Sprint - Adecuaciones AppVerificaSE                                                                                           | lun 06/03/23    |                         |                             |          |                                                                |                                                                                                    |                                                                                                    | 2023 - DIS - LO91810 - Aplicación Móvil de Supervisores Electorales           |                                                                              |  |
|  | H1 Pruebas de Aceptación del Área Usuaria - Sprint 1<br>H1 Simulacro - Inicio del Primer simulacro                                         | jue 16/03/23    |                         |                             |          |                                                                |                                                                                                    |                                                                                                    |                                                                               |                                                                              |  |
|  |                                                                                                    | lun 03/04/23    |                         |                             |          | <b>TAREAS RETRASADAS</b>                                       |                                                                                                    |                                                                                                    |                                                                               |                                                                              |  |
|  | H1 Simulacro - Inicio del Segundo simulacro                                                                                                | mié 05/04/23    |                         |                             |          |                                                                | Tareas que están pendientes de término.                                                               |                                                                                                    |                                                                               |                                                                              |  |
|  | H1 Inicio de Operación - Sprint 1                                                                                                    | lun 10/04/23    |                         |                             |          | Nombre                                                         | Comienzo                                                                                              | Fin<br><b>Duración</b>                                                                             | Nombres de                                                                    |                                                                              |  |
|  | H1 Cierre de Sprint - Adecuaciones de las funcionalidades<br>actuales para la primera etapa (cambios al nuevo esquema de<br>base de datos) | mar 28/11/23    |                         |                             |          |                                                                |                                                                                                    |                                                                                                    | completado<br>los recursos                                                    |                                                                              |  |
|  | H1 Pruebas de Aceptación del Área Usuaria - Sprint 1 Primera<br>Etapa                                                                      | vie 08/12/23    |                         |                             |          |                                                                |                                                                                                    |                                                                                                    |                                                                               |                                                                              |  |
|  | H1 Cierre de Sprint - Estrategias alternativas, indicador<br>cumplimiento de ARE y observación de número óptimo                            | vie 15/12/23    |                         |                             |          |                                                                |                                                                                                    |                                                                                                    |                                                                               |                                                                              |  |

**Imagen 29.1. Tablero de avance del proyecto de la Aplicación Móvil para Supervisoras y Supervisores Electorales**

# Operación

*Cantidad de usuarios registrados* 

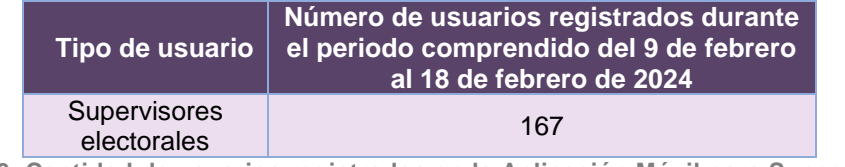

**Tabla 29.3. Cantidad de usuarios registrados en la Aplicación Móvil para Supervisoras y Supervisores Electorales**

#### *Cantidad de Accesos*

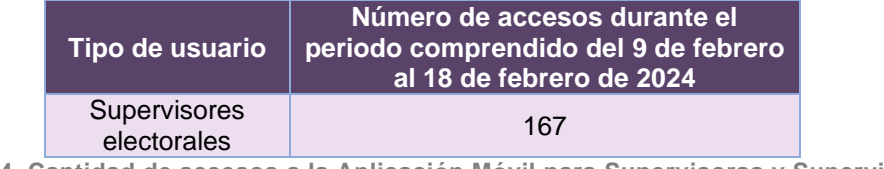

**Tabla 29.4. Cantidad de accesos a la Aplicación Móvil para Supervisoras y Supervisores Electorales**

# Desempeño de la Aplicación Móvil para Supervisoras y Supervisores Electorales *Soporte técnico*

Durante el periodo comprendido del 15 de enero al 18 de febrero de 2024, en el Centro de Atención a Usuarios (CAU) no se recibieron solicitudes de soporte por parte de las personas usuarias del sistema.

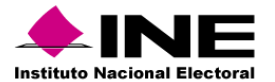

# *Área requirente*

En el periodo correspondiente al presente informe, se reportaron las siguientes incidencias:

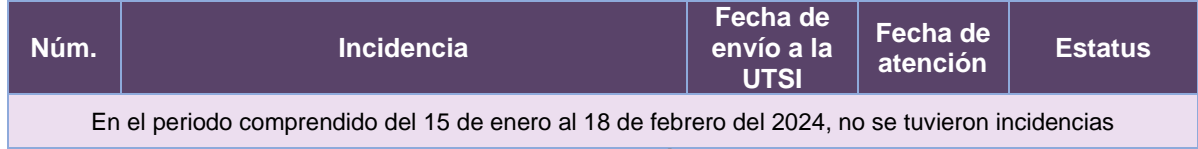

**Tabla 29.5. Reportes de incidencias levantadas por el Área requirente de la Aplicación Móvil para Supervisoras y Supervisores Electorales**

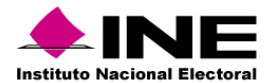

# **Sistemas en Actualización**

# 30. Sistema – Candidatas y Candidatos, Conóceles

### Datos generales

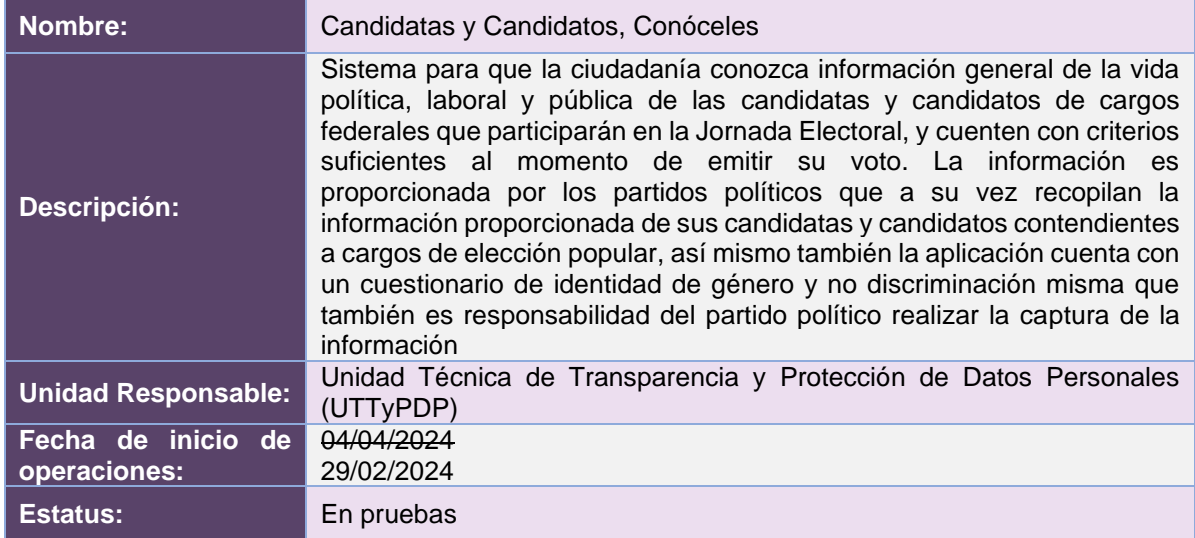

# Cumplimiento de requerimientos del servicio

Dentro de la siguiente tabla de Requerimientos se tiene la columna Concluido, la cual tienen 3 posibles valores:

- **Si**. Cuando el requerimiento ya fue concluido satisfactoriamente
- **No**. Cuando el requerimiento fue cerrado, pero no se cumplió al 100% y se debe de poner en la columna de observaciones el motivo o ajuste acordado con el área usuaria.
- **Blanco**. Cuando el requerimiento se encuentra en etapa de planeación o ejecución, no obstante, éste puede incluir observaciones de alguna situación extraordinaria.

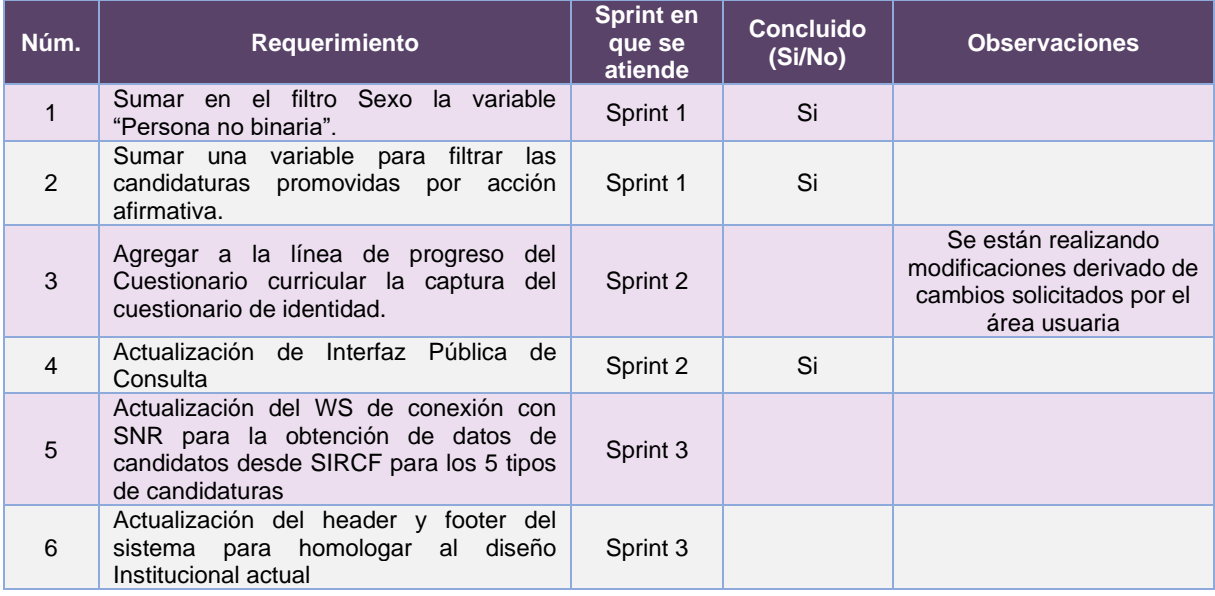

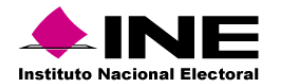

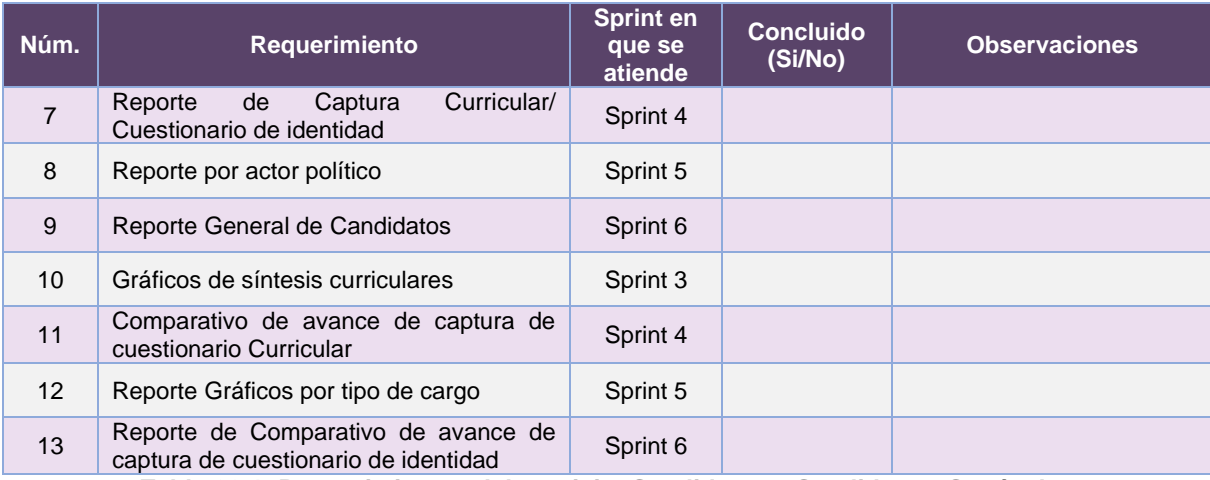

**Tabla 30.1. Requerimientos del servicio, Candidatas y Candidatos, Conóceles**

# Modificaciones

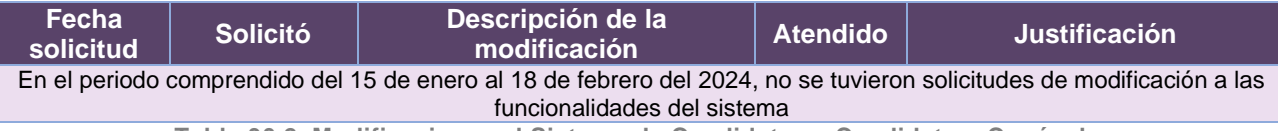

**Tabla 30.2. Modificaciones al Sistema de Candidatas y Candidatos, Conóceles**

# Actividades y periodos relevantes

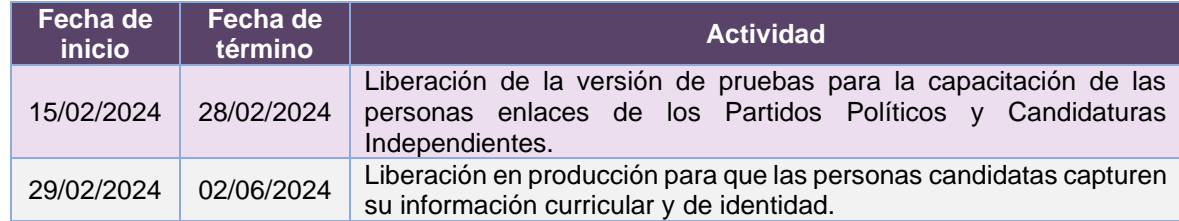

**Tabla 30.3. Actividades y periodos relevantes del Sistema de Candidatas y Candidatos,** 

**Conóceles**

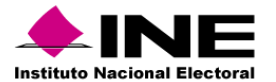

#### Avance

|                               |                                                                                                   |                              | Hoy                                                                                                    |             |              |                                                                                                    |                                        |              |                |                                                           |                            |                     |              |
|-------------------------------|---------------------------------------------------------------------------------------------------|------------------------------|----------------------------------------------------------------------------------------------------|-------------|--------------|----------------------------------------------------------------------------------------------------|----------------------------------------|--------------|----------------|-----------------------------------------------------------|----------------------------|---------------------|--------------|
| ESCALA DE TIEMPO              | 22 ene '24<br>108 ene '24<br>Inicio<br>Candidatas y Candidatos, Conóceles 7.0                     | (05 feb 24                   | 119 feb '24                                                                                                    | 104 mar '24 | 118 mar '24  | 101 abr '24                                                                                                    | 115 abr 24                             | 129 abr '24  |                | 113 may '24                                               | 127 may '24                |                     | 10 jun '24   |
|                               | mié 03/01/24<br>mié 03/01/24 - lue 13/06/24                                                       |                              |                                                                                                    |             |              |                                                                                                    |                                        |              |                |                                                           |                            |                     | vie 14/06/24 |
|                               |                                                                                                   |                              |                                                                                                    |             |              |                                                                                                    |                                        |              |                |                                                           |                            |                     |              |
|                               |                                                                                                   |                              |                                                                                                    |             |              |                                                                                                    |                                        |              |                |                                                           |                            |                     |              |
|                               | PEF 23-24 - DiS - Candidatas y Candidatos, Conóceles v7_0                                         |                              |                                                                                                    |             |              |                                                                                                    |                                        |              |                |                                                           |                            |                     |              |
|                               | MIÉ 03/01/24 VHE 14/06/24                                                                         |                              | <b>HITOS PENDIENTES</b>                                                                                                    |             |              | % COMPLETADO<br>Estado de todas las tareas de nivel superior. Para ver el estado de las subtareas, haga clic en el |                                        |              |                |                                                           |                            |                     |              |
|                               |                                                                                                   |                              | Nombre                                                                                                    |             | Fin.         | gráfico y actualice el nivel de esquema en la Lista de campos.<br>100%                                             |                                        |              |                |                                                           |                            |                     |              |
|                               |                                                                                                   |                              | H1 Cierre de Sprint - Carga de video informativo, Visualización<br>y descarga del video en las interfaces de captura y pública   |             | mar 20/02/24 |                                                                                                    |                                        |              |                |                                                           |                            |                     |              |
|                               |                                                                                                   |                              | H1 Pruebas de Aceptación del Área Usuaria - Sprint 4                                                                             |             | vie 23/02/24 | 80%                                                                                                    |                                        |              |                |                                                           |                            |                     |              |
|                               |                                                                                                   |                              | H1 Inicio de Operación - Versión 7.0.0                                                                                           |             | mié 28/02/24 |                                                                                                    |                                        |              |                |                                                           |                            |                     |              |
|                               | HITOS CUMPLIDOS                                                                                   |                              | H1 Cierre de Sprint - Visualización y descarga de reportes.<br>Filtros y funcionalidad de Curriculum/Cuestionario Identidad      |             | mié 13/03/24 | 60%                                                                                                    |                                        |              |                |                                                           |                            |                     |              |
|                               | Nombre                                                                                            | Fin                          | H1 Pruebas de Aceptación del Área Usuaria - Sprint 5                                                                             |             | mié 20/03/24 | 40%                                                                                                    |                                        |              |                |                                                           |                            |                     |              |
|                               | H1 Entrega de Requerimientos<br>H1 Cierre de Sprint - Levantamiento del proyecto, Validación de   | mié 03/01/24<br>mié 10/01/24 | H1 Cierre de Sprint - Filtros y funcionalidad de Reporte por<br>actor político, y Reporte general de Candidatos                  |             | vie 05/04/24 | 2.0%                                                                                                    | 22%                                    |              |                |                                                           |                            |                     |              |
|                               | JBoss v Java                                                                                      |                              | H1 Pruebas de Aceptación del Área Usuaria - Sprint 6                                                                             |             | vie 12/04/24 |                                                                                                    |                                        |              |                |                                                           |                            |                     |              |
|                               | H1 Cierre de Sprint - Inclusión del género "No binario" en filtros<br>v estadísticas              | mié 24/01/24                 | H1 Inicio de Operación - Versión 7.1.0                                                                                           |             | mié 24/04/24 | 0%                                                                                                    |                                        |              |                |                                                           |                            | 0%                  |              |
| DRMACIÓN GENERAL DEL PROYECTO | H1 Cierre de Sprint - Botón para captura del cuestionario de<br>identidad. WS de conexión con SNR | mar 06/02/24                 | H1 Cierre de Sprint - Filtros y funcionalidad de Gráficos síntesis<br>curriculares. Avance de captura de cuestionario curricular |             | lun 29/04/24 |                                                                                                    | Candidatas y Candidatos, Conóceles 7.0 |              |                | PEF 23-24 - DiS - Candidatas y Candidatos, Conóceles v7 0 |                            | Cierre del proyecto |              |
|                               |                                                                                                   |                              | H1 Pruebas de Aceptación del Área Usuaria - Sprint 7                                                                             |             | mar 07/05/24 |                                                                                                    |                                        |              |                |                                                           |                            |                     |              |
|                               |                                                                                                   |                              | H1 Cierre de Sprint - Filtros y funcionalidad de Gráficos por<br>tipo de cargo, Avance de captura de cuestionario de identidad   |             | mié 22/05/24 | <b>TARFAS RETRASADAS</b>                                                                                           |                                        |              |                |                                                           |                            |                     |              |
|                               |                                                                                                   |                              | H1 Pruebas de Aceptación del Área Usuaria - Sprint 8                                                                             |             | mié 29/05/24 | Tareas que están pendientes de término.                                                                            |                                        |              |                |                                                           |                            |                     |              |
|                               | FECHAS CRÍTICAS                                                                                   |                              | H1 Inicio de Operación - Versión 7.1.0                                                                                           |             | lun 10/06/24 | Nombre                                                                                                    | Comienzo                               | Fin          | Duración       | $^{16}$<br>completado                                     | Nombres de<br>los recursos |                     |              |
|                               | Nombre                                                                                            | Fin.                         |                                                                                                    |             |              | Candidatas v<br>Candidatos.<br>Conóceles 7.0                                                                       | mié 03/01/24                           | iue 13/06/24 | 114 dias       | 22%                                                       |                            |                     |              |
|                               |                                                                                                   |                              |                                                                                                    |             |              | Cierre del proyecto                                                                                                | vie 14/06/24                           | vie 14/06/24 | 1 <sub>0</sub> | 0%                                                        |                            |                     |              |

**Imagen 30.1. Tablero de avance del proyecto del Sistema de Candidatas y Candidatos, Conóceles**

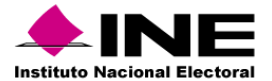

# 31. Sistema – Integral de Fiscalización - Campaña

### Datos generales

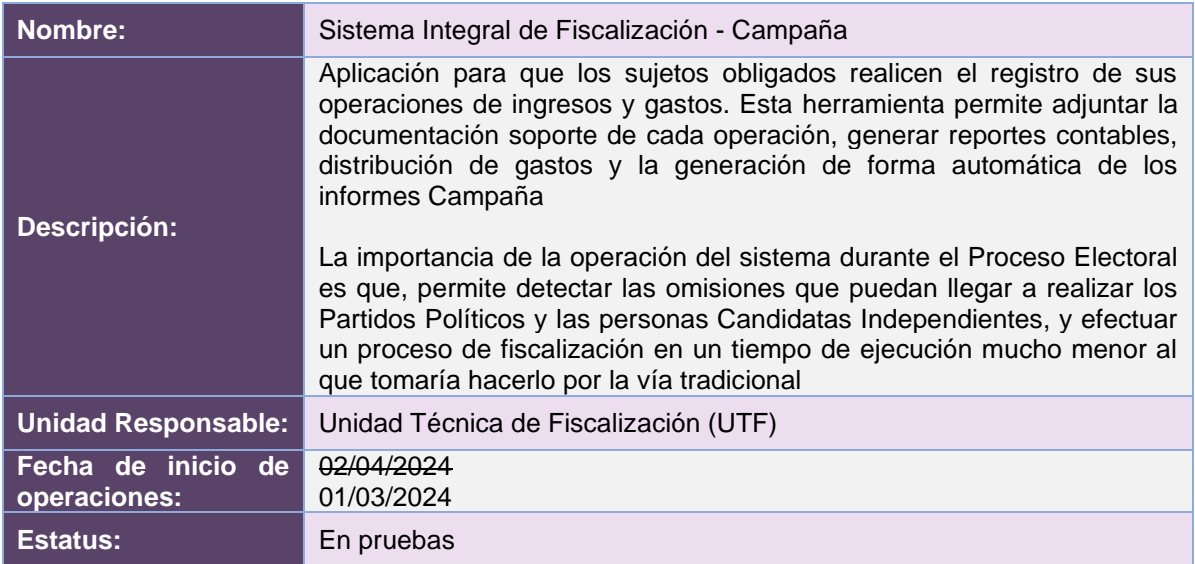

# Cumplimiento de requerimientos del servicio

Dentro de la siguiente tabla de Requerimientos se tiene la columna Concluido, la cual tienen 3 posibles valores:

- **Si**. Cuando el requerimiento ya fue concluido satisfactoriamente
- **No**. Cuando el requerimiento fue cerrado, pero no se cumplió al 100% y se debe de poner en la columna de observaciones el motivo o ajuste acordado con el área usuaria.
- **Blanco**. Cuando el requerimiento se encuentra en etapa de planeación o ejecución, no obstante, éste puede incluir observaciones de alguna situación extraordinaria.

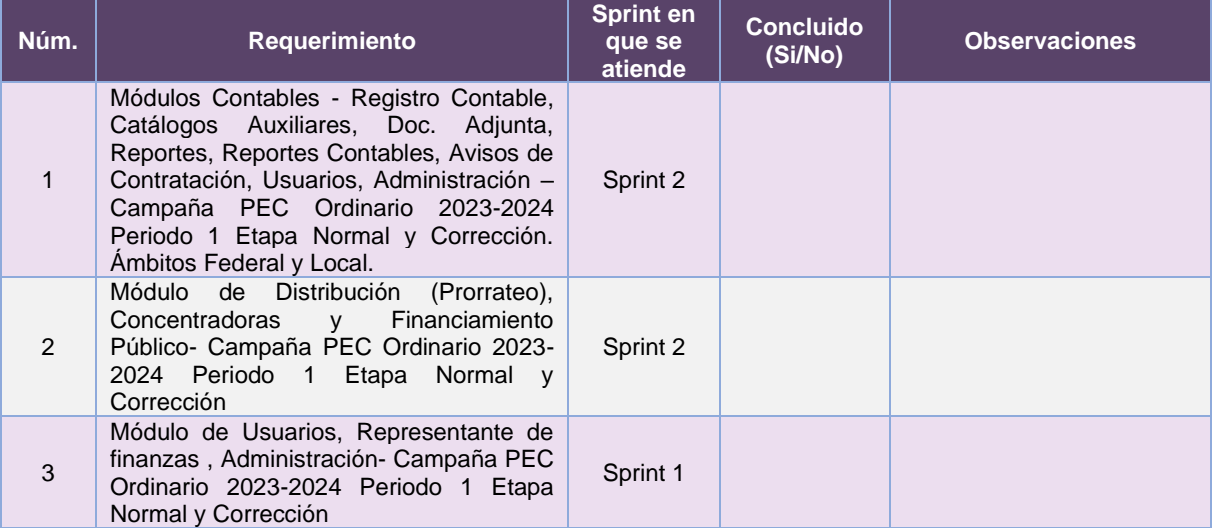

**Tabla 31.1. Requerimientos del servicio, Sistema Integral de Fiscalización - Campaña**

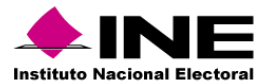

# Modificaciones

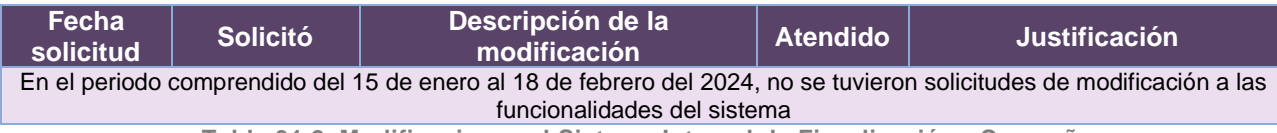

**Tabla 31.2. Modificaciones al Sistema Integral de Fiscalización - Campaña**

# Actividades y periodos relevantes

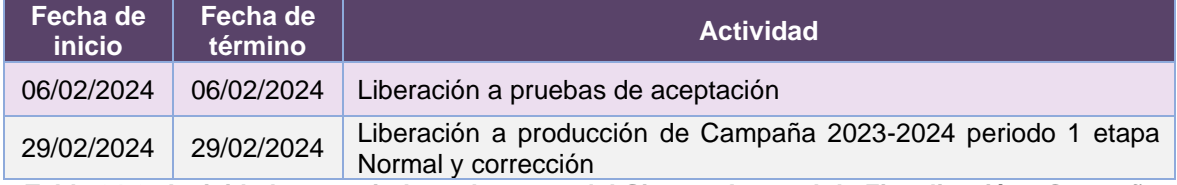

**Tabla 31.3. Actividades y periodos relevantes del Sistema Integral de Fiscalización - Campaña**

# Avance

Los planes de trabajo se encuentran en proceso de formalización y se estarán subiendo a la plataforma para darles seguimiento.

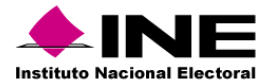

# 32. Sistema – Segunda Insaculación

#### Datos generales

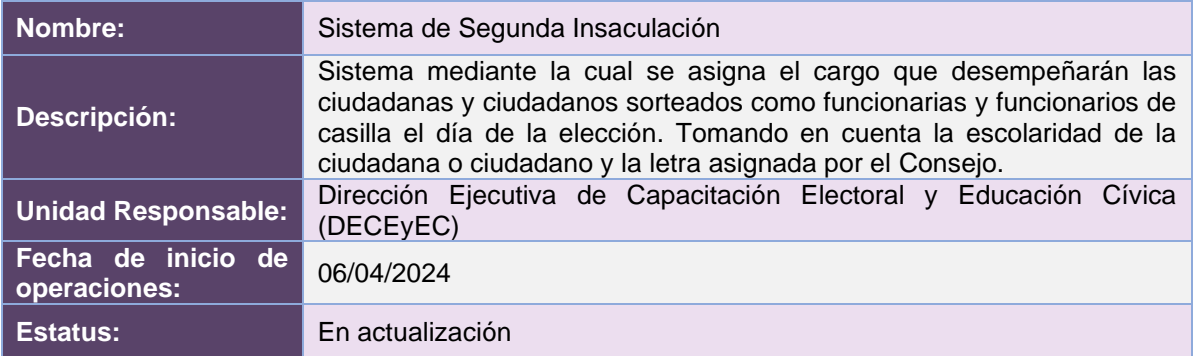

# Cumplimiento de requerimientos del servicio

Dentro de la siguiente tabla de Requerimientos se tiene la columna Concluido, la cual tienen 3 posibles valores:

- Si. Cuando el requerimiento ya fue concluido satisfactoriamente
- **No**. Cuando el requerimiento fue cerrado, pero no se cumplió al 100% y se debe de poner en la columna de observaciones el motivo o ajuste acordado con el área usuaria.
- **Blanco**. Cuando el requerimiento se encuentra en etapa de planeación o ejecución, no obstante, éste puede incluir observaciones de alguna situación extraordinaria.

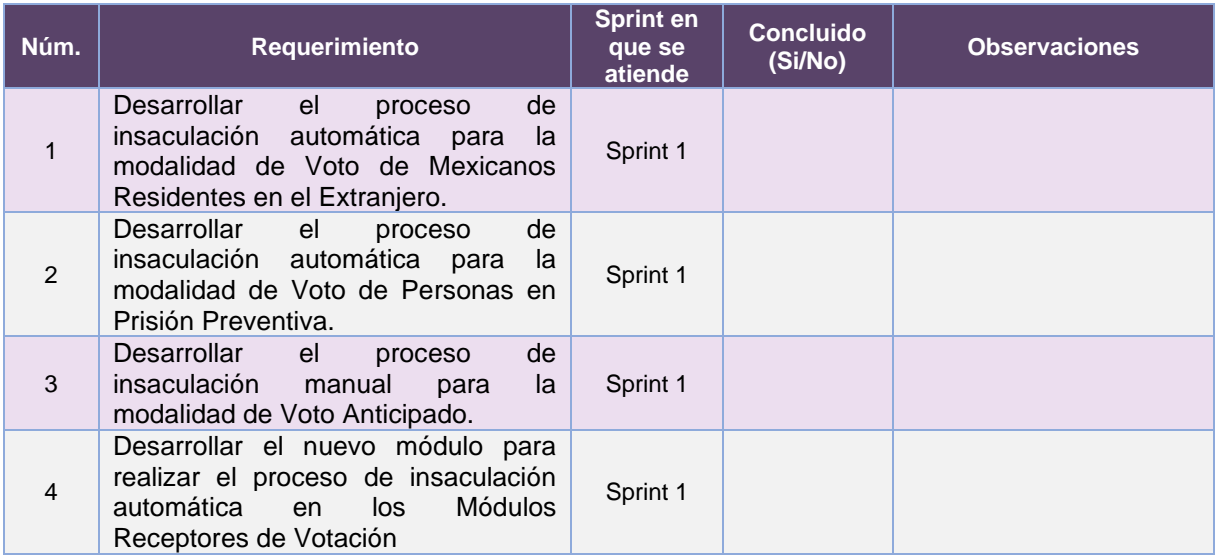

**Tabla 32.1. Requerimientos del servicio, Sistema de Segunda Insaculación**

#### Modificaciones **Fecha solicitud Solicitó Descripción de la modificación Atendido Justificación** En el periodo comprendido del 15 de enero al 18 de febrero del 2024, no se tuvieron solicitudes de modificación a las funcionalidades del sistema **Tabla 32.2. Modificaciones al Sistema de Segunda Insaculación**

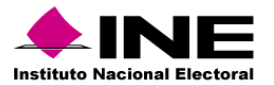

# Actividades y periodos relevantes

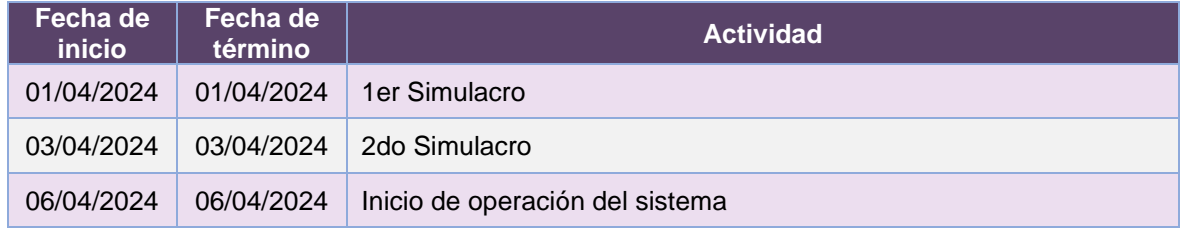

**Tabla 32.3. Actividades y periodos relevantes del Sistema de Segunda Insaculación**

# Avance

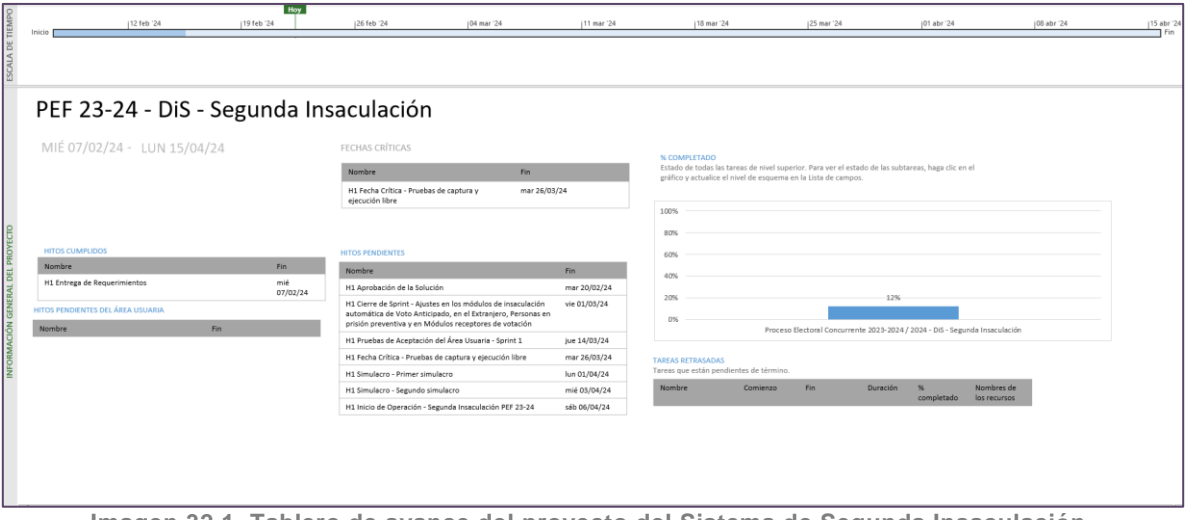

**Imagen 32.1. Tablero de avance del proyecto del Sistema de Segunda Insaculación** 

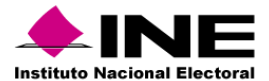

# 33.1. Sistema – Seguimiento a la Segunda Etapa de Capacitación

# Datos generales

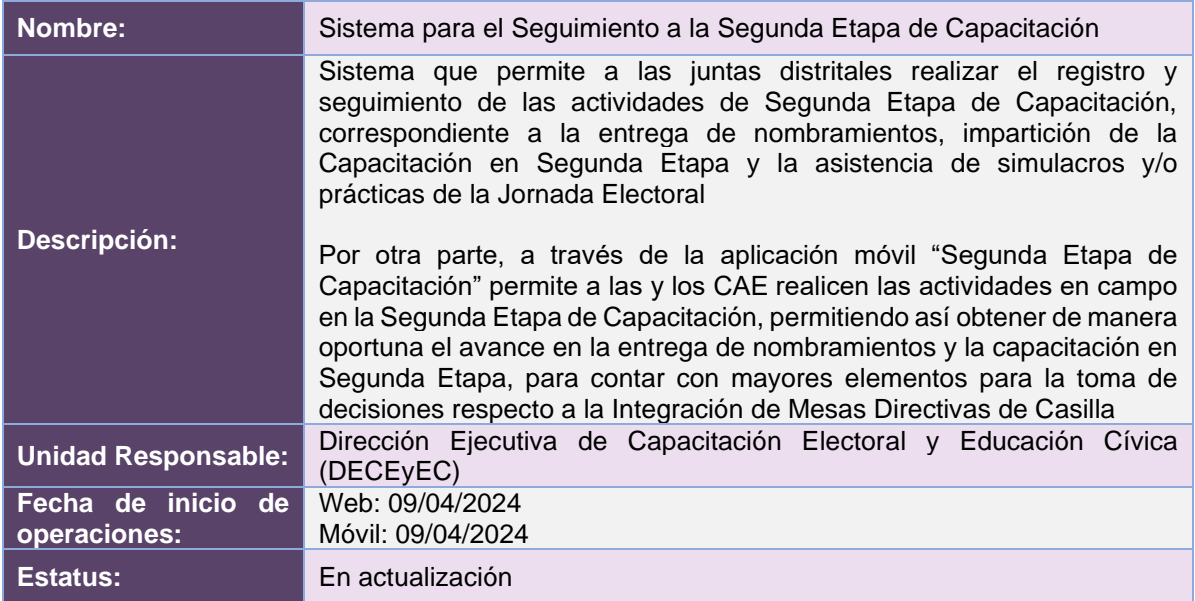

# Cumplimiento de requerimientos del servicio

Dentro de la siguiente tabla de Requerimientos se tiene la columna Concluido, la cual tienen 3 posibles valores:

- Si. Cuando el requerimiento ya fue concluido satisfactoriamente
- **No**. Cuando el requerimiento fue cerrado, pero no se cumplió al 100% y se debe de poner en la columna de observaciones el motivo o ajuste acordado con el área usuaria.
- **Blanco**. Cuando el requerimiento se encuentra en etapa de planeación o ejecución, no obstante, éste puede incluir observaciones de alguna situación extraordinaria.

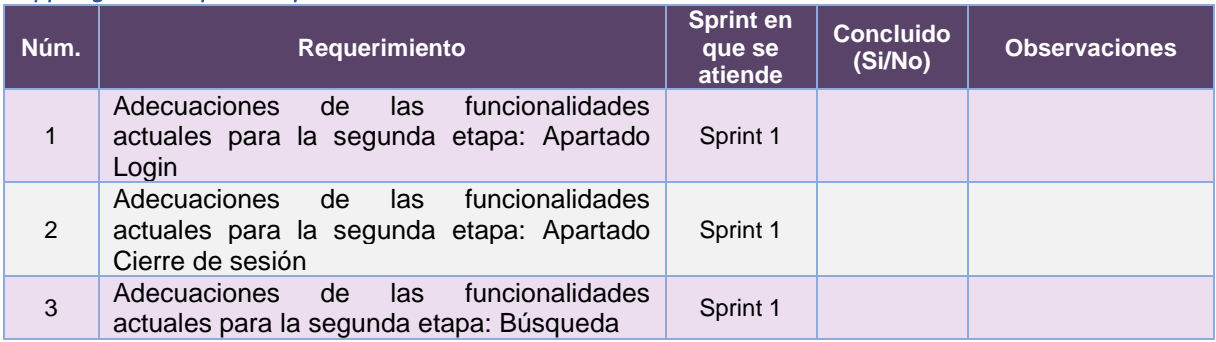

### *App Segunda Etapa de Capacitación*

**Tabla 33.1.1. Requerimientos del servicio, App Segunda Etapa de Capacitación**

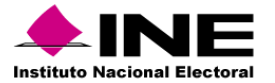

#### **Modificaciones**

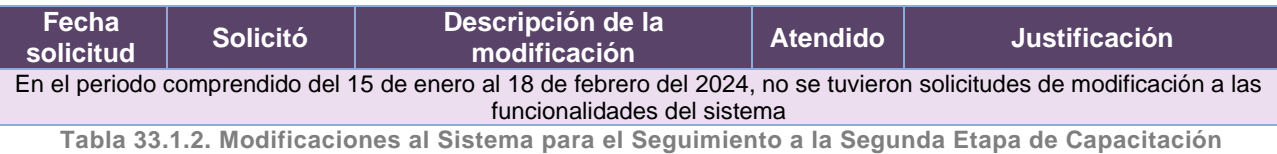

# Actividades y periodos relevantes

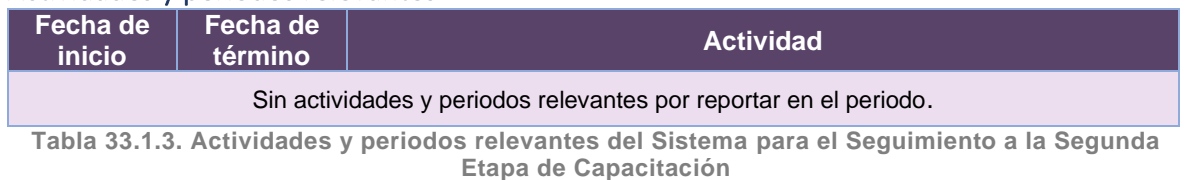

### Avance

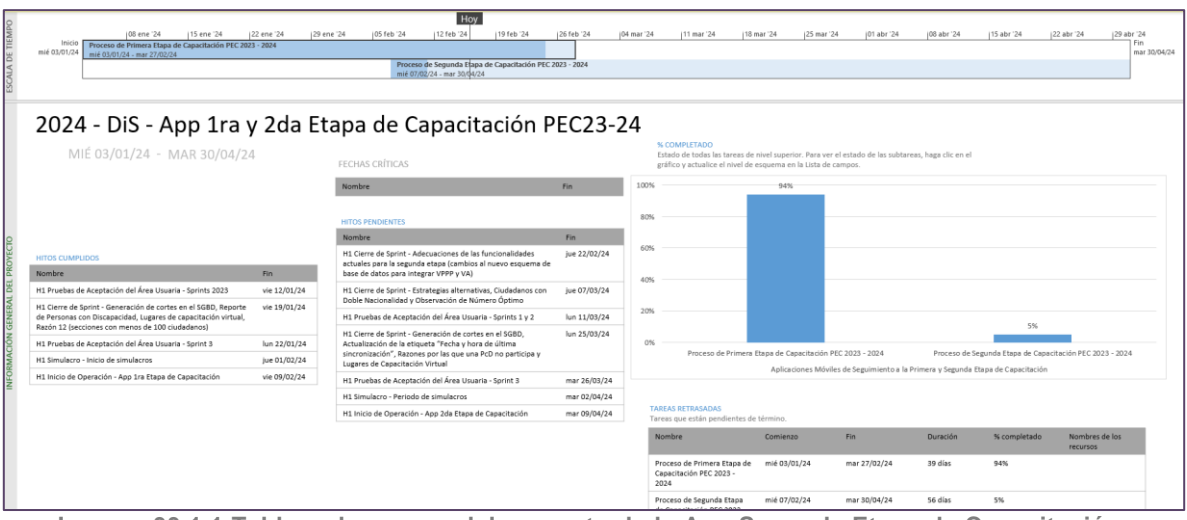

**Imagen 33.1.1 Tablero de avance del proyecto de la App Segunda Etapa de Capacitación**

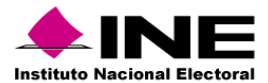

# 33.2. Sistema – Mecanismos de Garantía de Calidad a la Segunda Etapa de Capacitación

# Datos generales

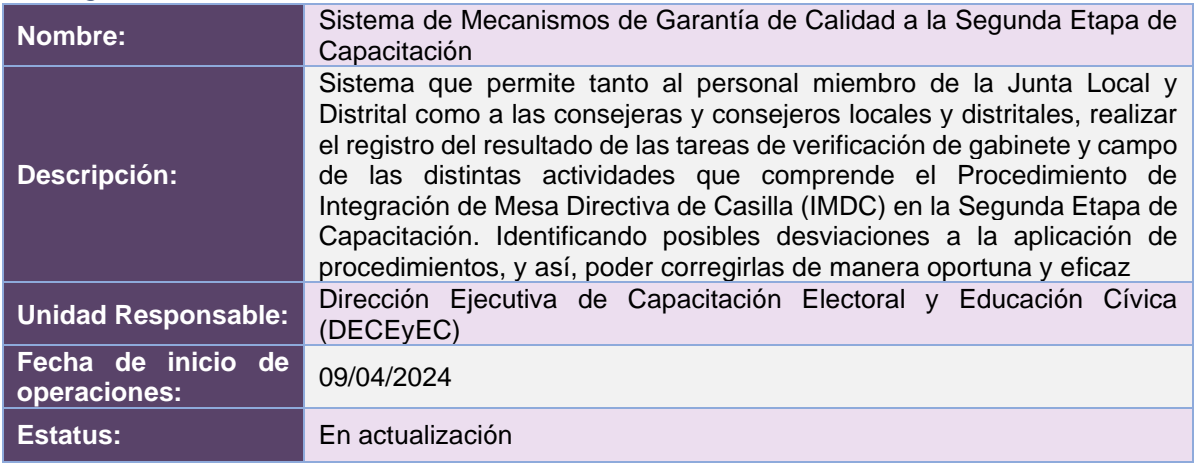

# Cumplimiento de requerimientos del servicio

Dentro de la siguiente tabla de Requerimientos se tiene la columna Concluido, la cual tienen 3 posibles valores:

- **Si**. Cuando el requerimiento ya fue concluido satisfactoriamente
- **No**. Cuando el requerimiento fue cerrado, pero no se cumplió al 100% y se debe de poner en la columna de observaciones el motivo o ajuste acordado con el área usuaria.
- **Blanco**. Cuando el requerimiento se encuentra en etapa de planeación o ejecución, no obstante, éste puede incluir observaciones de alguna situación extraordinaria.

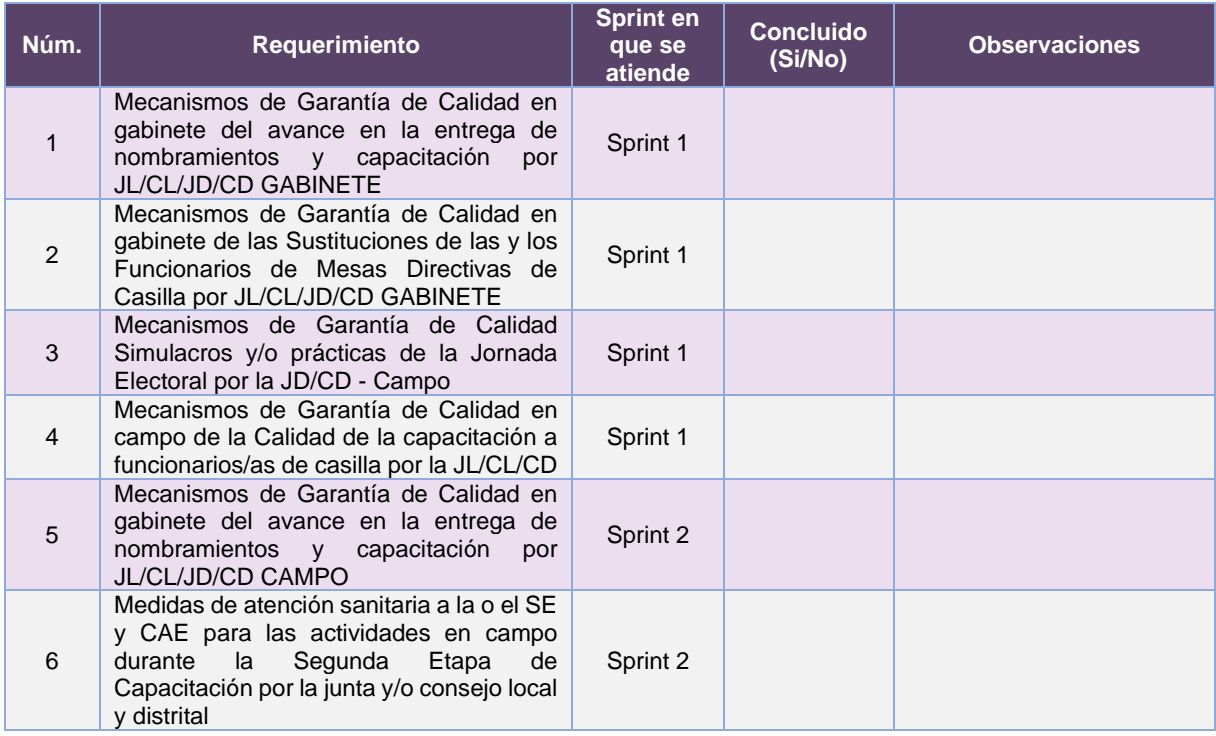

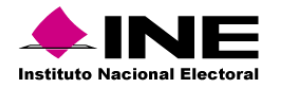

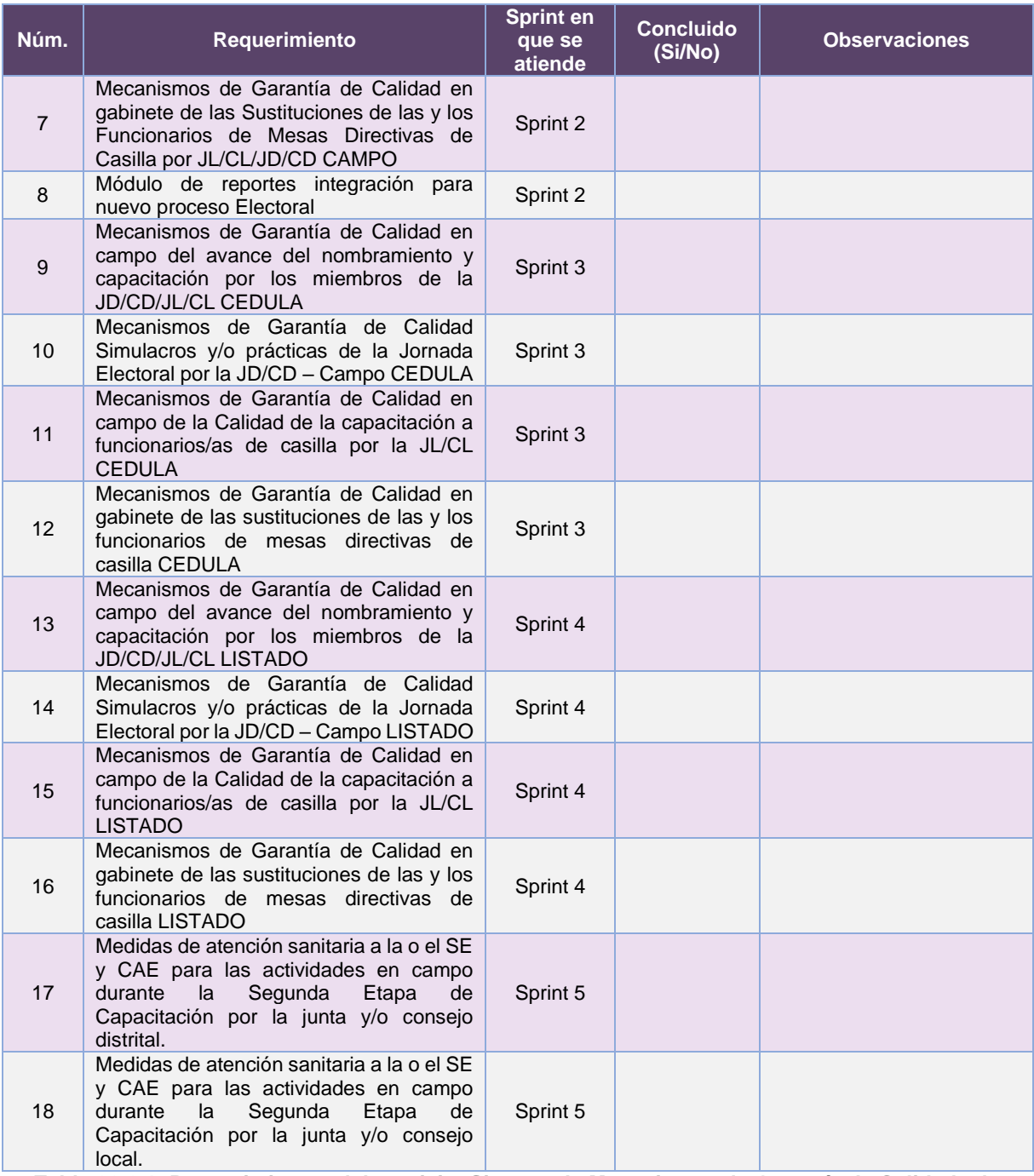

**Tabla 33.2.1. Requerimientos del servicio, Sistema de Mecanismos de Garantía de Calidad a la Segunda Etapa de Capacitación**

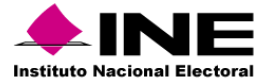

#### Modificaciones

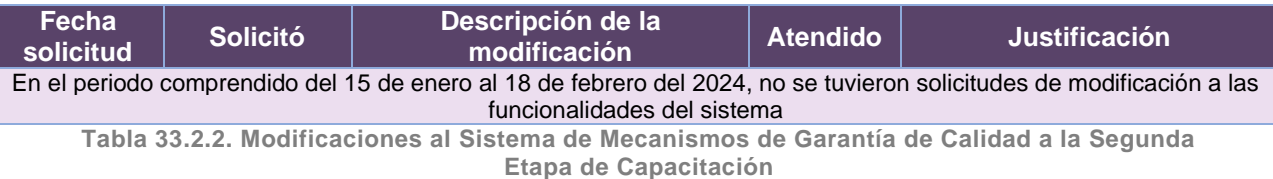

# Actividades y periodos relevantes

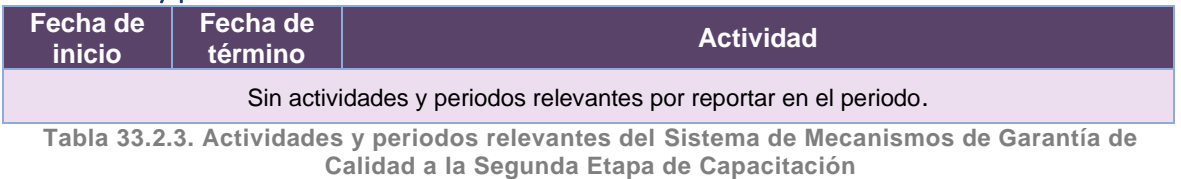

#### Avance

| 108 ene '24<br>115 ene '24<br>122 ene '24<br>Inicio<br>$J$ MGC1A<br>mar 02/01/24<br>mar 02/01/24 - vie 09/02/24            | 129 ene '24     | Hoy<br>12 feb '24<br>19 feb '24<br>105 feb '24<br>MGC2A<br>lun 12/02/24 - mar 23/04/24  | 126 feb '24<br>(04 mar '24 | 111 mar '24              | 18 mar 24                                                                                          | 125 mar '24 | (01 abr '24 | 108 abr '24 | 115 abr 24   | 122 abr '24<br>mar 23/04/24 |
|----------------------------------------------------------------------------------------------------|-----------------|-----------------------------------------------------------------------------------------|----------------------------|--------------------------|----------------------------------------------------------------------------------------------------|-------------|-------------|-------------|--------------|-----------------------------|
| 2024 - DiS - F091810 - Mecanismos de Garantía de Calidad de la Primera y Segunda Etapa v9 0                                |                 |                                                                                         |                            |                          |                                                                                                    |             |             |             |              |                             |
| MAR 02/01/24 MAR 23/04/24                                                                                                  |                 | FECHAS CRÍTICAS                                                                         |                            | % COMPLETADO             | Estado de todas las tareas de nivel superior. Para ver el estado de las subtareas, haga clic en el |             |             |             |              |                             |
|                                                                                                    |                 | Fin<br>Nombre                                                                           |                            |                          | gráfico y actualice el nivel de esquema en la Lista de campos.                                     |             |             |             |              |                             |
|                                                                                                    |                 |                                                                                         |                            | 100%                     |                                                                                                    |             |             |             |              |                             |
| <b>HITOS CUMPLIDOS</b>                                                                                                    |                 |                                                                                         |                            | 80%                      |                                                                                                    |             |             |             |              |                             |
| Nombre                                                                                                    | Fin             | <b>HITOS PENDIENTES</b>                                                                 |                            | 60%                      |                                                                                                    |             |             |             |              |                             |
| H1 Cierre de Sprint - Ajustes en cédulas para la operación dentro                                                          | mié<br>17/01/24 | Nombre                                                                                  | Fin                        | 40%                      | 35%                                                                                                |             |             |             |              |                             |
| del PEF 2023-2024, generación de Cedulas para los nuevos<br>módulos Cumplimiento de la ruta de visita, uso y captura en el |                 | H1 Cierre de Sprint - Módulos GABINETE                                                  | lun 26/02/24               |                          |                                                                                                    |             |             |             |              |                             |
| <b>ELEC Móvil</b>                                                                                                    |                 | H1 Cierre de Sprint - Módulos CAMPO                                                     | lun 11/03/24               | 20%                      |                                                                                                    |             |             |             |              |                             |
| H1 Cierre de Sprint - Aiustes en Listados para la operación dentro                                                         | mié             | H1 Cierre de Sprint - Reportes CÉDULAS                                                  | mar 26/03/24               | 0%                       |                                                                                                    |             |             |             |              |                             |
| del PEF 2023-2024, generación de Cedulas para los nuevos<br>módulos Cumplimiento de la ruta de visita, uso y captura en el | 31/01/24        | H1 Cierre de Sprint - Reportes LISTADOS                                                 | mar 09/04/24               |                          | Control de Calidad de la 1ra y 2da Capacitación                                                    |             |             |             |              |                             |
| <b>ELEC Móvil</b>                                                                                                    |                 | H1 Cierre de Sprint - Reportes Atención Sanitaria                                       | mar 23/04/24               | <b>TARFAS RETRASADAS</b> |                                                                                                    |             |             |             |              |                             |
| H1 Simulacro - Primer Simulacro                                                                                            | iue<br>01/02/24 | H1 Pruebas de Aceptación del Área Usuaria - Módulos                                     | mar 12/03/24               |                          | Tareas que están pendientes de término.                                                            |             |             |             |              |                             |
| H1 Simulacro - Segundo Simulacro                                                                                           | lun             | H1 Simulacro - Primer Simulacro                                                         | mar 02/04/24               | Nombre                   | Comienzo                                                                                           | <b>Fin</b>  | Duración    |             | Nombres de   |                             |
|                                                                                                    | 05/02/24        | H1 Simulacro - Segundo Simulacro                                                        | jue 04/04/24               |                          |                                                                                                    |             |             | completado  | los recursos |                             |
| H1 Inicio de Operación - MGC 1ra Etapa de Capacitación<br>(Indicador Operativo F091810)                                    | mié<br>07/02/24 | H1 Inicio de Operación - MGC 2da Etapa de Capacitación<br>(Indicador Operativo F091810) | lun 08/04/24               |                          |                                                                                                    |             |             |             |              |                             |

**Imagen 33.2.1. Tablero de avance del proyecto del Sistema de Mecanismos de Garantía de Calidad a la Segunda Etapa de Capacitación**

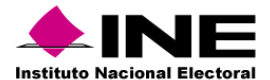

# 34.Aplicación – Móvil de Simulacros y Prácticas de la Jornada Electoral

# Datos generales

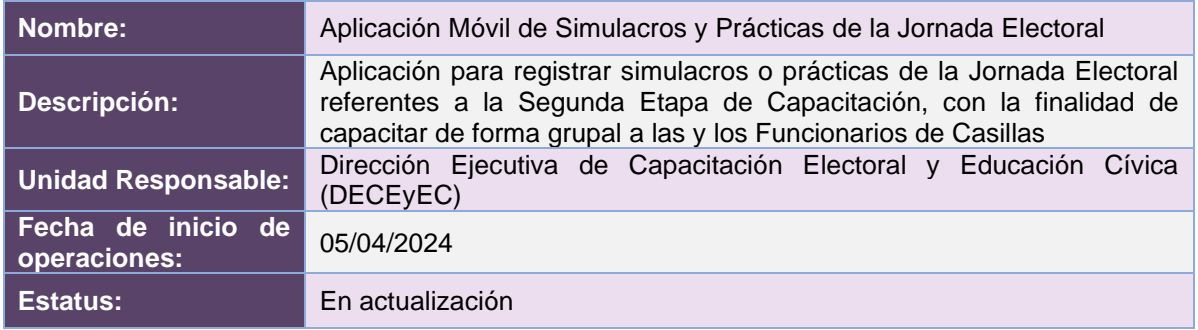

# Cumplimiento de requerimientos del servicio

Dentro de la siguiente tabla de Requerimientos se tiene la columna Concluido, la cual tienen 3 posibles valores:

- **Si**. Cuando el requerimiento ya fue concluido satisfactoriamente
- **No**. Cuando el requerimiento fue cerrado, pero no se cumplió al 100% y se debe de poner en la columna de observaciones el motivo o ajuste acordado con el área usuaria.
- **Blanco**. Cuando el requerimiento se encuentra en etapa de planeación o ejecución, no obstante, éste puede incluir observaciones de alguna situación extraordinaria.

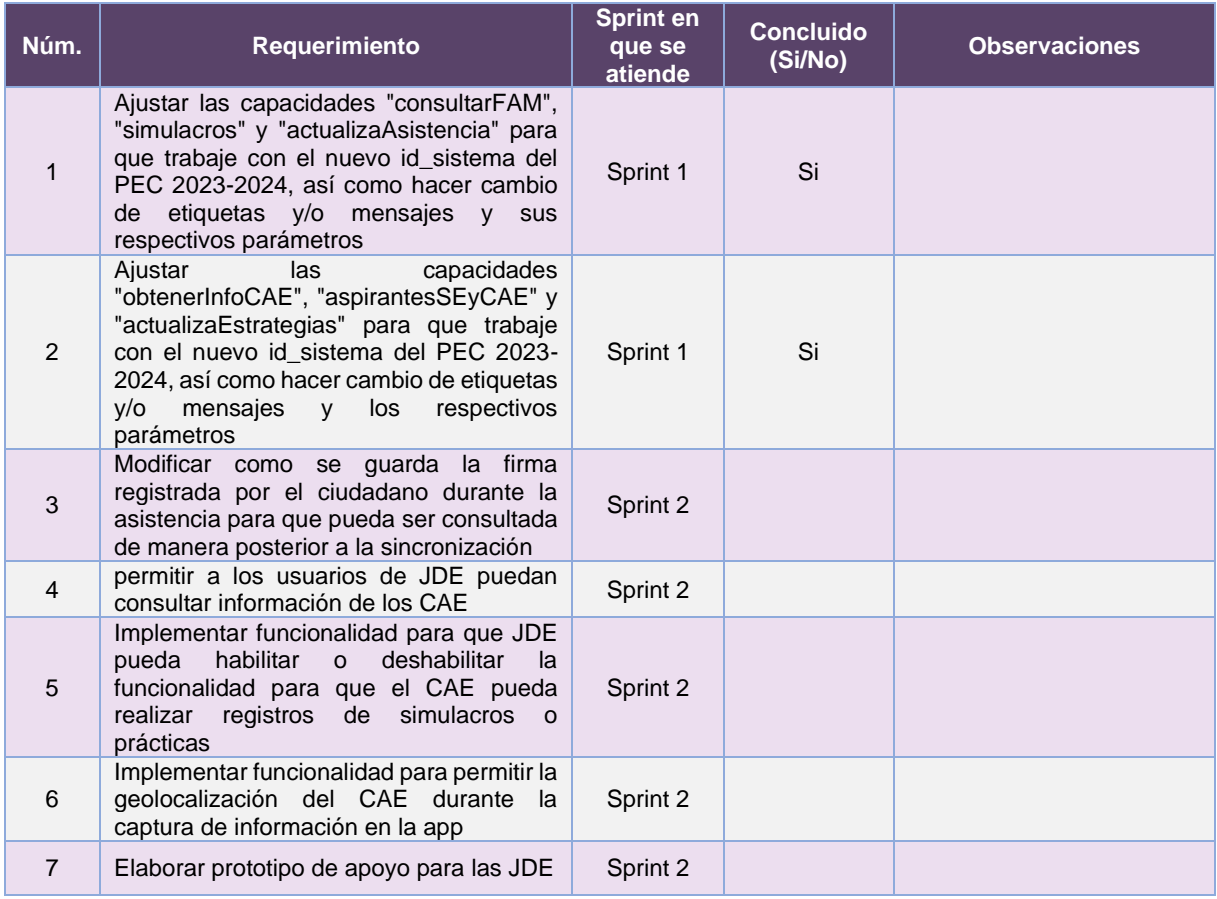

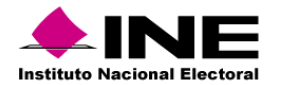

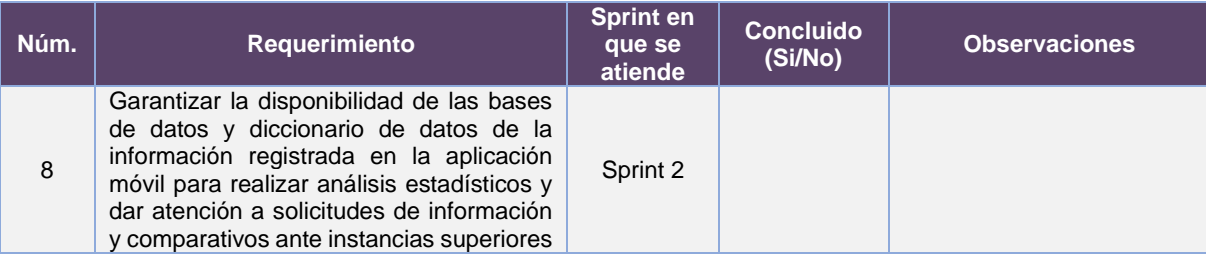

**Tabla 34.1. Requerimientos del servicio, Aplicación Móvil de Simulacros y Prácticas de la Jornada Electoral**

# Modificaciones

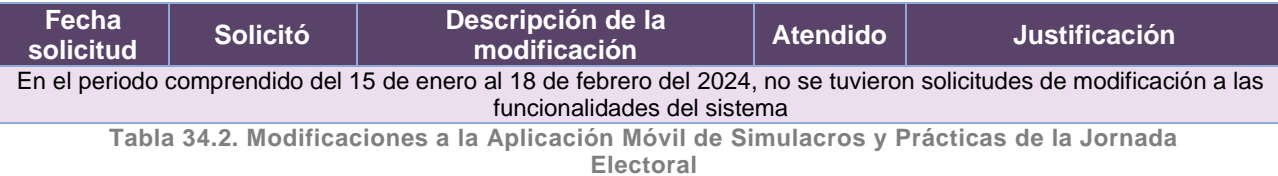

# Actividades y periodos relevantes

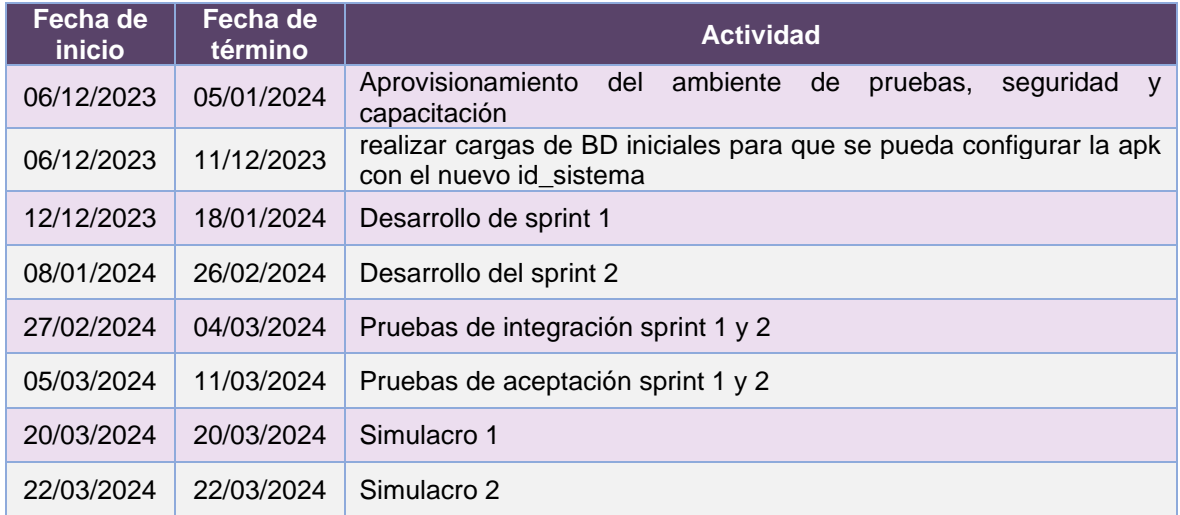

**Tabla 34.3. Actividades y periodos relevantes de la Aplicación Móvil de Simulacros y Prácticas de la Jornada Electoral**
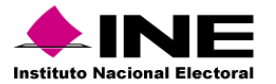

#### Avance

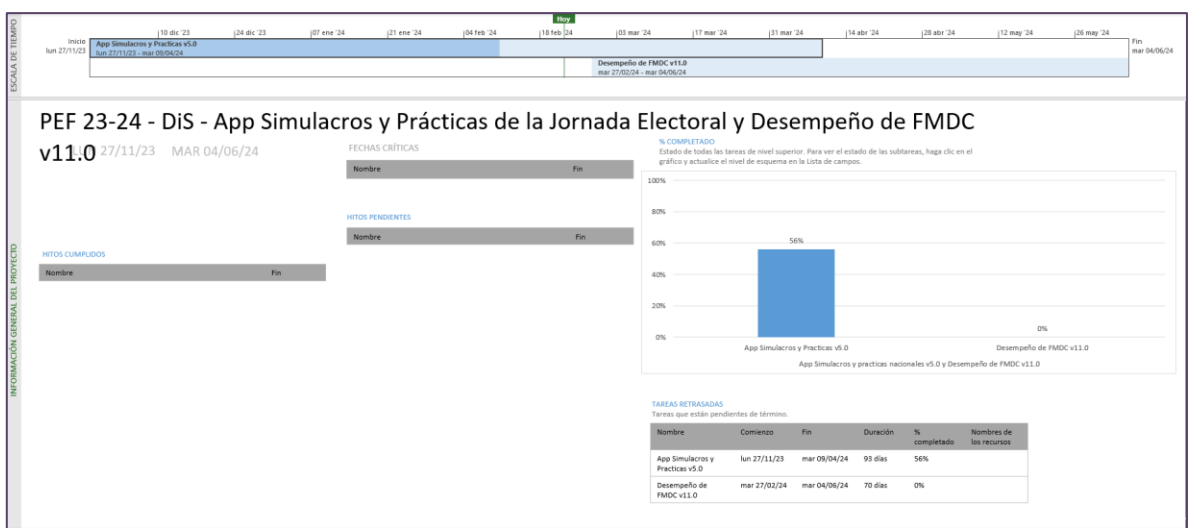

**Imagen 34.1. Tablero de avance del proyecto de la Aplicación Móvil de Simulacros y Prácticas de la Jornada Electoral**

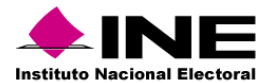

# 35. Sistema – Sustitución de Funcionarias y Funcionarios de Mesas Directivas de **Casilla**

## Datos generales

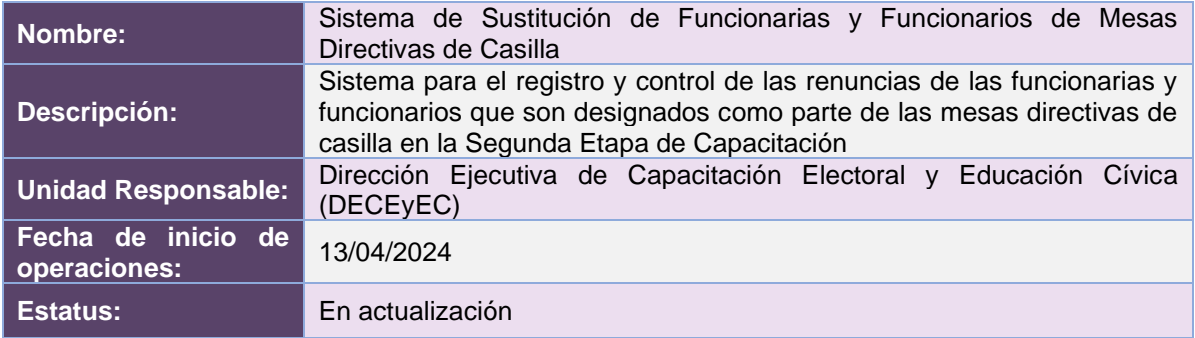

# Cumplimiento de requerimientos del servicio

Dentro de la siguiente tabla de Requerimientos se tiene la columna Concluido, la cual tienen 3 posibles valores:

- **Si**. Cuando el requerimiento ya fue concluido satisfactoriamente
- **No**. Cuando el requerimiento fue cerrado, pero no se cumplió al 100% y se debe de poner en la columna de observaciones el motivo o ajuste acordado con el área usuaria.
- **Blanco**. Cuando el requerimiento se encuentra en etapa de planeación o ejecución, no obstante, éste puede incluir observaciones de alguna situación extraordinaria.

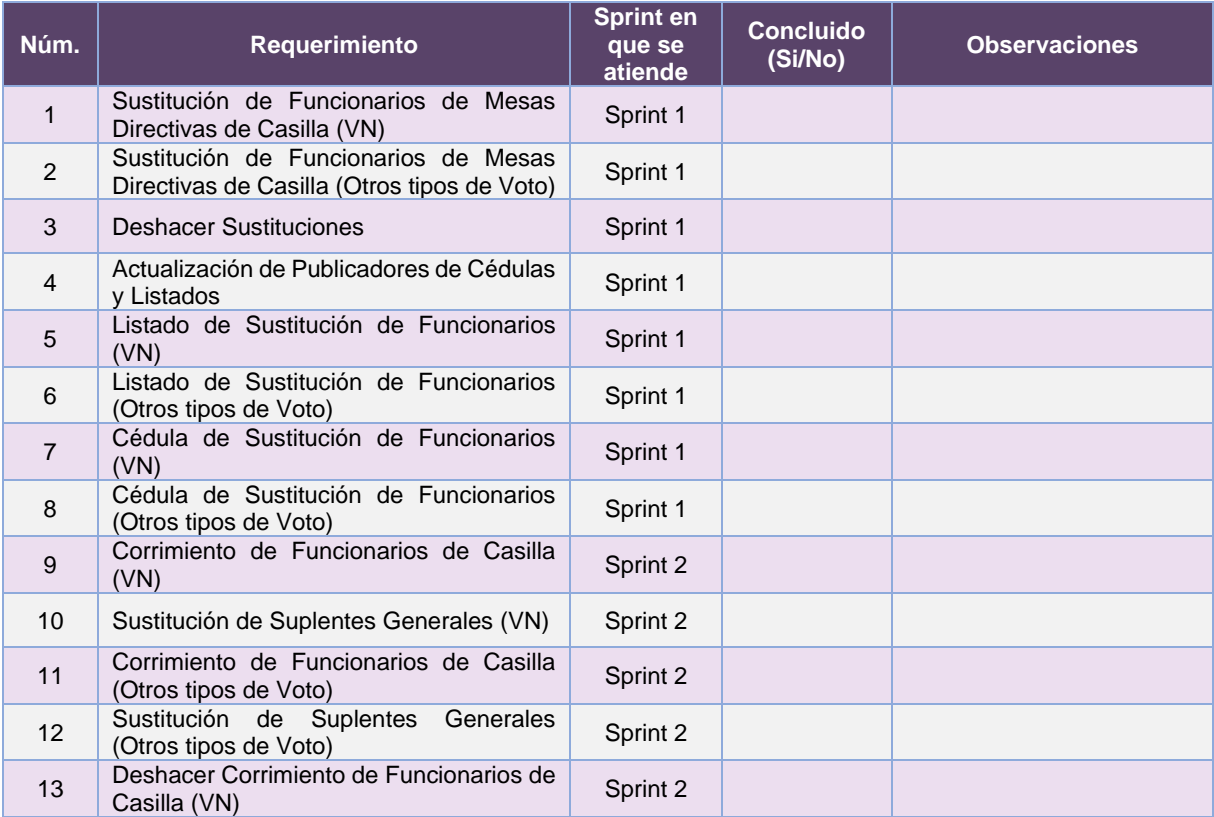

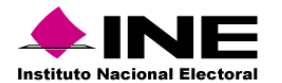

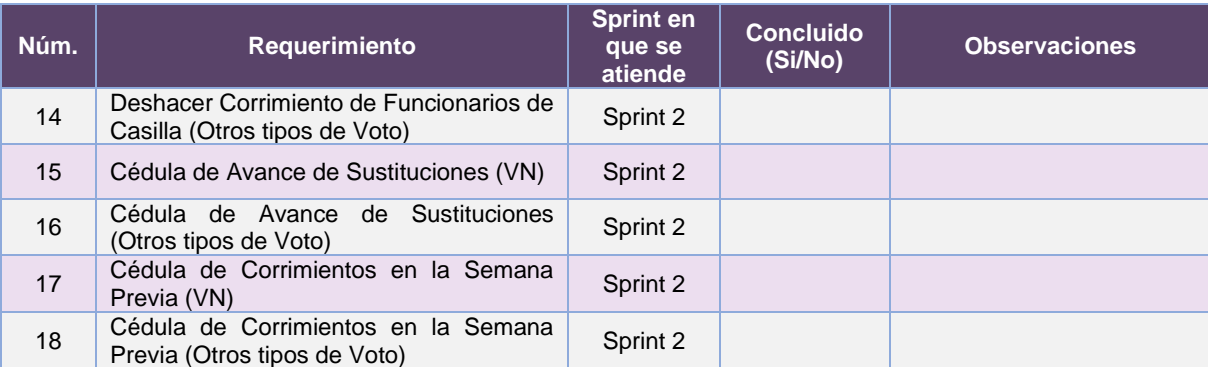

**Tabla 35.1. Requerimientos del servicio, Sistema de Sustitución de Funcionarias y Funcionarios de Mesas Directivas de Casilla**

# Modificaciones

**Fecha Solicitó Descripción de la modificación Atendido Justificación** En el periodo comprendido del 15 de enero al 18 de febrero del 2024, no se tuvieron solicitudes de modificación a las funcionalidades del sistema **Tabla 35.2. Modificaciones al Sistema de Sustitución de Funcionarias y Funcionarios de Mesas Directivas de Casilla**

## Actividades y periodos relevantes

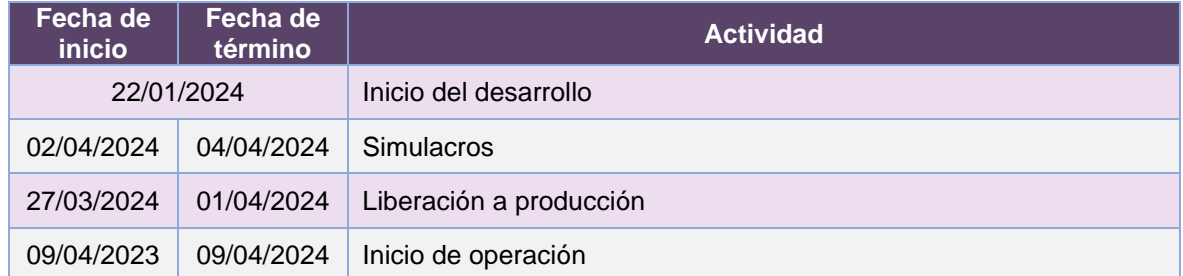

**Tabla 35.3. Actividades y periodos relevantes del Sistema de Sustitución de Funcionarias y Funcionarios de Mesas Directivas de Casilla**

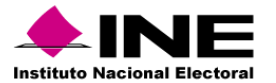

#### Avance

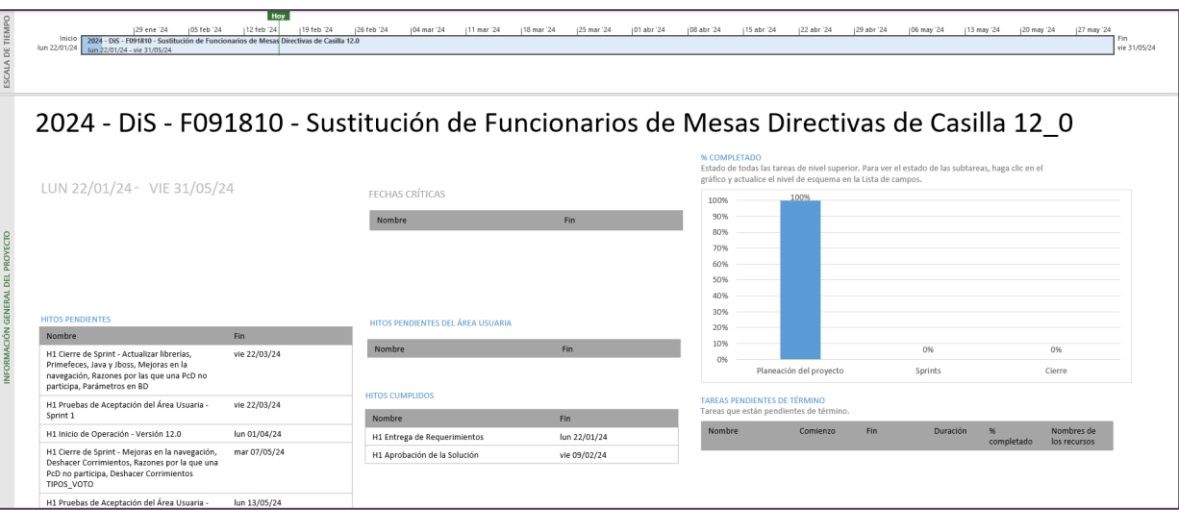

**Imagen 35.1. Tablero de avance del proyecto del Sistema de Sustitución de Funcionarias y Funcionarios de Mesas Directivas de Casilla**

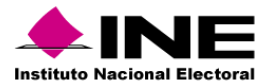

# 36. Sistema – Registro de Solicitudes, Sustituciones y Acreditación de Representantes de los Partidos Políticos y Candidaturas Independientes

## Datos generales

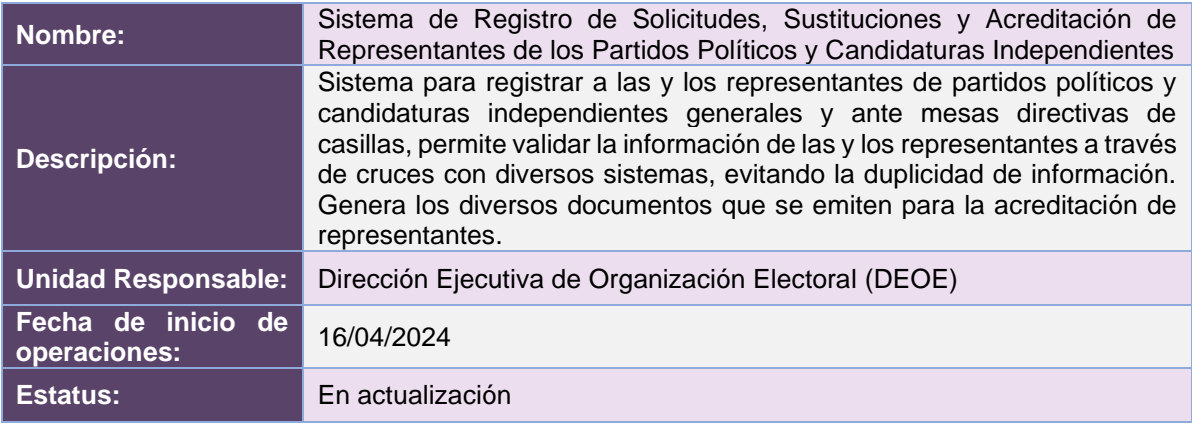

## Cumplimiento de requerimientos del servicio

Dentro de la siguiente tabla de Requerimientos se tiene la columna Concluido, la cual tienen 3 posibles valores:

- **Si**. Cuando el requerimiento ya fue concluido satisfactoriamente
- **No**. Cuando el requerimiento fue cerrado, pero no se cumplió al 100% y se debe de poner en la columna de observaciones el motivo o ajuste acordado con el área usuaria.
- **Blanco**. Cuando el requerimiento se encuentra en etapa de planeación o ejecución, no obstante, éste puede incluir observaciones de alguna situación extraordinaria.

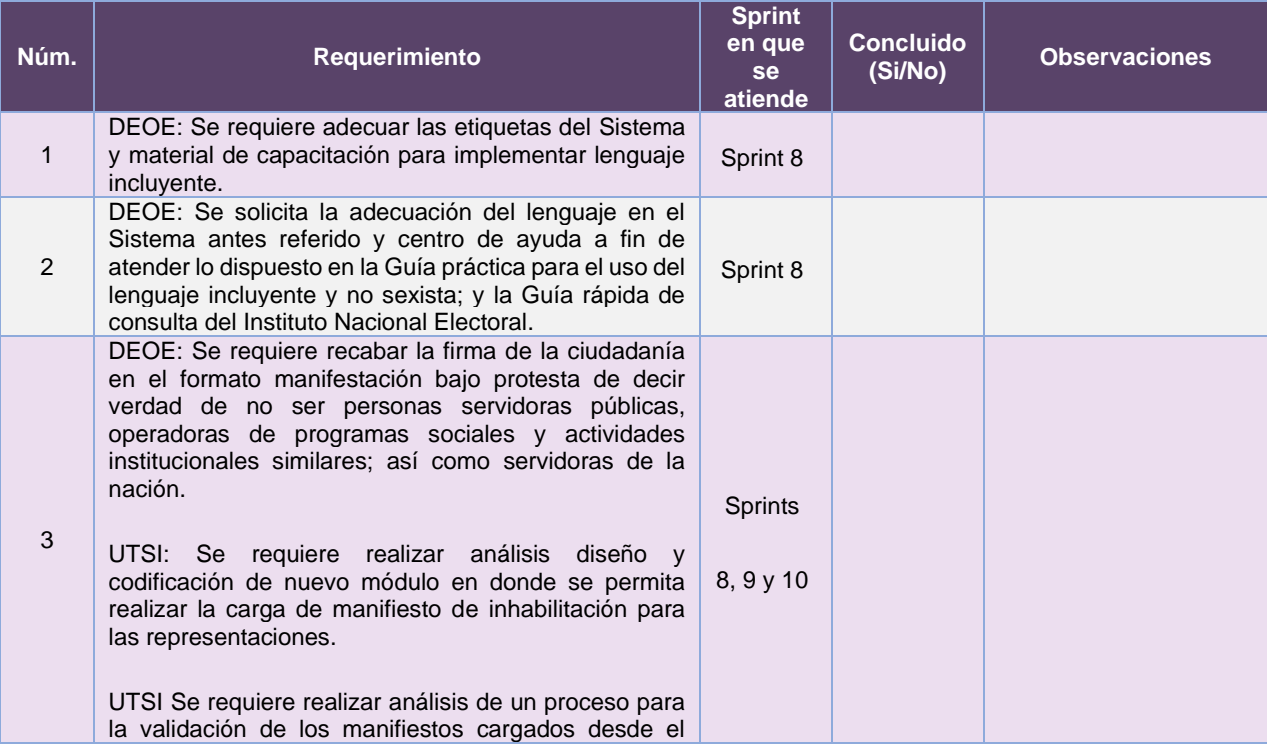

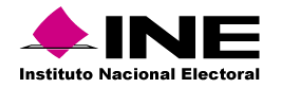

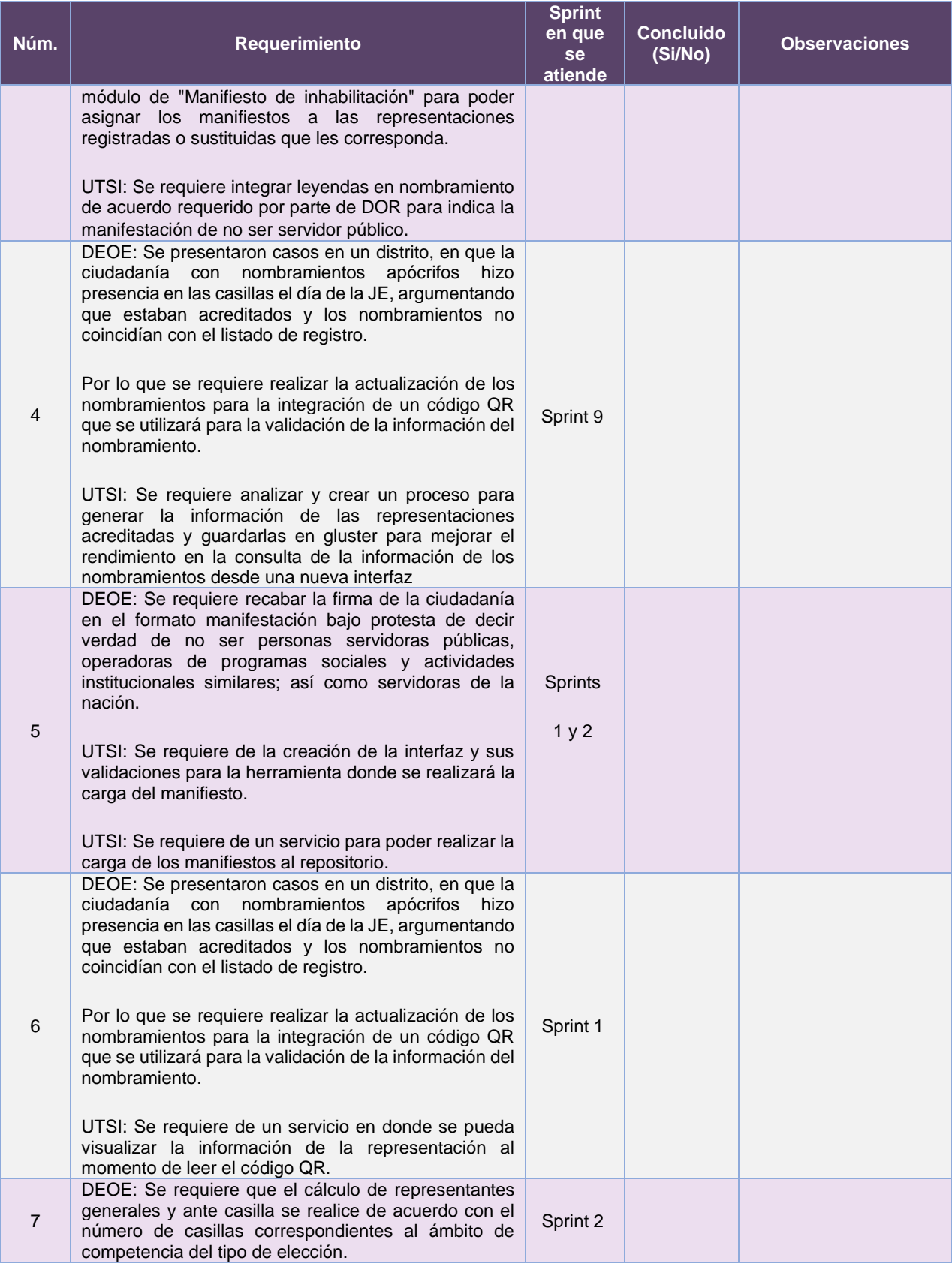

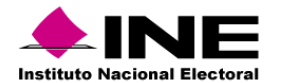

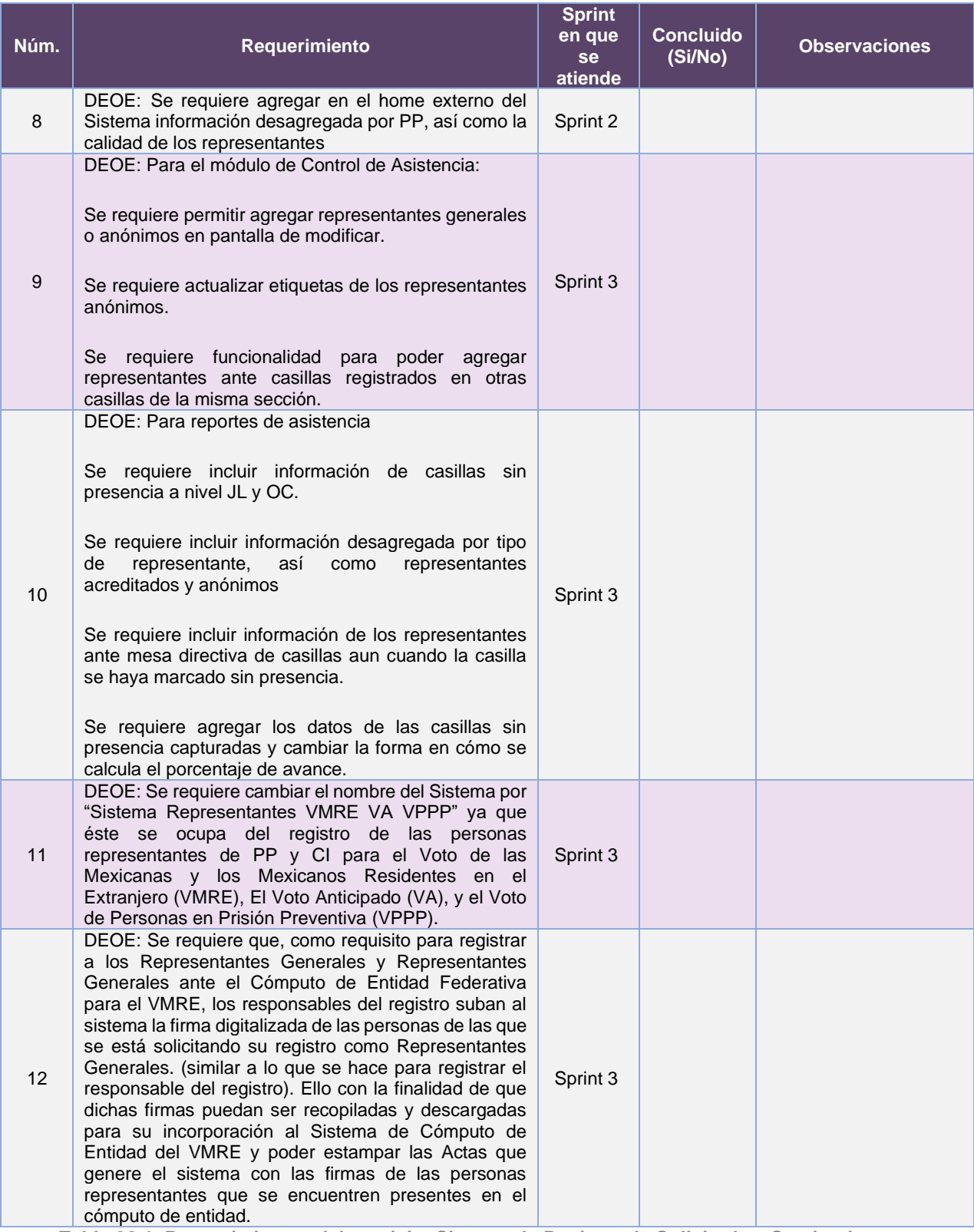

**Tabla 36.1. Requerimientos del servicio, Sistema de Registro de Solicitudes, Sustituciones y Acreditación de Representantes de los Partidos Políticos y Candidaturas Independientes**

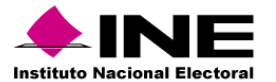

## Modificaciones

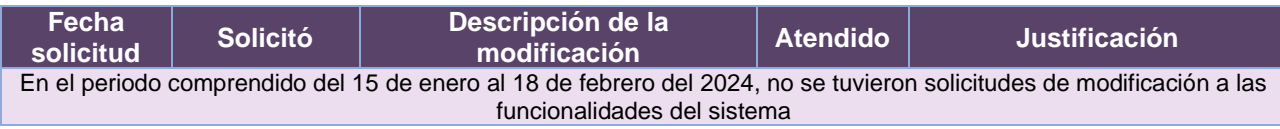

**Tabla 36.2. Modificaciones al Sistema de Registro de Solicitudes, Sustituciones y Acreditación de Representantes de los Partidos Políticos y Candidaturas Independientes**

## Actividades y periodos relevantes

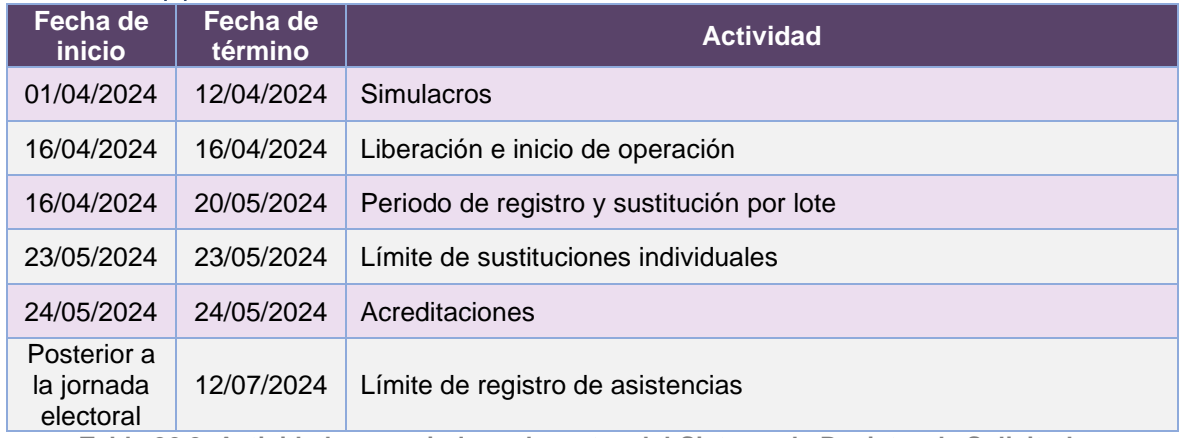

**Tabla 36.3. Actividades y periodos relevantes del Sistema de Registro de Solicitudes, Sustituciones y Acreditación de Representantes de los Partidos Políticos y Candidaturas Independientes**

#### Avance

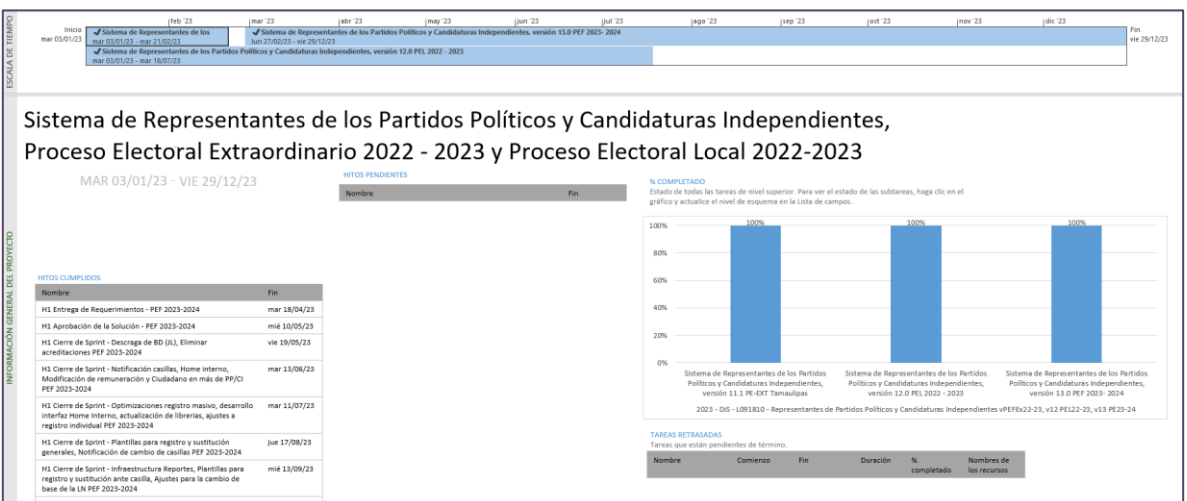

**Imagen 36.1. Tablero de avance del proyecto del Sistema de Registro de Solicitudes, Sustituciones y Acreditación de Representantes de los Partidos Políticos y Candidaturas Independientes**

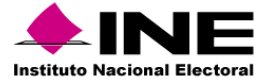

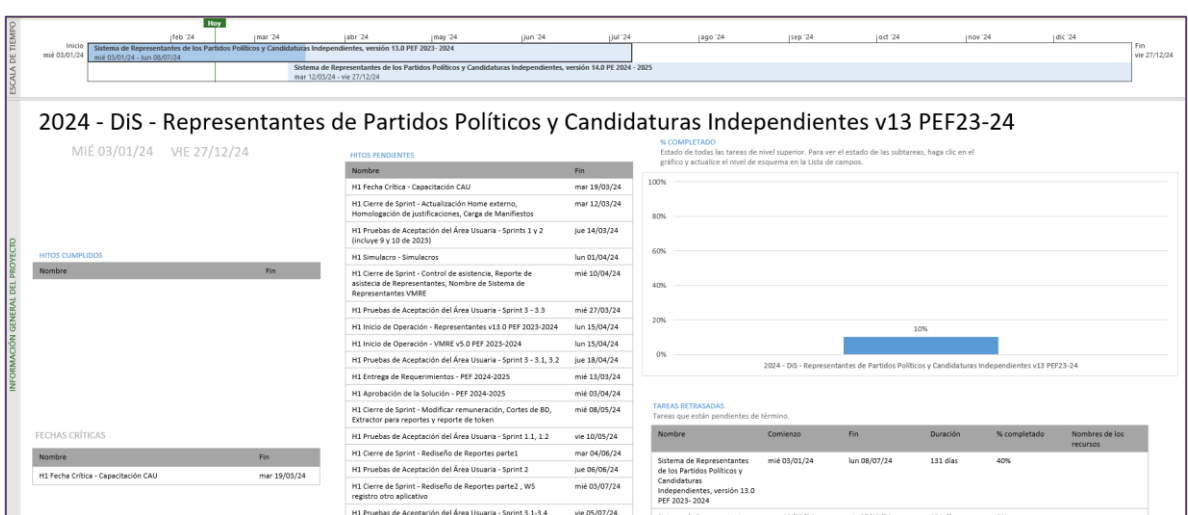

**Imagen 36.2. Tablero de avance del proyecto del Sistema de Registro de Solicitudes, Sustituciones y Acreditación de Representantes de los Partidos Políticos y Candidaturas Independientes**

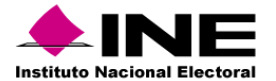

# 37. Sistema – Ubica tu Casilla

## Datos generales

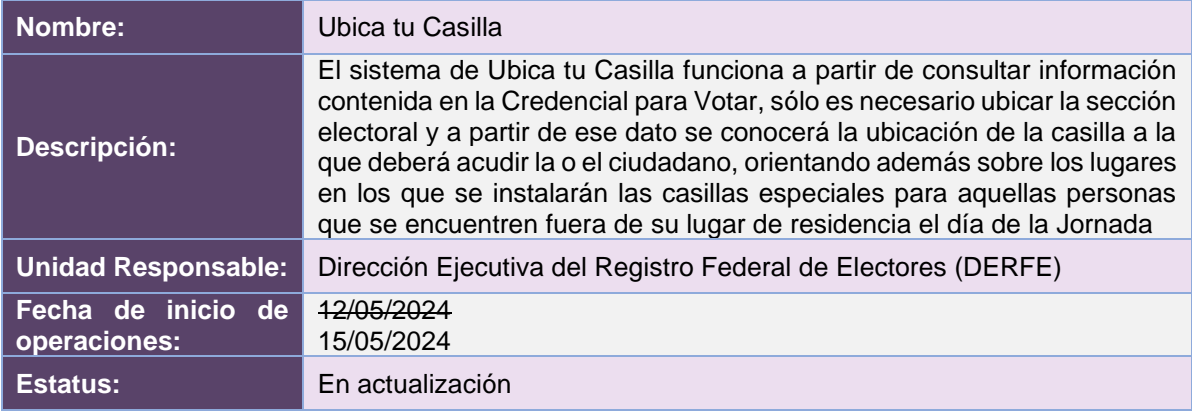

# Cumplimiento de requerimientos del servicio

Los requerimientos se definirán en los tiempos acordados con el área usuaria.

## Modificaciones

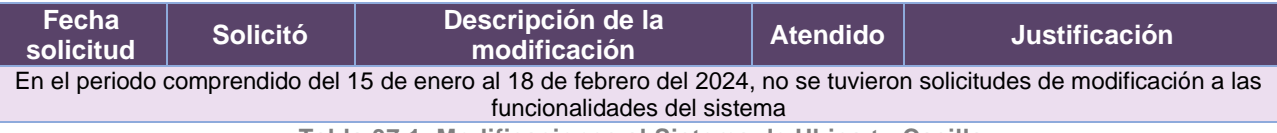

**Tabla 37.1. Modificaciones al Sistema de Ubica tu Casilla**

# Actividades y periodos relevantes

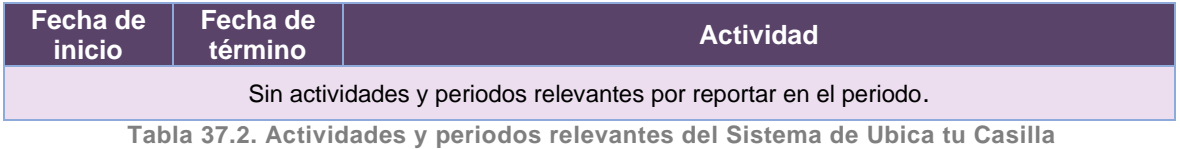

### Avance

En definición del plan de trabajo para atender los requerimientos establecidos y en los tiempos acordados con el área usuaria.

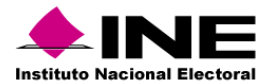

# 38. Sistema – Voto Electrónico por Internet para las y los Mexicanos Residentes en el Extranjero

Datos generales

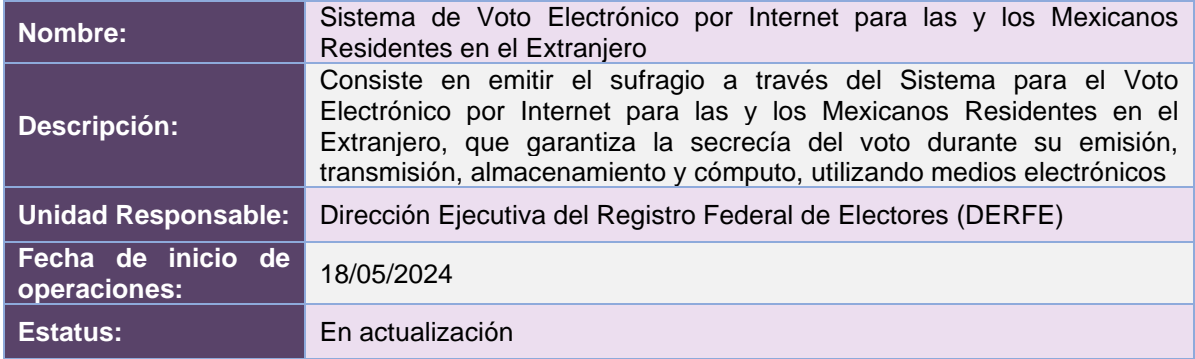

# Cumplimiento de requerimientos del servicio

El Sistema de Voto Electrónico por Internet para las y los Mexicanos Residentes en el Extranjero se atiende a través de la contratación de servicios integrales de infraestructura de cómputo.

# Modificaciones

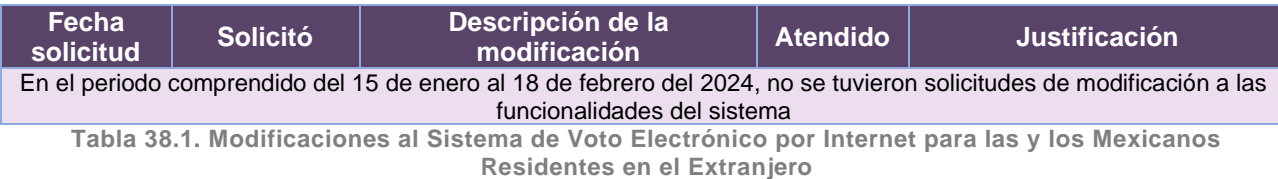

## Actividades y periodos relevantes

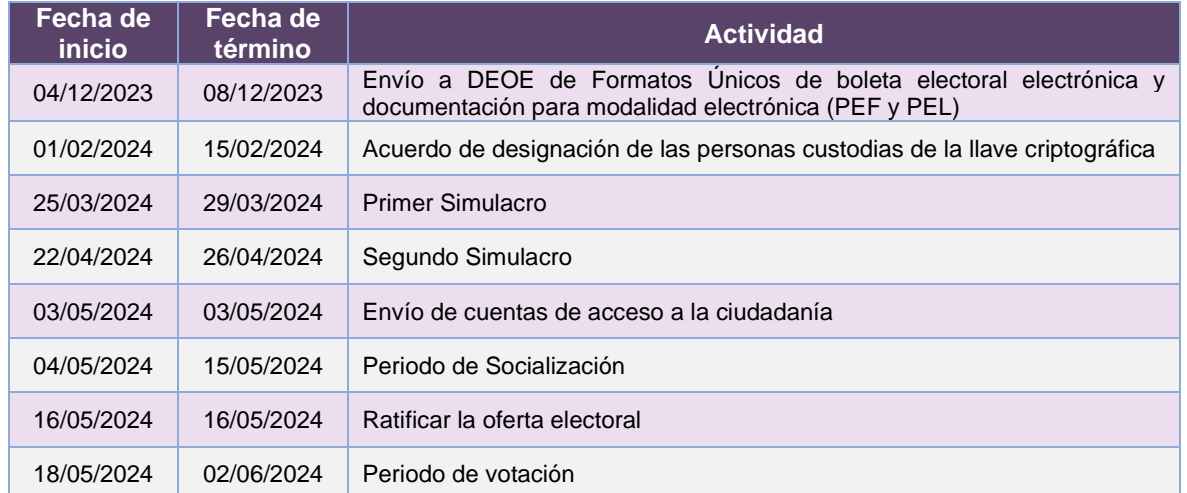

**Tabla 38.2. Actividades y periodos relevantes del Sistema de Voto Electrónico por Internet para las y los Mexicanos Residentes en el Extranjero**

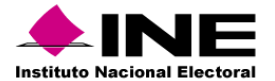

## Avance

No se cuenta con plan de trabajo de desarrollo ya que el Sistema de Voto Electrónico por Internet para las y los Mexicanos Residentes en el Extranjero, se atiende a través de la contratación de servicios integrales de infraestructura de cómputo.

## NOTA:

Durante el mes de enero de 2024, la UTSI llevó a cabo las siguientes actividades para el proyecto "F097610 Sistema de registro y sistema de voto electrónico para la votación de las mexicanas y mexicanos residentes en el extranjero 2023 - 2024":

Con respecto al Sistema de Voto Electrónico por Internet para las mexicanas y los mexicanos residentes en el extranjero (SIVEI), se coordinó y participó en la Reunión Inicial del año 2024 con el proveedor correspondiente a los "Servicios integrales para el sistema de voto electrónico por internet para las mexicanas y los mexicanos residentes en el extranjero (SIVEI)", en el marco del contrato INE/066/2023; se coordinó y participó en las reuniones semanales, dando seguimiento a comentarios respecto al estatus de la revisión en el ambiente de QA para pruebas del Instituto y temas de seguimiento general del proyecto, así como en las reuniones de trabajo de aspectos del Módulo Criptográfico, de aspectos de la Bitácora, de revisión de visualización de la Boleta Electrónica, de revisión del recibo de voto, sobre los requisitos de accesibilidad de los Mensajes de Error, y para definir los requerimientos para el inicio de la auditoría al SIVEI; se coordinó la revisión y se realizó la validación de la documentación correspondiente a los entregables del contrato INE/066/2023; se coordinó, se dio seguimiento y se ejecutaron las pruebas en materia de calidad de software en el ambiente de calidad (QA), así como del registro y seguimiento de hallazgos identificados, correspondientes a los siguientes despliegues del sistema: despliegue del día 08 de enero de 2024, considerando pruebas en el Portal del votante Versión 3.4.2-inemxqa y portal de administración Versión 1.0.51, despliegue del día 19 de enero de 2024, considerando pruebas en el portal del votante Versión 3.4.3-inemxqa y portal de administración Versión 1.0.52, despliegue del día 26 de enero de 2024, considerando pruebas en el portal del votante Versión 3.4.4-inemxqa y en el portal de administración: Versión 1.0.53; se coordinó y dio seguimiento a la elaboración y ajustes de diseños de interfaces (Mockups) para los ajustes al sistema, como parte de los temas de calidad de software, para abonar a la funcionalidad y usabilidad del sistema; se coordinó la conformación, revisión y ajustes al expediente para la Contratación de los Servicios de una plataforma de envío de mensajes SMS: solicitud del Dictamen de Procedencia Técnica, solicitud y seguimiento al proceso de revisión y validación por parte de la DEA para la Verificación de la Investigación de Mercado, elaboración del formato de oferta económica, formalización y conformación del expediente de contratación a enviar al área correspondiente, ajustes a la documentación correspondiente a la Investigación de Mercado y sus Anexos; se dio seguimiento a la entrega final de la documentación proporcionada por el proveedor del Servicio de una Plataforma de Envío de Mensajes SMS, conforme a lo establecido en el contrato INE/ADQ-030/23; se coordinó la elaboración del documento "Nota Informativa Licitación SIVEI", en el que se comunica información relativa al proceso de licitación número LP-INE-057/2023 llevado a cabo para la contratación de los "Servicios Integrales para el Sistema de Voto Electrónico por Internet para las Mexicanas y los Mexicanos Residentes en el Extranjero"; se supervisó el seguimiento a la contratación de los Servicios de Auditoría para el Sistema; se coordinó y dio seguimiento a las actividades relacionadas a la formalización de los convenios Marco y específico de los Servicios de Auditoria para el SIVEI correspondiente al año 2024; se elaboró la presentación para la reunión inicial de Auditoria para el SIVEI correspondiente al año 2024 con en CINVESTAV – IPN, considerando el alcance, pruebas y fechas establecidas para la misma; se coordinó y participó en la reunión inicial de Auditoria para el SIVEI correspondiente al

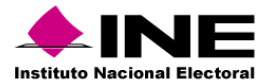

año 2024 con el CINVESTV – IPN para la definición de los mecanismos de comunicación, requerimientos e insumos necesarios para la etapa de análisis, diseño y planeación de la Auditoría; se coordinó y participó en la reunión para la definición de los requerimientos del proceso de auditoría para el SIVEI como parte del contrato INE/066/2023; se revisó la documentación recibida por parte del CINVESTAV – IPN como parte de la Auditoría al SIVEI, con la finalidad de validar que esta cuenta con los requerimientos solicitados; se revisó la documentación técnica del SIVEI, así como la entrega de la misma al ente auditor CINVESTAV – IPN como parte de insumos para la etapa de análisis, diseño y planeación de la Auditoría; se coordinó y dio seguimiento al intercambio de información con el CINVESTAV – IPN, para el desarrollo de los trabajos relacionados a la etapa de Análisis, Diseño y Planeación de la Auditoria al SIVEI; se participó en las reuniones semanales en relación con el seguimiento del VMRE y seguimiento a temas de la modalidad de voto presencial en embajadas y consulados; respecto a la contratación de los Servicios Integrales para el Sistema de Voto Electrónico por Internet para las Mexicanas y los Mexicanos Residentes en el Extranjero, contrato INE/066/2023: se dio seguimiento a la liberación de pago correspondiente a los servicios prestados por el proveedor en el mes de diciembre y se realizaron los requerimiento de las Solicitudes internas correspondientes a los servicios descritos en el contrato en mención; respecto a la contratación de los Servicios de una plataforma de envío de mensajes SMS: se realizó el requerimiento de la solicitud Interna del servicio, se realizó la solicitud del Dictamen de Procedencia Técnica ante el área correspondiente, se solicitó y dio seguimiento al proceso de revisión y validación por parte de la DEA para la Verificación de la Investigación de Mercado y se formalizó y conformó el expediente de contratación a enviar al área correspondiente; respecto a la contratación de los Servicios de Auditoría para el Sistema de Voto Electrónico por Internet para las Mexicanas y los Mexicanos Residentes en el Extranjero: se solicitó la actualización del Dictamen de Partida Presupuestal, se realizó el requerimiento de la solicitud Interna del servicio y se llevó a cabo la recopilación de la normatividad aplicable; como parte de las actividades en el marco de los Procesos Electorales Locales y Federales 2023-2024: se dio seguimiento a la aprobación de los FU por los Consejos Locales de cada uno de los OPL con voto desde el extranjero, así como el registro de coaliciones y Candidaturas Independientes que en su caso apliquen, se elaboró el Informe mensual de avances sobre el Plan Integral de Trabajo para los Procesos Electorales Federales y Locales 2023-2024, correspondiente al mes de diciembre; respecto al Proyecto de Acuerdo por el que se designa a las personas custodias de la llave criptográfica para el Proceso Electoral Federal y los Procesos Electorales Locales 2023- 2024: se elaboró y se dio atención a los comentarios del Proyecto de Acuerdo, se elaboró y envío los oficios en los cuales se requiere a los OPL de las entidades de Ciudad de México y Morelos, así como a la Dirección Jurídica, la Coordinación de Asuntos Internacionales, la Unidad Técnica de Transparencia y Protección de Datos Personales del INE, la propuesta de las personas que podrían ser custodias de la Llave criptográfica, se recopilaron las declaratorias firmadas por las personas custodias propuestas, se elaboró la presentación del Proyecto de Acuerdo para exponer en la Comisión Temporal del Voto de las Mexicanas y los Mexicanos residentes en el extranjero y se dio seguimiento a la aprobación por parte del Consejo General del INE del Acuerdo en comento; finalmente, con relación al expediente INE/OIC/002/2022, correspondiente a la Intervención de Oficio realizada por el Órgano Interno de Control respecto de la Licitación Pública Internacional Abierta Electrónica LP-INE-047/2022, convocada para la contratación de los "Servicios integrales de la infraestructura de cómputo para el sistema de voto electrónico por internet para las mexicanas y los mexicanos residentes en el extranjero": se conformó el calendario de sesiones realizadas con proveedores identificados, se elaboró y enviaron los oficios para la invitación de sesiones a proveedores, se dio seguimiento sobre de la repuesta emitida por los proveedores, se enviaron las invitaciones a las áreas del Instituto, se asistió a las sesiones con empresas relacionadas con Sistemas de Votación electrónica por Internet, con la finalidad de recabar información para llevar a cabo el análisis mencionado, se elaboró el informe de factibilidad solicitado por el Órgano Interno de Control, se realizó la solicitud de certificación por la Oficialía Electoral respecto al documental soporte y se elaboró y gestionó el oficio por el cual se emite el informe solicitado.

Finalmente, en lo que respecta al Sistema de Registro para Votar desde el Extranjero (SRVE), se realizó la nueva planeación del proyecto para el PEC 2023-2024, haciendo la recopilación y análisis de los nuevos requerimientos, definiendo el alcance de este, elaborando el Plan de trabajo, así como

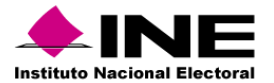

el documento de seguimiento al proyecto; se ambientaron los equipos de desarrollo de los nuevos integrantes de equipo, para comenzar con la codificación del proyecto en ambientes locales y de pruebas; se realizó la actualización en el SRVE ciudadano para el cambio de la bandera de Chipre para el registro del teléfono de los ciudadanos; se realizó el análisis y diseño correspondiente al Entregable 1 de los siguientes paquetes de trabajo: SRVE Administrador - Módulo carga de PEP, SRVE Administrador - Módulo de consulta para la DERFE, SRVE Administrador - Adecuación a los reportes del SRVE para la consulta de la encuesta de satisfacción, SRVE Procesamiento - Atención de hallazgos de seguridad; se dio inicio con la codificación correspondiente al Entregable 1; se realizaron ajustes al cálculo de la edad del ciudadano para el reporte quincenal de la DERFE, y se realizaron cambios sobre el servicio Web de Procesamiento para que la consulta de solicitudes solo entregue 200 registros por petición.

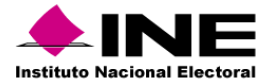

# 39.Portal – Certeza

### Datos generales

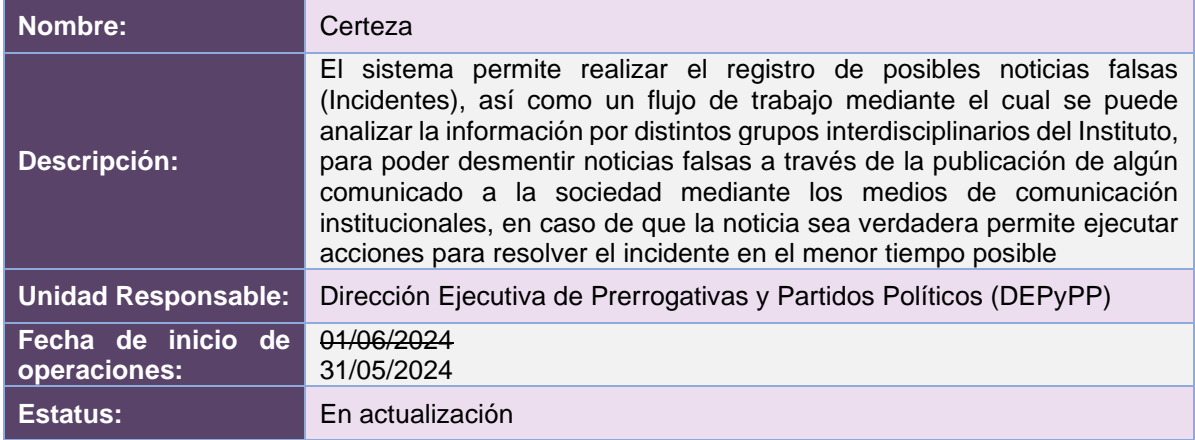

## Cumplimiento de requerimientos del servicio

Dentro de la siguiente tabla de Requerimientos se tiene la columna Concluido, la cual tienen 3 posibles valores:

- **Si**. Cuando el requerimiento ya fue concluido satisfactoriamente
- **No**. Cuando el requerimiento fue cerrado, pero no se cumplió al 100% y se debe de poner en la columna de observaciones el motivo o ajuste acordado con el área usuaria.
- **Blanco**. Cuando el requerimiento se encuentra en etapa de planeación o ejecución, no obstante, éste puede incluir observaciones de alguna situación extraordinaria.

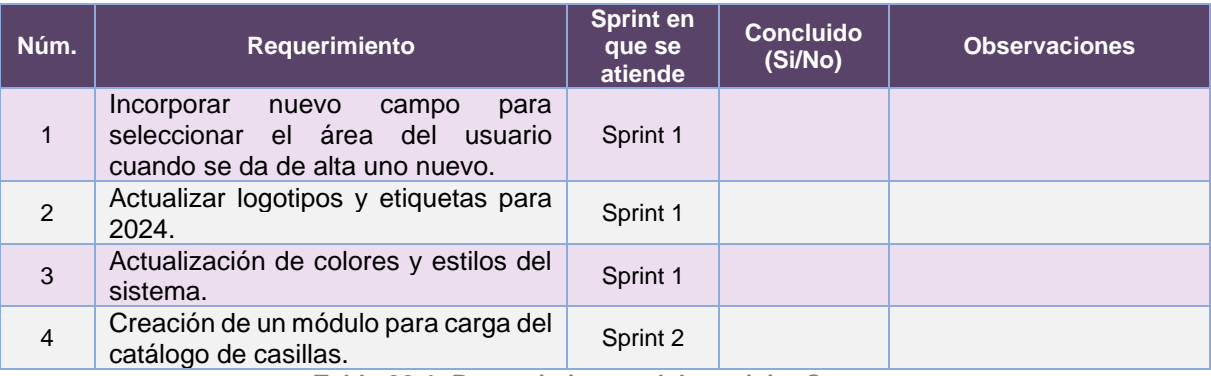

**Tabla 39.1. Requerimientos del servicio, Certeza**

#### Modificaciones

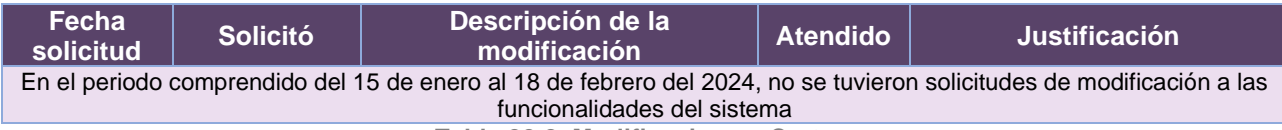

**Tabla 39.2. Modificaciones, Certeza**

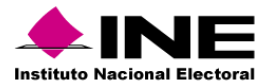

## Actividades y periodos relevantes

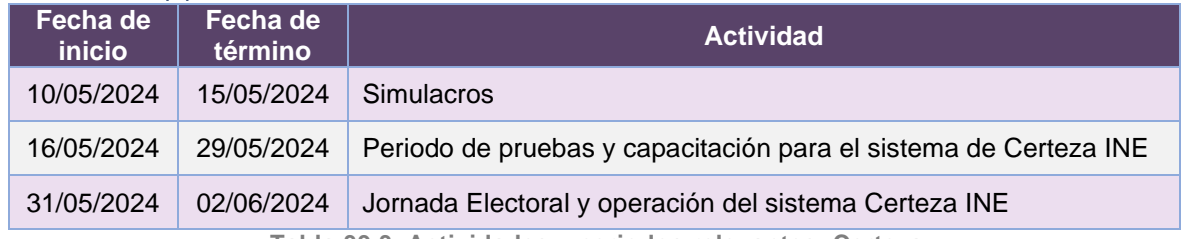

**Tabla 39.3. Actividades y periodos relevantes, Certeza**

### Avance

| ESCALA DE TIEMPO | (21 ene '24<br>(04 feb '24<br>Inicio<br>Planeación inicial<br>mié 17/01/24<br>mié 31/01/24 - jue 29/02/24 | Hoy<br>18 feb <sup>224</sup>               | (03 mar '24<br>Sprint 1<br>lun 04/03/24 - lun 08/04/24                                                                  | 117 mar '24                                            | 131 mar '24                                                                                                    | Sprint 2   | 14 abr '24<br>mar 09/04/24 - mié 08/05/24                                                                                       | 128 abr '24                             | 12 may '24   |              | 126 may '24  | (09 jun '24  | 123 jun '24                | Fin<br>lun 01/07/24 |
|------------------|----------------------------------------------------------------------------------------------------|--------------------------------------------|----------------------------------------------------------------------------------------------------|--------------------------------------------------------|----------------------------------------------------------------------------------------------------|------------|----------------------------------------------------------------------------------------------------|-----------------------------------------|--------------|--------------|--------------|--------------|----------------------------|---------------------|
|                  | PEF 23-24 - Certeza INE 2024<br>MIÉ 17/01/24 LUN 01/07/24                                                 |                                            | <b>HITOS PENDIENTES</b>                                                                                                 |                                                        |                                                                                                    |            | % COMPLETADO                                                                                                    |                                         |              |              |              |              |                            |                     |
|                  |                                                                                                    |                                            | Nombre                                                                                                    |                                                        | Estado de todas las tareas de nivel superior. Para ver el estado de las subtareas, haga clic en el<br>gráfico y actualice el nivel de esquema en la Lista de campos. |            |                                                                                                    |                                         |              |              |              |              |                            |                     |
|                  |                                                                                                    |                                            | H1 Aprobación de la Solución                                                                                            |                                                        | Fin<br>jue 29/02/24                                                                                                    |            | 100%                                                                                                    |                                         |              |              |              |              |                            |                     |
|                  |                                                                                                    |                                            |                                                                                                    | H1 Pruebas de Aceptación del Área Usuaria - Sprint 1   | lun 01/04/24                                                                                                    |            |                                                                                                    |                                         |              |              |              |              |                            |                     |
|                  |                                                                                                    |                                            | H1 Cierre de Sprint - Incorporación de nuevos campos,<br>actualización de logotipos y Actualización depaleta de colores | lun 08/04/24                                           |                                                                                                    | 80%<br>60% |                                                                                                    |                                         |              |              |              |              |                            |                     |
|                  |                                                                                                    |                                            | H1 Pruebas de Aceptación del Área Usuaria - Sprint 2                                                                    | mar 30/04/24                                           |                                                                                                    |            |                                                                                                    |                                         |              |              |              |              |                            |                     |
| RAL DEL PROYECTO | <b>HITOS CUMPLIDOS</b><br>Fin<br>Nombre                                                                   |                                            | catálogo de casillas                                                                                                    | H1 Cierre de Sprint - Creación de módulo para carga de | mié 08/05/24                                                                                                    |            |                                                                                                    |                                         |              |              |              |              |                            |                     |
|                  | H1 Entrega de Requerimientos                                                                              | mié 17/01/24                               | H1 Simulacro - Simulacros Certeza                                                                                       | 40%                                                    |                                                                                                    |            |                                                                                                    |                                         |              |              |              |              |                            |                     |
|                  | H1 Formalización de Requerimientos                                                                        | mar 30/01/24                               | H1 Inicio de Operación - Certeza                                                                                        |                                                        | vie 31/05/24                                                                                                    |            |                                                                                                    |                                         |              |              |              |              |                            |                     |
| GENE             |                                                                                                    | H1 Fecha Crítica - Conclusión del provecto |                                                                                                    | lun 01/07/24                                           |                                                                                                    | 20%<br>11% |                                                                                                    |                                         |              |              |              |              |                            |                     |
|                  |                                                                                                    |                                            |                                                                                                    |                                                        |                                                                                                    |            |                                                                                                    |                                         |              |              |              |              |                            |                     |
| FORMACIÓN        |                                                                                                    |                                            |                                                                                                    |                                                        |                                                                                                    |            | 0%                                                                                                    |                                         |              |              | CERTEZA 2024 |              |                            |                     |
|                  |                                                                                                    |                                            |                                                                                                    |                                                        |                                                                                                    |            |                                                                                                    |                                         |              |              |              |              |                            |                     |
|                  |                                                                                                    |                                            |                                                                                                    |                                                        |                                                                                                    |            | <b>TAREAS RETRASADAS</b>                                                                                                    | Tareas que están pendientes de término. |              |              |              |              |                            |                     |
|                  | FECHAS CRÍTICAS                                                                                           |                                            |                                                                                                    |                                                        |                                                                                                    |            | Nombre                                                                                                    |                                         | Comienzo     | Fin          | Duración     | % completado | Nombres de los<br>recursos |                     |
|                  | Nombre                                                                                                    | Fin                                        |                                                                                                    |                                                        |                                                                                                    |            | Planeación inicial                                                                                                    |                                         | mié 31/01/24 | jue 29/02/24 | 22 días      | 63%          |                            |                     |
|                  | H1 Fecha Crítica - Conclusión del provecto                                                                | lun 01/07/24                               |                                                                                                    |                                                        |                                                                                                    |            | H2 Inicio de Sprint-<br>Incorporación de nuevos<br>campos, actualización de<br>logotipos y Actualización<br>depaleta de colores |                                         | lun 04/03/24 | lun 04/03/24 | 0 dias       | 0%           |                            |                     |

**Imagen 39.1. Tablero de avance del proyecto de Certeza**

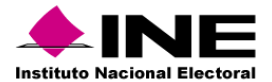

# 40. Sistema – Identificación para Voto Presencial en el Extranjero

Datos generales

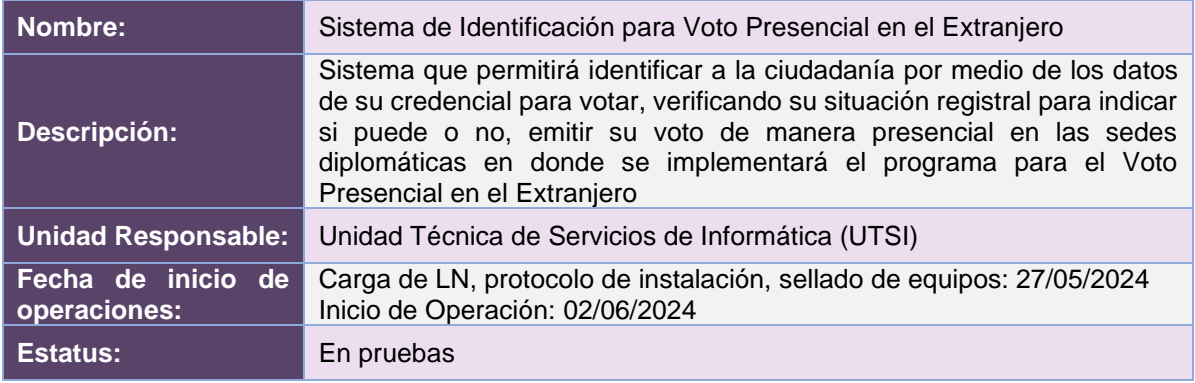

## Cumplimiento de requerimientos del servicio

El cumplimiento de requerimientos para el Sistema de Identificación para Voto Presencial en el Extranjero fueron atendidos en los tiempos establecidos, sólo se estarán atendiendo incidencias o mejoras menores al sistema.

## Modificaciones

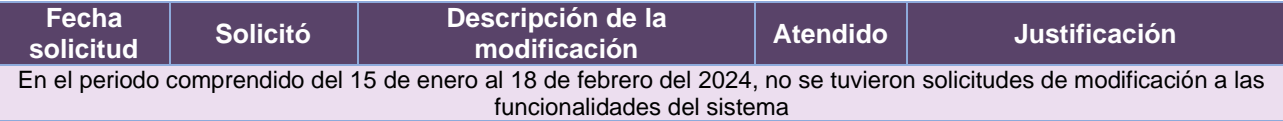

**Tabla 40.1. Modificaciones al Sistema de Identificación para Voto Presencial en el Extranjero**

### Actividades y periodos relevantes

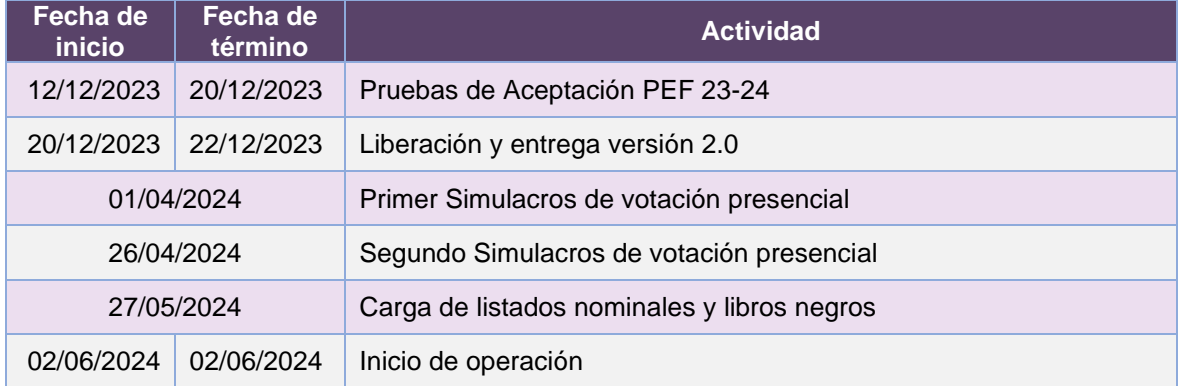

**Tabla 40.2. Actividades y periodos relevantes del Sistema de Identificación para Voto Presencial en el Extranjero**

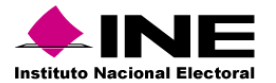

#### Avance

|        | ifeb '23<br>Inicio<br>Proceso Electoral Local 2022-2023 VERSIÓN 1.0<br>J Planea<br>mar 03/01/23<br>mar 17/01/23 - mié 07/06/23<br>mar                                                                                                    | imar <sub>23</sub>                           | jabr '23                                          | may '23<br>vie 28/04/23 - vie 29/12/23                       | <b>jjun</b> '23<br>Proceso Electoral Federal 2023-2024 VERSIÓN 2.0 | jul 23                              | jago '23                                                            |                         | [sep 23] | $ $ oct '23                                                     |            | inov 23                    | dic '23                                                                                          | Fin<br>vie 29/12/23 |
|--------|----------------------------------------------------------------------------------------------------|----------------------------------------------|---------------------------------------------------|--------------------------------------------------------------|--------------------------------------------------------------------|-------------------------------------|---------------------------------------------------------------------|-------------------------|----------|-----------------------------------------------------------------|------------|----------------------------|--------------------------------------------------------------------------------------------------|---------------------|
|        | 2023 - DiS - L092110 - Identificación para Voto Presencial en el Extranjero versión 2_0<br><b>% COMPLETADO</b><br>MAR 03/01/23 VHE 29/12/23<br>Estado de todas las tareas de nivel superior. Para ver el estado de las subtareas, haga clic en el<br><b>HITOS PENDIENTES</b><br>gráfico y actualice el nivel de esquema en la Lista de campos.<br>Fin<br>Nombre<br>100%<br>100%<br>100% |                                              |                                                   |                                                              |                                                                    |                                     |                                                                     |                         |          |                                                                 |            |                            |                                                                                                  |                     |
| OVECTO | <b>HITOS CUMPLIDOS</b><br>Nombre                                                                                                    | Fin                                          |                                                   |                                                              |                                                                    |                                     | 80%<br>6,0%<br>4.0%                                                 |                         |          |                                                                 |            |                            |                                                                                                  |                     |
| E      | H1 Entrega de Requerimientos<br>H1 Aprobación de la Solución<br>H1 Cierre de Sprint - P1 a P3                                                                                                    | mar 03/01/23<br>jue 12/01/23<br>vie 03/02/23 |                                                   |                                                              |                                                                    |                                     | 20%<br>$0\%$                                                        |                         |          |                                                                 |            |                            |                                                                                                  |                     |
|        | H1 Cierre de Sprint - P4 a P6<br>H1 Cierre de Sprint - P7 a P9                                                                                                    | jue 23/02/23<br>vie 24/03/23                 | <b>FECHAS CRÍTICAS</b>                            |                                                              |                                                                    |                                     |                                                                     | Planeación del Provecto |          | Sistema de Identificación para Voto Presencial en el Extranjero |            |                            | Proceso Electoral Local 2022-2023 VERSIÓN 1.0 Proceso Electoral Federal 2023-2024 VERSIÓN<br>2.0 |                     |
|        | H1 Pruebas de Aceptación del Área Usuaria - Sprint 1<br>H1 Cierre de Sprint - P10 a P12<br>H1 Cierre de Sprint - P10 a P12                                                                                                    | lun 03/04/23<br>jue 20/04/23<br>jue 20/04/23 | Nombre<br>H1 Fecha Critica - Liberación y entrega | H1 Fecha Crítica - Inicio de Jornada Electoral PEL 2022-2023 |                                                                    | Fin<br>dom 04/06/23<br>mié 20/12/23 | <b>TAREAS RETRASADAS</b><br>Tareas que están pendientes de término. |                         |          |                                                                 |            |                            |                                                                                                  |                     |
|        | H1 Pruebas de Aceptación del Área Usuaria - Sprint 1<br>H1 Simulacro - Primer simulacro PFL<br>H1 Inicio de Operación - Sprint 4                                                                                                    | mié 26/04/23<br>vie 28/04/23<br>mar 09/05/23 |                                                   |                                                              |                                                                    |                                     | Nombre                                                              | Comienzo                | Fin      | Duración                                                        | completado | Nombres de<br>los recursos |                                                                                                  |                     |
|        | H1 Simulacro - Primer simulacro PEL<br>H1 Fecha Crítica - Inicio de Jornada Electoral PEL 2022-2023<br>.                                                                                                    | sáb 03/06/23<br>dom<br>04/06/23              |                                                   |                                                              |                                                                    |                                     |                                                                     |                         |          |                                                                 |            |                            |                                                                                                  |                     |

**Imagen 40.1. Tablero de avance del proyecto del Sistema de Identificación para Voto Presencial en el Extranjero**

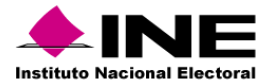

# 41. Sistema – Información sobre el desarrollo de la Jornada Electoral

Datos generales

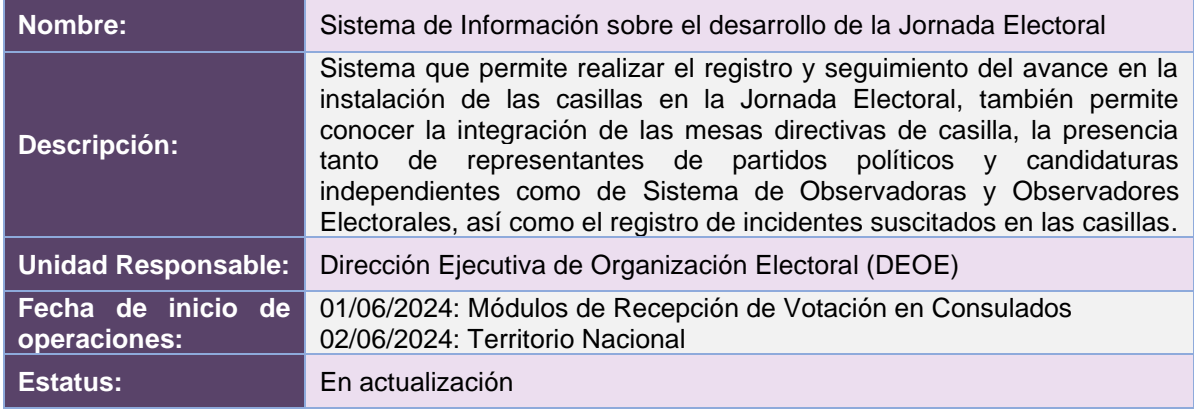

# Cumplimiento de requerimientos del servicio

Dentro de la siguiente tabla de Requerimientos se tiene la columna Concluido, la cual tienen 3 posibles valores:

- **Si**. Cuando el requerimiento ya fue concluido satisfactoriamente
- **No**. Cuando el requerimiento fue cerrado, pero no se cumplió al 100% y se debe de poner en la columna de observaciones el motivo o ajuste acordado con el área usuaria.
- **Blanco**. Cuando el requerimiento se encuentra en etapa de planeación o ejecución, no obstante, éste puede incluir observaciones de alguna situación extraordinaria.

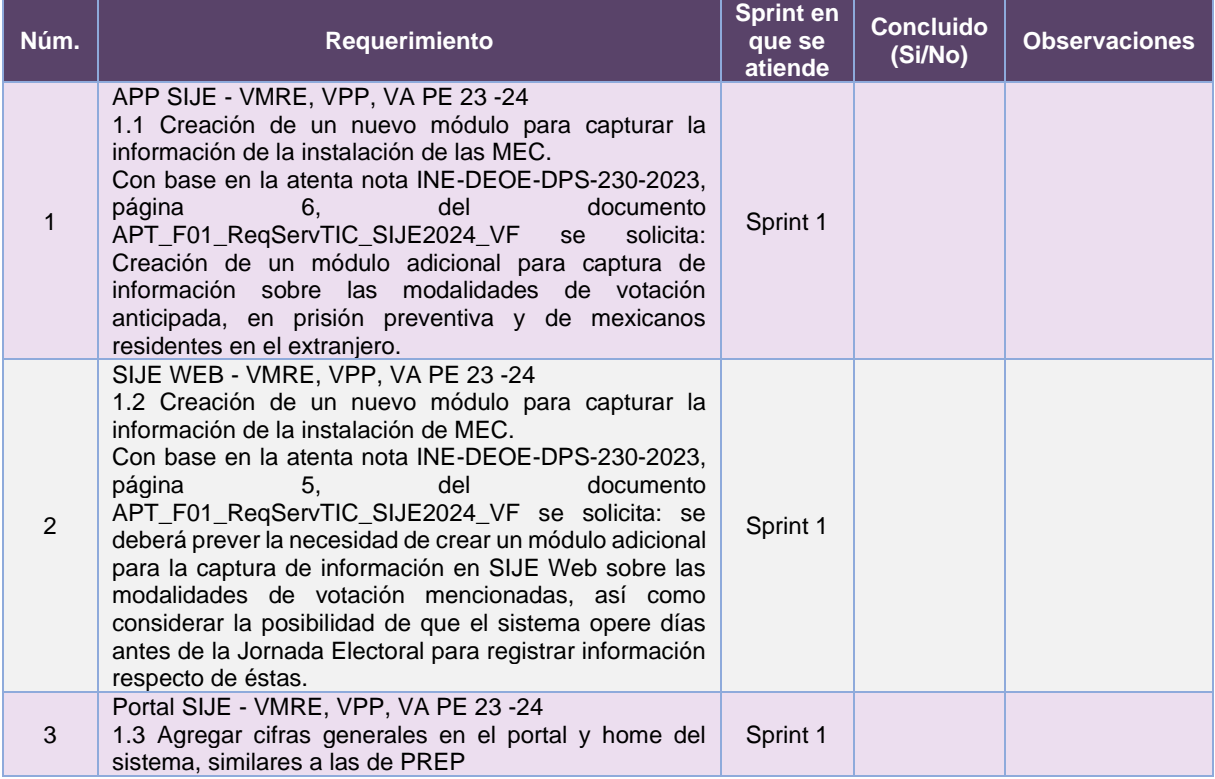

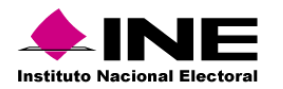

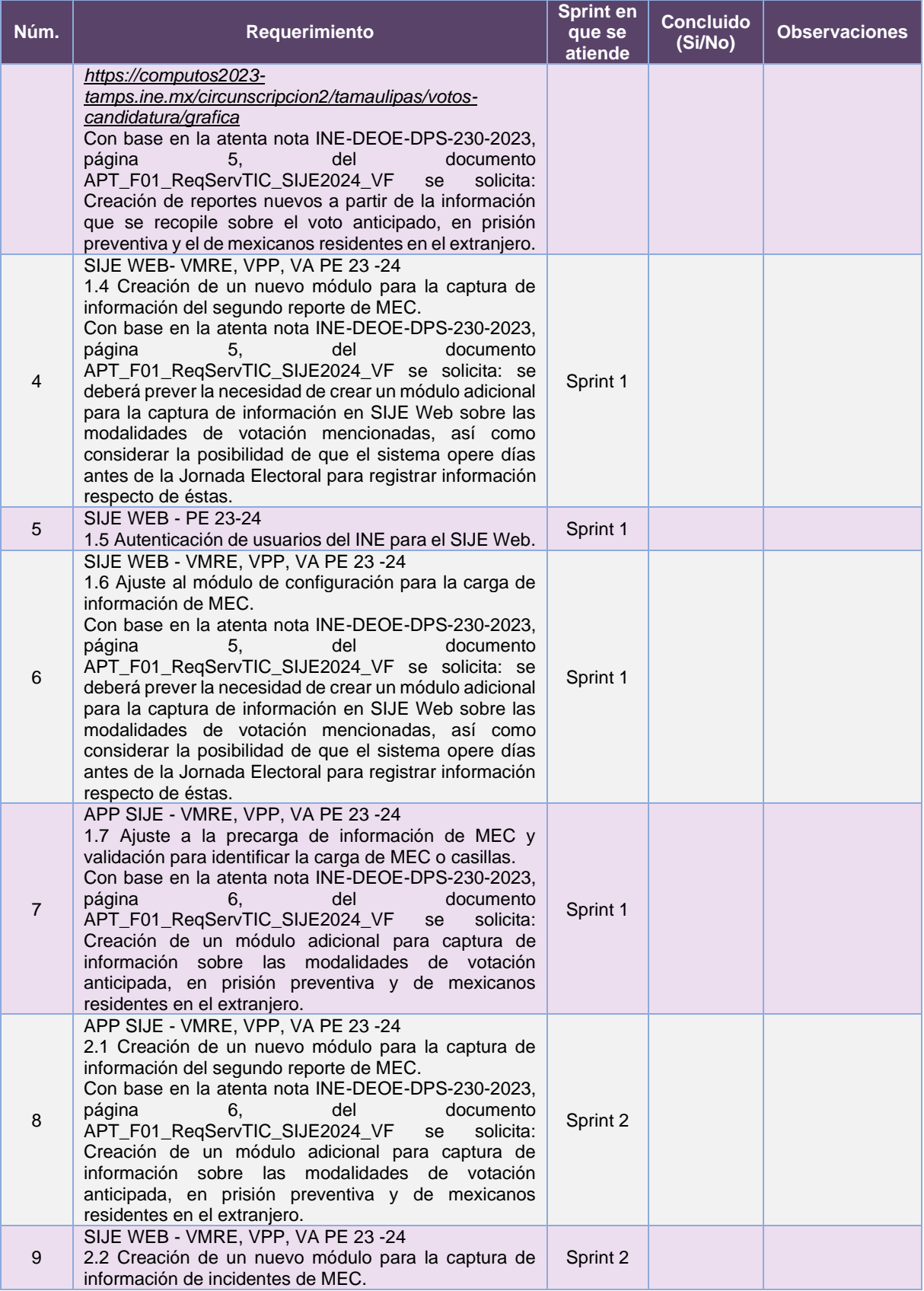

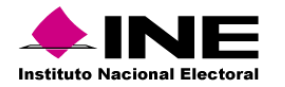

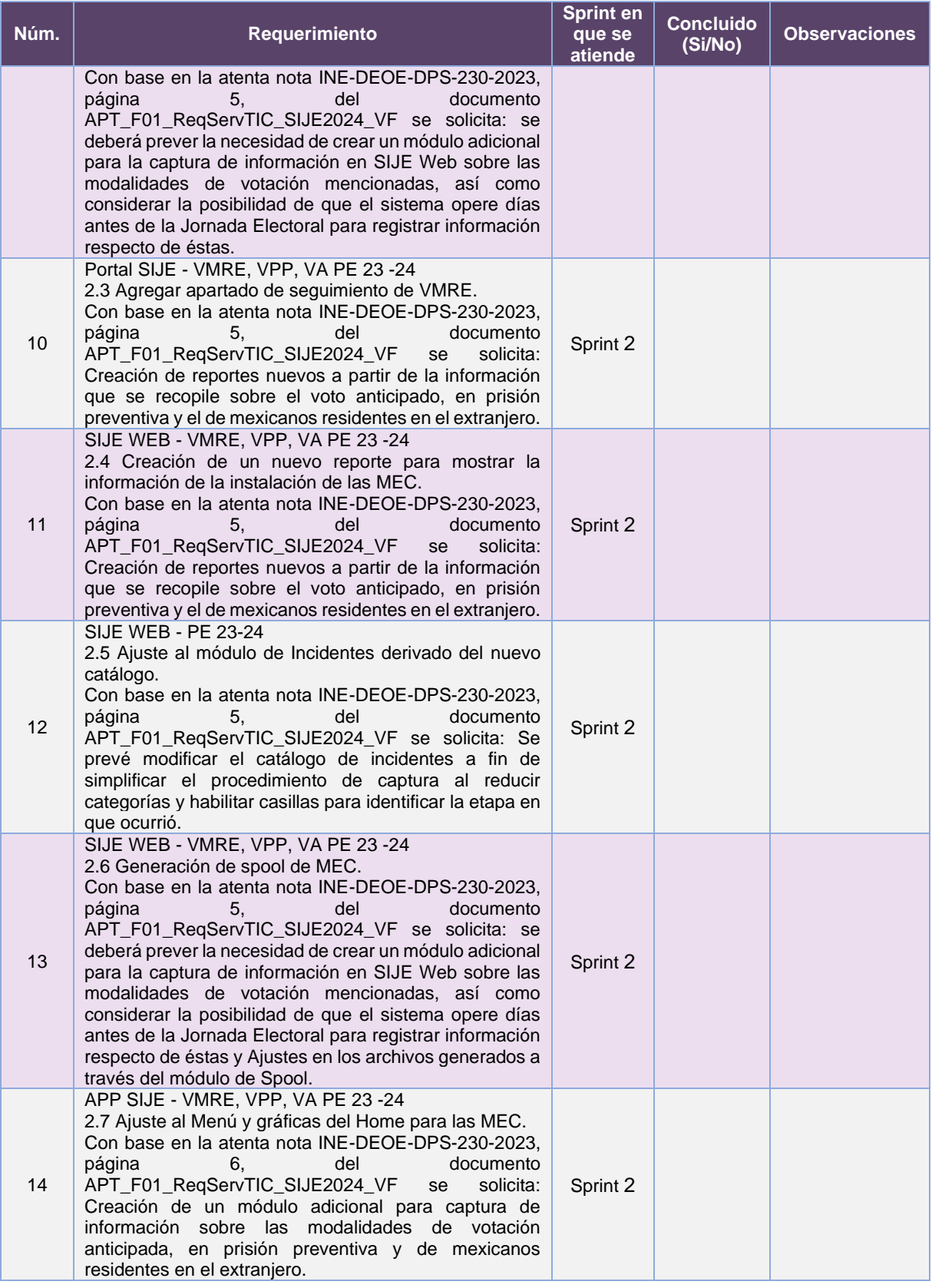

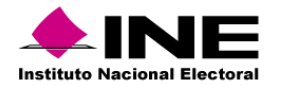

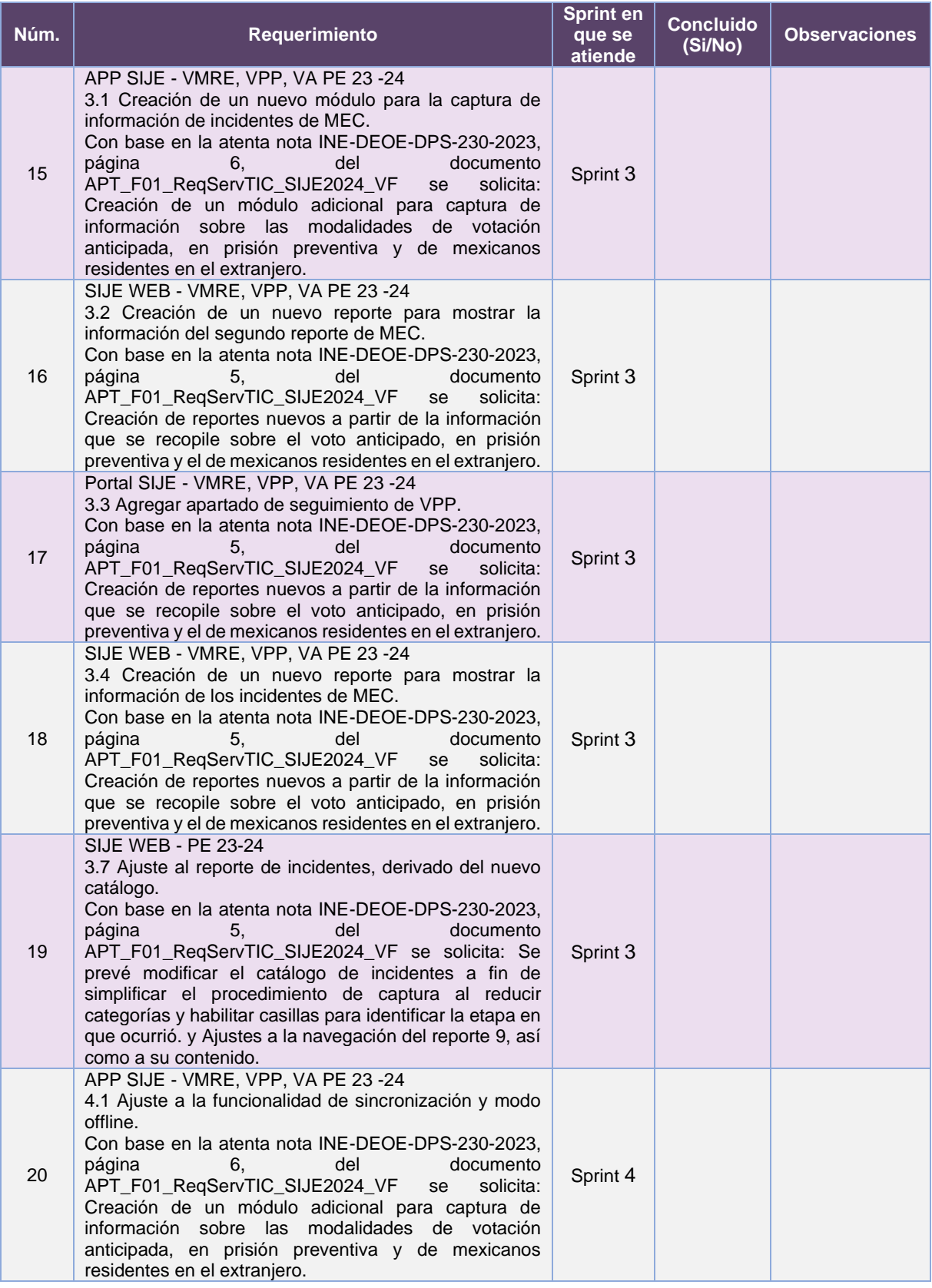

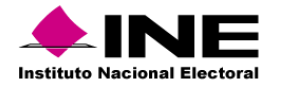

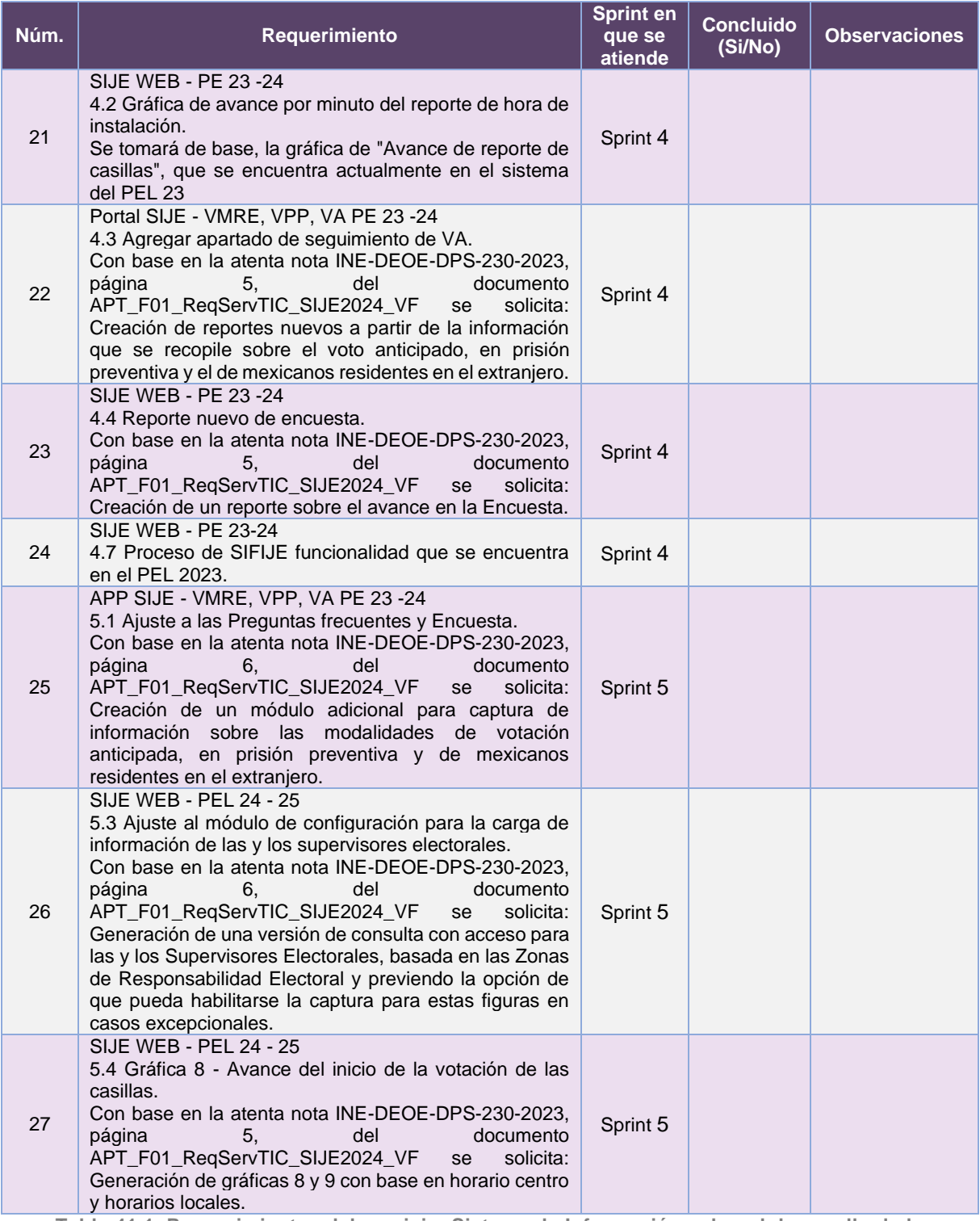

**Tabla 41.1. Requerimientos del servicio, Sistema de Información sobre el desarrollo de la Jornada Electoral**

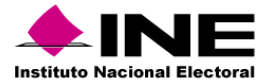

#### Modificaciones

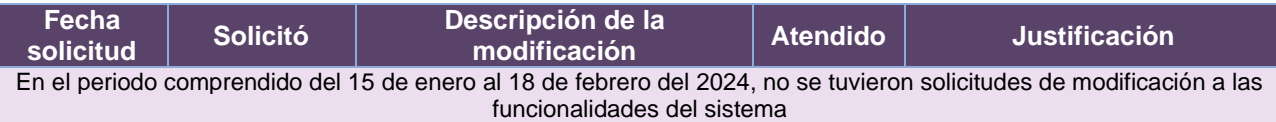

**Tabla 41.2. Modificaciones al Sistema de Información sobre el desarrollo de la Jornada Electoral**

### Actividades y periodos relevantes

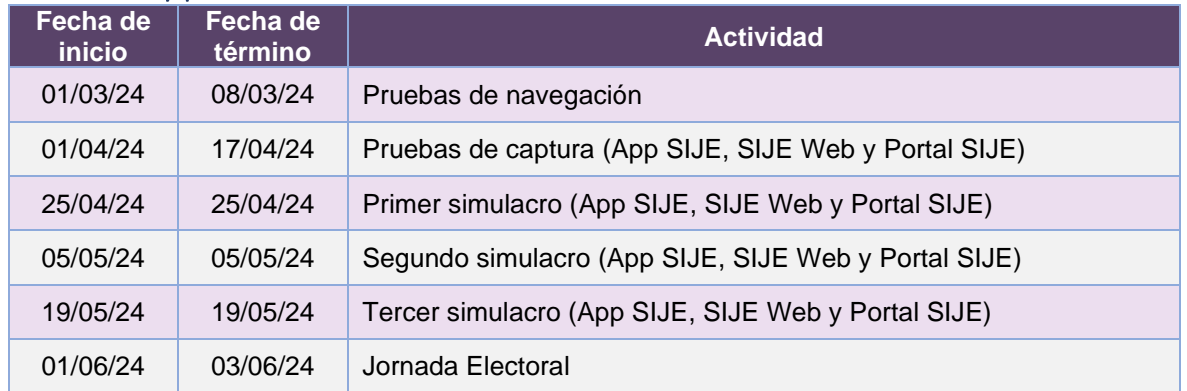

**Tabla 41.3. Actividades y periodos relevantes del Sistema de Información sobre el desarrollo de la Jornada Electoral**

#### Avance

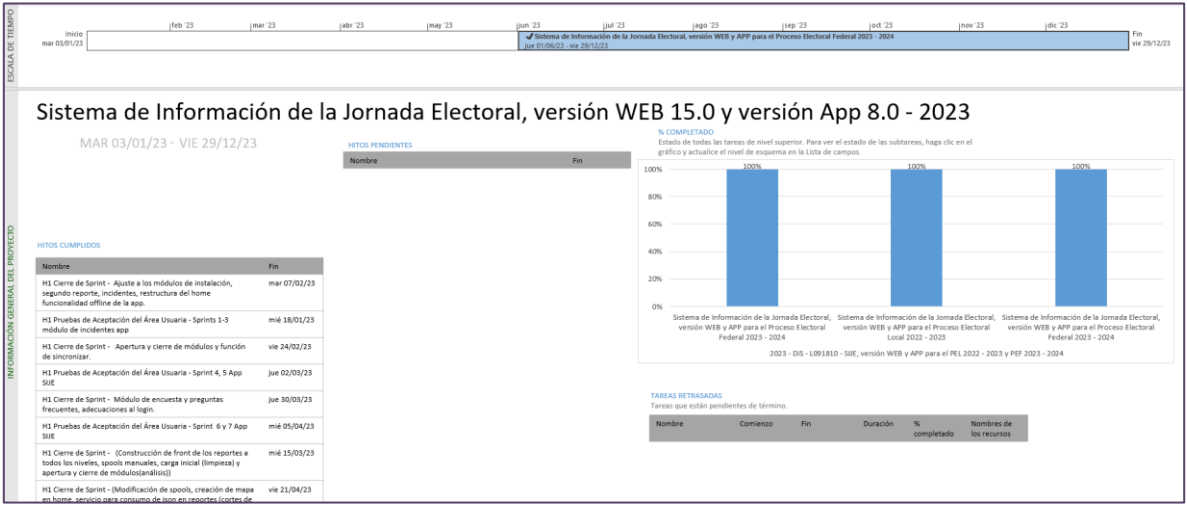

**Imagen 41.1. Tablero de avance del proyecto del Sistema de Información sobre el desarrollo de la Jornada Electoral**

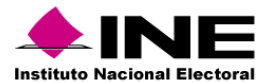

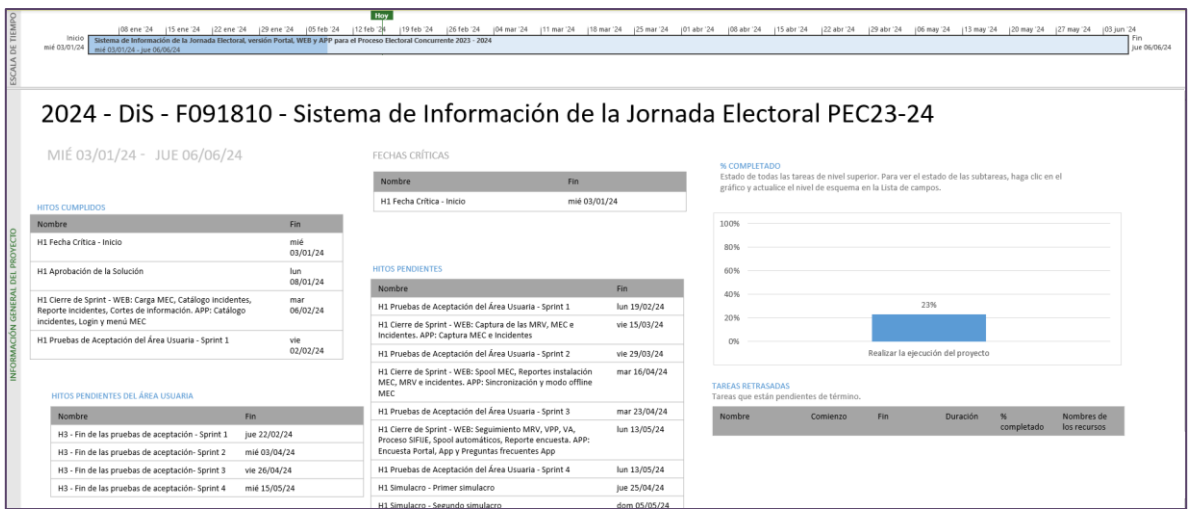

**Imagen 41.2. Tablero de avance del proyecto del Sistema de Información sobre el desarrollo de la Jornada Electoral**

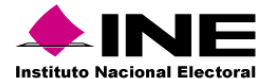

# 42. Sistema – Consulta en Casillas Especiales

## Datos generales

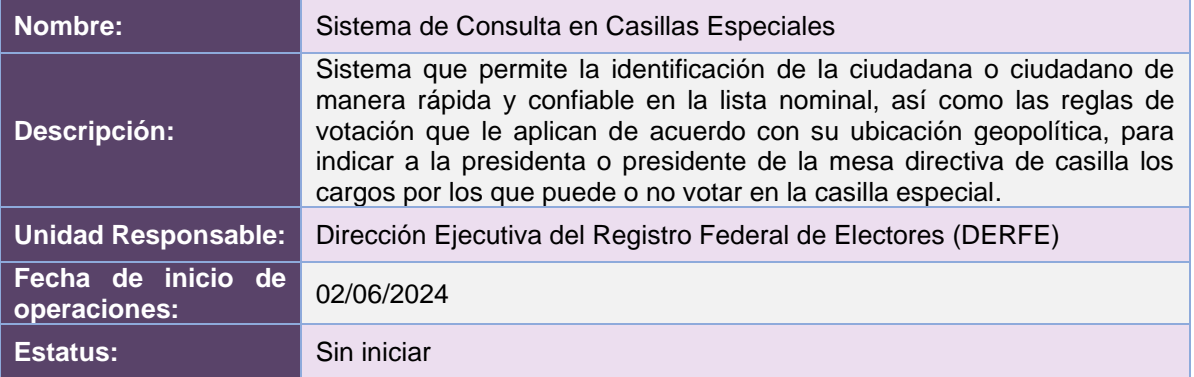

# Cumplimiento de requerimientos del servicio

Los requerimientos se definirán en los tiempos acordados con el área usuaria.

## Modificaciones

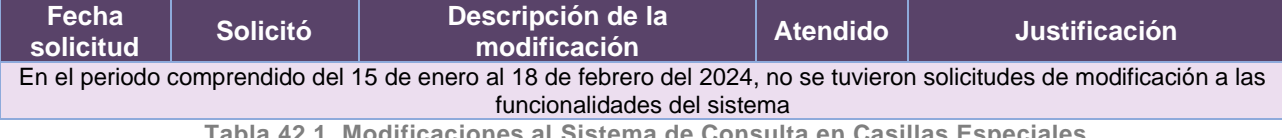

**Tabla 42.1. Modificaciones al Sistema de Consulta en Casillas Especiales**

## Actividades y periodos relevantes

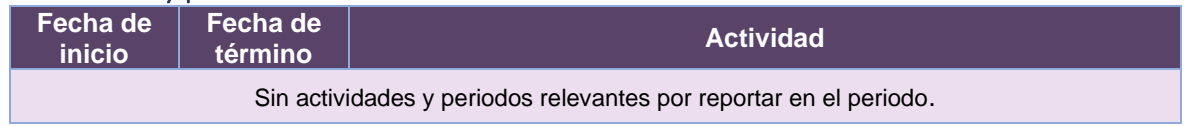

**Tabla 42.2. Actividades y periodos relevantes del Sistema de Consulta en Casillas Especiales**

### Avance

En definición del plan de trabajo para atender los requerimientos establecidos y en los tiempos acordados con el área usuaria.

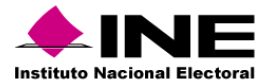

# 43. Sistema – Informático del Conteo Rápido

### Datos generales

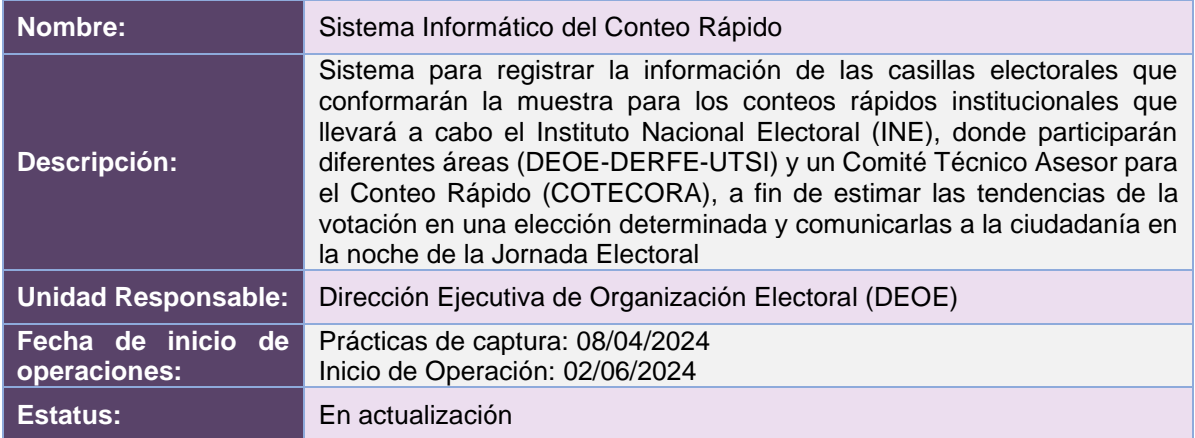

## Cumplimiento de requerimientos del servicio

Dentro de la siguiente tabla de Requerimientos se tiene la columna Concluido, la cual tienen 3 posibles valores:

- **Si**. Cuando el requerimiento ya fue concluido satisfactoriamente
- **No**. Cuando el requerimiento fue cerrado, pero no se cumplió al 100% y se debe de poner en la columna de observaciones el motivo o ajuste acordado con el área usuaria.
- **Blanco**. Cuando el requerimiento se encuentra en etapa de planeación o ejecución, no obstante, éste puede incluir observaciones de alguna situación extraordinaria.

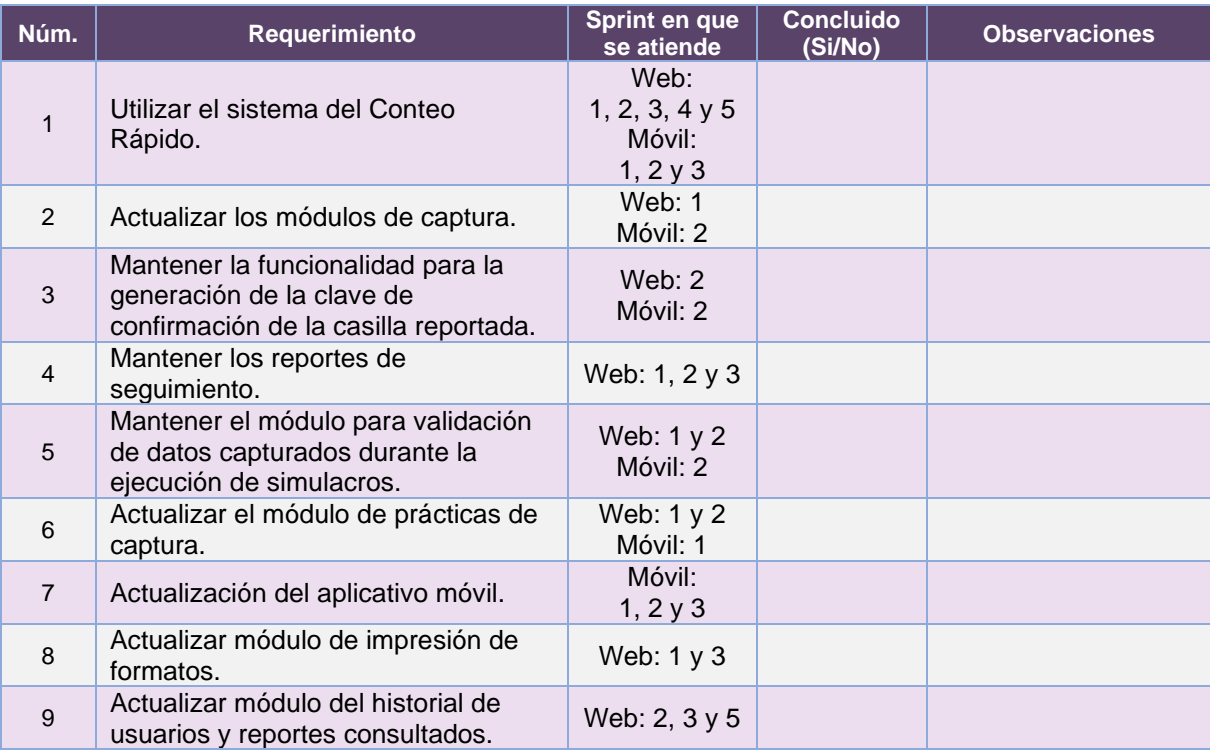

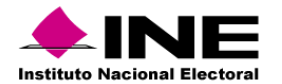

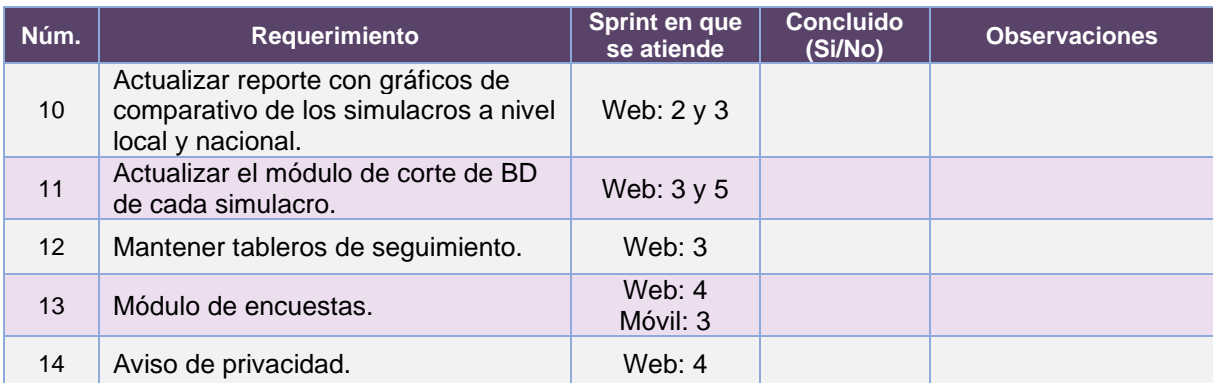

**Tabla 39.1. Requerimientos del servicio, Sistema Informático del Conteo Rápido**

# Modificaciones

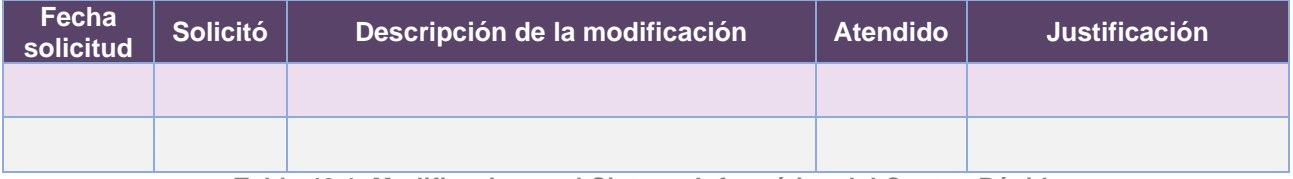

**Tabla 43.1. Modificaciones al Sistema Informático del Conteo Rápido**

# Actividades y periodos relevantes

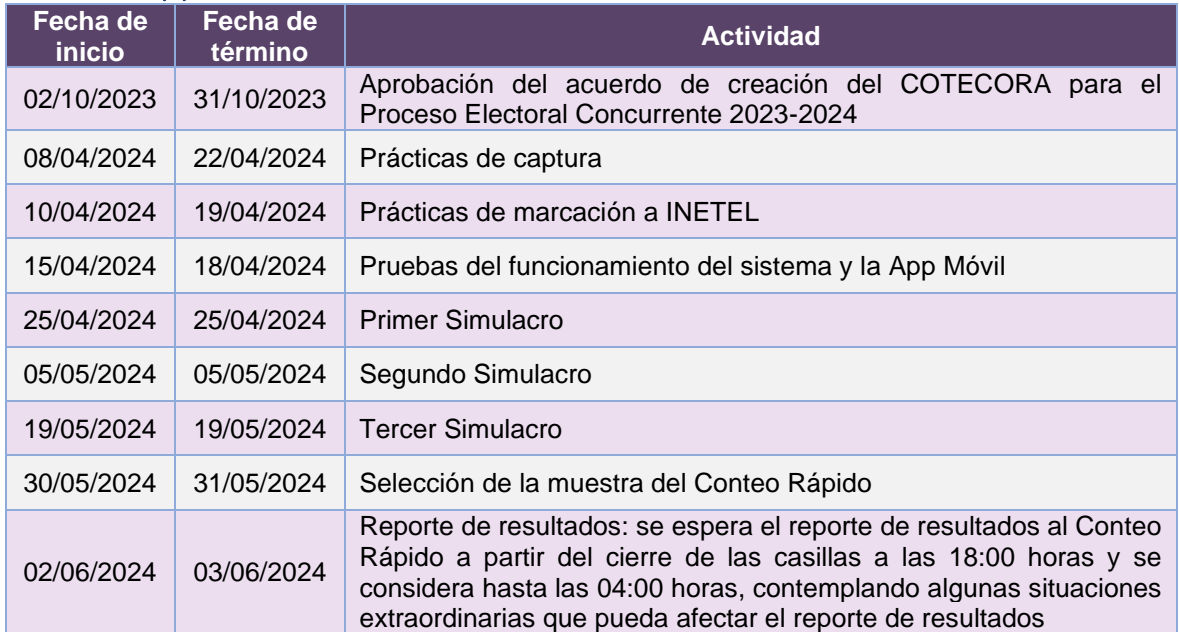

**Tabla 43.2. Actividades y periodos relevantes del Sistema Informático del Conteo Rápido**

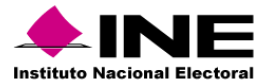

#### Avance

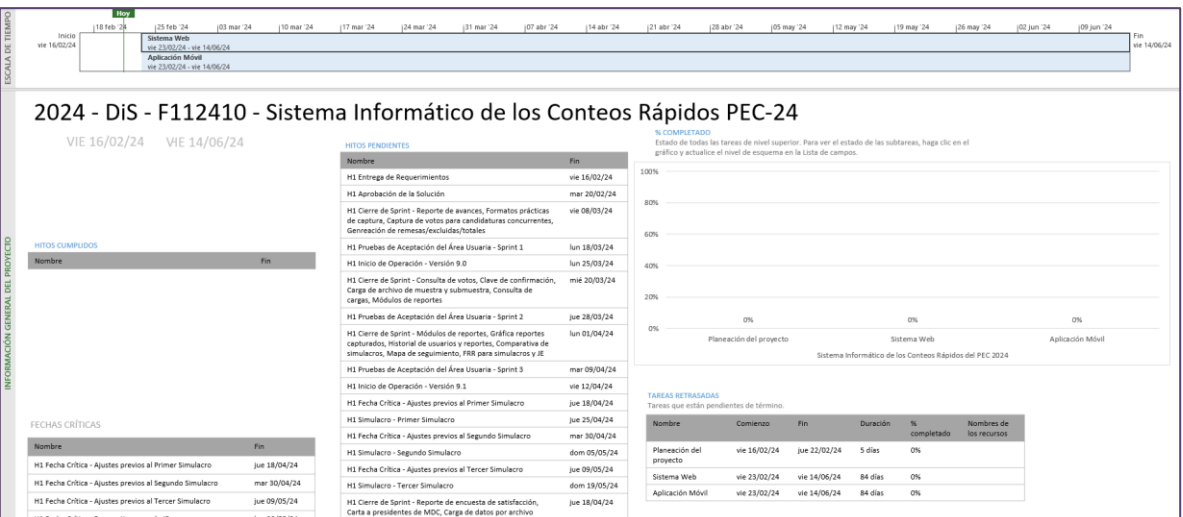

**Imagen 43.1. Tablero de avance del proyecto de Sistema Informático del Conteo Rápido**

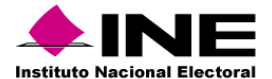

# 44. Sistema – Fiscalización de Jornada Electoral

## Datos generales

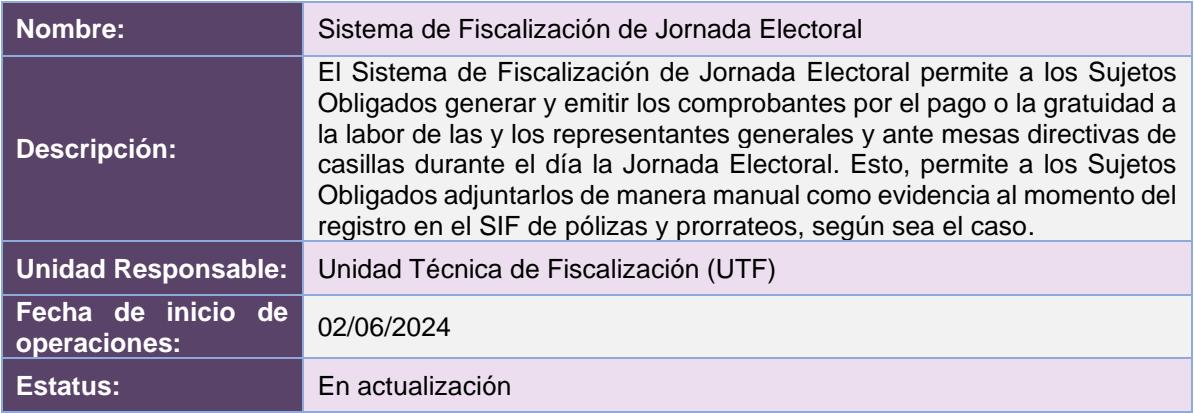

# Cumplimiento de requerimientos del servicio

Se están analizando los requerimientos para generar los paquetes de trabajo.

## Modificaciones

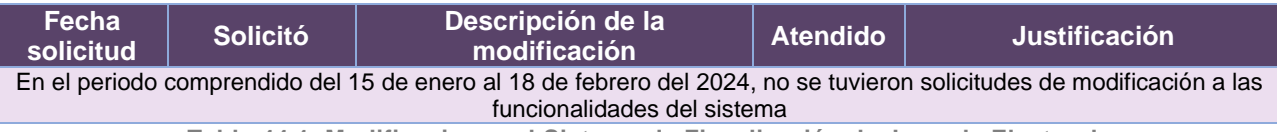

**Tabla 44.1. Modificaciones al Sistema de Fiscalización de Jornada Electoral**

## Actividades y periodos relevantes

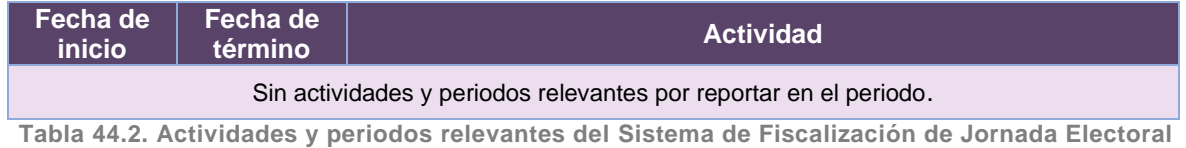

### Avance

En definición del plan de trabajo conforme a los requerimientos recibidos.

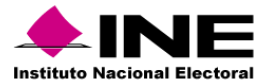

# 45. Sistema – Programa de Resultados Electorales Preliminares

### Datos generales

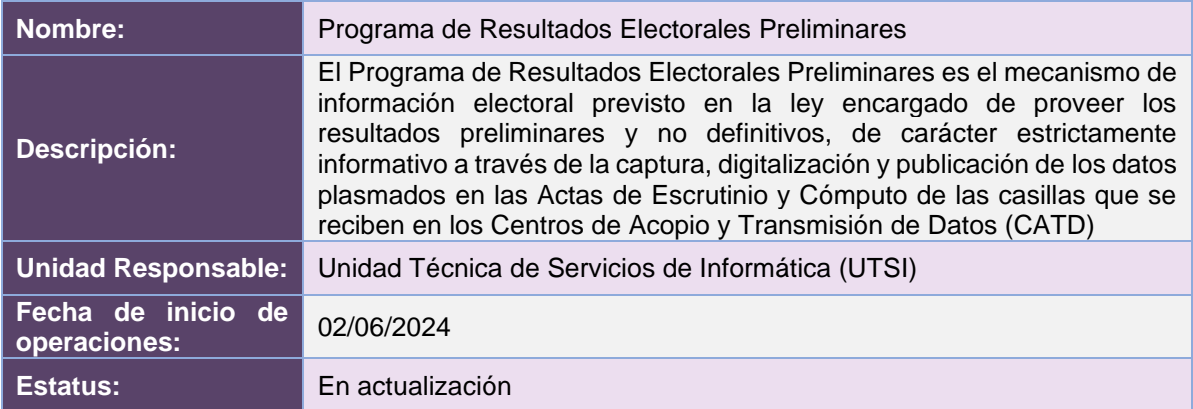

# Cumplimiento de requerimientos del servicio

Dentro de la siguiente tabla de Requerimientos se tiene la columna Concluido, la cual tienen 3 posibles valores:

- **Si**. Cuando el requerimiento ya fue concluido satisfactoriamente
- **No**. Cuando el requerimiento fue cerrado, pero no se cumplió al 100% y se debe de poner en la columna de observaciones el motivo o ajuste acordado con el área usuaria.
- **Blanco**. Cuando el requerimiento se encuentra en etapa de planeación o ejecución, no obstante, éste puede incluir observaciones de alguna situación extraordinaria.

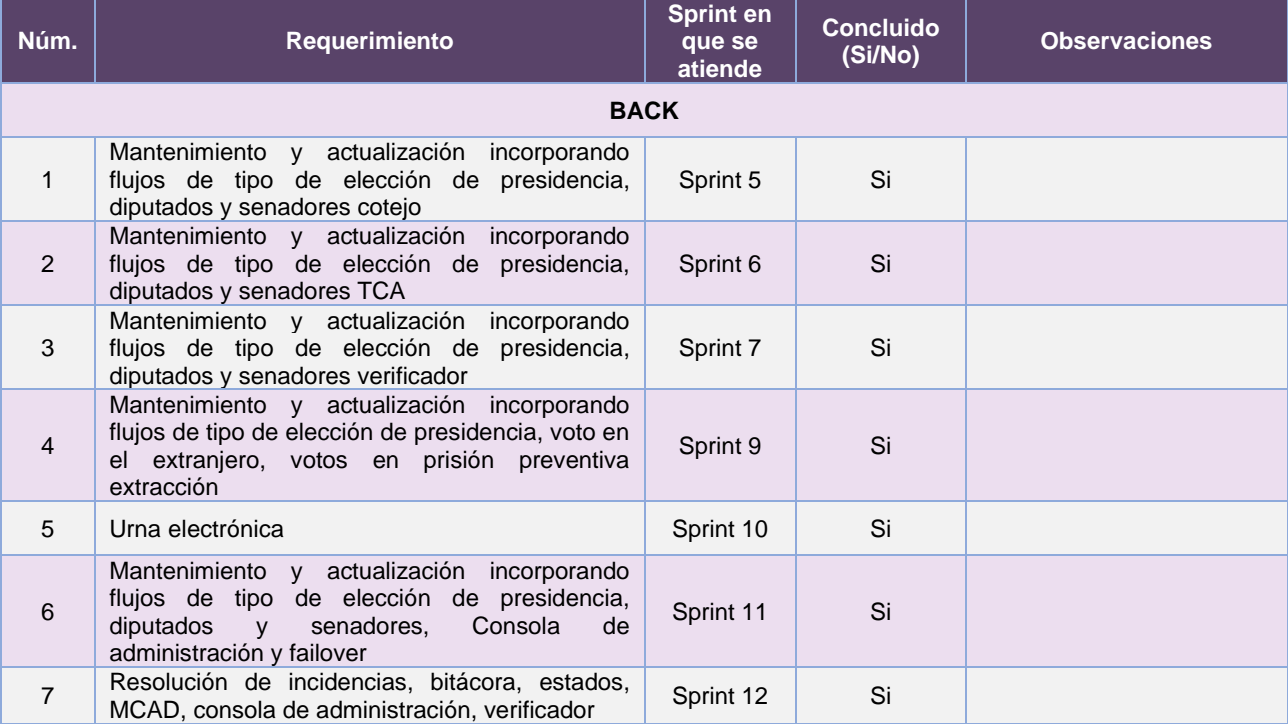

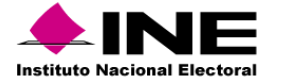

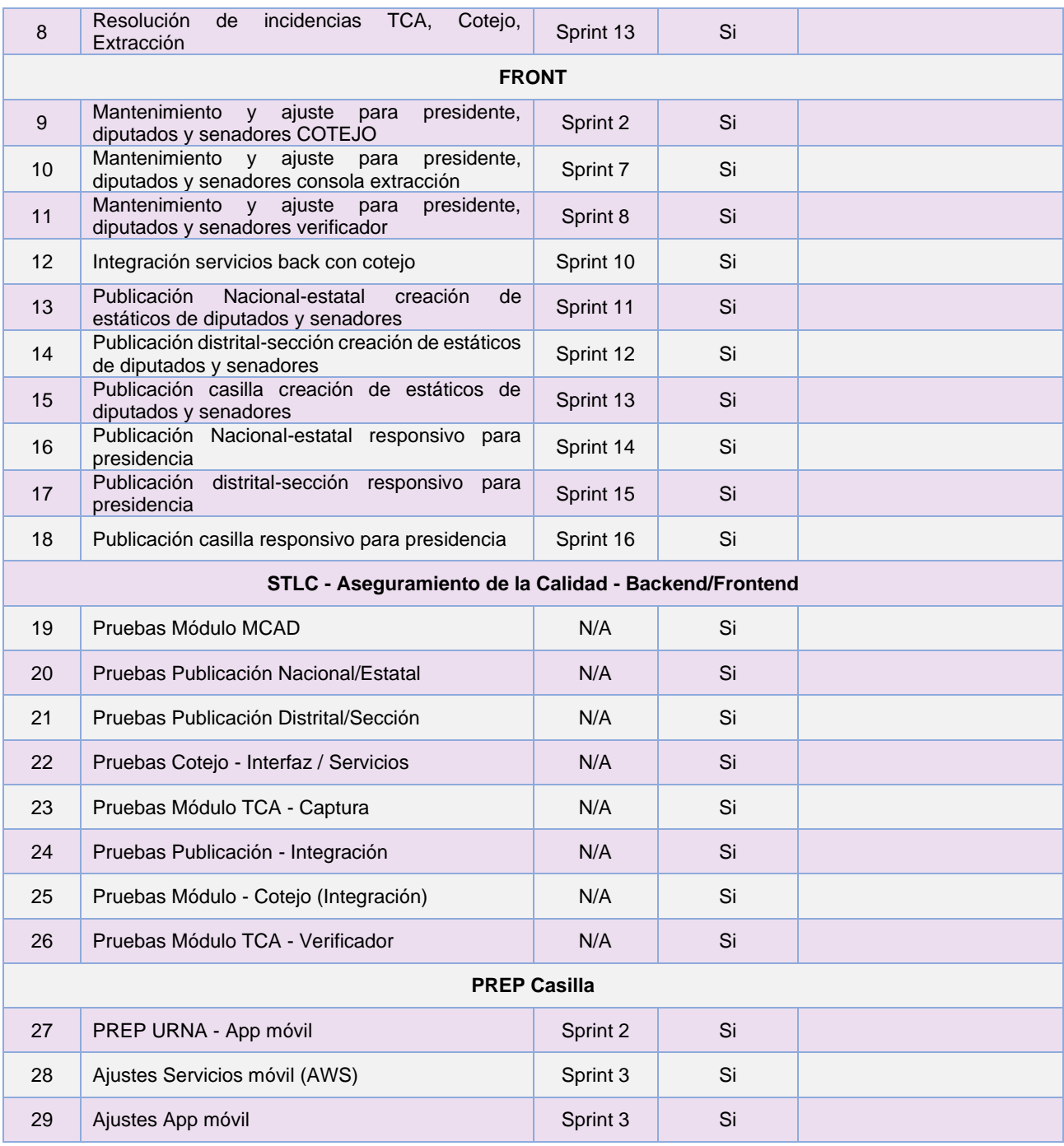

**Tabla 45.1. Requerimientos del servicio, Programa de Resultados Electorales Preliminares 2023**

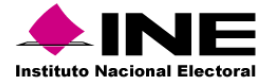

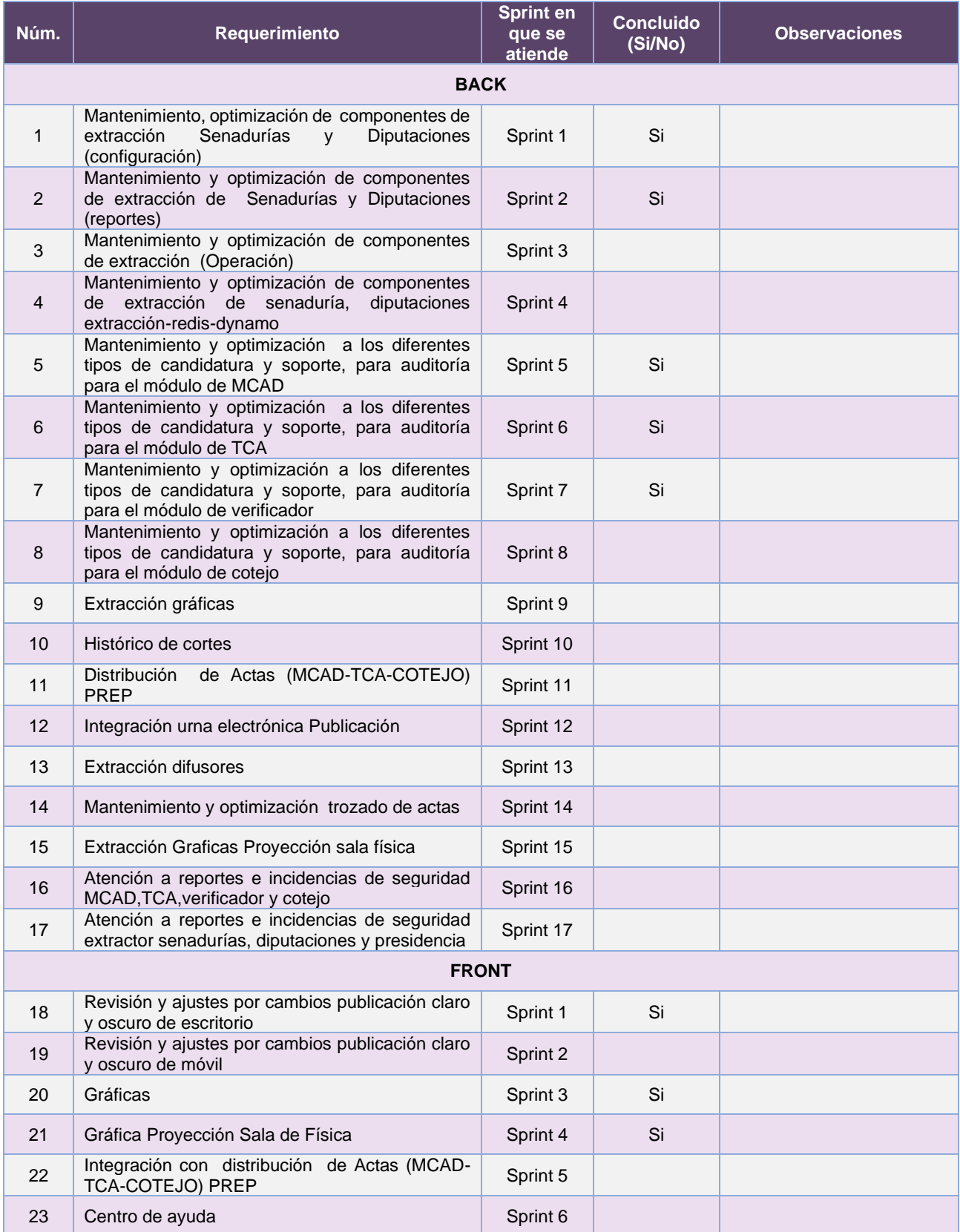

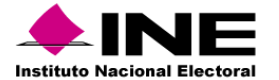

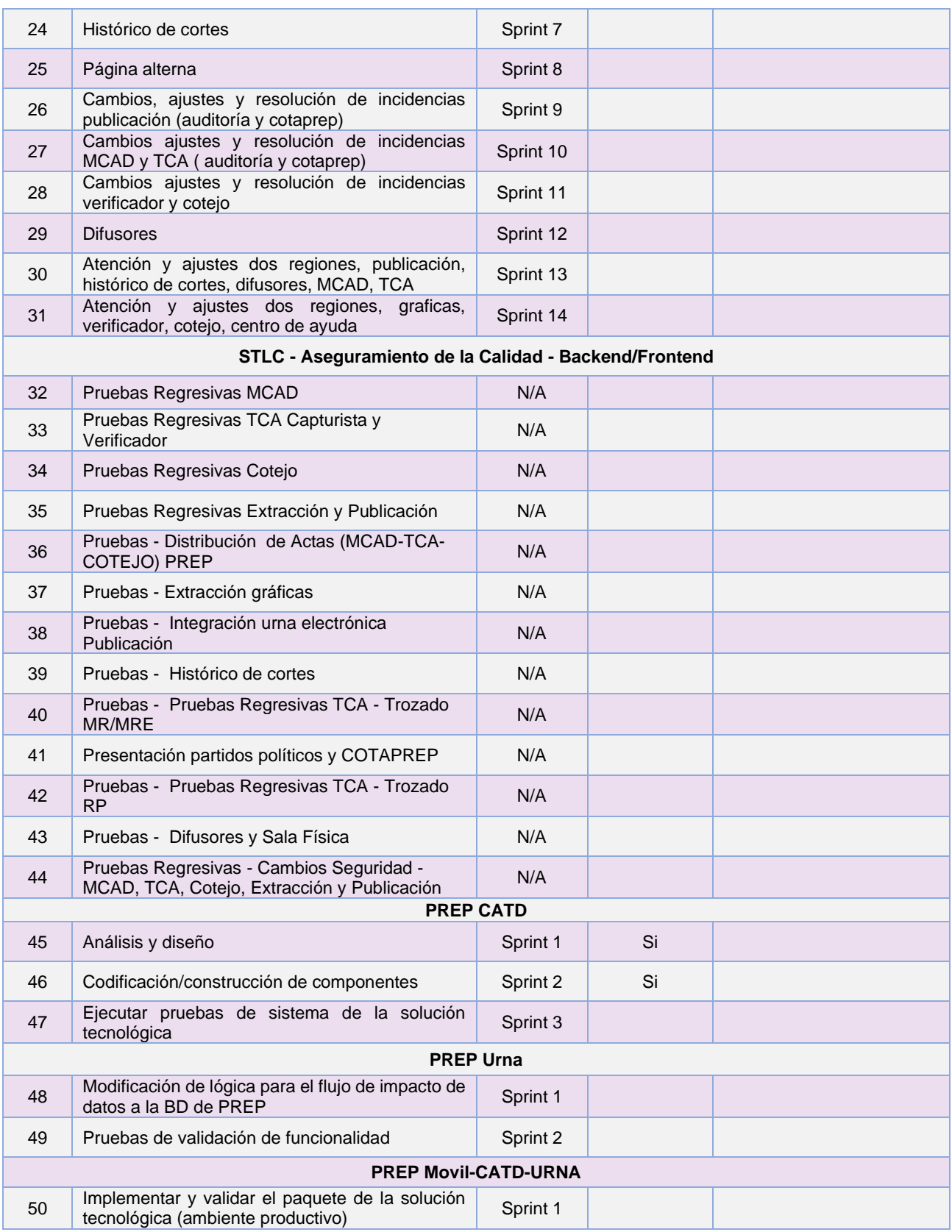

**Tabla 45.2. Requerimientos del servicio, Programa de Resultados Electorales Preliminares 2024**

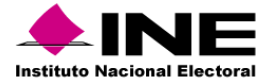

#### **Modificaciones**

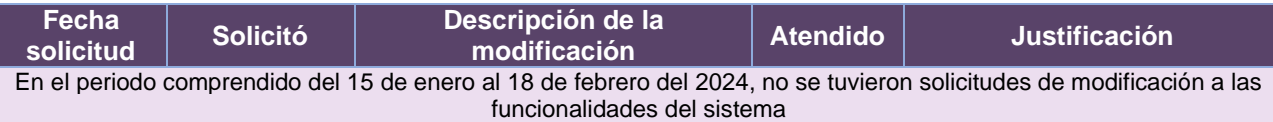

**Tabla 45.3. Modificaciones al Programa de Resultados Electorales Preliminares**

### Actividades y periodos relevantes

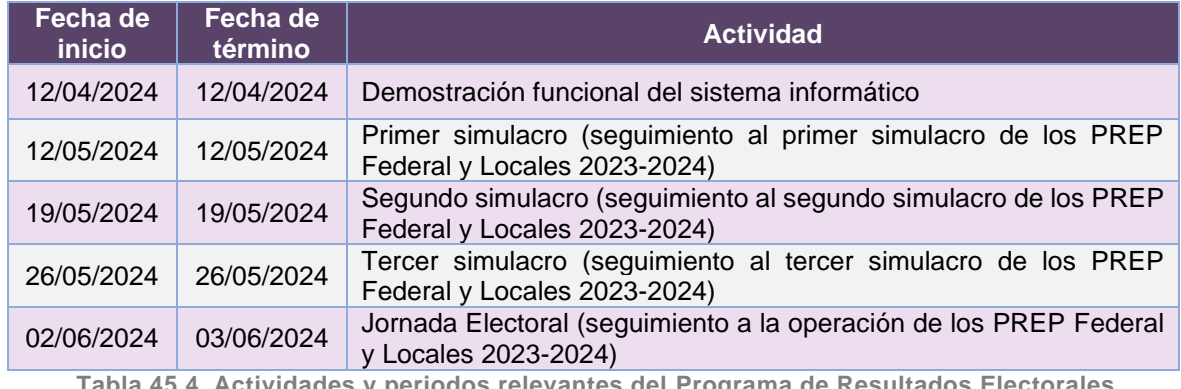

**Tabla 45.4. Actividades y periodos relevantes del Programa de Resultados Electorales Preliminares**

## Avance Inicio Sprints 2023 - DPIT - F091610 - 03 - Aplicaciones LUN 01/05/23 - VIE 29/12/23 **Nombre** *Final Service Community of the Community of the Community of the Community of the Community of the Community of the Community of the Community of the Community of the Community of the Community of the Community*  $\label{eq:1.1} {\sf Number} \hspace{1.5cm} {\sf Fin} \hspace{1.5cm} {\sf Fin} \hspace{1.5cm}$ Fin<br>H1- Cierre de Sprint- Esquema de Automatización de Pruebas<br>H1- Cierre de Sprint- Pruebas de Sentróco de<br>Conf\_inicial, reptint- Pruebas de Sentróco de Sentro<br>digografico, electoral, api\_auten, Consola Extracción - Repor H1 - Cierre de Sprint - Reporte / Registro de defectos (Módulo vie 14/07/23<br>MCAD Integración) H1 - Cierre de Sprint - Reporte / Registro de defectos - Servicios jue 03/08/23<br>de crear distrito, mapas, reportes y rutas de extracción jue 24/08/23 H1 - Cierre de sprint - Servicios de crear distrito, mapas,<br>reportes y rutas de extracción .<br>H1- Fin del Sprint - Reporte / Registro de defectos (Módulo lun 25/09/23)<br>Cotejo Integración) Cotejo Integracion)<br>H1- Cierre de Sprint - Reporte / Registro de defectos (Módulo mié 25/10/23<br>TCA) vie 22/12/23

**Imagen 45.1 Tablero de avance del proyecto del Programa de Resultados Electorales Preliminares**

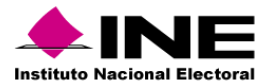

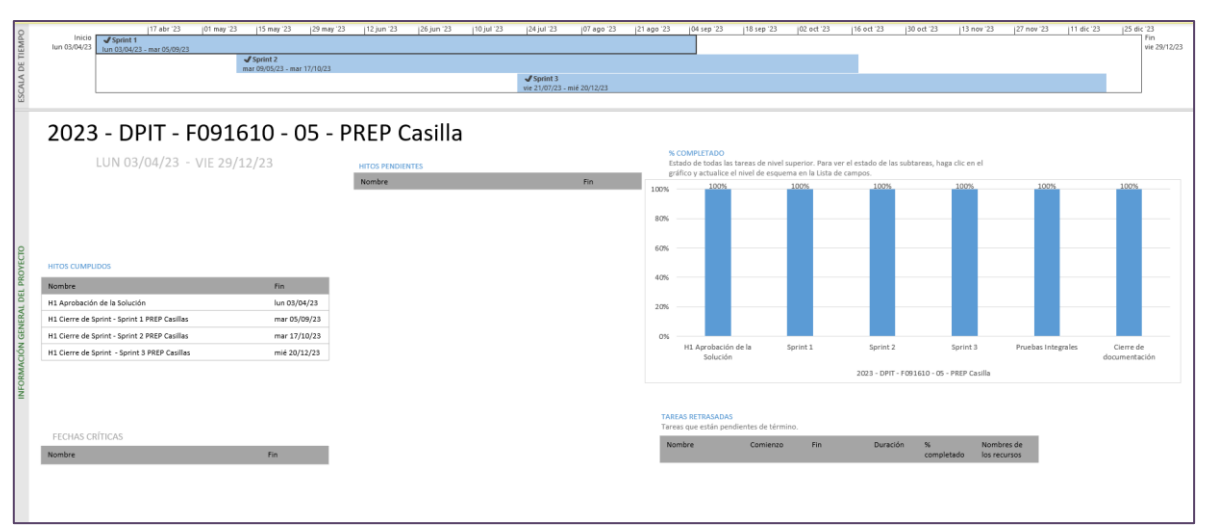

**Imagen 45.2 Tablero de avance del proyecto del Programa de Resultados Electorales Preliminares**

|                                  |                                                                                |                         | Hoy                                                                 |            |            |                                                                                                    |                                        |                                             |                                            |                                               |                            |  |
|----------------------------------|--------------------------------------------------------------------------------|-------------------------|---------------------------------------------------------------------|------------|------------|----------------------------------------------------------------------------------------------------|----------------------------------------|---------------------------------------------|--------------------------------------------|-----------------------------------------------|----------------------------|--|
| ESCALA DE TIEMPO                 | 07 ene '24<br>21 ene '24<br>2024 - DPIT - DPIT - F091610 - PREP CATD<br>Inicio | 04 feb '24              | 18 feb 24<br>03 mar '24<br>2024 - DPIT - DPIT - F091610 - PREP Urna | 17 mar '24 | 31 mar '24 | 14 abr '24                                                                                                    | 28 abr '24                             |                                             | 12 may '24                                 | 26 may '24                                    | Fin                        |  |
|                                  | 01/01/2024<br>01/01/2024 - 15/02/2024                                          |                         | 16/02/2024 - 14/03/2024                                             |            |            |                                                                                                    |                                        |                                             |                                            |                                               | 03/06/2024                 |  |
|                                  |                                                                                |                         | 2024 - DPIT - F091610 - PREP Movil-CATD-URNA                        |            |            |                                                                                                    |                                        |                                             |                                            |                                               |                            |  |
|                                  |                                                                                | 02/02/2024 - 03/06/2024 |                                                                     |            |            |                                                                                                    |                                        |                                             |                                            |                                               |                            |  |
|                                  |                                                                                |                         |                                                                     |            |            |                                                                                                    |                                        |                                             |                                            |                                               |                            |  |
|                                  | 2024 - DPIT - F091610 - PREP Casilla                                           |                         |                                                                     |            |            |                                                                                                    |                                        |                                             |                                            |                                               |                            |  |
|                                  |                                                                                |                         |                                                                     |            |            |                                                                                                    |                                        |                                             |                                            |                                               |                            |  |
|                                  | 01/01/2024 - 03/06/2024                                                        |                         | <b>HITOS PENDIENTES</b>                                             |            |            | % COMPLETADO<br>Estado de todas las tareas de nivel superior. Para ver el estado de las subtareas, haga clic en el<br>gráfico y actualice el nivel de esquema en la Lista de campos. |                                        |                                             |                                            |                                               |                            |  |
|                                  |                                                                                |                         | Nombre                                                              | <b>Fin</b> |            | 100% 100%00%00%00%00%00%00%04%                                                                                                    |                                        |                                             |                                            |                                               | 100%                       |  |
|                                  |                                                                                |                         | H1 Cierre de Sprint - Sprint 1 PREP Urna                            | 27/02/2024 |            | 80%                                                                                                    |                                        |                                             |                                            |                                               |                            |  |
|                                  |                                                                                |                         | H1 Pruebas de Aceptación del Área Usuaria - (Sprint 1)              | 28/02/2024 |            | 60%<br>40%                                                                                                    |                                        |                                             |                                            |                                               |                            |  |
|                                  |                                                                                |                         | H1 Cierre de Sprint - Sprint 2 PREP Urna                            | 14/03/2024 |            | 20%                                                                                                    |                                        |                                             |                                            |                                               |                            |  |
|                                  |                                                                                |                         | H1 Inicio de Operación                                              | 04/04/2024 |            | 0%                                                                                                    | $\sim$<br>용                            | 옹<br>용                                      | 옹                                          |                                               |                            |  |
|                                  | <b>HITOS CUMPLIDOS</b>                                                         |                         | H1 Cierre de Sprint - Sprint 1 PREP Movil-CATD-URNA                 | 09/04/2024 |            | der<br>흕                                                                                                    | 12 Inicio de<br>Clerre<br>Inicio<br>šF | Sprint 3<br>Sprint 1<br>42 Inicio<br>Clerre | Clerre<br>Cierre<br>Spri                   | Sprint<br>inici                               | Cler                       |  |
|                                  | Nombre                                                                         | <b>Fin</b>              | H1 Simulacro - simulacro 0                                          | 26/04/2024 |            | $\sim$<br>$\equiv$                                                                                                    | $\approx$<br>$\mathbf{H}$              | $\sim$                                      | H2 Inicio<br>$\rightarrow$<br>$\mathbf{r}$ | H2 Inicio<br>11 Cierro<br>$\overline{\omega}$ | ŏ                          |  |
|                                  | H1 Cierre de Sprint - Sprint 1 PREP Casillas                                   | 17/01/2024              | H1 Simulacro - simulacro 1                                          | 03/05/2024 |            |                                                                                                    | 2024 - DPIT - DPIT - F091610 - PREP    |                                             | $2024 - DPIT - DPIT$                       | 2024 - DPIT - F091610 - PREP                  |                            |  |
|                                  | H1 Cierre de Sprint - Sprint 2 PREP Casillas                                   | 04/02/2024              | H1 Simulacro - simulacro 2                                          | 10/05/2024 |            |                                                                                                    | CATD                                   |                                             | F091610 - PREP Urna                        | Movil-CATD-URNA                               |                            |  |
| INFORMACIÓN GENERAL DEL PROYECTO | FECHAS CRÍTICAS                                                                |                         | H1 Simulacro - simulacro 3                                          | 17/05/2024 |            | <b>TAREAS RETRASADAS</b>                                                                                                    |                                        |                                             |                                            |                                               |                            |  |
|                                  | Nombre                                                                         | Fin.                    | H1 Simulacro - simulacro 4                                          | 24/05/2024 |            | Tareas que están pendientes de término                                                                                                    |                                        |                                             |                                            |                                               |                            |  |
|                                  |                                                                                |                         | H1 Cierre de Sprint - Sprint 2 Simulacros y día de la jornada       | 03/06/2024 |            | Nombre                                                                                                    | Comienzo                               | Fin                                         | Duración                                   | %<br>completado                               | Nombres de<br>los recursos |  |
|                                  |                                                                                |                         |                                                                     |            |            | 2024 - DPIT -<br>F091610 - PREP                                                                                                    | 02/02/2024                             | 03/06/2024                                  | 137.75<br>días                             | 0%                                            |                            |  |
|                                  |                                                                                |                         |                                                                     |            |            | Movil-CATD-URNA                                                                                                    |                                        |                                             |                                            |                                               |                            |  |
|                                  |                                                                                |                         |                                                                     |            |            | 2024 - DPIT - DPIT -                                                                                                    | 16/02/2024                             | 14/03/2024                                  | 31.5 días                                  | 0%                                            |                            |  |

**Imagen 45.3 Tablero de avance del proyecto del Programa de Resultados Electorales Preliminares**
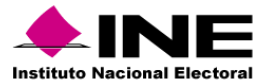

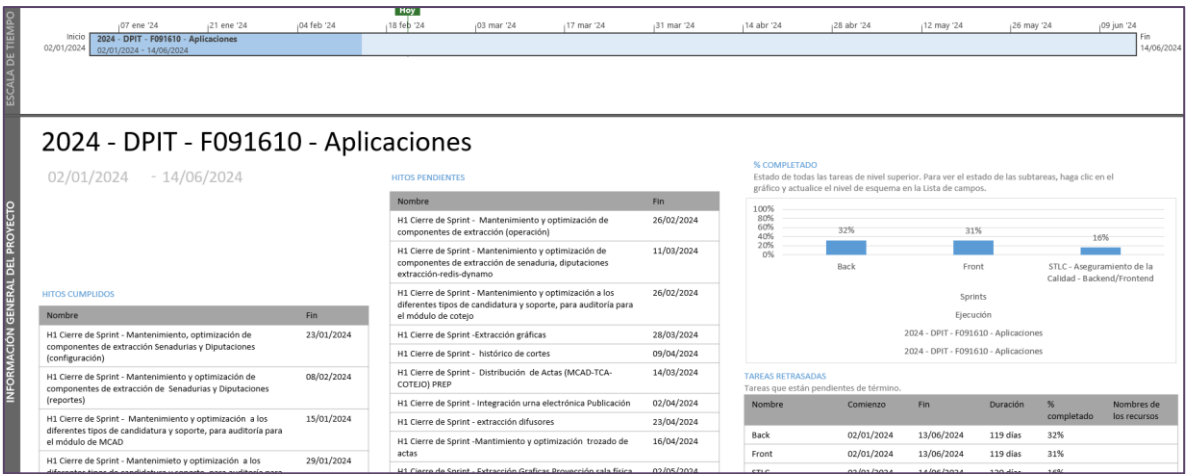

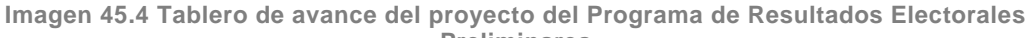

**Preliminares**

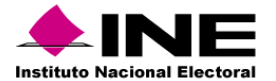

# 46. Sistema – Registro de Actas

#### Datos generales

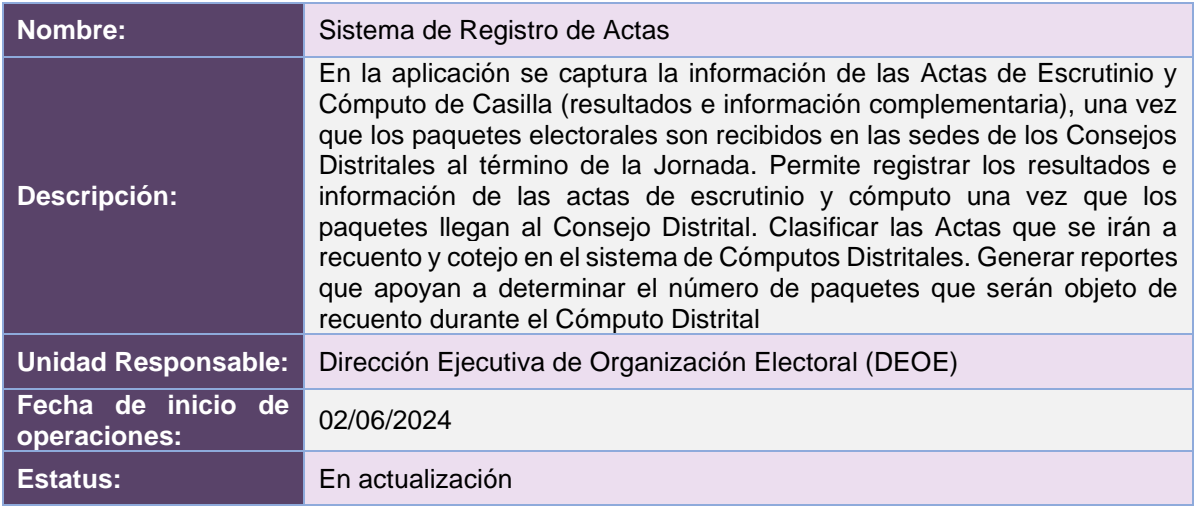

#### Cumplimiento de requerimientos del servicio

Dentro de la siguiente tabla de Requerimientos se tiene la columna Concluido, la cual tienen 3 posibles valores:

- **Si**. Cuando el requerimiento ya fue concluido satisfactoriamente
- **No**. Cuando el requerimiento fue cerrado, pero no se cumplió al 100% y se debe de poner en la columna de observaciones el motivo o ajuste acordado con el área usuaria.
- **Blanco**. Cuando el requerimiento se encuentra en etapa de planeación o ejecución, no obstante, éste puede incluir observaciones de alguna situación extraordinaria.

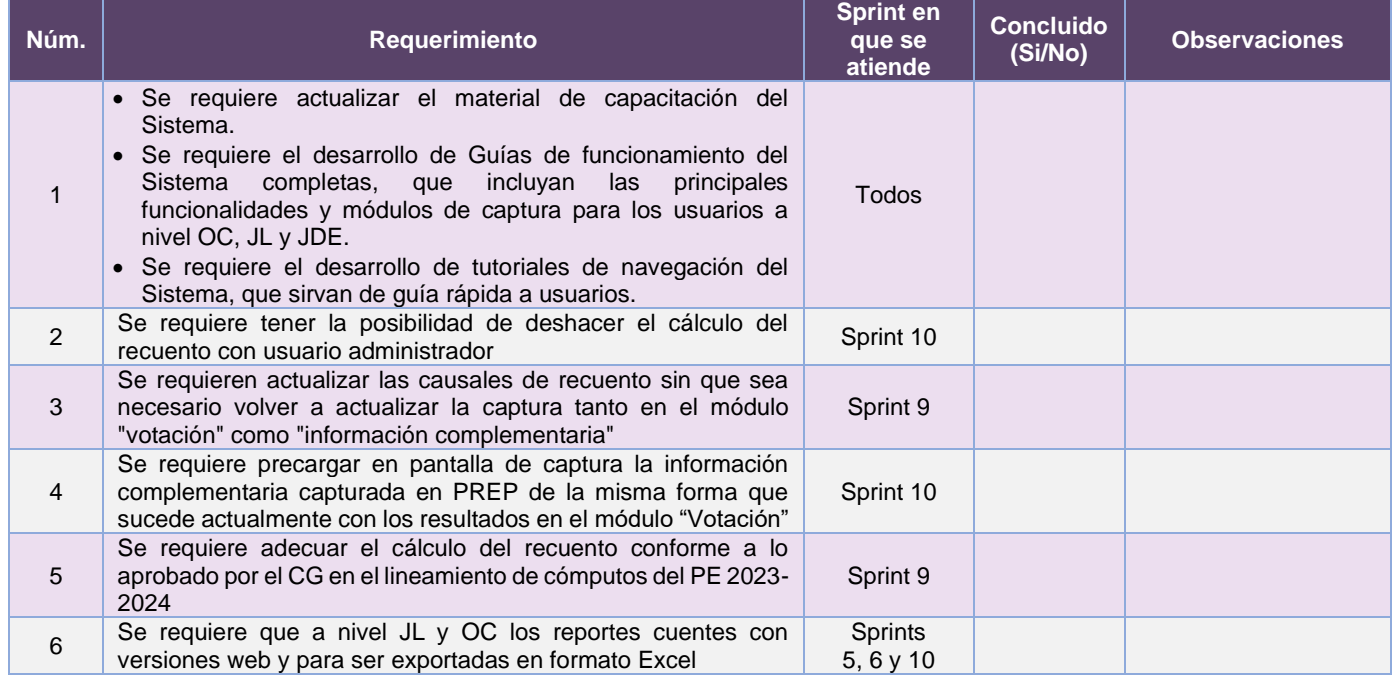

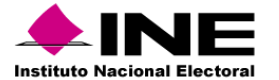

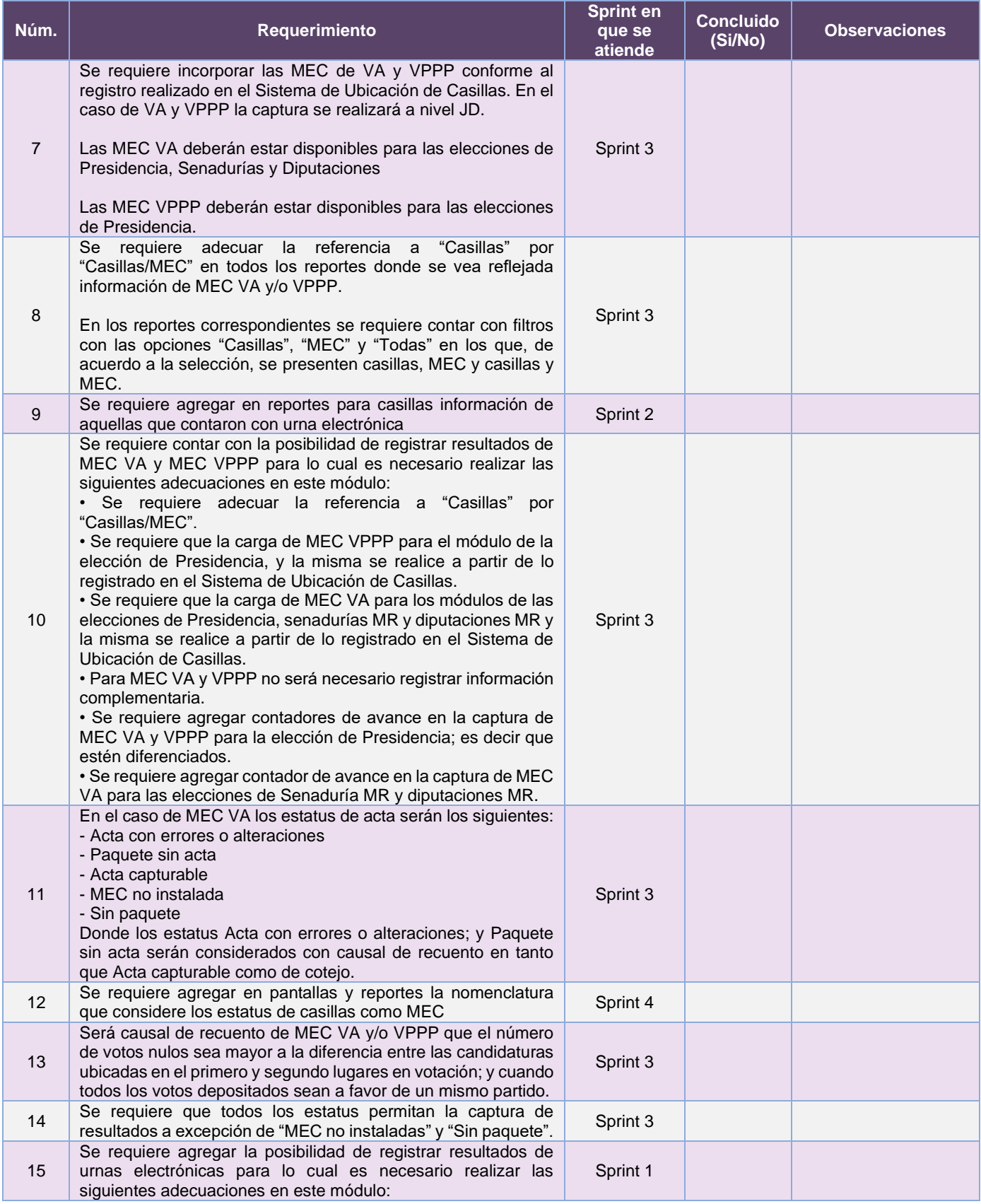

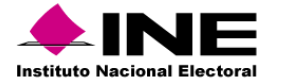

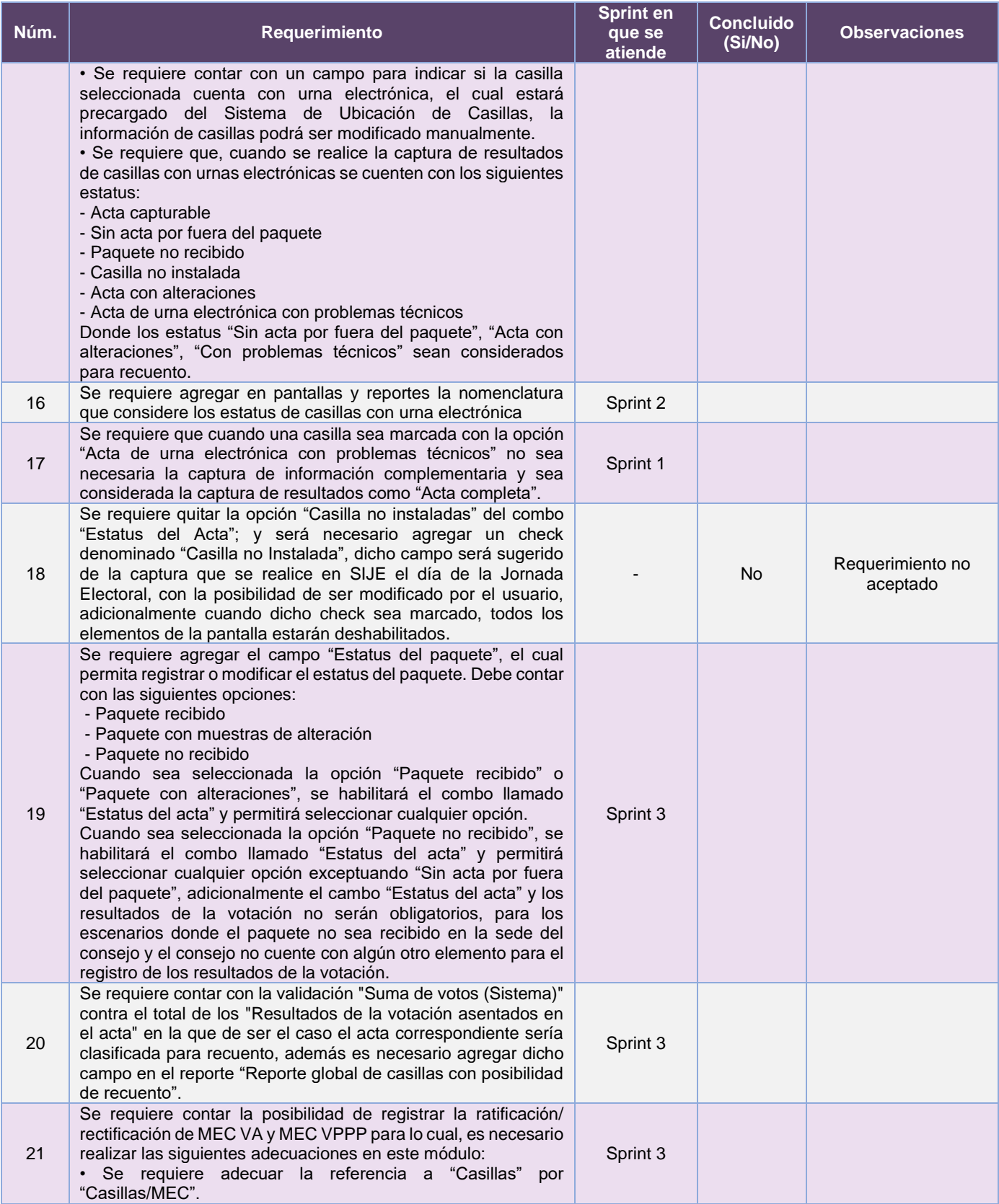

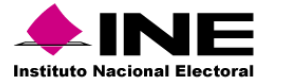

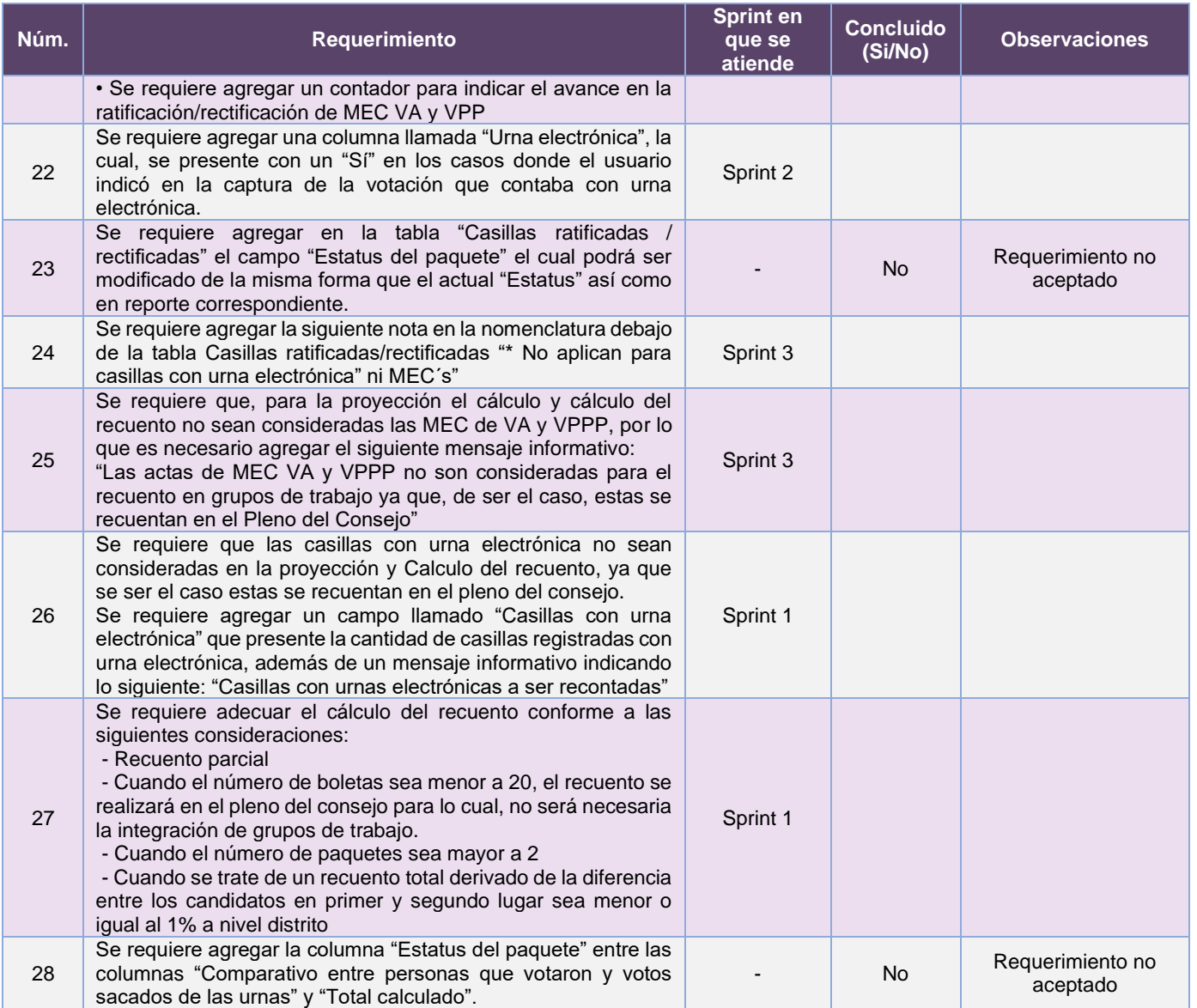

**Tabla 46.1. Requerimientos del servicio, Sistema de Registro de Actas**

# Modificaciones

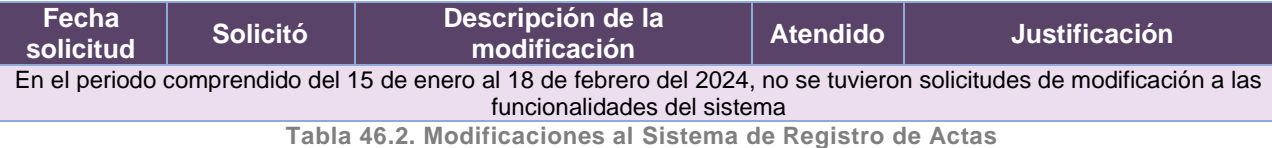

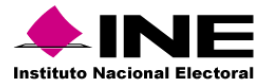

#### Actividades y periodos relevantes

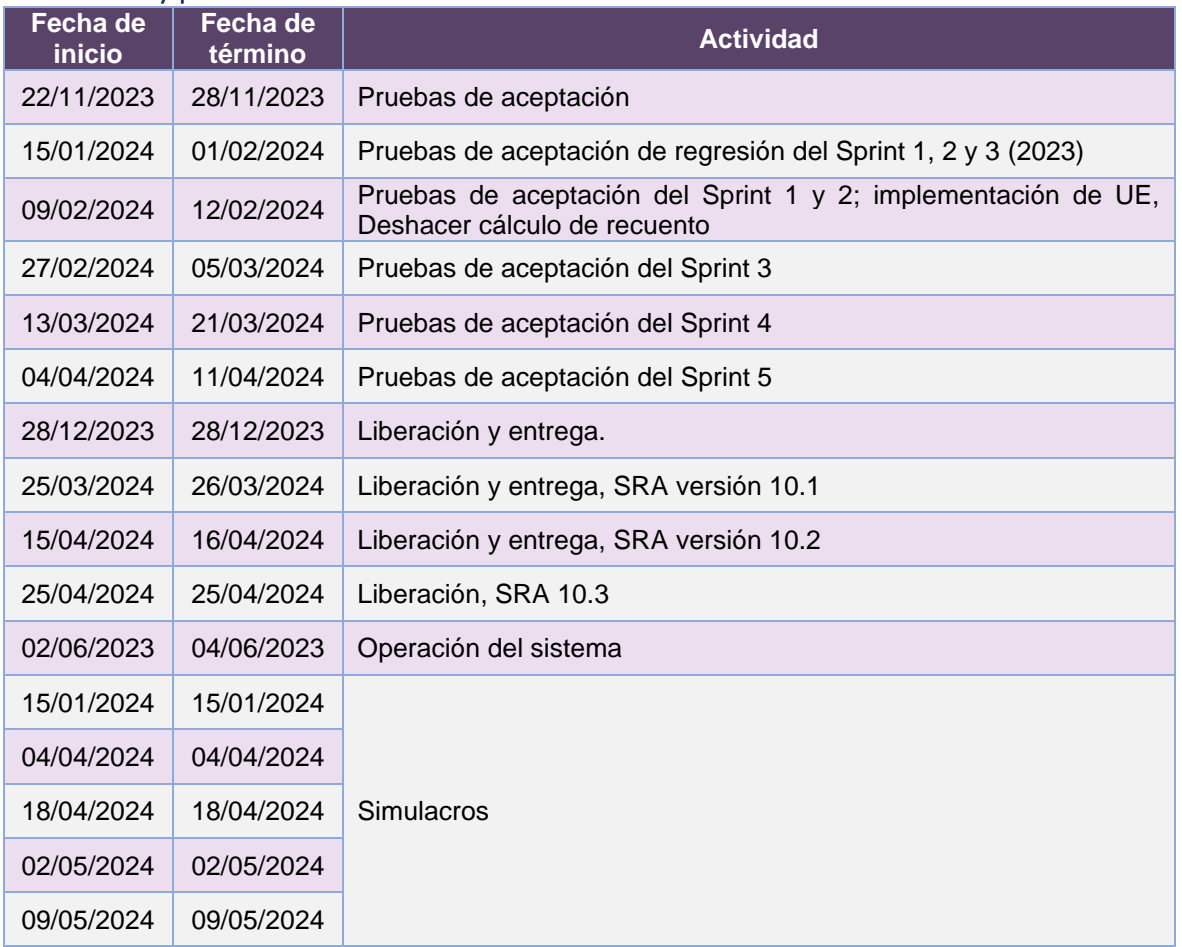

**Tabla 46.3. Actividades y periodos relevantes del Sistema de Registro de Actas**

#### Avance

| ESCALA DE TIEMPO        | ifeb '23<br>Inicio<br>Planeación del proyecto<br>mar 03/01/23<br>mar 03/01/23 - vie 07/04/23                                                                       | mar 23       | abr '23<br>$J$ Sprints<br>Iun 10/04/23 - vie 29/12/23 | may 23<br>Definición<br>mar 02/05/23 - | ijun '23<br>√ Aprovisionamiento de infraestructura de AWS -<br>mar 23/05/23 - jue 27/07/23 | jul 23 |                          | jago '23                                                                                                    | sep 23<br>J Aprovisiona<br>jue 31/08/23 - | $j$ oct $23$                        | $inov$ $23$                                                          | $idic$ $23$ | Fin<br>vie 29/12/23 |
|-------------------------|----------------------------------------------------------------------------------------------------|--------------|-------------------------------------------------------|----------------------------------------|--------------------------------------------------------------------------------------------|--------|--------------------------|----------------------------------------------------------------------------------------------------|-------------------------------------------|-------------------------------------|----------------------------------------------------------------------|-------------|---------------------|
|                         | 2023 - DiS - L091810 - Sistema de Registro de Actas 10_0                                                                                                    |              |                                                       |                                        |                                                                                            |        |                          |                                                                                                    |                                           |                                     |                                                                      |             |                     |
|                         | MAR 03/01/23 VHE 29/12/23                                                                                                    |              | <b>HITOS PENDIENTES</b><br>Nombre                     |                                        |                                                                                            | Fin    | % COMPLETADO             | Estado de todas las tareas de nivel superior. Para ver el estado de las subtareas, haga clic en el<br>gráfico y actualice el nivel de esquema en la Lista de campos. |                                           |                                     |                                                                      |             |                     |
|                         |                                                                                                    |              |                                                       |                                        |                                                                                            |        | 100%                     |                                                                                                    |                                           |                                     | 100%                                                                 |             |                     |
|                         |                                                                                                    |              |                                                       |                                        |                                                                                            |        |                          |                                                                                                    |                                           |                                     |                                                                      |             |                     |
|                         |                                                                                                    |              |                                                       |                                        |                                                                                            |        | 8.ONG                    |                                                                                                    |                                           |                                     |                                                                      |             |                     |
| PROYECTO                | <b>HITOS CUMPLIDOS</b>                                                                                                    |              |                                                       |                                        |                                                                                            |        | 60%                      |                                                                                                    |                                           |                                     |                                                                      |             |                     |
|                         | Nombre                                                                                                    | Fin.         |                                                       |                                        |                                                                                            |        |                          |                                                                                                    |                                           |                                     |                                                                      |             |                     |
|                         | H1 Cierre de Sprint - FRONT Votación e Información<br>complementaria, Ratificación y rectificación, Recuento                                                       | mar 16/05/23 |                                                       |                                        |                                                                                            |        | 40%                      |                                                                                                    |                                           |                                     |                                                                      |             |                     |
|                         | H1 Cierre del Sprint - FRONT Calculadora de recuento                                                                                                    | mié 14/06/23 |                                                       |                                        |                                                                                            |        |                          |                                                                                                    |                                           |                                     |                                                                      |             |                     |
| INFORMACIÓN GENERAL DEL | H1 Cierre del Sprint - BACK Votación, Información<br>complementaria. Ratificación y rectificación                                                                  | mié 19/07/23 |                                                       |                                        |                                                                                            |        | 20%                      |                                                                                                    |                                           |                                     |                                                                      |             |                     |
|                         | H1 Cierre del Sorint - Estadístico home externo e interno                                                                                                    | mié 23/08/23 |                                                       |                                        |                                                                                            |        | 056                      |                                                                                                    |                                           |                                     |                                                                      |             |                     |
|                         | H1 Cierre del Sprint - Reportes                                                                                                    | vie 22/09/23 |                                                       |                                        |                                                                                            |        |                          |                                                                                                    |                                           |                                     | SRA 10.0<br>2023 - DiS - LO91810 - Sistema de Registro de Actas 10 0 |             |                     |
|                         | H1 Cierre de Sprint - Reportes Casillas susceptibles a recuento y<br>Seguimiento de etapas, Causales de recuento, Cálculo y<br>calculadora de recuento             | vie 13/10/23 |                                                       |                                        |                                                                                            |        | <b>TAREAS RETRASADAS</b> | Tareas que están pendientes de término                                                                                                    |                                           |                                     |                                                                      |             |                     |
|                         | H1 Cierre de Sprint - Configuración y ambientación en Jboss 7.4<br>v Java 11 Adecuaciones a Votación, a Información<br>complementaria u Datificación/Dactificación | vie 03/11/23 |                                                       |                                        |                                                                                            |        | Nombre                   | Comienzo                                                                                                    | Fin                                       | Duración<br>$\overline{\mathbf{S}}$ | Nombres de<br>completado<br>los recursos                             |             |                     |
|                         | Nombre                                                                                                    | Fin          |                                                       |                                        |                                                                                            |        |                          |                                                                                                    |                                           |                                     |                                                                      |             |                     |
|                         | provección de recuento. Causales de recuento. Reportes de<br>Resultados de SRA y Avance de captura de actas                                                        |              |                                                       |                                        |                                                                                            |        |                          |                                                                                                    |                                           |                                     |                                                                      |             |                     |
|                         | H1 Cierre de Sprint - Implementación de cálculo actualizado de<br>recuento, Precarga de PREP a SRA, Causales de Urnas                                              | vie 08/12/23 |                                                       |                                        |                                                                                            |        |                          |                                                                                                    |                                           |                                     |                                                                      |             |                     |

**Imagen 46.1. Tablero de avance del proyecto del Sistema de Registro de Actas**

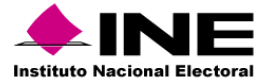

| ESCALA DE TIEMPO                 | (08 ene '24   15 ene '24   22 ene '24   29 ene '24   05 feb '24   12 feb '24<br>Inicio  <br><b>SRA 10.0</b><br>mié 03/01/24<br>mié 03/01/24 - mar 11/06/24 |                 | <b>Hoy</b><br>139 feb '24   26 feb '24   04 mar '24   11 mar '24   18 mar '24   25 mar '24   01 abr '24   08 abr '24   12 abr '24   22 abr '24   29 abr '24   13 may '24   13 may '24   27 may '24   03 may '24   29 may '24   03 jun '24 |              |              |                                                                                                    |                                                                |              |                 |                                                         |              |  |  | 10 jun '24<br>Fin<br>mar 11/06/24 |
|----------------------------------|----------------------------------------------------------------------------------------------------|-----------------|----------------------------------------------------------------------------------------------------|--------------|--------------|----------------------------------------------------------------------------------------------------|----------------------------------------------------------------|--------------|-----------------|---------------------------------------------------------|--------------|--|--|-----------------------------------|
|                                  | PEF 23-24 - DiS - Sistema de Registro de Actas v10 0                                                                                                    |                 |                                                                                                    |              |              |                                                                                                    |                                                                |              |                 |                                                         |              |  |  |                                   |
|                                  | MIÉ 03/01/24 MAR 11/06/24                                                                                                    | FECHAS CRÍTICAS |                                                                                                    |              | % COMPLETADO | Estado de todas las tareas de nivel superior. Para ver el estado de las subtareas, haga clic en el |                                                                |              |                 |                                                         |              |  |  |                                   |
|                                  |                                                                                                    |                 | Fin.<br>Nombre                                                                                                    |              |              |                                                                                                    | gráfico y actualice el nivel de esquema en la Lista de campos. |              |                 |                                                         |              |  |  |                                   |
|                                  |                                                                                                    |                 | H1 Fecha Crítica - Prepración del sistema para la JE del PEF23-<br>24                                                                                                    |              | 100%         |                                                                                                    |                                                                |              |                 |                                                         |              |  |  |                                   |
|                                  |                                                                                                    |                 |                                                                                                    |              |              | 80%                                                                                                |                                                                |              |                 |                                                         |              |  |  |                                   |
|                                  |                                                                                                    |                 |                                                                                                    |              |              |                                                                                                    |                                                                |              |                 |                                                         |              |  |  |                                   |
|                                  | <b>HITOS CUMPLIDOS</b><br>Nombre<br>Fin.                                                                                                    |                 |                                                                                                    |              |              | 60%                                                                                                |                                                                |              |                 |                                                         |              |  |  |                                   |
|                                  |                                                                                                    |                 |                                                                                                    |              |              | 40%<br>40%                                                                                         |                                                                |              |                 |                                                         |              |  |  |                                   |
|                                  | H1 Entrega de Requerimientos                                                                                                    | mié 03/01/24    | <b>HITOS PENDIENTES</b>                                                                                                    |              |              |                                                                                                    |                                                                |              |                 |                                                         |              |  |  |                                   |
|                                  | H1 Aprobación de la Solución                                                                                                    | mar 16/01/24    | Nombre                                                                                                    | <b>Fin</b>   |              | 20%                                                                                                |                                                                |              |                 |                                                         |              |  |  |                                   |
| INFORMACIÓN GENERAL DEL PROYECTO | H1 Inicio de Operación - Versión SRA 10.1                                                                                                    | lun 08/01/24    | H1 Cierre de Sprint - Carga de MEC, VA y VPPP; Votación para<br>agregar MEC, VA y VPPP; Ratificación, información, proyección                                                                                                    | lun 19/02/24 |              |                                                                                                    |                                                                |              |                 |                                                         |              |  |  |                                   |
|                                  | H1 Simulacro - Primer simulacro                                                                                                    | lun 15/01/24    | y cálculo MEC, VA y VPPP                                                                                                    |              |              | 0%                                                                                                 |                                                                |              |                 |                                                         |              |  |  |                                   |
|                                  | H1 Pruebas de Aceptación del Área Usuaria - Sprints 1-3 2023                                                                                               | jue 18/01/24    | H1 Pruebas de Aceptación del Área Usuaria - Sprint 3                                                                                                    | mar 27/02/24 |              |                                                                                                    |                                                                |              |                 | SRA 10.0                                                |              |  |  |                                   |
|                                  | H1 Cierre de Sprint - Actualizaciones de permisos, de bitácora,                                                                                            | lun 22/01/24    | H1 Inicio de Operación - Versión SRA 10.4                                                                                                    | jue 07/03/24 |              |                                                                                                    |                                                                |              |                 | 2024 - DIS - Sistema de Registro de Actas, versión 10.0 |              |  |  |                                   |
|                                  | de módulos para Urna Electrónica                                                                                                    |                 | H1 Simulacro - Tercer simulacro                                                                                                    | mié 13/03/24 |              |                                                                                                    |                                                                |              |                 |                                                         |              |  |  |                                   |
|                                  | H1 Cierre de Sprint - Actualizaciones de reportes, Adecuación<br>de spools SGBD                                                                            | vie 02/02/24    | H1 Cierre de Sprint - Adecuaciones a reportes agregando MEC<br>a nivel OC. JL v JD                                                                                                    | mar 05/03/24 |              | <b>TAREAS RETRASADAS</b>                                                                           | Tareas que están pendientes de término.                        |              |                 |                                                         |              |  |  |                                   |
|                                  | H1 Pruebas de Aceptación del Área Usuaria - Sprints 1-2                                                                                                    | vie 09/02/24    | H1 Pruebas de Aceptación del Área Usuaria - Sprint 4                                                                                                    | mié 13/03/24 |              | Nombre                                                                                             | Comienzo                                                       | Fin          | <b>Duración</b> | $\infty$                                                | Nombres de   |  |  |                                   |
|                                  |                                                                                                    |                 | H1 Inicio de Operación - Versión SRA 10.5                                                                                                    | lun 25/03/24 |              |                                                                                                    |                                                                |              |                 | completado                                              | los recursos |  |  |                                   |
|                                  |                                                                                                    |                 | H1 Simulacro - Cuarto simulacro                                                                                                    | iue 18/04/24 |              | SRA_10.0                                                                                           | mié 03/01/24                                                   | mar 11/06/24 | 110 días        | 40%                                                     |              |  |  |                                   |
|                                  |                                                                                                    |                 | H1 Cierre de Sprint - Adecuaciones al proceso PREP, Causales<br>de recuento                                                                                                    | lun 25/03/24 |              |                                                                                                    |                                                                |              |                 |                                                         |              |  |  |                                   |
|                                  |                                                                                                    |                 | H1 Pruebas de Aceptación del Área Usuaria - Sprint 5                                                                                                    | jue 04/04/24 |              |                                                                                                    |                                                                |              |                 |                                                         |              |  |  |                                   |

**Imagen 46.2. Tablero de avance del proyecto del Sistema de Registro de Actas**

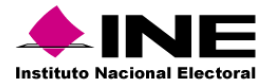

# 47. Sistema – Desempeño de Funcionarios de Casilla

#### Datos generales

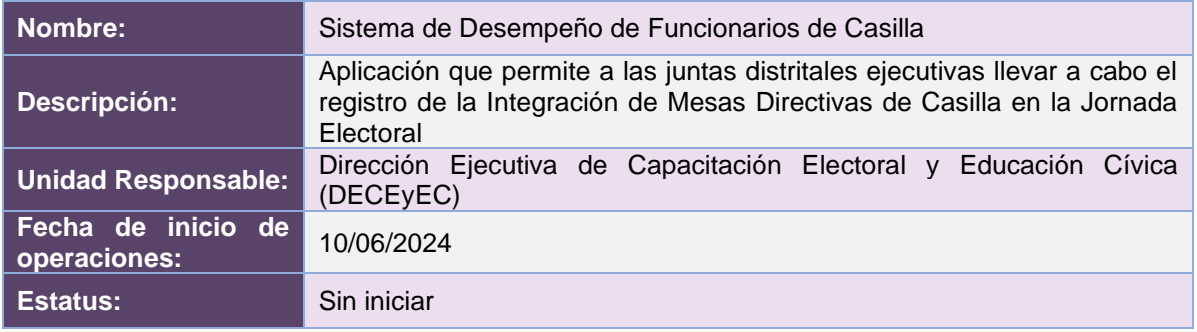

#### Cumplimiento de requerimientos del servicio

Dentro de la siguiente tabla de Requerimientos se tiene la columna Concluido, la cual tienen 3 posibles valores:

- **Si**. Cuando el requerimiento ya fue concluido satisfactoriamente
- **No**. Cuando el requerimiento fue cerrado, pero no se cumplió al 100% y se debe de poner en la columna de observaciones el motivo o ajuste acordado con el área usuaria.
- **Blanco**. Cuando el requerimiento se encuentra en etapa de planeación o ejecución, no obstante, éste puede incluir observaciones de alguna situación extraordinaria.

#### *Desempeño de Funcionarios de Casillas*

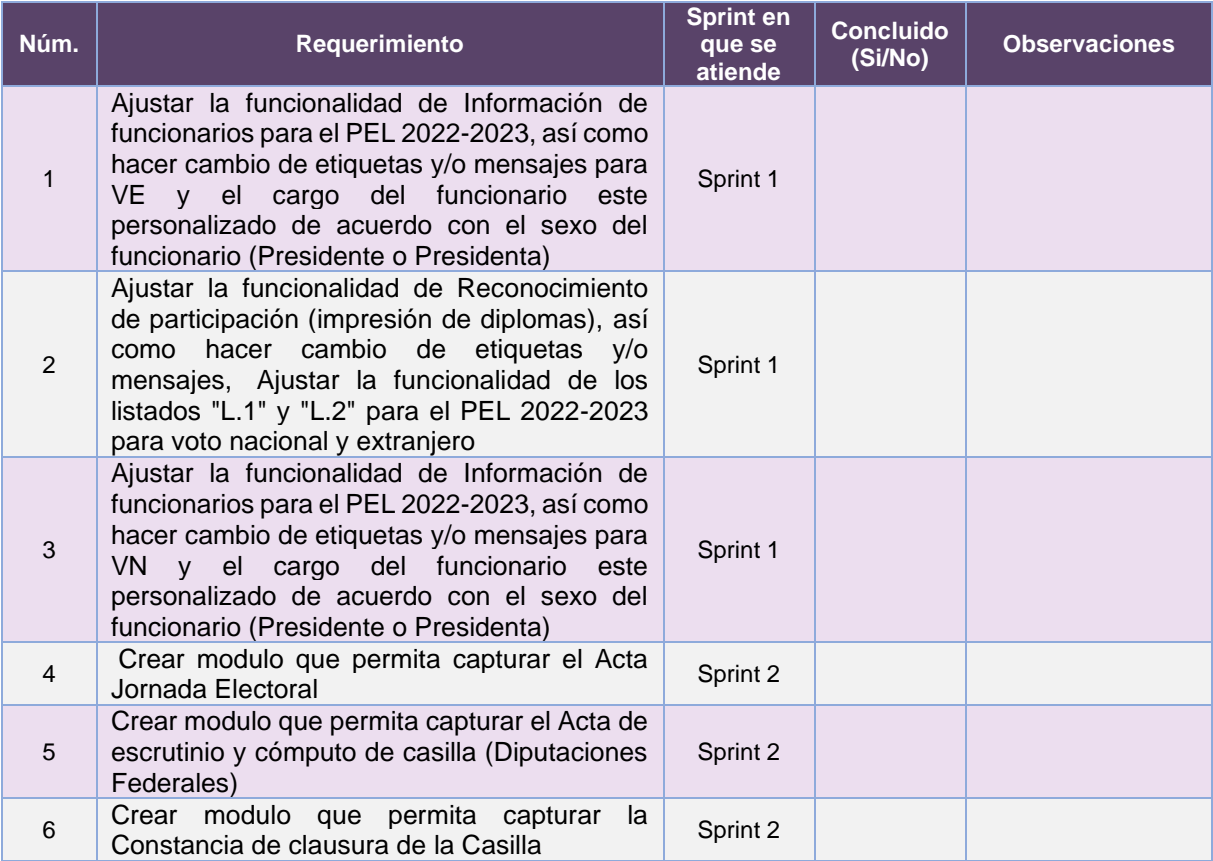

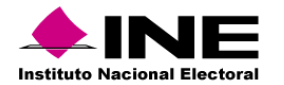

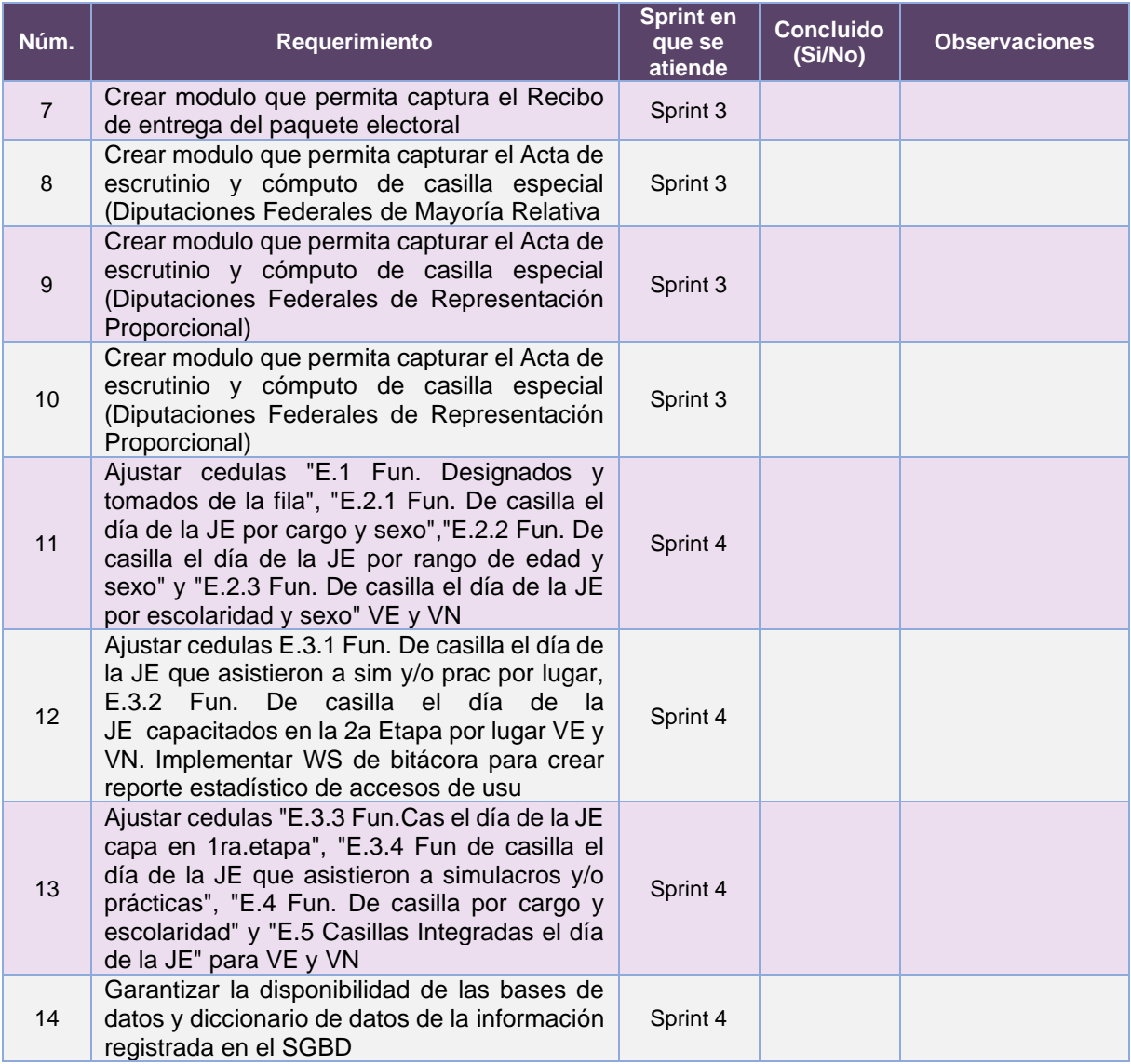

**Tabla 47.1. Requerimientos del servicio, Sistema de Desempeño de Funcionarios de Casilla**

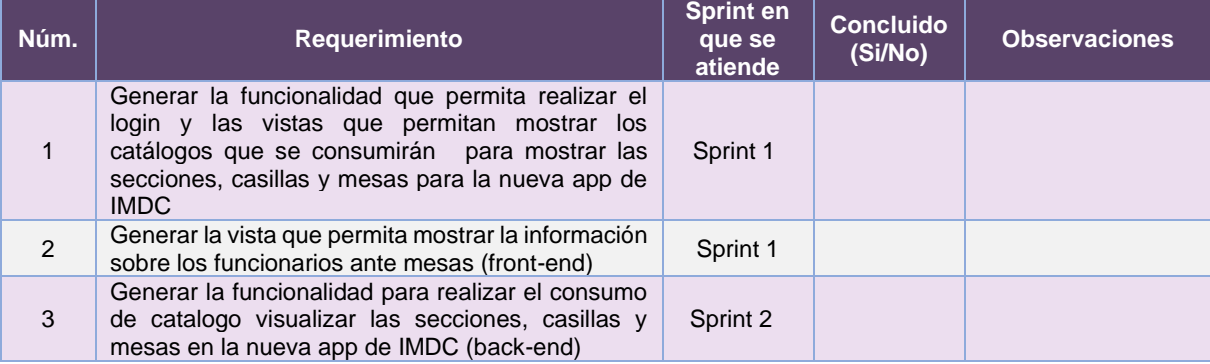

# *App Integración de Mesas Directivas de Casillas*

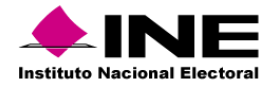

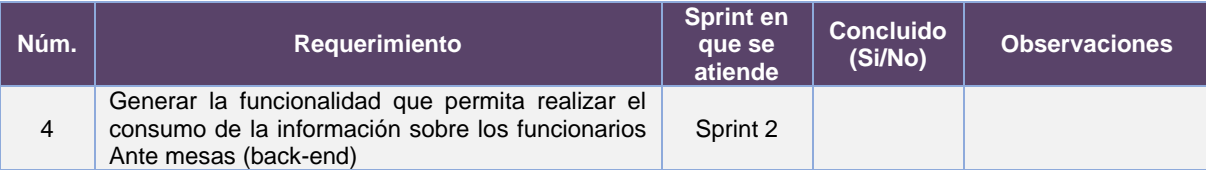

**Tabla 47.2. Requerimientos del servicio, App Integración de Mesas Directivas de Casillas**

#### Modificaciones

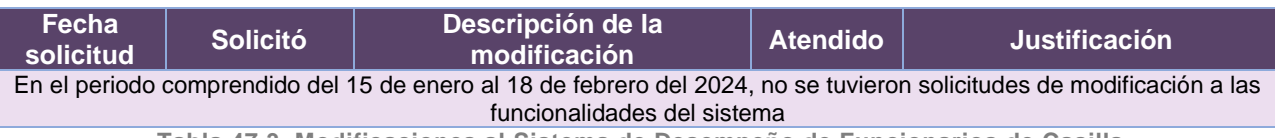

**Tabla 47.3. Modificaciones al Sistema de Desempeño de Funcionarios de Casilla**

#### Actividades y periodos relevantes del Sistema de Desempeño de Funcionarios de Casilla

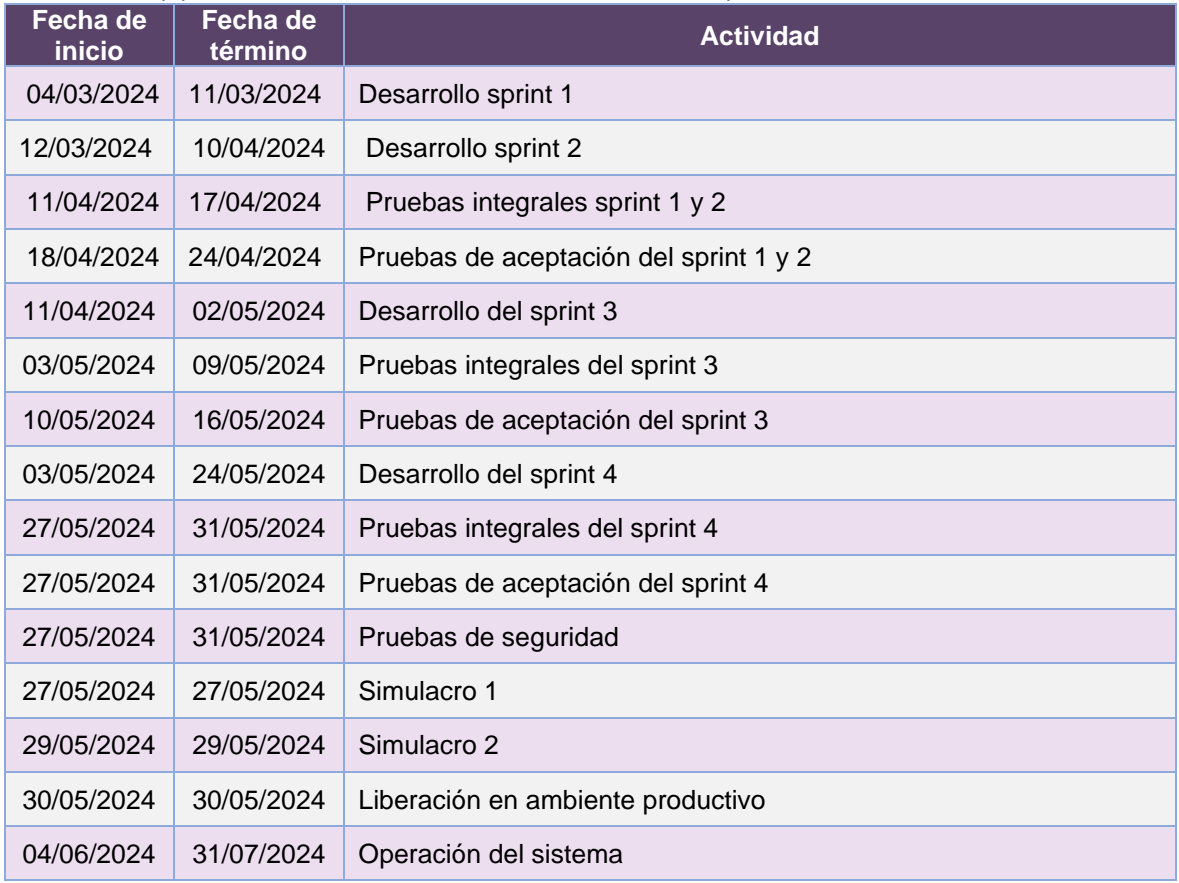

**Tabla 47.4. Actividades y periodos relevantes del Sistema de Desempeño de Funcionarios de Casilla**

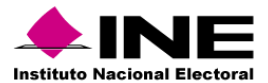

#### Actividades y periodos relevantes de la App Integración de Mesas Directivas de Casilla

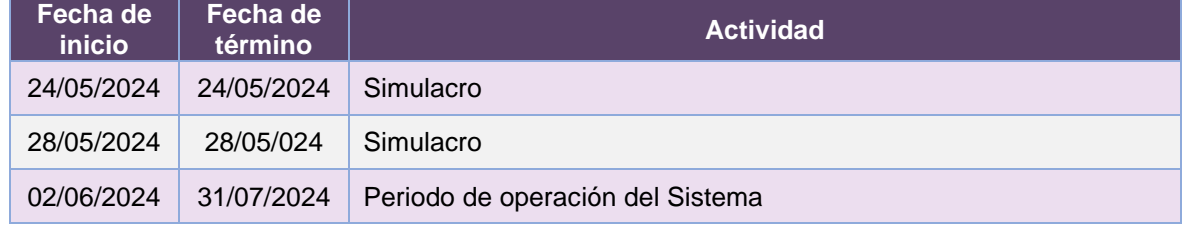

**Tabla 47.5. Actividades y periodos relevantes de la App Integración de Mesas Directivas de Casillas**

#### Avance

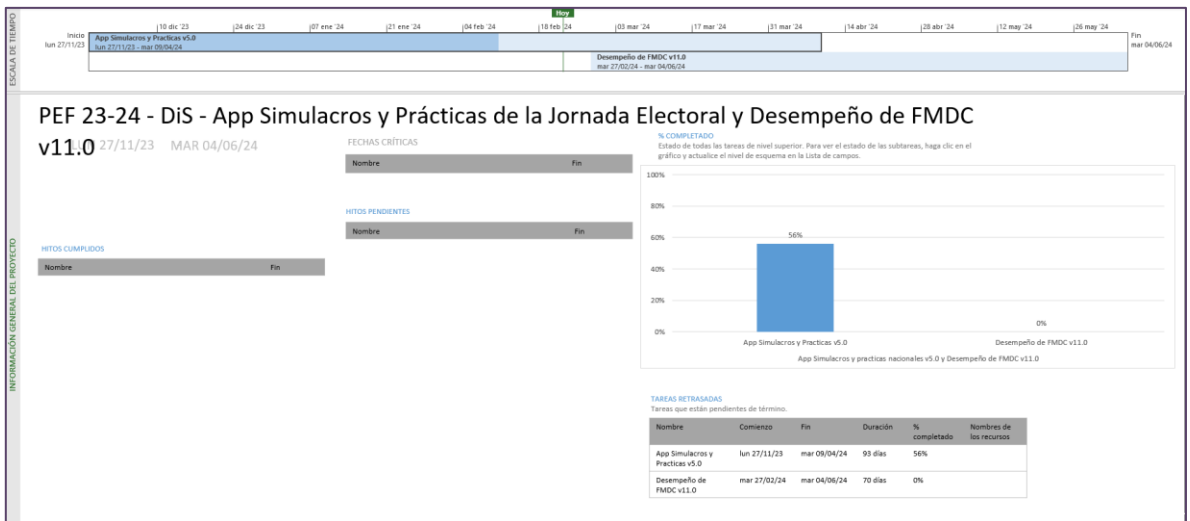

**Imagen 47.1. Tablero de avance del proyecto Sistema de Desempeño de Funcionarios de Casilla**

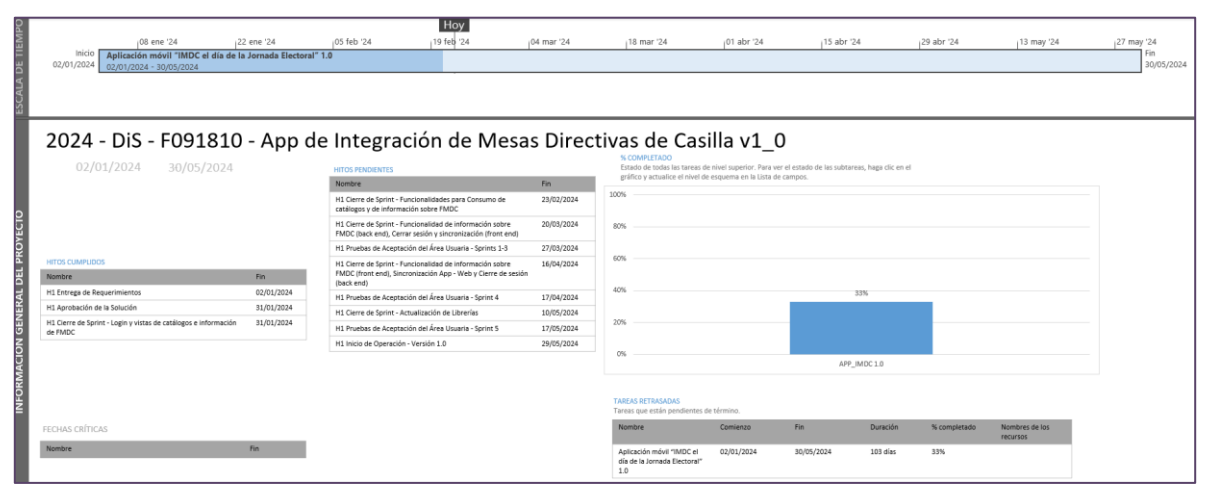

**Imagen 47.2. Tablero de avance del proyecto App Integración de Mesas Directivas de Casilla**

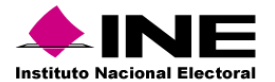

# 48. Sistema – Cómputos Distritales

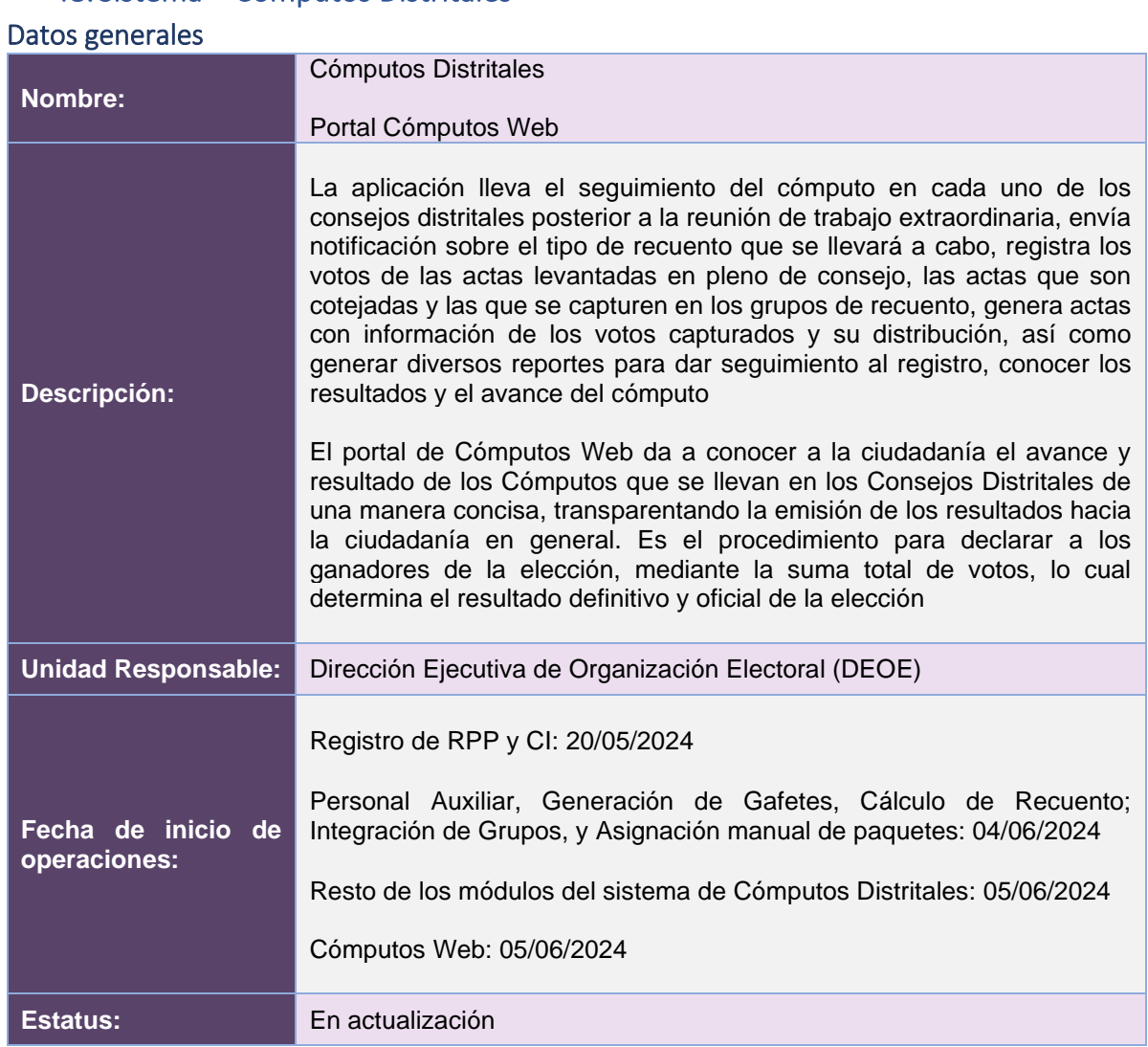

# Cumplimiento de requerimientos del servicio

Dentro de la siguiente tabla de Requerimientos se tiene la columna Concluido, la cual tienen 3 posibles valores:

- **Si**. Cuando el requerimiento ya fue concluido satisfactoriamente
- **No**. Cuando el requerimiento fue cerrado, pero no se cumplió al 100% y se debe de poner en la columna de observaciones el motivo o ajuste acordado con el área usuaria.
- **Blanco**. Cuando el requerimiento se encuentra en etapa de planeación o ejecución, no obstante, éste puede incluir observaciones de alguna situación extraordinaria.

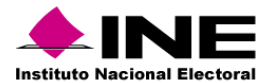

#### *Cómputos Distritales*

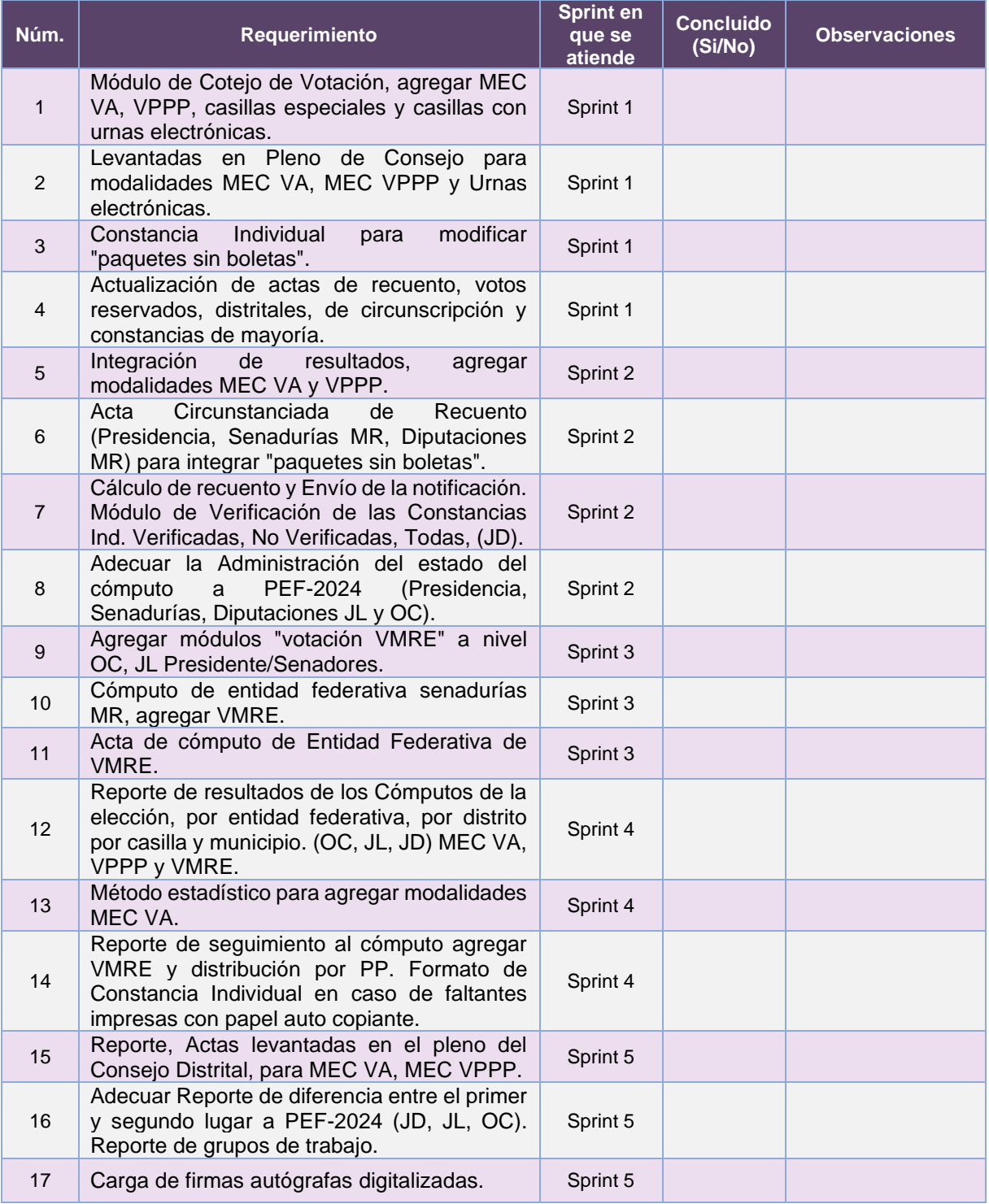

**Tabla 48.1. Requerimientos del servicio, Sistema de Cómputos Distritales**

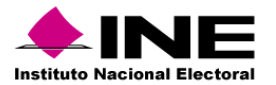

#### *Cómputos Web*

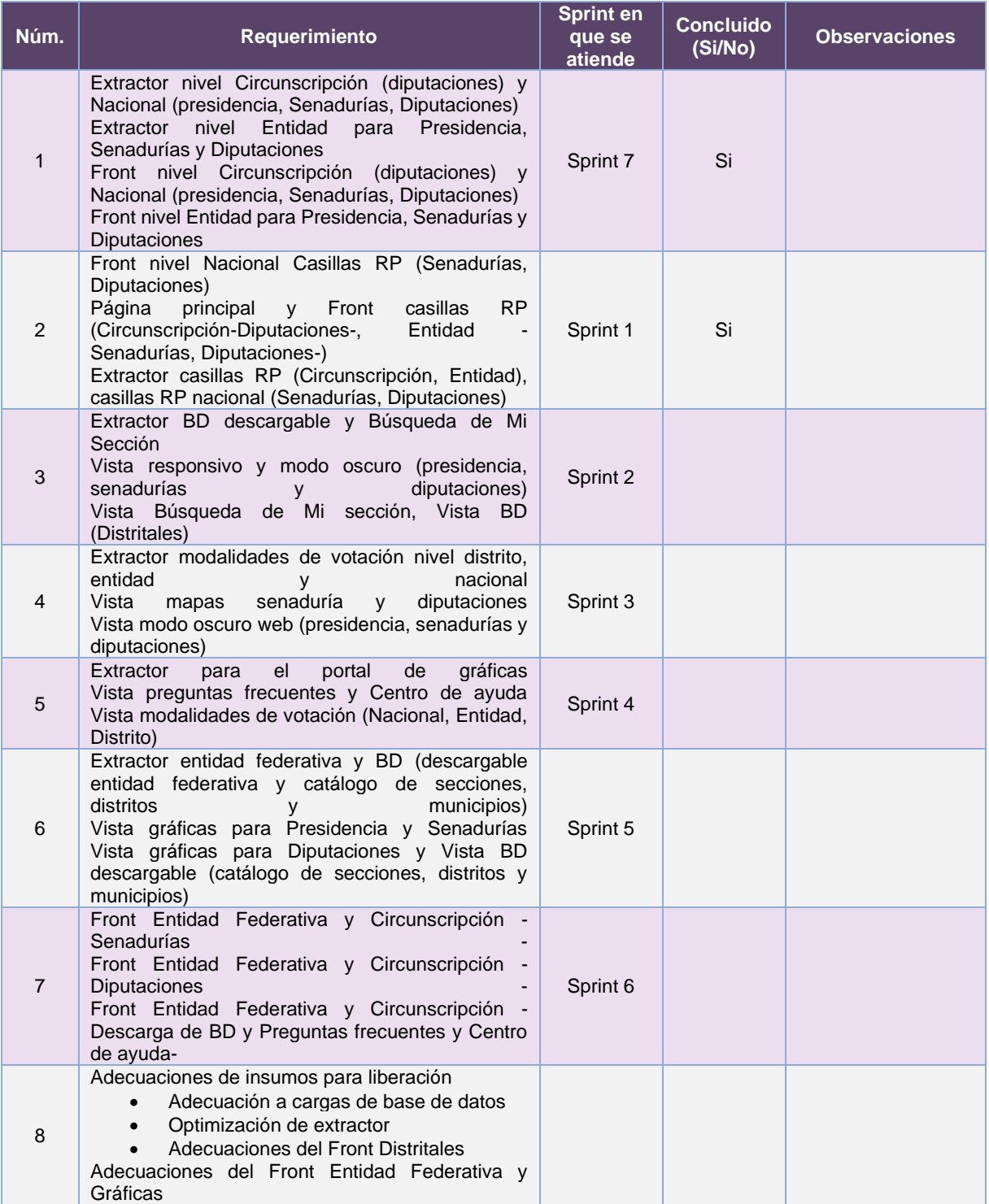

**Tabla 48.2. Requerimientos del servicio, Sistema de Cómputos Web**

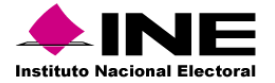

#### Modificaciones Cómputos Distritales

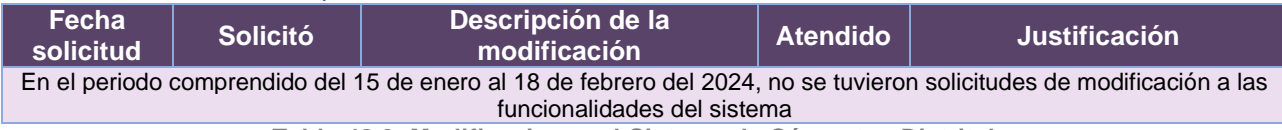

**Tabla 48.3. Modificaciones al Sistema de Cómputos Distritales**

#### Modificaciones Cómputos Web

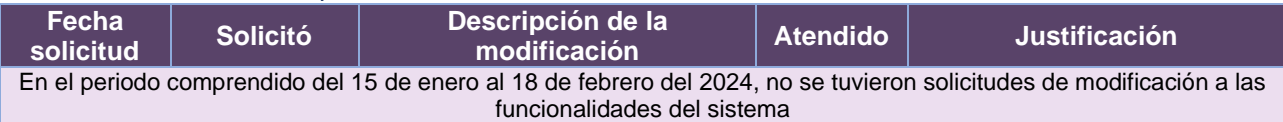

**Tabla 48.4. Modificaciones al Sistema de Cómputos Web**

# Actividades y periodos relevantes Cómputos Distritales

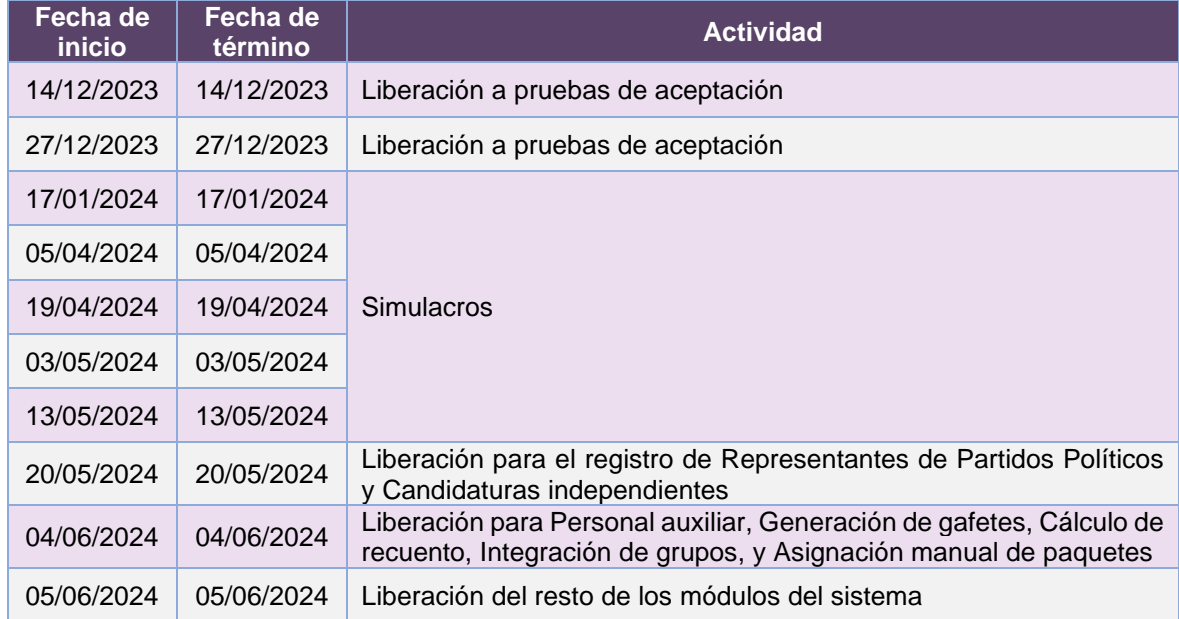

**Tabla 48.5. Actividades y periodos relevantes del Sistema de Cómputos Distritales**

# Actividades y periodos relevantes Cómputos Web

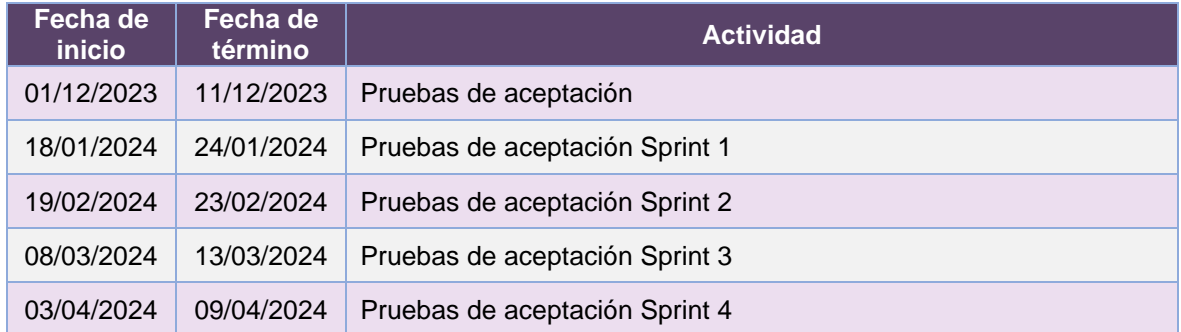

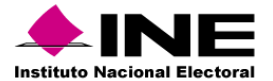

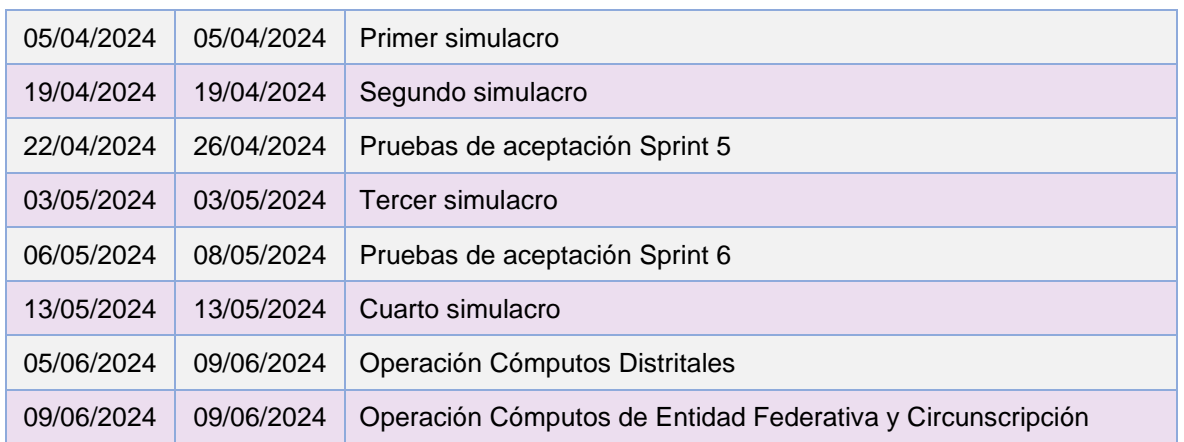

**Tabla 48.6. Actividades y periodos relevantes del Sistema de Cómputos Web**

# Avance Cómputos Distritales

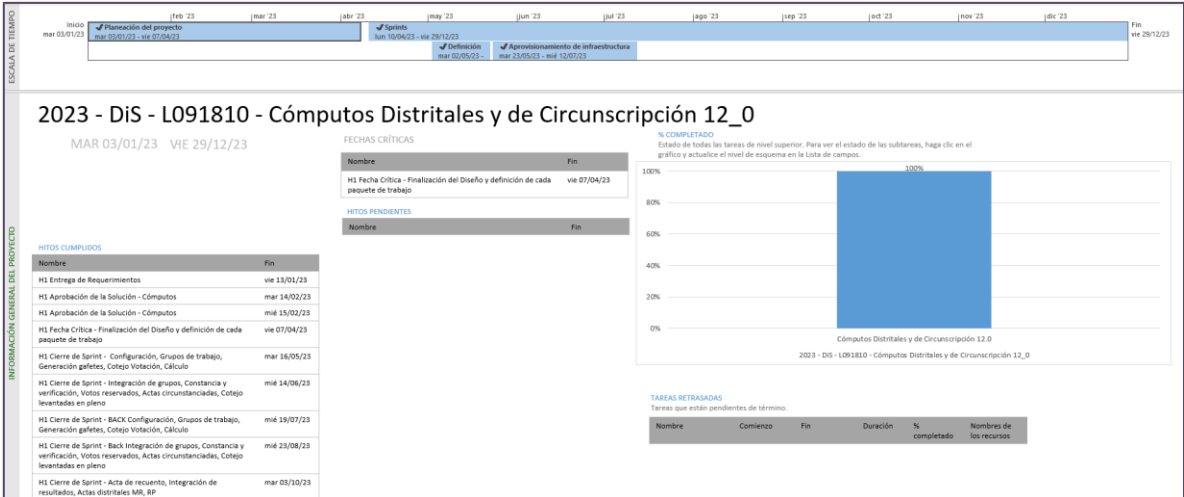

**Imagen 48.1. Tablero de avance del proyecto del Sistema de Cómputos Distritales**

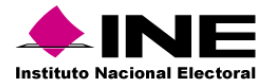

#### Avance Cómputos Web

| NJA DE TIEMI                    | 12 jun 23<br>126 jun '23<br>Inicio<br>Planeación del proyecto<br>jue 01/06/23<br>jue 01/06/23 - vie 23/06/23<br>✔ Definición de infraestructura AWS<br>mié 07/06/23 - mié 05/07/23               | 10 jul '23<br>$J$ Sprints<br>mié 05/07/23 - lun 23/10/23     | 124 jul '23                       | 07 ago '23 | 21 ago 23 | 04 sep '23 | 118 sep '23        | (02 oct '23                                                                    | 116 oct '23   | 130 oct '23<br>Desarrollo on-premise<br>lun 23/10/23 - vie 29/12/23                                | 113 nov 23                                                                                                | (27 nov '23)                        | 11 dic '23 | 25 dic '23<br>Fin<br>vie 29/12/23 |
|---------------------------------|----------------------------------------------------------------------------------------------------|--------------------------------------------------------------|-----------------------------------|------------|-----------|------------|--------------------|--------------------------------------------------------------------------------|---------------|----------------------------------------------------------------------------------------------------|----------------------------------------------------------------------------------------------------|-------------------------------------|------------|-----------------------------------|
|                                 | 2023 - DiS - L091810 - Sistema de Cómputos Web, versión 12_0<br>JUE 01/06/23 - VIE 29/12/23                                                                                                    |                                                              | <b>HITOS PENDIENTES</b><br>Nombre |            |           | Fin        |                    | % COMPLETADO<br>gráfico y actualice el nivel de esquema en la Lista de campos. |               | Estado de todas las tareas de nivel superior. Para ver el estado de las subtareas, haga clic en el |                                                                                                    |                                     |            |                                   |
|                                 |                                                                                                    |                                                              |                                   |            |           |            | 100%<br>80%<br>60% |                                                                                |               |                                                                                                    |                                                                                                    |                                     |            |                                   |
| PROYECTO<br>E<br>¥.<br>m<br>Exi | <b>HITOS CUMPLIDOS</b><br><b>Nombre</b><br>H1 Cierre de Sprint - Configuraciones iniciales<br>H1 Cierre de Sprint - Interfaz Consola<br>H1 Cierre de Sprint - BD                                 | Fin.<br>vie 14/07/23<br>vie 14/07/23                         |                                   |            |           |            | 40%<br>20%<br>0%   |                                                                                |               |                                                                                                    |                                                                                                    |                                     |            |                                   |
| $\overline{5}$<br>₹             | H1 Cierre de Sprint - Prototipos<br>H1 Cierre de Sprint - Extractor<br>H1 Cierre de Sprint - Extractor Entidad Casillas RP y Front<br>Sección y Todas las secciones                              | jue 24/08/23<br>lun 18/09/23<br>lun 02/10/23<br>lun 23/10/23 |                                   |            |           |            |                    | Planeación del proyecto                                                        | Definición de | infraestructura AWS Infraestructura Pruebas<br>AWS                                                 | Aprovisionamiento de Aprovisionamiento de<br>2023 - DIS - L091810 - Sistema de Cómputos Web, versión 12.0 | Infraestructura<br>Capacitación AWS | Sprints    | Desarrollo on-premise             |
|                                 | H1 Cierre de Sprint - Extractores nivel Distrito, Front<br>candidaturas niveles Distrito, Sección y Casilla<br>H1 Cierre de Sprint - Nivel Circunscripción, Entidad y Nacional.<br><b>Nombre</b> | vie 15/12/23<br>iun 28/12/23<br>Fin.                         |                                   |            |           |            | Nombre             | <b>TAREAS RETRASADAS</b><br>Tareas que están pendientes de término.            | Comienzo      | Fin<br><b>Duración</b>                                                                             | %                                                                                                    | Nombres de                          |            |                                   |
|                                 |                                                                                                    |                                                              |                                   |            |           |            |                    |                                                                                |               |                                                                                                    | completado                                                                                                | los recursos                        |            |                                   |

**Imagen 48.2. Tablero de avance del proyecto del Sistema de Cómputos Web**

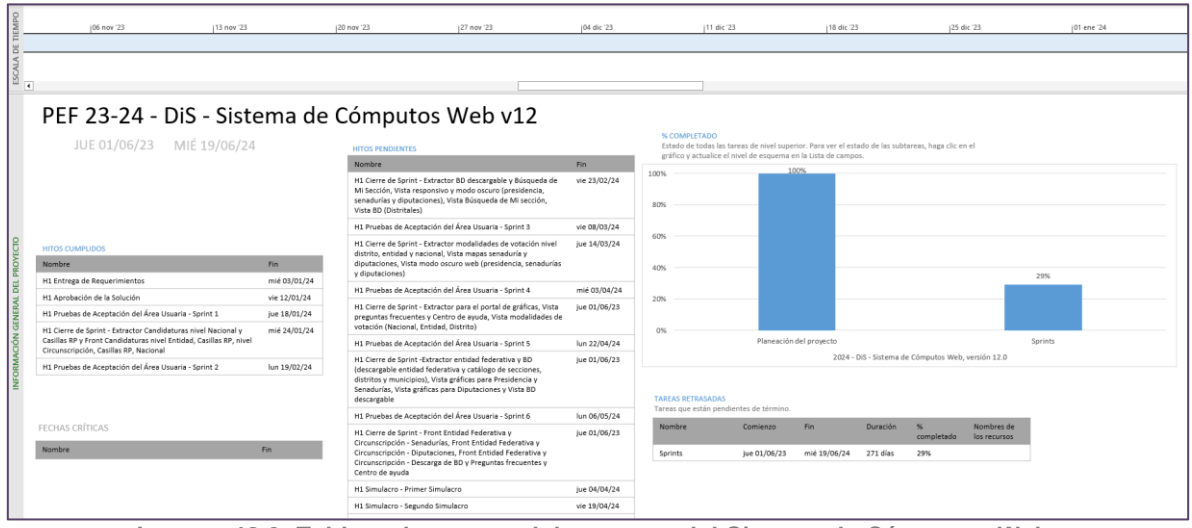

**Imagen 48.3. Tablero de avance del proyecto del Sistema de Cómputos Web**

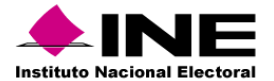

# 49. Sistema – Cómputos Tribunal

#### Datos generales

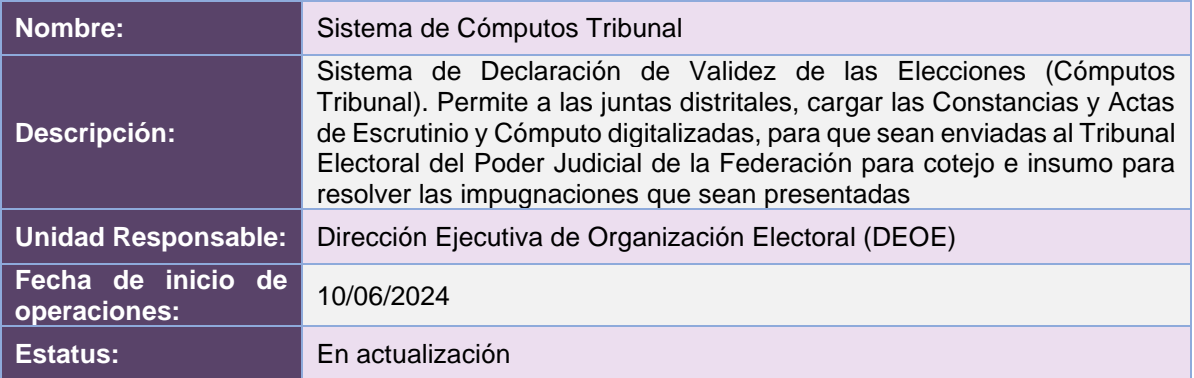

# Cumplimiento de requerimientos del servicio

Dentro de la siguiente tabla de Requerimientos se tiene la columna Concluido, la cual tienen 3 posibles valores:

- Si. Cuando el requerimiento ya fue concluido satisfactoriamente
- **No**. Cuando el requerimiento fue cerrado, pero no se cumplió al 100% y se debe de poner en la columna de observaciones el motivo o ajuste acordado con el área usuaria.
- **Blanco**. Cuando el requerimiento se encuentra en etapa de planeación o ejecución, no obstante, éste puede incluir observaciones de alguna situación extraordinaria.

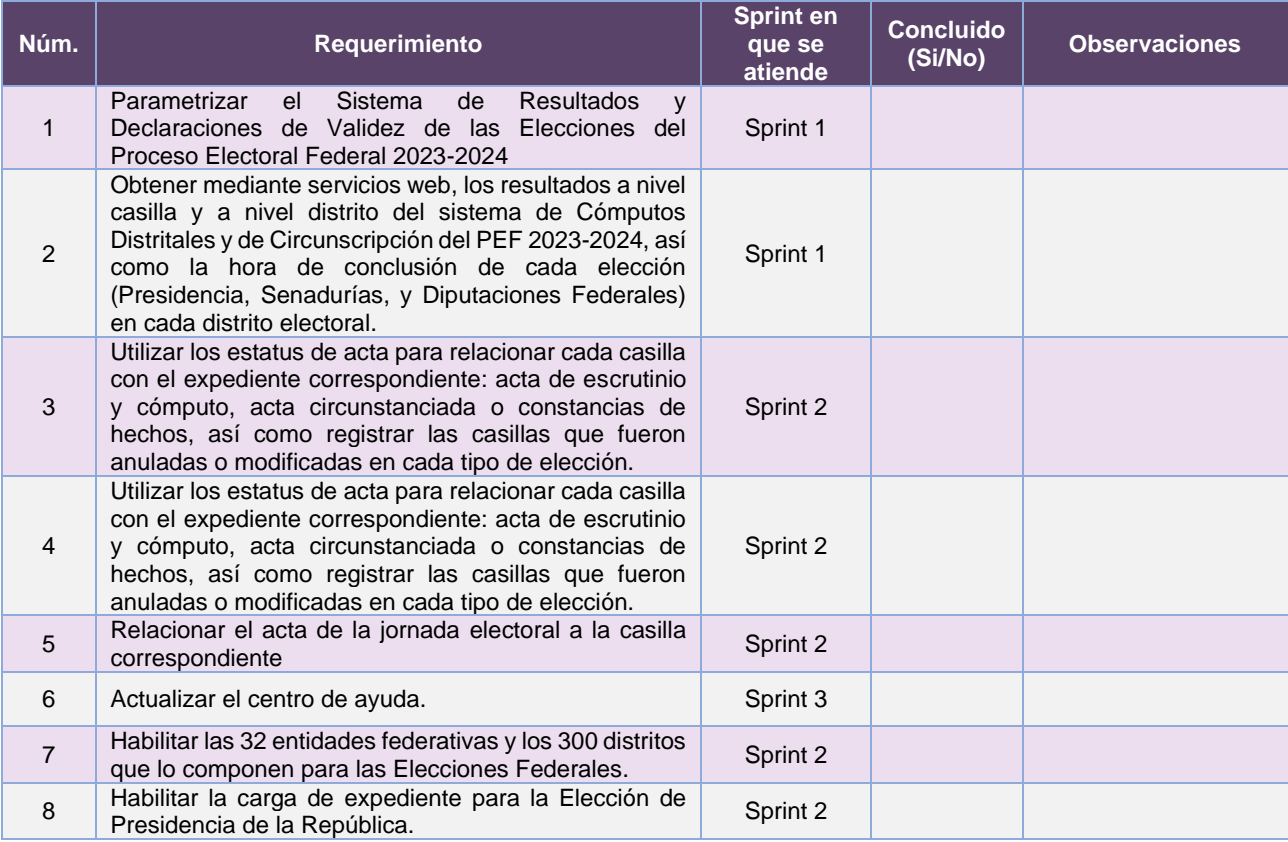

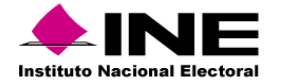

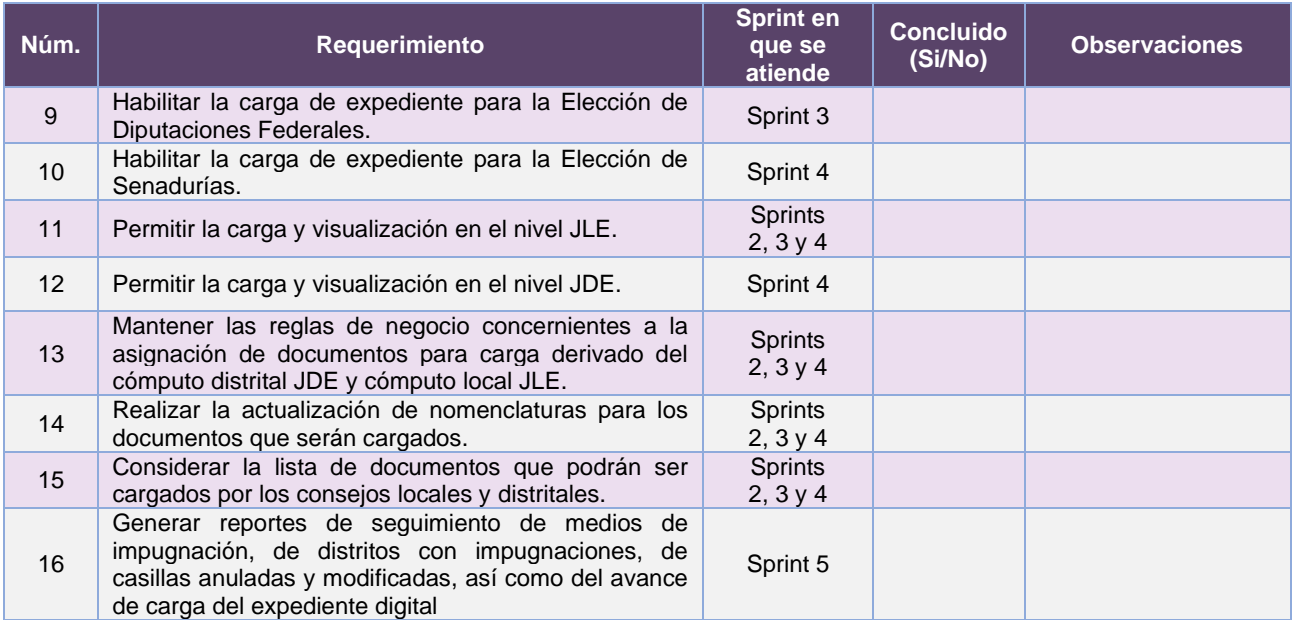

**Tabla 49.1. Requerimientos del servicio, Sistema de Cómputos Tribunal**

# Modificaciones

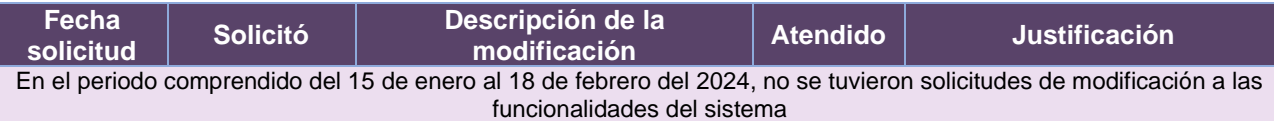

**Tabla 49.2. Modificaciones al Sistema de Cómputos Tribunal**

# Actividades y periodos relevantes

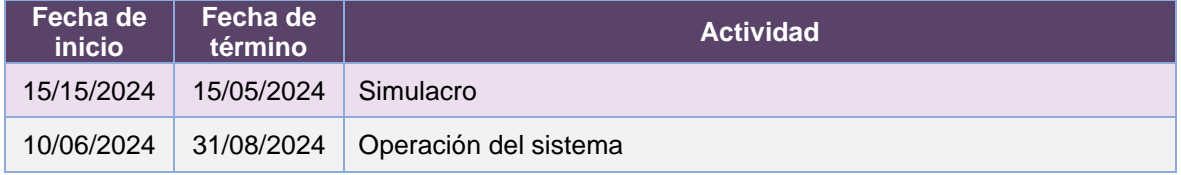

**Tabla 49.3. Actividades y periodos relevantes del Sistema de Cómputos Tribunal**

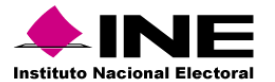

#### Avance

|                                                                                                   | <b>Hoy</b>                                                                                                    |                              |                                                                                                    |              |                                                                                  |                 |              |                            |
|---------------------------------------------------------------------------------------------------|----------------------------------------------------------------------------------------------------|------------------------------|----------------------------------------------------------------------------------------------------|--------------|----------------------------------------------------------------------------------|-----------------|--------------|----------------------------|
| 108 ene '24<br>122 ene '24                                                                        | (05 feb '24<br>119 feb '24<br>104 mar '24                                                                                  |                              | 118 mar '24                                                                                        | (01 abr 24)  | 115 abr '24                                                                      | 129 abr '24     | 113 may '24  | 127 may '24                |
| Inicio<br>Inicio del Provecto<br>lun 01/01/24<br>lun 01/01/24 - lun 29/01/24                      | Aprovisionamiento de Infraestructura - Producción<br>mié 31/01/24 - jue 29/02/24                                           |                              |                                                                                                    |              |                                                                                  |                 |              |                            |
| <b>Sprints</b>                                                                                    |                                                                                                    |                              |                                                                                                    |              |                                                                                  |                 |              |                            |
|                                                                                                   | lun 29/01/24 - lun 10/06/24<br>Aprovisionamiento de Infraestructura WS- Producción                                         |                              |                                                                                                    |              |                                                                                  |                 |              |                            |
|                                                                                                   | vie 02/02/24 - lun 04/03/24                                                                                                |                              |                                                                                                    |              |                                                                                  |                 |              |                            |
|                                                                                                   |                                                                                                    |                              |                                                                                                    |              |                                                                                  |                 |              |                            |
| 2024 - DiS - F091810 - Sistema de Resultados y Declaración de Validez de las Elecciones PEF 23-24 |                                                                                                    |                              |                                                                                                    |              |                                                                                  |                 |              |                            |
|                                                                                                   |                                                                                                    |                              | % COMPLETADO                                                                                       |              |                                                                                  |                 |              |                            |
| LUN 01/01/24 LUN 10/06/24                                                                         | <b>HITOS PENDIENTES</b>                                                                                                    |                              | Estado de todas las tareas de nivel superior. Para ver el estado de las subtareas, haga clic en el |              |                                                                                  |                 |              |                            |
|                                                                                                   | Nombre                                                                                                    | Fin                          | gráfico y actualice el nivel de esquema en la Lista de campos.                                     |              |                                                                                  |                 |              |                            |
|                                                                                                   | H1 Pruebas de Aceptación del Área Usuaria - Sprint 1                                                                       | jue 22/02/24                 | 100%                                                                                               |              |                                                                                  |                 |              |                            |
|                                                                                                   | H1 Cierre de Sprint - Consulta de actas JD, Consulta de actas                                                              | vie 08/03/24                 |                                                                                                    |              |                                                                                  |                 |              |                            |
|                                                                                                   | Medios de impugnación JD                                                                                                   |                              | 80%                                                                                                |              |                                                                                  |                 |              |                            |
|                                                                                                   | H1 Pruebas de Aceptación del Área Usuaria - Sprint 2<br>H1 Cierre de Sprint - Carga de actas JL, Carga de actas Medios     | jue 14/03/24<br>vie 29/03/24 |                                                                                                    |              |                                                                                  |                 |              |                            |
| <b>HITOS CUMPLIDOS</b>                                                                            | de impugnación JL                                                                                                    |                              | 60%                                                                                                |              |                                                                                  |                 |              |                            |
| Fin.<br><b>Nombre</b>                                                                             | H1 Pruebas de Aceptación del Área Usuaria - Sprint 3                                                                       | jue 04/04/24                 |                                                                                                    |              |                                                                                  |                 |              |                            |
|                                                                                                   | H1 Cierre de Sprint - Consulta de actas JL, Consulta de actas<br>Medios de impugnación JL                                  | lun 15/04/24                 | 40%                                                                                                |              |                                                                                  |                 |              |                            |
|                                                                                                   | H1 Pruebas de Aceptación del Área Usuaria - Sprint 4                                                                       | vie 19/04/24                 | 20%                                                                                                |              |                                                                                  |                 |              |                            |
|                                                                                                   | H1 Cierre de Sprint - Envío de expediente a Tribunal (JD v JL).<br>Acuse Tribunal (ID y JL)                                | mar 07/05/24                 |                                                                                                    |              |                                                                                  | 0%              |              |                            |
|                                                                                                   | H1 Pruebas de Aceptación del Área Usuaria - Sprint 5                                                                       | lun 13/05/24                 | 0%                                                                                                 |              | Sistema de Resultados y Declaración de Validez de las Elecciones - PEF 2023-2024 |                 |              |                            |
|                                                                                                   | H1 Inicio de Operación - Cómputos RDVE                                                                                     | lun 20/05/24                 |                                                                                                    |              |                                                                                  |                 |              |                            |
|                                                                                                   | H1 Simulacro - Primer simulacro                                                                                            | mié 15/05/24                 |                                                                                                    |              |                                                                                  |                 |              |                            |
|                                                                                                   | H1 Cierre de Sprint - Reporte de Medios de Impugnación,<br>Reporte de Distribuciones                                       | mar 21/05/24                 | <b>TAREAS RETRASADAS</b><br>Tareas que están pendientes de término                                 |              |                                                                                  |                 |              |                            |
| FECHAS CRÍTICAS                                                                                   | H1 Pruebas de Aceptación del Área Usuaria - Sprint 6                                                                       | lun 27/05/24                 | Nombre                                                                                             | Comienzo     | Fin.                                                                             | <b>Duración</b> | % completado | Nombres de los<br>recursos |
| Fin.<br>Nombre                                                                                    | H1 Cierre de Sprint - Reporte Nacional por distrito/casilla.<br>Reporte de Envios a la DEDE, Reporte Distritos Electorales | mar 04/06/24                 | Inicio del Provecto                                                                                | lun 01/01/24 | lun 29/01/24                                                                     | 21 dias         | O%           |                            |
|                                                                                                   | H1 Pruebas de Aceptación del Área Usuaria - Sprint 7                                                                       | vie 07/06/24                 | Parametrización del Sistema                                                                        | lun 01/01/24 | vie 26/01/24                                                                     | 20 días         | 0%           |                            |
|                                                                                                   | H1 Inicio de Operación - Cómputos RDVE IIndicador Operativo)                                                               | lun 10/06/24                 | Aprovisionamiento de<br>Infraestructura - Pruebas                                                  | lun 01/01/24 | mar 30/01/24                                                                     | 22 dias         | O%           |                            |
|                                                                                                   |                                                                                                    |                              | Aprovisionamiento de<br>Infraestructura WS- Pruebas                                                | mié 31/01/24 | jue 29/02/24                                                                     | 22 días         | O%           |                            |

**Imagen 49.1. Tablero de avance del proyecto del Sistema de Cómputos Tribunal**

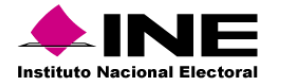

# **Consideraciones de seguridad**

Para fortalecer la seguridad de los sistemas de información se incorporan salvaguardas necesarias para garantizar que la información que se procesa, transmite, consulta y/o almacena, cumpla con las propiedades de seguridad de confidencialidad, integridad, disponibilidad, autenticación y control de acceso.

En este sentido, los sistemas informáticos observan la incorporación estandarizada de los controles de seguridad administrativos y técnicos:

#### Controles de seguridad administrativos

Son los estándares y procedimientos para la gestión, soporte y revisión de la seguridad de la información que se utiliza en los sistemas informáticos.

- **Desarrollo Seguro del Aplicativo.** El desarrollo de los sistemas está basado en los estándares de desarrollo seguro de aplicaciones móviles y desarrollo web seguro según sea el caso.
- **Pruebas de Seguridad de Aplicaciones.** Se realizan a todos los sistemas conforme el subproceso AST (Administración de Servicios de TIC) de MPTIC, previa liberación al ambiente productivo.

#### Controles de seguridad técnicos

Se implementan mecanismos para proteger la información que se utiliza en los sistemas informáticos y los recursos involucrados en su tratamiento.

- **Integración a las herramientas de Seguridad Perimetral del Instituto.** Se integran los sistemas a la herramienta de protección contra ataques de negación de servicio y al Firewall de Aplicaciones Web.
- **Uso de certificado SSL.** En caso de utilizar el dominio ".ine.mx" o ".ife.org.mx" se utiliza un certificado SSL utilizando un protocolo seguro para la transferencia de la información.
- **Revisión de configuración de Infraestructura.** La infraestructura que da soporte a los sistemas debe aprobar la revisión en materia de seguridad de las configuraciones aplicadas, con base en los baselines remitidos, conforme al proceso AST (Administración de Servicios de TIC) de MPTIC, previo a la liberación al ambiente productivo.

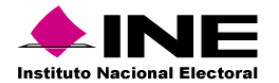

# **Anexo Infraestructura**

# Arquitectura de Software

Los sistemas de información se implementan a través de diferentes arquitecturas tipo, que, dependiendo de las necesidades que se buscan atender, establecen las líneas base para la construcción de estos.

Se encuentran clasificadas en cuatro arquitecturas generales y nueve arquitecturas específicas.

#### Arquitecturas generales

#### **1. Arquitectura A: Aplicación web**

Esta arquitectura es utilizada en aplicaciones que requieren realizar el registro de información proveniente de formularios o pantallas de captura disponibles a través de un navegador Web, para lo que se requiere acceso a Internet o, en su caso, a la Red Nacional de Informática del Instituto Nacional Electoral.

#### **2. Arquitectura B: Servicios Web (WebServices)**

Se aplica a los servicios web construidos con las API JAX-RS (JSR 311) o JAX-WS (JSR 224 y JSR 67) y cuya función principal es permitir la interoperabilidad entre distintos sistemas de información y/o bases de conocimiento, lo que permite la posibilidad de acceder a sus recursos o procesar lógica de negocio.

#### **3. Arquitectura C: Aplicaciones basadas en clientes (Standalone)**

Arquitectura para las aplicaciones que se instalan y ejecutan en el equipo del usuario. Se desarrollan cuando es necesario que el procesamiento se lleve a cabo del lado del usuario y pueden hacer uso de la Arquitectura B para obtener información o autenticación desde los servidores del Instituto. Estas aplicaciones se encuentran construidas en lenguajes de programación que permite ejecutarse en diferentes sistemas operativos.

#### **4. Arquitectura D: Aplicaciones móviles.**

Se utiliza para el desarrollo enfocado a dispositivos móviles; en este ámbito, se puede optar por desarrollos nativos para iOS y Android, si el requerimiento implica el uso de cuestiones de hardware específicas, en otro caso, si el requerimiento no contara con dicha necesidad se puede optar por un desarrollo basado en tecnologías híbridas que permitirán que el mismo código fuente funcione en ambos sistemas operativos. Estas aplicaciones harán uso de la arquitectura B para obtener y enviar información, y estarán construidas siguiendo los patrones de la Arquitectura A.

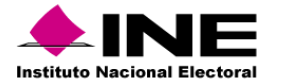

#### Arquitecturas específicas

#### **1. Arquitectura e1: Colas de mensajes + procedimientos almacenados en base de datos.**

Es utilizada para procesar en la base de datos grandes volúmenes de información mediante procedimientos almacenados u otros programas de base de datos que realizan lógica y cruces entre varias tablas, al requerir de una gran cantidad de tiempo por el volumen de información, no pueden ser ejecutados en paralelo por todos los usuarios que ingresan al sistema, para lo que hace el uso de colas de mensajes (JMS) que envíen el proceso uno a uno. Es útil cuando tenemos más de un usuario concurrente enviando información que debe ser procesada a través de procedimientos almacenados en la base de datos.

#### **2. Arquitectura e2: Procesamiento de archivos de texto en base de datos**

Es utilizada para realizar el almacenamiento de información en base de datos a partir de un archivo de texto (formato TXT o CSV). Esta arquitectura puede ser combinada con la Arquitectura B, si se requiere el procesamiento concurrente de varios archivos.

#### **3. Arquitectura e3: Reportes a Vistas Materializadas**

Está diseñada para soportar grandes cantidades de consultas de información sin afectar el desempeño de las operaciones de registro, lectura, actualización y eliminación de registros (CRUD, por sus siglas en inglés) en la base de datos. Esta arquitectura envía la información a vistas materializadas en un periodo determinado de tiempo (establecido en lo general cada cinco minutos) desde donde son consumidas por las aplicaciones web.

#### **4. Arquitectura e4: Reportes a archivos.**

Está diseñada para aquellos reportes que se generan a partir de consultas de un solo clic, es decir, sin seleccionar una gran cantidad de filtros. Este tipo de reportes ayudan a descargar el procesamiento de los servidores de aplicación y base de datos.

#### **5. Arquitectura e5: DataGrid.**

Diseñada para procesar información en memoria que, de otro modo, tendría que procesarse en la base de datos, lo que implica un riesgo de bloqueos de tablas en la base de datos. Esta arquitectura requiere que la información a procesar sea cargada en el DataGrid para que pueda ser procesada por alguna de las Arquitecturas Generales y después estas puedan entregar la información hacia los medios que se requieran.

#### **6. Arquitectura e6: Orquestación de servicios.**

Diseñada para realizar la composición de servicios mediante un Bus de Servicio Empresarial (ESB, por sus siglas en inglés) cuando se requiere proporcionar una solución a partir de servicios web ya construidos. Esta arquitectura evita la orquestación mediante otros servicios web, reduciendo así el procesamiento en los servidores que conforman la Plataforma de Aplicaciones Empresariales (EAP, por sus siglas en inglés) donde se encuentran instalados, además de poder hacer uso de las capacidades de transformación, proxy y descubrimiento del ESB.

#### **7. Arquitectura e7: Reglas y lógica de negocio.**

Define la construcción de aplicaciones de la Arquitectura General haciendo uso de componentes que permitan separar las reglas y lógica de negocio mediante el uso de herramientas de gestión de reglas de negocio (por ejemplo, Drools) o de componentes de software empresarial.

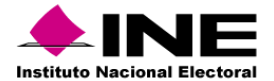

#### **8. Arquitectura e8: Firma electrónica.**

Define la construcción de aplicaciones de la Arquitectura General haciendo uso de componentes que permitan emplear la firma electrónica para la autenticación y no repudio de la información registrada; esto a través del firmado electrónico de mensajes, registros y documentos utilizando la infraestructura del Instituto, la cual es capaz de reconocer los certificados emitidos por el Servicio de Administración Tributaria.

#### **9. Arquitectura e9: Arquitectura de Nube**

Define la construcción de nuevas arquitecturas de Sistemas, aplicaciones y/o servicios haciendo uso de proveedores de nube que permitan emplear los componentes y/o servicios asociados a cada plataforma.

Ahora bien, la tabla que se presenta a continuación contiene una relación de los componentes utilizados durante la implementación de los sistemas que genera la Unidad, así como el tipo de arquitectura relacionada en cada caso.

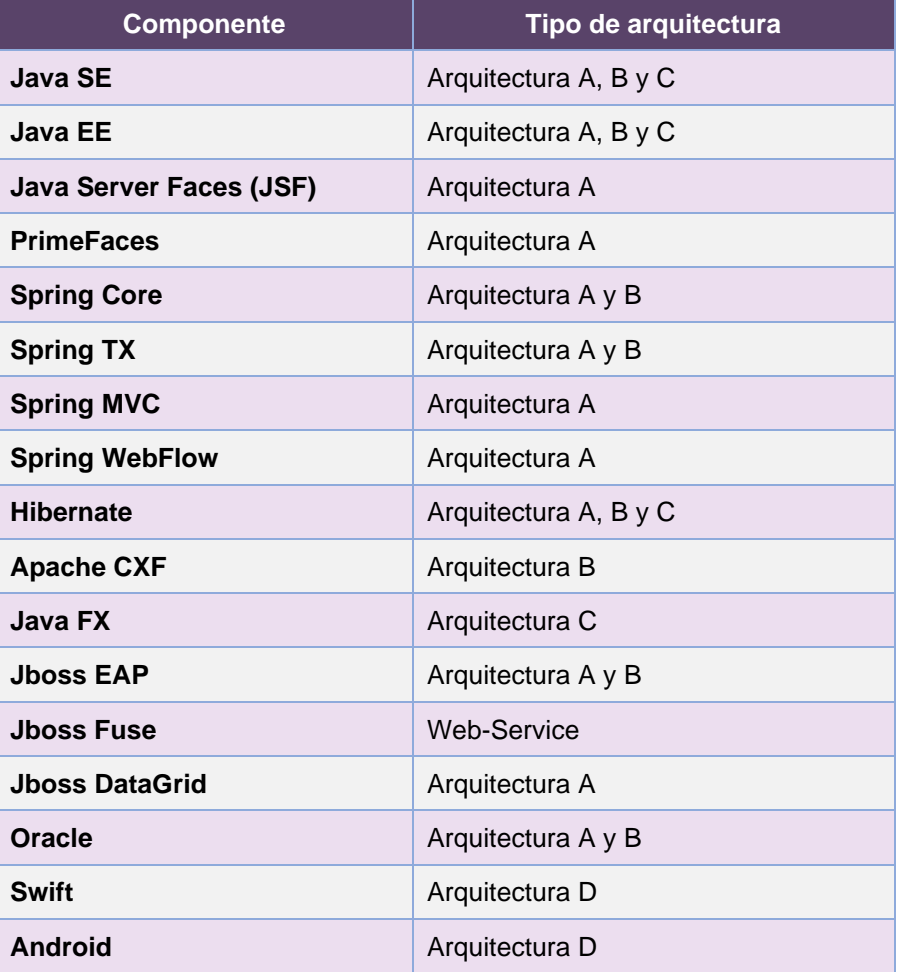

**Tabla A1. Tecnologías, frameworks y software de desarrollo**

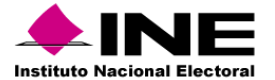

# Arquitectura de Cómputo y Comunicaciones de los sistemas en operación

La infraestructura de almacenamiento, procesamiento y comunicaciones que da servicio a los sistemas de información electoral en un ambiente productivo, se encuentra alojada en el Centro de Datos Tlalpan del Instituto Nacional Electoral.

El diseño de arquitectura es flexible y se adapta a las necesidades específicas de cada sistema de información, de tal forma que es posible incrementar o disminuir la capacidad de la misma con base en su uso, es decir, de acuerdo con la capacidad establecida en el requerimiento por parte de las Unidades Responsables del Instituto para cada sistema, como son: cantidad de usuarios por tipo de operación (captura y/o consulta), necesidades de almacenamiento y periodos de operación crítica.

Adicionalmente, es importante destacar que para actividades previas a la puesta en operación de los sistemas -desarrollo, pruebas y capacitación- se cuenta con infraestructura específica, de características similares, en el Centro de Datos Acoxpa, mismo que hasta la fecha funge como esquema de contingencia en caso de presentarse situaciones que impidan la operación del Centro de Datos Tlalpan.

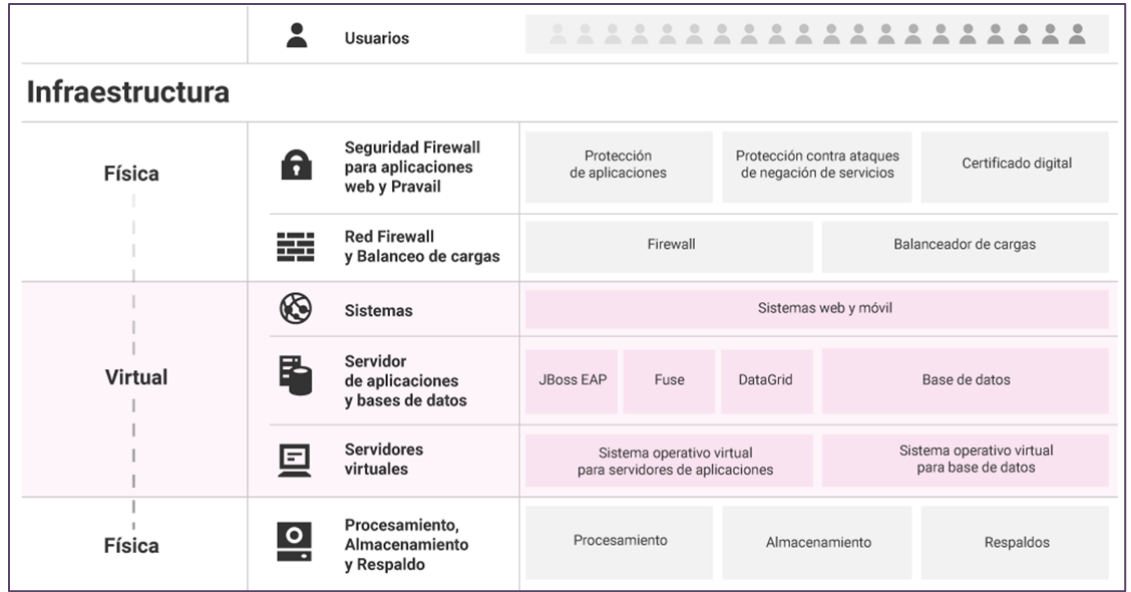

**Gráfica A1. Arquitectura de infraestructura de procesamiento, almacenamiento y comunicaciones**

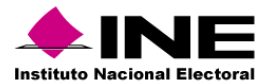

La tabla que se muestra a continuación describe los elementos generales de la infraestructura de procesamiento, almacenamiento y comunicaciones.

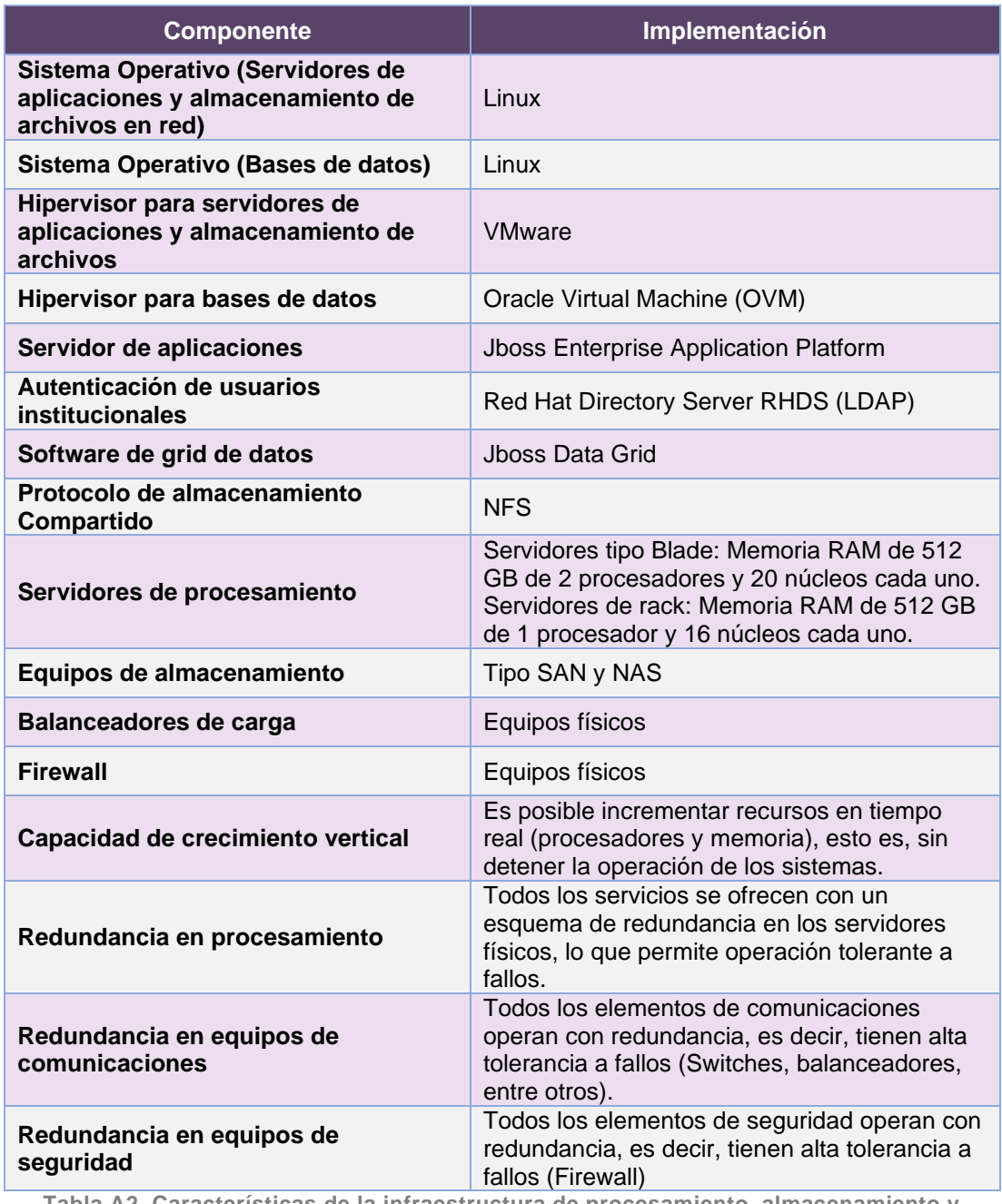

**Tabla A2. Características de la infraestructura de procesamiento, almacenamiento y comunicaciones**

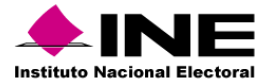

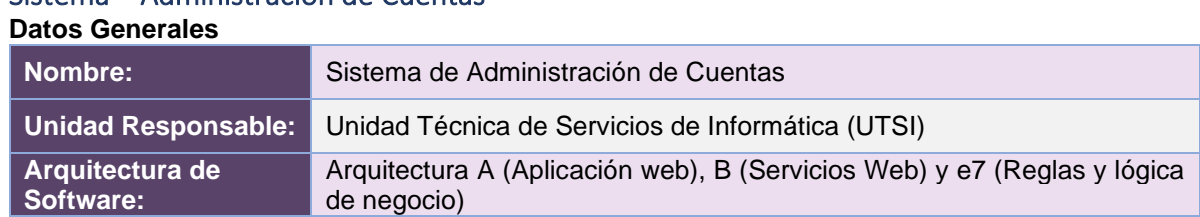

# Sistema – Administración de Cuentas

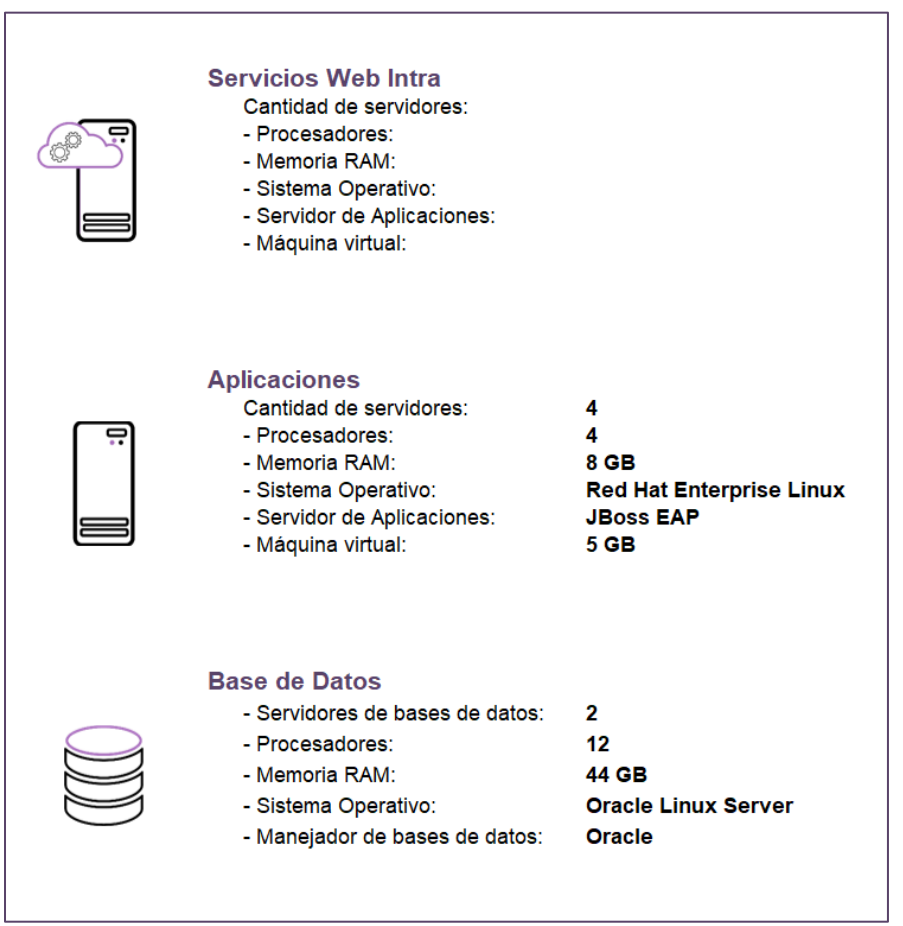

**Imagen A1. Sistema de Administración de Cuentas**

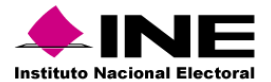

#### Sistema – Apertura y cierre de operación de módulos y asignación de roles (antes Sistema de Administración de Sistemas) **Datos Generales**

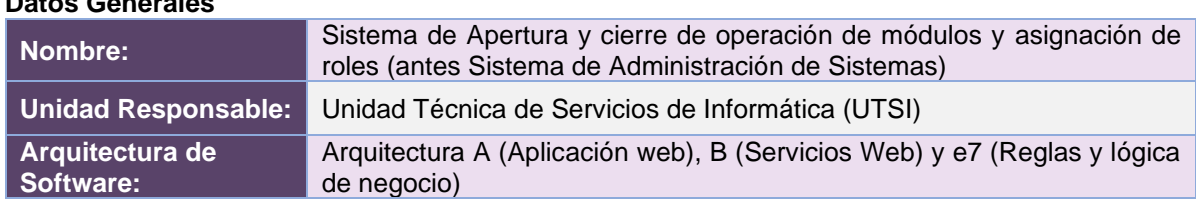

#### **Infraestructura de TIC**

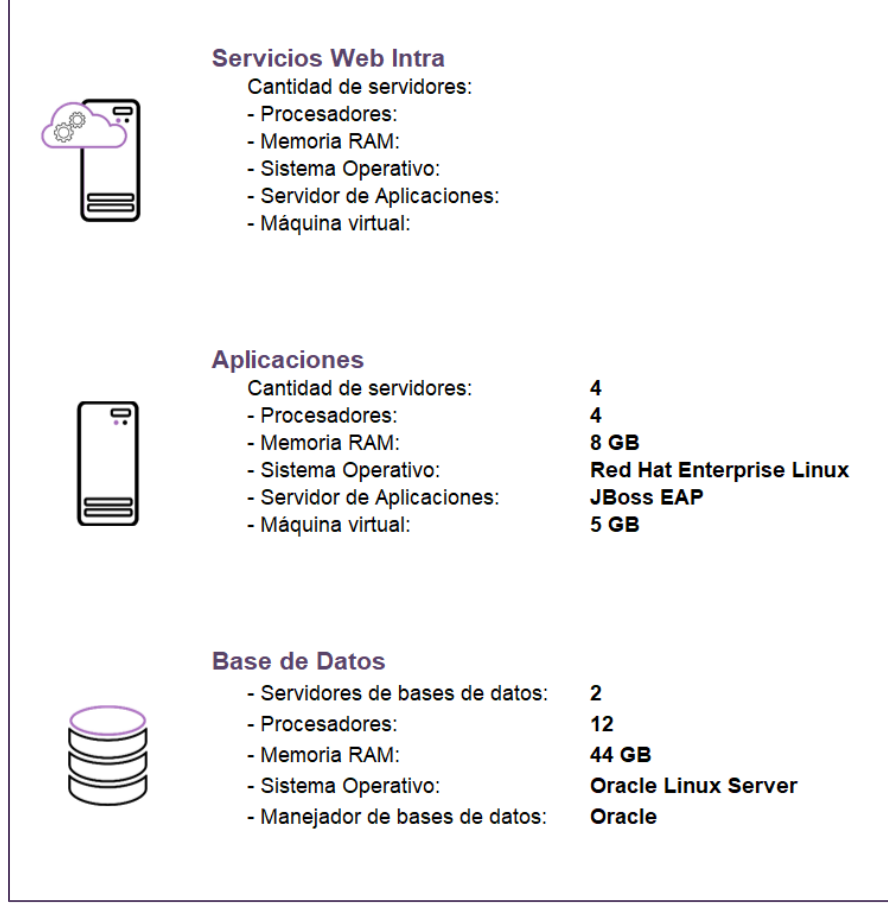

**Imagen A2. Sistema de Apertura y cierre de operación de módulos y asignación de roles (antes Sistema de Administración de Sistemas)**

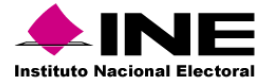

# Sistema – Generación de Bases de Datos

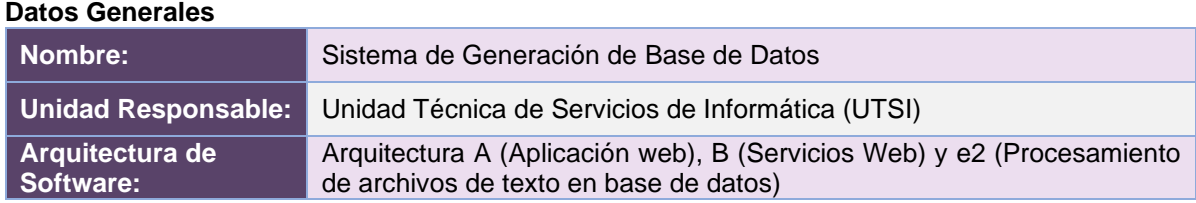

| <b>Servicios Web Intra</b><br>Cantidad de servidores:<br>- Procesadores:<br>- Memoria RAM:<br>- Sistema Operativo:<br>- Servidor de Aplicaciones:<br>- Máquina virtual: | 4<br>4<br>8 GB<br><b>Red Hat Enterprise Linux</b><br><b>JBoss EAP</b><br><b>5 GB</b> |
|----------------------------------------------------------------------------------------------------|--------------------------------------------------------------------------------------|
| <b>Aplicaciones</b><br>Cantidad de servidores:<br>- Procesadores:<br>- Memoria RAM:<br>- Sistema Operativo:<br>- Servidor de Aplicaciones:<br>- Máquina virtual:        | 2<br>4<br>8 GB<br><b>Red Hat Enterprise Linux</b><br><b>JBoss EAP</b><br><b>5 GB</b> |
| <b>Base de Datos</b><br>- Servidores de bases de datos:<br>- Procesadores:<br>- Memoria RAM:<br>- Sistema Operativo:<br>- Manejador de bases de datos:                  | 2<br>12<br>44 GB<br><b>Oracle Linux Server</b><br><b>Oracle</b>                      |

**Imagen A3. Sistema de Generación de Bases de Datos**

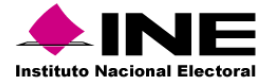

#### Sistema – Administración de Dispositivos Móviles

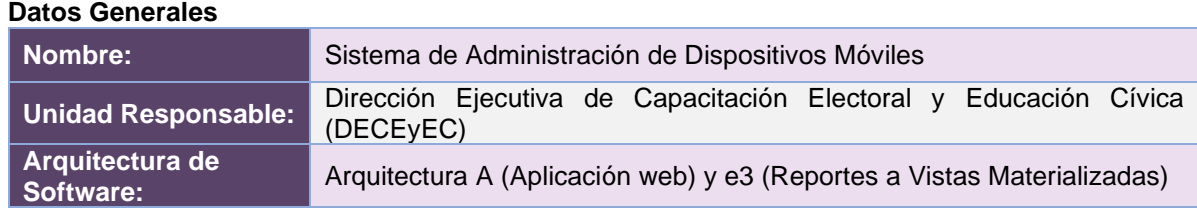

| <b>Servicios Web</b><br>Cantidad de servidores:<br>- Procesadores:<br>- Memoria RAM:<br>- Sistema Operativo:<br>- Servidor de Aplicaciones:<br>- Máquina virtual:            | <b>OPENSHIFT</b>                                                                      |
|----------------------------------------------------------------------------------------------------|---------------------------------------------------------------------------------------|
| <b>Servicios Web - WS Intra</b><br>Cantidad de servidores:<br>- Procesadores:<br>- Memoria RAM:<br>- Sistema Operativo:<br>- Servidor de Aplicaciones:<br>- Máquina virtual: | 12<br>4<br>8 GB<br><b>Red Hat Enterprise Linux</b><br><b>JBoss EAP</b><br><b>5 GB</b> |
| <b>Base de Datos</b><br>- Servidores de bases de datos:<br>- Procesadores:<br>- Memoria RAM:<br>- Sistema Operativo:<br>- Manejador de bases de datos:                       | 4<br>30<br>65 GB<br><b>Oracle Linux Server</b><br><b>Oracle</b>                       |

**Imagen A4. Sistema de Administración de Dispositivos Móviles**

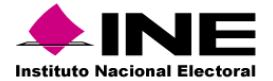

#### Sistema – Sesiones de Junta

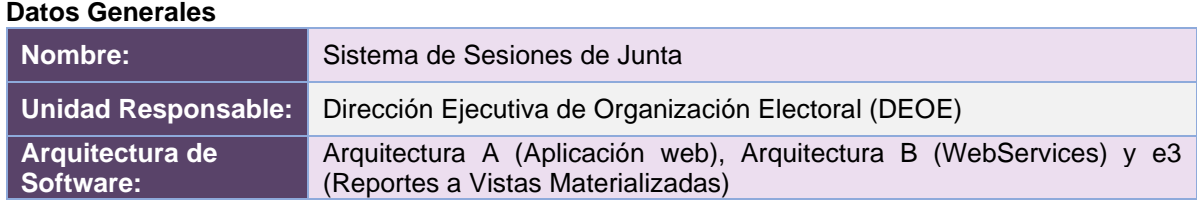

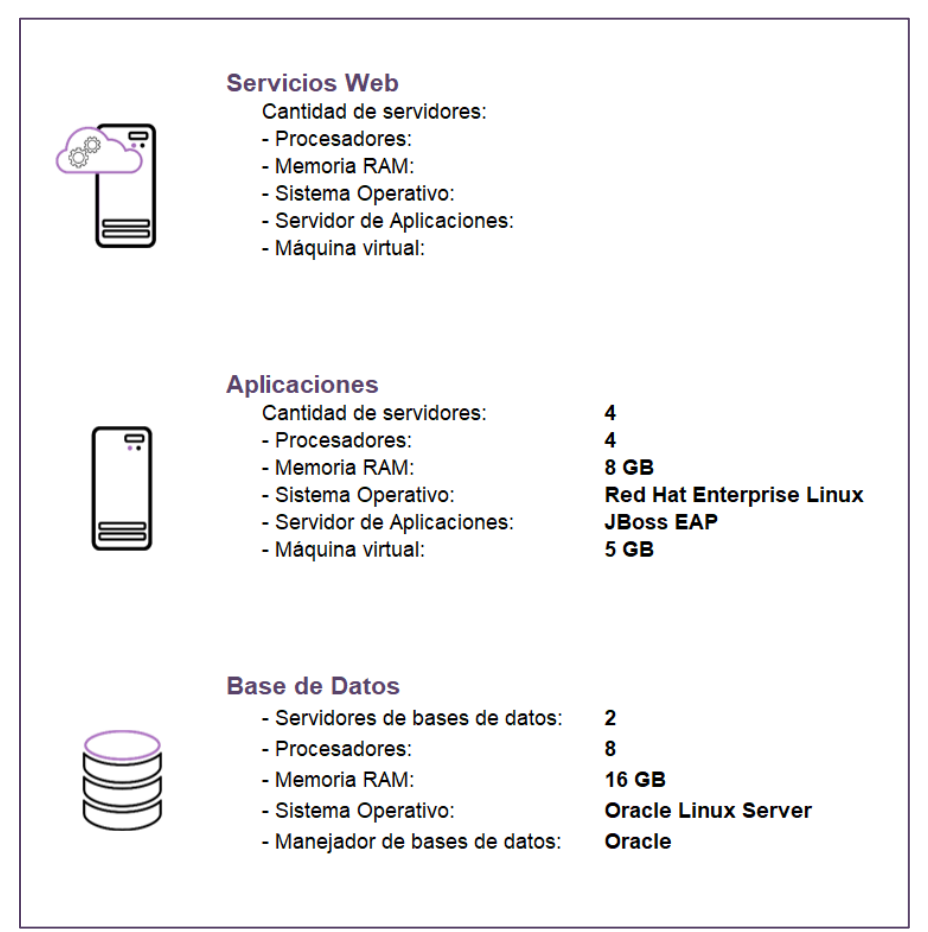

**Imagen A5. Sistema de Sesiones de Junta**

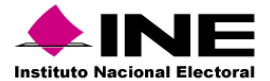

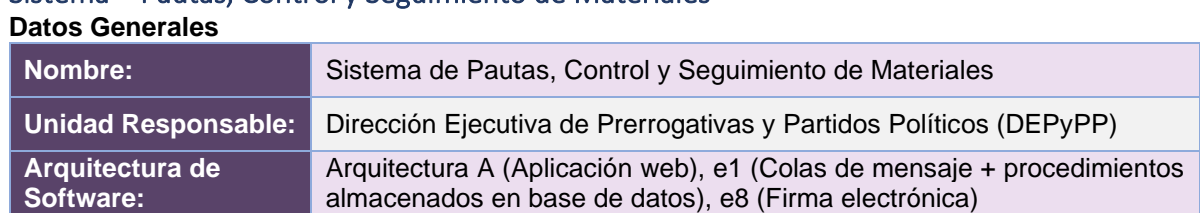

#### Sistema – Pautas, Control y Seguimiento de Materiales

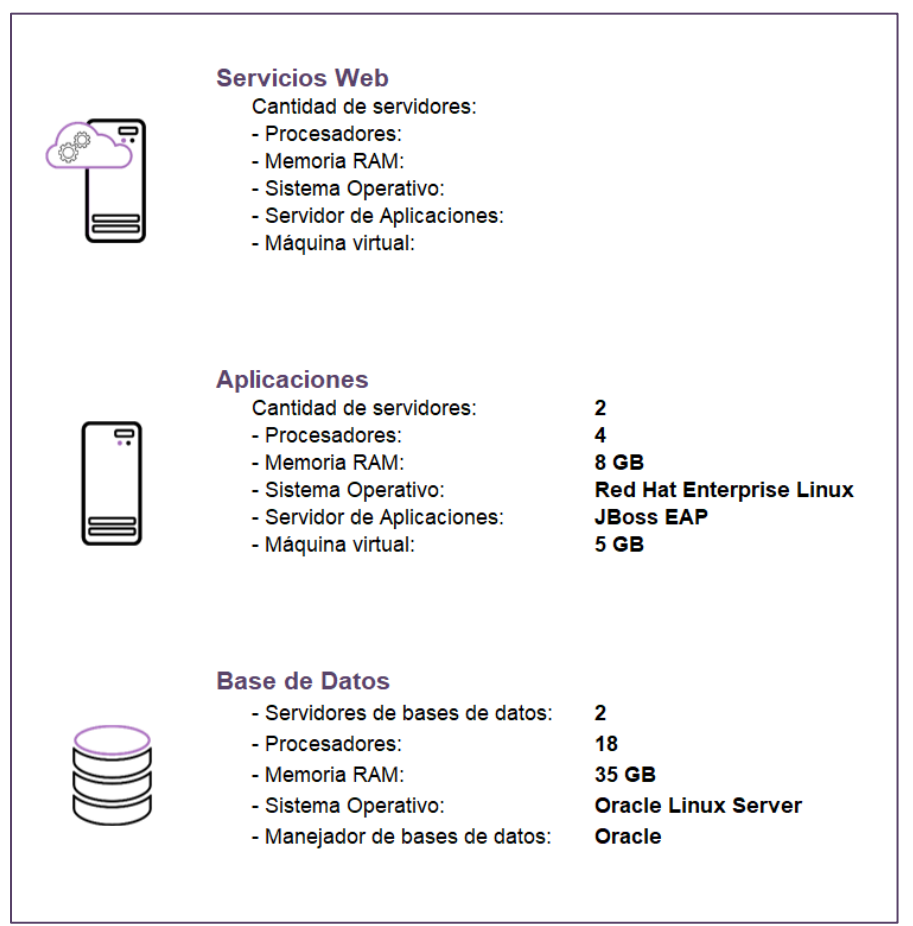

**Imagen A6. Pautas, Control y Seguimiento de Materiales**

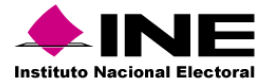

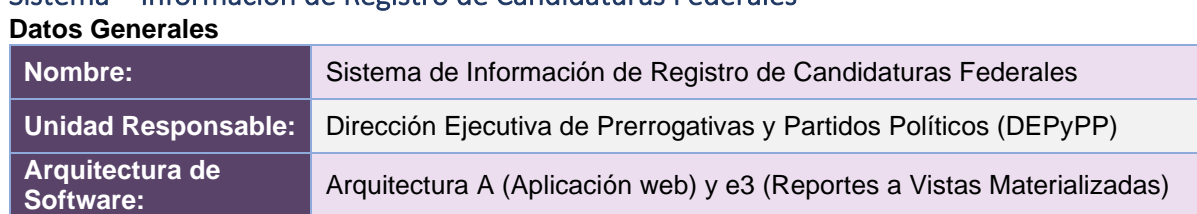

# Sistema – Información de Registro de Candidaturas Federales

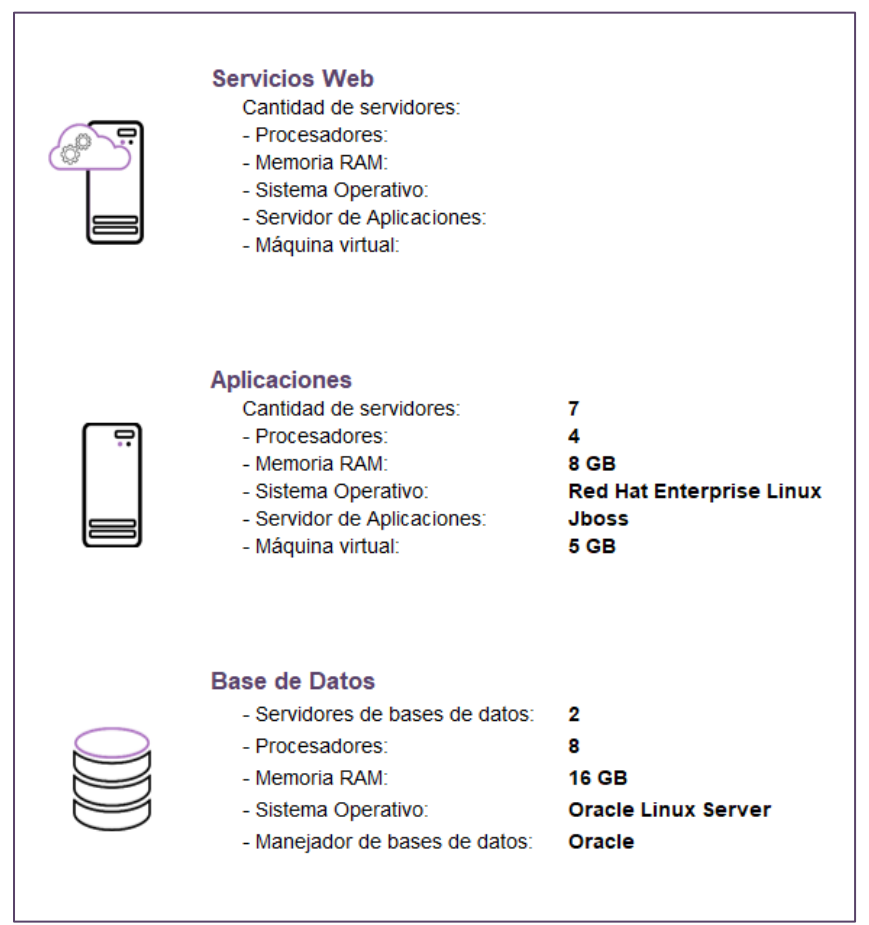

**Imagen A7. Información de Registro de Candidaturas Federales**

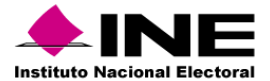

## Sistema – Registro para Votar desde el Extranjero

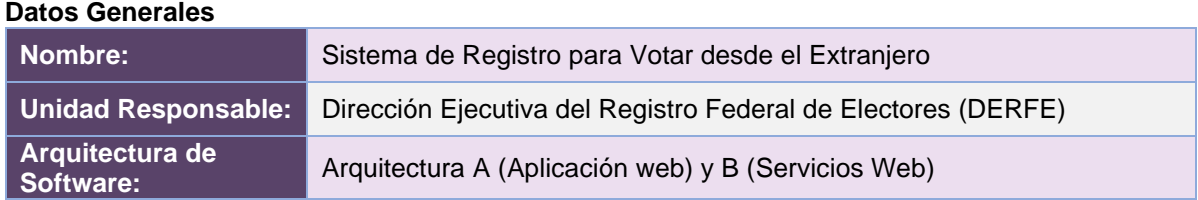

| <b>Servicios Web Inter</b><br>Cantidad de servidores:<br>- Procesadores:<br>- Memoria RAM:<br>- Sistema Operativo:<br>- Servidor de Aplicaciones:<br>- Máquina virtual: | 8<br>4<br>8 GB<br><b>Red Hat Enterprise Linux</b><br><b>JBoss EAP</b><br><b>5 GB</b> |
|----------------------------------------------------------------------------------------------------|--------------------------------------------------------------------------------------|
| <b>Aplicaciones</b><br>Cantidad de servidores:<br>- Procesadores:<br>- Memoria RAM:<br>- Sistema Operativo:<br>- Servidor de Aplicaciones:<br>- Máquina virtual:        | 4<br>4<br>8 GB<br><b>Red Hat Enterprise Linux</b><br><b>JBoss EAP</b><br><b>5 GB</b> |
| <b>Base de Datos</b><br>- Servidores de bases de datos:<br>- Procesadores:<br>- Memoria RAM:<br>- Sistema Operativo:<br>- Manejador de bases de datos:                  | 2<br>8<br>26 GB<br><b>Oracle Linux Server</b><br>Oracle                              |

**Imagen A8. Sistema de Registro para Votar desde el Extranjero**

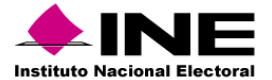

# Sistema – Documentos y Materiales OPL

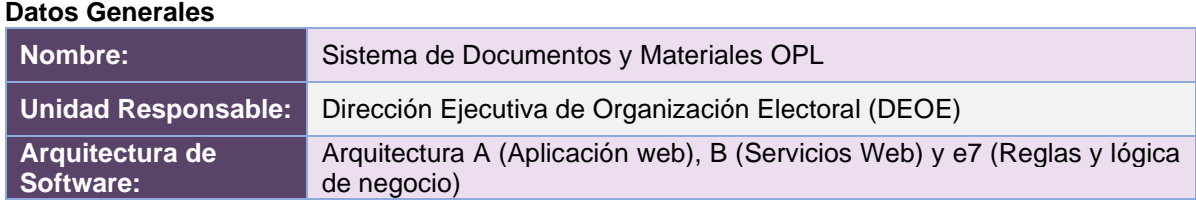

#### **Infraestructura de TIC**

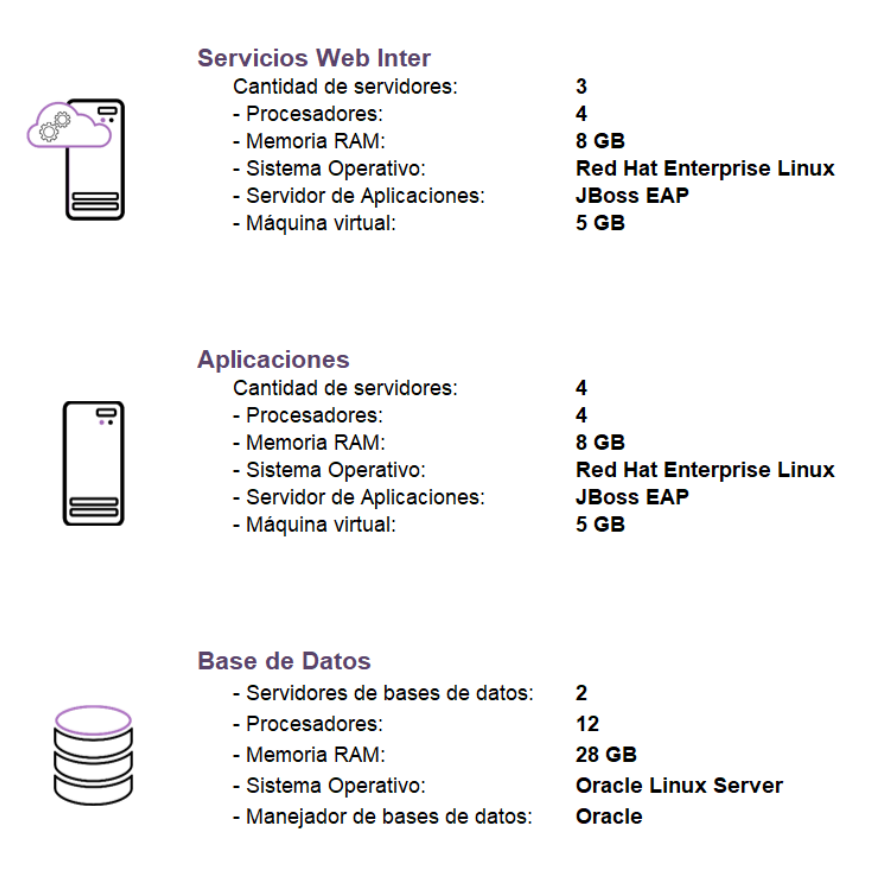

**Imagen A9. Sistema de Documentos y Materiales OPL**

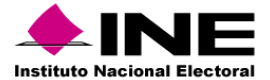

#### Sistema – Observadoras y Observadores Electorales

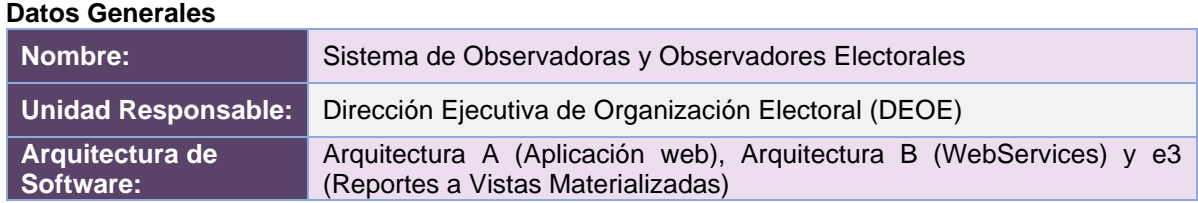

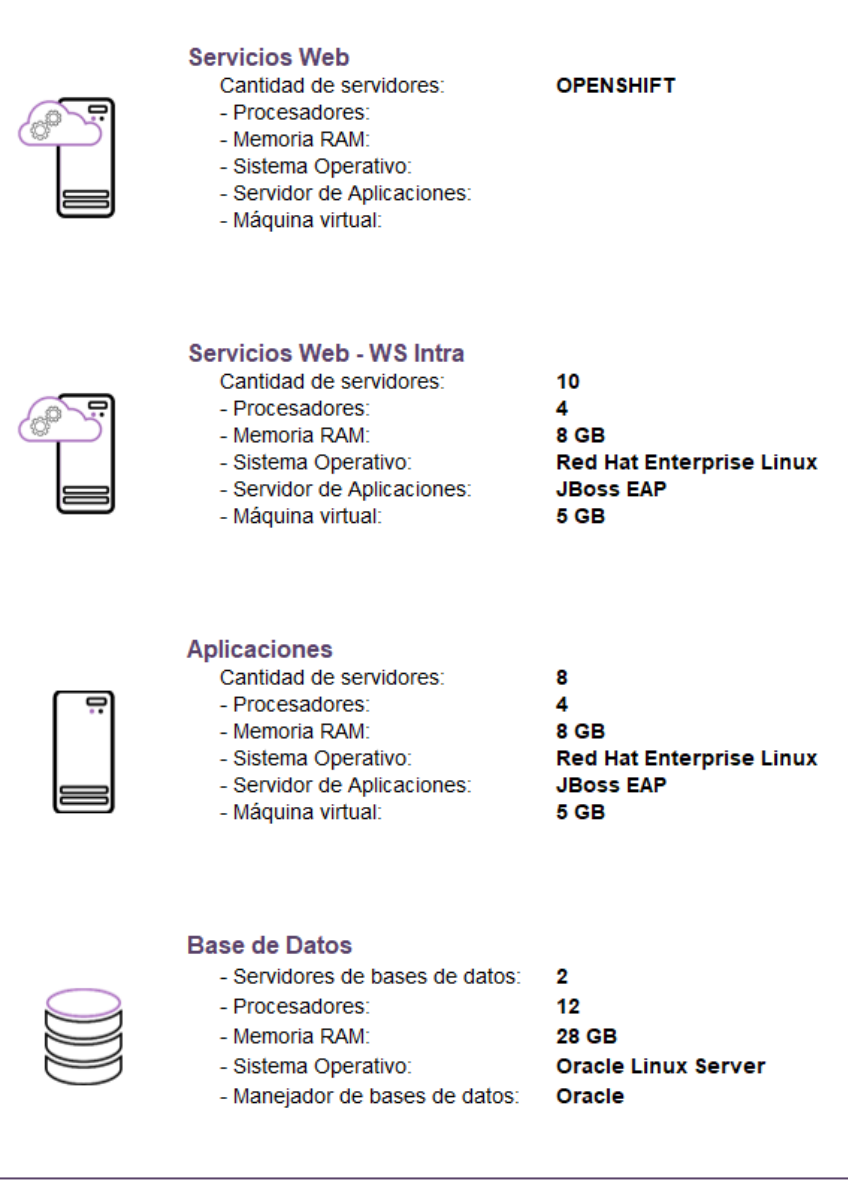

**Imagen A10. Sistema de Observadoras y Observadores Electorales**
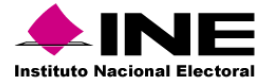

#### Sistema – Documentos y Materiales Electorales

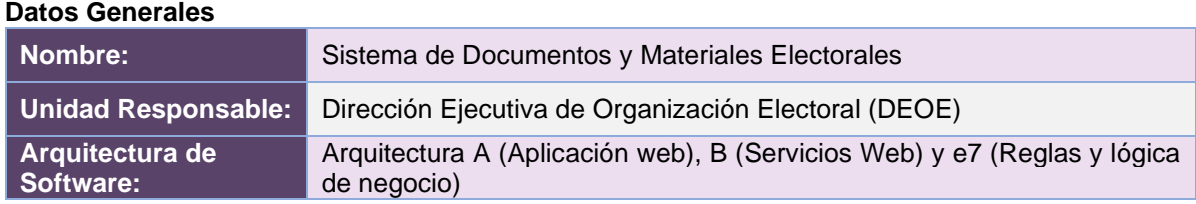

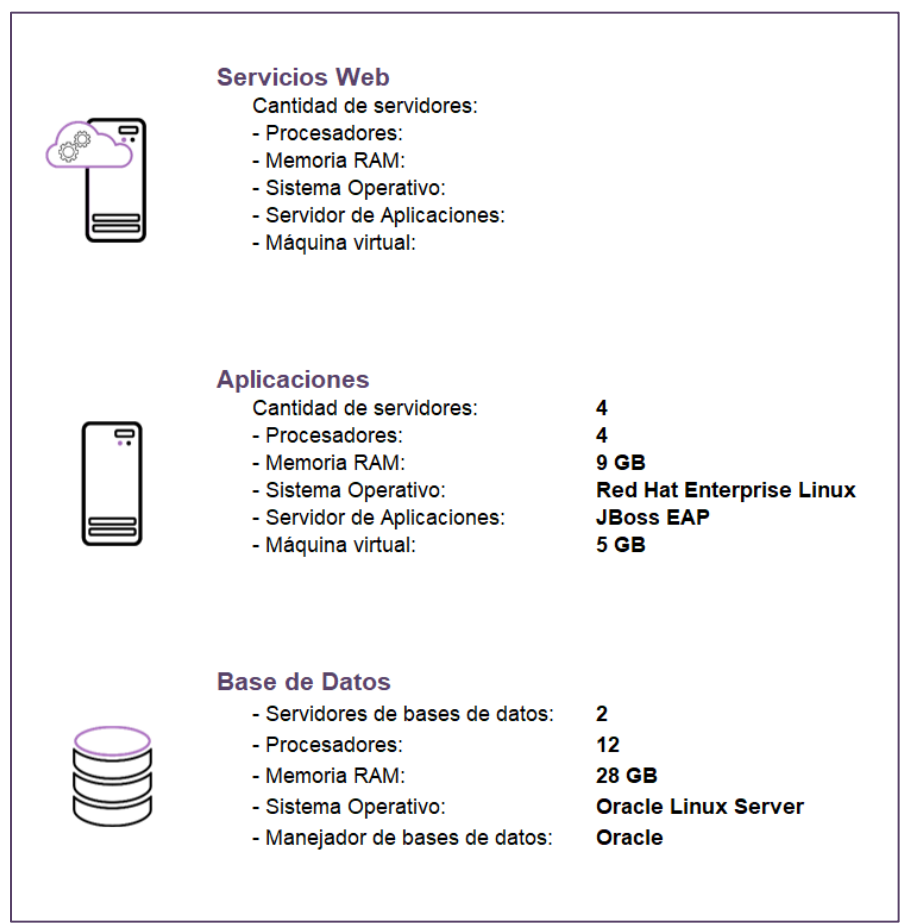

**Imagen A11. Sistema de Documentos y Materiales Electorales**

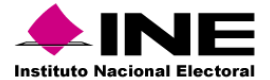

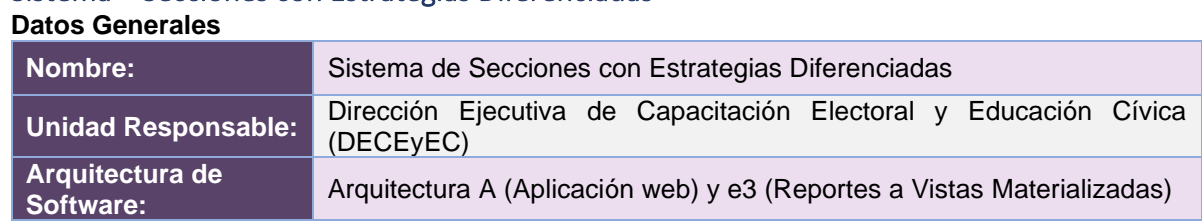

# Sistema – Secciones con Estrategias Diferenciadas

| <b>Servicios Web</b><br>Cantidad de servidores:<br>- Procesadores:<br>- Memoria RAM:<br>- Sistema Operativo:<br>- Servidor de Aplicaciones:<br>- Máquina virtual:            | <b>OPENSHIFT</b>                                                              |
|----------------------------------------------------------------------------------------------------|-------------------------------------------------------------------------------|
| <b>Servicios Web - WS Intra</b><br>Cantidad de servidores:<br>- Procesadores:<br>- Memoria RAM:<br>- Sistema Operativo:<br>- Servidor de Aplicaciones:<br>- Máquina virtual: | 8<br>4<br>8 GB<br><b>Red Hat Enterprise Linux</b><br><b>JBoss EAP</b><br>5 GB |
| <b>Base de Datos</b><br>- Servidores de bases de datos:<br>- Procesadores:<br>- Memoria RAM:<br>- Sistema Operativo:<br>- Manejador de bases de datos:                       | 4<br>30<br>65 GB<br><b>Oracle Linux Server</b><br><b>Oracle</b>               |

**Imagen A12. Sistema de Secciones con Estrategias Diferenciadas**

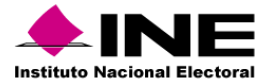

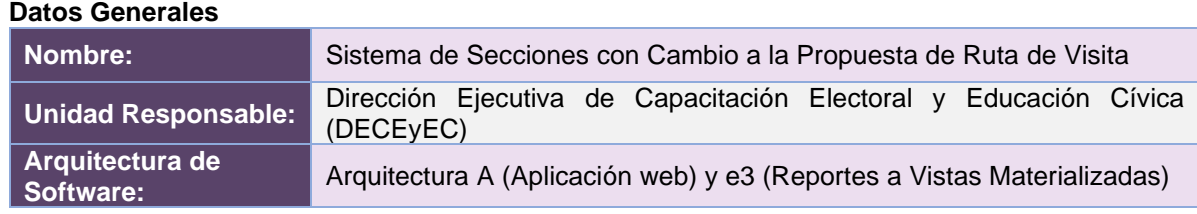

# Sistema – Secciones con Cambio a la Propuesta de Ruta de Visita

| <b>Servicios Web</b><br>Cantidad de servidores:<br>- Procesadores:<br>- Memoria RAM:<br>- Sistema Operativo:<br>- Servidor de Aplicaciones:<br>- Máquina virtual: | <b>OPENSHIFT</b>                                                                     |
|----------------------------------------------------------------------------------------------------|--------------------------------------------------------------------------------------|
| <b>Aplicaciones</b><br>Cantidad de servidores:<br>- Procesadores:<br>- Memoria RAM:<br>- Sistema Operativo:<br>- Servidor de Aplicaciones:<br>- Máquina virtual:  | 8<br>4<br>8 GB<br><b>Red Hat Enterprise Linux</b><br><b>JBoss EAP</b><br><b>5 GB</b> |
| <b>Base de Datos</b><br>- Servidores de bases de datos:<br>- Procesadores:<br>- Memoria RAM:<br>- Sistema Operativo:<br>- Manejador de bases de datos:            | 4<br>30<br>65 GB<br><b>Oracle Linux Server</b><br><b>Oracle</b>                      |

**Imagen A13. Sistema de Secciones con Cambio a la Propuesta de Ruta de Visita**

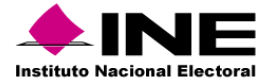

# Sistema – Sesiones de Consejo

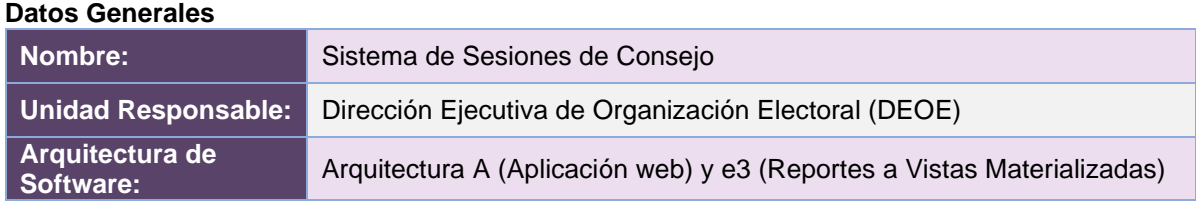

| <b>Servicios Web</b><br>Cantidad de servidores:<br>- Procesadores:<br>- Memoria RAM:<br>- Sistema Operativo:<br>- Servidor de Aplicaciones:<br>- Máquina virtual: |                                                                                  |
|----------------------------------------------------------------------------------------------------|----------------------------------------------------------------------------------|
| <b>Aplicaciones</b><br>Cantidad de servidores:<br>- Procesadores:<br>- Memoria RAM:<br>- Sistema Operativo:<br>- Servidor de Aplicaciones:<br>- Máquina virtual:  | 6<br>4<br>8 GB<br><b>Red Hat Enterprise Linux</b><br><b>Jboss</b><br><b>5 GB</b> |
| <b>Base de Datos</b><br>- Servidores de bases de datos 2<br>- Procesadores:<br>- Memoria RAM:<br>- Sistema Operativo:<br>- Manejador de bases de datos Oracle     | 8<br><b>16 GB</b><br><b>Oracle Enterprise Linux Server</b>                       |

**Imagen A14. Sistema de Sesiones de Consejo**

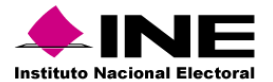

# Sistema – Reclutamiento y Seguimiento a Supervisoras, Supervisores, Capacitadoras y Capacitadores Asistentes

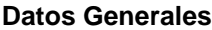

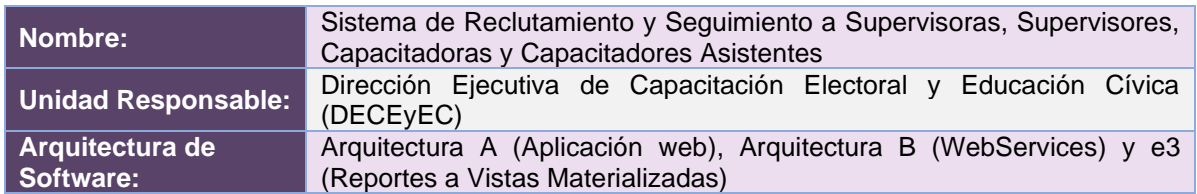

#### **Infraestructura de TIC**

 $\overline{a}$ 

| <b>Servicios Web - WS Inter</b><br>Cantidad de servidores:<br>- Procesadores:<br>- Memoria RAM:<br>- Sistema Operativo:<br>- Servidor de Aplicaciones:<br>- Máquina virtual: | 10<br>A<br><b>8 GB</b><br><b>Red Hat Enterprise Linux</b><br><b>Jboss</b><br><b>5 GB</b> |
|----------------------------------------------------------------------------------------------------|------------------------------------------------------------------------------------------|
| Servicios Web - WS Intra<br>Cantidad de servidores:<br>- Procesadores:<br>- Memoria RAM:<br>- Sistema Operativo:<br>- Servidor de Aplicaciones:<br>- Máquina virtual:        | 10<br>4<br>8 GB<br><b>Red Hat Enterprise Linux</b><br><b>Jboss</b><br><b>5 GB</b>        |
| <b>Base de Datos</b><br>- Servidores de bases de datos: 3<br>- Procesadores:<br>- Memoria RAM:<br>- Sistema Operativo:<br>- Manejador de bases de datos: Oracle              | 8<br><b>16 GB</b><br><b>Oracle Linux Server</b>                                          |

**Imagen A15. Sistema de Reclutamiento y Seguimiento a Supervisoras, Supervisores, Capacitadoras y Capacitadores Asistentes**

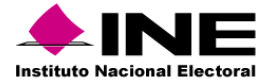

# Sistema – Reclutamiento en Línea

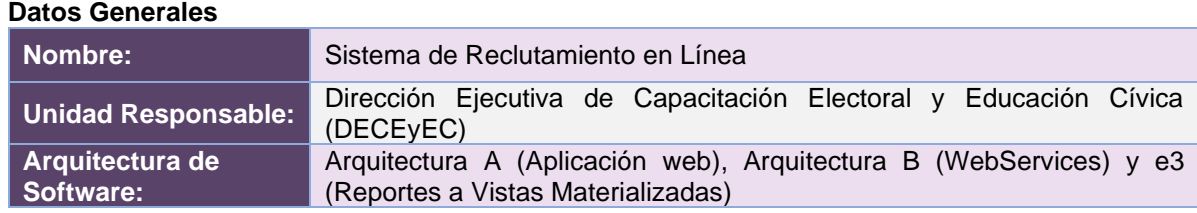

# **Infraestructura de TIC**

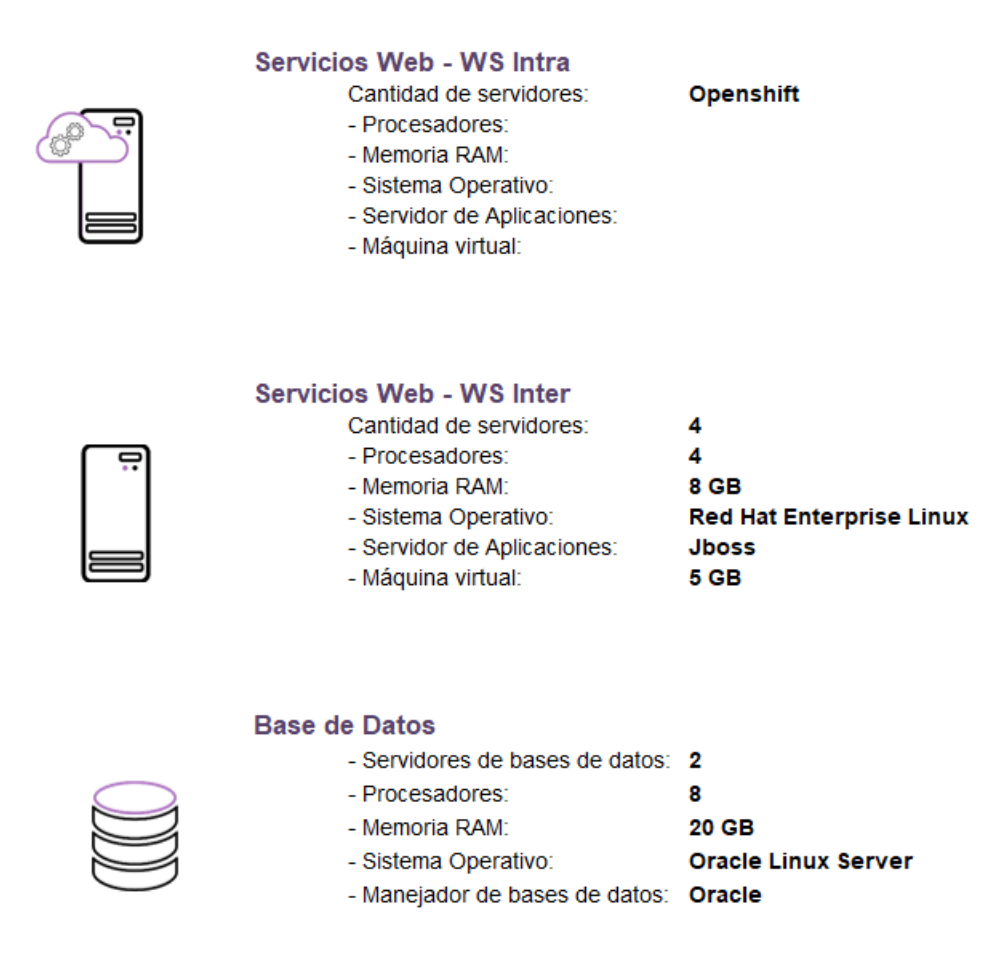

**Imagen A16. Sistema de Reclutamiento en Línea** 

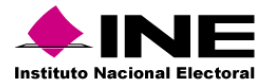

#### Sistema – Mecanismos de Garantía de Calidad de la aplicación de los procedimientos de reclutamiento, selección y contratación de las y los SE y CAE **Datos Generales**

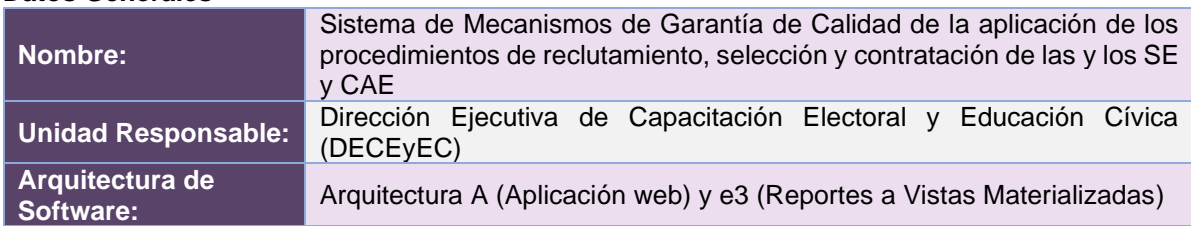

### **Infraestructura de TIC**

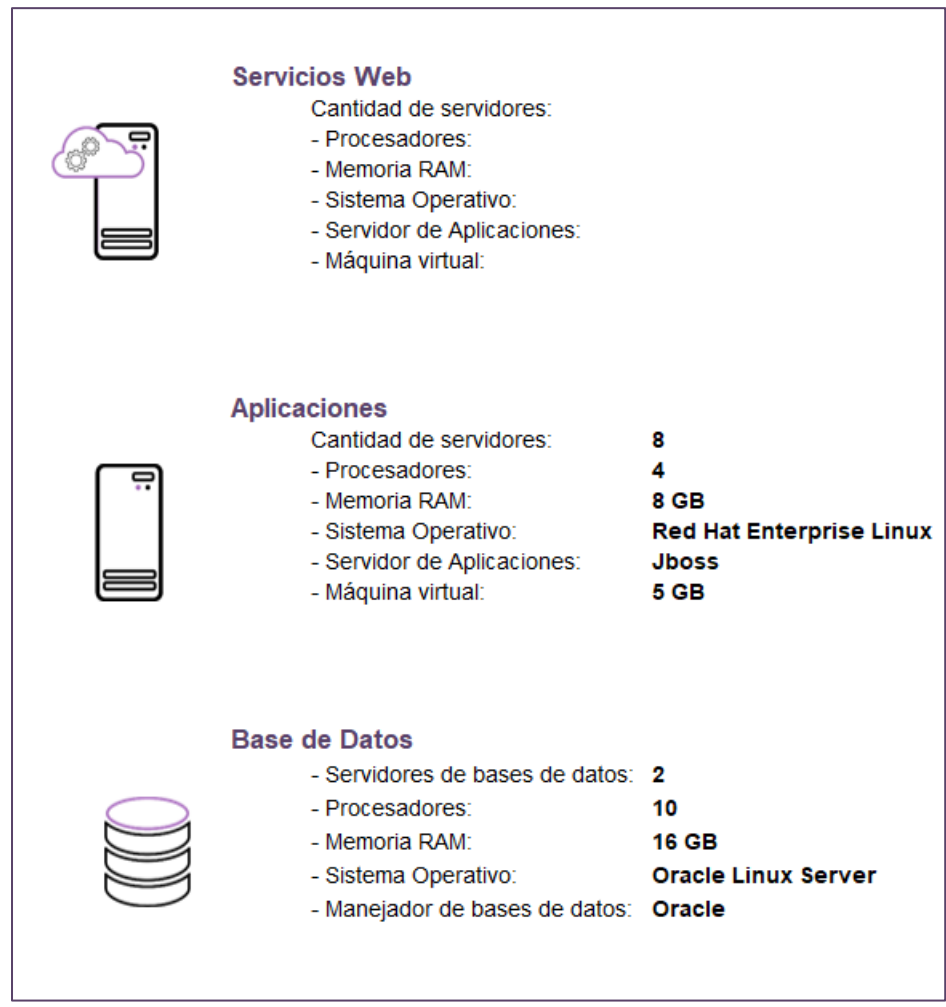

**Imagen A17. Sistema de Mecanismos de Garantía de Calidad de la aplicación de los procedimientos de reclutamiento, selección y contratación de las y los SE y CAE**

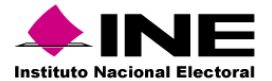

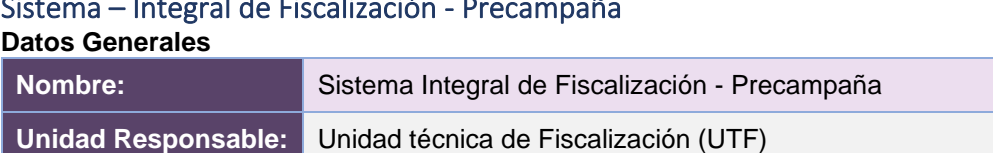

**Software:** Arquitectura A (Aplicación web) y e3 (Reportes a Vistas Materializadas)

# Sistema – Integral de Fiscalización - Precampaña

#### **Infraestructura de TIC**

**Arquitectura de** 

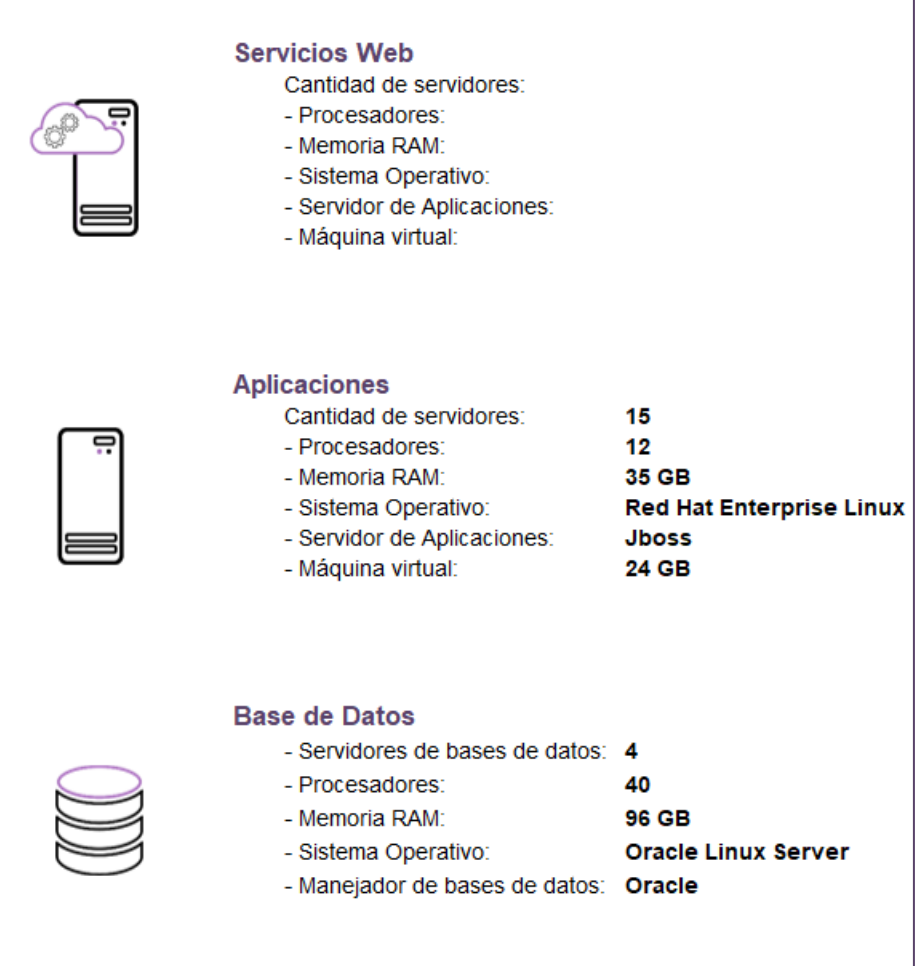

**Imagen A18. Sistema Integral de Fiscalización - Precampaña**

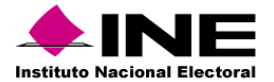

# Sistema – Ubicación de Casillas

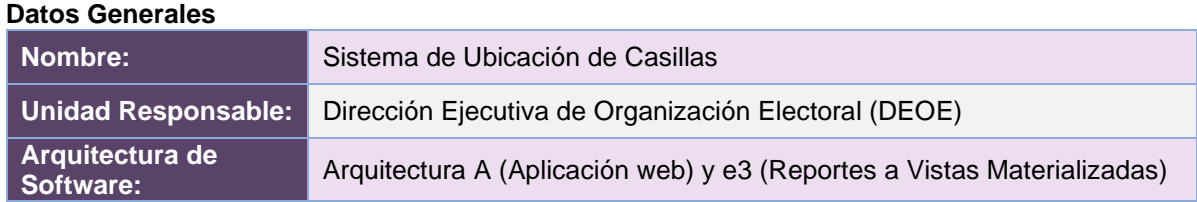

#### **Infraestructura de TIC**

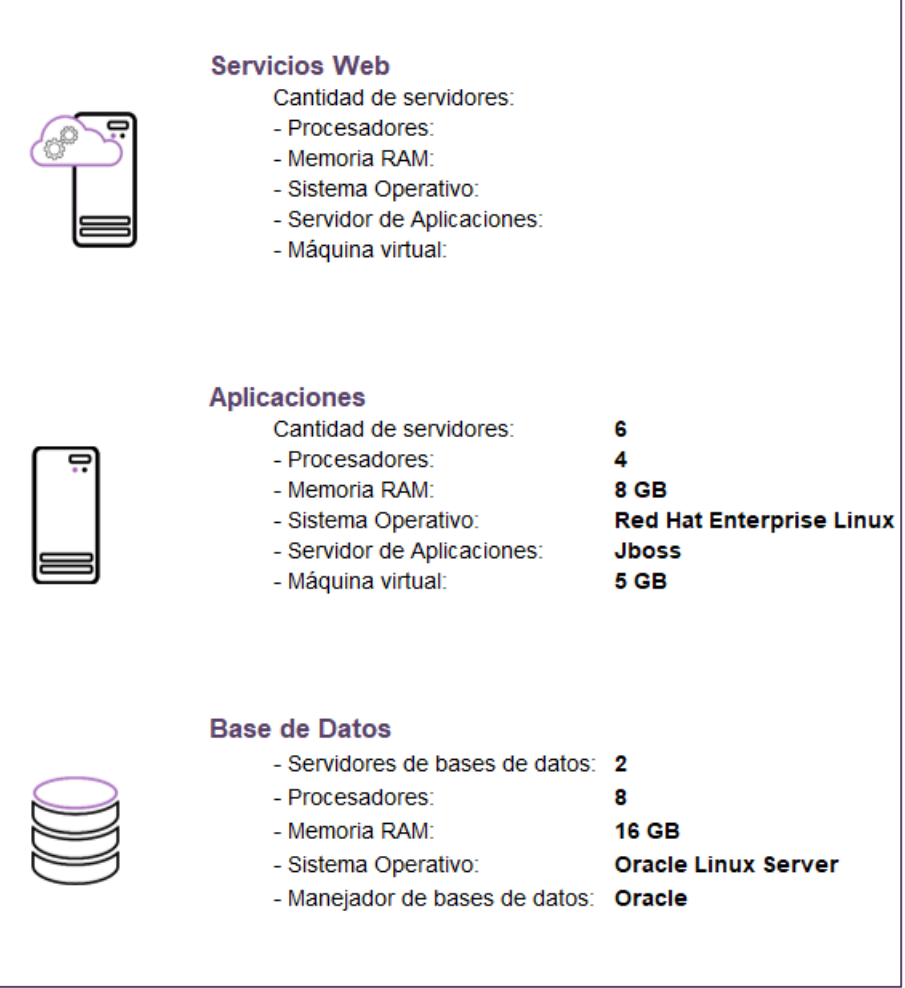

**Imagen A19. Sistema de Ubicación de Casillas**

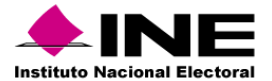

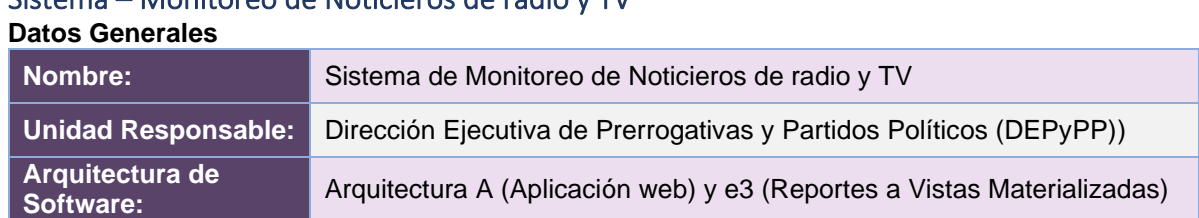

# Sistema – Monitoreo de Noticieros de radio y TV

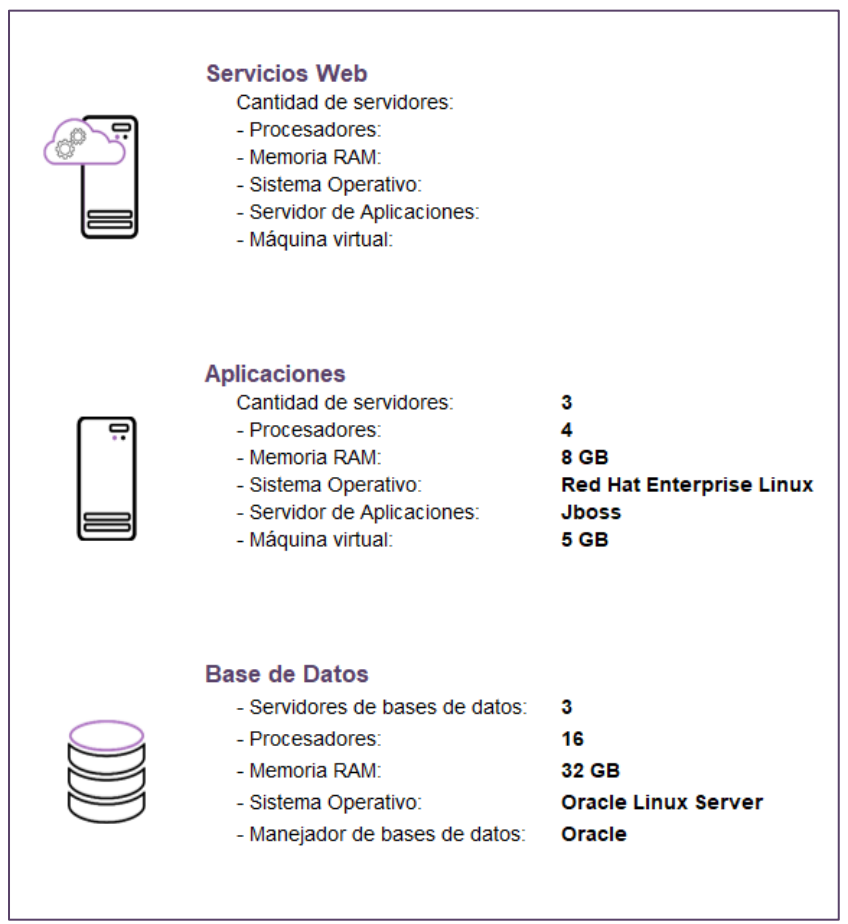

**Imagen A20. Sistema de Monitoreo de Noticieros de radio y TV**

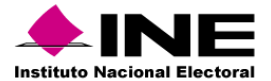

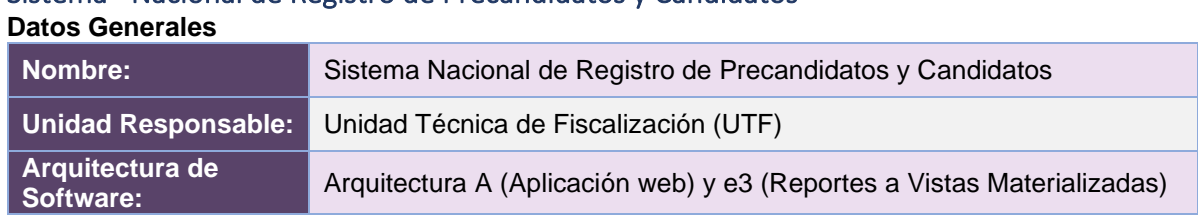

# Sistema –Nacional de Registro de Precandidatos y Candidatos

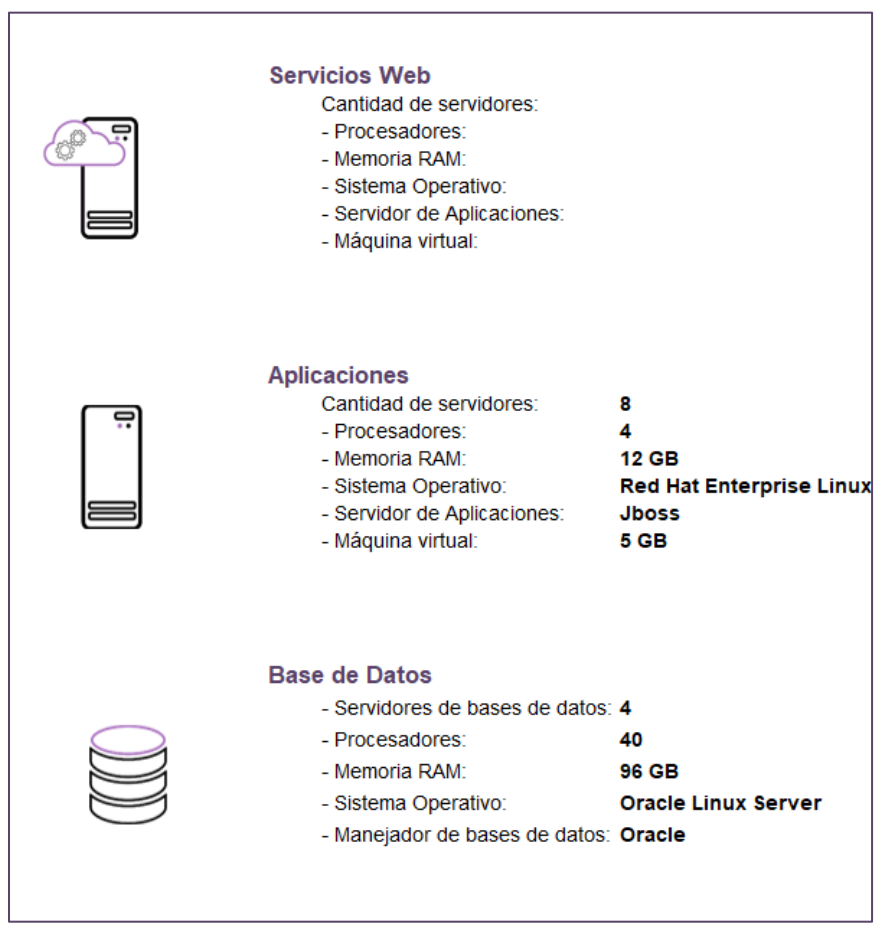

**Imagen A21. Sistema Nacional de Registro de Precandidatos y Candidatos**

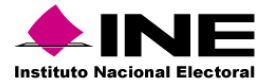

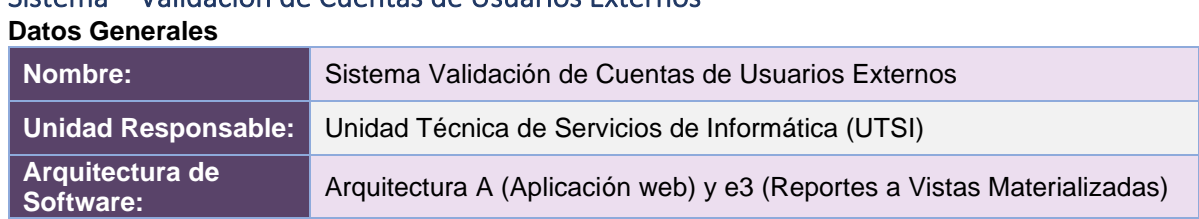

# Sistema – Validación de Cuentas de Usuarios Externos

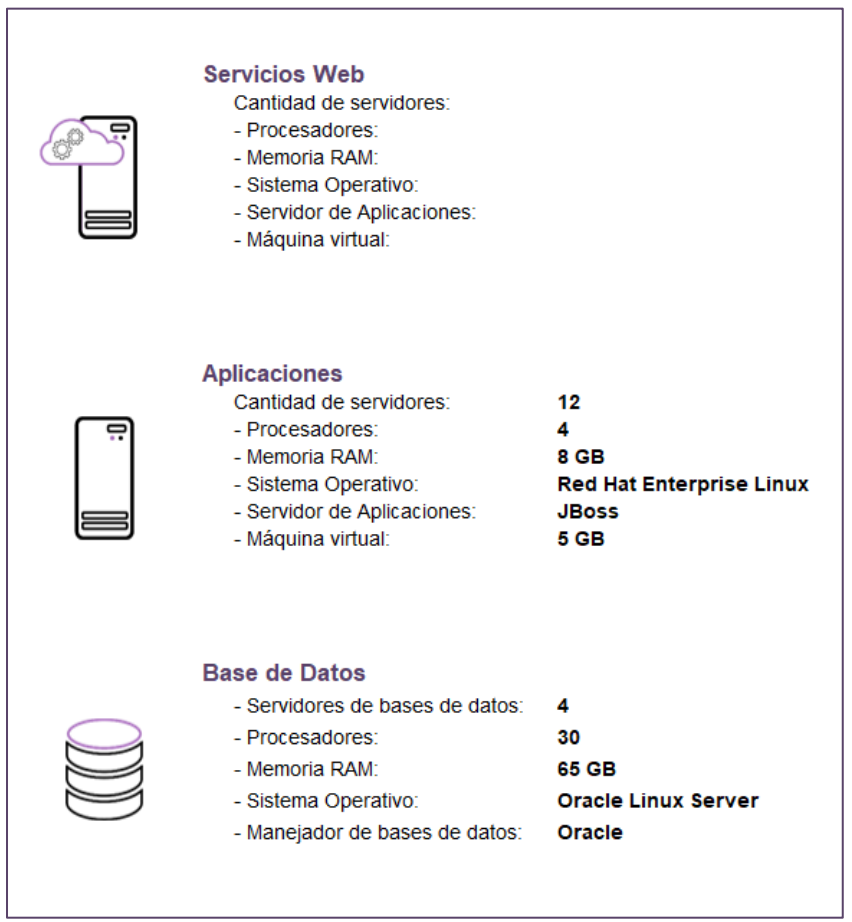

**Imagen A22. Sistema Validación de Cuentas de Usuarios Externos**

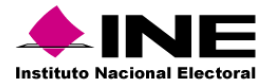

# Portal – Conoce a tu SE y CAE

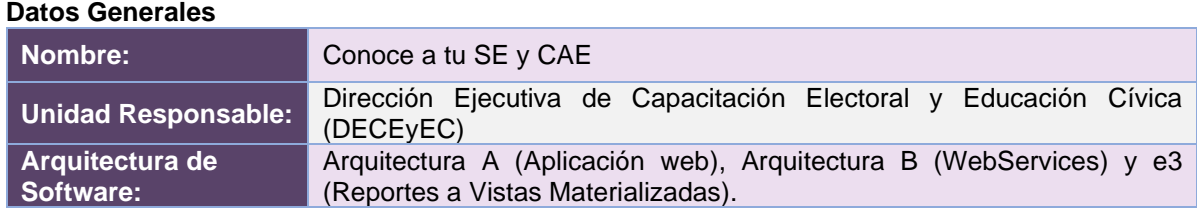

#### **Infraestructura de TIC**

 $\overline{a}$ 

| <b>Servicios Web</b><br>Cantidad de servidores:<br>- Procesadores:<br>- Memoria RAM <sup>-</sup><br>- Sistema Operativo:<br>- Servidor de Aplicaciones:<br>- Máquina virtual: |                                                                         |
|----------------------------------------------------------------------------------------------------|-------------------------------------------------------------------------|
| <b>Aplicaciones</b><br>Cantidad de servidores:<br>- Procesadores:<br>- Memoria RAM:<br>- Sistema Operativo:<br>- Servidor de Aplicaciones:<br>- Máquina virtual:              | 12<br>4<br>8 GB<br><b>Red Hat Enterprise Linux</b><br><b>JBoss</b><br>5 |
| <b>Base de Datos</b><br>- Servidores de bases de datos:<br>- Procesadores:<br>- Memoria RAM:<br>- Sistema Operativo:<br>- Manejador de bases de datos:                        | 4<br>40<br>65 GB<br><b>Oracle Linux Server</b><br>Oracle                |

**Imagen A23. Portal Conoce a tu SE y CAE**

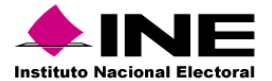

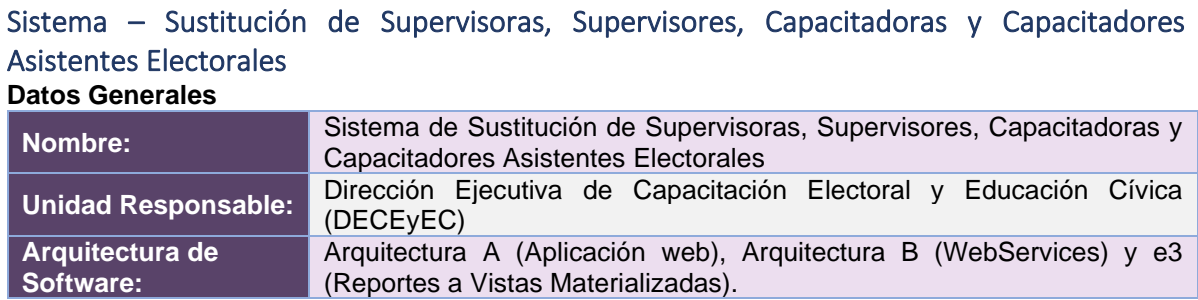

| <b>Servicios Web Inter</b><br>Cantidad de servidores:<br>- Procesadores:<br>- Memoria RAM:<br>- Sistema Operativo:<br>- Servidor de Aplicaciones:<br>- Máquina virtual: | 12<br>4<br>8 GB<br><b>Red Hat Enterprise Linux</b><br><b>JBoss</b><br>5 <sub>GB</sub> |
|----------------------------------------------------------------------------------------------------|---------------------------------------------------------------------------------------|
| <b>Aplicaciones</b><br>Cantidad de servidores:<br>- Procesadores:<br>- Memoria RAM:<br>- Sistema Operativo:<br>- Servidor de Aplicaciones:<br>- Máquina virtual:        | 12<br>4<br>8<br><b>Red Hat Enterprise Linux</b><br><b>JBoss</b><br>5 GB               |
| <b>Base de Datos</b><br>- Servidores de bases de datos:<br>- Procesadores:<br>- Memoria RAM:<br>- Sistema Operativo:<br>- Manejador de bases de datos:                  | $\overline{2}$<br>30<br>65 GB<br><b>Oracle Linux Server</b><br>Oracle                 |

**Imagen A24. Sistema de Sustitución de Supervisoras, Supervisores, Capacitadoras y Capacitadores Asistentes Electorales**

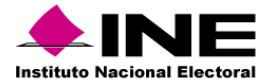

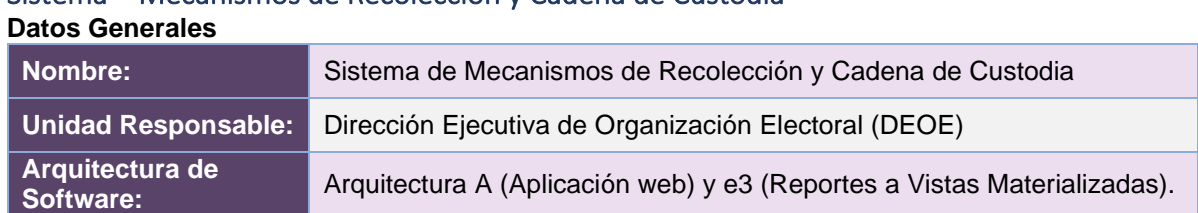

# Sistema – Mecanismos de Recolección y Cadena de Custodia

| <b>Servicios Web</b><br>Cantidad de servidores:<br>- Procesadores:<br>- Memoria RAM:<br>- Sistema Operativo:<br>- Servidor de Aplicaciones:<br>- Máquina virtual: | N/A<br>N/A<br>N/A<br>N/A<br>N/A<br>N/A                                           |
|----------------------------------------------------------------------------------------------------|----------------------------------------------------------------------------------|
| <b>Aplicaciones</b><br>Cantidad de servidores:<br>- Procesadores:<br>- Memoria RAM:<br>- Sistema Operativo:<br>- Servidor de Aplicaciones:<br>- Máquina virtual:  | 4<br>4<br>8 GB<br><b>Red Hat Enterprise Linux</b><br><b>JBoss</b><br><b>5 GB</b> |
| <b>Base de Datos</b><br>- Servidores de bases de datos:<br>- Procesadores:<br>- Memoria RAM:<br>- Sistema Operativo:<br>- Manejador de bases de datos:            | $\mathbf{2}$<br>12<br>30 GB<br><b>Oracle Linux Server</b><br>Oracle              |

**Imagen A25.1. Sistema Mecanismos de Recolección y Cadena de Custodia**

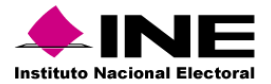

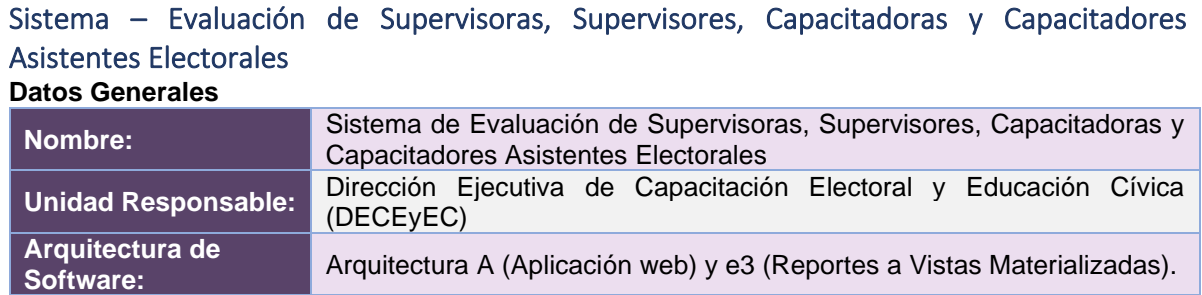

| <b>Servicios Web</b><br>Cantidad de servidores:<br>- Procesadores:<br>- Memoria RAM:<br>- Sistema Operativo:<br>- Servidor de Aplicaciones:<br>- Máquina virtual: | 12<br>4<br>8<br><b>Red Hat Enterprise Linux</b><br><b>JBoss</b><br>5 GB    |
|----------------------------------------------------------------------------------------------------|----------------------------------------------------------------------------|
| <b>Aplicaciones</b><br>Cantidad de servidores:<br>- Procesadores:<br>- Memoria RAM:<br>- Sistema Operativo:<br>- Servidor de Aplicaciones:<br>- Máquina virtual:  | 12<br>4<br>8 GB<br><b>Red Hat Enterprise Linux</b><br><b>JBoss</b><br>5 GB |
| <b>Base de Datos</b><br>- Servidores de bases de datos:<br>- Procesadores:<br>- Memoria RAM:<br>- Sistema Operativo:<br>- Manejador de bases de datos:            | 4<br>30<br>65 GB<br><b>Oracle Linux Server</b><br>Oracle                   |

**Imagen A26. Sistema de Evaluación de Supervisoras, Supervisores, Capacitadoras y Capacitadores Asistentes Electorales**

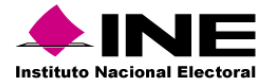

# Sistema – Primera Insaculación

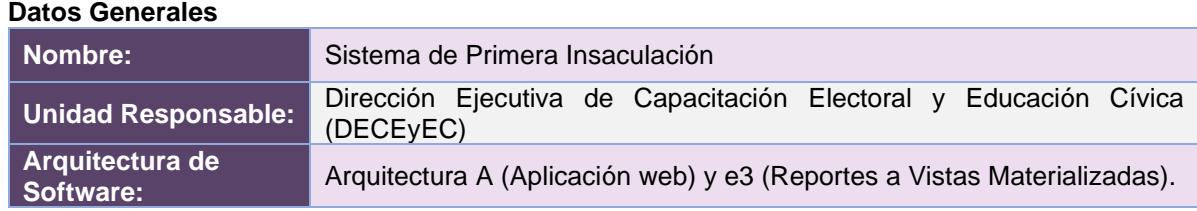

| <b>Servicios Web</b><br>Cantidad de servidores:<br>- Procesadores:<br>- Memoria RAM:<br>- Sistema Operativo:<br>- Servidor de Aplicaciones:<br>- Máquina virtual: | N/A<br>N/A<br>N/A<br>N/A<br>N/A<br>N/A                                                |
|----------------------------------------------------------------------------------------------------|---------------------------------------------------------------------------------------|
| <b>Aplicaciones</b><br>Cantidad de servidores:<br>- Procesadores:<br>- Memoria RAM:<br>- Sistema Operativo:<br>- Servidor de Aplicaciones:<br>- Máquina virtual:  | 15<br>8<br>9 <sub>GB</sub><br><b>Red Hat Enterprise Linux</b><br><b>JBoss</b><br>5 GB |
| <b>Base de Datos</b><br>- Servidores de bases de datos:<br>- Procesadores:<br>- Memoria RAM:<br>- Sistema Operativo:<br>- Manejador de bases de datos:            | 4<br>30<br>65 GB<br><b>Oracle Linux Server</b><br>Oracle                              |

**Imagen A27. Sistema de Primera Insaculación**

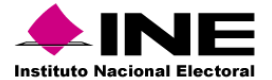

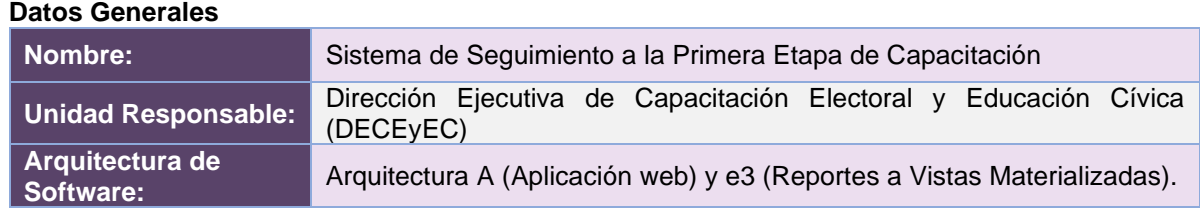

# Sistema – Seguimiento a la Primera Etapa de Capacitación

| <b>Servicios Web</b><br>Cantidad de servidores:<br>- Procesadores:<br>- Memoria RAM:<br>- Sistema Operativo:<br>- Servidor de Aplicaciones:<br>- Máquina virtual: | N/A<br>N/A<br>N/A<br>N/A<br>N/A<br>N/A                                    |
|----------------------------------------------------------------------------------------------------|---------------------------------------------------------------------------|
| <b>Aplicaciones</b><br>Cantidad de servidores:<br>- Procesadores:<br>- Memoria RAM:<br>- Sistema Operativo:<br>- Servidor de Aplicaciones:<br>- Máquina virtual:  | 8<br>4<br>9 GB<br><b>Red Hat Enterprise Linux</b><br><b>JBoss</b><br>5 GB |
| <b>Base de Datos</b><br>- Servidores de bases de datos:<br>- Procesadores:<br>- Memoria RAM:<br>- Sistema Operativo:<br>- Manejador de bases de datos:            | 4<br>30<br>65 GB<br><b>Oracle Linux Server</b><br>Oracle                  |

**Imagen A28.1. Sistema de Seguimiento a la Primera Etapa de Capacitación**

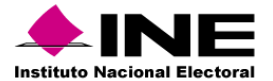

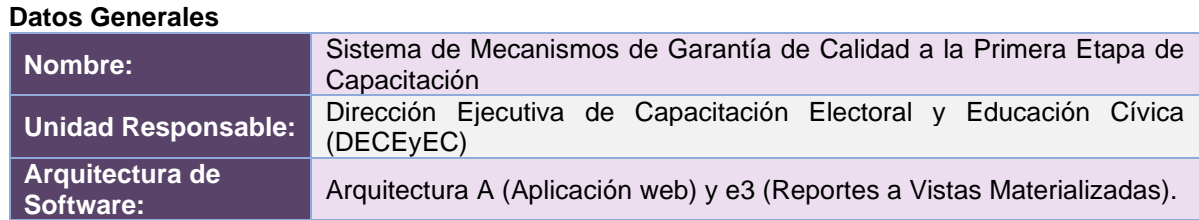

# Sistema – Mecanismos de Garantía de Calidad a la Primera Etapa de Capacitación

| <b>Servicios Web</b><br>Cantidad de servidores:<br>- Procesadores:<br>- Memoria RAM:<br>- Sistema Operativo:<br>- Servidor de Aplicaciones:<br>- Máquina virtual: | 12<br>4<br>8<br><b>Red Hat Enterprise Linux</b><br><b>JBoss</b><br>5 <sub>GB</sub> |
|----------------------------------------------------------------------------------------------------|------------------------------------------------------------------------------------|
| <b>Aplicaciones</b><br>Cantidad de servidores:<br>- Procesadores:<br>- Memoria RAM:<br>- Sistema Operativo:<br>- Servidor de Aplicaciones:<br>- Máquina virtual:  | 12<br>4<br>8 GB<br><b>Red Hat Enterprise Linux</b><br><b>JBoss</b><br><b>5 GB</b>  |
| <b>Base de Datos</b><br>- Servidores de bases de datos:<br>- Procesadores:<br>- Memoria RAM:<br>- Sistema Operativo:<br>- Manejador de bases de datos:            | $\mathbf{2}$<br>16<br>30 GB<br><b>Oracle Linux Server</b><br>Oracle                |

**Imagen A28.2. Sistema de Mecanismos de Garantía de Calidad a la Primera Etapa de Capacitación**

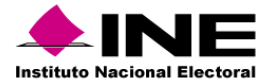

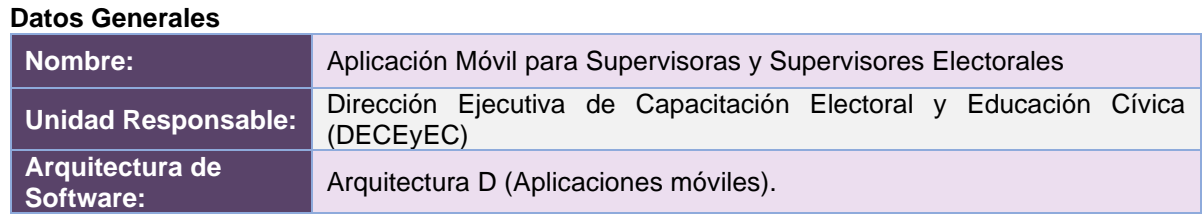

# Aplicación – Móvil para Supervisoras y Supervisores Electorales

| <b>Servicios Web</b><br>Cantidad de servidores:<br>- Procesadores:<br>- Memoria RAM:<br>- Sistema Operativo:<br>- Servidor de Aplicaciones:<br>- Máquina virtual: | 6<br>4<br>8<br><b>Red Hat Enterprise Linux</b><br><b>JBoss</b><br><b>5 GB</b> |
|----------------------------------------------------------------------------------------------------|-------------------------------------------------------------------------------|
| <b>Aplicaciones</b><br>Cantidad de servidores:<br>- Procesadores:<br>- Memoria RAM:<br>- Sistema Operativo:<br>- Servidor de Aplicaciones:<br>- Máquina virtual:  | N/A<br>N/A<br>N/A<br>N/A<br>N/A<br>N/A                                        |
| <b>Base de Datos</b><br>- Servidores de bases de datos:<br>- Procesadores:<br>- Memoria RAM:<br>- Sistema Operativo:<br>- Manejador de bases de datos:            | 4<br>30<br>65<br><b>Oracle Linux Server</b><br>Oracle                         |

**Imagen A29. Aplicación Móvil para Supervisoras y Supervisores Electorales**

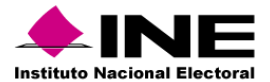

# Espacio que ocupa la información de los sistemas en operación

A continuación, se presenta el espacio, expresado en Megabytes (MB), que ocupa la información de cada sistema que se encuentra actualmente en operación.

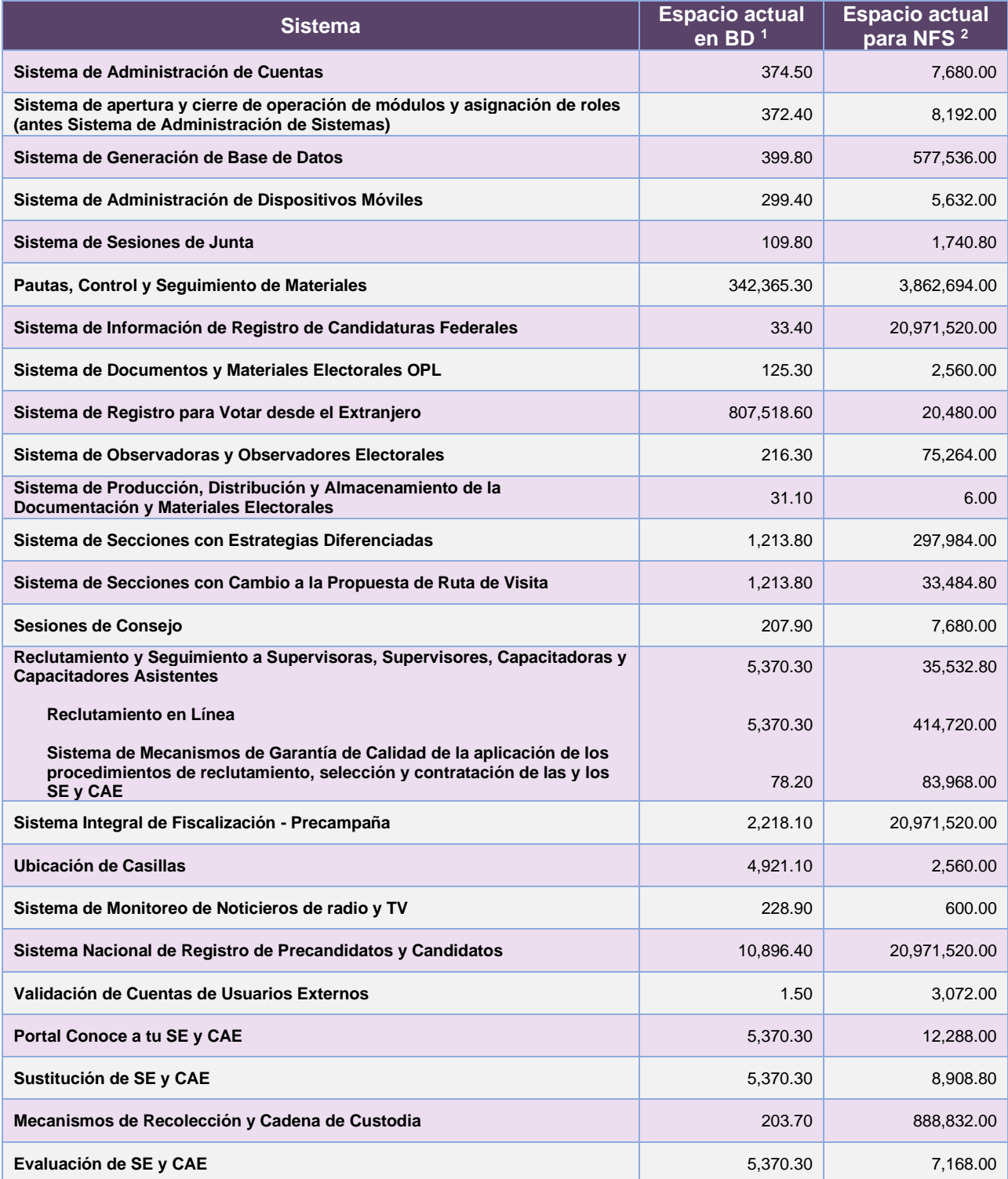

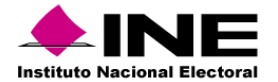

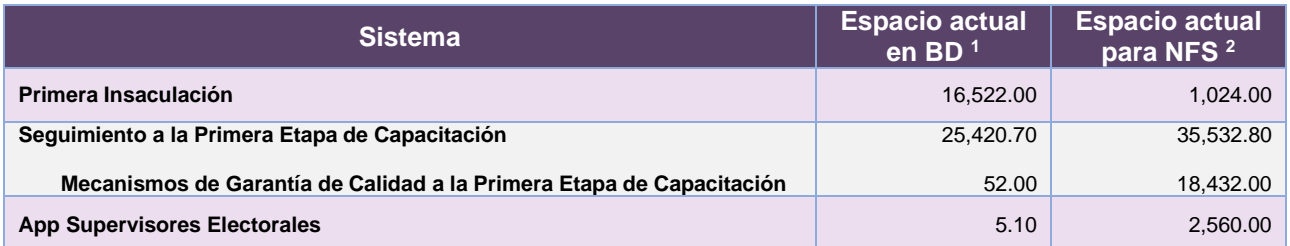

**Tabla A3. Espacio ocupado en BD y NFS de cada sistema que se encuentra en operación**

- 1. **BD: Base de datos.**
- **2. NFS: Network File System (Sistema de almacenamiento de archivos).**

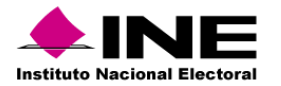

# **Anexo – Funcionalidades de los Sistemas en operación**

Para el desarrollo de los sistemas en INE los planes de trabajo establecen periodos de entrega de funcionalidades, estos periodos son llamados **Sprint**, su definición es la siguiente:

**Sprint<sup>1</sup>** : Es la cantidad de tiempo establecida que el equipo tiene para completar las funcionalidades seleccionadas. Los Sprint son generalmente de una a cuatro semanas de duración, y esa duración se mantiene durante toda la vida del proyecto para establecer una cadencia de entrega de valor.

*<sup>1</sup>Sliger, M. (2011). Agile project management with Scrum. Paper presented at PMI® Global Congress 2011—North America, Dallas, TX. Newtown Square, PA: Project Management Institute.*

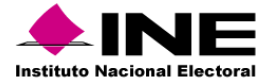

# Sistema – Nómina de Proceso Electoral

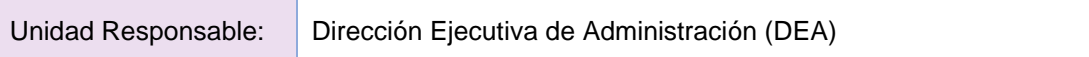

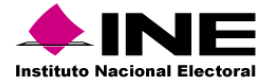

# Sistema – Administrador de Cuentas

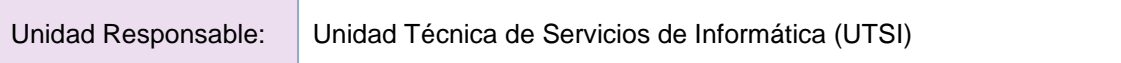

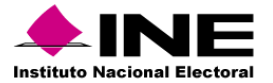

Sistema – Apertura y cierre de operación de módulos y asignación de roles (antes Sistema de Administración de Sistemas)

Unidad Responsable: Unidad Técnica de Servicios de Informática (UTSI)

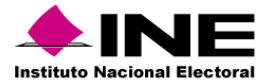

# Sistema – Generación de Base de Datos

Unidad Responsable: Unidad Técnica de Servicios de Informática (UTSI)

El sistema es de operación continua, solamente se da mantenimiento a incidencias reportadas y creación de cortes solicitados.

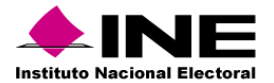

# Sistema – Administración de Dispositivos Móviles

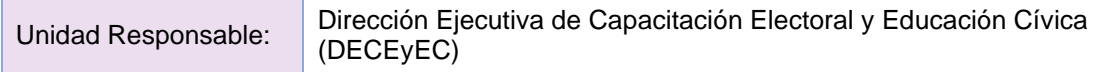

#### **Sprint 1**

- Registro de siniestros DMs parte 1
- Inventario DM en resguardo de cada entidad (back end y front end)

#### **Sprint 2**

- Registro de siniestros DMs parte 2 (bandeja de siniestros y captura)
- Seguimiento DM en cualquier estatus y reporte total de siniestros de DM, front de bandeja de siniestros y captura de siniestros
- Revisión y actualización de asignación y recolección de DM a otras figuras

#### **Sprint 2.1**

- Registro de siniestros DMs parte 3 (modificación y consulta)
- front para consulta y modifica de siniestros
- Actualizar todos los WS para que se trabaje con el rol VCEYEC, ajustar los módulo de asignación y recolección para permitir realizar el flujo durante un siniestro

#### **Sprint 3**

- Mejora para guardar los archivos Excel procesados en glúster en registro. Permitir descargar los archivos cargados en revisiones
- funcionalidad para permitir eliminar lógicamente los DM y SIM/dar de baja un DM y SIM (back y front)
- Mejora para guardar los archivos Excel procesados en glúster en asignación y envió. Así como permitir su descarga

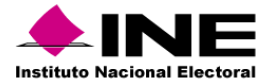

# Sistema – Sesiones de Junta

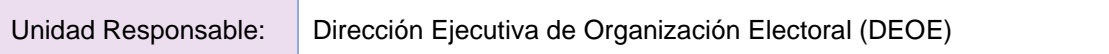

# **Sprint 1**

- DS- Incluir opción "No binaria", en el módulo de Vocales
- DS- Ajustes y validaciones derivadas de la redistritación

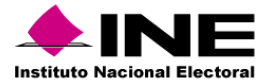

# Sistema – Pautas, Control y Seguimiento de Materiales

Unidad Responsable: Dirección Ejecutiva de Prerrogativas y Partidos Políticos (DEPyPP)

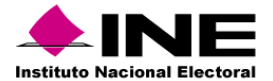

# Sistema - Información de Registro de Candidaturas Federales

Unidad Responsable: Dirección Ejecutiva de Prerrogativas y Partidos Políticos (DEPPP)

#### **Sprint 1**

- Actualización de dependencias en proyecto
- Cambio de etiquetas y logos (header y footer)

#### **Sprint 2**

- Configuración de Procesos Electorales
- Temporalidad del Sistema

#### **Sprint 3**

- Registro de Apoyo Ciudadano
- Actualización de Menú Top y Recaptcha de Google

#### **Sprint 4**

- Registro de fiscalización de Apoyo Ciudadano
- Documentación de Apoyo Ciudadano
- Validación de datos de Apoyo Ciudadano

#### **Sprint 5**

- Registro de datos y fiscalización de Precampaña
- Aprobación de aspirante | Adjuntar FM | Contabilidad en SIF (aspirantes)

#### **Sprint 6**

- Registro de datos de Campaña de PP, CI y Coaliciones
- Gestión de Apoyo Ciudadano
- Aviso de no Precampaña y no Postulación
- Reporte de registros realizados por tipo de candidatura

#### **Sprint 7**

- Registro de datos de Fiscalización de Candidatos, CI y Coaliciones
- Gestión de Precampaña
- Aprobación de Precampaña | Adjuntar FAR | Contabilidad en SIF (Precampaña)
- Administración de usuarios

#### **Sprint 8**

- Documentación de Campaña
- Validación de datos de Campaña
- Registro de Coaliciones

#### **Sprint 9**

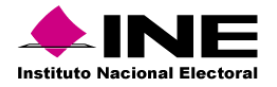

- Sustitución en la Gestión de Campaña
- Gestión Campaña (Enroque, Restitución, Cancelación y Dejar sin efecto, Modificación de Datos)
- Aprobación de Campaña | Adjuntar FAR | Contabilidad en SIF (Campaña)

#### **Sprint 10**

- Registro de fiscalización (Sustitución y enroque)
- Reporte Candidaturas registradas
- Registro de Coaliciones (modificar y eliminar)

#### **Sprint 11**

- Archivo para impresión de boletas
- Reporte Candidaturas aprobadas
- Centros de ayuda y formularios
- Reporte de Cancelaciones

#### **Sprint 12**

- Reporte Candidaturas por acción afirmativa
- Reporte de Sustituciones
- Actualización para la modificación de candidaturas
- Reporte estadístico de Sustituciones

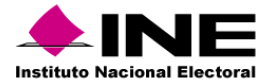

# Sistema – Registro para Votar desde el Extranjero

Unidad Responsable: Dirección Ejecutiva del Registro Federal de Electores (DERFE)

#### **Sprint 1**

- [P1] [SRVE Administrador] Login y Home
- [P2] [SRVE Ciudadano] Login y Home

#### **Sprint 2**

- [P3] [SRVE Administrador] Módulo de asignación de ciudadanos
- [P4] [SRVE Ciudadano] Módulo de registro de la solicitud

#### **Sprint 3**

- [P5] [SRVE Administrador] Módulo de manifiesto de voto para llamadas salientes
- [P6] [SRVE Ciudadano] Servicio web de Validación de credenciales (reemplazo de Entidades Externas)

#### **Sprint 4**

- [P7] [SRVE Administrador] Módulo de administración de parámetros
- [P8] [SRVE Ciudadano] Servicio web de procesamiento (7 funciones)
- [P9] [ SRVE Administrador] Módulo de administración de Procesos Batch

#### **Sprint 5**

- [P10] [SRVE Administrador] Búsqueda de solicitudes para el manifiesto de voto
- [P11] [SRVE Ciudadano] Módulo para modificar la solicitud de registro
- [P12] [SRVE Administrador] Módulo administrador de procesos Quartz

#### **Sprint 6**

- [P13] [SRVE Administrador] Módulo de apertura y cierre de menú
- [P14] [SRVE Ciudadano] Módulo de seguimiento a la solicitud

#### **Sprint 7**

- [P15] [SRVE Administrador] Módulo de asignación de solicitudes con inconsistencia
- [P16] [SRVE Ciudadano] Módulo de recuperación de folio de registro

#### **Sprint 8**

- [P17] [SRVE Administración], Módulo de búsqueda solicitudes con inconsistencia
- [P18] [SRVE Administrador] Módulo de reportes DERFE (reporte quincenal)

#### **Sprint 9**

• [P19] - [SRVE Administrado] Módulo de Reportes de INETEL del Nominativo de la última atención para Manifiesto de voto

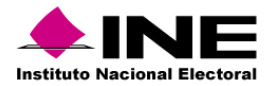

• [P20] - [SRVE Administrador ] Módulo de Reportes de INETEL del Nominativo de todas las atenciones de Manifiesto de voto

#### **Sprint 10**

- [P21] [SRVE Administrado] Módulo de Reportes de INETEL del Nominativo de la última atención para solicitudes con inconsistencia
- [P22] [SRVE Administrador] Módulo de Reportes de INETEL del Nominativo de todas las atenciones de solicitudes con inconsistencias

#### **Sprint 11**

- [P23] [SRVE Administrador] Módulo de Reportes INETEL total por comentario de manifiesto de voto
- [P24] [SRVE Administración] Módulo de Reportes INETEL Pendientes por trabajar para el Manifiesto de voto

#### **Sprint 12**

- [P25] [SRVE Administrador] Módulo de búsqueda de solicitudes DERFE
- [P26] [SRVE Administrador] Módulo de Reportes INETEL Pendientes por trabajar de solicitudes con Inconsistencia

#### **Sprint 13**

- [P27] [SRVE Administrador] Módulo de Reportes SRVE total de registro y estadístico
- [P28] [SRVE Administrador ] Módulo de Reportes INETEL Total por comentario para solicitudes con inconsistencia

#### **Sprint 14**

- [P29] SRVE Administrador] Módulo de Reportes SRVE encuesta de satisfacción
- [P30] [SRVE Administrador] Módulo de envió de notificación de inconsistencia

#### **Sistema de Registro para Votar desde el Extranjero (SRVE), versión 8.0**

#### **Sprint 1**

- SRVE Administrador Módulo carga de PEP
- SRVE Administrador Módulo de consulta para la DERFE
- SRVE Administrador Reportes SRVE Encuesta de satisfacción
- SRVE Procesamiento Solventar hallazgos de seguridad

#### **Sprint 2**

- SRVE Administrador Módulo de Carga de LNERE modalidad postal, modalidad electrónica y modalidad presencial.
- SRVE Ciudadano Módulo seguimiento PEP
- SRVE Administrador Módulo de creación de cuentas genéricas para la modalidad Presencial para la lista nominal nacional
- SRVE Administrador Módulo de carga para lista nominal Nacional
- SRVE Procesamiento Solventar hallazgos de seguridad (PARTE 2)

Unidad Técnica UTSI | de Servicios de Informática

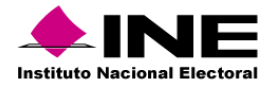

#### **Sprint 3**

- SRVE Administrador Generación de cuentas de acceso (Electrónico y Presencial) para SIVPE y SIVEI.
- SRVE Administrador Actualizar módulo de Asignación para incluir la etapa de Seguimiento al PEP, y detalle del seguimiento para llamadas salientes
- SRVE Administrador Actualizar módulo de Asignación para incluir la etapa de Seguimiento al Voto Electrónico y detalle del seguimiento para llamadas salientes
- SRVE Administrador Actualizar módulo de Asignación para incluir la etapa de Seguimiento al Voto Presencial y detalle del seguimiento para llamadas salientes
- SRVE Administrador Módulo de descarga de cuentas de Acceso Electrónico y Presencial

#### **Sprint 4**

- SRVE Administrador Generación de cuentas de acceso (Credencializados) para SIVPE y SIVEI.
- SRVE Administrador Actualización del Módulo de búsqueda de solicitudes para incorporar la etapa de seguimiento al PEP y detalle de seguimiento PEP para llamadas entrantes
- SRVE Administrador Actualización del Módulo de búsqueda de solicitudes para incorporar la etapa de seguimiento al voto electrónico y detalle de seguimiento al voto electrónico para llamadas entrantes
- SRVE Administrador Actualización del Módulo de búsqueda de solicitudes para incorporar la etapa de seguimiento al Voto presencial y detalle de seguimiento al voto presencial para llamadas entrantes
- SRVE Administrador Módulo de generación de cuentas para simulacros cuya modalidad de voto es electrónica.

#### **Sprint 5**

- SRVE Administrador Generación de cuentas de acceso (Lista Nominal) para SIVPE y SIVEI.
- SRVE Administrador Actualización del módulo de Reportes INETEL: Nominativo todas las atenciones para la etapa de seguimiento al PEP
- SRVE Administrador Actualización del módulo de Reportes INETEL: Nominativo todas las atenciones para la etapa de seguimiento al voto electrónico
- SRVE Administrador Módulo de descarga de cuentas de Acceso Credencializados
- SRVE Administrador Módulo de descarga de cuentas de Acceso para simulacros de la modalidad electrónica

#### **Sprint 6**

- SRVE Administrador Actualización del módulo de Reportes INETEL: Pendientes por trabajar para la etapa de seguimiento al PEP
- SRVE Administrador Actualización del módulo de Reportes INETEL: Nominativo todas las atenciones para la etapa de seguimiento al voto presencial
- SRVE Administrador Actualización del módulo de Reportes INETEL: Pendientes por trabajar para la etapa de seguimiento al voto electrónico
- SRVE Administrador Actualización del módulo de Reportes INETEL: Pendientes por trabajar para la etapa de seguimiento al voto presencial
- SRVE Administrador Módulo de descarga de cuentas de Acceso lista nominal nacional

**Sprint 7**

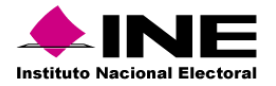

- SRVE Administrador Actualización del módulo de Reportes INETEL: Nominativo Última Atención para la etapa de seguimiento al PEP
- SRVE Administrador Actualización del módulo de Reportes INETEL: Nominativo Última Atención para la etapa de seguimiento al voto electrónico
- SRVE Administrador Actualización del módulo de Reportes INETEL: Nominativo Última Atención para la etapa de seguimiento al voto presencial
- SRVE Administrador Asignación de cuentas genéricas para la lista nominal nacional definitiva
- SRVE Administrador Actualización del módulo de Reportes INETEL: Total por Comentarios para la etapa de seguimiento al PEP

#### **Sprint 8**

- SRVE Administrador Actualización del módulo de Reportes INETEL: Total por Comentarios para la etapa de seguimiento al voto electrónico
- SRVE Administrador Actualización del módulo de Reportes INETEL: Total por Comentario para la etapa de seguimiento al voto presencial
- SRVE Ciudadano Ajustes para Consulta Popular
- SRVE Administrador Ajustes para Consulta Popular
- SRVE Procesamiento Ajustes para Consulta Popular
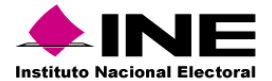

# Sistema – Documentos y Materiales OPL

Unidad Responsable: Dirección Ejecutiva de Organización Electoral (DEOE)

## **Sprint 1**

• Pruebas de infraestructura y desarrollo Sprint 7 y 8 v3.0

#### **Sprint 2**

- Configuración inicial PEL 23-24
- Agregar catálogo de Tipos de Elección

#### **Sprint 3**

- En el módulo de Reportes Actualizar los campos que contengan números por tipo numérico y no general en el archivo generado en Excel.
- En el Módulo de Producción Seguimiento corroborar que se pueda ingresar fecha de captura de avance de la producción con una fecha mayor a la definida como Fecha fin producción planeada en el Módulo de Adjudicación

## **Sprint 4**

• Nuevo requerimiento: Que DEOE, JL y OPL, puedan notificar sin bloqueo de notificación por tipo de documento por elección

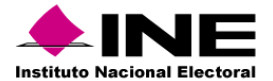

# Sistema – Observadoras y Observadores Electorales

Unidad Responsable: Dirección Ejecutiva de Organización Electoral (DEOE)

## **Sprint 1**

• 1.1 Login de las Organizaciones y Portal público

## **Sprint 2**

• 2.1 Home y barra de progreso de la Organización

## **Sprint 3**

- 3.1 Registro en línea de las Organizaciones
- 3.2 Ajuste a los módulos de organizaciones afectados (Registro de organizaciones, registro de ciudadanía, registro de cursos, reporte de solicitudes por organización y de organizaciones, notificación de organizaciones)

## **Sprint 4**

- 4.1 Validación de las Organizaciones
- 4.2 Ajustes a la solicitud de acreditación pública, Registro de cursos y parametrización del registro de solicitud

#### **Sprint 5**

- 5.1 Consulta y Modificación en línea de las Organizaciones
- 5.2 Corrección de las observaciones a la Organización
- 5.3 Adecuación del sistema y portal para el PEF 2024

#### **Sprint 6**

- 6.1 Adecuación al módulo de Convocatoria para parametrizarlo según el tipo de proceso electoral.
- 6.2 Modificaciones a formatos y formulario de solicitud de la ciudadanía.
- 6.3 Resolución de hallazgos y vulnerabilidades en Seguridad.
- 6.4 Ajustes al Centro de Ayuda
- 6.5 Ajustes para el consumo de la información de las direcciones y vocales de las juntas ejecutivas y resolución de hallazgos de las pruebas de aceptación Sprint 6
- 6.6 Ajustes derivado de los resultados de los simulacros (INE/DEDE/N-0486/2023)

# **Sprint 7**

- 7.1 Rediseño del módulo de Cruces para la correcta consulta de la información del Sistema de Representantes, parte 1 (componente visual).
- 7.2 Ajustes al Sistema en atención a los hallazgos de las pruebas de seguridad completas (Parte 1).

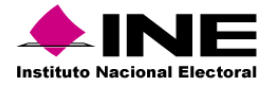

- 8.1 Ajustes en gráficas: "Avance de registro de solicitudes" y "Detalle de solicitudes acreditadas". Conclusión de ajustes en cruces de información.
- 8.2 Ajustes al Sistema en atención a los hallazgos de las pruebas de seguridad completas (Parte 2).
- 8.3 Ajustes a reporte "Detalle de las Acciones de difusión" y "Cursos" a nivel nacional (SGBD). Ajuste en el sistema para incluir "No binario" y ajustes en Reporte de Detalle de solicitudes.
- 8.4 Ajustes al Sistema en atención a los hallazgos de las pruebas de seguridad completas (Parte 2).
- 8.5 Ajustes al sistema para agregar cruce de información con Servidores públicos y realizar ajustes a convocatoria y solicitud (INE/DEOE/1001/2023).

- 9.1 Ajuste a reporte Detalle de Sol. Para agregar "Solicitudes Eliminadas" y "Justificación de la eliminación".
- 9.2 Adecuación al curso virtual para el PEF 2024 (Primer bloque)

#### **Sprint 10**

- 10.1 Ajuste de constancia para curso virtual.
- 10.2 Adecuación al Curso Virtual para el PEF 2024 (Bloques 2,3 y 4)

#### **Sprint 11**

- 11.1 Deshabilitar opción "Modificar informe". Mostrar en home interno fecha y hora de corte.
- 11.2 Adecuación al Curso Virtual para el PEF 2024 (Bloques 5 al 8)

#### **Sistema y Portal de Observadoras/es Electorales, versión 14 PE 2023-2024**

#### **Sprint 12**

• 12.1 Actualización del código QR en lo gafetes de acreditación y lectura de los mismos para validación y comprobación de que no sean apócrifos. Proceso para actualizar los gafetes ya generados.

#### **Sprint 13**

- 13.1 Ajustes al registro de Informes del Portal para seleccionar al menos una Etapa de la Jornada Electoral.
- 13.2 Resolución de hallazgos y vulnerabilidades en seguridad

#### **Sprint 14**

• 14.1 Configuración de una "fecha inicial" para la captura de Informes.

#### **Sistema y Portal de Observadoras/es Electorales, versión 15 PE 2024-2025**

#### **Sprint 1**

• 1.1 Actualización del versionado en los componentes visuales (Ant Design) del sistema parte 1.

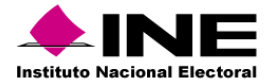

- 2.1 Actualización del versionado en los componentes visuales (Ant Design) del sistema parte 2.
- 2.2 Ajustes a los reportes del sistema para incluir totales.

• 3.1 Descarga de gráficas e inclusión de la información distrital en los mapas del home/login.

# **Sprint 4**

- 4.1 Adecuaciones generales al sistema y portal para PEL 2025.
- 4.2 Modificación de las gráficas que se presentan en el Home.

#### **Sprint 5**

- 5.1 Adecuación de formatos para PEL 2025.
- 5.2 Adecuación del módulo Validación de solicitudes.

## **Sprint 6**

• 6.1 Resolución de hallazgos y vulnerabilidades en seguridad

#### **Sprint 7**

• 7.1 Ajustes al reporte de acciones de difusión y cursos a nivel nacional.

#### **Sprint 8**

• 8.1 Validación de clave de elector contra BD de ciudadanos para verificar si es apócrifa y validación de clave de elector, nombres y apellidos para evitar duplicidad en el sistema.

#### **Sprint 9**

• 9.1 Adecuación del curso virtual para PEL 2025.

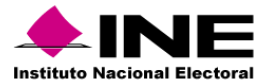

# Sistema – Captación de Datos para Procesos de Participación Ciudadana y Actores Políticos

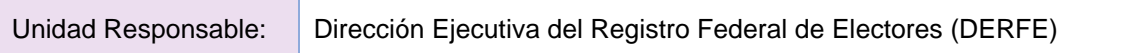

El sistema se encuentra en operación sin requerimientos pendientes de atender, solamente se da mantenimiento a incidencias reportadas.

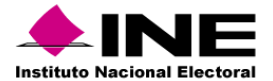

# Sistema – Documentos y Materiales Electorales

Unidad Responsable: Dirección Ejecutiva de Organización Electoral (DEOE)

## **Sprint 1**

- Actualización de librerías
- Actualización del servidor Jboss

#### **Sprint 2**

• Actualizar las etiquetas de los módulos, reportes y formatos del Sistema al Proceso Electoral 2023-2024

#### **Sprint 3**

• Adecuaciones al módulo de Envío de paquetes electorales federales Habilitar los 3 tipos de elecciones para registro de boletas Ocultar reporte de envío de paquetes

#### **Sprint 4**

- Módulo determinación de bodegas electorales
- Módulo de Verificación a las Bodegas Electorales

#### **Sprint 5**

- Módulo determinación de bodegas electorales OPL
- Módulo de Verificación a las Bodegas Electorales OPL

#### **Sprint 6**

- Reporte de verificación de bodegas electorales INE/OPL
- Reporte de determinación de Bodegas electorales INE/OPL

#### **Sprint 7**

- Módulo de aprobación de personal autorizado INE/OPL
- Generación de gafetes | Formato de gafete

#### **Sprint 8**

- Captura de Cierre de bodega sin apertura previa.
- Cambio a Apellido Paterno y Materno en módulos JD y OC.

- Cambio de Cierre de bodega sin apertura en reporte a nivel OC, JL y JD.
- Cambio de etiquetas de Apellidos en reportes a nivel OC, JL y JD

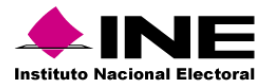

## **Sistema de Producción, Distribución y Almacenamiento de la Documentación y Materiales Electorales, v. 10.0, PE 2023-2024.**

## **Sprint 1**

• Listado de folios de boletas a nivel OC, JL y JD.

## **Sprint 2**

- Módulo de Avance diario de Conteo, Sellado y Agrupamiento de boletas electorales INE
- Módulo de Integración de paquetes electorales

#### **Sprint 3**

- Módulo de Avance diario de Conteo, Sellado y Agrupamiento de boletas electorales OPL
- Registrar el sistema en SGBD (Sistema de Generación de Bases de Datos)

#### **Sprint 4**

- Reporte de avance diario de conteo, sellado y agrupamiento JL y JD.
- Proceso para obtener lista nominal del sistema de ubicación de casillas
- Gráfico de avance de conteo, sellado y agrupamiento de paquetes
- Reporte de integración de paquetes electorales OC, JL, JD

- Reporte de asistencia del Avance diario de conteo, sellado y agrupamiento de boletas electorales JD
- Reporte de paquetes faltantes de capturar folios de boletas y comparación con ln de casillas
- Adecuación al Recibo de documentación y materiales electorales entregados al Pdte. De mesa directiva de casilla
- Formato de Solicitud de boletas adicionales para el proceso electoral

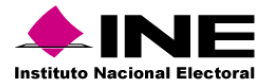

# Sistema – Secciones con Estrategias Diferenciadas

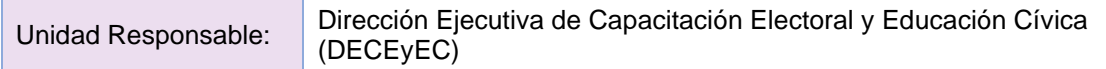

## **Sprint 1**

- Actualización de componentes tipo tabla operación del módulo Caracterizar y Generar Propuesta
- Actualización de componentes tipo tabla operación del módulo Aprobación por Junta Distrital
- Actualización de componentes tipo tabla operación del módulo Mecanismos de garantía de Calidad
- Actualización de componentes tipo tabla operación del módulo Revisión de Observaciones

#### **Sprint 2**

- Actualización de componentes tipo tabla operación del módulo SED Adicionadas
- Actualización de componentes tipo tabla operación del módulo Aprobación por Consejo **Distrital**
- Actualización de componentes tipo tabla operación del módulo Cambio de nivel de afectación
- Actualización de componentes tipo tabla operación del módulo Eliminación de Aprobaciones y propuestas

## **Sprint 3**

- Aplicación de ajustes a formularios, catálogos, etiquetas, reglas de negocio para proceso electoral federal 2023 - 2024 módulo Caracterizar y Generar Propuesta
- Aplicación de ajustes a formularios, catálogos, etiquetas, reglas de negocio para la operación en el PEF 2023 - 2024 módulo Mecanismos de garantía de Calidad de las Secciones Propuestas como SED Consejo Local y/o Local
- Aplicación de ajustes a formularios, catálogos, etiquetas, reglas de negocio para la operación en el PEF 2023 - 2024 módulo Revisión de las observaciones derivadas del Mecanismo de garantía de calidad realizado por los Consejeros y/o Junta Local
- Aplicación de ajustes a formularios, catálogos, etiquetas, reglas de negocio para la operación en el PEF 2023 - 2024 módulo Aprobación de la propuesta del listado de SED

#### **Sprint 4**

- Aplicación de ajustes a formularios, catálogos, etiquetas, reglas de negocio para la operación en el PEF 2023 - 2024 módulo Secciones propuestas para adicionar al listado de SED
- Aplicación de ajustes a formularios, catálogos, etiquetas, reglas de negocio para la operación en el PEF 2023 - 2024 módulo Mecanismos de garantía de Calidad de las Secciones Propuestas como SED Consejeros Distritales
- Aplicación de ajustes a etiquetas y reglas de negocio para la operación en el PEF 2023 2024 módulo Cambio de nivel de afectación
- Aplicación de ajustes a etiquetas, reglas de negocio para la operación en el PEF 2023 2024 módulo Eliminación de aprobaciones y propuestas

#### **Sprint 5**

• Aplicación de ajustes a etiquetas, reglas de negocio para la operación en el PEF 2023 - 2024 a la Cédula SED Clasificación de Secciones

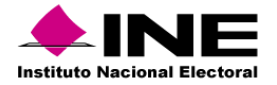

- Aplicación de ajustes a etiquetas, reglas de negocio para la operación en el PEF 2023 2024 a la Cédula SED Propuesta de SED
- Aplicación de ajustes a etiquetas, reglas de negocio para la operación en el PEF 2023 2024 Cedula Secciones aprobadas y no aprobadas
- Aplicación de ajustes a etiquetas, reglas de negocio para la operación en el PEF 2023 2024 Cedula Mecanismos de garantía por los consejeros y juntas locales

- Aplicación de ajustes a etiquetas, reglas de negocio para la operación en el PEF 2023 2024 Cedula Mecanismos de garantía por los Consejeros Distritales
- Aplicación de ajustes a etiquetas, reglas de negocio para la operación en el PEF 2023 2024 Listado Categorización de las secciones electorales
- Aplicación de ajustes a etiquetas, reglas de negocio para la operación en el PEF 2023 2024 Listado Revisión de las observaciones de acuerdo al resultado del control de calidad de los consejeros y/o junta locales
- Aplicación de ajustes a etiquetas, reglas de negocio para la operación en el PEF 2023 2024 Listado Sistema de Secciones con Estrategias Diferenciadas aprobadas y no aprobadas

- Aplicación de ajustes para la operación en el PEF 2023 2024 Listado Secciones con cambios de nivel de afectación
- Aplicación de ajustes para la operación en el PEF 2023 2024 Listado Histórico de las secciones como SED
- Aplicación de ajustes para la operación en el PEF 2023 2024 Listado Mecanismos de garantía por los Consejeros y Juntas Locales
- Aplicación de ajustes para la operación en el PEF 2023 2024 Listado Mecanismos de garantía por los Consejeros Distritales

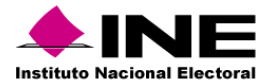

# Sistema – Secciones con Cambio en la Propuesta de Ruta de Visita

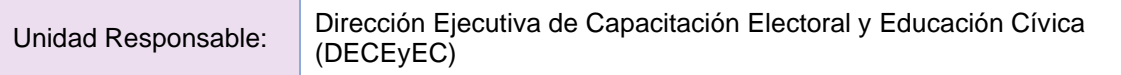

## **Sprint 1**

• Mitigación de vulnerabilidades de Seguridad

## **Sprint 2**

• Realizar Diagrama de Proceso

## **Sprint 3**

• Planeación

## **Sprint 4**

- Documentación y creación de la Base de Datos
- Actualizar las etiquetas para el PEF 2023-2024.Revisión de código para aplicar prácticas de modularización, agregar comentarios descriptivos que faciliten la comprensión de código, aplicar estándares de codificación establecidos para asegurar la calidad.

## **Sprint 5**

• Actualizar las etiquetas para el PEF 2023-2024. Implementar técnicas de caché para almacenar resultados de consultas frecuentes y reducir la necesidad de realizar consultas repetitivas a la base de datos.

#### **Sprint 6**

• Actualizar las etiquetas para el PEF 2023-2024.Identificar las columnas que se utilizan con mayor frecuencia en las consultas y evaluar si es necesario crear índices para mejorar el rendimiento de esas consultas. Implementar técnicas de manejo de caché.

- Actualizar las etiquetas para el PEF 2023-2024. Implementar técnicas de caché para almacenar resultados de consultas frecuentes y reducir la necesidad de realizar consultas repetitivas a la base de datos.
- Desarrollar el Módulo: Administración de etiquetas, que permita a usuarios de Oficinas Centrales modificar las etiquetas del Sistema.

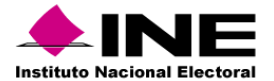

# Sistema – Sesiones de Consejo

Unidad Responsable: Dirección Ejecutiva de Organización Electoral (DEOE)

## **Sprint 1**

- DS Ajustes al reporte Representantes de Partidos Políticos y Candidaturas Independientes
- DS- Incluir opción "No binaria" en el módulo de Consejeros y módulo de Representantes
- DS Actualización de etiquetas proceso federal 2023 -2024
- DBD Ajustes a scripts para generación de cortes SGBD

- DS Ajustes al reporte Concentrado de inicio de la sesión
- DBD Ajustes a scripts para generación de cortes SGBD

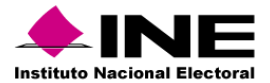

# Sistema – Reclutamiento y Seguimiento a Supervisoras, Supervisores, Capacitadoras y Capacitadores Asistentes

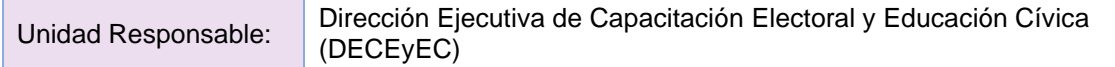

# **Sprint 1**

- Registro de aspirantes de otro distrito JDE
- Bandeja de seguimiento (Integración de aspirantes de otro distrito JDE)
- Integración del servicio de Control DECEYEC

#### **Sprint 2**

- Integración del OCR (Solicitud de Registro, Bandeja de Seguimiento JDE, Contacto y Búsqueda avanzada)
- Integración de reglas de visualización de la cápsula de inducción y cuestionario
- Integrar nuevas preguntas en el cuestionario del apartado "Otros Datos" y descripción de las discapacidades

## **Sprint 3**

- Compulsa de aspirantes (Afiliado a un partido político) y parametrización
- Declinación del aspirante
- Actualización de los acuses del aspirante y agregar en la carga el documento "Constancia de no inhabilitación"

- Homologar información de las gráficas con el listado CAE 05. Registro de aspirantes
- Ajustes al listado CAE 5.1 Registro de aspirantes (Ciudadanos que decidieron participar en otro distrito)
- Ajustes en los listados para integrar la información del OCR de los aspirantes registrados en el sistema.

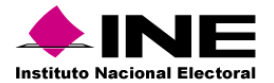

# Sistema – Reclutamiento en Línea

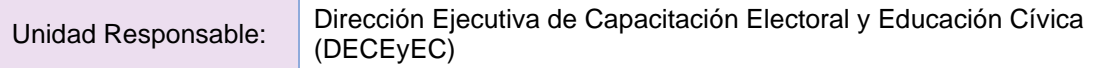

#### **Sprint 1**

- Registro de aspirantes de otro distrito JDE
- Bandeja de seguimiento (Integración de aspirantes de otro distrito JDE)
- Integración del servicio de Control DECEYEC

## **Sprint 2**

- Integración del OCR (Solicitud de Registro, Bandeja de Seguimiento JDE, Contacto y Búsqueda avanzada)
- Integración de reglas de visualización de la cápsula de inducción y cuestionario
- Integrar nuevas preguntas en el cuestionario del apartado "Otros Datos" y descripción de las discapacidades

#### **Sprint 3**

- Compulsa de aspirantes (Afiliado a un partido político) y parametrización
- Declinación del aspirante
- Actualización de los acuses del aspirante y agregar en la carga el documento "Constancia de no inhabilitación"

- Homologar información de las gráficas con el listado CAE 05. Registro de aspirantes
- Ajustes al listado CAE 5.1 Registro de aspirantes (Ciudadanos que decidieron participar en otro distrito)
- Ajustes en los listados para integrar la información del OCR de los aspirantes registrados en el sistema.

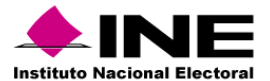

Sistema – Mecanismos de Garantía de Calidad de la aplicación de los procedimientos de reclutamiento, selección y contratación de las y los SE y CAE

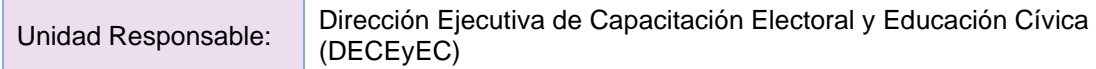

# **Sprint 1**

- Análisis de mejoras (funcionalidad, diseño de interfaz, código, base de datos)
- Adecuación del módulo Revisión documental y actualización de etiquetas en el listado y la cédula
- Adecuación del módulo Cápsula de inducción y actualización de etiquetas en el listado y la cédula

## **Sprint 2**

- Adecuación del módulo Captura de Sedes de examen y actualización de etiquetas en el listado y la cédula
- Adecuación del módulo Aplicación del examen y actualización de etiquetas en el listado y la cédula

#### **Sprint 3**

- Ajustes al módulo, listado y cédula de Revisión documental.
- Ajustes al módulo, listado y cédula de Cápsula de inducción.
- Ajustes al módulo, listado y cédula de Captura de sedes de examen.
- Ajustes al módulo, listado y cédula de Aplicación del examen.

#### **Sprint 4**

- Adecuación del módulo Calificación del examen y actualización de etiquetas en el listado y la cédula
- Adecuación del módulo Resultados del examen y actualización de etiquetas en el listado y la cédula

#### **Sprint 5**

- Adecuación del módulo Conformación de las ARE y ZORE y actualización de etiquetas en el listado y la cédula
- Adecuación del módulo Resultados de la entrevista y actualización de etiquetas en el listado y la cédula

#### **Sprint 6**

- Adecuación del módulo Designación de las ARE y ZORE y actualización de etiquetas en el listado y la cédula
- Adecuación del módulo Primer taller de SE y actualización de etiquetas en el listado y la cédula

#### **Sprint 7**

• Adecuación del módulo Primer taller de SE y CAE y actualización de etiquetas en el listado y la cédula

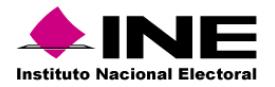

• Adecuación del módulo Segundo taller presencial de SE y CAE y actualización de etiquetas en el listado y la cédula

- Adecuación del módulo Devolución de prendas de identificación y actualización de etiquetas en el listado y la cédula
- Adecuación del módulo Evaluación de los perfiles/competencias de las y los SE y actualización de etiquetas en el listado y la cédula

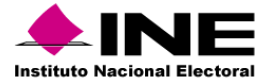

# Sistema – Integral de Fiscalización - Precampaña

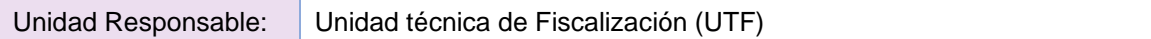

## **SIF - Administración y Avisos de Contratación**

#### **Sprint 1**

• Campaña Extraordinaria Tamaulipas 2022-2023 - Periodo 2 Etapa Normal – Administración y Avisos de Contratación

#### **Sprint 2**

• Solicitud de Cambio Home Ordinario

#### **Sprint 3**

• Módulos de administración y Avisos de Contratación – Jornada Electoral - Etapa Normal para Campaña PEF-EXT-TAMPS 2023.

#### **Sprint 4**

- Módulos de administración y Avisos de Contratación Etapa Corrección para Precampaña PEL-Ord 2022-2023.
- Módulos de administración y Avisos de Contratación– Jornada Electoral Etapa Corrección para Campaña PEF-EXT-TAMPS 2023.

#### **Sprint 5**

• Consulta de registros Históricos para el módulo de Responsables de Finanzas

#### **Sprint 6**

• PEL CAMP 22-23 - Módulos de administración y Avisos de Contratación - Periodo 1 Etapa Normal y Corrección.

#### **Sprint 7**

• Documentación adjunta Responsable de Finanzas

#### **Sprint 8**

• PEL CAMP 22-23 - Módulos de administración y Avisos de Contratación - Periodo 2 Etapa Normal

## **Sprint 9**

• Reasignación del Rol de Consulta TEPJF

# **Sprint 10**

• PEL CAMP 22-23 - Módulos de administración y Avisos de Contratación – Jornada Electoral Etapa Normal

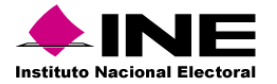

• PEL CAMP 22-23 - Módulos de administración y Avisos de Contratación - Etapa de Corrección del último periodo y Jornada Electoral, Etapa de Corrección.

#### **Sprint 12**

• Módulos de administración y Avisos de Contratación – Primera y Segunda Corrección de Ordinario 2022

#### **Sprint 13**

- Creación de Web Service para la vinculación con el SIRCF
- Precampaña Ordinaria PEC 2023-2024 -Módulos de Administración y Avisos de Contratación - Etapa Normal - Ámbito Federal y Local

#### **Sprint 14**

• Separación por ejercicio en el proceso Ordinario (administración)

#### **Sprint 15**

• Adecuaciones al submódulo Asignación de operaciones (Asignación de operaciones por usuario, Asignación masiva, Consulta de asignación de operaciones, Modificación de asignación de operaciones)

#### **Sprint 16**

• Módulos de administración y Avisos de Contratación – Ejercicio Ordinario 2024.

#### **SIF - Distribución, Temporalidad, Concentradoras e Informes 7.0**

#### **Sprint 1**

• Informes de Campaña PEF-EXT-TAMPS 2023 - Periodo 1 Etapas Normal y Corrección.

#### **Sprint 2**

- Campaña Extraordinaria Tamaulipas 2022-2023 Periodo 2 Etapa Normal Distribución y Temporalidad.
- Corrección de los hallazgos del área solicitante de las pruebas de aceptación de Campaña Extraordinaria Tamaulipas 2022-2023 - Periodo 2 Etapa Normal – Distribución y Temporalidad.

#### **Sprint 3**

• Informes de Campaña PEF-EXT-TAMPS 2023 - Periodo 2 Etapas Normal

- Actualización de métricas, cálculos y formatos para Informe Anual 2022 Etapa Normal.
- Corrección de los hallazgos del área solicitante de las pruebas de aceptación de Actualización de métricas, cálculos y formatos para Informe Anual 2022 Etapa Normal.
- Informes de Precampaña PEL 2022-2023 Etapas Normal

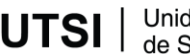

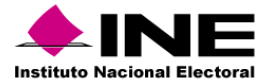

• Módulo de Gestión de Concentradoras sin Candidatos

## **Sprint 6**

- Módulos de Distribución (Prorrateo), Concentradoras y Temporalidad Jornada Electoral Etapa Normal para Campaña PEF-EXT-TAMPS 2023.
- Informes de Precampaña PEL 2022-2023 Etapas Corrección

#### **Sprint 7**

- Módulos de Distribución (Prorrateo), Concentradoras y Temporalidad Etapa Corrección para Precampaña PEL-Ord 2022-2023.
- Módulos de Distribución (Prorrateo), Concentradoras y Temporalidad Jornada Electoral Etapa Corrección para Campaña PEF-EXT-TAMPS 2023.

#### **Sprint 8**

• Informes de Campaña PEF-EXT-TAMPS 2023 - Periodo 2 Etapa Corrección

## **Sprint 9**

- Actualización de métricas, cálculos y formatos para Informe Trimestral (1er Trimestre 2023)
- Corrección de los hallazgos del área solicitante de las pruebas de aceptación de Actualización de métricas, cálculos y formatos para Informe Trimestral (1er Trimestre 2023)

#### **Sprint 10**

- Solución de vulnerabilidades de seguridad para el aplicativo de Campaña y cambio de obtención de archivos log en el servidor
- PEL CAMP 22-23 Distribución (Prorrateo), Concentradoras y Temporalidad Periodo 1 Etapa Normal y Corrección.

#### **Sprint 11**

- Actualización de métricas, cálculos y formatos para Informes Periodo 1 Etapa Normal y Corrección PEL CAMP 22-23
- Corrección de los hallazgos del área solicitante de las pruebas de aceptación de Actualización de métricas, cálculos y formatos para Informes – Periodo 1 Etapa Normal y Corrección) PEL CAMP 22-23

# **Sprint 12**

- Solución de vulnerabilidades de seguridad para el aplicativo de Campaña y cambio de obtención de archivos log en el servidor
- PEL CAMP 22-23 CAMP 22-23 Distribución (Prorrateo), Concentradoras y Temporalidad - Periodo 2 Etapa Normal

#### **Sprint 13**

• Solución de vulnerabilidades de seguridad para el aplicativo de Administración y cambio de obtención de archivos log en el servidor

Unidad Técnica **UTSI** I de Servicios de Informática

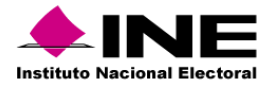

• Actualización de métricas, cálculos y formatos para Informes – Periodo 2 Etapa Normal PEL CAMP 22-23

## **Sprint 14**

• PEL CAMP 22-23 - Distribución (Prorrateo), Concentradoras y Temporalidad – Jornada Electoral Etapa Normal

#### **Sprint 15**

• Actualización de métricas, cálculos y formatos para Informes – Periodo 2 Etapa de Corrección PEL CAMP 22-23

#### **Sprint 16**

• PEL CAMP 22-23 - Distribución (Prorrateo), Concentradoras y Temporalidad – Jornada Electoral -Etapa de Corrección

#### **Sprint 17**

- Solución de vulnerabilidades de seguridad para el aplicativo de Ordinario y cambio de obtención de archivos log en el servidor
- Actualización de métricas, cálculos y formatos para Informe Trimestral (2do Trimestre 2023)

#### **Sprint 18**

- Solución de vulnerabilidades de seguridad para los aplicativos de Login y Menú UTF
- Actualización de métricas, cálculos y formatos para Informe Anual 2022 Primera Corrección

#### **Sprint 19**

• Actualización de métricas, cálculos y formatos para Informe Anual 2022 – Segunda Corrección

#### **Sprint 20**

- Creación de Web Service para la vinculación con el SIRCF
- Precampaña Ordinaria PEC 2023-2024 -Módulos de Distribución (Prorrateo), Concentradoras y Temporalidad - Etapa Normal - Ámbito Federal y Local

#### **Sprint 21**

• Módulo de Gestión de Concentradoras sin Precandidatos

#### **Sprint 22**

• Vinculación automática SIF – SIFIJE para registro desde Distribución ámbito Local

#### **Sprint 23**

• Actualización de métricas, cálculos y formatos para Informe Trimestral (3er Trimestre 2023)

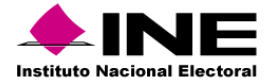

• Módulo de Gestión de Financiamiento Público

# **Sprint 25**

• Actualización de filtros de módulo de Informes presentados en Precampaña, Campaña y Ordinario y Actualización de Cumplimiento de Informes (Estatus Obligado, No Obligado y No Sujeto).

## **Sprint 26**

• Actualización de métricas, cálculos y formatos para Informe Trimestral (4to Trimestre 2023)

## **Sprint 27**

• Ejercicio Ordinario 2024 - Módulos de Temporalidad, Creación de contabilidades y del ejercicio 2024

#### **SIF - ORDINARIO, ADMIN, CAMPAÑA, PRECAMPAÑA - Registro Contable, Reportes Contables, Catálogos Auxiliares, Doc. Adjunta - V7.0**

#### **Sprint 1**

• Campaña Extraordinaria Tamaulipas 2022-2023 - Periodo 2 Etapa Normal Registro Contable, Catálogos Auxiliares, Doc. Adjunta, Reportes, Reportes Contables.

## **Sprint 2**

• Póliza de Cierre de Ejercicio Ordinario 2022 y Traspaso de Saldos 2022.

#### **Sprint 3**

- Campaña Extraordinaria Tamaulipas 2022-2023 Registro Contable, Catálogos Auxiliares, Doc. Adjunta, Reportes, Reportes Contables - Jornada Electoral con vinculación - SIFIJE Etapa Normal.
- Precampaña Ordinaria Local 2022-2023, Etapa de Corrección.

#### **Sprint 4**

- Campaña Extraordinaria Tamaulipas 2022-2023 Módulos Contables/Registro Contable, Cat. Auxiliares, Doc. Adjunta, Reportes, Rep. Contables - Etapa de Corrección y concurrencia con JE vinculación SIFIJE, Etapa Corrección.
- Campaña Ordinaria Local 22-23 Módulos Contables Registro Contable, Catálogos Auxiliares, Doc. Adjunta, Reportes, Reportes Contables - Periodo 1 Etapa Normal y Corrección.

## **Sprint 4.1**

• Campaña - XML 4.0 v2.0 (Ingresos y Egresos)

#### **Sprint 4.1.1**

• Adecuación para consulta de usuarios de TEPJF solo en precampaña

#### **Sprint 4.2**

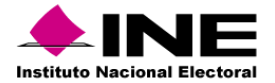

• Campaña - XML 4.0 v2.0 (Pagos y Pagos de Nómina).

# **Sprint 4.3**

• Campaña - XML 4.0 v2.0 (Complemento INE).

## **Sprint 5**

• Carga por Lotes con Tipo de Financiamiento para Campaña, Alcance I.

## **Sprint 7**

- Módulo de Carga Dinámica de Ayudas, Carga Lotes de Precampaña y Campaña.
- Módulo de Carga Dinámica de Ayudas, Carga Lotes de Ordinario

#### **Sprint 8**

• Campaña Ordinaria Local 22-23 - Módulos Contables - Registro Contable, Catálogos Auxiliares, Doc. Adjunta, Reportes, Reportes Contables - Periodo 2 Etapa Normal.

## **Sprint 9**

- Campaña Ordinaria Loc 22-23 Módulos Contables Registro Contable, Catálogos Auxiliares, Doc. Adjunta, Reportes, Reportes Contables - Jornada Electoral con vinculación SIFIJE, Etapa Normal.
- Campaña Ordinaria Loc 22-23 Módulos Contables Registro Contable, Cat. Auxiliares, Doc. Adjunta, Reportes, Rep. Contables /Etapa de Corrección del último periodo y concurrencia con Jornada Electoral, vinculación SIFIJE Corrección.

# **Sprint 10**

• Ejercicio Ordinario 2022 - Módulos Contables - Registro Contable, Catálogos Auxiliares, Reportes Contables - Primera y Segunda Corrección.

#### **Sprint 11**

- Creación de WebService para vinculación con SIRCF.
- Precampaña Ordinarias PEF 2023-2024 Módulos Contables Registro Contable, Catálogos Auxiliares, Doc. Adjunta, Reportes, Reportes Contables.

#### **Sprint 12**

• Cargas Dinámicas de Ayudas y Macros - Alcance II.

#### **Sprint 13**

• Carga por Lotes con Tipo de Financiamiento para Precampaña, Alcance II.

#### **Sprint 14**

• Precampaña - XML 4.0 v2.0.

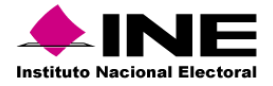

- Precampaña Modificación de Fecha Efectiva de Alta en los Catálogos Auxiliares Carga por Lotes.
- Precampaña Modificación de Fecha Efectiva de Alta en los Catálogos Auxiliares Captura Una a Una.

• Ordinario - XML 4.0 v2.0

## **Sprint 17**

• Precampaña - Modificación y Actualización del consumo del reporte de XML y XML Nómina.

#### **Sprint 18**

• Precampaña - Modificación a Catálogo de Auxiliar de Eventos.

#### **Sprint 19**

• Carga por Lotes con Tipo de Financiamiento para Ordinario.

#### **Sprint 20**

- Separación por Ejercicio el Proceso Ordinario (Módulos Contables)
- Separación por Ejercicio el Proceso Ordinario (Consultas)

## **Sprint 21**

• Módulo de gestión de Procesos Generales para el rol de Consulta TEPJF - Precampaña.

#### **Sprint 22**

• Módulo de gestión de Procesos Generales para el rol de Consulta TEPJF - Ordinario.

#### **Sprint 23**

• Módulo de gestión de Procesos Generales para el rol de Consulta TEPJF - Campaña.

#### **Sprint 24**

• Ejercicio Ordinario 2024 - Módulos Contables - Registro Contable, Catálogos Auxiliares, Reportes, Reportes Contables.

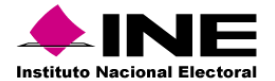

# Sistema – Ubicación de Casillas

Unidad Responsable: Dirección Ejecutiva de Organización Electoral (DEOE)

#### **Sprint 1**

- DS Adecuaciones al módulo de Accesos
- DS Módulo de desarrollo de recorridos
- DS Módulo de planeación de recorridos
- DS Reporte nivel OC. Concentrado Nacional de Sistema de Ubicación de Casillas
- DS Reporte de planeación de recorridos (JD, JL, OC)
- DS Creación de Reporte de Secciones con movimientos Constantes (OC)
- DBD Adecuación de etiquetas, para proceso Federal 2023-2024
- DS Reporte de desarrollo de recorridos (JD, JL, OC)
- DS Adecuaciones al módulo de Sistema de Ubicación de Casillas

## **Sprint 2**

- DS Adecuaciones al módulo de Equipamiento y Acondicionamiento
- DS Adecuaciones al Reporte de Acondicionamiento, equipamiento y recuperación del equipamiento y acondicionamiento de casillas, (JD, JL, OC)
- DS Adecuaciones al reporte nivel JD Accesos a lugares de Sistema de Ubicación de Casillas
- DS Adecuaciones en la Sugerencia de Distribución
- DS Adecuaciones al reporte Listado de Sistema de Ubicación de Casillas Nivel JD, JL y (Nuevo requerimiento OC)
- DS Adecuación a los formatos: Anuencias, Notificación, Reconocimiento
- DI Centro de ayuda

#### **Sprint 3**

- Implementación de mapas "Módulo de especiales-Extraordinarias"
- Desarrollo del módulo de MEC, ME nivel JL
- Desarrollo del módulo de MEC, MA-MP nivel JD
- Implementación de módulo de anuencias MEC
- Desarrollo del concentrado de MEC JD, JL y OC
- Desarrollo del Listado de MEC, JD, JL y OC
- DBD Adecuación de scripts para generación de cortes en SGBD.
- DI Centro de ayuda

- Desarrollo reporte Generación de anuencias MEC
- Generación de reporte nivel OC Notificaciones entregadas a propietarios.
- Generación de reportes a nivel OC: Visitas de examinación y Autorizaciones

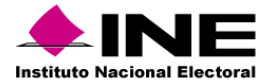

Sistema – Monitoreo de noticieros de radio y TV

Unidad Responsable: Dirección Ejecutiva de Prerrogativas y Partidos Políticos (DEPyPP)

Sin plan de trabajo de desarrollo.

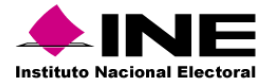

Sistema – Nacional de Registro de Precandidatos y Candidatos

Unidad Responsable: Unidad Técnica de Fiscalización (UTF)

## **Sprint 1**

- Actualización de la postulación de candidaturas | Pre-guardado de la información del convenio.
- Carga masiva de coaliciones | Generación de macro de carga masiva | Reglas de inactivación de Convenio

#### **Sprint 2**

- Implementación de opción "Aprobar sin requisitos" en la bandeja de Registro Campaña (Modifica y Consulta)
- Implementación de notificación de aprobación sin requisitos a los Responsables de partidos políticos.
- Modificación en las bandejas de registro, aprobación y gestión (Campaña)
- Ajuste de reportes de bandejas de registro, aprobación y gestión (Campaña)
- Ajuste de reportes generales

#### **Sprint 3**

- Análisis y diseño de vinculación SNR-SIREC
- Implementación de vinculación SNR-SIREC

#### **Sprint 4**

• Eliminación e incorporación de partido político en el convenio.

- Captura: Eliminación de la dependencia entre candidaturas para su registro | Eliminación de los submódulos de Planilla de ayuntamiento y Listado de ayuntamiento.
- Captura: Asociación de las candidaturas integrantes del ayuntamiento, conforme al entorno geográfico y sujeto obligado.
- Consulta, Modifica: Visualización de los nombres de cada uno de los aspirantes registrados en el filtro Sujeto obligado, en sustitución de la etiqueta CANDIDATURA INDEPENDIENTE.
- Consulta: Histórico de documentación de candidatos/as independientes que fueron registrados como aspirantes, así como para candidatos/as que fueron registrados como precandidatos/as.
- Consulta: Incorporación de la captura de fiscalizables, no fiscalizables e integrantes del ayuntamiento.
- Consulta: Actualización del Formulario de Registro de Aceptación para cargos fiscalizables, no fiscalizables e integrantes del ayuntamiento | Reacomodo de la tabla de Consulta.
- Consulta: Modalidades de Búsqueda a través de filtros y Búsqueda avanzada.
- Modifica: Actualización de las opciones, Modificaciones y Postulaciones.
- Modifica: Visualización de todos los registros.
- Modifica: Reglas para dejar sin efectos | Reporte: Actualización del descargable.
- Captura: Visualización de los nombres de los aspirantes registrados en filtro Sujeto obligado, en sustitución de etiqueta CANDIDATURA INDEPENDIENTE | Ajuste a filtro de Demarcación de reportes

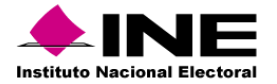

- Incorporación del género No binario en el campo Sexo de módulos y reportes (HTML y descargables): Apoyo Ciudadano, Precampaña y Campaña.
- Actualización de etiqueta "Opta por reelección" en Formulario de registro por "Participa por reelección", en módulo y reportes (HTML y descargables).
- Candidatura Común estatus "Pre-registrado" | Envío de Correo electrónico | Registros realizados previo a la configuración de la CC
- Bitácora de inicio de sesión
- Ajustes al RRxTC: Agregar columna estatus anterior (HTML y descargable) | Eliminación registros duplicados originados por movimientos de gestión en la suplencia (sustituciones).

## **Sprint 7**

• Carga masiva de formularios FAR: Registro Precampaña y Campaña

#### **Sprint 7.1**

- Reporte RxTC: Fecha y hora de estatus de la contabilidad, Estatus de la suplencia, Persona propietaria inscrita en el RNPS y Suplencia inscrita en el RNPS.
- Alerta de personas capturadas en el Registro Nacional de Personas Sancionadas en Materia de Violencia Política contra las Mujeres en Razón de Género (RNPS)

#### **Sprint 7.2**

- Modificación de las leyendas "Aprobado sin requisitos" por "Aprobación con salvedades" / Autocompletar campos de registro por búsqueda por clave de elector / Ajuste de todos los correos electrónicos de Aprobación con salvedades"
- Modificación del Aviso de privacidad Simplificado en el HTML, Centro de ayuda, Formularios

#### **Sprint 8**

- Homologar precampaña y campaña | Presentación de avisos de no precampaña (todos los cargos) | Actualización de filtros, captura y consulta.
- Incorporación de temporalidad en los avisos de no precampaña | Actualización del acuse de modificación | Actualización de columnas | Actualización descargable Excel.

#### **Sprint 8.1**

• Ajustes derivados de Habilitación de Diputación migrante MR

#### **Sprint 8.2**

• Generar o modificar las consultas que se ocupan para modificar el Endpoint.

#### **Sprint 9**

- Eliminación del módulo Planilla de ayuntamiento | Actualización en la visualización de los menús de tareas.
- Visualización de las secciones formulario de registro por tipo de candidatura, conforme a la sección Registro – Apoyo ciudadano, precampaña y campaña.
- Regla de nuevos registros de candidaturas independientes tanto en procesos electorales ordinarios, como en extraordinarios.

Unidad Técnica UTSL I de Servicios de Informática

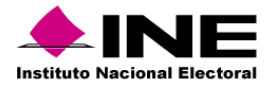

• Habilitación en la liga pública, para la captura de cargos integrantes del ayuntamiento, a través de la opción Captura | Reglas de visualización de registros.

## **Sprint 10**

- Presentación de avisos de no postulación (todos los cargos) | Actualización del acuse de modificación | Actualización de columnas.
- Actualización de filtros, captura y consulta | Actualización de descargable Excel.

## **Sprint 11**

- Actualización de macro, candidaturas fiscalizables, no fiscalizables e integrantes del ayuntamiento.
- Reglas de llenado de macro.
- Eliminación de la regla de asociar el registro de integrantes del ayuntamiento elegibles por el principio de mayoría relativa, a la candidatura titular del ayuntamiento.

#### **Sprint 12**

- Incorporación de la opción "Verificación de requisitos" dentro del módulo de Registro.
- Actualización de los filtros de búsqueda y búsqueda avanzada
- Reglas de negocio y criterios de búsqueda.
- Visor de documentos adjuntos
- Optimización de consulta en búsquedas

## **Sprint 12.1**

• Actualización del campo CURP para cargos no fiscalizables

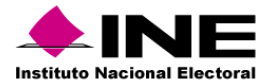

# Sistema – Validación de Cuentas de Usuarios Externos

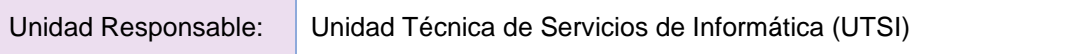

No se cuenta con requerimientos adicionales a los atendidos durante el Proceso inmediato anterior, el sistema se encuentra preparado para operar con la versión actual.

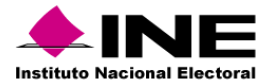

# Portal – Conoce a tu SE y CAE

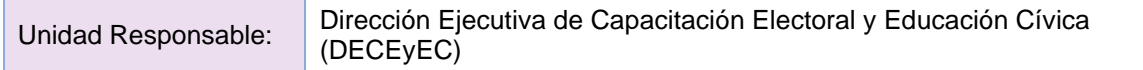

- Actualización de tecnologías utilizadas para el desarrollo de software del portal Conoce SE y CAE
- Aplicación de estándares de diseño Página principal, Vista de información
- Revisión de cifrado de QR para aplicación de redireccionamientos entre página principal, vista de información
- Actualización de componentes tipo tabla operación del módulo Revisión de Observaciones

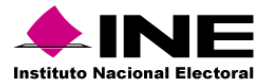

# Sistema – Sustitución de Supervisoras, Supervisores, Capacitadoras y Capacitadores Asistentes Electorales

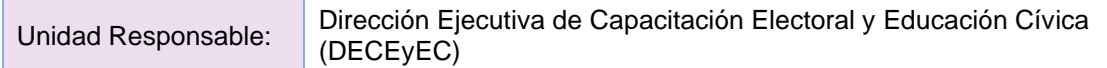

## **Sprint 1**

• Actualización del Framework de Primefaces, la versión de Java 11 y el Jboss 7.4

## **Sprint 2**

• Realizar ajustes de seguridad en la tecnología en la que se encuentra desarrollado el sistema

## **Sprint 3**

• Ajuste al sistema para trabajar con Multiproceso

## **Sprint 4**

- Configuración de Servicio WEB de Control DECEYEC para mostrar las entidades y los procesos participantes
- Adecuaciones a los módulos de Lista de Reserva de SE y CAE.

- Adecuaciones a los módulos de Sustituciones por Incapacidad y Sustituciones por Recisión de Contrato
- Adecuaciones al módulo de Sustituciones de SE y CAE
- Desarrollo del módulo de Actualización de la calificación de entrevista para aspirantes a SE
- Desarrollo del módulo de Bitácora de Desempeño de Supervisores y Capacitadores Asistentes Electorales
- Actualización al Publicador de Listados, Actualización a los listados CAE1, CAE2 y CAE3
- Actualización al Publicador de Cédulas, Actualización a las Cédulas CAE1 y CAE2
- Adecuaciones al módulo de Sustituciones por Término de Contrato, Desarrollo del listado CAE4

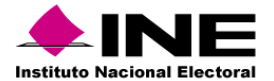

# Sistema – Mecanismos de Recolección y Cadena de Custodia

Unidad Responsable: Dirección Ejecutiva de Organización Electoral (DEOE)

#### **Sprint 1**

- Actualización de librerías y atención de vulnerabilidades
- Configuración y cargas iniciales para el Proceso Federal. Modificación para vehículos(Planeación y Operación).Ayuda "Definición de color en Paquetes"

#### **Sprint 2**

• Módulo "Centros de Distribución". Modificar fase "Entrega a Centro". Integrar fase a reporte "Estatus paquetes"

#### **Sprint 3**

• Fase Recepción en CRyT. Eliminar justificaciones de recepción.

#### **Sprint 4**

Atención de vulnerabilidades.

#### **Sprint 5**

• Secciones en Mecanismos locales y mixtos. Reporte "Recepción CRyT". Modificar JSON para generación de mapa en DAT. Códigos QR.

#### **Sprint 6**

• Adecuación a reporte "Listado de Representantes". Centro y Material de Ayuda. SGBD, "Adaptación de color en Paquetes con más de un tipo de elección". Adecuación a formatos Relación de paquetes para ser recibidos. Campo Observaciones Paquetes no atendidos

#### **Sprint 7**

• Generar en blanco formato Acta Circunstanciada del Funcionamiento del CRyT Fijo e Itinerante. Generar y descargar el recibo en "Recepción Consejo" y "Recepción CRyT". Formato Recibo entrega CRYT Fijo, Itinerante y Consejo Distrital

#### **Sistema de Mecanismos de Recolección y Cadena de Custodia v 6.2**

#### **Sprint 1**

- Atención a las observaciones pendientes del simulacro y del desarrollo 2023
- Adecuaciones al acta circunstanciada para ámbito local y mixto.
- Registrar el sistema en SGBD (Sistema de Generación de Bases de Datos).

#### **Sprint 2**

• Adecuación del recibo de Entrega al Consejo (WEB)

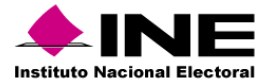

# Aplicación – Móvil de Seguimiento a Paquetes Electorales

Unidad Responsable: Dirección Ejecutiva de Organización Electoral (DEOE)

## **Sprint 1**

• Adecuaciones a la aplicación para las fases "Recepción en CRyT" y "Entrega consejo".

#### **Aplicación móvil de seguimiento a paquetes para PEF 2023 -2024**

## **Sprint 1**

- Actualización de mensajes, centro de ayuda, librerías y atención de vulnerabilidades
- Configuración de Fases, Modificación a WS y APK para obtención de CRyT.

#### **Sprint 2**

- Modificación a WS y APK para obtención del catálogo "Centros de Distribución"
- Adecuación del recibo de Entrega al Consejo.(APP)

#### **Sprint 3**

• Perfiles OPL homólogos

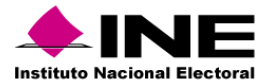

# Sistema – Evaluación de Supervisoras, Supervisores, Capacitadoras y Capacitadores

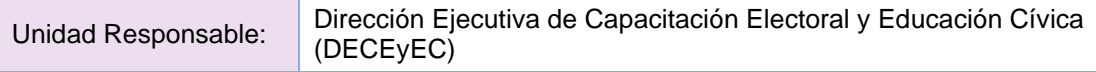

#### **Sprint 1**

- Actualización de etiquetas y configuraciones para el nuevo proceso electoral
- Revisar relaciones de roles y módulos para permitir a las cuentas de usuario ver los módulos adecuados según su asignación
- Implementar mensajes informativos para resaltar detalles de la operación en el módulo de Evaluación preliminar y final.

#### **Sprint 2**

- Revisar y corregir problemas en los procesos de bases de datos encargados de la generación de la evaluación preliminar y final para voto nacional
- Revisar y corregir problemas en los procesos de bases de datos encargados de la generación de la evaluación preliminar y final para voto extranjero
- Revisar y corregir scripts para la generación del listado L5. Generación de la evaluación preliminar y final
- Implementar mensajes de error para encontrar a los SE y CAE en los diferentes módulos y detectar problemas con la base de datos

#### **Sprint 3**

- Implementar mecanismos para mantener el estado de la información sin afectaciones en casos de perdida de conexión o falla del servidor
- Revisar y corregir funcionalidad para que los módulos de consulta y los listados muestren la misma información
- Implementar nuevo servicio de control DECEyEC para la administración de módulos y corregir problema de conexión cerrada
- Implementar validación para la evaluación final: el usuario debe haber ejecutado previamente la evaluación preliminar

#### **Sprint 4**

- Mostrar el rol del usuario para que el usuario detecte si hay problemas con su información y evitar capturas con distintos roles
- Implementar validación de la información de los Consejeros en base de datos y LDAP para detectar inconsistencias
- Implementar sincronización de información de todas las metas de evaluación con App Móvil de Supervisores Electorales

#### **Sprint 4.1**

• Implementar ajustes para integrar cambios a otras bases de datos para la primera insaculación

#### **Sprint 5**

• Implementar ajustes en los nombres de listados y cédulas en base a la ECAE

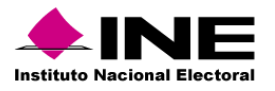

• Actualización de cuestionarios para evaluar la calidad de la capacitación de funcionarios designados

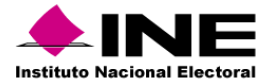

# Sistema – Primera Insaculación

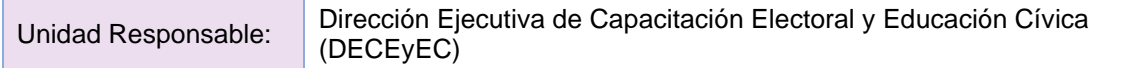

#### **Sprint 1**

- Desarrollo de los cambios de estructura y parámetros del proyecto para el Proceso Federal: Optimización de clases Managed Bean, migración de parámetros de adminINE, creación de nuevas particiones e índices, actualización de parámetros para el combo proceso
- Desarrollo del módulo de administración: Marcado del campo NOMBRE\_ORDEN en Lista Nominal

## **Sprint 2**

- Desarrollo de la funcionalidad multiproceso para los módulos: AdminGluster, Configuración Parámetros, Home, Reinicio y Reportes
- Desarrollo del módulo de administración: Marcado de campos ARE, SECCION\_COMPARTIDA y ORDEN\_GEOGRAFICO

#### **Sprint 3**

- Desarrollo de la funcionalidad multiproceso para los módulos: AdminBatch, Descarga de datos mínimos, Carga de datos personales, Generación de llaves
- Desarrollo de los módulos de administración: Creación de índices en DATOS\_INSACULADOS

#### **Sprint 4**

- Desarrollo de la funcionalidad multiproceso para los módulos: Horarios insaculación, Mapa de seguimiento, Proceso de insaculación
- Desarrollo de la funcionalidad para registrar el acceso de los usuarios a los módulos, listados y generación del reporte estadístico

#### **Sprint 5**

- Desarrollo de la funcionalidad para Voto de Personas en Prisión Preventiva
- Migración de los módulos: Carga de firmas e Impresión de nombramientos (operan solo el día de la insaculación)

- Desarrollo de los ajustes de diseño en la pantalla de resultados, actualizar el ordenamiento por Tipo Casilla en el listado de insaculados y agregar el campo Ciudadano con doble nacionalidad, agregar el campo No binario en el Estadístico de insaculación
- Desarrollo de los módulos de administración: Administrador de triggers y Cargas para CAPA1

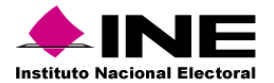

# Sistema – Seguimiento a la Primera Etapa de Capacitación

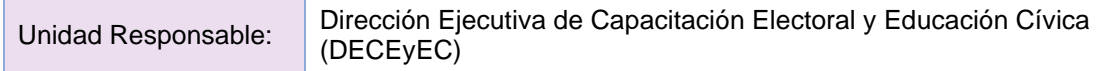

#### **Sprint 1**

- Análisis de separación del esquema de base de datos.
- Actualización de las dependencias de Spring-Core 5.1.8 y librerías del Sistema para el cumplimiento de las normas de Seguridad.

#### **Sprint 2**

- Documentación y creación de la Base de Datos
- Implementación del Control deceyec para la administración de: 1. Manejo de datos geográficos. 2. Menú del Sistema 3. Estatus de módulos (apertura y cierre).
- Módulos: Ciudadanía mal referenciada, Reportes de la aplicación móvil, Cierre de sesión móvil
- Módulos: Centros de capacitación y periodos de atención, Impresión de cartas notificación, Ciudadanos/as sin ruta de visita

# **Sprint 3**

• Actualizar las etiquetas para el Proceso Electoral Federal 2023-2024. Actualizar las consultas para leer y escribir en el nuevo esquema de bases de datos . Actualizar los componentes del listado derivado del ajuste de las librerías de Seguridad.

#### **Sprint 4**

- Actualizar extractor de cédulas con la implementación de los servicios web para la obtención de los procesos y datos geográficos.
- Actualizar las etiquetas para el Proceso Electoral Federal 2023-2024. Actualizar las consultas para leer y escribir en el nuevo esquema de bases de datos . Actualizar los componentes de la cédula derivado del ajuste de las librerías de Seguridad.

#### **Sprint 5**

- Implementación del Control deceyec para la administración de: 1. Manejo de datos geográficos. 2. Menú del Sistema 3. Estatus de módulos (apertura y cierre).
- Actualizar las etiquetas para el Proceso Electoral Federal 2023-2024. Actualizar las consultas para leer y escribir en el nuevo esquema de bases de datos . Actualizar los componentes de la cédula derivado del ajuste de las librerías de Seguridad.

- Realizar el análisis de la inclusión del Voto de las Personas en Prisión Preventiva (VPPP)
- Diseñar la estructura de los nuevos campos y catálogo en la base de datos
- Realizar los scripts y ejecutarlos en los ambientes de pruebas con los cambios del TIPO\_VOTO
- Adecuación en el código para la implementación del TIPO\_VOTO para la inclusión de VPPP en los módulos:
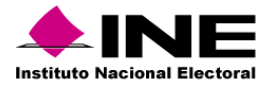

### **Sprint 7**

• Actualizar consultas en properties y VM que referencian al esquema de supycap dependiendo del tipo de voto.

# **Sprint 8**

- Adecuación Publicador para implementar tipo de voto (VPPP).
- Adecuación Extractor para adecuar tipo voto (VPPP)
- Adecuación de consultas y properties para la implementación del TIPO\_VOTO para la inclusión de VPPP en los reportes:

# **App 1ra Capa**

# **Sprint 1**

- Búsqueda, Visita, Notificación, Capacitación, Sincronizar y Cerrar Sesión
- Avance, Secciones, Login, Web Services

- Visualización de la firma del ciudadano
- Estrategias alternativas y observación de número óptimo
- Ciudadanos con doble nacionalidad.

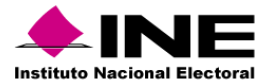

Sistema – Mecanismos de Garantía de Calidad a la Primera Etapa de Capacitación

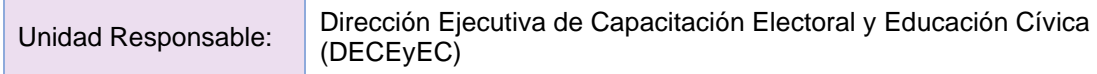

# **Sprint 1**

- Ajustes a Módulo de Avance de la visita, notificación y capacitación para su operación en el PE 2023 - 2024 - GABINETE
- Ajustes a Módulo razones por las que el ciudadano no participa para su participación en el PE 2023 - 2024 GABINETE
- Creación de módulo Cumplimiento de la ruta de visita GABINETE
- Creación de módulo Entrega de materiales didácticos y de apoyo CAMPO

- Ajustes a Módulo de Avance de la visita, notificación y capacitación CAMPO
- Ajustes a Módulo razones por las que el ciudadano no participa CAMPO
- Creación de módulo cumplimiento de la ruta de visita CAMPO
- Ajuste a módulo de Reportes para su operación en el PE 2023 2024

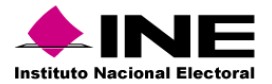

# Aplicación – Móvil para Supervisoras y Supervisores Electorales

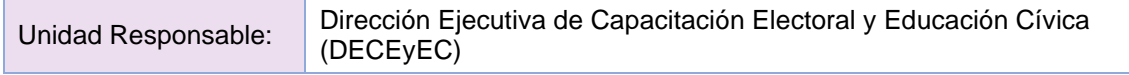

# **Sprint 1**

- Login, Menú de Verificaciones, Estadísticos, Verificación de Funcionarios
- Revisión de Funcionarios, Verificación de Inconsistencias y AREs
- Verificación de Patrones, Simulacros y Firma del ciudadano
- Notificaciones, Web Services

- Estrategias alternativas y observación de número óptimo
- Indicador de cumplimiento de ARE

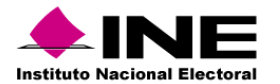

# **Anexo – Funcionalidades de los Sistemas en preparación**

Unidad Responsable: Unidad técnica de Fiscalización (UTF)

# **SIF - Administración y Avisos de Contratación**

### **Sprint 1**

• Campaña Extraordinaria Tamaulipas 2022-2023 - Periodo 2 Etapa Normal – Administración y Avisos de Contratación

### **Sprint 2**

• Solicitud de Cambio Home Ordinario

### **Sprint 3**

• Módulos de administración y Avisos de Contratación – Jornada Electoral - Etapa Normal para Campaña PEF-EXT-TAMPS 2023.

### **Sprint 4**

- Módulos de administración y Avisos de Contratación Etapa Corrección para Precampaña PEL-Ord 2022-2023.
- Módulos de administración y Avisos de Contratación– Jornada Electoral Etapa Corrección para Campaña PEF-EXT-TAMPS 2023.

### **Sprint 5**

• Consulta de registros Históricos para el módulo de Responsables de Finanzas

#### **Sprint 6**

• PEL CAMP 22-23 - Módulos de administración y Avisos de Contratación - Periodo 1 Etapa Normal y Corrección.

#### **Sprint 7**

• Documentación adjunta Responsable de Finanzas

### **Sprint 8**

• PEL CAMP 22-23 - Módulos de administración y Avisos de Contratación - Periodo 2 Etapa Normal

### **Sprint 9**

• Reasignación del Rol de Consulta TEPJF

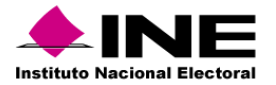

### **Sprint 10**

• PEL CAMP 22-23 - Módulos de administración y Avisos de Contratación – Jornada Electoral Etapa Normal

### **Sprint 11**

• PEL CAMP 22-23 - Módulos de administración y Avisos de Contratación - Etapa de Corrección del último periodo y Jornada Electoral, Etapa de Corrección.

### **Sprint 12**

• Módulos de administración y Avisos de Contratación – Primera y Segunda Corrección de Ordinario 2022

### **Sprint 13**

- Creación de Web Service para la vinculación con el SIRCF
- Precampaña Ordinaria PEC 2023-2024 -Módulos de Administración y Avisos de Contratación - Etapa Normal - Ámbito Federal y Local

#### **Sprint 14**

- Separación por ejercicio en el proceso Ordinario (administración)
- Separación de esquema de RNP en administración
- Separación del sistema de Notificaciones en administración

#### **Sprint 15**

• Solicitud de cambio Representación Política a Fiscalizar (creación de contabilidad mismo nombre)

#### **Sprint 16**

• Módulos de administración y Avisos de Contratación – Ejercicio Ordinario 2024.

### **SIF - Distribución, Temporalidad, Concentradoras e Informes 7.0**

#### **Sprint 1**

• Informes de Campaña PEF-EXT-TAMPS 2023 - Periodo 1 Etapas Normal y Corrección.

### **Sprint 2**

- Campaña Extraordinaria Tamaulipas 2022-2023 Periodo 2 Etapa Normal Distribución y Temporalidad.
- Corrección de los hallazgos del área solicitante de las pruebas de aceptación de Campaña Extraordinaria Tamaulipas 2022-2023 - Periodo 2 Etapa Normal – Distribución y Temporalidad.

### **Sprint 3**

• Informes de Campaña PEF-EXT-TAMPS 2023 - Periodo 2 Etapas Normal

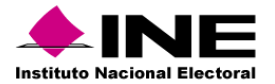

### **Sprint 4**

- Actualización de métricas, cálculos y formatos para Informe Anual 2022 Etapa Normal.
- Corrección de los hallazgos del área solicitante de las pruebas de aceptación de Actualización de métricas, cálculos y formatos para Informe Anual 2022 Etapa Normal.
- Informes de Precampaña PEL 2022-2023 Etapas Normal

### **Sprint 5**

• Módulo de Gestión de Concentradoras sin Candidatos

### **Sprint 6**

- Módulos de Distribución (Prorrateo), Concentradoras y Temporalidad Jornada Electoral Etapa Normal para Campaña PEF-EXT-TAMPS 2023.
- Informes de Precampaña PEL 2022-2023 Etapas Corrección

### **Sprint 7**

- Módulos de Distribución (Prorrateo), Concentradoras y Temporalidad Etapa Corrección para Precampaña PEL-Ord 2022-2023.
- Módulos de Distribución (Prorrateo), Concentradoras y Temporalidad Jornada Electoral Etapa Corrección para Campaña PEF-EXT-TAMPS 2023.

### **Sprint 8**

• Informes de Campaña PEF-EXT-TAMPS 2023 - Periodo 2 Etapa Corrección

#### **Sprint 9**

- Actualización de métricas, cálculos y formatos para Informe Trimestral (1er Trimestre 2023)
- Corrección de los hallazgos del área solicitante de las pruebas de aceptación de Actualización de métricas, cálculos y formatos para Informe Trimestral (1er Trimestre 2023)

### **Sprint 10**

- Solución de vulnerabilidades de seguridad para el aplicativo de Campaña y cambio de obtención de archivos log en el servidor
- PEL CAMP 22-23 Distribución (Prorrateo), Concentradoras y Temporalidad Periodo 1 Etapa Normal y Corrección.

#### **Sprint 11**

- Actualización de métricas, cálculos y formatos para Informes Periodo 1 Etapa Normal y Corrección PEL CAMP 22-23
- Corrección de los hallazgos del área solicitante de las pruebas de aceptación de Actualización de métricas, cálculos y formatos para Informes – Periodo 1 Etapa Normal y Corrección) PEL CAMP 22-23

### **Sprint 12**

• Solución de vulnerabilidades de seguridad para el aplicativo de Campaña y cambio de obtención de archivos log en el servidor

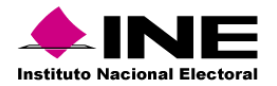

• PEL CAMP 22-23 - CAMP 22-23 - Distribución (Prorrateo), Concentradoras y Temporalidad - Periodo 2 Etapa Normal

# **Sprint 13**

- Solución de vulnerabilidades de seguridad para el aplicativo de Administración y cambio de obtención de archivos log en el servidor
- Actualización de métricas, cálculos y formatos para Informes Periodo 2 Etapa Normal PEL CAMP 22-23

### **Sprint 14**

• PEL CAMP 22-23 - Distribución (Prorrateo), Concentradoras y Temporalidad – Jornada Electoral Etapa Normal

### **Sprint 15**

• Actualización de métricas, cálculos y formatos para Informes – Periodo 2 Etapa de Corrección PEL CAMP 22-23

### **Sprint 16**

• PEL CAMP 22-23 - Distribución (Prorrateo), Concentradoras y Temporalidad – Jornada Electoral -Etapa de Corrección

### **Sprint 17**

- Solución de vulnerabilidades de seguridad para el aplicativo de Ordinario y cambio de obtención de archivos log en el servidor
- Actualización de métricas, cálculos y formatos para Informe Trimestral (2do Trimestre 2023)

#### **Sprint 18**

- Solución de vulnerabilidades de seguridad para los aplicativos de Login y Menú UTF
- Actualización de métricas, cálculos y formatos para Informe Anual 2022 Primera Corrección

#### **Sprint 19**

• Actualización de métricas, cálculos y formatos para Informe Anual 2022 – Segunda Corrección

### **Sprint 20**

- Creación de Web Service para la vinculación con el SIRCF
- Apoyo Ciudadano y Precampaña Ordinaria PEC 2023-2024 Módulos de Distribución (Prorrateo), Concentradoras y Temporalidad - Etapa Normal - Ámbito Federal y Local

#### **Sprint 21**

• Módulo de Gestión de Concentradoras sin Precandidatos

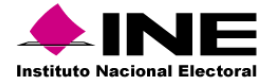

• Módulo de Gestión de Financiamiento Público

# **Sprint 23**

• Actualización de métricas, cálculos y formatos para Informe Trimestral (3er Trimestre 2023)

# **Sprint 24**

• Apoyo Ciudadano y Precandidatos del PEC 2023-2024 - Módulo de Informes - Etapa Normal - Ámbito Federal y Local.

# **Sprint 25**

• Actualización de métricas, cálculos y formatos para Informe Trimestral (4to Trimestre 2023)

### **Sprint 26**

• Ejercicio Ordinario 2024 - Módulos de Temporalidad, Creación de contabilidades y del ejercicio 2024

# **SIF - ORDINARIO, ADMIN, CAMPAÑA, PRECAMPAÑA - Registro Contable, Reportes Contables, Catálogos Auxiliares, Doc. Adjunta - V7.0**

### **Sprint 1**

• Campaña Extraordinaria Tamaulipas 2022-2023 - Periodo 2 Etapa Normal Registro Contable, Catálogos Auxiliares, Doc. Adjunta, Reportes, Reportes Contables.

### **Sprint 2**

• Póliza de Cierre de Ejercicio Ordinario 2022 y Traspaso de Saldos 2022.

### **Sprint 3**

- Campaña Extraordinaria Tamaulipas 2022-2023 Registro Contable, Catálogos Auxiliares, Doc. Adjunta, Reportes, Reportes Contables - Jornada Electoral con vinculación - SIFIJE Etapa Normal.
- Precampaña Ordinaria Local 2022-2023, Etapa de Corrección.

### **Sprint 4**

- Campaña Extraordinaria Tamaulipas 2022-2023 Módulos Contables/Registro Contable, Cat. Auxiliares, Doc. Adjunta, Reportes, Rep. Contables - Etapa de Corrección y concurrencia con JE vinculación SIFIJE, Etapa Corrección.
- Campaña Ordinaria Local 22-23 Módulos Contables Registro Contable, Catálogos Auxiliares, Doc. Adjunta, Reportes, Reportes Contables - Periodo 1 Etapa Normal y Corrección.

## **Sprint 4.1**

• Campaña - XML 4.0 v2.0 (Ingresos y Egresos)

### **Sprint 4.1.1**

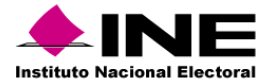

• Adecuación para consulta de usuarios de TEPJF solo en precampaña

# **Sprint 4.2**

• Campaña - XML 4.0 v2.0 (Pagos y Pagos de Nómina).

### **Sprint 4.3**

• Campaña - XML 4.0 v2.0 (Complemento INE).

### **Sprint 5**

• Carga por Lotes con Tipo de Financiamiento para Campaña, Alcance I.

### **Sprint 7**

- Módulo de Carga Dinámica de Ayudas, Carga Lotes de Precampaña y Campaña.
- Módulo de Carga Dinámica de Ayudas, Carga Lotes de Ordinario

### **Sprint 8**

• Campaña Ordinaria Local 22-23 - Módulos Contables - Registro Contable, Catálogos Auxiliares, Doc. Adjunta, Reportes, Reportes Contables - Periodo 2 Etapa Normal.

### **Sprint 9**

- Campaña Ordinaria Loc 22-23 Módulos Contables Registro Contable, Catálogos Auxiliares, Doc. Adjunta, Reportes, Reportes Contables - Jornada Electoral con vinculación SIFIJE, Etapa Normal.
- Campaña Ordinaria Loc 22-23 Módulos Contables Registro Contable, Cat. Auxiliares, Doc. Adjunta, Reportes, Rep. Contables /Etapa de Corrección del último periodo y concurrencia con Jornada Electoral, vinculación SIFIJE Corrección.

### **Sprint 10**

• Ejercicio Ordinario 2022 - Módulos Contables - Registro Contable, Catálogos Auxiliares, Reportes Contables - Primera y Segunda Corrección.

### **Sprint 11**

- Creación de WebService para vinculación con SIRCF.
- Precampaña Ordinarias PEF 2023-2024 Módulos Contables Registro Contable, Catálogos Auxiliares, Doc. Adjunta, Reportes, Reportes Contables.

### **Sprint 12**

• Cargas Dinámicas de Ayudas y Macros - Alcance II.

### **Sprint 13**

• Carga por Lotes con Tipo de Financiamiento para Precampaña, Alcance II.

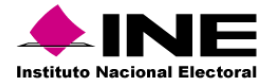

• Precampaña - XML 4.0 v2.0.

# **Sprint 15**

- Precampaña Modificación de Fecha Efectiva de Alta en los Catálogos Auxiliares Carga por Lotes.
- Precampaña Modificación de Fecha Efectiva de Alta en los Catálogos Auxiliares Captura Una a Una.

### **Sprint 16**

• Ordinario - XML 4.0 v2.0

### **Sprint 17**

• Precampaña - Modificación y Actualización del consumo del reporte de XML y XML Nómina.

### **Sprint 18**

• Precampaña - Modificación a Catálogo de Auxiliar de Eventos.

### **Sprint 19**

• Carga por Lotes con Tipo de Financiamiento para Ordinario.

### **Sprint 20**

- Separación por Ejercicio el Proceso Ordinario (Módulos Contables)
- Separación por Ejercicio el Proceso Ordinario (Consultas)

### **Sprint 21**

• Módulo de gestión de Procesos Generales para el rol de Consulta TEPJF - Precampaña.

### **Sprint 22**

• Módulo de gestión de Procesos Generales para el rol de Consulta TEPJF - Ordinario.

### **Sprint 23**

• Módulo de gestión de Procesos Generales para el rol de Consulta TEPJF - Campaña.

### **Sprint 24**

• Ejercicio Ordinario 2024 - Módulos Contables - Registro Contable, Catálogos Auxiliares, Reportes, Reportes Contables.

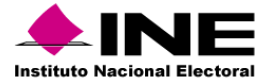

# Sistema – Candidatas y Candidatos, Conóceles

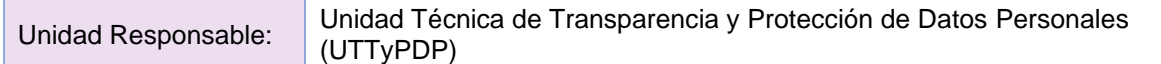

# **Sprint 1**

- Levantamiento del Proyecto Portal CyCC
- Levantamiento del Proyecto Aplicativo CyCC
- Validación de la versión de la tecnología del Servidor Jboss para el cumplimiento de estándares de seguridad
- Validación de la versión de la tecnología Java para el cumplimiento de estándares de seguridad

### **Sprint 2**

- Modificación de la sección de Filtros de Candidatos en la interfaz pública para agregar la opción de género "No binario"
- Modificación de la sección de Estadísticas de las personas candidatas para incluir el género "No binario" en la gráfica de Sexo de la interfaz pública.
- Modificación de la sección de Estadísticas de la interfaz de captura para incluir el género "No binario" en la gráfica de Registro de candidaturas por sexo.
- Modificación en la sección de Filtros en la interfaz pública para sumar una variable para filtrar las candidaturas promovidas por acción afirmativa

### **Sprint 3**

- Modificación de la sección de captura de información curricular para agregar botón "siguiente" que envié a la pantalla de captura del cuestionario de identidad
- Actualización del WS de conexión con SNR para la obtención de datos de candidatos

### **Sprint 4**

- Módulo para la carga de un video informativo en la interfaz de captura
- Funcionalidad para la visualización y descarga del video informativo cargado por el candidato, en la interfaz de captura
- Módulo para la visualización del video informativo cargado por el candidato, en la interfaz pública

### **Sprint 5**

- Módulo para la visualización y descarga de reportes en el portal de captura
- Construcción de Filtros para la visualización y descarga del Reporte de Captura CURRICULUM/CUESTIONARIO IDENTIDAD
- Funcionalidad de descarga del Reporte de Captura CURRICULUM/CUESTIONARIO IDENTIDAD

- Construcción de Filtros para la visualización y descarga del Reporte por actor político
- Funcionalidad de descarga del Reporte por actor político
- Construcción de Filtros para la visualización del Reporte General de Candidatos

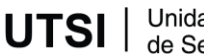

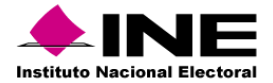

• Funcionalidad para la descarga del Reporte General de Candidatos

# **Sprint 7**

- Construcción de Filtros para la visualización del Gráficos síntesis curriculares
- Funcionalidad para la visualización de la gráfica del reporte Gráficos síntesis curriculares
- Construcción de Filtros para la visualización del Comparativo de avance de captura de cuestionario Curricular
- Funcionalidad para la visualización de la gráfica del reporte Comparativo de avance de captura de cuestionario Curricular

- Construcción de Filtros para la visualización del Reporte Gráficos por tipo de cargo
- Funcionalidad para la visualización de la gráfica del Reporte Gráficos por tipo de cargo
- Construcción de Filtros para la visualización del Comparativo de avance de captura de cuestionario de identidad
- Funcionalidad para la visualización de la gráfica del reporte Comparativo de avance de captura de cuestionario de identidad

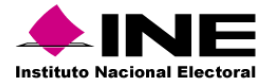

Sistema – Integral de Fiscalización - Campaña

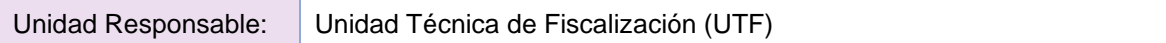

Los planes de trabajo se encuentran en proceso de formalización y se estarán subiendo a la plataforma para darles seguimiento.

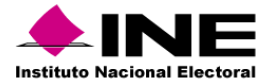

# Sistema – Segunda Insaculación

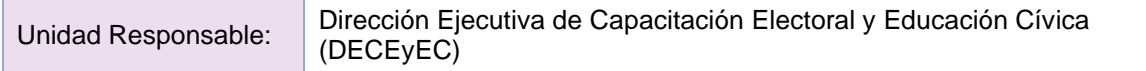

- Desarrollar los ajustes en el proceso de insaculación automática para las modalidades de Voto Anticipado, Voto en el Extranjero y Voto de Personas en Prisión Preventiva
- Desarrollar el nuevo módulo para realizar el proceso de insaculación automática en los Módulos Receptores de Votación

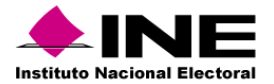

# Sistema – Seguimiento a la Segunda Etapa de Capacitación

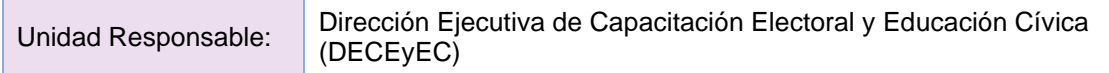

# **Sprint 1**

- Login, Cierre de Sesión, Búsqueda, Nombramientos, Capacitación
- Sincronizar, Avance, Secciones

### **Sprint 2**

- Estrategias Alternativas
- Ciudadanos con Doble Nacionalidad y Número Óptimo

- Generación de cortes en el SGBD
- Actualización de la etiqueta "Fecha y hora de última sincronización"
- Razones por las que una PcD no participa (Nueva agrupación) y Lugares de capacitación Virtual

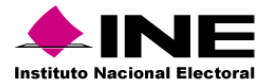

Sistema – Mecanismos de Garantía de Calidad a la Segunda Etapa de Capacitación

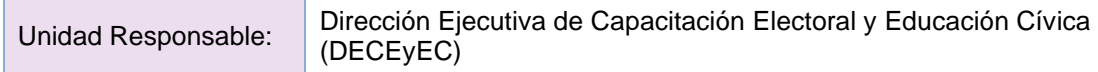

# **Sprint 1**

- Mecanismos de Garantía de Calidad en gabinete del avance en la entrega de nombramientos y capacitación por JL/CL/JD/CD GABINETE
- Mecanismos de Garantía de Calidad en gabinete de las Sustituciones de las y los Funcionarios de Mesas Directivas de Casilla por JL/CL/JD/CD GABINETE
- Mecanismos de Garantía de Calidad Simulacros y/o prácticas de la Jornada Electoral por la JD/CD - Campo
- Mecanismos de Garantía de Calidad Simulacros y/o prácticas de la Jornada Electoral por la JD/CD - Campo

# **Sprint 2**

- Mecanismos de Garantía de Calidad en gabinete del avance en la entrega de nombramientos y capacitación por JL/CL/JD/CD CAMPO
- Medidas de atención sanitaria a la o el SE y CAE para las actividades en campo durante la Segunda Etapa de Capacitación por la junta y/o consejo local y distrital
- Mecanismos de Garantía de Calidad en gabinete de las Sustituciones de las y los Funcionarios de Mesas Directivas de Casilla por JL/CL/JD/CD CAMPO
- Módulo de reportes integración para nuevo proceso Electoral

### **Sprint 3**

- Mecanismos de Garantía de Calidad en campo del avance del nombramiento y capacitación por los miembros de la JD/CD/JL/CL CEDULA
- Mecanismos de Garantía de Calidad en campo de la Calidad de la capacitación a funcionarios/as de casilla por la JL/CL CEDULA
- Mecanismos de Garantía de Calidad en campo de la Calidad de la capacitación a funcionarios/as de casilla por la JL/CL CEDULA
- Mecanismos de Garantía de Calidad en gabinete de las sustituciones de las y los funcionarios de mesas directivas de casilla CEDULA

### **Sprint 4**

- Mecanismos de Garantía de Calidad en campo del avance del nombramiento y capacitación por los miembros de la JD/CD/JL/CL LISTADO
- Mecanismos de Garantía de Calidad Simulacros y/o prácticas de la Jornada Electoral por la JD/CD – Campo LISTADO
- Mecanismos de Garantía de Calidad en gabinete de las sustituciones de las y los funcionarios de mesas directivas de casilla LISTADO

### **Sprint 5**

- Medidas de atención sanitaria a la o el SE y CAE para las actividades en campo durante la Segunda Etapa de Capacitación por la junta y/o consejo distrital.
- Medidas de atención sanitaria a la o el SE y CAE para las actividades en campo durante la Segunda Etapa de Capacitación por la junta y/o consejo local.

UTSI | Unidad Técnica<br>de Servicios de Informática Unidad Técnica

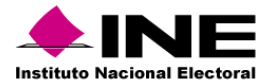

# Aplicación – Móvil de Simulacros y Prácticas de la Jornada Electoral

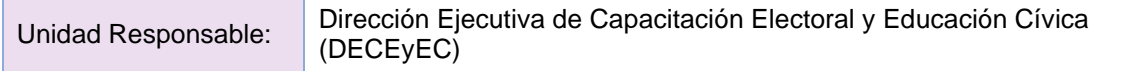

# **Sprint 1**

- Ajustar la capacidad de "catálogos" y "obtener Catálogos OCJLJD" para que trabaje con el nuevo id sistema del PEC 2023-2024, así como hacer cambio de etiquetas y/o mensajes y los parámetros
- Ajustar las capacidades "consultarFAM", "simulacros" y "actualizaAsistencia" para que trabaje con el nuevo id\_sistema del PEC 2023-2024, así como hacer cambio de etiquetas y/o mensajes y sus respectivos parámetros
- Ajustar las capacidades "obtenerInfoCAE", "aspirantesSEyCAE" y "actualizaEstrategias" para que trabaje con el nuevo id\_sistema del PEC 2023-2024, así como hacer cambio de etiquetas y/o mensajes y los respectivos parámetros

- Modificar como se guarda la firma registrada por el ciudadano durante la asistencia para que pueda ser consultada de manera posterior a la sincronización
- permitir a los usuarios de JDE puedan consultar información de los CAE
- Implementar funcionalidad para que JDE pueda habilitar o deshabilitar la fun. Para que el CAE pueda realizar registros de simulacros o practicas
- Implementar funcionalidad para permitir la geolocalización del CAE durante la captura de información en la app

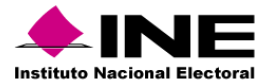

Sistema – Sustitución de Funcionarias y Funcionarios de Mesas Directivas de Casilla

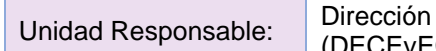

Ejecutiva de Capacitación Electoral y Educación Cívica (DECEyEC)

# **Sprint 1**

- Realizar ajustes y actualizar librerías de seguridad en la tecnología en la que se encuentra desarrollado el sistema
- Actualización del Framework de Primefaces 11, la versión de Java 11 y el Servidor Jboss 7.4
- Sustitución de Funcionarios de Mesas Directivas de Casilla y Listado Sustitución de funcionarios (Mejoras en la navegación)
- Sustitución de Funcionarios TIPO\_VOTO y Listado Sustitución de funcionarios TIPOS\_VOTO (Mejoras en la navegación)
- Deshacer Sustituciones y Cédula Sustitución de funcionarios de mesas directivas de casilla (Agregar razones por la que una PcD no participa)
- Actualización de publicadores (Agregar parámetros de BD) y Cédula Sustitución de funcionarios de mesas directivas de casilla TIPOS\_VOTO

- Corrimiento de Funcionarios Designados con Suplentes Generales y Cédula Avance de sustituciones de funcionarios de casilla (Mejoras en la navegación)
- Sustitución de Suplentes Generales a partir del corrimiento y Cédula Avance de sustituciones de funcionarios de casilla TIPOS\_VOTO (Mejoras en la navegación)
- Deshacer Corrimientos
- Corrimiento de Funcionarios Designados con Suplentes Generales TIPOS\_VOTO y Cédula - Sustituciones semana previa a la Jornada Electoral (Agregar razones por la que una PcD no participa)
- Sustitución de Suplentes Generales a partir del corrimiento y Cédula Avance de sustituciones de funcionarios de casilla TIPOS\_VOTO (Mejoras en la navegación)
- Deshacer Corrimientos TIPOS\_VOTO

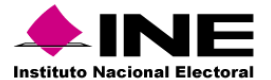

Sistema – Registro de Solicitudes, Sustituciones y Acreditación de Representantes de los Partidos Políticos y Candidaturas Independientes

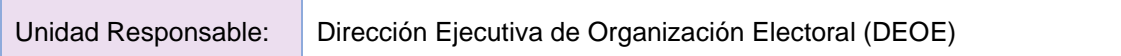

# **Sprint 1**

- 1.1 Ajuste a "Descarga de BD"" filtrando a nivel JL Representantes (Parte 1)
- 1.2 Ajuste a la consulta de "Eliminar acreditaciones" Representantes
- 1.3 Ajuste a "Descarga de BD"" filtrando a nivel JL Representantes (Parte 2)

### **Sprint 2**

- 2.1 Adecuación al módulo "Cuentas genéricas PP y CI" Representantes
- 2.2 Req: Análisis, diseño y desarrollo al Home Interno (backend) Representantes
- 2.3 Adecuaciones al módulo Ciudadano registrado en más de un PP/CI incorporando filtro PP/CI y usuario de captura - Representantes

### **Sprint 3**

- 3.1 Implementación de optimizaciones para el registro masivo Representantes
- 3.2 Req: Desarrollo interfaz de Home Interno Representantes
- 3.3 Actualización de librerías para solventar hallazgos de seguridad Representantes

### **Sprint 4**

- 4.1 Req: Nueva funcionalidad, plantillas para la sustitución de representantes generales Representantes
- 4.2 Req: Nueva funcionalidad, plantillas para el registro de representantes generales Representantes
- 4.3 Req: Notificación de cambio de casillas Representantes

### **Sprint 5**

- 5.2 Req: Nueva funcionalidad, plantillas para la sustitución de representantes ante casilla Representantes
- 5.3 Req: Nueva funcionalidad, plantillas para el registro de representantes ante casilla Representantes
- 5.4 Ajustes para el cambio de base de la LN Cruces

# **Sprint 6**

- 6.1 Análisis de infraestructura que se utilizará para los reportes Reportes
- 6.2 Req: "Registro masivo (txt)" (para que se considere la validación de la nueva funcionalidad de plantillas de registro) y validaciones emergentes - Representantes
- 6.3 Adecuación del Registro individual, Sustitución individual, Plantillas y Validador para capturar claves de elector "No binaria" y etiquetas
- 6.4 Req: Nuevo módulo "Registro individual" VMRE

### **Sprint 7**

• 7.1 Creación de infraestructura que se utilizará para los reportes

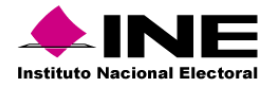

- 7.2 Req: "Sustitución masivo (txt)" (para que se considere la validación de la nueva funcionalidad de plantillas de sustitución) y validaciones emergentes - Representantes
- 7.3 Ajustes a "Registro individual", "Sustitución individual", "Sustituciones Txt", quitar la carga de manifiestos, identificación de los representantes sustituidos - Representantes
- 7.4 Req: Nuevo módulo "Sustitución individual" VMRE

# **Sprint 8**

- 8.1 Análisis, diseño y codificación de interfaz nuevo módulo "Manifiesto de inhabilitación"
- 8.2 Análisis y diseño para la generación de manifiestos de inhabilitación para las representaciones registradas y sustituidas
- 8.3 Análisis y diseño para la carga de manifiestos de inhabilitación para las representaciones registradas y sustituidas
- 8.4 Revisión de cruces contra representantes en territorio nacional y VMRE- Cruces

### **Sprint 9**

- 9.1 Actualización de nombramientos para implementación de QR.
- 9.2 Creación de servicio para extraer información de representaciones acreditadas para los QR leída de los nombramientos.
- 9.3 Implantación de cruces para los manifiestos de inhabilitación.

### **Sprint 10**

- 10.1 Integración de almacenamiento, validaciones y consultas para la carga en el nuevo módulo "Manifiestos de inhabilitación".
- 10.2 Implementación de carga de "Manifiestos de inhabilitación" en el registro y sustitución individual.
- 10.3 Codificación para la carga y validación de manifiestos de inhabilitación contra las representaciones registradas y sustituidas.

### **Sistema de Representantes de los Partidos Políticos y Candidaturas Independientes, versión 13.0 PEF 2023- 2024**

### **Sprint 1**

- 1.1 Análisis y codificación para la validación de manifiestos cargados parte 2
- 1.2 Creación de servicio para mostrar información de los QR leída de los nombramientos.
- 1.3 Codificación de front para validaciones y carga de Manifiesto de inhabilitación Herramienta de Carga, ajustes en carga de SNR

### **Sprint 2**

- 2.1 Actualización del home externo, incorporación del no binario en las gráficas del home, ajustes en cifras del cálculo de representantes y fechas importantes - Representantes
- 2.2 Homologación de justificación de representantes y ajuste en la acreditación VMRE
- 2.3 Codificación de servicios en el back para carga de Manifiestos

### **Sprint 3**

- 3.1 Actualización de módulo "Control de asistencia"
- 3.2 Rediseño del reporte de "Asistencia de Representantes acreditados e Información de la asistencia".

Unidad Técnica UTSI I de Servicios de Informática

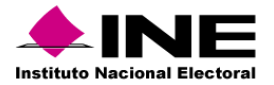

• 3.3 Actualización nombre de Sistema Representantes VMRE, Análisis y Codificación de carga de firma de representantes generales – VMRE

### **Sistema de Representantes de los Partidos Políticos y Candidaturas Independientes, versión 14.0 PE 2024 – 2025**

### **Sprint 1**

- 1.1 Actualización de módulo de "Modificar remuneración"
- 1.2 Actualización de los Cortes de BD
- 1.3 Análisis e implementación de extractor de información para los reportes, diseño de interfaz de los reportes manejo de token para autentificación - Reportes

### **Sprint 2**

- 2.1 Req: Reporte Listado de información del registro de representantes (rediseño) Reportes
- 2.2 Req: Reporte Concentrado del registro de representantes Reportes
- 2.3 Req: Reporte Bitácora de sustituciones (rediseño) Reportes

### **Sprint 3**

- 3.1 Rediseño del reporte de "Avance y acreditación" Reportes
- 3.2 Req: Reporte Ciudadano contra sistemas electorales (rediseño) Reportes
- 3.3 Rediseño del reporte de "Representantes que recibieron remuneración" Reportes
- 3.4 Desarrollo del nuevo reporte de "Representantes Acreditados" Representantes
- 3.5 Desarrollo de la nueva funcionalidad del Web Service para el registro mediante otro aplicativo

## **Sprint 4**

- 4.1 Análisis e implementación del Web Service generado por la DERFE para consumir la lista nominal - Representantes
- 4.2 Req: Reporte Representantes eliminados (rediseño) Reportes
- 4.3 Desarrollo del nuevo reporte de "Responsable del registro"
- 4.4 Análisis y diseño del Reporteador

# **Sprint 5**

- 5.1 Actualización del proceso de validación del nombre con el Web Service en los módulos de" Registro y sustitución individual", "Registro y Sustitución Masivo", "Generar acreditaciones", "Eliminar acreditaciones" y Reporte de "Listado de información del"
- 5.2 Rediseño del reporte de "Representantes justificados" Reportes
- 5.3 Desarrollo del nuevo reporte de "Solicitud y validación de manifiestos presentados por los PP/CI"
- 5.4 Codificación del Reporteador

### **Sprint 6**

- 6.1 Actualización del proceso de validación del ciudadano en la lista nominal utilizando el Web Service en lugar de la carga de datos - Representantes
- 6.2 Rediseño del reporte de "Información de la asistencia de representantes ante mesa directivas de casilla con base en las firmas asentadas" - Reportes
- 6.3 Rediseño del reporte de "Concentrado de representantes registrados y sustituidos"

UTSI | Unidad Técnica<br>de Servicios de Informática Unidad Técnica

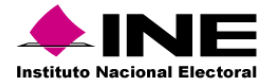

• 6.4 Implementación de gráficas, y exportación de consultas en pdf y excel del Reporteador

# **Sprint 7**

- 7.1 Actualización del cálculo del derecho a votar utilizando el Web Service en lugar de la carga de datos - Representantes
- 7.2 Desarrollo del nuevo reporte de "Concentrado del registro de representantes VMRE/VPPP" (implementación de VMRE dentro de representantes) - Reportes
- 7.3 Ajustes al proceso de cruces de información (implementación de VMRE dentro de representantes)
- 7.4 Desarrollo del nuevo reporte de "Listado de representantes VMRE/VPPP" (implementación de VMRE dentro de representantes)

# **Sprint 8**

- 8.1 Ajustes al módulo de "Generar acreditaciones" para cambiar la forma de obtener las firmas de los vocales - Representantes
- 8.2 Desarrollo del nuevo reporte de "Concentrado de representantes registrados y sustituidos" (implementación de VMRE dentro de representantes) - Reportes
- 8.3 Implementación del cálculo de máximos de representantes generales y ante MEC de VMRE dentro de representantes - VMRE
- 8.4 Rediseño del reporte de "Representantes con asistencia en SIJE vs ReprPPCI"

- 9.1 Desarrollo de la nueva funcionalidad de la captura de MEC (implementación de VMRE dentro de representantes) - VMRE
- 9.2 Ajustes al archivo accesos del módulo de "Generación de cortes de BD", parametrización de PPCI y envío de correos - Representantes
- 9.3 Análisis de la nueva funcionalidad de la configuración de etiquetas en el home, reportes y formatos (implementación de VMRE dentro de representantes) - VMRE
- 9.4 Análisis del módulo de "Responsable de registro" de VMRE dentro de representantes VMRE

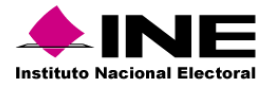

# Sistema – Ubica tu Casilla

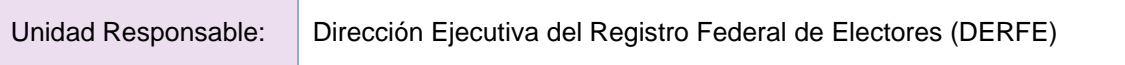

En definición del plan de trabajo para atender los requerimientos establecidos y en los tiempos acordados con el área usuaria.

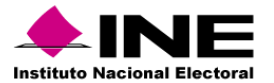

# Sistema – Voto Electrónico por Internet para las y los Mexicanos Residentes en el Extranjero

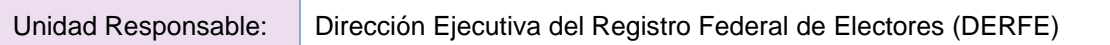

Sin plan de trabajo de desarrollo, se atiende a través de la contratación de servicios integrales de infraestructura de cómputo.

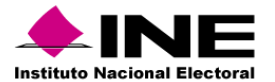

# Portal – Certeza

Unidad Responsable: Dirección Ejecutiva de Prerrogativas y Partidos Políticos (DEPyPP)

# **Sprint 1**

- Incorporar nuevo campo para seleccionar el área del usuario cuando se da de alta uno nuevo
- Actualizar logotipos y etiquetas para 2024 de Certeza
- Actualización de colores y estilos de la aplicación

### **Sprint 2**

• Creación de un módulo para realizar la carga de catálogo de casillas

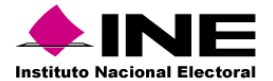

# Sistema – Identificación para Voto Presencial en el Extranjero

Unidad Responsable: Unidad Técnica de Servicios de Informática (UTSI)

# **Sprint 1**

- [P1] Parte 1: Optimización del módulo de cargas de listados utilizando Spring Batch
- [P2] Optimización de la autenticación del sistema para integrar contraseña de presidente de casilla
- [P3] Actualización del módulo de verificación de datos

# **Sprint 2**

- [P4] Parte 2: Optimización del módulo de cargas utilizando Spring Batch para incorporación de entidades y aviso de datos duplicados
- [P5] Parte 2: Actualización del módulo de verificación de datos para incorporar entidades

### **Sprint 3**

- [P6] Módulo de carga de archivos de listado nominal nacional y libros negros nacionales
- [P7] Módulo de verificación para integrar listados nominales nacionales y libros negros

# **Sprint 4**

- [P8] Módulo de carga independiente en verificación de datos
- [P9] Desarrollo del módulo prueba de impresión
- [P10] Desarrollo del módulo de verificación de cuentas SIVEI

### **Sprint 5**

- [P11] Actualización del módulo de búsqueda de ciudadanos para incorporar identificación de ciudadanos con cpv nacional
- [P12] Home: Desarrollo del módulo de datos duplicados
- [P13] Modificación del módulo de configuración para la operación para el rol Administrador y operador

### **Sprint 6**

- [P14] Módulo Contador de cuentas entregadas presencial por consulado
- [P15] Optimización del módulo de reinicio para validar el reinicio del sistema
- [P16] Módulo consulta listas nominales (eliminar, agregar)

### **Sprint 7**

- [P17] Actualización del módulo de entrega de credenciales de acceso al SIVEI, incorporar cargos de elección y tipo de entrega
- [P18] Creación del módulo para actualización de cifras y cargas iniciales
- [P19] Desarrollo del reporte cuentas pendientes por entregar

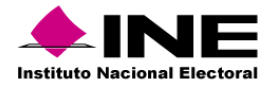

- [P20] -Actualización del módulo de cierre de operación para incorporar nuevos formatos y reporte de libros negros
- [P21] Módulo de reporte de cuentas entregadas con autorización
- [P22] Módulo de reportes consultas totales

- [P23] Actualización del instalador de SIVPE para el PEF 2023-2024 (Linux y Windows)
- [P24] Módulo de reporte nominativo de asignación de cuentas genéricas de acceso
- [P25] Módulo de Configuración del sistema

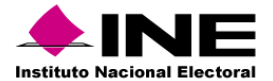

Sistema – Información sobre el desarrollo de la Jornada Electoral

Unidad Responsable: Dirección Ejecutiva de Organización Electoral (DEOE)

# **SIJE WEB**

### **Sprint 11**

- 11.1 Ajuste al módulo instalación de casillas e incidentes para hacerlos responsivos.
- 11.2 Ajustes e implementación de lambdas para el ambiente capacitación.
- 11.3 Codificación del CloudFormation para el SIJE Web de pruebas
- 11.4 Codificación del CloudFormation para el SIJE Web de capacitación y producción.

### **Sprint 12**

- 12.1 Mejoras de la app SIJE para seguridad
- 12.2 Generación de archivos de BD del portal.
- 12.3 Corrección de navegación, corrección de seguridad, multisesión y bitácoras.

# **Sprint 13**

• 13.2 Ajustes al módulo de segundo reporte para mejorar el rendimiento de la BD y parametrizar la captura dependiendo los diferentes procesos electorales.

### **Sprint 14**

- 14.1 Ajustes al módulo de incidentes para mejorar el rendimiento de la BD y parametrizar la captura dependiendo los diferentes procesos electorales.
- 14.2 Ajustes al módulo de instalación de casillas para mejorar el rendimiento de la BD y parametrizar la captura dependiendo los diferentes procesos electorales.
- 14.4 Ajustes al reporte de incidentes derivado de las observaciones del usuario y parametrización de la Urna electrónica.
- 14.5 Ajustes al reporte de Segundo reporte derivado de las observaciones del usuario y parametrización de los CI/PP, funcionarios y Urna electrónica.

### **Sprint 15**

- 15.1 Modificaciones en la extracción de información de Dynamo AWS.
- 15.2 Home del sistema Gráficas de incidentes.
- 15.3 Agregar captcha para el SIJE Web y Portal.
- 15.4 Token de autenticación para el SIJE Web.
- 15.5 Apertura y cierre de módulos por distrito en la app SIJE
- 15.6 Módulo de Apertura y cierre de módulos a nivel distrito federal

### **Sprint 16**

- 16.1 Ajuste a los reporte de instalación para la visualización de datos.
- 16.2 Ajuste al portal, Home y menú de SIJE para la visualización de datos.
- 16.3 Ajuste a los reporte de incidentes para la visualización de datos.
- 16.4 Generación automática de los spool
- 16.5 Desarrollo del módulo para rol de administrador (ejecutar, detener y pausar eventBridge y logs).

Unidad Técnica UTSI I de Servicios de Informática

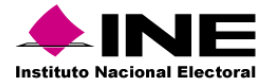

• 16.6 Ajuste al reporte de segundo reporte para la visualización de datos.

# **APP SIJE**

### **Sprint 11**

• 11.5 Implementación de SQS para la App SIJE

### **Sprint 13**

• 13.1 Parametrización de la app SIJE para guardar diferente número de PP/CI, funcionarios por cada nivel geográfico.

### **PORTAL y HOME**

### **Sprint 11**

- 11.6 Portal, login y Home del sistema: casilla con presencia de representantes Nivel OC, JL, JDL y Municipio - Instalación de casillas y desarrollo de la votación (Interfaz gráfica).
- 11.7 Portal y Home del sistema Apartado de integración de la mesa directiva de casillas por cargo y nombramiento.

### **Sprint 12**

• 12.5 Home del sistema - apartado de Incidentes.

### **Sprint 13**

• 13.3 Ajustes al home y portal derivados de las observaciones del usuario.

#### **Sprint 14**

- 14.6 Encuesta portal del SIJE
- 14.7 Ajustes al reporte de Instalación de casillas derivado de las observaciones del usuario y parametrización de los CI/PP, funcionarios y Urna electrónica.

### **Sistema de Información de la Jornada Electoral, versión Portal, WEB y APP para el Proceso Electoral Concurrente 2023 – 2024**

### **Sprint 1**

# **SIJE WEB**

- 1.1 Adecuación al módulo de configuración para la carga de información de las MEC
- 1.2 Ajuste al módulo de Incidentes derivado del nuevo catálogo.
- 1.3 Ajuste al reporte de incidentes de casilla en todos sus niveles
- 1.4 Funcionalidad para ejecutar los cortes de información al finalizar la jornada y ajustes al apartado de incidentes

## **APP SIJE**.

- 1.5 Ajuste al módulo de Incidentes derivado del nuevo catálogo
- 1.6 Adecuación para el login y Menú de la app para las MEC.

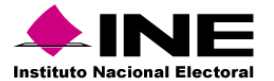

# **Sprint 2**

### **SIJE WEB**

- 2.1 Módulo para la captura de las MRV WEB
- 2.2 Módulo para la captura de las MEC WEB
- 2.3 Módulo para la captura de incidentes MRV y ajuste a los spool para no ir a la BD
- 2.4 Módulo para la captura de incidentes MEC

### **APP SIJE**.

- 2.5 Módulo para la captura de las MEC App
- 2.6 Módulo para la captura de incidentes de la MEC App

### **Sprint 3**

### **SIJE WEB**

- 3.1 Generación de spool de MEC.
- 3.2 Reporte instalación de las MEC.
- 3.3 Reporte MRV
- 3.4 Reporte incidentes de MRV
- 3.5 Reporte incidentes de MEC.
- 3.6 Resolver incidencias de seguridad Portal y WEB

### **APP SIJE**

• 3.8 Ajuste a la funcionalidad de sincronización y modo offline MEC

### **Sprint 4**

### **SIJE WEB**

- 4.1 Agregar apartado de seguimiento de MRV
- 4.2 Agregar apartado de seguimiento de VPP.
- 4.3 Agregar apartado de seguimiento de VA.
- 4.4 Proceso de SIFIJE funcionalidad que se encuentra en el PEL 2023.
- 4.5 Spool automáticos.
- 4.6 Reporte de la encuesta.

### **APP SIJE**

• 4.7 Ajuste a la encuesta del portal, App y Preguntas frecuentes App

### **Sprint 5**

# **SIJE WEB**

• 5.1 Adecuación de los reportes para que se visualicen los datos una vez concluya la operación en base on premises.

UTSI | Unidad Técnica<br>de Servicios de Informática Unidad Técnica

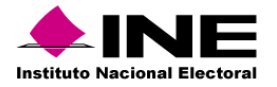

- 5.2 Adecuación a los spool y Menú del sistema para que se visualicen los datos una vez concluya la operación en base on premises.
- 5.3 Adecuación al Portal y Home del sistema para que se visualicen los datos una vez concluya la operación en base on premises.

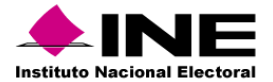

# Sistema – Consulta en Casillas Especiales

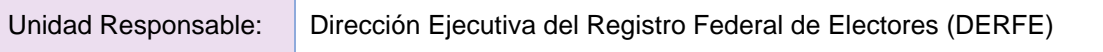

En definición del plan de trabajo para atender los requerimientos establecidos y en los tiempos acordados con el área usuaria.

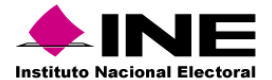

# Sistema – Informático del Conteo Rápido

Unidad Responsable: Dirección Ejecutiva de Organización Electoral (DEOE)

### **Sprint 1**

- [P1] Actualización al módulo de prácticas de captura
- [P2] Reporte de avance para Oficinas centrales
- [P3] Reporte de avance por entidad
- [P4] Reporte de avance por distrito
- [P5] Reporte de avance por capturista
- [P6] Generación de formatos para prácticas de capturas (anexo 2)
- [P7] Adecuación del módulo de captura de votos para candidaturas concurrentes
- [P8] Actualización al módulo de generación de remesas/excluidas/totales

### **Sprint 2**

- [P9] Adecuación al módulo de consulta de votos para candidaturas concurrentes
- [P10] Adecuación al módulo de generación de clave de confirmación
- [P11] Modificación a los módulos de carga de archivo de la muestra y submuestra
- [P12] Actualización al módulo de consulta de cargas
- [P13] Modificación al módulo de reportes de avance (oficinas centrales, entidad, distrito y por capturista) para PEF
- [P14] Modificación al módulo de reportes (casillas por estrato, ARES faltantes por reportar, Casillas faltantes por reportar)
- [P15] Modificación al módulo de reportes (concentrado local, concentrado nacional y concentrado nacional distrital)
- [P16] Modificación al módulo de reportes (precisión por captura por simulacro local y nacional)

### **Sprint 3**

- [P17] Modificación al módulo de reportes (tiempos de captura y diferencia de votos)
- [P18] Modificación al módulo de reportes (diferencia en la captura, número y acumulado de casillas)
- [P19] Gráfica de cantidad de reportes capturados
- [P20] Módulo de historial de usuarios y reportes consultados
- [P21] Módulo para descarga del reporte de comparativa de simulacros
- [P22] Modificación al módulo de reportes (corte de base de datos para el simulacro)
- [P23] Módulo de mapa de seguimiento
- [P24] Modificación del módulo de impresión de Formatos de Recopilación de Resultados (FRR) para simulacros y jornada

### **Sprint 4**

- [P25] Módulo para consulta y descarga del reporte de encuesta de satisfacción
- [P26] Módulo de descarga de la carta dirigida a las y los presidentes de MDC
- [P27] Módulo de encuesta de satisfacción
- [P28] Módulo de carga de datos esperados por medio de un archivo

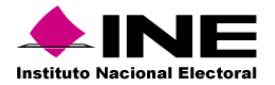

- [P29] Módulo de borrado de tablas con base en la selección del modo de operación en jornada o simulacro
- [P30] Módulo para descarga del reporte de ingresos al sistema y a la aplicación móvil
- [P31] Actualización al módulo de descarga de base de datos del simulacro
- [P32] Ajustes de parámetros para la consulta popular

### **Aplicación Móvil**

### **Sprint 1**

- [P1] Adecuación al SW para el inicio de sesión (descarga de casillas a reportar)
- [P2] Modificación a la aplicación móvil para el inicio de sesión (descarga de casillas a reportar)
- [P3] Módulo de prácticas de captura
- [P4] SW para registro de prácticas de captura

### **Sprint 2**

- [P5] Adecuación al SW Módulo de captura de votos y doble validación
- [P6] Modificación a la aplicación móvil para el módulo de captura de votos y doble validación
- [P7] Adecuación al SW para la consulta de casillas reportadas
- [P8] Modificación a la aplicación móvil para la consulta de casillas reportadas

- [P9] SW para la captura de la encuesta de satisfacción
- [P10] Encuesta de satisfacción dentro de la aplicación móvil
- [P11] Modificación al SW para la apertura de módulos con base en el huso horario
- [P12] Modificación a la aplicación móvil para la apertura de módulos con base en el huso horario

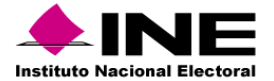

Sistema – Fiscalización de Jornada Electoral

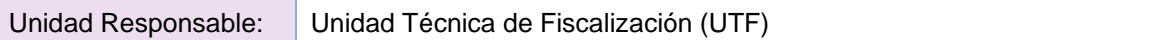

En definición del plan de trabajo conforme a los requerimientos recibidos.

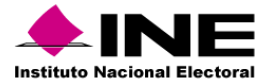

# Sistema – Programa de Resultados Electorales Preliminares

Unidad Responsable: Unidad Técnica de Servicios de Informática (UTSI)

# **Aplicaciones 2023**

### **Back**

### **Sprint 1**

- Solicitar acta MCAD
- registra acta MCAD y registrar acta MCAD info

### **Sprint 2**

- crear redis estados abstractos
- crear\_redis\_máquina\_estados
- obtener\_elasticaché\_estados\_abstractos
- obtener elasticaché máquina estados
- ejecutar\_inicializador\_máquina\_estados

### **Sprint 3**

• captura automática

### **Sprint 4**

- crear\_redis\_escenarios
- obtener elasticaché escenario
- crear\_redis\_código\_error
- obtener\_elasticaché\_código\_error\_Json

#### **Sprint 5**

- obtener\_estadísticos\_cotejo
- solicitar\_acta\_cotejo
- solicitar acta en específico
- cotejar acta y cotejar acta info
- reasignar acta
- Mal clasificada
- redigitalizar\_acta\_verificador
- recaptura del acta

- obtener\_estadísticos\_tca\_verificador
- registrar\_acta\_tca y registrar\_acta\_tca\_info
- solicitar\_acta\_tca
- trozar\_acta\_tca y trozar acta datos complementarios
- ejecutar\_servicio\_publicación
- reasignar\_acta\_TCA

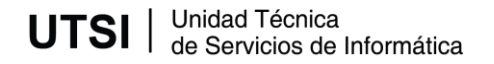
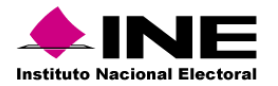

- registrar\_acta\_verificador
- solicitar\_acta\_verificador
- redigitalizar acta verificador
- reasignar\_acta\_verificador

### **Sprint 8**

- crear\_csv\_extracción
- crear\_nacional\_extracción
- crear\_circunscripción\_extracción
- crear\_entidad\_extracción
- crear\_distrito\_extracción
- crear\_mapas\_extracción
- crear\_reportes\_rp
- crear\_rutas\_extracción

### **Sprint 9**

- ejecutar\_extracción
- levantar\_extracción
- registrar\_cortes\_extracción
- empaquetar\_basedatos\_extracción
- guardar\_json\_extracción
- cargar\_redis\_extracción
- obtener\_redis\_extracción
- agregar\_acta\_dynamo
- empaquetado\_extracción

### **Sprint 10**

• registrar\_acta\_urna

#### **Sprint 11**

- ejecutar\_servicio\_sondeo\_consola\_admin
- ejecutar\_reprocesamiento\_consola\_admin

## **Sprint 12**

• Resolución de incidencias

### **Sprint 13**

• Resolución de incidencias

### **Front**

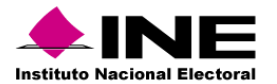

- captura
- Integración servicios back

- login
- cotejo votos
- cotejo captura específica

## **Sprint 3**

- Nacional
- Estatal

## **Sprint 4**

- Distrital
- Sección

### **Sprint 5**

• casilla

### **Sprint 6**

• Integración con de servicios back

### **Sprint 7**

• Historia de usuario

### **Sprint 8**

- login
- Captura datos complementarios
- Captura votos no segmentada
- Integración servicios back

### **Sprint 9**

- login
- Captura datos complementarios
- Captura votos no segmentada
- Captura votos segmentada
- Integración servicios back

## **Sprint 10**

• Integración con de servicios back

### **Sprint 11**

**Nacional** 

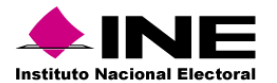

- Estatal
- Integración servicios back

- Distrital
- Sección
- Integración servicios back

## **Sprint 13**

- Casilla
- Integración servicios back

## **Sprint 14**

- Nacional
- Estatal
- Integración servicios back

## **Sprint 15**

- Distrital
- Sección
- Integración servicios back

### **Sprint 16**

- Casilla
- Integración servicios back

### **PREP Casilla 2023**

#### **Sprint 1**

- PREP CASILLA Servicios móvil(AWS)
- PREP CASILLA App móvil

### **Sprint 2**

- PREP URNA Servicios móvil(AWS)
- PREP URNA App móvil

- Ajustes Servicios móvil (AWS)
- Ajustes App móvil

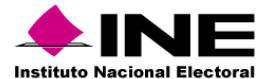

### **Aplicaciones 2024**

### **Back**

### **Sprint 1**

- Mantenimiento componente crear\_csv\_extracción
- Mantenimiento componente crear\_nacional\_extracción
- Mantenimiento componente crear\_circunscripcion\_extracción
- Mantenimiento componente crear\_entidad\_extracción

### **Sprint 2**

- Mantenimiento de Componente crear\_distrito\_extracción
- Mantenimiento de crear\_mapas\_extracción
- Mantenimiento componente crear reportes rp

### **Sprint 3**

- Mantenimiento componente ejecutar\_extracción
- Mantenimiento componente levantar\_extracción
- Mantenimiento componente registrar\_cortes\_extracción

### **Sprint 4**

- Mantenimiento componente obtener\_redis\_extracción
- Mantenimiento componente agregar\_acta\_dynamo

#### **Sprint 5**

• Mantenimiento y optimización a los diferentes tipos de candidatura y soporte, para auditoría para el módulo de MCAD

### **Sprint 6**

• Mantenimiento y optimización a los diferentes tipos de candidatura y soporte, para auditoría para el módulo de TCA

### **Sprint 7**

• Mantenimiento y optimización a los diferentes tipos de candidatura y soporte, para auditoría para el módulo de verificador

### **Sprint 8**

• Mantenimiento y optimización a los diferentes tipos de candidatura y soporte, para auditoría para el módulo de cotejo

### **Sprint 9**

Extracción gráficas

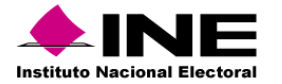

• Histórico de cortes

## **Sprint 11**

• Distribución de Actas (MCAD-TCA-COTEJO) PREP

### **Sprint 12**

• Integración urna electrónica Publicación

## **Sprint 13**

• Extracción difusores

## **Sprint 14**

• Mantenimiento y optimización trozado de actas

### **Sprint 15**

• Extracción Graficas Proyección sala física

## **Sprint 16**

• Atención a reportes e incidencias de seguridad MCAD,TCA,verificador y cotejo

## **Sprint 17**

• Atención a reportes e incidencias de seguridad extractor senadurías, diputaciones y presidencia

## **Front**

## **Sprint 1**

• Revisión y ajustes por cambios publicación claro y oscuro de escritorio

### **Sprint 2**

• Revisión y ajustes por cambios publicación claro y oscuro de móvil

### **Sprint 3**

• Gráficas

### **Sprint 4**

• Gráfica Proyección Sala de Física

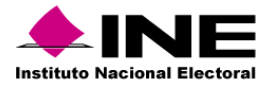

• Integración con distribución de Actas (MCAD-TCA-COTEJO) PREP

## **Sprint 6**

• Centro de ayuda

### **Sprint 7**

• Histórico de cortes

### **Sprint 8**

• Página alterna

## **Sprint 9**

• Cambios, ajustes y resolución de incidencias publicación (auditoría y cotaprep)

### **Sprint 10**

• Cambios ajustes y resolución de incidencias MCAD y TCA ( auditoría y cotaprep)

## **Sprint 11**

• Cambios ajustes y resolución de incidencias verificador y cotejo

## **Sprint 12**

• Difusores

## **Sprint 13**

• Atención y ajustes dos regiones, publicación, histórico de cortes, difusores, MCAD, TCA

### **Sprint 14**

• Atención y ajustes dos regiones, graficas, verificador, cotejo, centro de ayuda

### **PREP Casilla 2024**

## **PREP CATD**

### **Sprint 1**

- Análisis
- Diseño

### **Sprint 2**

• Codificación/construcción de componentes

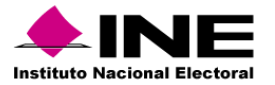

• Ejecutar pruebas de sistema de la solución tecnológica

## **PREP Urna**

## **Sprint 1**

• Modificación de lógica para el flujo de impacto de datos a la BD de PREP

## **Sprint 2**

• Pruebas de validación de funcionalidad

## **PREP Móvil CATD – Urna**

## **Sprint 1**

• Implementar y validar el paquete de la solución tecnológica (ambiente productivo)

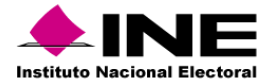

# Sistema – Registro de Actas

Unidad Responsable: Dirección Ejecutiva de Organización Electoral (DEOE)

## **Sprint 1**

- [front]Votación e Información Complementaria (AWS)
- [front]Ratificación y Rectificación (AWS)
- [front]Cálculo de recuento (AWS)

### **Sprint 2**

• [[front]Calculadora de recuento.(AWS)

### **Sprint 3**

- [[back]Votación (AWS)
- [back] Información Complementaria. (AWS)
- [back]Ratificación y Rectificación (AWS)

### **Sprint 4**

• Estadístico home externo e interno.(AWS)

## **Sprint 5**

- Reporte de Resultados de SRA de la elección pantalla (OC, JL y JD) y exportación (EXCEL y PDF) Reportes de Avance de la captura de actas(OC y JL) (EXCEL y PDF) AWS
- Reporte de Votación superior a la lista nominal frente al resultado de suma de votos y total del acta por distrito (JL y JD)(EXCEL y PDF) Reportes de Ratificación/Rectificación de actas (JD)(EXCEL y PDF) AWS
- Reporte de diferencia entre candidatos en 1er y 2do lugar(OC, JL y JD)(EXCEL y PDF) Reporte Diferencia entre el 1ro y 2do lugar menor al 1% (JD)(EXCEL y PDF) AWS

### **Sprint 6**

- Reportes de Casillas susceptibles a recontarse por presentar diferencias en las igualdades (JD) (EXCEL y PDF) y Reportes de Seguimiento de las etapas del registro de actas(JL)(EXCEL y PDF) AWS
- Administración. Actualización de Causales de Recuento AWS
- Análisis [back] Cálculo de recuento y Calculadora de recuento AWS

- Configuración y ambientación del sistema, Jboss 7.4 y Java 11
- Adecuaciones del módulo de Votación para su captura en las tres candidaturas (Presidencia, Senaduría y Diputaciones)- Se elimina validación del total de votos para recuento.
- Adecuaciones al módulo de Información Complementaria para su captura en las tres candidaturas (Presidencia, Senaduría y Diputaciones - Se agregan comparaciones en tiempo real y dato de BE)
- Adecuaciones al módulo de Ratificación/Rectificación para su captura en las tres candidaturas (Presidencia, Senaduría y Diputaciones - Se agregan los totales de cotejo y recuento

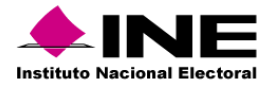

- Implementación del cálculo actualizado el módulo de proyección del cálculo de recuento (Presidencia, Senadurías y Diputaciones)
- Administración. Actualización de Causales de Recuento.
- Adecuaciones a los reportes "Resultados de SRA de la elección (OC, JL y JD)" y "Avance de la captura de actas (OC y JL)"

### **Sprint 9**

- Implementación del cálculo actualizado el módulo de cálculo de recuento (Presidencia, Senadurías y Diputaciones)
- Precarga del PREP a SRA Proceso de carga de información de csv a la BD
- Adecuaciones al módulo de votación para la integración de las causales de Urnas electrónicas.(Votación, Calculo Recuento, Reportes)
- Spools de Base de Datos

### **Sprint 10**

- Deshacer el cálculo de recuento
- Adecuaciones a los reportes "Adecuaciones a los reportes "Seguimiento de las etapas del registro de actas.(OC y JL)", "Actas destinadas a cotejo y recuento. (OC, JL y JD)"
- Adecuaciones a los reportes "Resultado del Cálculo de Recuento.(OC y JL)" y ,"Reporte Ratificación/Rectificación de actas.(JD)", Proyección del tipo de recuento.(JL)"

### **2024 - DiS - Sistema de Registro de Actas, versión 10.0**

#### **Sprint 1**

- Actualización de permisos para no migrar los usuarios anteriores. Actualización de la bitácora de accesos.
- Actualización de los módulos de Ratificación, Proyección y Cálculo de recuento para agregar Urna Electrónica.

#### **Sprint 2**

- Actualización de los reportes a nivel JL y OC para UE.
- Actualización de los reportes a nivel JD para UE.
- Adecuaciones a los spools del SGBD.

#### **Sprint 3**

- Carga de MEC VA y VPPP.
- Adecuaciones al módulo de votación para agregar las MEC VA y VPPP.
- Adecuaciones al módulo de ratificación, información, proyección y cálculo para las MEC VA y VPPP.

### **Sprint 4**

- Adecuaciones a los reportes agregando las MEC en los niveles OC y JL.
- Adecuaciones a los reportes agregando las MEC en el nivel JD.

### **Sprint 5**

Unidad Técnica UTSI I de Servicios de Informática

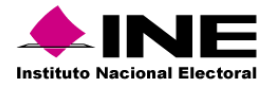

- Adecuaciones al proceso del PREP.
- Actualización de Causales de Recuento.

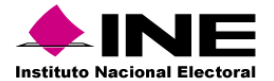

# Sistema – Desempeño de Funcionarios de Casilla

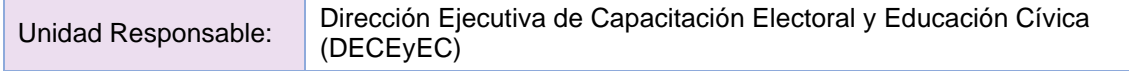

### **Sprint 1**

- Ajustar la funcionalidad de Información de funcionarios para el PEL 2022-2023, así como hacer cambio de etiquetas y/o mensajes para VE y el cargo del funcionario este personalizado de acuerdo con el sexo del funcionario (Presidente o Presidenta)
- Ajustar la funcionalidad de Reconocimiento de participación (impresión de diplomas), así como hacer cambio de etiquetas y/o mensajes, Ajustar la funcionalidad de los listados "L.1" y "L.2" para el PEL 2022-2023 para voto nacional y extranjero
- Ajustar la funcionalidad de Información de funcionarios para el PEL 2022-2023, así como hacer cambio de etiquetas y/o mensajes para VN y el cargo del funcionario este personalizado de acuerdo con el sexo del funcionario (Presidente o Presidenta)

### **Sprint 2**

- Crear modulo que permita capturar el Acta Jornada Electoral
- Crear modulo que permita capturar el Acta de escrutinio y cómputo de casilla (Diputaciones Federales)
- Crear modulo que permita capturar la Constancia de clausura de la Casilla

### **Sprint 3**

- Crear modulo que permita captura el Recibo de entrega del paquete electoral
- Crear modulo que permita capturar el Acta de escrutinio y cómputo de casilla especial (Diputaciones Federales de Mayoría Relativa
- Crear modulo que permita capturar el Acta de escrutinio y cómputo de casilla especial (Diputaciones Federales de Representación Proporcional)

- Ajustar cedulas "E.1 Fun. Designados y tomados de la fila", "E.2.1 Fun. De casilla el día de la JE por cargo y sexo","E.2.2 Fun. De casilla el día de la JE por rango de edad y sexo" y "E.2.3 Fun. De casilla el día de la JE por escolaridad y sexo" VE y VN"
- Ajustar cedulas E.3.1 Fun. De casilla el día de la JE que asistieron a sim y/o prac por lugar, E.3.2 Fun. De casilla el día de la JE capacitados en la 2a Etapa por lugar VE y VN. Implementar WS de bitácora para crear reporte estadístico de accesos de usu
- Ajustar cedulas ""E.3.3 Fun.Cas el día de la JE capa en 1ra.etapa", "E.3.4 Fun de casilla el día de la JE que asistieron a simulacros y/o prácticas", "E.4 Fun. De casilla por cargo y escolaridad" y "E.5 Casillas Integradas el día de la JE" para VE y VN
- Garantizar la disponibilidad de las bases de datos y diccionario de datos de la información registrada en el SGBD

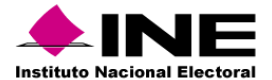

# Sistema – Cómputos Distritales / Cómputos Web

Unidad Responsable: Dirección Ejecutiva de Organización Electoral (DEOE)

## **Cómputos Distritales**

## **Sprint 1**

- [front]Configuración de inicio de sesión, escenarios y menú
- [front]Captura de Grupos de trabajo (Personal Auxiliar y Representantes del PP y CI)
- [front]Grupos de trabajo: Generación de Gafetes
- [front]Cotejo: Votación Presidente, Senadores MR/RP, Diputados MR/RP
- [front]Cálculo de recuento y envió de notificación Presidente, Senadores y Diputados

### **Sprint 2**

- [front]Grupos de Trabajo, Integración de grupos Presidencia, Senadurías y Diputaciones
- [front]Asignación de paquetes Presidencia, Senadurías y Diputaciones
- [front]Constancia individual y Verificación Presidencia, Senadurías y Diputaciones
- [front]Recuento, Votos Reservados Presidencia, Senadurías y Diputaciones
- [front]Actas circunstanciadas de votos reservados, Presidencia, Senadurías y Diputaciones
- [front]Cotejo, Levantadas en Pleno Consejo Presidencia, Senadurías MR/RP y Diputaciones MR/RP

## **Sprint 3**

- [back]Configuración de inicio de sesión, escenarios y menú
- [back]Captura de Grupos de trabajo (Personal Auxiliar y Representantes del PP y CI)
- [back]Grupos de trabajo: Generación de Gafetes
- [back]Cotejo: Votación Presidencia, Senadurías MR/RP, Diputaciones MR/RP

### **Sprint 4**

- [back]Grupos de Trabajo, Integración de grupos Presidencia, Senadurías y Diputaciones
- [back]Asignación de paquetes Presidencia, Senadurías y Diputaciones
- [back]Constancia individual y Verificación Presidencia, Senadurías y Diputaciones
- [back]Recuento, Votos Reservados Presidencia, Senadores y Diputaciones
- [back]Actas circunstanciadas de votos reservados, Presidencia, Senadurías y Diputaciones
- [back]Cotejo, Levantadas en Pleno Consejo Presidencia, Senadurías MR/ RP, Diputaciones MR/RP

### **Sprint 5**

- Acta circunstanciada de Recuento Presidencia, Senadurías y Diputaciones
- Integración de resultados, Presidencia, Senadurías y Diputaciones
- Actas Distritales Senadurías MR, Diputaciones MR y Presidencia
- Actas Distritales Senadurías RP, Diputaciones RP
- Reporte de Seguimiento a las etapas del cómputo (OC, JL)

### **Sprint 6**

• Adecuar Login y menú a PEF-2024 y habilitar las 3 candidaturas

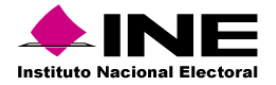

- Adecuar claves de elector no binarias para Representantes de PP, CI y adaptar Personal Auxiliar a PEF-2024
- Adecuar la generación de Gafetes a PEF-2024
- Ajustes al módulo de Cotejo: Votación (Presidencia, Senadurías MR y RP, Diputaciones MR y RP)
- Ajustar la Integración de grupos antes del envío de la notificación (Presidencia, Senadurías, Diputaciones)
- Adecuar Cotejo: Levantadas en Pleno de Consejo a PEF-2024 (Presidencia, Senadurías MR y RP, Diputaciones MR y RP)
- Adecuar la Asignación de paquetes a PEF-2024 (Presidencia, Senadurías, Diputaciones)

- Adecuar el cálculo del recuento y calculadora de acuerdo al lineamiento e integrar la notificación
- Adecuar Recuento: Constancia individual a PEF-2024 (Presidencia, Senaduría MR y Diputaciones MR)
- Agregar pantallas de captura y modificar al Recuento: Verificación de Constancia Individual (Presidencia, Senadurías MR, Diputaciones MR)
- Adecuar Acta Circunstanciada de Recuento a PEF-2024 (Presidencia, Senadurías MR, Diputaciones MR)
- Adecuar Recuento: Votos reservados a PEF-2024 (Presidencia, Senadurías MR, Diputaciones MR)
- Adecuar Acta Circunstanciada de Votos Reservados a PEF-2024 (Presidencia, Senadurías MR, Diputaciones MR)
- Adecuar la Integración de Resultados a PEF-2024 (Presidencia, Senadurías, Diputaciones)

### **Sprint 8**

- Adecuar el Acta Distrital a PEF-2024 (Presidencia, Senadurías MR, Diputaciones MR)
- Adecuar el Acta Distrital a PEF-2024 (Senadurías RP, Diputaciones RP)
- Adecuar la Constancia de Mayoría de la votación a PEF-2024 (Diputaciones MR)
- Adecuar la Administración del estado del cómputo a PEF-2024 (Presidencia, Senadurías, Diputaciones JL y OC
- Adecuar el Cómputo de Entidad Federativa a PEF-2024 para Senadurías MR y RP
- Adecuar el recuento aleatorio de Senadurías conforme a los lineamientos
- Adecuar el Acta de Cómputo de Entidad Federativa a PEF-2024 para Senadurías MR y RP

### **Sprint 9**

- Adecuar las Constancias de Mayoría de la Votación(primera y segunda fórmula, primera minoría)
- Adecuar la Votación Circunscripción Diputaciones RP a PEF-2024
- Adecuar la Acta de Circunscripción Plurinominal Diputaciones RP a PEF-2024
- Reporte de Personal que integra los Grupos de Trabajo
- Adecuar Reporte de diferencia entre el primer y segundo lugar a PEF-2024 (JD, JL, OC)
- Adecuar causales de recuento a nivel distrital de los Resultados de los Cómputos de la elección, por entidad federativa, por distrito por casilla y municipio por entidad federativa, OC, JL, JD)
- Adecuar Reporte, Actas levantadas en el pleno del Consejo Distrital a PEF-2024. OC, JL, JD (Presidente, Senadores MR y RP, Diputados MR y RP).

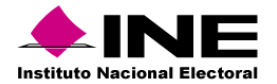

- Adecuar Reporte de seguimiento de etapas del cómputo a PEF-2024 ( OC, JL)
- Adecuar Gráfica de avance de captura de casillas a PEF-2024, Entidad Federativa, a Nivel Nacional/ OC (Presidente, Senadores MR y RP, Diputados MR y RP)
- Adecuar Reporte, Votos Reservados en el Consejo Distrital a PEF-2024 (JL, JD)
- Adecuar Reporte, Formato de Constancia Individual en caso de faltantes impresas con papel auto copiante. JD (presidente, Senadores MR y RP, Diputados MR y RP) y Reporte, Verificación de las Constancias Ind. Verificadas, No Verificadas, Todas, (JD)
- Adecuar Reporte de relación de los estatus de paquetes entre los Sistemas SIJE 2024 / Mecanismos 2024 / Registro de Actas 2024 y Cómputos 2024 de la Elección de Diputaciones por el principio de Mayoría Relativa a PEF-2024 ,JD)
- Adecuar Reporte, notificación del Recuento e Integración de Grupos de Trabajo a PEF-2024
- Adecuar Reporte resultados del Cómputo de Circunscripción Plurinominal de la Elección de Diputados Federales por Entidad Federativa a PEF-2024 . (JL, OC)

### **Sistema de Cómputos Web**

### **Sprint 1**

- Configurar infraestructura AWS
- Configurar EventBridge
- Configurar SQS y DynamoDB
- Configurar S3
- Configurar Lambda controladora

### **Sprint 2**

• Interfaz de configuración de extractor y envío de datos a BD (snapshot, conteos, reportes, paquetes)

### **Sprint 3**

- Configuración de Elasticaché y Catálogos estáticos
- Lambda de guardado en dynamo y configuración mensaje SQS
- Lambda de comunicación con SQS y dynamo

### **Sprint 4**

- Extractor 3 candidaturas nivel Distrito Detalle por casilla- (Todas las secciones, Sección, Casilla)
- Extractor 3 candidaturas nivel Distrito Votos por Candidatura
- Extractor 3 candidaturas nivel Distrito Votos PPyCI
- Front nivel Casilla (presidencia, diputaciones, senadurías)

### **Sprint 5**

- Extractor 3 candidaturas nivel Entidad
- Extractor nivel casillas RP (Senadurías, Diputaciones)
- Front 3 candidaturas nivel Sección
- Front 3 candidaturas nivel Todas las secciones

## **Sprint 6**

• Extractor nivel Distrito (distrito, sección, casilla) para Presidencia, Senadurías y Diputaciones

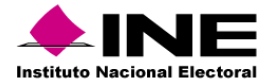

- Extractor nivel Distrito (todas las secciones) para Presidencia, Senadurías y Diputaciones
- Front candidaturas Presidencia, Senadurías, Diputaciones nivel Distrito
- Front candidaturas Presidencia, Senadurías, Diputaciones nivel Sección y Casilla

- Extractor nivel Circunscripción (diputaciones) y Nacional (presidencia, Senadurías, Diputaciones)
- Extractor nivel Entidad para Presidencia, Senadurías y Diputaciones
- Front nivel Circunscripción (diputaciones) y Nacional (presidencia, Senadurías, Diputaciones)
- Front nivel Entidad para Presidencia, Senadurías y Diputaciones

### **Cómputos Web v12**

## **Sprint 1**

- Extractor casillas RP (Circunscripción, Entidad), casillas RP nacional (Senadurías, Diputaciones)
- Página principal y Front casillas RP (Circunscripción-Diputaciones-, Entidad -Senadurías, Diputaciones-)
- Front nivel Nacional Casillas RP (Senadurías, Diputaciones)

### **Sprint 2**

- Extractor BD descargable y Búsqueda de Mi Sección
- Vista responsivo y modo oscuro (presidencia, senadurías y diputaciones)
- Vista Búsqueda de Mi sección, Vista BD (Distritales)

### **Sprint 3**

- Extractor modalidades de votación nivel distrito, entidad y nacional
- Vista mapas senaduría y diputaciones
- Vista modo oscuro web (presidencia, senadurías y diputaciones)

### **Sprint 4**

- Extractor para el portal de gráficas
- Vista preguntas frecuentes y Centro de ayuda
- Vista modalidades de votación (Nacional, Entidad, Distrito)

## **Sprint 5**

- Extractor entidad federativa y BD (descargable entidad federativa y catálogo de secciones, distritos y municipios)
- Vista gráficas para Presidencia y Senadurías
- Vista gráficas para Diputaciones y Vista BD descargable (catálogo de secciones, distritos y municipios)

- Front Entidad Federativa y Circunscripción Senadurías -
- Front Entidad Federativa y Circunscripción Diputaciones -

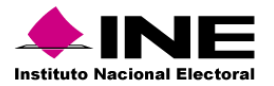

• Front Entidad Federativa y Circunscripción - Descarga de BD y Preguntas frecuentes y Centro de ayuda-

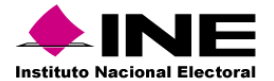

# Sistema – Cómputos Tribunal

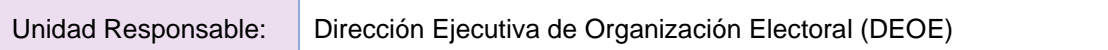

### **Sprint 1**

- Carga de Actas para Presidencia, Diputaciones y Senadurías (JD)
- Carga de Actas de Medios de Impugnación de Presidencia, Diputaciones y Senadurías (JD)/Envío a Tribunal

### **Sprint 2**

- Consulta de Actas para Presidencia, Diputaciones y Senadurías (JD)
- Consulta de Actas de Medios de Impugnación de Presidencia, Diputaciones y Senadurías (JD)

## **Sprint 3**

- Carga de Actas para Presidencia, Diputaciones y Senadurías (JL)
- Carga de Actas de Medios de Impugnación de Presidencia y Senadurías (JL)

### **Sprint 4**

- Consulta de Actas para Presidencia, Diputaciones y Senadurías (JL)
- Consulta de Actas de Medios de Impugnación de Presidencia y Senadurías (JL)

### **Sprint 5**

- Envío de expediente a Tribunal (JD, JL)
- Recepción y descarga de acuse de Tribunal (JD, JL)

### **Sprint 6**

- Reporte de Medios de Impugnación (Presidencia, Diputaciones y Senadurías)
- Reporte de Distribuciones (Presidencia, Diputaciones, Senadurías)

- Reporte Nacional por distrito/casilla (Presidencia, Diputaciones, Senadurías)/Reporte de Envíos a la DEDE (Presidencia, Diputaciones y Senadurías)
- Reporte de Distritos Electorales (Presidencia, Diputaciones y Senadurías)